## **ISSN DISJ - 4064 MILATION :**<br>LA COMMUNICATION **ENTRE ORDINATEURS** MICROPROCESSEURS/MICRO-ORDINATEURS/INFORMATIQUE APPLIQUÉE<br>N°32 Mensuel - Juin 83

UNE NOUVELLE RUBRIQUE : ARTEFACT: **INTELLIGENCE ARTIFICIELLE ET ROBOTS** 

## **AMATEURS** DE MICROPROCESSEURS, **VOICI VOTRE** « MARCHÉ AUX PUCES » **ELECTRONIOUE**

Percented by 23 – 19 F<br>Louis Viet 1983

ZX 81 el messages vecrets

Codeur FM Méréophonique

MOS contre bipolaire

oscilloscopes **mumériques** 

bolienne

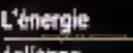

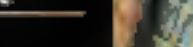

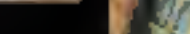

140 pages d'idées et d'applications réalistes pour tous les techniciens de l'électronique

SERVICE-LECTEURS Nº 27

Bimestriel - 21 F - Chez votre marchand de journaux

LES MICRO-ORDINATEURS PROFESSIONNELS FRANÇAIS QUI SAVENT COMMUNIQUER.

LA GAMME W

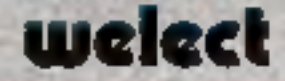

- · Un réseau national de distribution et de maintanance.
- · Une quinos évolutive : 8 bits / 16 bits.
	- Mono/ multi postes - Disquattes 8" et disque dur
- · Des systèmes d'exploitation éprouvés :  $-$  CP/Mplas®  $-$  MP/M86<sup>®</sup>  $-$ MS/008<sup>9</sup>-CP/NKT<sup>®</sup> - CCP/M86<sup>80</sup>

#### 4, ree de La Bandioule 20150 ER GREGNAY TV1 (3) 955 47 27 TStex Buttstan,

flexes you, with his EPAN, EPA is now the surpressionship signal demonstration PERFORM will say hopper mightide states

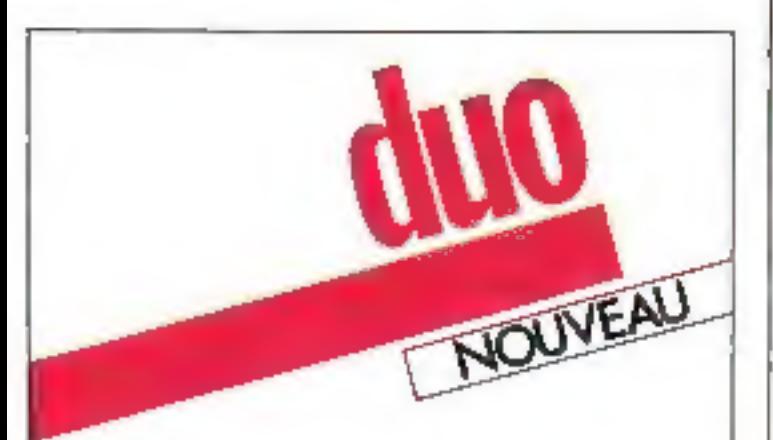

### DEJA **LE DISQUE DUR AMOVIBLE**

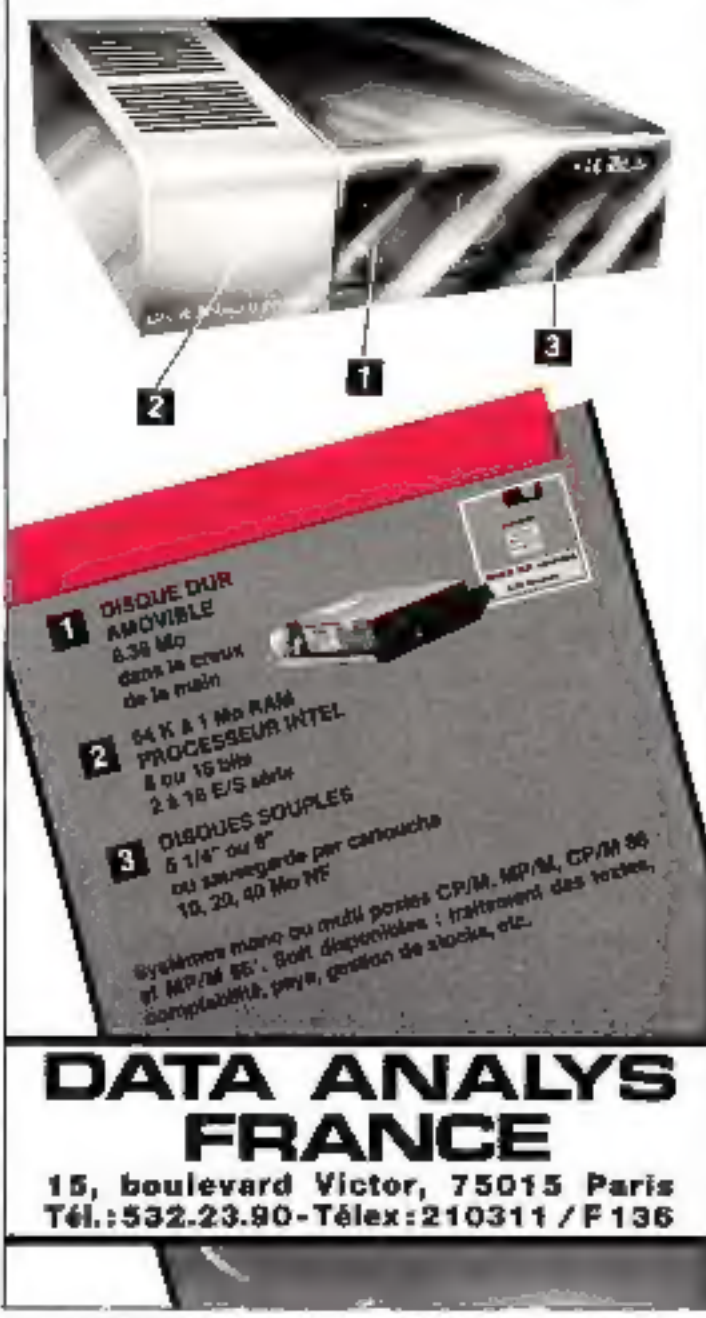

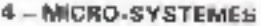

SERVICE-LECTEURS Nº 153

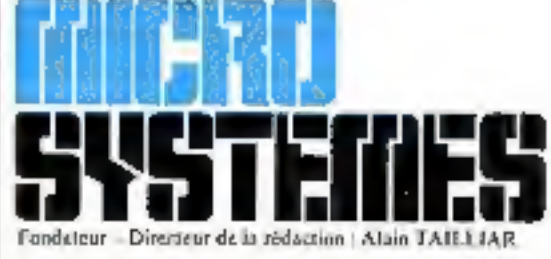

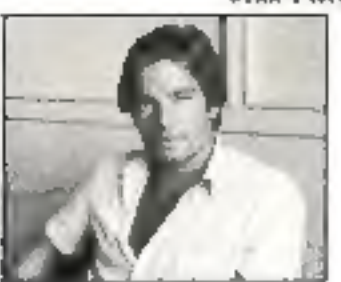

Fondateur-Directeur de la rédaction : Alain Tatlliar

Chefs de rubriques : J.-M. Durand A. Kerhervé **B.** Neumeister J. Poncer

Maquette : A. Beaudoin L. Marinot

P.D.G. - Directeur de la publication : Jean-Pierre Ventillurd

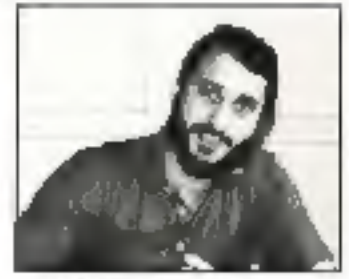

Rédacteur en chef : Dave Hubert

Secrétaire de rédaction : Catherine Salbreux

Coordination: Chantal Timar-Schubert

Secrétariat : Danielle Desmarciz

Microdigest: E. de Pardailban

Ce numéro a été réalisé avec la participation de : M. Biraut, B. Bourmard, P. Bourder, J.-M. Cartiparter, P. Chauvin, J.-M. Cour, J. Delvallez, J.-L. Desnos, J. Ferber, M. François, Gabs. S. Galerne, A. Garrigou, P. Goujon, M. Guérin, P. Gueulle, P. Hallé, J. Halvorsen, N. et II. Hutin, P. Jouvelon, D. Le Conte des Floris, A. Leprétre, D. Pardo, J. Rudent, J. Triou-Jevre,

Réduction : 43, rue de Duncerque, 75010 Paris Tél.: 285.04.46

Publicité : S.A.P. - Tél.: 200.33.05 International Advertising Manager : M. Sabbagh Chef de Publicité : Francine Fohrer

Abonnements : 2 à 12, rue de Itellevue. 75940 Paris Cedex 19. - Tél.: 200.33.05. 1 an (11 numéros) : 160 F (France), 200 F (Etranger).

Société Parisienne d'Edition Société anonyme au capital de 1 950 000 F Siège social : 43, rue de Unisherque, 75010 Paris Direction - Administration - Ventes 2 à 12, rue de Bellevue, 75940 Paris Cedes 19 Tél.: 200.33 05 - Telex PGV 230472 F

Copyright 1983. - Société Parisienne d'Edition Dépôt légal : Juin 1983 - N° d'éditeur 1119 Distribué par SAEM Transports Presse.

MICRO-SYSTEMES décline tents tesponsibilité quant dat opinions formulées dans les attivées.<br>Celtes-ci d'expagnant que leurs avienne.<br>« La tente III para 1937 n'annoncese, que repres des alphins 2 et 3 de l'année dit, d'ave

copée de reproductions stratement etrapées à l'assige princ du superie et con destinées à une ordination<br>collective - et, d'autre part, que les analyses et les courses cousseur dons un bus d'excurple et d'électricité, « par la présentation de reprédection tangente, de partielle, l'électricité d'électricité de l'électricité de la réprédection tangente de l'électricité de la constitution de la constitution de la constitutio

#### $14$ Le magazine Le Micro-Systemes :

Tout sur les prochains événements, les stages et propositions de formation, les systèmes informatiques, les différents logiciels, les nouveaux produits. les livres, etc.

#### **MANIFESTATION**

86 Le « One man show Sinclair » : Des périphériques, des logiciels, des extensions, pour votre ZX 81 et Spectrom, étaient réunis au Salon Sinclair de Bruxelles.

#### **BANC D'ESSAI**

**CHI** Le Basis 108 : Un micro-ordinateur compatible Apple versu d'Allemagne.

#### CINEMA ET ORDINATEUR... NOTRE COUVERTURE

#### 96 Humanouon:

Présenté au Festival de Monte-Carlo, cette animation tridimensionnelle est dotée d'une très haute définition compatible avec l'exploitation cinématographique.

#### **REALISATION**

116 Vegas 6809; Résliser un micro-ardinateur « haut de gamme » ; deuxième partie de cette réalisation : l'unité centrale.

#### **DOSSIER**

- $112$ La communication entre ordinateurs ; Lorsque deux machines communauent, elles - échangent - leurs données. Comment le font-elles 7
- $137$ Les systèmes d'exploitution : Second volet : la constitution des différents modules intervenant dans la création d'un système d'exploitaion.

#### **ARTEFACT**

Intelligence Artificielle, Robots et Systèmes Experis ;  $T = R$ Une nouvelle rubrique. L'informatique évolue : les techniques de pointe commencent à quittee les laboratoires, les robots envahissent mitre vie quotidienne et nous donnent l'impression de vivre en pleine science-fiction...

#### **CAHIER DE PROGRAMMES**

- 163 Prix de revient kilométrique : Ce programme bien pratique vous permet de calculer le prin de revient de votre - chère - nulp...
- $165$ Calculer vos impors : Avec les ponctions supplémentaires décidées cette année, il est utile de bien connaître le montant de son imposition.
- 167 Nerahble : Jours. à ce célèbre jeu tont en confiant à l'ordingteur le soin de gêrer li plateau, les lettres et les points !
- $17.5$ Apprendre à raisonner :

Ce logiciel concu pour les enfants propose de les faire - jouer - avec ses mècanismes de raisonnement logique.

#### **TEST LOGICIEL**

#### **FN1** Visides:

Visidex assume les fonctions de bolte à fiches, d'agenda i de bloc-notes sur un ordinateur.

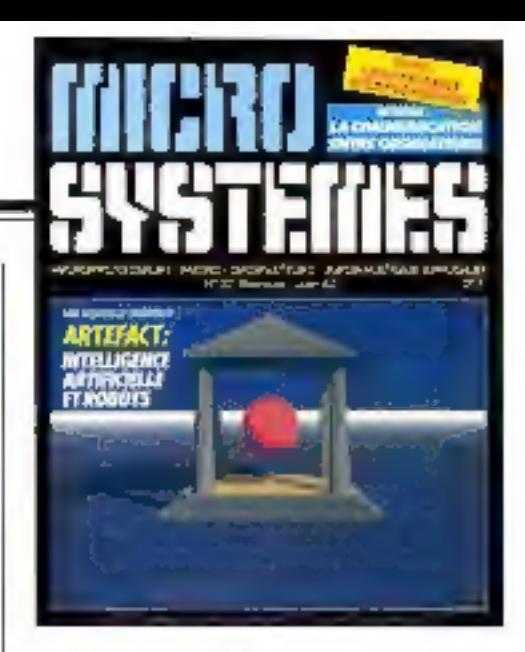

#### La malliaura image synthétisée sur ordinateur : une sélection pour la couvarture de « Micro-Systèmes »

Michel François a réalisé - Humanoson -, une séquence animée teldimensionnelle de 3 minutes, de havie définition cinématographique (7.510 x 5.460 points). Mais l'unage de la couverture présente une definition de 32 000 x 23 436 points. Cette experience, basée sur un logiciel français JD, Plazbus, créé par Phac Le Teamet Pierre-Louis Dalian, a été menée à terme gritce à la collaboration de trois sociétés françaises : Benson, chargét du<br>transfert sur son C.O.M. (Cumputer On Microfilm) et de la création du logiciel couleur , G.F.I. [Groupement Erançais d'informatique], qui a restructuré le logiciel graphique Phabus, et I T.F. (Image Transfert France), chargée de la création des intages et de la coordination des travaux. (Les photos de couverture et de l'article - Humanonon - sont use création Michel François avec la collaboration de Benson et G F.L.-1 位 (TF 1983.)

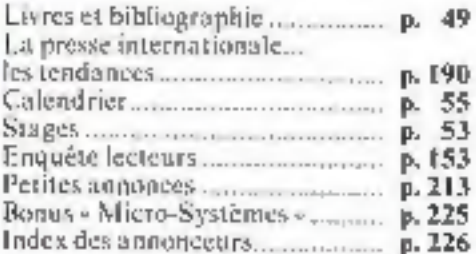

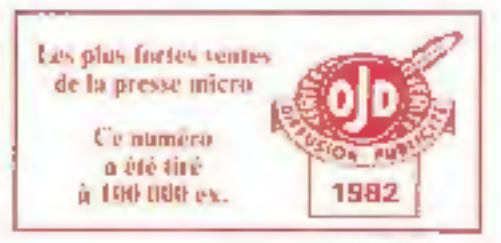

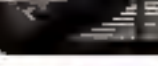

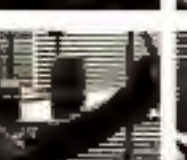

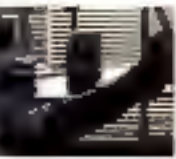

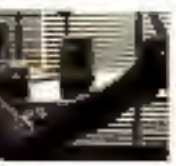

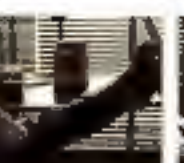

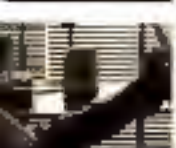

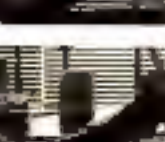

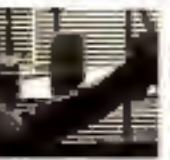

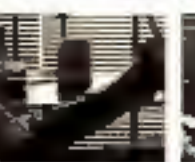

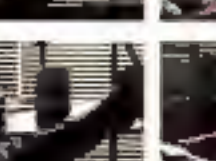

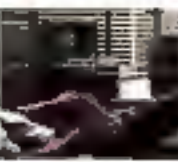

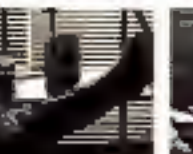

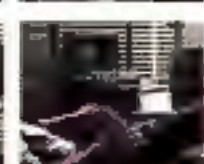

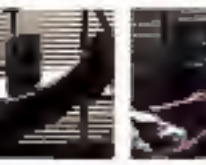

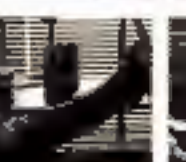

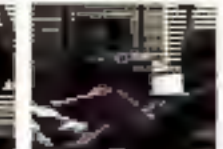

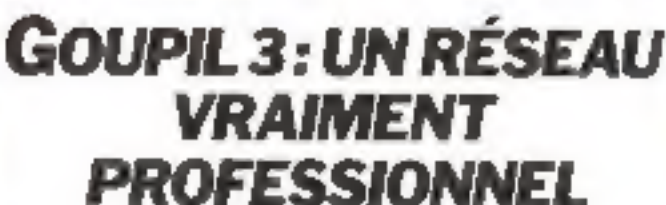

Goupil 3, c'est un produit performant et une conception nouvelle du micro-ordinateur dont le succès se vérifie de jour en jour. Pour le distribuer, S.M.T. Goupit a sélectionné des spécialistes dont le nombre s'est réguliérement accru depuis plus de trois ans.

Aujourd'hui, 200 points de vente rattachés à plus de 20 représentants régionaux constituent le premier réseau français de distribution dans le domaine de la micro-informatique. Appliquées pour les représentants régionaux, les dispositions de la Charte Goupil Service leur garantissent, et garantissent à leurs clients, de nombreux avantages (prix, délais

de livraison, contrats de maintenance, etc.).

SERVICE-LECTEURS Nº 154

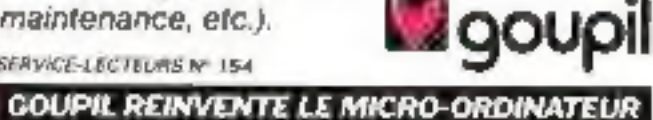

MFGman 22 mm Sami Anung 720

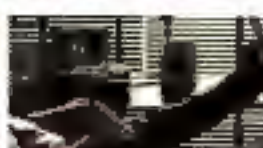

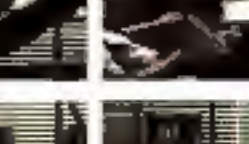

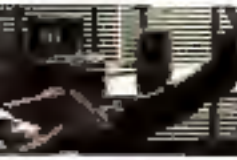

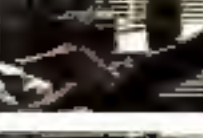

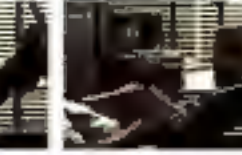

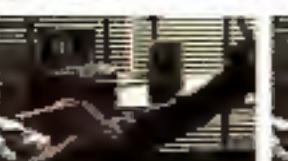

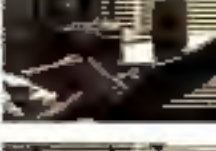

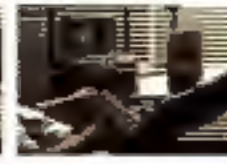

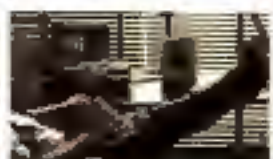

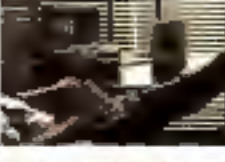

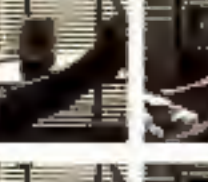

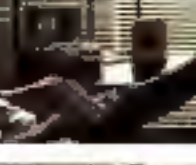

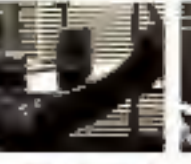

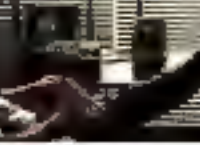

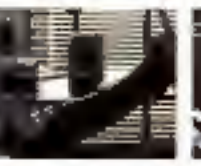

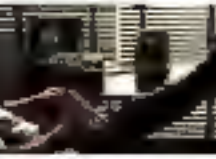

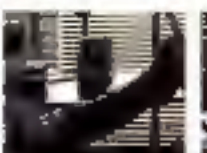

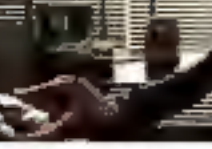

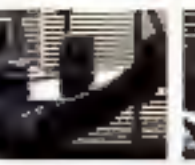

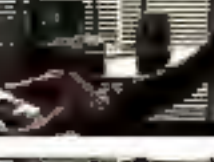

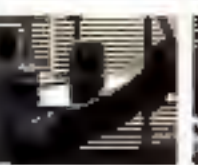

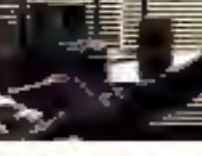

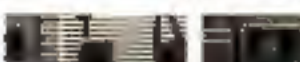

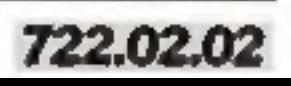

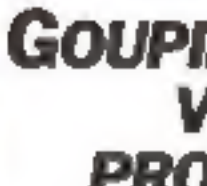

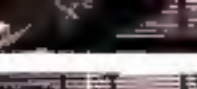

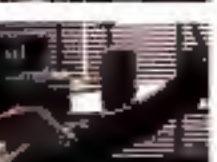

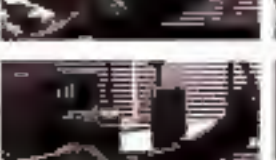

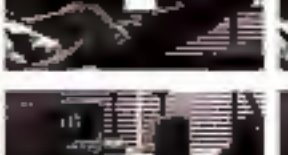

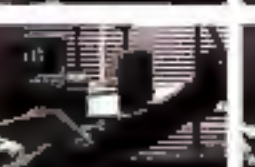

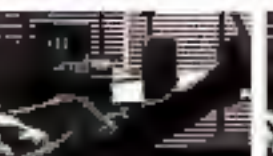

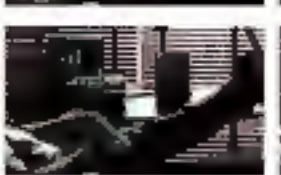

zf,

ि

ù,

 $\frac{1}{2}$ 

 $\frac{1}{2}$ 

 $\frac{1}{\sqrt{2}}$ 

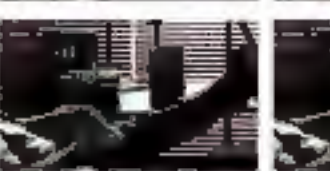

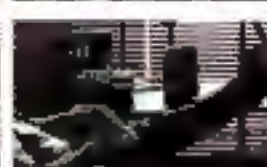

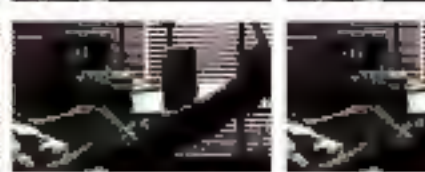

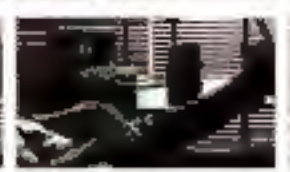

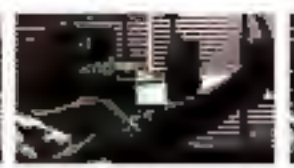

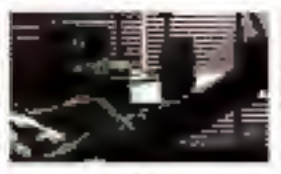

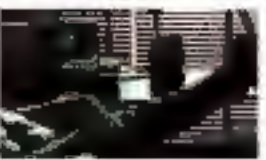

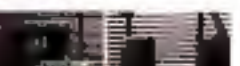

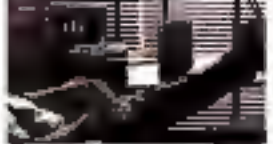

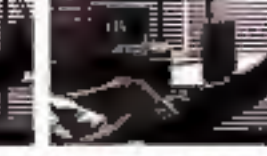

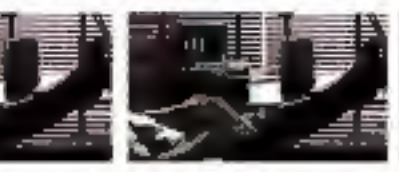

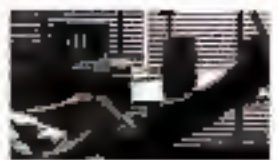

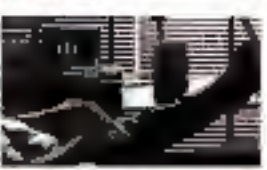

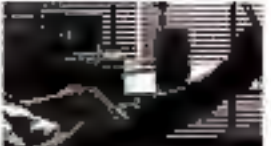

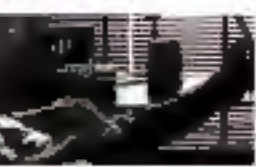

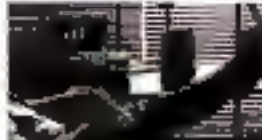

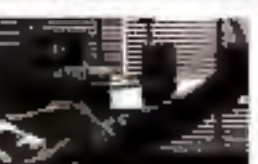

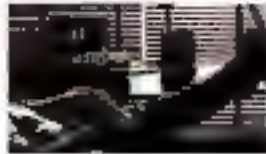

Pour rejoindre notre réseau de distribution. **derivez** it Morailear Pierre Parland

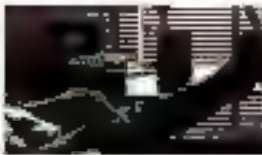

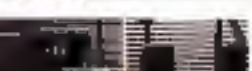

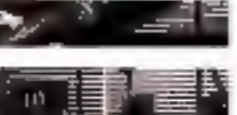

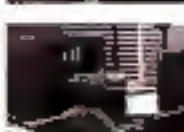

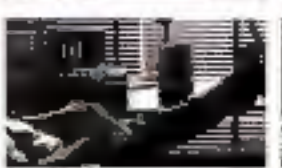

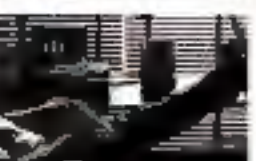

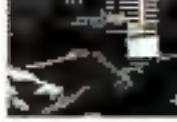

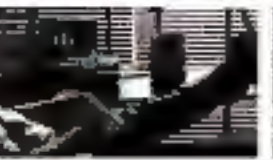

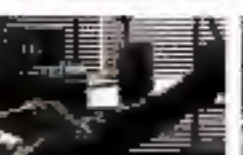

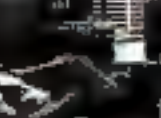

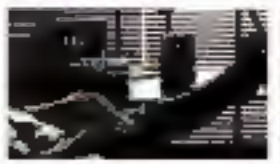

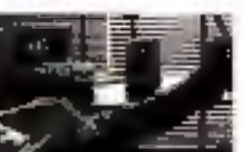

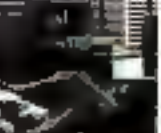

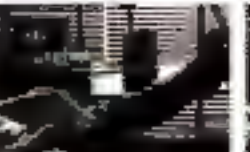

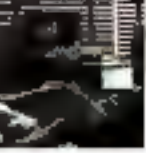

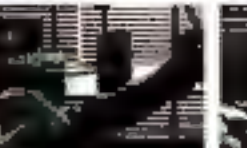

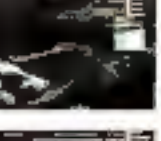

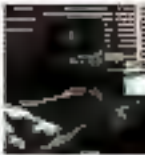

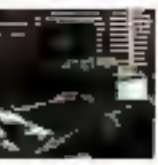

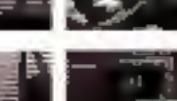

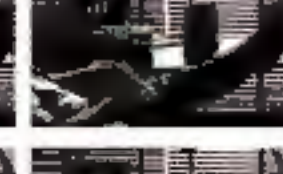

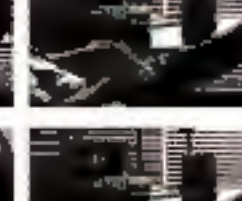

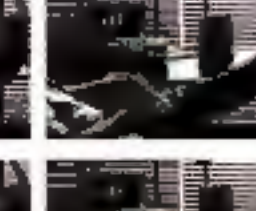

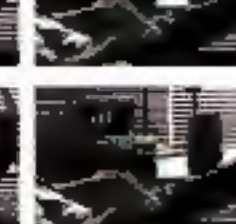

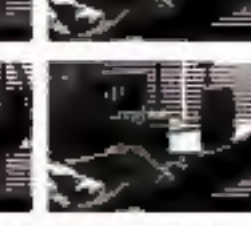

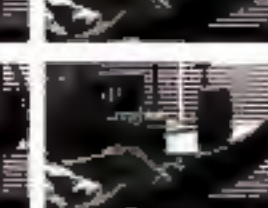

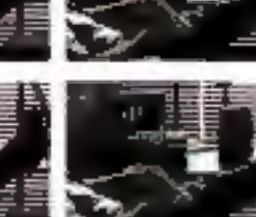

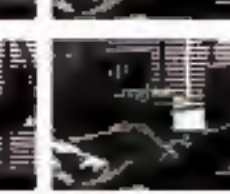

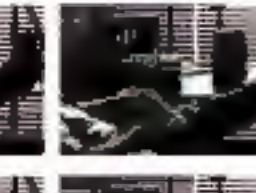

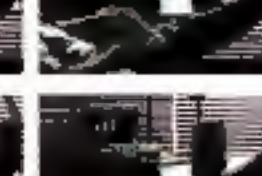

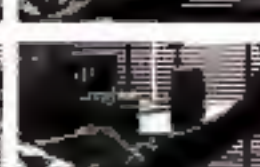

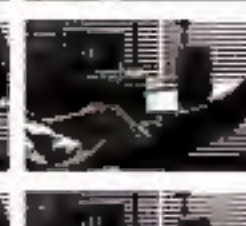

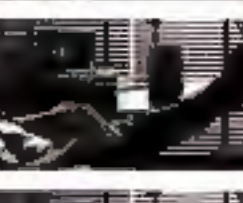

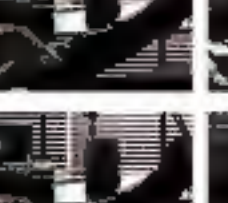

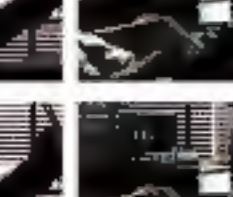

r,

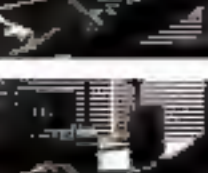

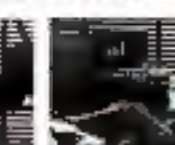

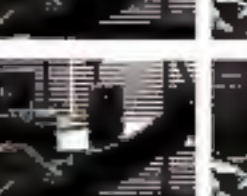

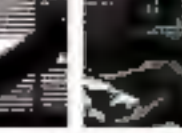

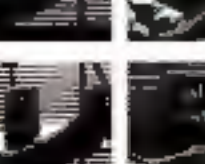

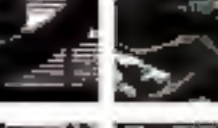

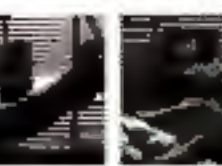

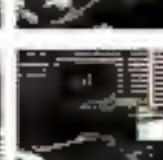

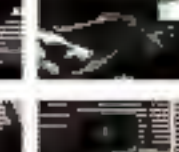

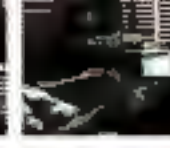

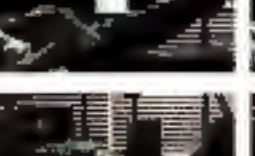

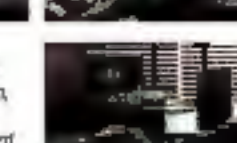

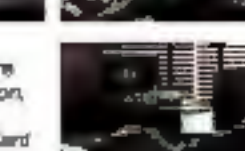

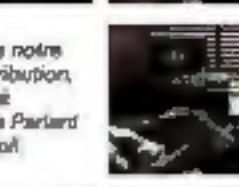

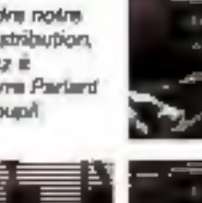

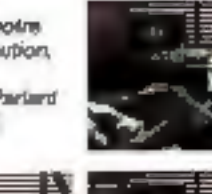

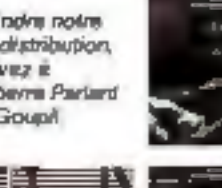

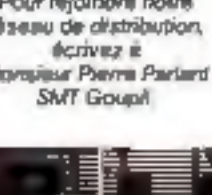

Juaquia de jour, les amateurs de macrosuformazique elaient contremés à un véntable difentine Es avaient à choier entre des équipements septustiqués mais très obars ou des approvis bon marché mais aux perfortitances litulées. El coatale bélas tous tiuvaiera pas les moyens de leur ambitian beaucoup d'entre eux devaient renoncer à explorer à lond leurs competences. Isute d'un matènel a la hauteur.

MICRO-EXPO<br>STAND P 53 - P 54

Aujourd'hut tim les trusmatisms! Youri le Millstrech MPF E. Fondareteur gal fera date dans l'histoire de la mazin-informanque. Avec una telle puissance pour un sel prix, les mordua de l'adormanque vont pouvoir, enfin, se régaler sans comples.

The MPF B do Tordinately mémorakile" porte bielt soli halls. Eli effet outre son rapport puesance, prix unsque a ce jour, il offre bien d'autres performances exceptionnelles Jogez plutôr!

#### Mémorable par su puissance :

Аудо иде писнове унуе de 194 X RAM izhe mértiode borrie de 16 K ROM et l'accès à ses Jecteurs de disquenes de 250 K (1105)<br>Tormaté), le Multitecti MPF II n'a rien a envice out micro-ordinareurs profossionnels. Une vrate memoire d'elephant pour programmeurs exigeants!

De surcent il criègre la baule défusion couleur et un généraleur sancre programmable.

the advanced on the local

Muletim as a

#### Memorable par sun prix :

Une telle puissance pour moins de 3000 F, do mómezo d'ordinatour, en n'avait jameia via dela i jusqu'alors, pour ce acució, ou<br>b'avait droit qu'à un "micro" que performances lantées. El pour obtanir una pussance oquivalente, il fallais depenser jusqu'à 3 ou 4 feta elser

VOICI L'ORDINATE

Ce seuc: d'oconomin se refrouve sur lous les équipements de la ganupe Midniech.

#### Mémorable par sa possibilité d'accès a d'innombrabies programmes:

Nombreux sont les micro ordinateurs qui, bien que performants, c'accueillers qu'un nombre limite de logiciels.

Le MPF II. en plus de ses propres proefammos, not compazible avec leo logiciele les plus réparidus ectuellement sur le marciré permettant ainsi un vaste champ d'applications Une vraie caverne d'Ab Baba!

#### Applications

Edecation. Intation à l'adormaterie, enseignemein soplaue et universitäte. Utilisation familiale: Forhiers, budget, receites.

Informatique des affaires : Payes, comptabilité génerale, gestion des stocks...<br>Jeux : Réflexion Échaco, bridge, Othello.. Animanon. Ouerre des etoiles, stock car.

#### Mithurshin par son double clevier (Hvré sens supplément):

LE MULTIJ

En pius de seo confortable clavier piofessonnel (57 touches, fouctions pré-programmées), le MPF E comprend un mini-claviar mécanique intégre à l'une centrale. bien prabque quand co part en voyage.

#### Mémorable par son ensemble complet de poripheriques:

Contriurement à de rambreuses marques d'ordinateurs, le Multisedi MPF II a éléconça conune un ensemble conérent.

On peut en effet oxpicitor à laistr los potenzalisés du système en y connecsant lout ou partie des peripliénques survants.

Lecteur de disquattes Multitach (2985.00 F) Etonoan! On peut raccomier au MPF il jusqu'à 2 lecteurs de disquelles Suno capache unitaire de 260 K (non formate), gráde à son interface umique. Le lecteur de disquettes Multitech est, en plus, compabble avec la plupart des programmes disponibles sur le matizie

Inprimante thermique Multitech (1830 F) Elle posmot cas graphiques, des tableaux. des dessins. Elle unprime sur ut papier thermaque de 10 cm do large à la vitenze de 150 lignos à la minule, 130 cametéres à la **BECODER** 

## UR MEMORA KRAM! ۲F-i

n-Prufessor

Interface pluri-imprimants Muhltech 4284.00 F): à perioen le saccordement de Ingles les imprimantes (de type parabéle) estatenties

Monitout Multitech (94000 F) Monochrome, vert, 32 cm, il pout se substituer avantageusement au teléviseur familial

#### Memorable par sa souplesse d'emploi:

Le MPPII se branche develement sui uit casting over out to basis allow military casting Sen interface integro SECAN! PERTEL (as option) le rend companible agon had televiseus au statidazd trançais II se raccarde à n'impette quel lecterii de cesselles. Il recoil des carloudies pro-progradiateless et, manurellement se connecte à son lecteur da disqueites.

En outre, su blasse evolué du MPTB penvent se substituér les langages Ascembleur.<br>Pascal et Frats, egalement disposibles sur disguelled

Enfoy un manarel technique et d'utilisse aon, extrêmement complet, rédigé en franção. fontar tous los resses perments nécessames permettant une exploration inimediate et "pointuit" du MPP II.

Le MPF 6 per gaserra li mois ses périosiscapues 3 mois

Contros de démonstration Valrie Sauréne

- · Paris 75006 22 av. Ruchu 220.30306<br>• Lyond9005 30 qualTism(st Belleceurt)
- 

· Marseille 13001 5, sue Saint Earths

Imémo Vieux-Port) Du Jundi au samedi inclus, de El a JB h 30

Dix:umentation gratuite sur dematide & Valma Caumon: S.A., 22, av. Hocho Pans Ef

Easages in sans enquasment de voce past pendant 16 jours.

#### **CREDIT GRATUIT:**

28 % à la consinancie par chéque su CCP a fordre de Valille Lagranie

ius soide en 3 menscalitée égales. yableo par chéque ou CCP a l'ordre de Valsc-Laurene

· I toossocies ; a la for de mos survant le mois de locaison

« 2" et 3" mecreualiste : 30 jours et 80 jours<br>après le réglement de la l'il neuvealisé

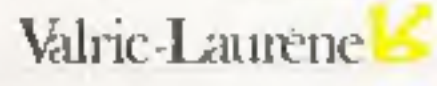

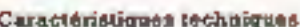

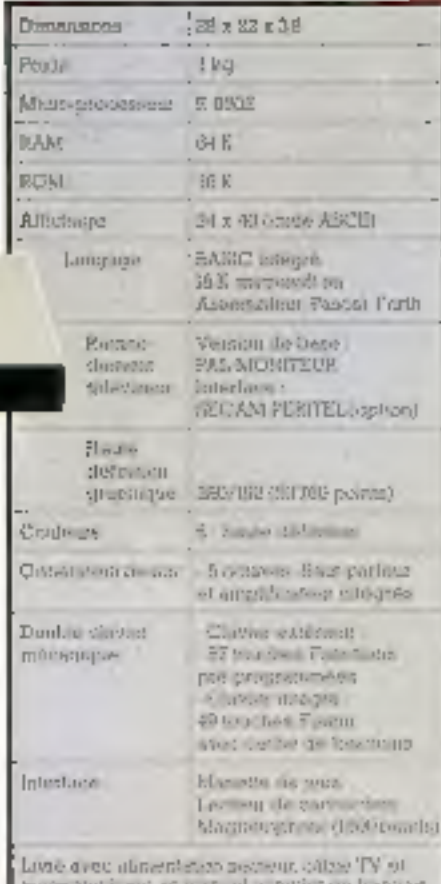

#### **BON DE COMMANDE**

h retourner 4 Value (aureurs 9.4-22 avanum Hoche Piris B'

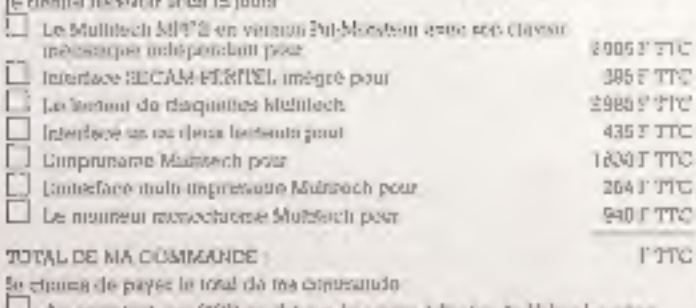

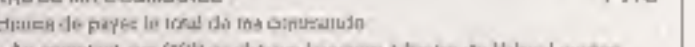

Ay comptant, per CCP as chingua banciera à france de Valencibaranena Contre-rembournement sa transpicteur, moyennant une taxe de 00 F

[ ] A chéiltí an teorgyam 25 % du mentant talol de qui comunando

튼 Prendmission commission in the com-Ł  $N^{\prime}$  . Contract contract  $\sim$  500 contracts 医史艺术法国人 Computer and processing processing Code Pastal process and continuous contractors and contractors 

Àu cas nú je ne servio pas estrônoment avialat, je aizò idare pesitant en débu de<br>19 pers de retirainot à tien, fran dans son endologie d'origère le massini que faurai seculei je pertu mlegalinsvirsi remboursé ibei semmes que filicial respéris

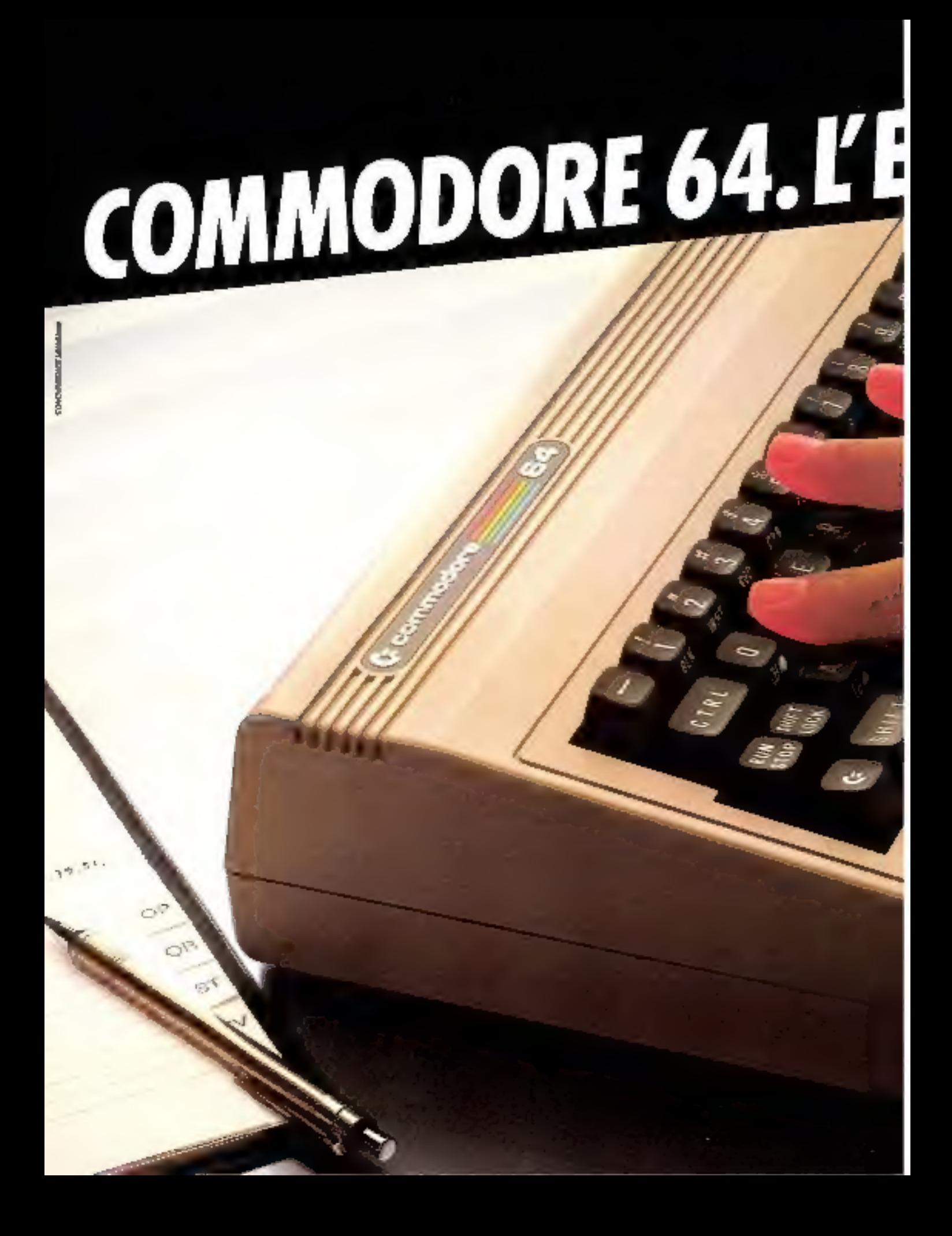

# XTRAORDINATEUR.

Découvrez le Commodore 64. Osez approcher vos doigts de son clavier magique Vous allez entrer dans l'extraordinaire. Sous la main : 64 K octets de mémoire vive, plus 20 K octets de mémoire ROM.

Sur l'écran : la haute résolution graphique, 16 couleurs mixables pour le cadre, le fond, les caractères, soit des milliers de combinations. Vous pouvez animer des objets graphiques sur 3 plans, et même plus avec un peu d'astuce.

Le Commodore 64 est aussi un veritable synthétiseur musical : 3 générateurs de 8 octaves chacun, 4 types de modulaclons, enveloppes, cimbres, volume et filtres programmables.

Encore plus fantastique : son inépulsable potentialité ! Programmable en Basic résident, vous pouvez l'utiliser aussi en Forth, Assembleur... tout en conservant l'intégralité de la mêmoire, grâce à son microprocesseur 6510 compatible avec le 6502 (conçus et fabriqués par MOS Technology, filiale de Commodora).

Et pour aller encore plus loin, un module enfichable contenant le ZBD permet. d'accèder au standard CP/M. De même la particulative 1EEE 488 votes connecte à tous les périphériques de la gamme Commodore.

Commodore 64, c'est l'extraordinateur. A son contact yous deviendrez yousmême extraordinaire.

Découvrez vite l'extraordinateur : 306 67 40 **K** commodor

## **NOUVEAU:** L'ORDINATEUR "5 VITESSES" DONT LES PERFORMANCES PROGRESSENT<br>AUSSI VITE QUE LES VÔTRES.

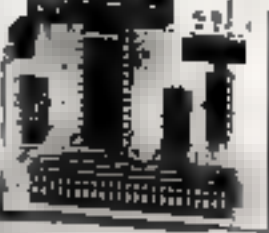

والتقابلكات

#### **Sinclair ZX 81 Fordinateur individuel** concu pour monter en régime. a<del>c je a</del>ir

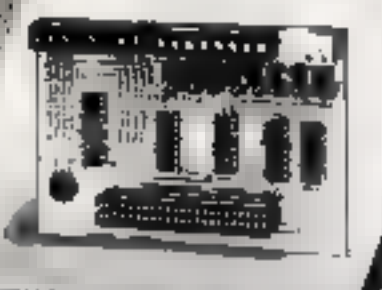

## 5 interfaces et périphériques vous permettent<br>de passer la vitesse supérieure.

ප කල කිය කිය කිය කිරී<br>දිවිය ගිය ගිය කිය කිය **no eo ma** 

Sile Sinder a riga la bornifici ill'adeptes passimi nes el exugentls , c'est parce que ses performances "extensives" teachermethent de programsser (rommer); sans teatro contre l'obstacle de capabilés l'eviens

· Zahord, Lemeineure uur | Kachtis jarid Stelperlög a 16 K, et neeme a 64 K, de quivous quire des hontaire ties promietients

· Mas de n'est pas tout l'une gamme de 5 periphère ques vous pourset de multiplier a volonté les possibeiles de votre 2X 8L Vons avez re chou.

#### **1. CARTE 8 ENTRÉES/SORTIES**

Delte carte vous nemet de gérer quantitativement des

eftertity hotel extended and developed to us automotive mes .du han électrique à la machine qu'il

#### **J. CARTE S ENTRÉES ANALOGIQUES**

Celle carle vous permet de reason toutes sortes de systemes de mesure, de signairi eleccionies el electromqués domés figuées et anciessionnels (manéthes multidimensionardles mesures de température, etc.)

#### 3. CARTE SONORE\*

File you's perceil de sonorism yos programmes, faire exploser les fusées ou "noaner" voire SPCLAR

#### 4. CARTE GÉNÉRATRICE DE CARACTÈRE<sup>®</sup>

Ceteks perinet de genèrer un nombre important d'alphabets et de caracteres urtimeràs timiniscules nuuscules geartes, listres grecques nu romanies) ansi que tain les caractères graphiques de texte choix.

#### **5. INTERFACE "CENTRONICS"**

permetiant to occreation d'impirmantes 60 ou 132 colonnes du tytre "Dentronies" en mé d'applications orofessionneces (edilions d'enquettes pour maiing, facturation, géstion, etc.).

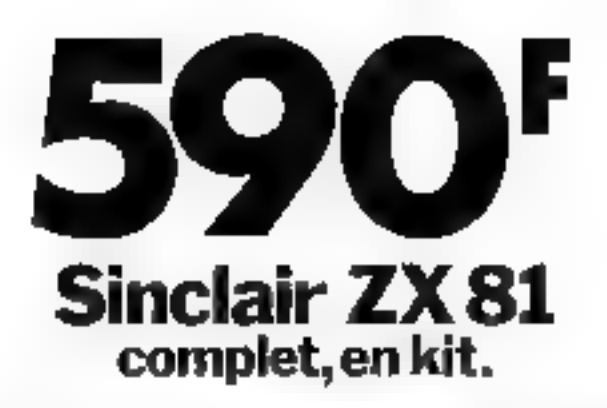

#### Ses capacités "extensibles" vous permettront de dépasser sans cesse vos propres limites.

Auriež vinus mughé cristian displaymente taxe d'usal (hebayba, e tournment aménone glégeey Sincler repond exactement a faltente general qui veu by Lance is have cours a few espectro-em/emergie eux inérities au paint des programmes appoñoties et per **SUTPLY** 

For prets a une grande vanére d'ulmadium (suich). ligns, gestod, juni 16 he interfaces to per photogras presentes is contre multiplent ses possibilités - ses performances woment for professionales de finformations lubtos, a travaller car design tellong lais jike. DOMESTIC:

Parmidis exertages door e 20 81 voor hit beneficiël

Branchemest davot sur la projetazionie descatre lese viseur inti standard francais.

· proveduble of emergedizer et dur consterue sur sargeiste des jungten mes el des données. (loui vinclerient en<br>branchael pur le Za 41, avec le 31 de concedure form gradurement to signed having them de cossisting que vans avec details.

Camine contribute de l'Otelions multiemsocales al scientifiques avec the precedural de 9 pastoms decirale..

defined transported altaluminences mail: DIRIGERS

26 Souths FOR NEXT officialists

numbers over l'Alcohets provant étre postée à 16 K cetuls gave an inaccur hAM Santary. El subme a 64 K 9 Life Sindan 7X All est garanti un un avec ectange-**HHANGE** 

#### 1.000.000 de Sinclair dans le monde

Contest past unconducted preformancies that Gincson da ilêjû kas ji kira dî çirminî çewd belejî ve el raz <u>niveris satis</u> la la plumi les professorants de l'infimient que el les aziations increamentes (dun) (40.000 to France!).

Union him claimateurs go el cement es leur Saidan des performances de plas en plas spectaculares, gràcesuch arter" for tiches, grace all-wise sample members Sincair, et a une gamme de logiciels tres veriete, de 50 à.  $153.1$ 

You's borney community voter Sincure print incent. de 8007 (mundé, prête êtreutilise) du enkilopour inciné. de 600 é ligurógues historia suffisicat ao montaggó flus. etsions modées to en let conferencel ladaplance section of lous list-control environgular pour connecter to 김 개 교 vợter lekspogal [rogism musicar et blase] et al votre enter) sheat l'écheur de cascettes.

Prim recevire vote: Sirkcan reinipyez le builloistes sous sans larger batter commande vince particulation thins for rhits are encessfort chapter and the antilors de més a blue mou til et peuvert sarur en Inndiriu. os Epilemande Sou Careto Rus, suseina et espaciades. lanticle nervolgen sortie ZX BI Harry les 15 justifs inclusionnel compoursement team adegrationed. Caus to catterine cell envisit novs vove joindrons un cassing at on, rogi dels et périphéngues que vous primiez vous praconis-**UNIVERSITY** 

Notes sorgenes à votre disposition pour toute information au 359.72.50 +. Magasin d'exposition-vente, 7 rue de Courcelles, 75008 Paris-Mètro : 51-Philippo-da-Rual u. Points de vents pliotes : nous consulter.

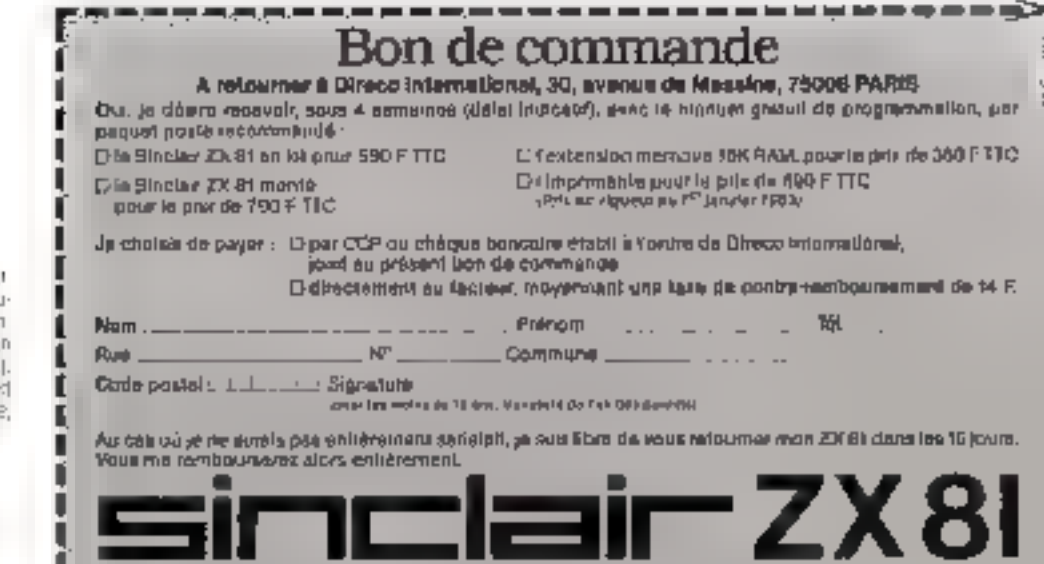

Etrim SPICLATE www.proposetouts.une.gatt mede logicies entre 50 et 150 trancollega d'arra des (simulation de vol. patrourly de l'espace, inva ders, conambie, stark iter () jeog de réfleudi Jotheko, échecs, Individu backgammun, award... difficieres (assemblégic, désassembleur, lard loamondar, toul k.t..), geshan (ZK mutaboli er. vu fik eu cain ()

" rades generalmees de carantere et songretechnical statements enter and the city and Lavisation, a cur innor annor avec des canes.

ı

SERVICE-LECTEURS Nº 187

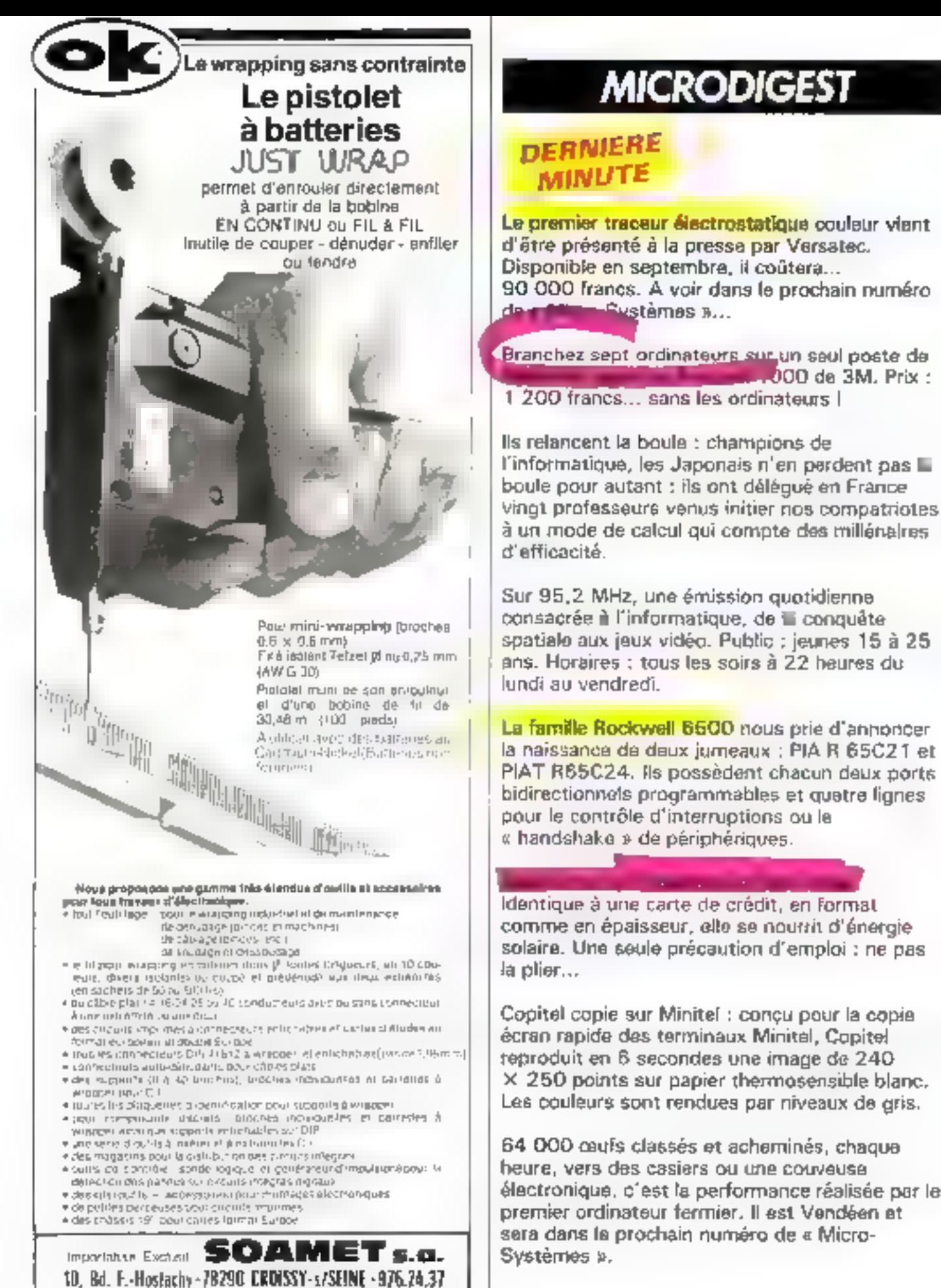

Sur 95,2 MHz, une émission quotidienne<br>consacrée à l'informatique, de la conquête spatiale aux jeux vidéo. Public : jeunes 15 à 25<br>ans. Horaires : tous les soirs à 22 heures du<br>lundi au vendredi.

**La famille Rockwell 6500** nous prie d'annoncer<br>la naissance de deux jumeaux : PIA R 65C21 et<br>PIAT R65C24. Ils possèdent chacun deux ports<br>bidirectionnels programmables et quetre lignes<br>pour le contrôle d'interruptions ou

identique à une carte de crédit, en format<br>comme en épaisseur, elle se nourrit d'énergie<br>solaire. Une seule précaution d'emploi : ne pas<br>la plier...

Copitel copie sur Minitel : conçu pour la copie<br>écran rapide des terminaux Minitel, Copitel<br>reproduit en 6 secondes une image de 240<br>X 250 points sur papier thermosensible blanc.<br>Les couleurs sont rendues par niveaux de gr

64 000 œufs classés et acheminés, chaque<br>heure, vers des casiers ou une couveuse<br>électronique, c'est la performance réalisée par le<br>premier ordinateur fermier. Il est Vendéen et<br>sera dans la prochain numéro de « Micro-<br>Sys

SERVICE-LECTEURS Nº 200

 $37.75$ 

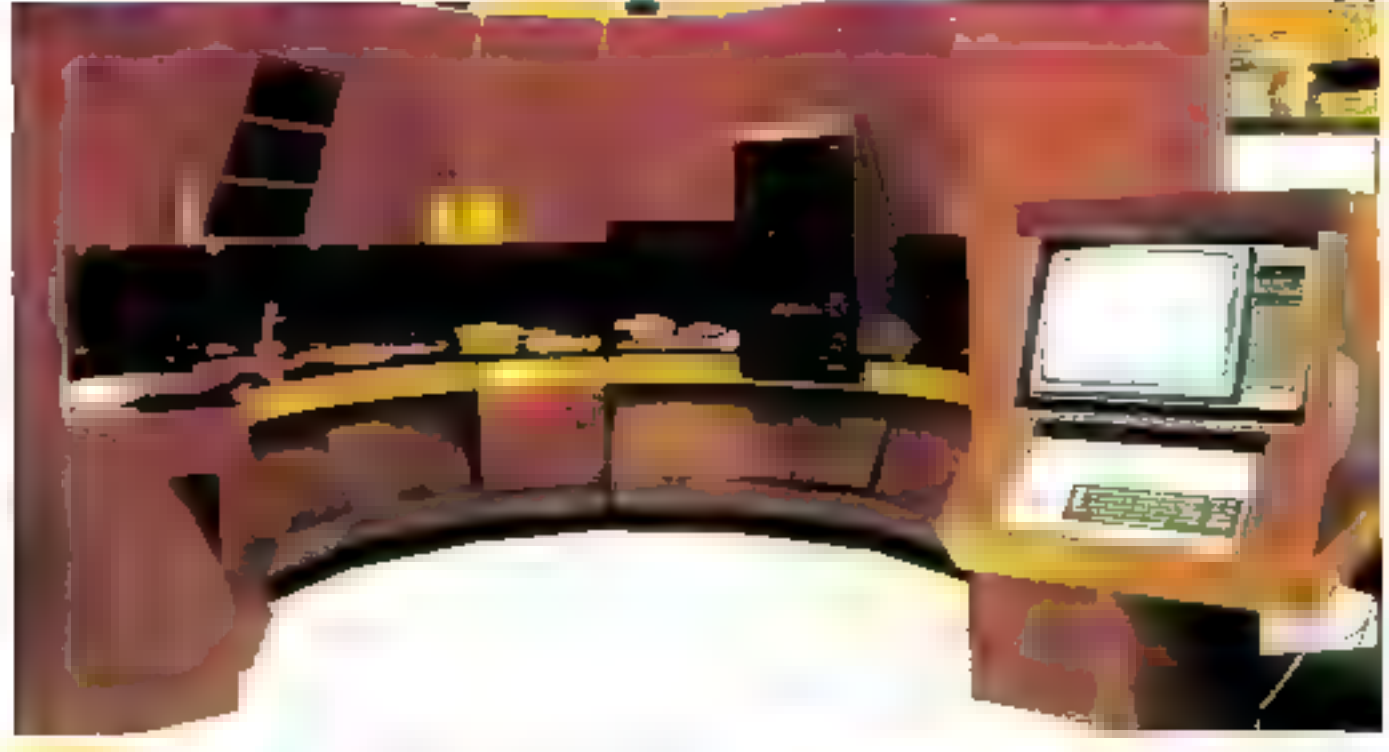

#### L'an 2000 a sa cuidine

En utilisant l'informatique pour organiser et automatiser<br>les tâches ménagères, Brandt crée l'événement.

Présentée au dernier Salon des Arta Ménagers, l'Extra Cuisine préfigure ce que sern bientot le confort à l'houre du progrès.

Line gamine d'appareils ménagers, adaptée au contrôle digital, est comunandée par une consolo conçue autour du micro-ordinateur TO 7 de Thomson.

Le dislogue permanent avec l'ordinateur, par clavber et crayon optique, confere à l'ensemble une grande simplicité d'utilisation.

Les ordres de l'utilisateur sont sélectionnés par une suite de menus - interactifs - et transmis à la centrale d'exécution gérant, par l'intermédiaire d'interfaces de puissance et de capteura, l'ensemble des appareils

Enfin, l'ordinateur est capable d'interroorpre le programme da téléviseur de salon pour afficher les « alarmes » : cuisson du poulet terminée, porte du congélateur quierte, etc.

Et ce n'est qu'un début : les concepteurs du système suivent de três près les progrès en matière de synthèse et reconnaissance vocales qui permettront de gérer par la voix l'ensemble. d'on appartement, de la baignoire à la porte d'entrée, en passant pur la chaîne stèréo et le magnétoscope... Sodame Brandt 102, avenue de Villiers

75017 Paris

Pour plus d'informations cercles 6

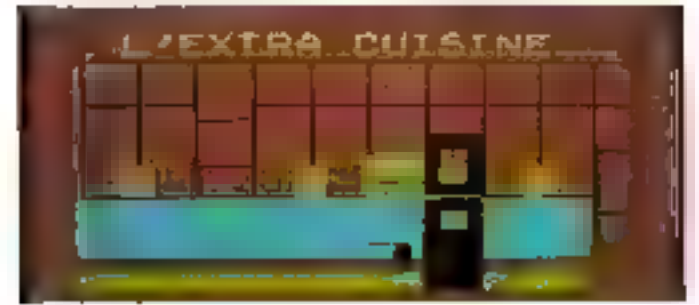

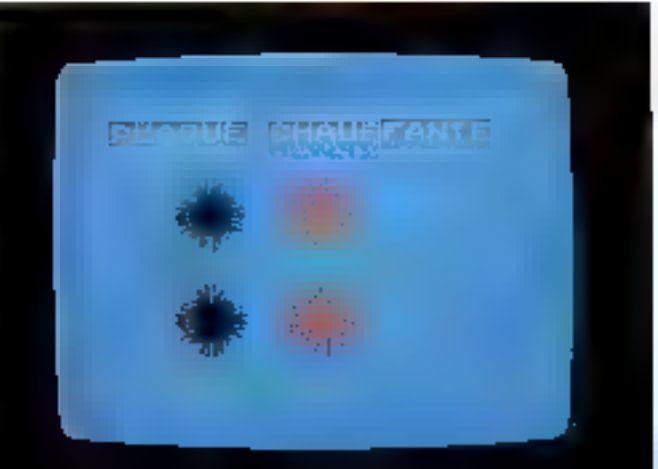

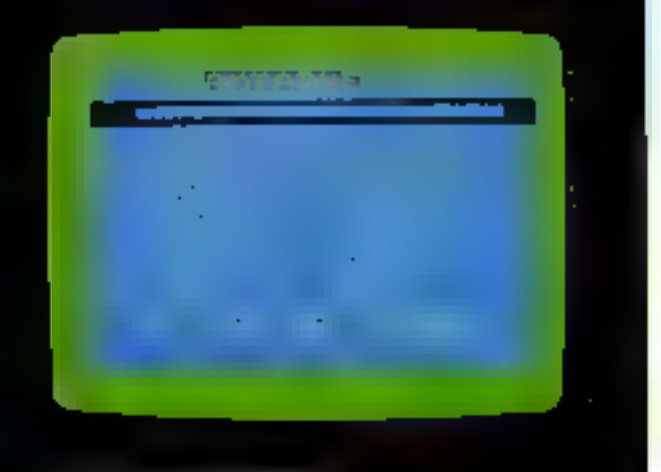

## **EDICIEL ANNONCE**

La logithèque Édiciel : : une bibliothèque de logiciels différents. Leur embleme: le dauphin. Leur dénominateur commun: une grande qualité des images-ècran. une documentation rédigée en français et une volonté delibérée « d'apprendre en jouant».

La logithèque Édiciels l'aboutissement d'un projet commun annoncé il "a un an. Signé Matra et Hachette: la maîtrise technologique et la compétence éditoriale.Sa vocation : développer une gamme d'outils micro-informatiques différents.

lin jeu de strokkye el de oegociollan which was leaded the<br>How Widthe was folkning de<br>Footban, Sael ou Antreamer (8 deux cu trocs pocheronies). (ita pontes de quelques mimiles ou des dizones d'houser **Prince and A** 

RT JT U

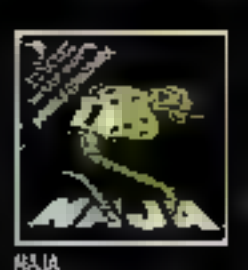

the segment, dog and resigned écement un motorementalement<br>en costimporé : les lettrés dispersona sur hicron, La plusville possible, car to recove de päisin siiputeväguliperrent.<br>Väisin siiputeväguliperrent. concupar Pines Janosuin.

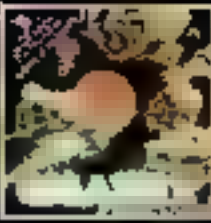

**GALAXIEL** 

Etr fan 2981, d'in Maides deplotatinuts abcountrast una sauros d'ènergni Inépularitéa : le Diomen (III e Neuros cessito-गायगांव, दीक्षकृष्णपांड क्षेत्रा स देख 1 हैं। hyper-newcars de la SoladeL, kont goodes par une bemee (Section Hammad Religious)<br>Igmented ing 1 (Remember

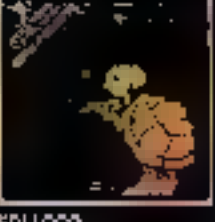

EDI-LOGO

LOGTTHEOUE

tie knogze at une katye antversatement connues the in-<br>Tiorian possion only our stsonnement logique se à l'infor-<br>sonnement logique se à l'inforchoolds at pinding, at your empanna done le mendie la la micro-informatique.

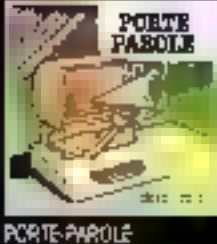

Ecoute:/yohamkac-adhainm yous pane, Es Ponçais, j.myde.<br>así cloro, bien amicuels... Une Ocennec's Alvises das Toboratoines d'electionique<br>Mars Antonia excelle (030 as blenröf ser de nootbreux пини рюдингей.

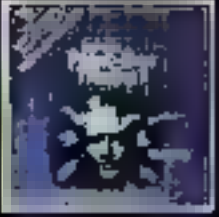

**POINT BAC** 

is premierychical (fune série **TALI** 精神 ing int a.ii sudoa ίστε όψι υπίλι ριστώ id: Éniciant léabhrimhneois il limites; loganthmen st **REGIONAL CONTROL** 

Les premières disquettes du catalogue Ediciel sont disponibles<br>dans plus de 200 points de vente en Éronce ou par conéspondance.<br>Ces sax produits sont actuellement éxploitables sur APPLEU et APPLEITs, et blent ôt sur d'outries matériels.

#### DES PRODUITS:MATRA ET HACHETTE

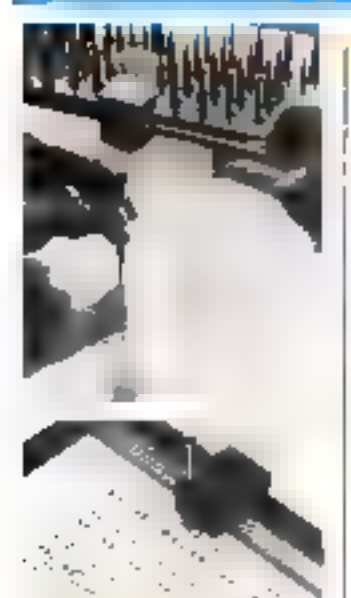

#### Graveur musical

Venue d'Alfemagne, terre d'élection du génie musical. soici une machine à faire des martitions

Travail souvent fustidient, L. transposition musicale trauve dans cet ensemble, conçu nu four d'un mini-ordinateur PDP 11, sine aide rapide et effiinace.

L'appareil, qui comporte un plassant editour de textes, interprété les codes de chilque note, verifie la melodie et amprime la portée à l'aide d'une table traçante sur un discunicat. prètia graver

Le âquaiet, écrit en tingage C. banglionne sous les systèmes d'exploitation Caux ou RT 11. es nécessite 256 K-octets de mémoire vice associés à 10 Mcetets sur despué. Sule Kyrt Malay **D-8000 Munich 71** Rahrauerstr 50 Allemagne

électromiques de bard.

Il est également possible. d'enregistrer les destances perdues sur un horal nu lers d'une diamentr

Un système a rayon leser permet de caimiler la force et la direction du sent quelques con-Gundy de métres von l'avant en par l'antibor statistique de ces arbitrations, d'entiemer les réglapes de maapation.

L'ECT PERQ est monte sur castulational moussie of cardins. Imital pour facilitier la saisie des données en pleine course, et cendre les analyses et grandiques facilement accessibles à Feguipipe, la sélection des eprsins se fair par citescur ei sable à digitaliser

#### **Un ordinateur** à bout de nerfs...

**America Cup:** 

les Analeis

PERQUIRT

embarguent

un ordinateur

Equipier discret start effi-

cace pour le Victory, le car-cur-

tent britannique de l'America

Cup . In catallation graphique

thique live, sequit constamment

des données sur les performan-

ces de Izdeso que différentes.

Allures, en fonction des soiles

unlisees of deviregiages streetsads pur rupport au vent et à

Fétal de la mer Certaines de

ces domnees sant acquises direc-

tement à portir des instruments.

Le système PERQ, doté d'un

Le doctent Terry Hambrecht, de Neuvelle-Zélande, tion homme/machine d'une diograme realisation : un ordinateur PDP 11 branché, d'une part sur les nerls d'un juliene

tétraplégique et, d'autre part, impulsiona électriques contées, de recouvrer une partie de ses mouvements. Le système, encore lourd, sent bientis remplace pur un micro-ordinateur portotif.

A quand Fordinateur integré au cerveau humana ?..

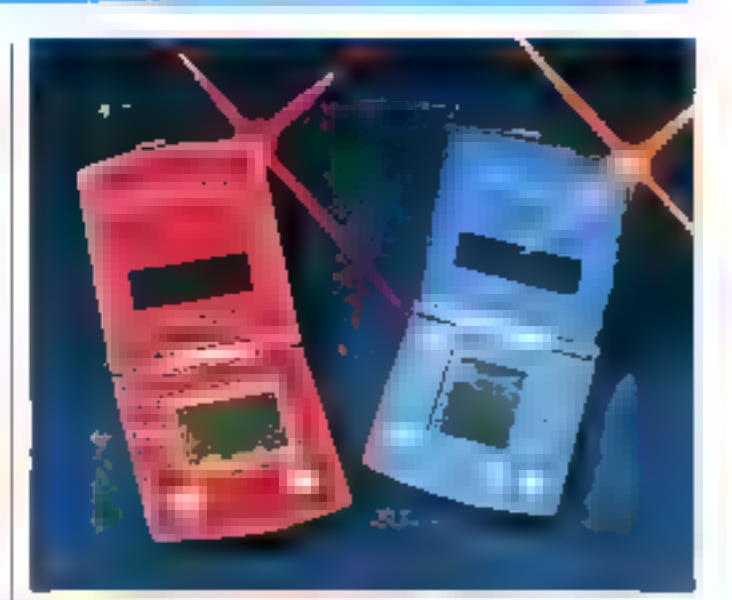

#### **Aventures** de poche

Monosurevés et écologiques (batteries solaires), coier les micro-jeux Elandin

Minicle devictions injuries. ct de l'imfégration ludique. Bandan years transported intuit final.

tant, form del finides de la cifie, dans le château d'un vacipité. du contrales galaxies perdues<br>ou, maufrage a la derive, sur de тептретисия «кузять. **Hana** 

21, needs Versenit<br>25003 Paris

Patte plus a information yers let."

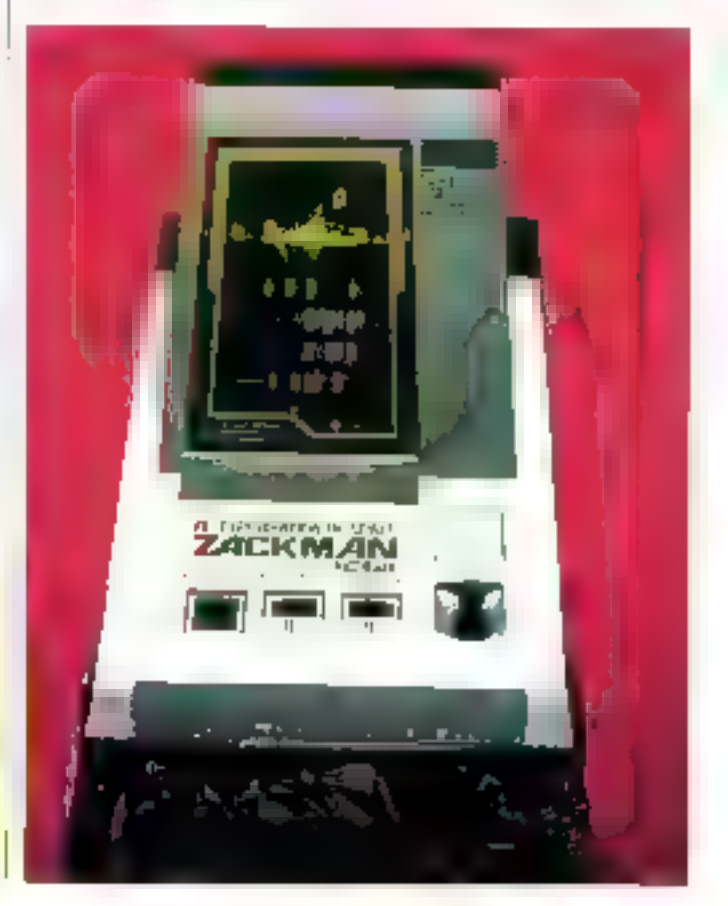

## **EDICIEL PRESENTE NAJA**

## Un mot à reconstituer,<br>\ des lettres à capturer, **lserpent, 2 concours...**

Un mot à reconstituer. Des lettres à capturer aux quatre coins de l'écran. Une réserve de points qui s'épuise de minute en minute... Naja est un jeu d'adresse et de réflexes conçu par l'un des plus grands<br>spécialistes français des jeux intelligents, Pierre Berloquín .

Naja est également le support d'un double concours ordanise par Ediciel:

**CONCOURS D'ADRESSE** L'objectif: recomposer le mot Édiciel en obtenant le score le plus élevé, c'est-à-dire le plus proche de celui inscrit au commencement.<br>du jeu sur l'écran,

**CONCOURS DE «DÉPLOMBAGE »** Un jeu, un concours et un defi à tous les amateurs de « déplombage » et de... piratage informatique,

L'objet du concours: décoder la disquette Naja par. vole logicielle exclusivement et la dunilquer.

Ces deux concours sont dotes de 40000 francs de min (dont) deux premiers prix d'une valeur de 10000 francs chacun Le réglement complet des concours Mais

est disponible sur demande adressée à : L.P.C., 70, av. V.-Hugo 86500 Montmorillon. Naja fonctionne actuellement sur matériel APPLE II et APPLE II,.

DES PRODUITS MATRA ET HACHETTE

Vous pouver achece les producs Fakuer dans 200 boungues entre ques en 10/2006 (la 105 communée du terrespondance a vade du honde commanda decauper contesteus **CONTRACT CONTRACT AND A PRODUCTS POUR APPLE M/IL.** 

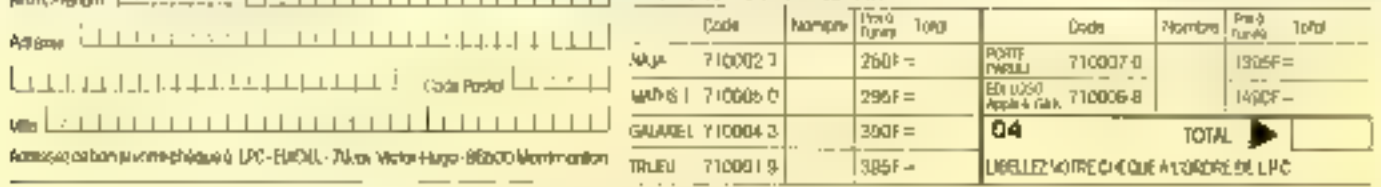

**GALAXOEL** En l'on 2983, d'intrégrités projecteurs eegstinum use source d'image)

**BGALLEMENT** 

EN LOGITHÉQUE :

Inopulsoble: Is DiaMant II to Neul de cas diamons, dispersée dans les 16 hiper-<br>hivecul du la Galaxie L sont gordes pat une ramo of extra-temestres. Value mission... shous foccapjez: retrouvel et toménér les á glamanda a bora de upor volgenu spráci.

SERVICE-LECTEURS Nº 159

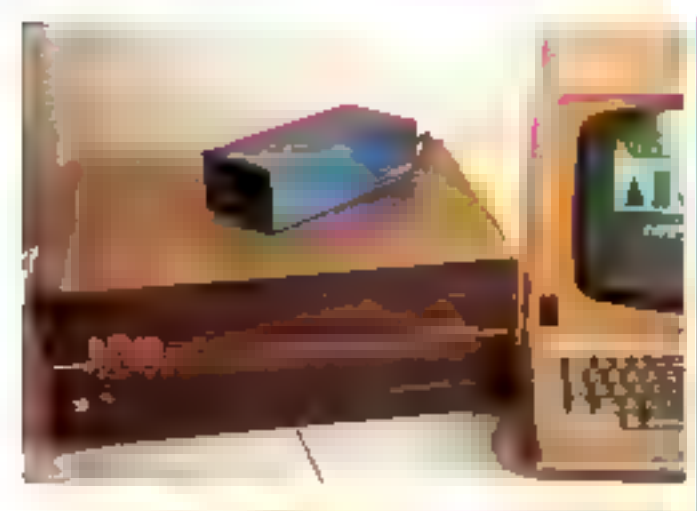

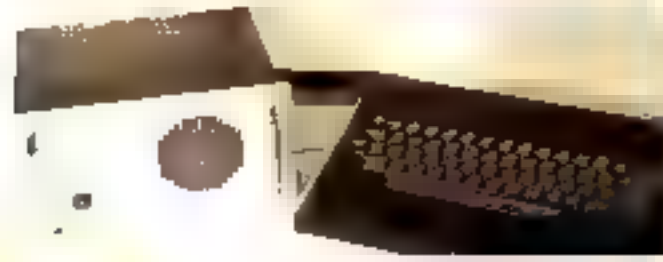

#### **Orator** et Visitor

L'un parle, l'autre voit les unages.

Orarer, synthétiseur de paroles solon la méchode de prédection linéaire, posséde un vucabulaire figé mais adaptable, sur commande, aux besturs spécifiques de l'utilisateur. Il est conçu autour du circuit de synthèse SDP 186, développé par le CNET et Mojorola

Visitor numerise un signal vidêo de 625 Synes chuisi cotre I

quatre sources, schou une résislution de 256 x 256 paints. Vi-<br>sitor dispose d'une interface série (1/200/à 19/200 bauds) et d'une connexion parallèle 16 bits, capable de transmettre Jusqu'à 200 K-muts par minute

Orator, en boatier, est comincreialisé avec son amplifica-Jean § 4 500 francs ELT., et Visitor, 5.25.000 francs JUT **Valoris** 

46, rue de l'Epargne 33200 Bordeaux Canderan

Pour plus d'Informations resoles à

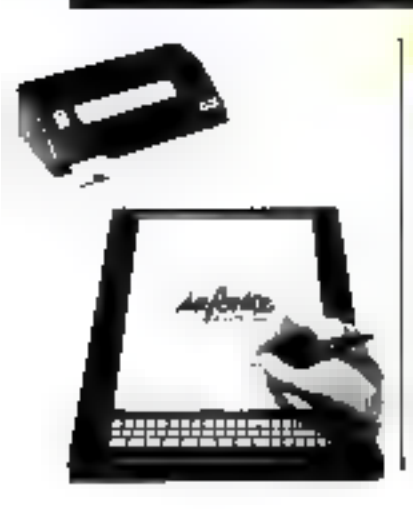

#### **8 sait lire...**

Le bon vieux sivlo à bille à enções de belles années à vivre. Avec Inforite, le recusival onniprenant l'écritaire, vous pouver calligraphier, dessiner, calculee. la machine interprète, sigoale les erreurs, visualese les textes sur dent lignes à cristaux liquides et achemine les données vers l'ardinateur.

Cache Systems Ltd. 1 Willkinson Road Circhoester Gloucester GL7 1XT Angleterre

#### $S, O.S.$ informatique

Spécialiste de la location d'équipements électroniques et de aystèmes informatiques, Locamesure vient de créer une nouvelle structure baptisée SAMI (Service assistance pour la maintenance informatique). Sa raison d'étre : garantir la liwraison on hust houres d'un équipement complet, d'un sinsple élément sur la presque tatslisé du territoire !

Cette disponibilité rapide de matériels en location est conçue

pour répendre efficacement out contraintes d'exploitation qu'effrontent de monbreux blitisateurs de systèmes informatiques en barcautique comme en contrôle de processus. Dans la plupart des cas, il imperto de remplacer on de verifier une installation on an equipement defaillant dans les délais les plus brefs.

Avec SAMI, c'est chese fa-

cile! Loca Mesure 8, rue de l'Estéret **Slic 456** 

94593 Rungis Cedes

Pour plus d'informations cercles 9

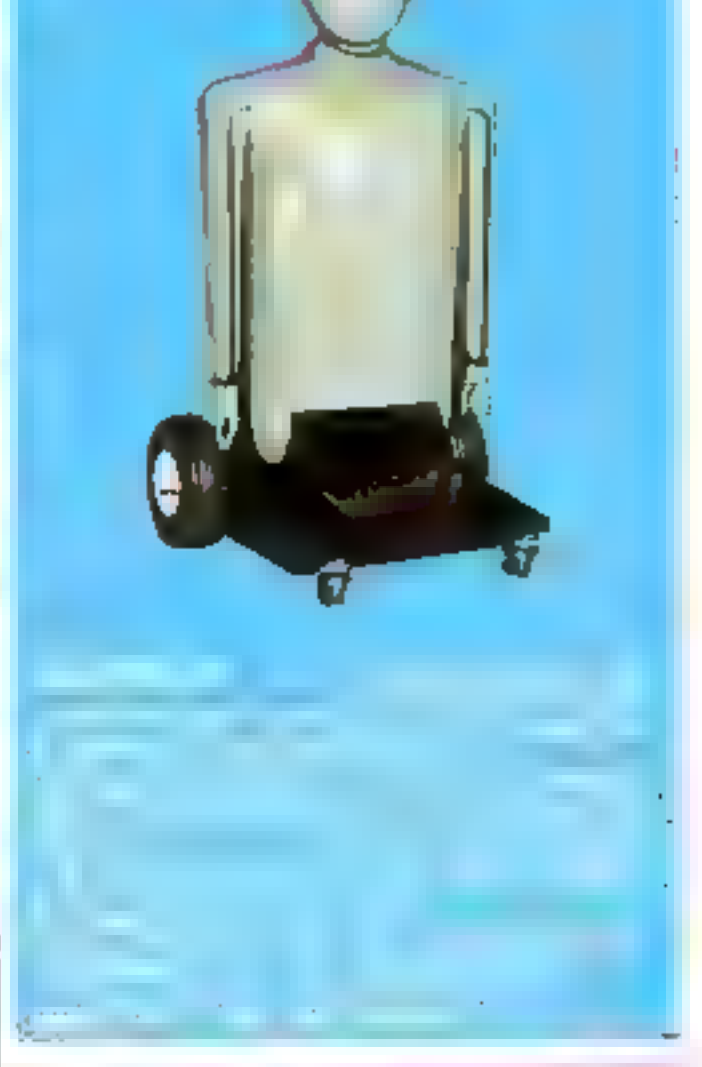

## **EDICIEL PRESENTE EDI-LOGO**

## Pour comprendre<br>\\finformatique : une tortue.

Le tingage el " i tortue Logo sont avjourd'hui liversellement connus. Developpe dans<br>l'universite américaine du MIT, Logo a été adapte en français pour Ediciel. Il s'appelle Edi-Logo.

Edi-Logo vous permet de pénétrer, en vous amusant, dans franconde de la micro-informatique. Une veritable initiation - passionnante - au raisonnement logique et à la démarche<br>tuformatique. A l'aide d'une tortue qui vous «prend par la mai » Et grâce à la carte porte-parole, Edi-Logo Noss fait dialoguer avec l'ordinateur: il répond, explique et commente (certains passionnes de Edi-Logo ne savent pas... encore live).

Edi-Logo est accompagné d'un manuel rédigé. spécialement nour Ediciel par une des meilleures spécialistes françaises de Logo, riche de plusieurs années d'experimentation dans des écoles françaises.

Edi-Logo est extrêmement puissant. Il fonctionne en APPLE II avec 64 K et APPLE He.

#### LGALEMENT EN LOGITHÉQUE : PORTE-PAROLE ET JULIOU

#### **FORTE-PARTLE**

Ecouturi Valvi micro-ciul porte. En immésie. La voix est nintre, bien cellouise... Une donnante réussite des kabonatoines d'électronique Muth) Accessible sur Edi-Logo et blentôf sur de nombreux putres programmes).

La descritor volument area visita di rive ğı bağınlaşıkat, Esmalini, en pinyalquesi en koncels. Una kalintis d'asercices. cre pédagogie programme. Pour vous première disqueite, 21 de cent à moite : lomnes Indecentives of Finites, log of with dopponential less

POINT BAC

#### DES PRODUITS MATRA ET HACHETTE

vous pouve atmilia las procurs écês e cans. 200 boutiques mérmotiques et (librarias, qui las commencer per correspondante à l'eroc de bon de commence à decouper, al descutit. TO CARL US A DAMI C U. U.

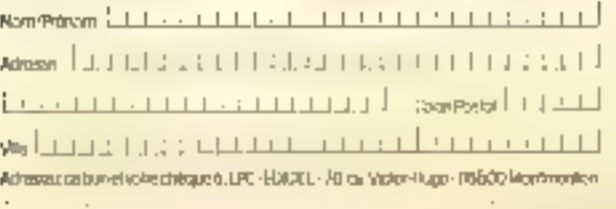

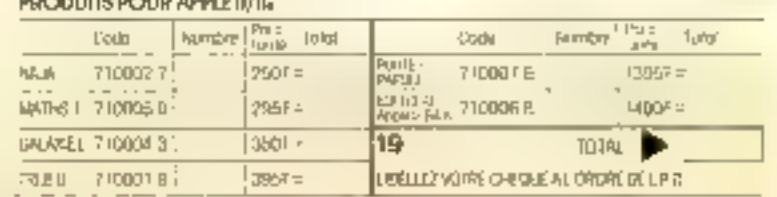

**SERVICE-LECTEURS AP 180** 

**Vous joulez!** Eh blen I programmaz, maintenant l

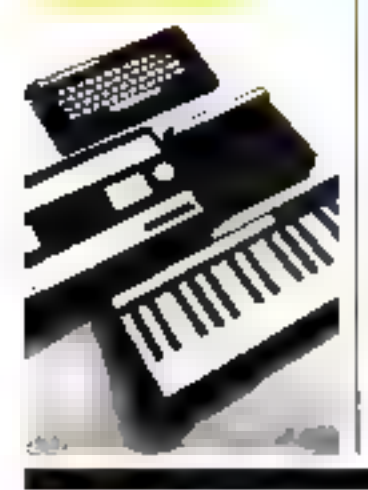

De la console de jeux à l'ardinateur domestique, il n'y a qu'un pes, que Mattel Electronies vient de franchie. En branchant sur sa conside Intellivision tà microprocesseur 16 bits). un adaptateur, des modules de memoire (16 K): RAM et 12 Ko ROMI, on clavier (à 49 tisuches mais. Qwerty), ainsi qu'une interface RS 232 C, on ensemble sera despanible au second semestre de cette année. Le module ménsaire contera 300 linenes environ et le classer autour de 1850 francs Rappelons que la console de base vaut entre 1 800 es 1 950 francs. **Mattel Electronics** 10 bis, rue des Chiviers Orly Senio 333 94537 Runes codes Pour plus d'informations cercles 10

#### Au cosur de l'action dans la troisième dimension

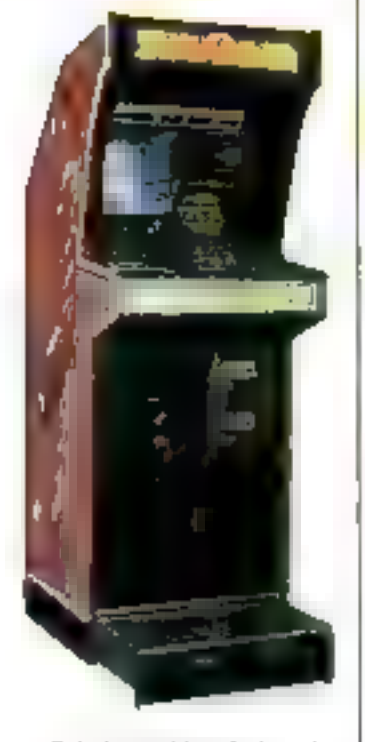

Subtile synthese de la vision stéréoscopique et des techniques graphiques avancées. le Subme appone a l'imivers des jeux l'illusion supréme : la troisième dimension

Il vient d'Angleterre, serit bientót ao café voisin, pou dubs vorre salon Sega Europe Ltd. 15, Old Bond Street Mayfair Lundon WIX 3DB England

#### Un journal paur l'Oria

Tout juste arrivé en France. l'Oric I à déjà ses fanatiques ; à telle enseigne qu'A.S.N. Diffusion. I'un des importateurs, publie début mui le premier journel consecrò au diferoordinateur anglais : Microric

A.S.N. Diffosson, qui a également canceu le cordon Péritel avec alimentation 9 V ségarée (fourni avec la machine), pro-<br>pose un modulateur UIIE quiret blanc (190 F), un cordon imprimante (1501), et un moniteur couleur faible coût, PA.S.N. 360 (2490 F)

Côté ligiciel, A.S.N. commercialise un programme de gestion de fichier, le langage Forth (accompagné de son manuel), un « simulateur de vol ». ci bientüt un désassembleur 6502 cl une casserie d'auto-formation au Rasic. A.5 N. Diffusion Z.I. La Haie Griselle 94470 Boissy-Saint-Léger Pour plus d'informations cercles. Li

#### Une touche de réinsertion...

de textals, trouvent, nes teur sor-<br>tse, des emplois bæn rémunérés et studbles

Le système de traitement de textes AES, célèbre avec ses 24 000 unités de par le monde. possède une nauvelle fonction hurs da cammun : La réinsertion... sociale des bagnards !

L'expérience, menée au pénitencier de Stony Mountain, donne des résulitats specthoulaines.

Les détenus voloniaires. formes aux techmigues du traitement

#### Microprofessaur cherche parants adoptifs...

S'il n'a pui encore de nont, u'end qu'il est pé dank PESPACE .. (\*)

Il cherche des parénts adoptifs dont le dynamisme et les possibilatés financières lui attporteraient, en même temps qu'un nont, de nombreux petits frères.

Conçu par les ingénieurschercheurs de l'université de Valenciannes pour l'opprentissage du solfège, cet apparest. équipé d'un styla lumineux, permet à l'élève de créer une niélodie, de la modifier, de l'écouter, de la réécnuter en la visualisant, et de s'essayer a toute une série d'exercices de difficulté croissante, réalisés par des professeurs du Conservirtoire et de l'Ecole normale de Lüle, consolters pēdagogiņum pour la réalisation de cet appareil.

Ce nouvel notil, dont le prix public sera d'envirun 3 BOD francs, est donc destiné aux établessements d'enseignement musical.

L'université de Volenciennes, étudie d'ores et déjà d'autres applications paur de matériel : didacticiels, gide au dingnostic de machines industrielles, aide à la consmunacation pour bondiennés motours...

E.Š.P.A.C.E. 559, avenue de la République 59700 Marc-en-Barteut

Paur Wur d'informations creeks 12

(\*) Etudos at servicos potele gromotion des activités стединска ф'етрірі...

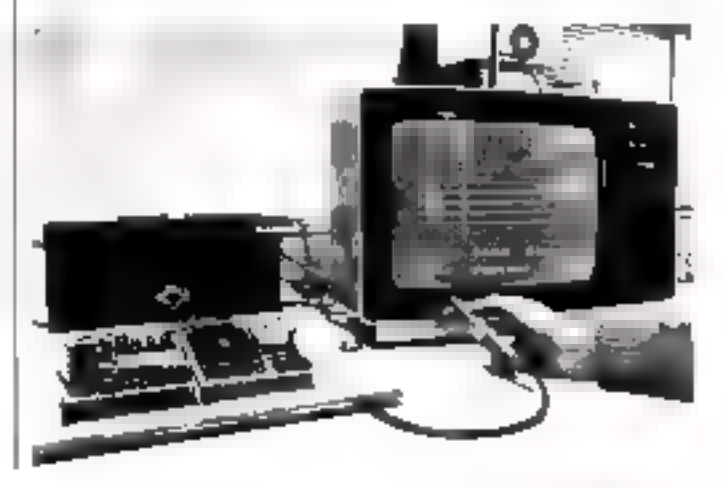

## Multisoft, Pionnier de la Micro-Robotique.

## 6.750 E HT \* (8,004 P TTE)

**Schools and Live to Below The Million College**<br>Middleton Colve Fore de la Racologie von

<u>. Koráne</u>net.

 $-1.5$ tarément l'permet le contrôle de trajecterier.<br>« Mars 4.3 douss' l'intée en standard (permit

**Experience and Authorities de holds between the first product of the state of the state of the state of the state of the state of the state of the state of the state of the state of the state of the state of the state of** 

**A VOIR BILL** 

25, nie Bargue, 75015 Paris 76: 1783 88.37.

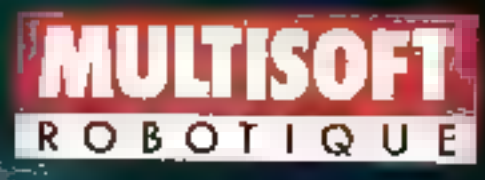

#### Le robot pongiste

Les antateurs de tennis de table, du débutant au champion, ont depuis peu un redoutable adversatre qui est aussi un entraineur iofatigable.

Il s'appelle TTmatic 201 m connait toutes les subtilités de ce sport. A cadence programmée, ce robat coupe, lifte, balle | 03640 Arfestilles,

#### nprès balle. Les exercices de Imppe alternent avec un travail des « jambes », contre-pieds...

Le réservoir contient deuxcent balles qui sont ensuite récuperées dans un filet. Le TTmatic 201 est vendu 4 RDD F.

Tibhar France Ruc Marcel-Brun

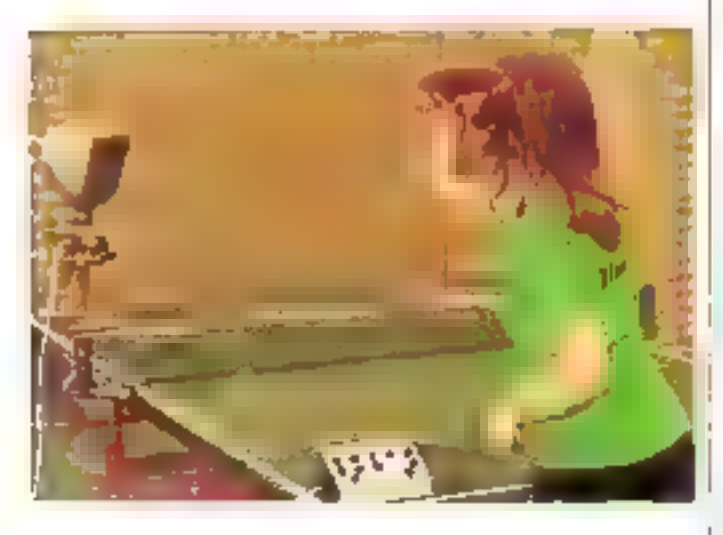

#### Controespionnage *Informatique*

Codeur-dérodeur léléphismique, le Cryptophone protège les trimunissions de données grâce à un généraleur de suites de clés sur pluticirs **Eréquences** 

La repidité de succession de ello dégasse 10<sup>3</sup> toutes les 10 ms de phonie, de sorte qu'elle est sufficantitient imprévisible pour interdire le recoupement muthématique

pour lemative de décryptage. Lots de la communication. les voyants signalent de martière continue que l'équipement fonctionne normale-<br>ment Quand le brouillage n'est pas requis. l'appareil est coupe de la ligne. Les communications ordinaires s'effectuent normalement

**Grundy and Partners Ltd Bond's Hall** Studehunse Gloucertershire GE ID ING Angleserre

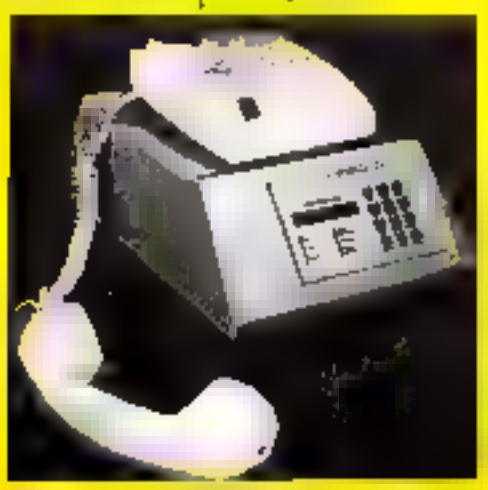

#### La photographie Mectronique

Au mais de janvier, Toshiba présentait un appareil photoélectronique enregistrant les images sur des murodisques de 2,5 родада.

Ceci ne constitue pas, à proprement purler, une première puisque Sony avait déjà présente l'an demier un appareil de ce type, le « Mavika » (mais qui n'utilisait pas de disque).

Le système Tisshiba commente trois parties séparées. s'appareal pliou), d'aspect tout à fait habituel, est relié par un cordon à un appareil d'enregistrement. Le truisième élément est indépendant : il s'agit d'un système de traitement d'intages dide d'un certain mambre de fonctions relies que filtrage. agrandissement, reduction, modification des tons, des contrastes, des couleurs, distributaindes images encegistrées du disque sur plusieurs écrans sur une abutocopleuse...

[Figgenie] photy contign) upe matrice d'élément CCD (400 horizontalement \* 500 verticaement) et est équipé en stan-

ı

ı

п

п

ı

ı

1

ž

#### dard d'un objecte de 35 min.

Les disques otilisés sont les premiers dotés d'une couche de baryum ferrite [3 magnétuation orthogonale) autorisant une grande decoité. Ces « cucrolecteurs - de 64 mm (2.5 inches) de diamètre sont effacubles, réutilisables et enregestruat 70 images.

L'appareil photo peut prendre des prises de vues répétées aux cadences de 2, 4 sur 8 photos par seconde. L'enregistrear peut se compocter directément à un paste de télévision et enregistrer des clichés instantanës de l'image écran er, inversement, envoyer les photos sur l'écran. Avec le module de traitement d'amages, il est facile de Taire du « monsage » et de recopier de nouvelles séquences sur disque. Les images numérisées 9000 transmises sur le réjeur télephonique ou vers un ordinateur personnel (courrier électronique, créatain de Inchière d'images et de traitements divers sur ordinateur tels que la reconnaissance des formes.

Le prix et les dates de commercialisation n'unt pas été an-I nonces.

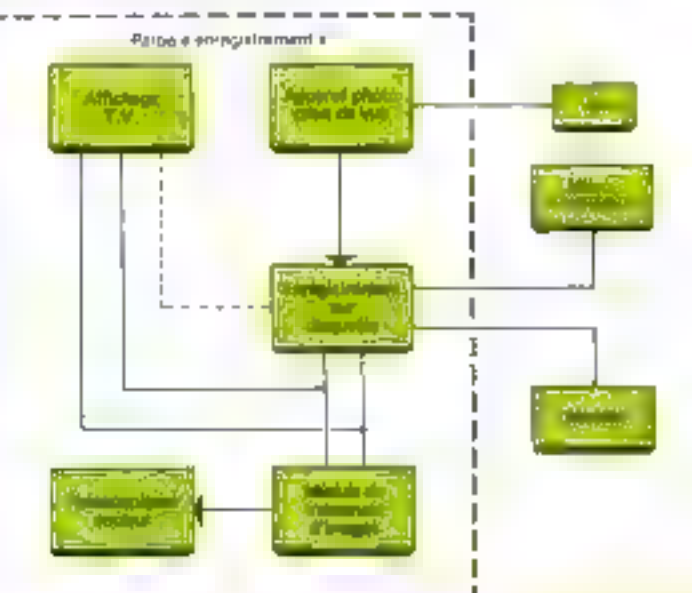

#### Dynabyte: **augmentation** de capital réussie

Avec des produits distribués dans einquante-sept pays, un<br>chiffre d'affaires de 22 millions de dellars et un volume de fabrication de deux cents unités par mois, la société Dynabyte a décidé de procéder à une augmentation de capital en novembre 1982

Une initiative qui a trouvé un quellent écho chez les investissours piologue, à ce jour, quelque 6,3 milhons de dollars uni eté souscritts.

## Dieu créa le monde, DAI le mit sous CP/M\*

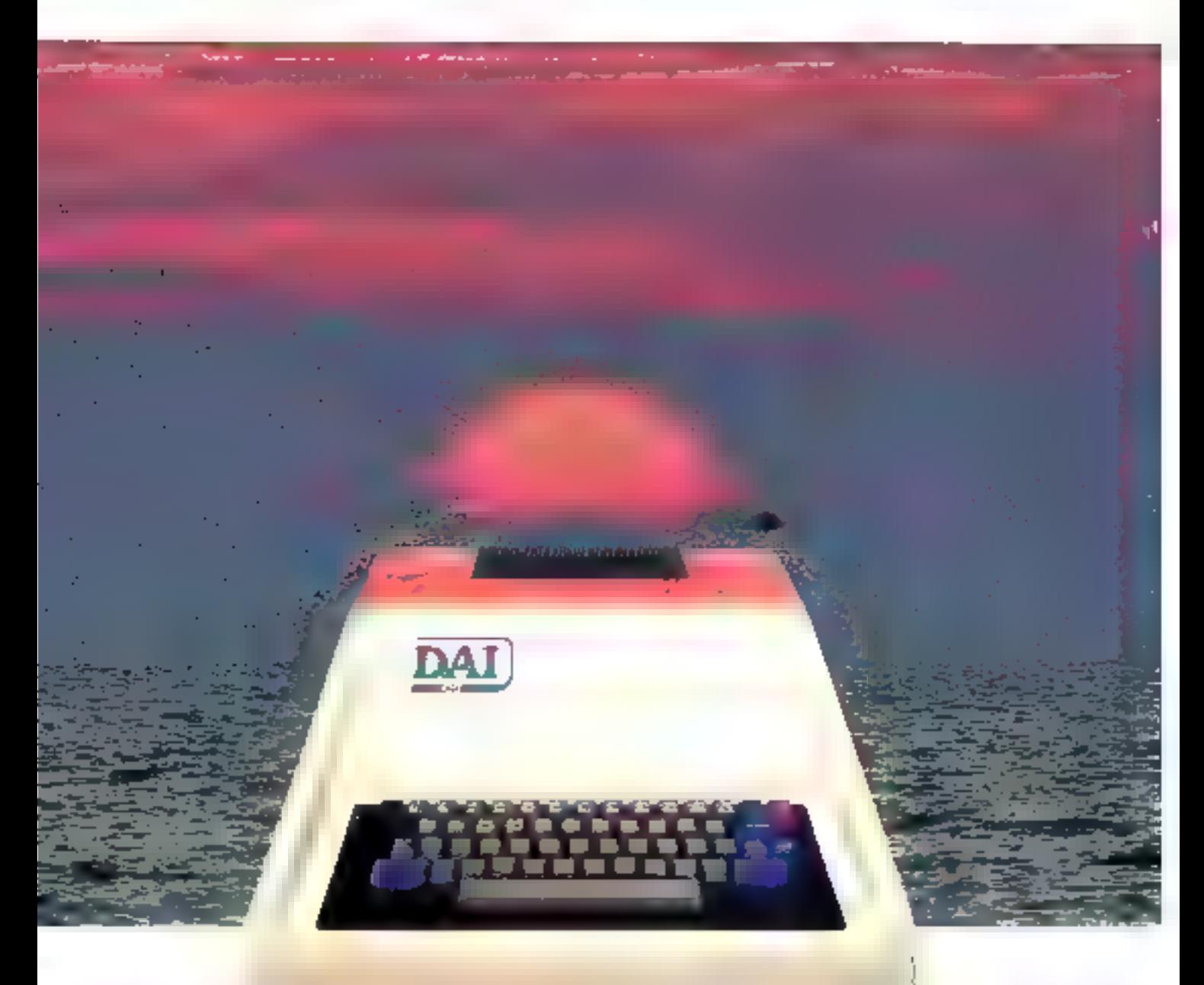

Le Hargoudde en reistoride base<br>4. EBASIC instiguiusser - teoristoriple - universitade<br>ner 24 K ROM.

- 4.72 K de raemore duer 40 K. Utilamear
- Congable CEM\* (involuped):
- Saladie Maria Control Hele Rendeman<br>- Die 236 padie in Straatsme (longiam griphique)<br>- Die 236 padie in Straatsme (longiam griphique)<br>- DikAW DOT-FRU StOLIE UDJ DRG
- · Alticlage de 25 (grec 60 various st [MA]. Star.) Collision and the collision of the collision of the collision of the collision of the collision of the collision of the collision of the collision of the collision of the collision of the collision of the collision of the ISU/INFL
- $\ast$  Nowbreast oppone. Theppy, teentrative, Patches, Covered theoretical states and smaller excellents
- + Sapre Monetar Langage Machine (6260 A 2 MHz).
- ever passi-pac
- 4 6 Ericro malagono.<br>4 Februario Jacob Barto atitomom<br>10 grapamalite)<br>4 februario Mic 212 C 2 martino capeter
- -
	- 4 laterlice TV couleur. · Interlace marger pour Proteineur Ambrostique
	-

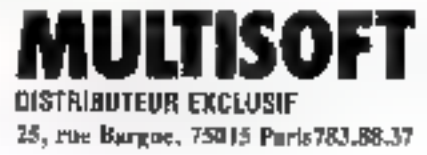

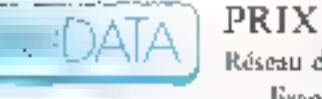

EN VENTE ET EN DEMONSTRATION CHEZ: PRIX TOUT COMPRIS: 8950<sup>e</sup>rre au 1/10/82 Réseau de distribution mondiale disponible chez : INDATA N.V., Frans Smolderstraat 18, - 1940 St-Stevens-Woluwe - België

\* Chick a a Registered State Shok of Digital Research

SERVICE-LECTEURS Nº 162

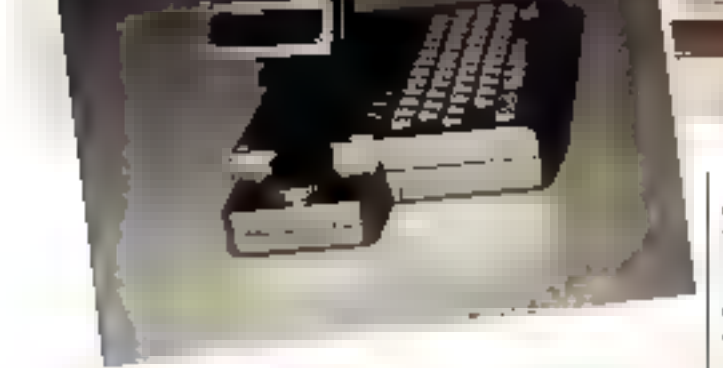

**Les canons** de la Révolution

Bien qu'il porte un nom déjà colébre, le dernier Pocket de Canon n'aura auctin thal à se faire on prénom. Le XO 7 est en lui-même une petite révolution de poche. Ses caractéristsques vous en persuaderont aisément , elles comprennent, outredes possibilités de mémoire et de programmation considérables paur un micro-ordinateur de celle taille (20 K-octets de mémoire morte extensible à 42 K-octets de mêmoire vive extensible à 24 K-octets), des orgones inédits et performants :  $\bullet$  Des cartouches contenant des  $\mathbb I$ 

programmes on ROM, in 8 Kociets de RAM préservés par une micro pile au lithium, ou cheate dos cartes mixtes (4 K ROM / 4 K RAM)... Ces curtoaches ont l'aspect de cartes de crédit et permettent à l'utilisateur d'nocéder directement à un programme utilitaire ou à un lichier.

Un système de liaison avec les périphériques sans fil (par infrarouges). Un coupleur optique transmet signaux et informations jusqu'à sept mètres, vers, par exemple. Fimprimante graphique quatre couleurs, ou... un autre ordinateur.

Des possibilités graphiques sur téléviseur en six modes différents (jusqu'à cinq jeux de six couleurs).

Signalons cofin que cette machine, avec son affichage à cristaux liquides de quatre lignes de cing caracteres et ses trois interfaces (imprimante, cassettes et parallèle), renferme deux microprocesseurs et ne coulera (sortie nublique au Sicob) qu'environ 3 000 francs.

Premières - carles programme ·: un mini-Visicale, un agenda électronique et un lugiciel de calculs fananciers. Capen Centre d'Affaires Paris-Nord Immeuble Ampère S 93154 Le Blane-Mesnil Cedex Peur plus d'informations enter 13

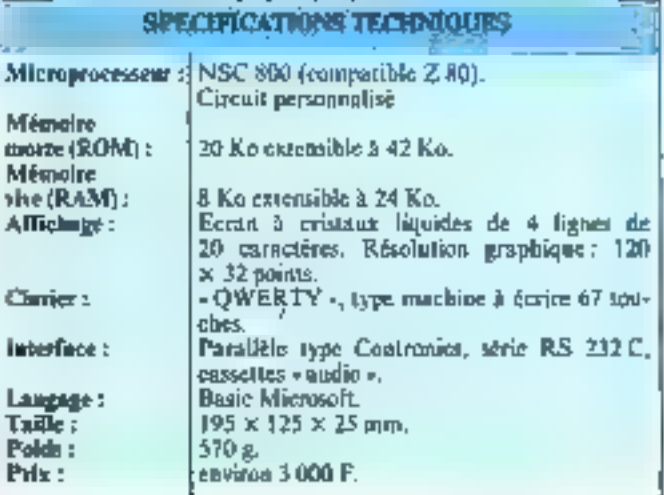

## **BFM 186, COUP** de tonnerre **SUIT** la Micro.

#### BFM 186 : le nouvel étalon micro.

Etafon puissance: Processeur 8086, puis APX 2861 256 K RAM - Out dit mieuri? Etalon vitesse: 8 MHz Gardo micux? Étalon mémoire ; / x 1,2 Mo formates - Qui dit meur? Etalon graphique: 960 x 624 Ison 600.000 paints!) sur écrais (4 pouces onentatio, processeur graphique NEC 7220 Qui de mieux? Étaion logiciels; MS.D(IS ou CP. M 86 Liureit meur.? Etalon service : Manienaice nationale assume par METRO SERVICE. Out dit migux? Etalon prix: 29.950.00 F LLT\* Out distmission 1 Procedul Times 1983 Division Systèmes de Gestion et Bureautique.

> PARIS : Tour d'Analis en -4, avonne Laurent-Chip 92606 Analis en Coden-Tél. : 200.62.40-Télas 011460 F AUX-DN-PHOVENCE : 142) 24.52.52 UYON : L7) 805-30.45 **REMOVES 21000 BULTO, SO ROBBILDUX (541-34.45.29) NANTES : 1401 86.85.83** TOULOUSE : (61) 59.26.97

IFM 186 Voullez mienvoyer volre decumentation complete ou prendre contact avec mou Monseur Sparete Artesse

Tel

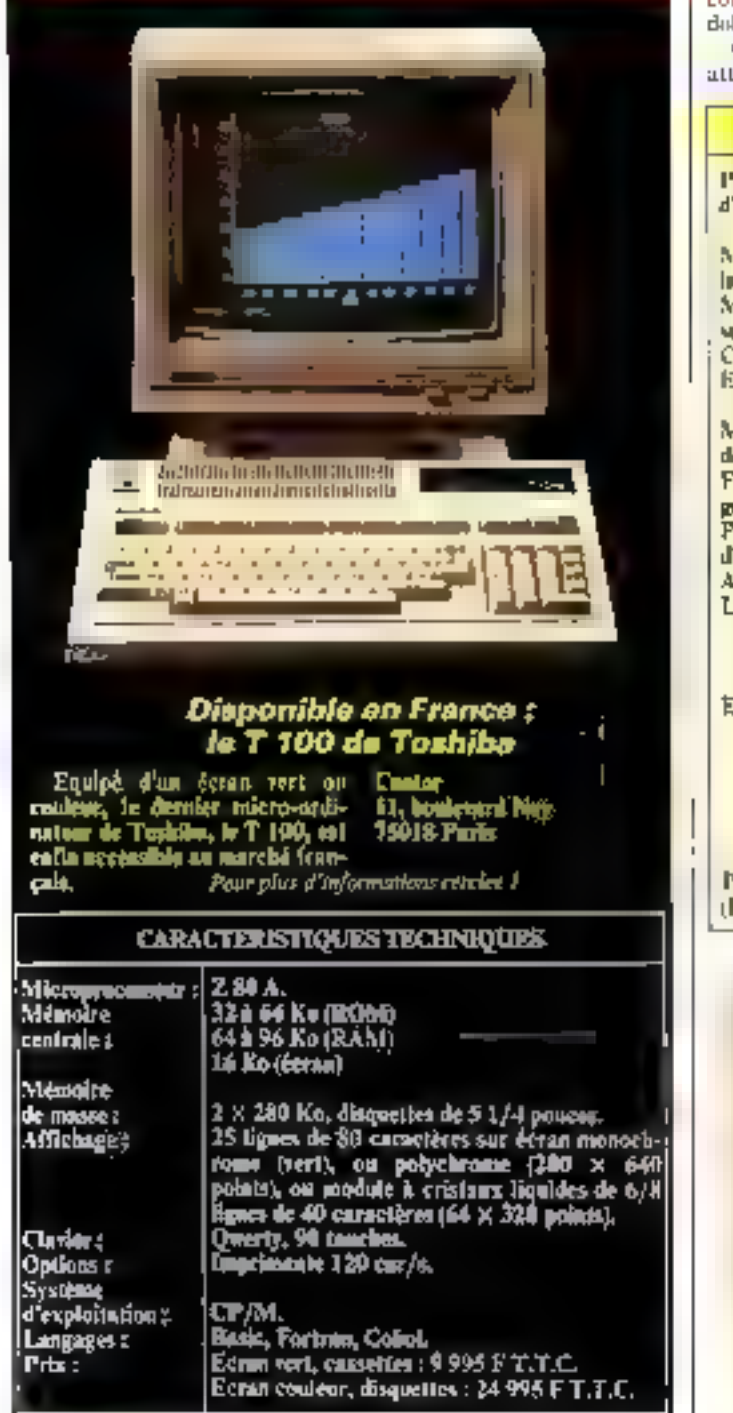

**IBM PC** moins 1 300 \$  $=$  Corona PC

Sontis des ateliers poor la foure de Hanovic, bien décidés à piétiger les fraiches platebandes de FIBM PC, voiei le l

Corona PC et le portable Coruna PC.

Les arguments de Cocona : um prix de 1.300 \$ inférieur à IBM, et des fonctions logicielles supplémentosres.

D'ores et déjà, les achèteurs se sont laissés séduire et ont commande pour 100 millions de [ dollars de Corona PC. Quant au marché français, il

attend tougours, à l'houre où i

nous mettons sous presse, go'undistributeur officiel des deux modèles soit élu par la société ainémeisne.

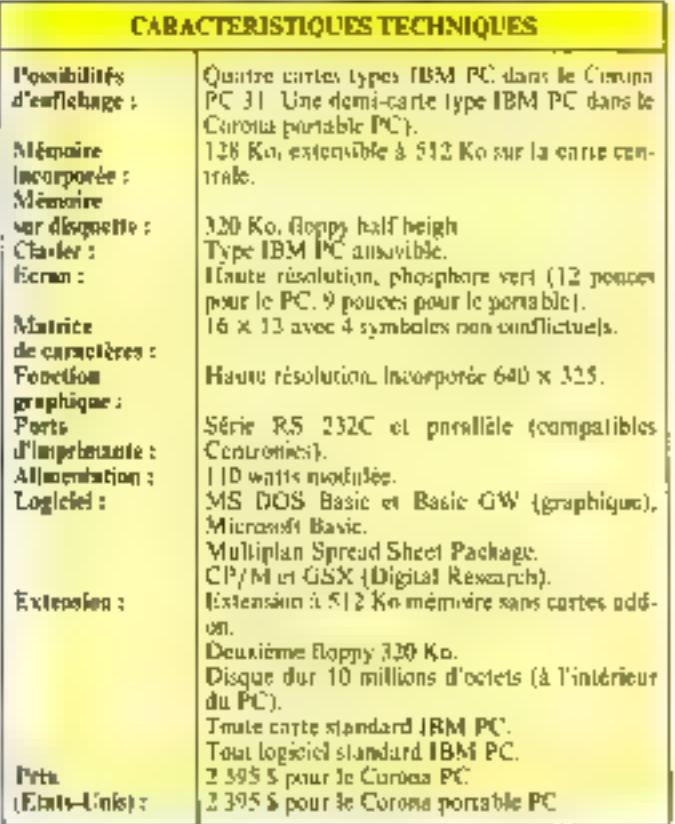

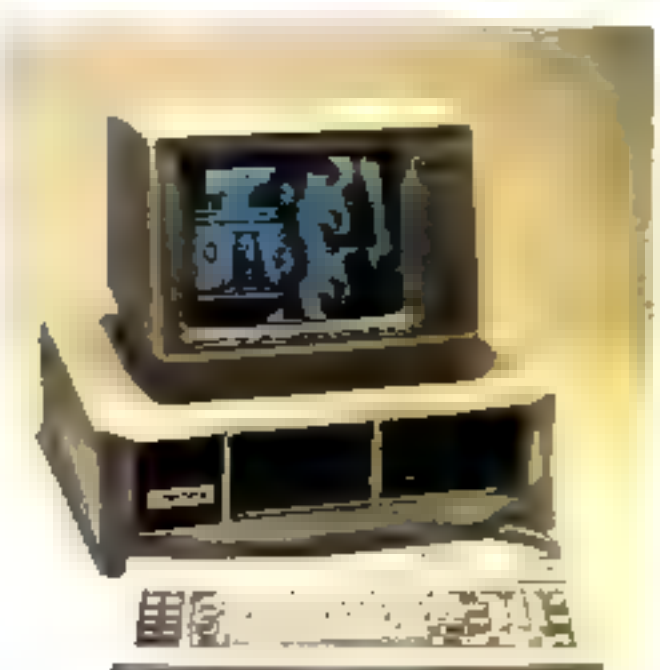

## -TRANSFURMIDABLE

#### INSTRUMENTATION SUR ORDINATEUR PERSONNEL

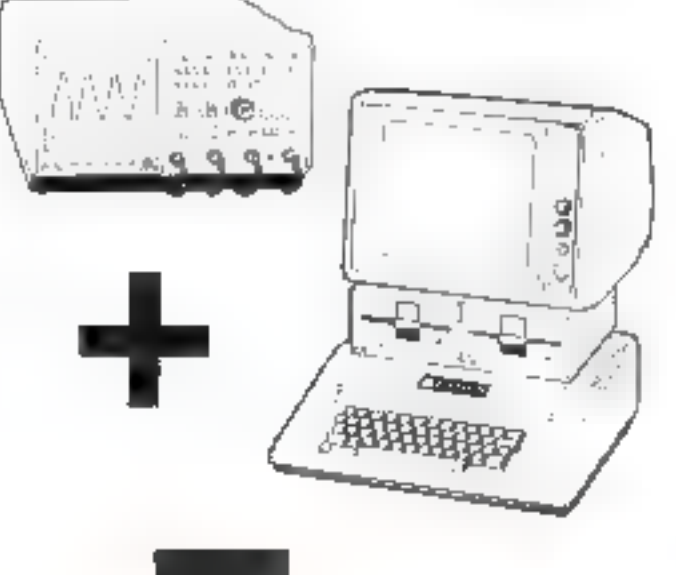

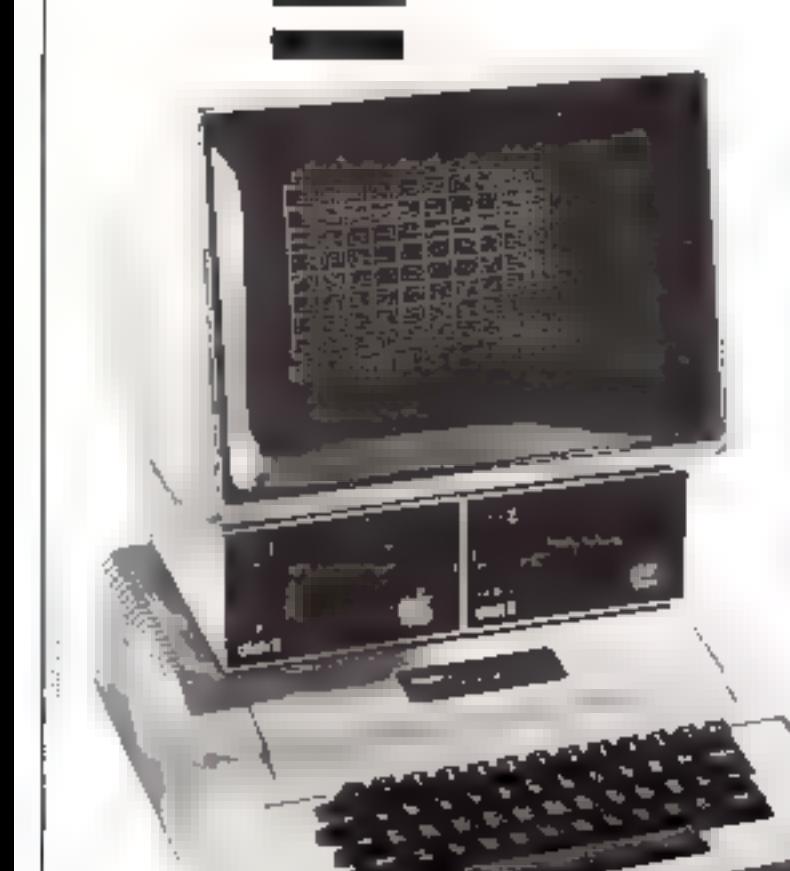

UNE SOLUTION RÉVOLUTIONNAIRE<br>IMAGINÉE PAR NORTHWEST INSTRUMENT<br>SYSTEMS ET PROPOSÉE EN EXCLUSIVITÉ<br>EN FRANCE PAR GENERIM.

### l'Apple II transformé :

- 
- **En Oscilloscope** 2 voies, 50 MHz<br>
grêce au module enlichable 85 aScope.<br>  **En Générateur de fonctions pro-<br>
grammables grâce au module enfi-<br>
chable**  $\blacksquare$  **aGen.<br>
 En Générateur de signaux aléa-<br>
toires grâce aux mod**
- 
- 

Citiste enormation Personnale est un nouseau concept. gur permet au proanetane d'un criticalemi individuel de disposer, on complement, d'instruments de nuescres sophetiography of porferencies. Cell consumpt geometricules) and proposer the institutores the linear metabolic research. kips avanced, avaleant avec les planes pous de la marcus). If and importancie de savoir se iniciandent devient

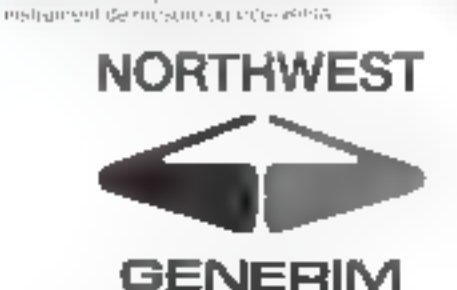

**GENERIM Region Parisienne** 2 All de Courtaboent, Assence de la Baltique - D.P. 89. 91940 Ges Ole: Cedex - Tel 1161 907 76 78

> **GENERIM ЯЛАЛ6 АБРАВ** 2, jub des Muraillies LEP 1 38170 Seysting L. Fel. (76) 49-14-48

Gaming HR00. 64 bouevard du 11 Novembre GRI DO L yon-Villoumanne Tel: 171-894.67.57

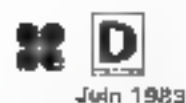

SERVICE-LECTEURS M: 184

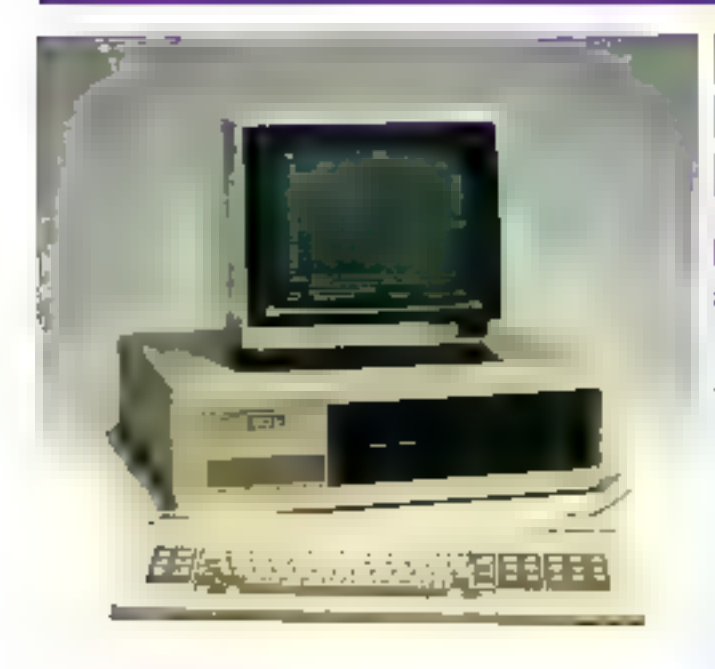

#### **Competible IBM**

Dans le sallage du PC IBM. and appelle machine contratible : le SIL'Z 16.

Equipé, en standard, du sysde 128 K-octets, de intémeire | Pour plus d'informations coutes 14

vive, et de deux disquestes<br>5 pouces, l'impronomeable<br>SILIZ (6 affiche, en haute ai-<br>solution, 640 x 250 points. Leanord 221, baulevard Davous T.N020 Paris

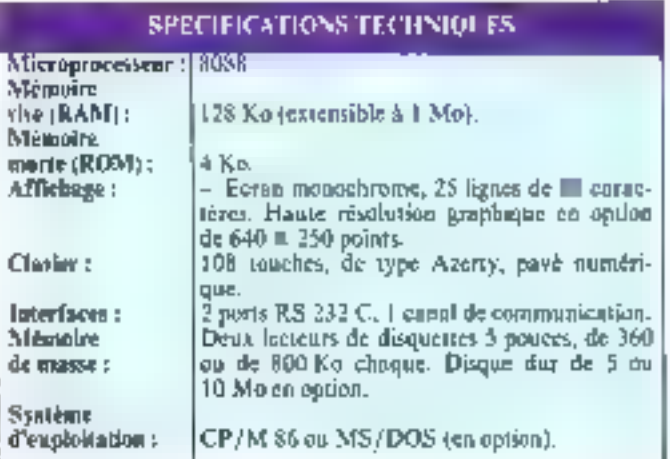

### **CARACTERISTIQUES**

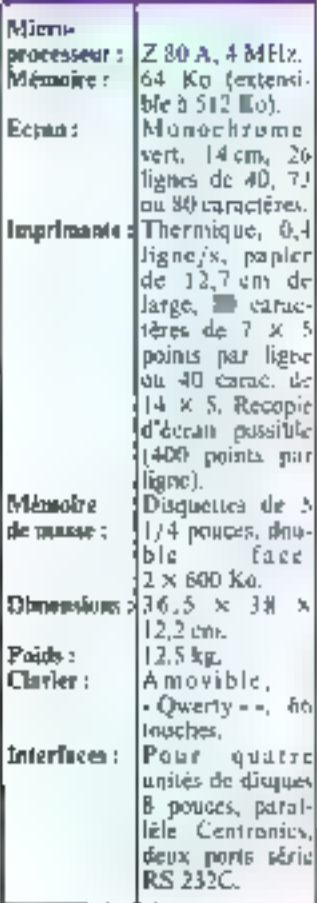

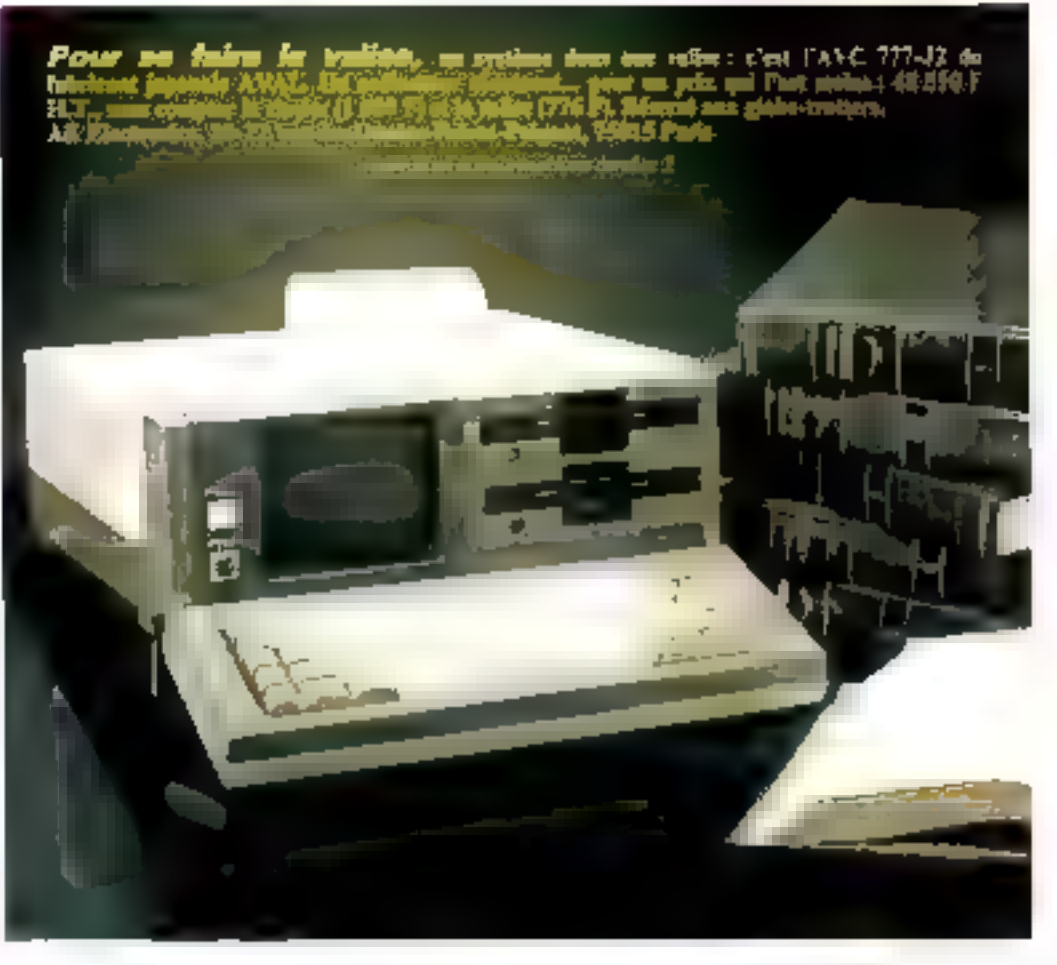

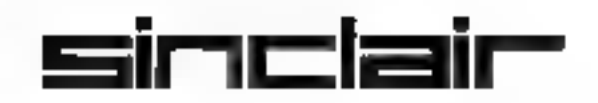

En deux ans, la micro-informatique familiale est devenue une réalité. Le EX 80 at ZX 81 Sinclair, conçus comme de véritables ordinateurs, et vendus à un prix entre le vendus & un pré sans entreurs entreurs. Y ont largement

La réussite foudroyante de oes deux machines, tant en France qu'à l'étran- ger, nous 2 out à faire patienter des milliers de personnes enthousiastes, la firme<br>anglaise n'ayant pu produire pendant plus d'un an que ls quart

Aujourd'hui cette carence de production est totalement résorbée, Sinclair<br>produisant le ZX 81 cn quantité suffisante pour faire face à la demande, tant en vente<br>par correspondance qu'en vente immédiate, dans les magasine s

Dés à présent je peux vous annoncer que le ZX Spectrum, le micro-ordina-<br>teur tant attendu de la gamme Sinctair, dont Jes caractéristiques ne sont plus à vanter,<br>arrive on France et on nombrel

Ainsi, Sinclair Research Limited adapte son organisation de manière à confirmer la place qui est la sienne, tout simplement la première sur le marché de la<br>rator-informatique famillate dans le monde.

Direca International partenaire français de Sinclair, y eonaatrers pour part au un énege.

 $\epsilon, \Lambda - 0$ 

ERIC BOMPARD<br>Importation of distribution exclusified France<br>Ge to firme Singlati

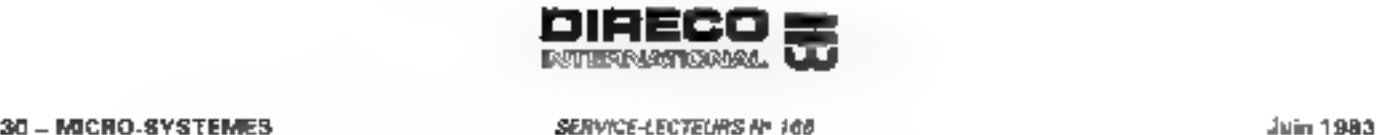

٦

 $\mathsf{L}$ 

d

Ţ

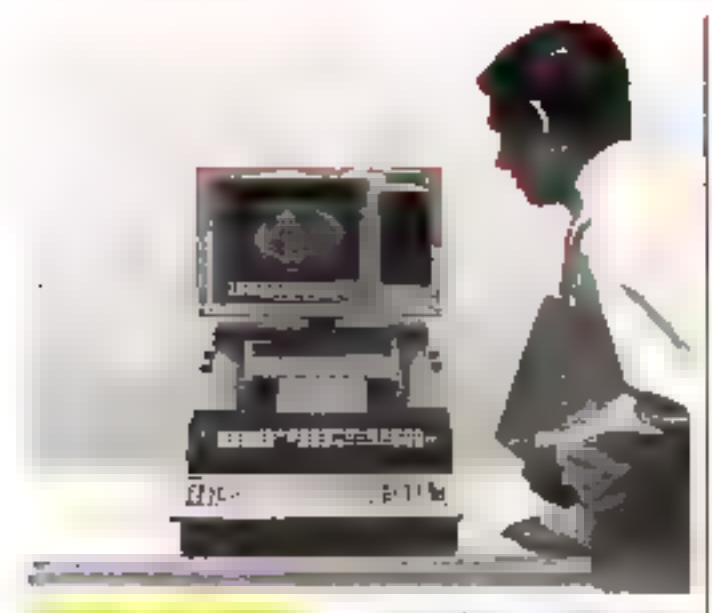

#### Le micro su labo

Vous l'aumiane des blouses. blanches. Son dominine, les laboratoires de recherches. Il enntréla, analyse, rédige, effec-

fue graphiques et ismocratine. Systeme multitäche travuillant en temps réel, le Contriuter System d'UBM est également capable d'acheminer les données vers d'autres unités

#### SPECIFICATIONS TECHNOLOGIS

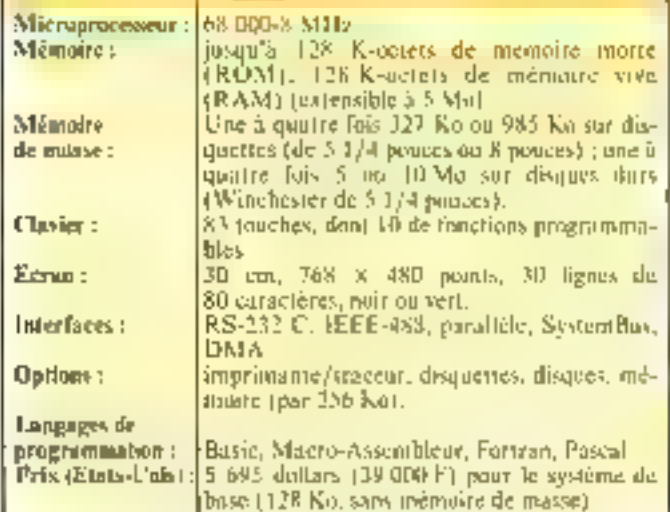

#### Le Pericom 7800

Fig. Perricum 7800 se eximiente. aux ordinateurs (HM de la nième inanêre qu'un terminist de la marque. Sous se version monoposte, eene machine se compose d'une unité centrale 164 K-notels de mémaire vise. deux interfaces RS 232 C, une interface parallèle) et deux<br>unités de disquettes (5 1/4 pouces).

Son clasier + Azerty + de 87 touches ainst que l'écrait de 1.920 caracteres forment avec l'unite contrale la version de base

Son système d'exploitation. (CP/M) dunne accès à une vaste bibliotheque de logiciels. La machine se programme en Basic, Cohol, Fortran, Pascal -Reliée aux ordinateurs IBM par un simple câble canvial, cette | 75017 Paris

configuration confere time into portante puissance de calcul. Periodini 155, avenue de Wagram Pour plus d'informations vercles 15.

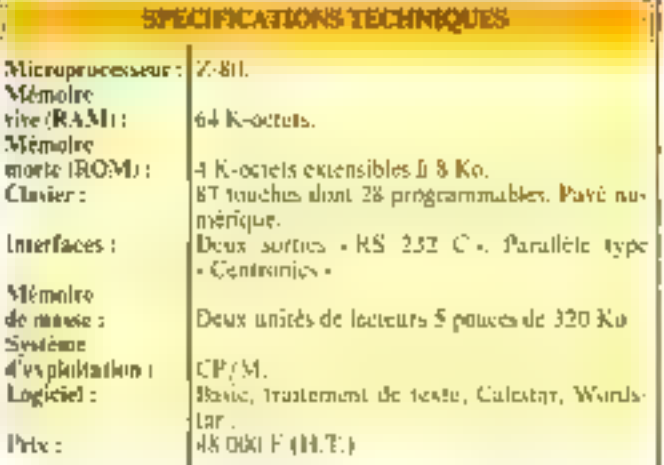

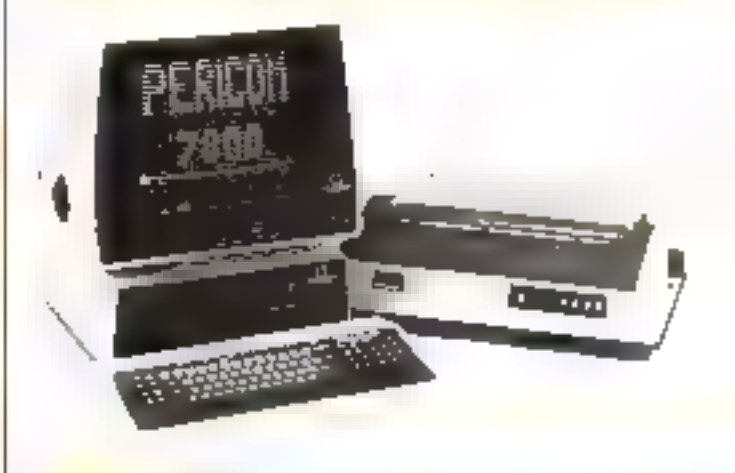

#### Un nouveau portable

Comparable à VEpsen HX-I. put plus grand qu'une fealth A4, if we pase que 7 kg. Autonome (environ 18 lieures de functionnement), is PC-8200 est muni de batteries de secours domisant aux ilonitées slockeds une survie de 7 à 26 jours (selon la taille mèmuire) ; it se distingue par un deran à cristain liquides (envirott 5 × 20 cml afficham 8 lignes de 40 caractères, ou 240 x 64 paints on mode graphique.

Il comporte un Basse (le Nrs Ratich on editeur de tour (Test), un ligicial de transmasiums (Teletim) qui permet de dialoguer avec d'autres PC-<br>8200 ou des PC-8800, et un mude - interau - sélectionnairil divers modules, y compris cous enes par l'anifesteur Dec la mise en marche, la machine se trouve implicitement dans ou mede - menu - les différents fichiers en mêmoire vont affiches sur Teccan. L'arthsateur indique celui sur lequel il désire travailler par simple pasificantement de cursear.

## **LEDRA BON 32**

## **VOTRE IMAGINATION AU POUVOIR**

## DE L'APPLICATION FAMILIALE<br>AUX APPLICATIONS PROFESSIONNELLES

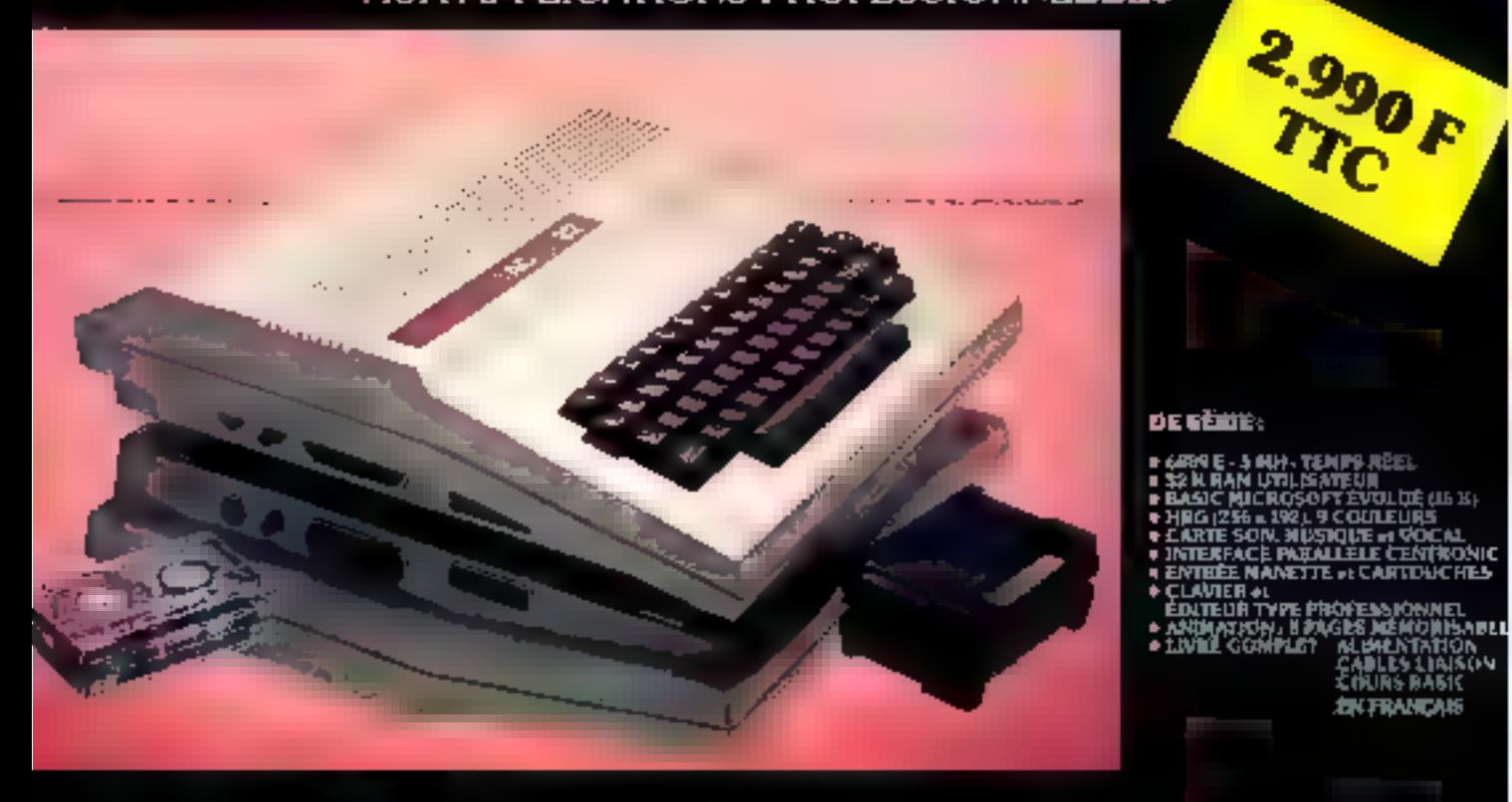

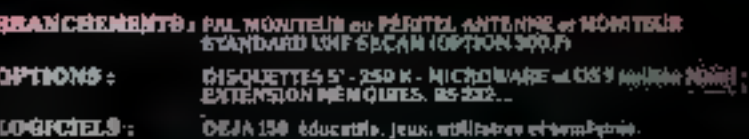

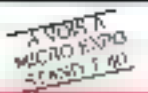

#### **DEMONSTRATION**

chez GOAL COMPUTER 1915 PRIBUTION, 15 rue de St-Quentin, PARIS X° - 200,5771.

<u>ى ئىلمىنى ئىلمىنى بىلەن ئىلى ئىلى ئىلمىنى ئىستىمىنى ئىلمىن ئىلى ئىلمىن ئىل</u>  $-0.61 - 0.5$ **PERMIT AND COMPUTERS PRESS ARE A BEFORE THE**<br>Membre 4500 Ord PATS : FITHAGORE The Hostel<br>P. 29; 5400 NAMOY; FTECULAR Press Standard UD INFO 15 mm Gambalas, S1000 Bisnavies - C<br>5100 FREEAC : LONACO 49 aŭs Vidas Huga<br>800 FREEAC : LONACO 49 aŭs Vidas Huga Video Hugra, 49170 .<br>2014 : Fai Factarthe, 196000 PENPAGNAN ; DIFO SEPAREC 53 mai du Marachal Fort; 72000 11.<br>2016 : 2 av. Francisch de Libourg, 75000 PARDE; PLYLASCOOC 34 mai de tunn, 76000 11.2.UEN. GO 2 place R. Mondro: 14000 LILLE : TRACHEZ GRAVES<br>CIMITIQUE 4 nor de Niciology, 70000 ALBERTVILLE : MA

Délai. 8:10 semaines

#### **BON DE COMMANDE**

à envoyer à : GOAL COMPUTER DISTRIBUTION, 15 rue de St-Quentin 75010 PARIS

Je vous commande le niero-ordinateur DRAGON 32

CHERTIFL, 2990 F LI PAL 2990 F LI UHF SECAM/PERITEL 3290 FITVA 18,60% Comprise, port on sust to take 1

L1 réglement total 2990 F (PAL) + port

□ reglement total 329tHF (UHF/PERITEL) + port

 $\Box$  occurinte de 1500 F je m'engage à régler le solde à la livraison frais de contre-remboursement à ma charge

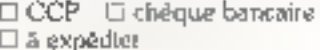

U je viendrals le cherched

Signature

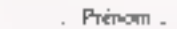

Noir Ville

Code postal

 $-$  . Adresse  $-$ 

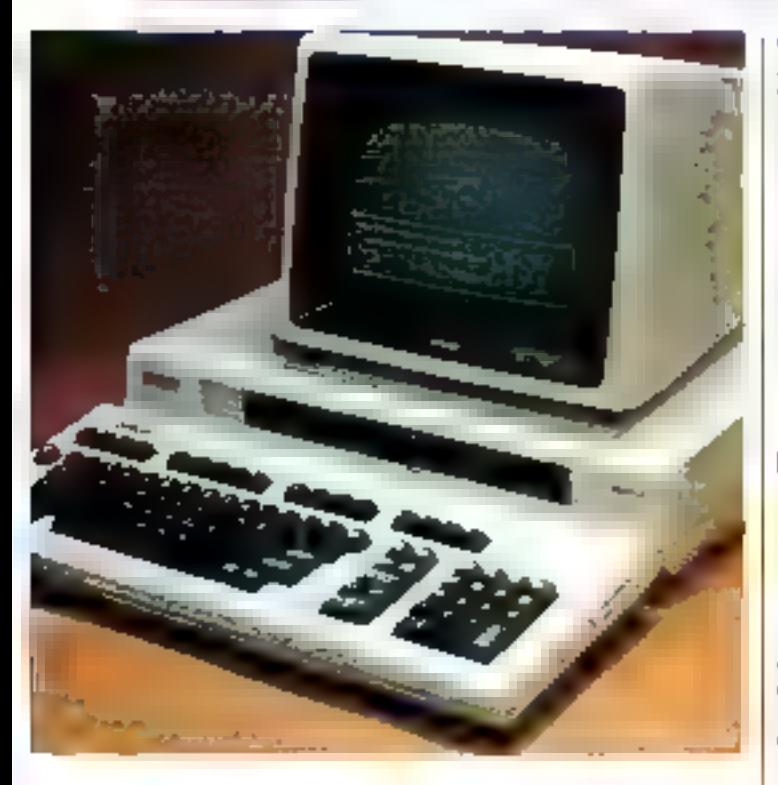

#### Un champion du rapport prix/ performances

Egison, surfloat connu des imateurs français pour sa gamme d'imprimantes, vicet de Espect vur le marché américam ano sorte de prodige : le QX-10.

Pour moins de 3.000 dollars (20.660 F), jl vous offre son unité contrale (Z-80 A). 128 Ka de mémoire, une traité de mémoire C-MOS de 2 Kosauvegardée par des batteries incorporées, une borlage-calendrier, deux timiés de disquertes. (5-1/4 pouces) de 320 Ko cliacune, un écran (25 lienes de 80 caractères, ou 4DO x 640 points), an elavier amovible et cinq employements libres pourles cartes d'extension

Le OX-ID neut receivoir deux systèmes d'expluitation : CP/M. ou - Valdues -. Il a été conçupour ce dernier. C'est un systême destiné aux utilisateurs qui ne peuvent uu ne veulent pas s'adapter à Finformatique traditionnelle et qui, pourtant, tlästrent tirer fe maximum de l'ordinateur Vuldocs leur affre un ensemble complet de trailement de textes, un agenda, une

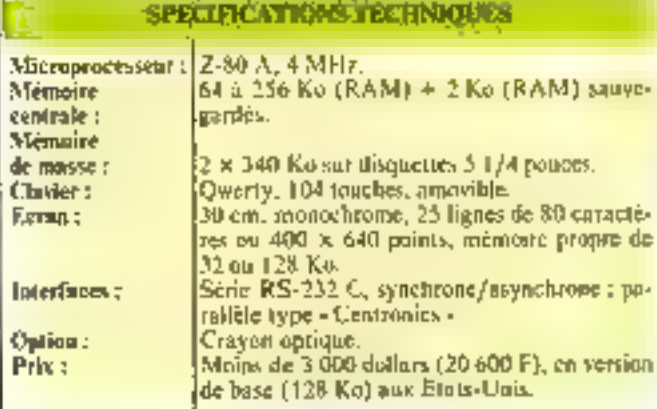

calculatrice, des possibilités [ graphiques évoluèes (avec crayed uptsque en uption), un système d'archivage perfectionné. le courtice électronique, iles commandes et contrôles très souples, et la compatibilité avec le ČP/M E 2

Le mot « Valdocs » est l'abréviation de « Valuable Documents - Sera-t-il commercialisé en France ? A quel prix ? Aura-t-il un clovier Azerty? Déjà Fraon announce Valdocs 2.0 (qui sera offert aux possesseurs des premiers QX-10), une interface couleur, une interface de communication - Omninet -(pour réseaux locaux), une plus haute resolution, divers periphériques gruphiques, et peutétre ordme un système 16 bils. M TC

12. place the Seine La Défense 1 92400 Courbevoie

#### Pour plus d'informations versies 16

#### Prosit, Il profixe

Humaniser la machine : duener à l'ordinateur des comportements familiers; faciliter les échanges par une communisaté de langage la jeune société Irançaise A.M.L. vient de prendre, dans cette irréversible démarche, une place originale.

Sa création s'appelle Prosit. C'est un symbétiseur de parole par association d'un million de diphones. Fu unlisten egalement la méthode de prédiction linéaire. la canacité mémoire a pa être reduite de 800 K-octers. a 64 K-notets. Prosit existe andeniu versions : la Prosia 2000. interprété des trantes de codage a prédiction linéaire, et la Prosii 4000 est capable de traduire directoment un texte en parale-

In versatilisé du système et

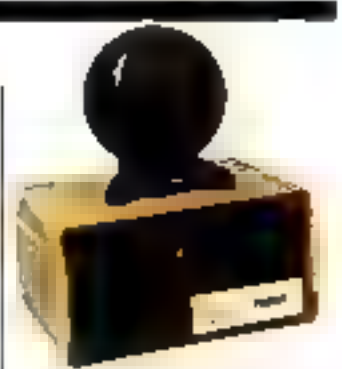

ses montreuses applications a fair beneficier la société AMI, d'une aide de l'ANVAR et d'une licence C'NET pisur la transcription et la bibliognère de dipbones.

Le prix du système Prissit 10 500 F H.T. A M.I.

10. rue Lionel-Terray 92500 Rueil-Malmaison.

Paus glass d'infostructions préchée (7)

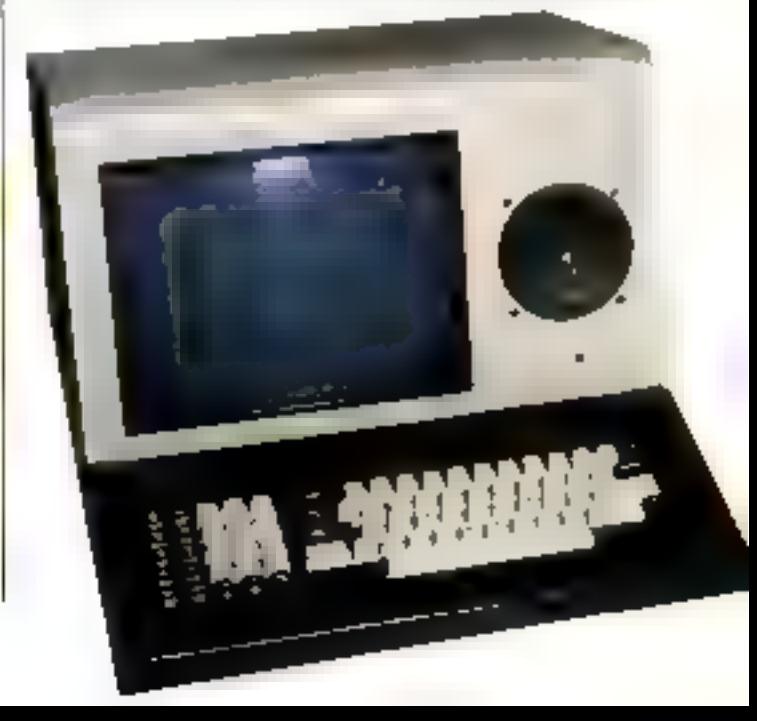

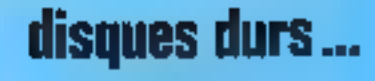

## la référence

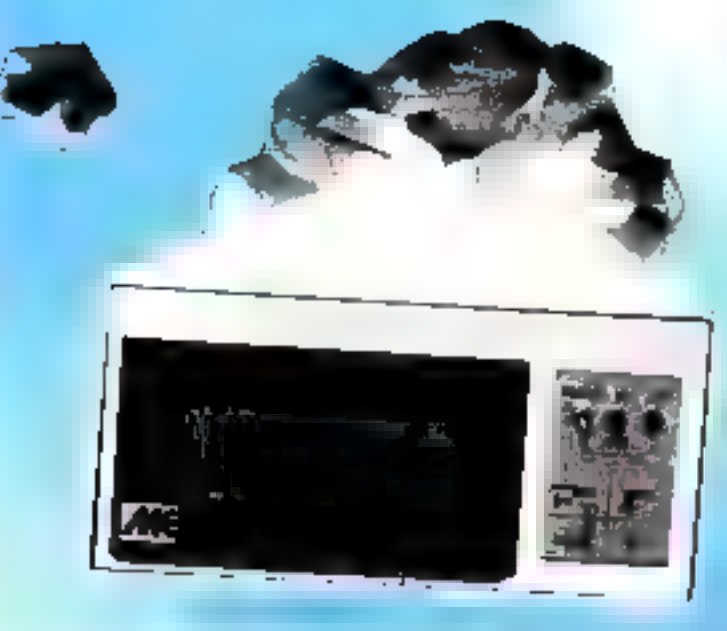

## MICRO-EXPANSION 5, PLACE MARÉCHAL LYAUTEY 69006/LYON @ 7 860.41.35

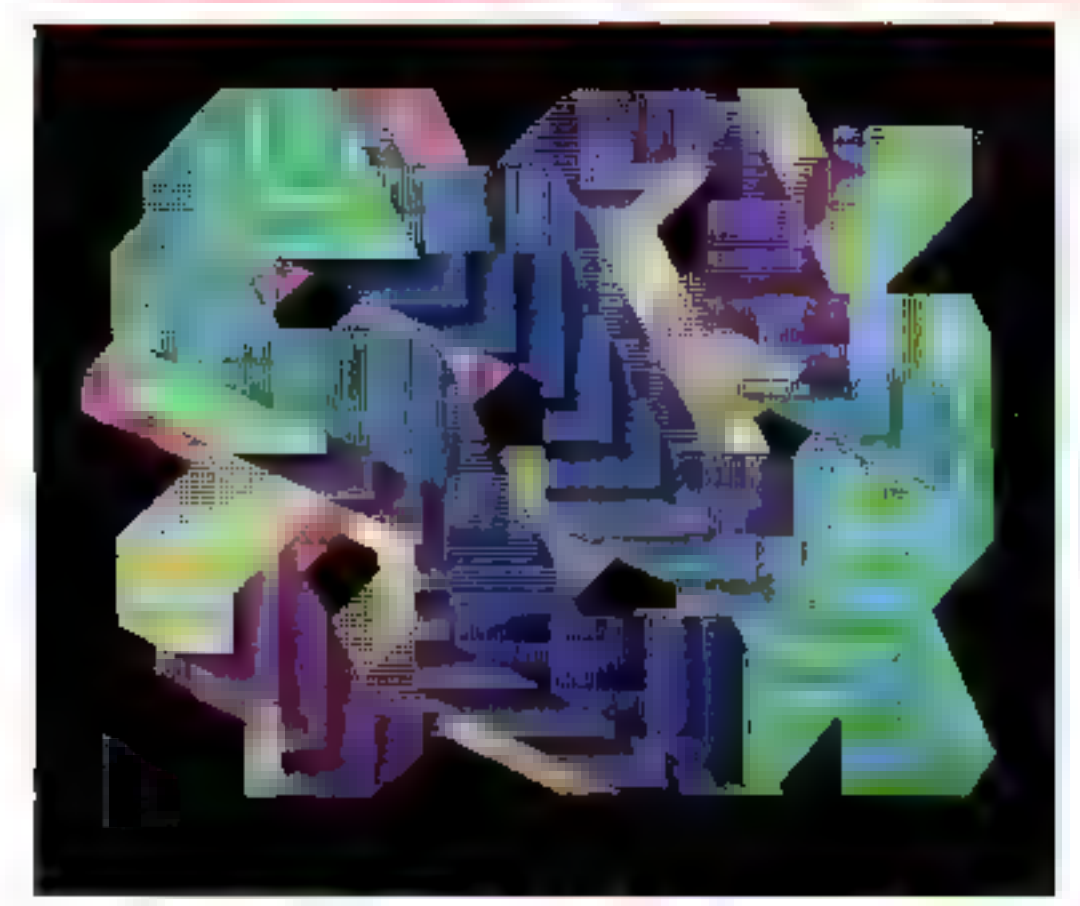

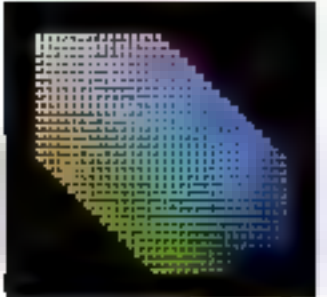

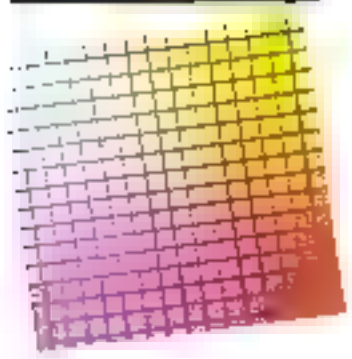

#### Las images d'une nouvalle pénération

Modulo 2 est l'un des générateurs d'image les plus performants du marché.

Mis au point par Proxinia, il permet de méer des dessjus en

avec une résolution de 256 X 512 points.

Disposant d'une interface 8 et 16 bits, il est fourni, pour 25 000 francs H.T., avec une bibliothèque de commandes graphiques (langage graphique ISÓ GRS).

Dès sa sortie sur le marché. Modulo 7 a trouvé de nombreuses applications dans divers sec-

teurs d'activité :

· Les laboratoires pour les recherches accessitant un affichage des résultats polychromatique.

e Les tixeurs, pour l'étude de nouvelles étatfes.

Ees communications vidée, la publicité, le cinéma, la téléviпіся

· Les artistes, ...

Le générique de « Sport J », le magazine sportif de la troisième chaîne, a été réalisé sur Modulo 2. Proxidius

18. bd de la Tour-Maubourg 75007 Paris Pour plus d'informations carcies 4

#### a Alló... rdinateur, ja na coûta qua 290 francs 1.,. »

Metter in Pe Machine products. programment internehment.<br>His disaston capital, as he contract pare and a substance

Intraval potate children pier las 1985 - nonque à la Bittern des la mines differencepart this ethicology principates ment pour it meanigers et he Roughard advances and he i

reponse vocati intale se luggite egistras octorem est un simple<br>por all'emperatore con armen Find that appeared the

chronic on six and your pour- $\begin{array}{l} \text{first curve } \text{a} \text{ with } \text{a} \text{ is a unit vector, } \text{a} \text{ is a unit vector, } \text{a} \text{ is a unit vector, } \text{a} \text{ is a unit vector, } \text{a} \text{ is a unit vector, } \text{a} \text{ is a unit vector, } \text{a} \text{ is a unit vector, } \text{a} \text{ is a unit vector, } \text{a} \text{ is a unit vector, } \text{a} \text{ is a unit vector, } \text{a} \text{ is a unit vector, } \text{a} \text{ is a unit vector, } \text{a} \text{ is a unit vector, } \text{a} \text{ is a unit vector, } \$ 

can bee allowed with importathe measure for the definition. 42600 Northern

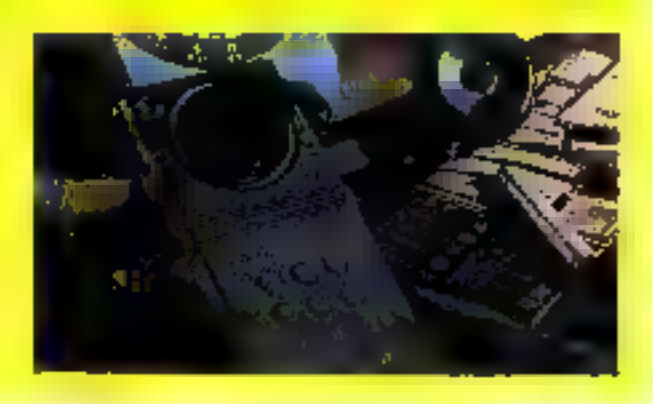

## Désolé, on ne joue pas avec moi !

Avec nicitien affet, on he s'amuse. pas, in suis un ordinateur sérieur. Une seule chose miméresse, votre activité professionnelle. Que vous soyez artisan, commerçant ou de profession libérale, ye suis spécialement conçu pour optimiser vobe affaire.

L'Ordinaleur Professionnel PA/R est un ordinateur capable de traiter tous les programmes disposibles sur le marché. Il bal paujoé de deux micrograpesseurs. permeltant aux ulilisalicuts de laire spectionance simultanément les programmes existants en B bits el les nouveaux programmes en 16 bits. Son modèle de base (256 kg de mémoire) gère deux postes de travail indépendants, chacun équipé d'un clavier séparé, conçu ergonomiquement. et d'un écran en cosseur haute définition. Avec una simple extension de mémoire il pout servir jusqu'a quatre (diksateurs,

L'OP RAIR est viaiment un ordinaleur évolubl. En plus de son disque Winchester intégre à grande capacité, il passède un branchement paur disques Supplómentares. Toutes des carecténsiques, plus sa capacité de branchement sur les réseaux des grands constructeurs, en font un ordinateur d'une expeptionnelle flexobilité.

Avec its, on peut faire dos projets, s'agrandir progressivement sans prejudite de s'enfemser avec un protinateur qui ne voit pas plus loin que le bout de son nez.

Shivous désirez en savoir plus sur notre ordenatiour professionnel, prenezconlact avec nous.

 $11.5 - 1.7$ 

 $\sim 10^{-10}$ 

#### BPÉCIFICATIONS DU SYSTÈME

Were procedular = 6-bit 8028 at 5 bit 8025<br>Were procedular = 6-bit 8028 at 5 bit 8024 km<br>Were profile and the bit scheme at 7024 km<br>Shockage sur it Me ne riguals south is

**Ministra de moste experienciales : kauja 4 deguns<br>Ministra en moste experienciales : kauja de<br>Ministra en moste manérana : kauja de<br>Ministra en moste manérales** 

**RN 49 (1 pMB 2 ports programmed)** 

#### **POSTES DE TRAVAIL (haqu'à 4)**

Cavier : Aarry ergonomique. (pre uses), 23 tauches<br>10 louches ionalistes programmables, stockersmisser de 10 bouches revoc fond one development. amchage cooleur : haute résolution 25 sprat de 80 consistent, myupoliti al esperanto dell'Actualente<br>programmatica eficito peripeo:<br>trajetesante : bell'actionnale, 150 caractitari per

Seconde il frotroniel è tractaur plonte, commettes sur le poste de traval

#### **LOCACIEER**

.<br>Byrridana d'esploitation : motificialme CP III as MPAR et<br>PC-DDS compatibile, petit pod menus en impagne **Langages : Basic, Cobor, Potent.**<br>Applications : 10 yield applications days by permanent

CPIM, MPIM Infor que hava de dobrione limberant de leste, communications, translate etc.

CRIM in MP/M scal rise margues capacidas pio Digital

RC DCS was use marque response par EBM

## RAIR L'Ordinateur Professionnel

Société RAJR FRANCE 90, av des Champs-Elysées - 75008 Peris Tel.: (1) 225.44 01 Tokex 290177 RAIR S.A. SERVICE-I ECTEURS Nº 136

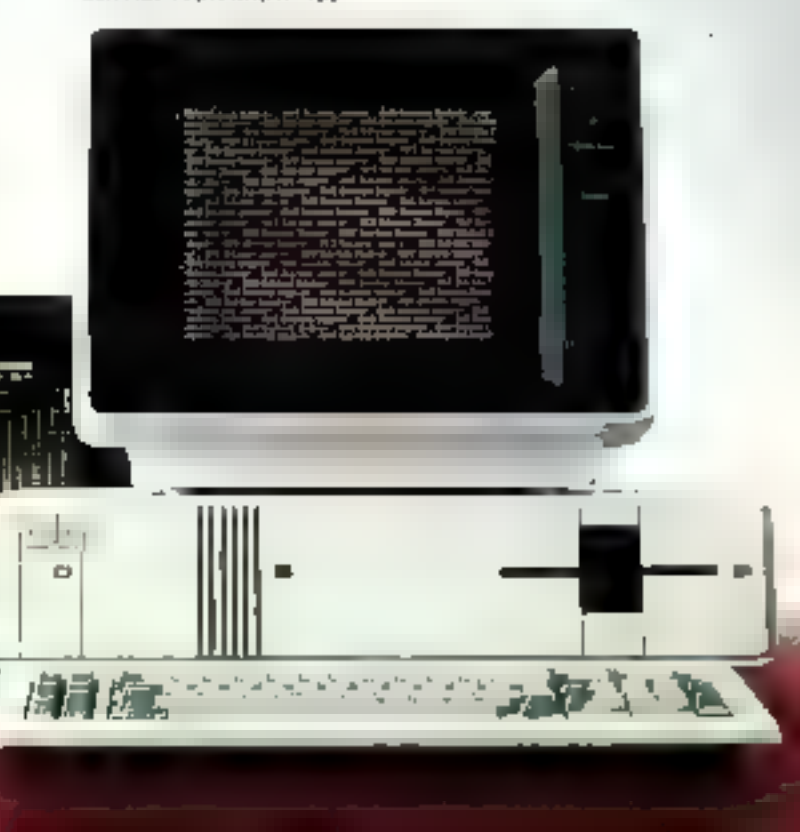
# **MICRODIGEST**

#### Colonwriter : des traces d'intelligence

Traceur multicauteur, mais également digitaliseur, le Colorwriter de Gould Bryons s'adapte à pratajuement tous es sviièmes.

Pour simplifier la reprographie, le Columniter satégré une intelligence - développée. H est possible d'appeler par des instructions simples cinq jeux de caractères comprenant lettres accentuées, majuscules et minuscules de qualité graphique. D'autres instructions permettent de truces des hachares, des histogrammes, des diagrammes en cercle, des arcs de cercle; il est passible d'orienter les caractères et les percher un pas de un degré. d'agrandir mi de réduise un travé, ou d'en sésoctionner und nurtie seulement. Toutes ces instructions s'expriment dans un langage graphique puissant et semple, composé essentiellement de termes muémoniques faciles à retenir : le FEPGË.

Les commandes sont à touches sensitives. En miode i digiinliantion -, des courdunnées sont émises à l'ordinateur à l'aide d'un viseur de liaute précisine.

La vitasse d'écriture du Co-Ignweiter est de 4D cm /s avec stylet relevé); la résolution adressable de 0,025 mm. La tenue électrostalique du nomier. la pause logicielle ou manuelle s'ajoutent à l'avaitre automatique qui permet de réaliser des tracés sans surveillance, en l

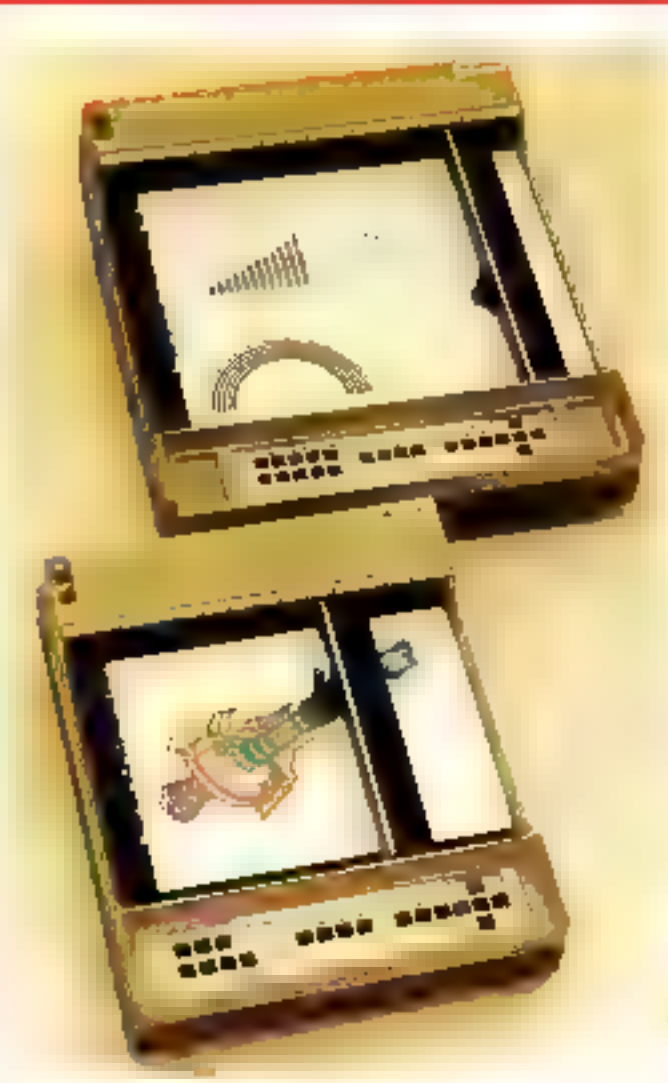

continu, le papier se déroulant page par page. Prix: 12 100 F. H.T., en format. A4 ; 15 000 F. H.T. en for- $\text{m}$ a1 A.3

Gould Instruments 57, Yug Saint-Salavcur 91160 Ballainvilliers

Pour plus d'informagions perdez 19.

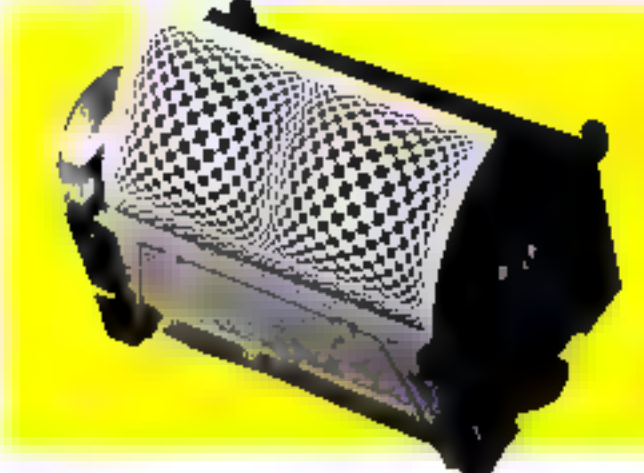

#### Alphagraph

Alpha, port adplicitioneropee. **Companional propletive TAIphte** graph 4+13 est time thermapic police detice is how determining a qu'il peut 2 abiel francs El Toylunprome 48 cordeters to Se participar lidad. **Imartez** 12. place des Etate-Unix.<br>BUP, 620 02342 Minitrouge Cedex.

Paur plus d'information orrales 21

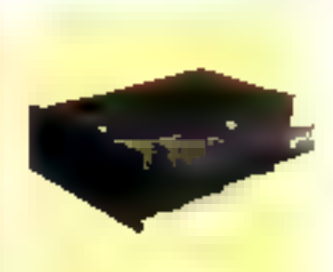

#### li se fait tout petit

Le maximum d'ectets dans un minimum de place : premier disque dan de 3,5 pouces, le Rodine 3650 co 5 co 10 M-octots formatés occupe deus fois mains d'espace que ses aines de même ca pocité.

Moitié moins gourmand en puissance, il est disponible, outre-Manche, en deux versions: le 351 (5 M-octera, 650 livres), at le 352 (10 Moctors, 850 livres). Rodine PL1 **Nasmyth Road** Southfield Industrial Estate Glencothes, Fife

KY625D Angleterre.

#### **LE ZX 81** prend des couleurs

Votre ZX 81 est capable d'afficher buit couleurs : c'est una petria société de Longjumeau. la SAM, qui vient de réussir ce petit cuploit d'imagination. Pour 395 francs, la<br>carte SAM, qui fonctionne<br>aussi bien sur la prise antenne que par le connecteur Péritel, offre, en mode graphique, des passibilités chromatiques simples muis attrayontes et d'un rapport qualité/prix indiscutable.

La société SAM a également conça des modules de mémoire permanente pour le ZX 81, permettant la préservation de fichiers et des programmes. Prix : 197 F la curte avec 2 Kcetets + 72 F ke module de 3 Ko. Société d'Applications

Micro-Informatique 6. av. du Général-Leclerc 91160 Longjunicau Pour plus d'informations conchez 20

### **GRAPHIQUE HIE RÉSOLUTION**  $(512 \times 1024)$ des point **DUVEAU COPROCESSEUR** EF9367 MULTISTANDARD 525/625 LIGNE:

**CALL** 

Efudió pour satisfaire aux standards. 625 lignes/501 in et 525 lignes/60 Hz (mordie US). le nouveau coprocesseur graphique EF9367;<br>hautement innovoit/est défà adople dans des domaines ques idivars que les latininoux intelligents<br>la CAO, la contrôle, l'informatique lementique, les jeux vidéos.

# HALL I PERFORMANCE

i Sicu pour générer des image  $\approx 11\times 102$ 4 (programmable). couleur au N/8, le EF9367 .<br>1500 000 pts/s), grace o ses jánároleurs de vecleure<br>If de corgatives bittigrés, la forma fa propromnetion of un all **We competitif.** 

#### **INTED EFT A VOTEE IRAGEMATION!**

in EP9367 THOMSON <del>ER</del>SEE ou coeur de voire produit  $\alpha$  infinition to the military re plans-couleur independents der gualder réelles d'animation : lo d**éfaulten** dynamique. de corocières, et blen d'outres **Bean bilites** 

**Sigger de frotte Barbara** 

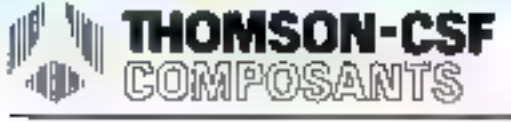

المناسل واستقدمتها

#### DIRECTION COMM<br>69, AV, DE NEURO **ERGICO** TMOMSON-EFCIS *THE LE WELLER - THE*

Veuillez m'envoyer par relour :

**TCE** 

**REGISTER** 

- □ Le "Protokit EF 9367" comprenant un prototype du EF 9367, sa notice technique et plusieurs notes d'opplication (EF 9365/66/67).
- □ Le réglement est joint [650 F T.T.C. T.V.A. J8.6 %).
- □ Meta de m'envoyar aussi la néglament du "CLUB-LOGICIEL GRAHHIQUE EF 9365/66/67"

Coupon à découper et ronvoyer a THOMSON EFCIS/DAP, a l'adresse si-dessus en joignard le réglement et votre adresse (ou carte de visite).

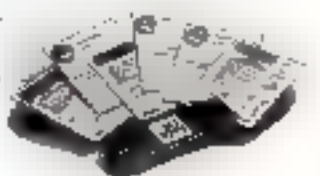

SERVICE-LECTEURS Nº 137

38 - MICRO-SYSTEMES

# **MICRODIGEST**

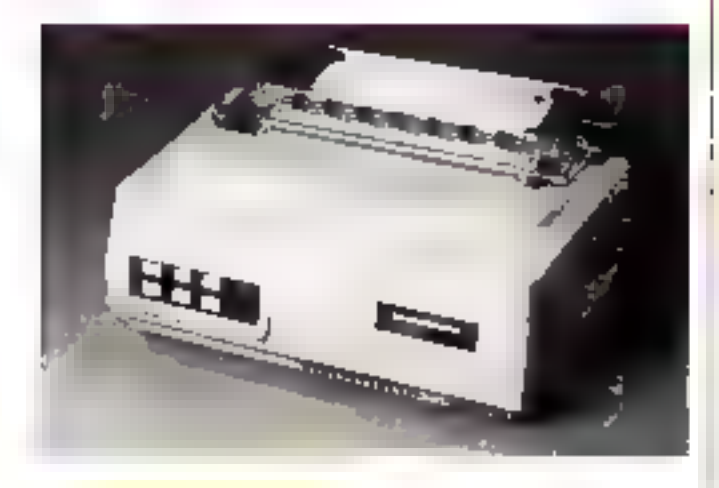

#### **Deux européennes** aui font bonne **Impression**

Face à l'hégémenie américejaponaise, le constructeur Mannesmann-Tally ne fait pas de complexes : européen, et fier de l'être, il lance sur le marché ses deux dernières nées, MT 160 l. er MT EBO L, pilotées par micruprocessent Intel 8088 (16 biss).

Qualifiecs d'universelles. ettes desposent de neuf aiguillés produisant (en impression bidirectionielle) des caractères matricieis de 9  $\times$  7 (à 160 car/s). ou, en qualité courrier, de 18 x 40 (à 40 car/s); elles ont également des possibilités graphiques  $(64 \times 50)$  ou  $44 \times 100$ pulnts par pouce carré). Les deux modèles se différencient par le nombre de caractères. contenus dans chaque ligne · de 80 à 160 pour la MT 160 L  $ddimensions: 36.5 \times 15.8$ × 24,5 cm), de 132 à 264 pour la 180 (50 x 15.8 X 24.5 cm). Dotées du jeu de caractères français, elles acceptent les liai-<br>sons RS 232 C et parallèles, types Centronics.

Leur prix : pour la MT 160 L, environ 8 000 F, pour le snu-<br>dèle 180, 9 500 F

Mannesmonn-Tally 40, rue des Vienobles 78400 Chalou

Four film all informations cereies 21

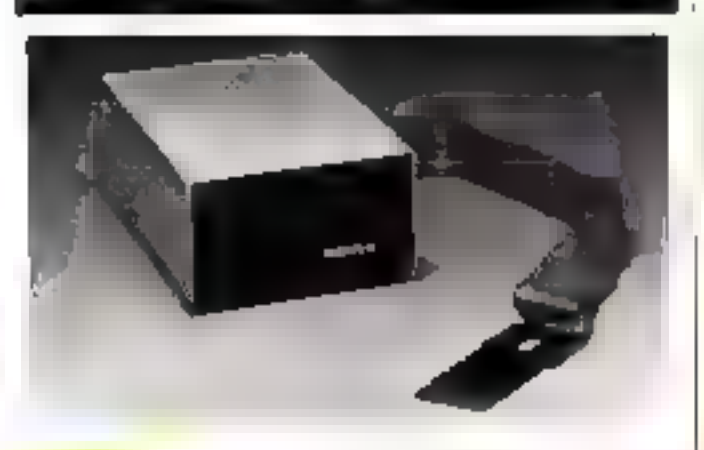

Un dur en coffret

8 du 10 Md dans un coffret de Ripouces, c'est le Master 10, disque dur produit en Californie. el propasé en France par Microcom pour l'équipement des |

Apple II, Altos et Xerox 820 Son prix : 28 500 F H.T. Microcom Chemin des Préles 2.LRST 38240 Meylan

Power plus d'Informations condez 22

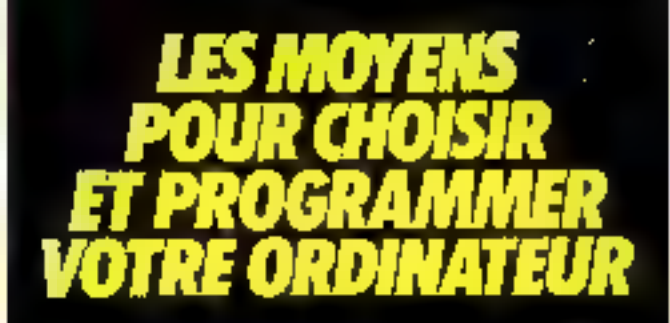

Dans chaque numéro de TELESOFT, quatre ordinataurs sont passés au microscope pour vous aider à bien choisir votre matériel et à mieux l'exploiter.

Vingt-quatra fichas ont déjà été publiéas et la série continue. Dans le prochain numéro, les micro-ordinateurs portables :

- **Q OSBORNE 1**
- $\Box$  KAYPHOU
- $\square$  DIRECT DA 1000
- $\Box$  dot

Et, en plus, un lexique des mots les plus couramment utilisés en micro-impormatique.

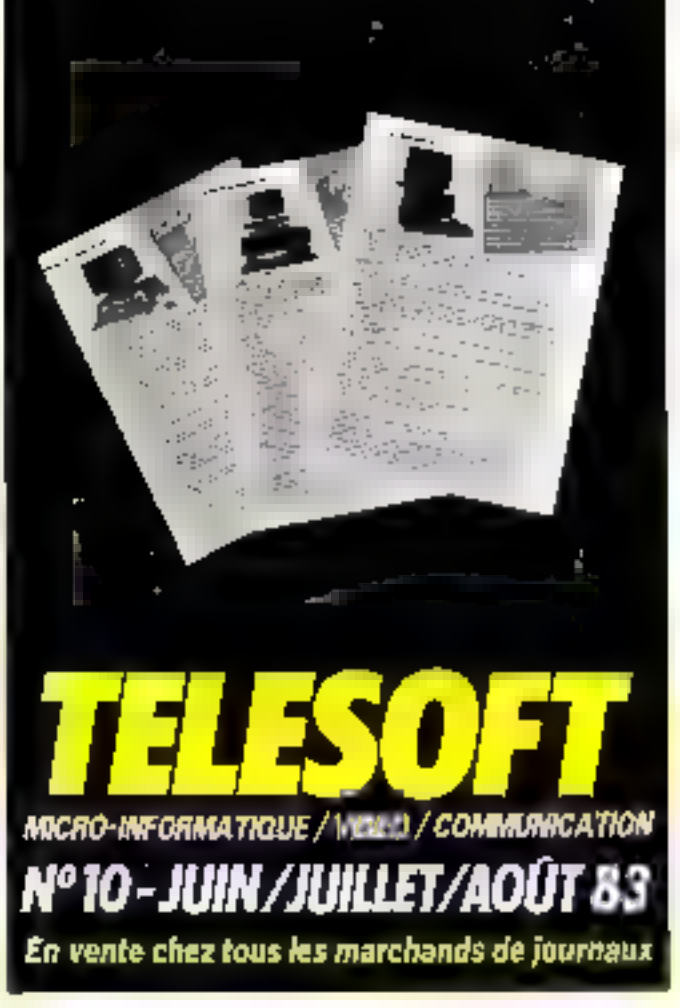

# **JCR, DES MICRO-ORDINATEURS PROFESSIONNEL ET GRAND PUBLIC.**

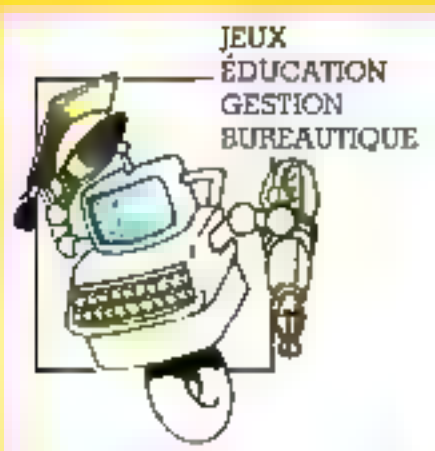

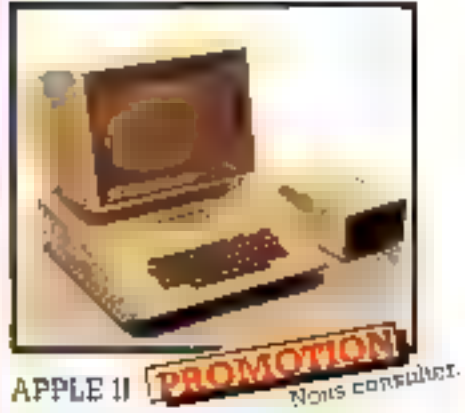

facilities populaire des interproductioteurs 48 X RAM Basic Appleseft Unit a mano uccomputable dell'ogginità atdiameters per

Apple B + 48 K + Disk (iveo Controlle un + Moniteur 認

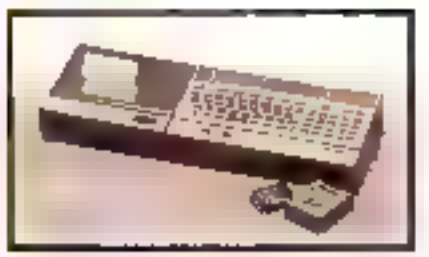

#### **SHARP PC ISOD**

Ordinateur de obche de 185 Ka de maintenance or a sherps to be a very module. de 8 K 08 100

**CE 150** Ministrative transmitted modificing degreestuent connectable out PC 29X), interlarge K. 7 incompre

PC 1500 + CT 150 OE 188

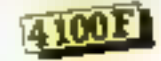

#### EPSON HX 20

Un systeme compact clavier ecran LCD avec in primarite. Micro K.T. Exterpoon 16 K

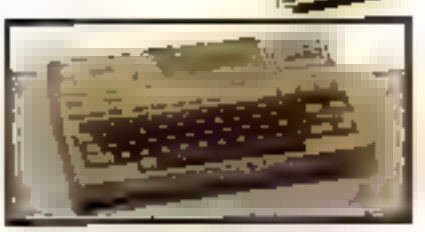

#### EPSON

Importantes de baste queble obriprésident Insertante par la santyce Ceninconde

MX 60 FT BOOTS pull 22 compresses

MX 100 100 gos 103 dia nu 153 compresses

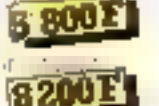

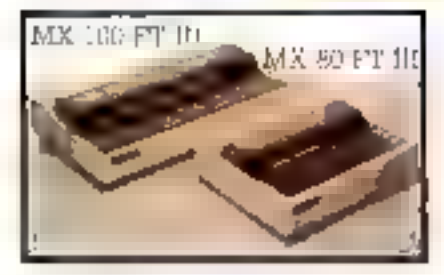

#### **APPLE III**

**BOUTIQUE** 

L'outil professionner par excellement 128 Eq. on 256 En That's de disqueincorpores: Sorge R3 222. Nontagenc merfaces disposibles Adjection pessible d'un disque que de 5 militar Profile Digital were house remaining anbelleti Clavin Azerti Qsetti Nous pensuiter.

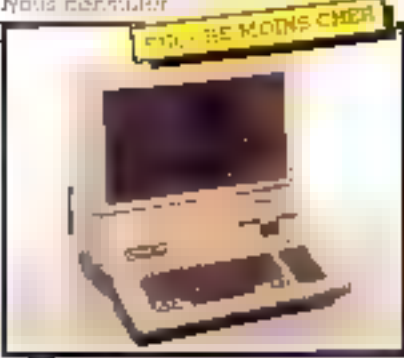

#### COMMODORE VIC 20

The year microscordination published of evolutil ideal pour l'autation commepour la pratique de la programmienton B couleurs RAM 35 K Versign on PAL

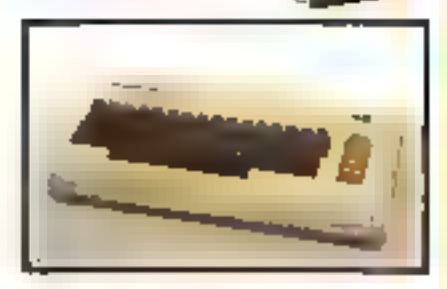

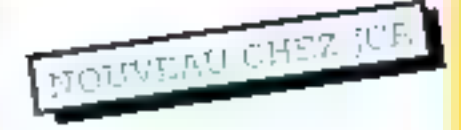

- $\bullet$  ATAFE 500  $\scriptstyle\rm H$  F00
- $-$  APPLE C E
- CASIC>PS TDG
- BUARY 2011251
- 
- 26 FORD 153 2337PC 1500
- $\bullet$  VECTOR 6.46 K HR.

#### TO 7 THOMSON

Un architecture 199 : framenco 8 Koextensible a 32 Ko-Pourni avec unuecterar epitque. Sortes couleur Péritel-Chasser Adress accountable deal pour

apprendre en famille.

#### 3650F

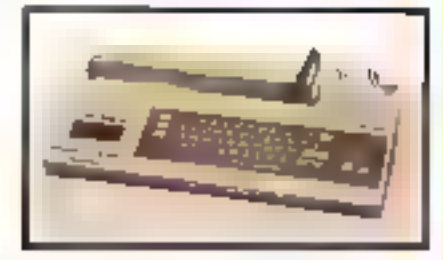

Vente par correspondonce Catalogue gratuit sur domando Crada 4-3E moja Leasing 35-48 mols

58, rue Notre-Dame-de-Loreite 59, rue du Docteur Escat 75009 PARIS Tel. (1) 282.29.80 - Telex : 290350 F

**13006 MARSEILLE** Tél. (91) 37.62.33

BEAVICE-LEGI EDITO IV 738 Hoodcast d'interestaire du recupratie - du manifi ou soncedi : 10 h - 12 h 45 / 34 h - 89 h.

# **MARGDICES**

**Teletrands:** : clear rillwess and considers. En existingant or gamma de periphériques plus accessibles aux bourses trayestates. Teletronix, le grand apécialiste de la visualisation<br>graphique, pointe le nez hors de sa teu

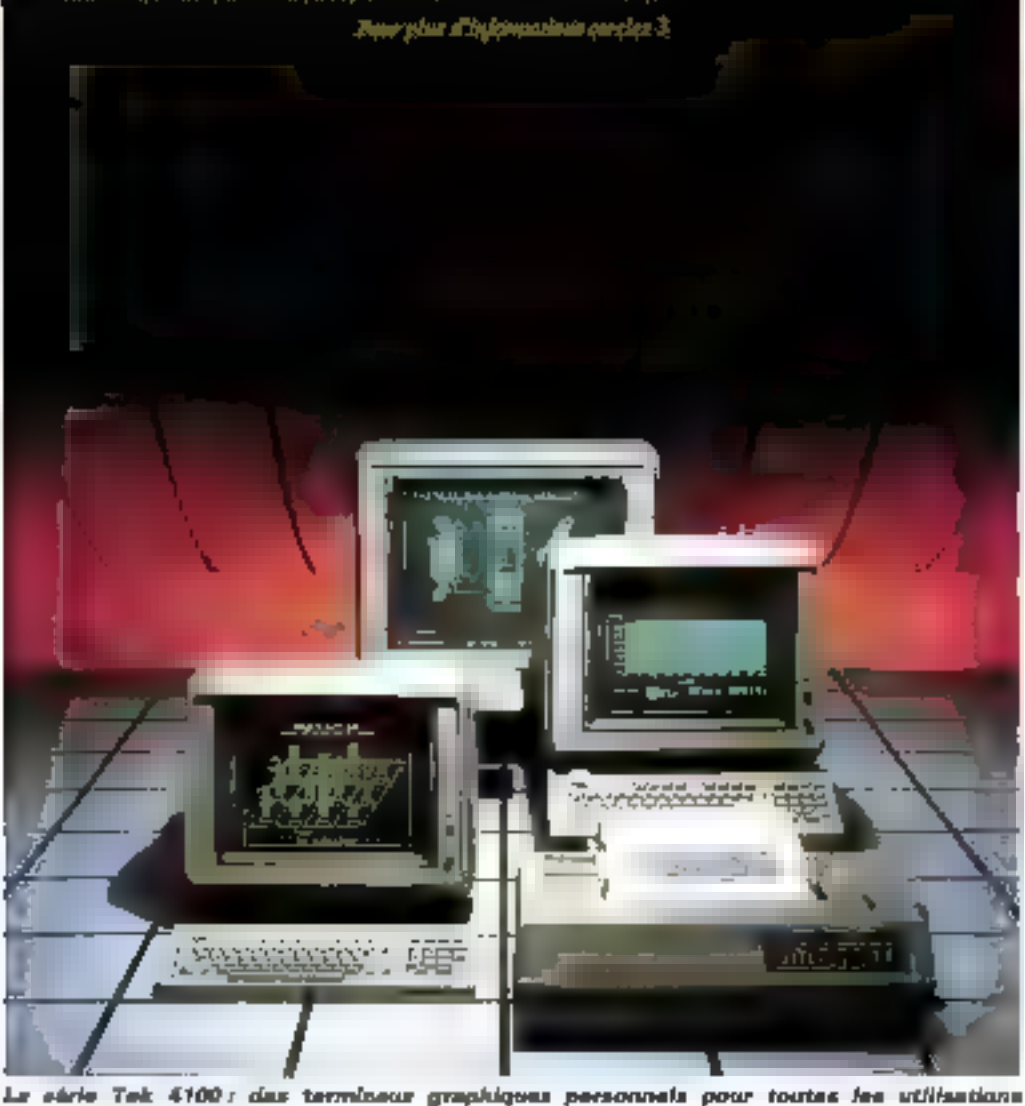

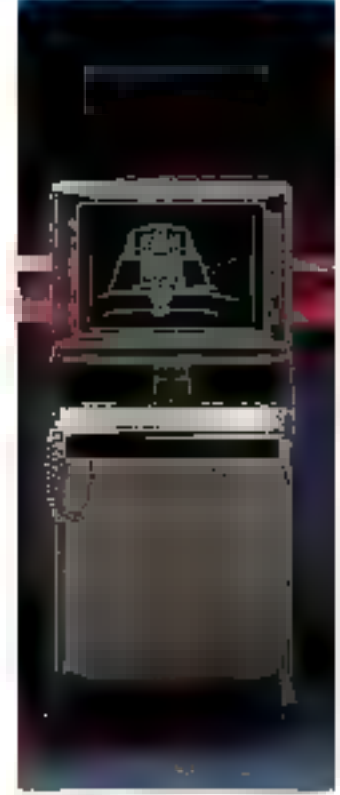

Le 4115 a : pour 304 000 F<br>H.T., le baut de gamme Telr tracia.

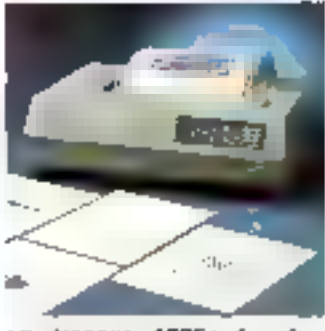

Le traceur 4695; le câve Tektronix enfin à portée de bourse... Priz de la connata 4105 (la maina ordreuse) : 22 900 F H.T.

#### **Lina table** saisissante i

arafasalonnailes.

Artistes, ingénieurs, architectes : voici la Sommagraphies. C'est une table à digitaliser qui, pour envarior R 500 francs, juice la performance au petit prix

Légère, la Suntintagraphie intcorpore dans un bojoer plostique injecté à inclinaism variable, un cipcuit imprimé unique cumprement in grille de détection et tuus les compasants élec**troniques** 

Fourntissant des coordennées absoluce no des valeurs incrémentales (mode - snuris -). cette table obeit egalement à l'ordinateur; son mode d'utilisation, son degré de résolution., sa fréquence de balavage peuvent être commandés de l'extéricur. Une grande variété d'interfaces est disponible. notamment la haison sèrie l'El I au RS 232C.

Métrologie, 4, avenue Laurent 92606 Asnieres Pour plus d'informatique cercles 18.

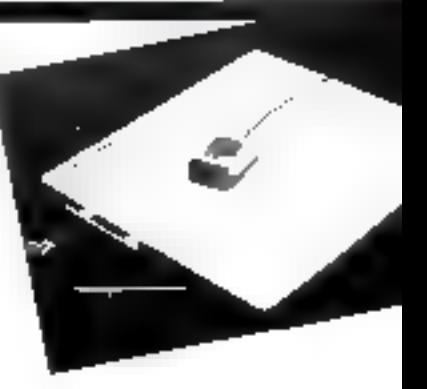

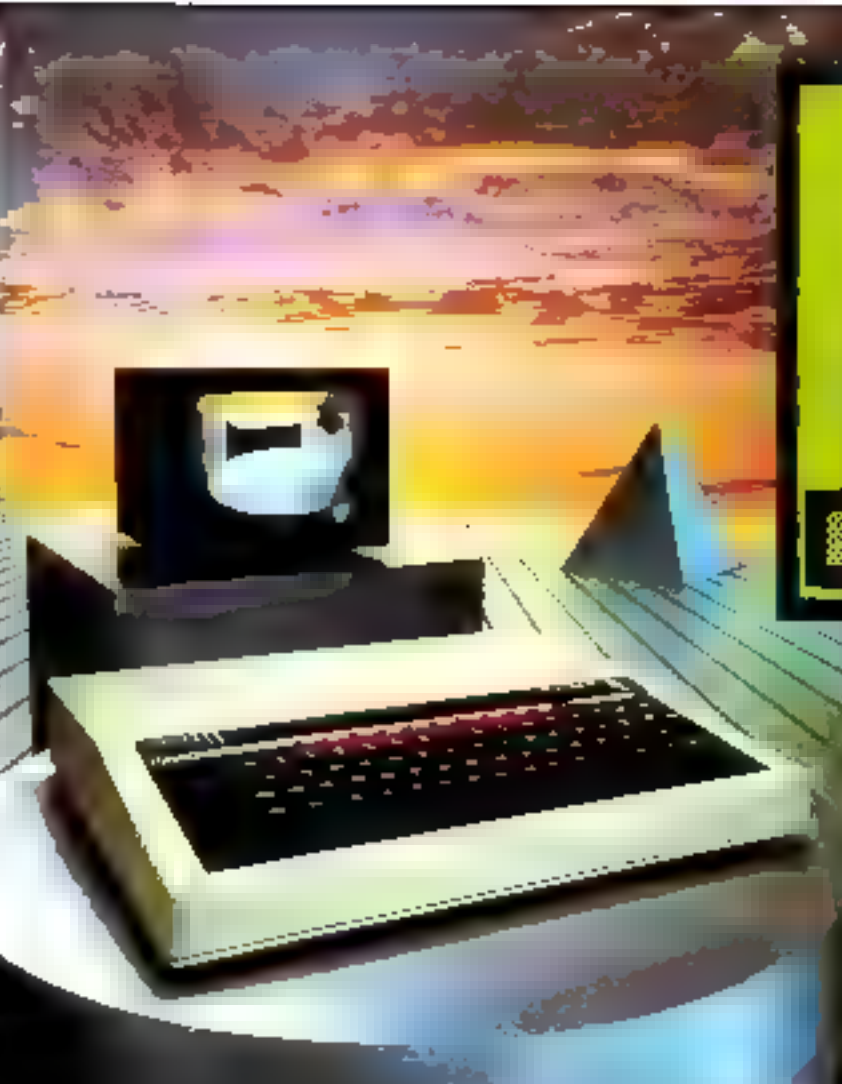

importateur officiel

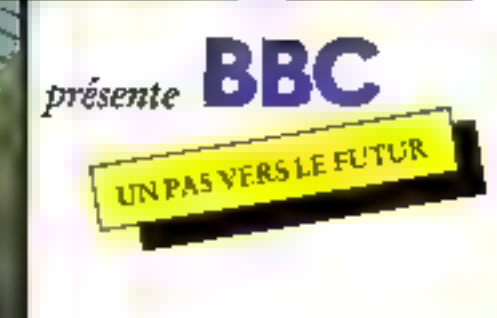

- · Graphisme hes haute definition de 2 a to couldus lo40 in 255 paints len 2 couleurs point 16
- Affichage 80, 40 pu 20 paracteres pro ligne
- · Graphique et texte simultanos. Caractions princement redefinissables
- Sorties PayAst, UHF of montists N-B.<br>■ Sorties PayAst, UHF of montists N-B.
- tions programmebles,
- · Sereioreur muscoi Alconoux, Contidie<br>I d'envelappe la 14 corametres, jusqu'a Ió enveloppes en momore

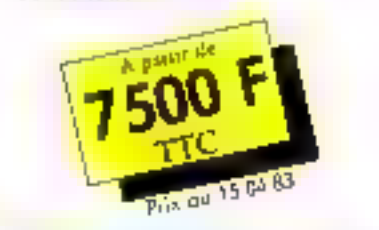

200 STATEM For automotive continues of M4D212023

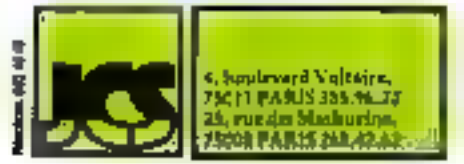

Synchronisation programmable des géinterateurs de son

- · 32 K RAM, 32 K ROM. Assembleur mochpolé en ROM
- · Interface send RS 232 to carectromatic 75 a 1900 Baug
- · Interface parallele type Centronias paur Implimanto.
- · Port paid les avec fimer alsponiale
- · Quaire entres analogiques multiplexees pour poddle ou instrumentation. Résolution 9 ou 12 Bil.

# «Micro-Expo 83» Stand T 99

- Acces at lous du 6502
- · Buside conneuch courenters on memor-DO:
- ●Interface magneti-cassetta programmable 300-1200 Baud
- · Employement pour synthétistrus de suprele
- · Emplocements pour 130M chladteur de 4.9 ou this (Des. Poscali...)
- · Emplocement pour contrôleur de alt-**CIUD-10**
- 6502 A ovec horloge o 2 MHZ

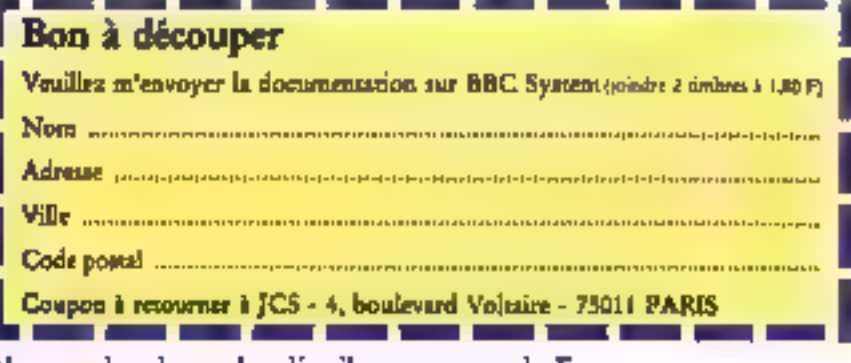

Nous recherchons des distributeurs pour la France.

SEMMOE-LECTEURS Nº 139

# **MICRODIGEST**

#### Voyager 1

**Cassette pour TRS-80** Mod Tel Mod 3 1.85 F Editeur: Avalon Hill, U.S.A Présentation : Coffret carton contenant und cassette et un manuel de dix pages en anglais

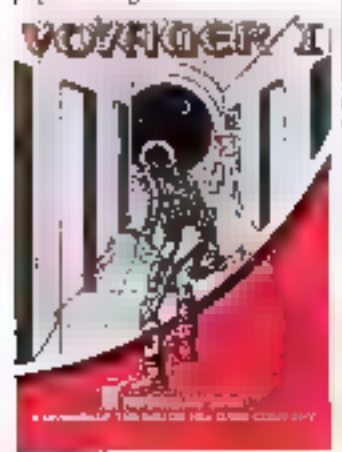

DescriptiE:

Jeu de alle avec graphismes en trois dimensions. Vous vous trouvez dans un très vaste vaisseau spatial (cent quarantequnire pièces, quatre nivenua)<br>et devez le débarrasser des robots hestiles et dungereux qui Pont envahi.

#### Saturn navigator

Apple 2, 48 K. I Jecteur 480 F Editeur: Sublogic, U.S.A Présentation :

Sous sachet contenunt une disquette et un manuel en anglais (dix-neuf pages). Descriptif:

Simulation de voyage interplanetuire vers Saturne. Conçu par un ingenieur de Jet Propulsion Laboratory, or Ingreichtiens compte des lais de la mécanique célevie ainsi que des caracterís-

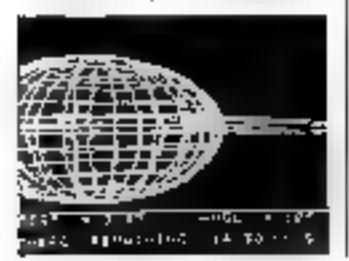

liques possibles pour un telengin spanish. Le visyage se déroule en plusieurs étapes voyage Terre-Salurne inveccorrections de trajéctoire éventuelles en cours de routet ; anproche finale ; mise sur orbite et manceuvres de rendez-sousavec une station orbitale satellisée entre la surface de Saturne et le premier anneau. A partit de la phase d'approche finale, yous avez sur l'écran une sue en truis diniemsions de la plunite Saturne, telle que vous la verriez si vous etiez à bord<sup>4</sup> Avec ce Jagiciel, d'une grande voleurpedagogique, vous pourrez approndre pur la pratique les subrelités de la navigation spatiale.

#### Galaxy

scluis

Cassette pour TRS-80 Mod. J ct Mod. 3  $183F$ Fiditeur: Avalon Hill, LLS A. Présentation : Coffret carton contenant une cassette el qualre poges en an-

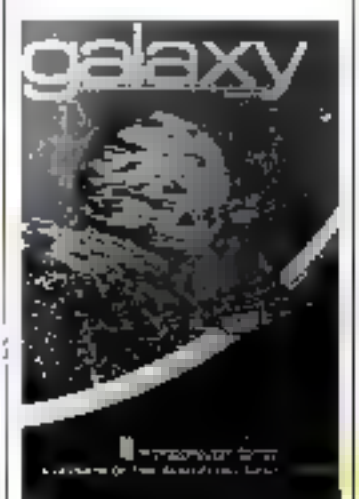

#### Descriptif:

Jeu de style wargame ayant pour thème la guerre entre plu-<br>sieurs systèmes stellaires. Vous commandez une arinada de variscault équipés de luxers et de systèmes anti gravifiques ainsi que de poissants moteurs à fusion (bermonuc)éaire. Jeu acceptant jusqu'à vingt participants simultanes on un sistitaire contre l'ardinateur.

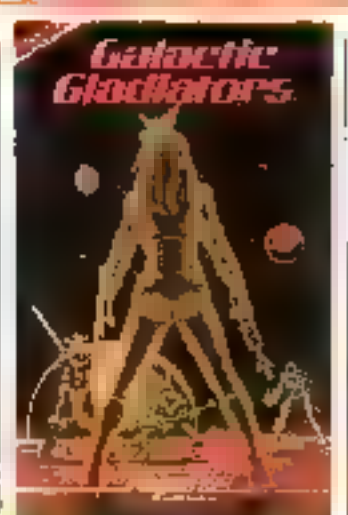

Galactic gladiators Apple 2, 48 K, 1 lecteur 510F Editeur:

Rapid Fire (S.S.I.), U.S.A. Présentation :

Pochelle contemput une disquette et un manuel de vingtsept pages on anglais. Descriptif :

Jeu de stratégie. Dans un coin perdu de la galaxie. des étres d'espèces différentes, plus on moins monstrucus at redeutables, passent leur temps à s'affronter en des combats sans mercy.

Votre mission sera de prendre la tête d'une troupe pour aller affronter une bande rivale. Sur un terrain divise en cases de différents types, vous les forca évoluer en utilisant nu miena les charmantes particularités de chaque espèce. Affichage du plan de jou en haute. resolution cooleur.

#### **Shootout** at the O.K. Galaxy Cassette pour TRS-80 Mod. 1/Mod. 3.

Color Computer 23.S.F Editeur: Avalan Hill, U.S.A. Présentation : Coffret carton contenant une cassette et un manuel de huir pages on anglais.

Descriptif :

En l'an 3253, la Fédération des galaxies s'est dangerousement. désarmée à la suite d'une vague. de pacifisme. C'est ill nioment qu'attenduient les empires borbares voisins pour tenter de bord de vome vairsenu spatialrrès sophistique, vous allez devair les acrèter alors qu'ils vous straquent à vingt oustre un. Jeude type Startrek avec graphisines, combinant adresse et stratégie.

#### **Russki duck**

Apple 2, 48 K, I lecteur 1951

Editent: Gebelli Software Inc., U.S.A. Présentation : Pochette contenant une dis-

quette, deux pages en anglais et un joli transfert ansusant à imprimer sur un tee-shirt (à l'aide d'un fer à repasser).

#### Descriptif:

Sigle aventure. Sur l'écran : une vue en plan du centre de Washington. Des plans de missiles ont did volds di sont dachds. quelque part dans le quarter. A vous, agest de la CLA, de retrouver on plans avant que les agents ennemis qui infestent la ville n'aient réussi à les faire parint à l'étranger.

Vous apprendrez, dans ce jeu, que le plus grand risque que peut courir un agent de la Cill A infest pay seulement la rencontre très déplaisante d'on seent ennemi, mais aussi et surtout de traverser imprudemment les artères à prand (mficdes villes américaines

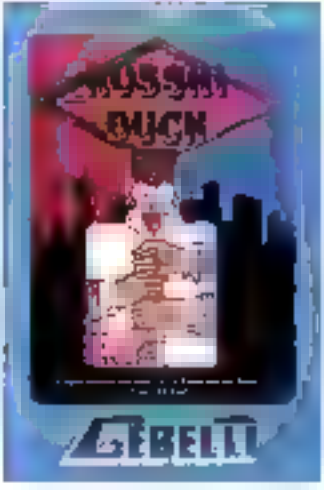

BISYNTITET Westphene is now under the frages. MEGALPHA INTERNATIONAL S.A. The Way of the Hill of the Way SERVACE-LECTEURS Nº 240

brownships (Business Canadian in

CONCEPT : CONSTRUCTION CONTRACT AND CONTRACT IN A PERSON IN A VEHICLE IN A PERSON IN A VEHICLE IN A VEHICLE IN -TIS (KHIII) - CHICA OWN - LETHER<br>- TIS (KHIII) - CHICA OWN - LETHER<br>- TIS (KHI E III) - TIS (HE II)

enteresting of the way the language the link whele 1990 - 1990 - 1990 - 1990 - 1990 - 1990 - 1990 - 1990 - 1990 - 1990 - 1990 - 1990 - 1990 - 1990 - 1990 - 1990<br>1990 - 1990 - 1990 - 1990 - 1990 - 1990 - 1990 - 1990 - 1990 - 1990 - 1990 - 1990 - 1990 - 1990 - 1990 - 1990<br>19 Here it will the state when it was a state of the state of the state of the state of the state of the state of the state of the state of the state of the state of the state of the state of the state of the state of the sta e the state of the state of the state of the state of the state of the state of the state of the state of the state of the state of the state of the state of the state of the state of the state of the state of the state of man was the second the third the man of the second the second the second the second the second of the second second the second second the second second the second second the second second the second second second second se

The House of Strategies of the Higher Conservation of the Conservation of the Conservation of the Conservation<br>The House of the Marine Conservation of the Higher Conservation of the Conservation of the Conservation of the<br>

DAISTRUME BELL e and the second state of the second state of the second state of the second state of the second state of the second state of the second state of the second state of the second state of the second state of the second state San place of the contained in place and contact in the second of the second second in the second of the second<br>San place of the second control of the second second second the<br>San place of the second contact of the second s

 $\begin{array}{ll} \mathcal{M}_{\text{10,10}} \equiv \mathcal{M}_{\text{10,10}} \approx \mathcal{M}_{\text{10,10}} \approx \mathcal{M}_{\text{10,10}} \approx \mathcal{M}_{\text{10,10}} \approx \mathcal{M}_{\text{10,10}} \approx \mathcal{M}_{\text{10,10}} \approx \mathcal{M}_{\text{10,10}} \approx \mathcal{M}_{\text{10,10}} \approx \mathcal{M}_{\text{10,10}} \approx \mathcal{M}_{\text{10,10}} \approx \mathcal{M}_{\text{10,10}} \approx \mathcal{M}_{\text{$ 

The William Shows dividends in the

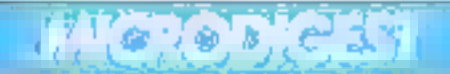

#### Sea dragon

Cassette pour TRS-80 Mod. Lei Mod. 3 (16 K) 240 F Editeur: Adventure International, U.S.A.

#### Présentation:

Pochette contenant une cassette et une page d'instructions en anglais

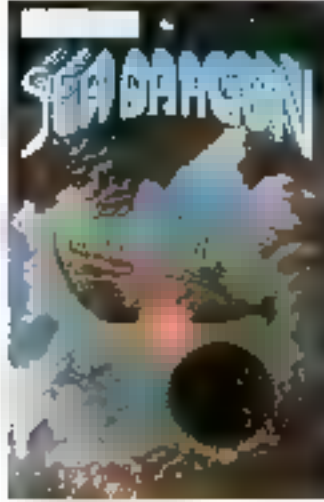

#### **Descriptif:**

Vous dirigez un sous-marin aromique équipé d'armes très puissantes, missiles, torpilles, etc. Vous naviguez dans un dédale de passés étroites et pocheuses. souvent infesté de mines, de navota de surface chasseurs de sous-marina, etc. Jea en langage machine avec anomations graphiques et souces.

#### Escape from Rungistan

Apple 2, 48 K. 1 fecteur 150 F Editeur : Sirius Suftware U.S.A. Présentation : Pochette contenant une disquette et un manuel en anglois.<br>Descriptif : te vayage organisë que vous

avait proposé l'agence - Honest<br>Bob's Discount World Tours n'était vraiment pas cher. Résultar : vous vous retrouvez enfermé dans une sofecte cellule, en plein creur de l'Afrique (dans la petite république du l'aube, vous serez fusillé comme espion mapérialiste! A moins que vous de parvenier à vous échapper de votre prison... et à sortir vivant de ce joyeux pays? Assigning on house résolution couleur

#### Panik

Cassette pour TRS-80 Mad. Let Mad. 3 (16 K). 195 F Editeur :

Fantastic Software, U.S.A. Présentation:

Pochette contenant one cassette et une page d'instructions en anglais.

#### Descriptif:

I es Mzors out envalu la Terre, vous soal avez rénssi à leur échapper jusqu'à présent : mais ibi vous ont coince dans un de leurs centres administratifs (un ensemble complètement faud'étages reliés par des échelles). el vous traquent sans merce. Saurez-voos leur échapper ?

**Choplifter!** Apple 2, 48 K. I lected). 480 F **Educar: Broderbund Software, U.S.A.** Présentation : Pochette contenunt une dis-

quesse et deux pages calanglais.

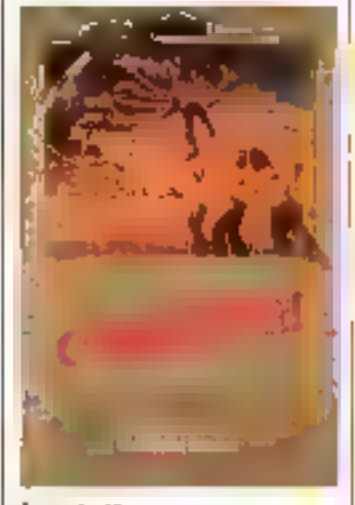

**Lescriptif:** Rungistan, pour être prêris). A Entraordanaire unimation peu-

phique aux commandes d'un perit bélicoptère (dont les mouvements sont reproduits avec unréalisme saisissant !), vous devez aller récupérer des otages détenus duns des maisons dispersées dans le désert. Dés que yous yous posed, les quiges accourent et montent dans l'hélicontêre

Durant voter attente au sol, des cliars congrais tentent de vous détruise, et, une fois en vol. ce sera l'agiateur qui vous preodra en chasse jusqu'à votre base.

#### Tigers in the snow Cassette paur TRS-80

Mod. Let Mod. 3. 48 K, | lecteur 作乐声

Editeur: Strategic Simulations Inc., U.S.A.

#### Présentation:

En onffret cartoo contenant one casselle ou un disque, une enrieet un minuel de quatre pages en anglais.

#### Descriptif:

Wargume, Simulation de la contresoffensive allemande dans les Ardennes en decembre 1944. Fonctionne selon les régles classiques du Wirrgame : cases hexagonales, zone de contrille, etc. I.e ravitasllement joue un sôle capital pour le camp allemand. Carte affichée en permanerice à l'écrita. Jeu en solitaire contre l'ordinateur (qui I

pout tenir n'importe lequel des deux cantra) ou à deux joueurs avec l'ordinateur servant d'arbi-ICC.

Saga # 2 Pirate adventure Apple 2, 48 K, 1 lecteur 795 F Éditeur : Adventure International.  $118A$ Présentation : Pachette contenant une disquette et une page en anglujs. Descriptif: Aventure par Scott Adams en haute resulation cauteur. FP<sub>b</sub> ካላናያሌ\*2 Fitate Adventure

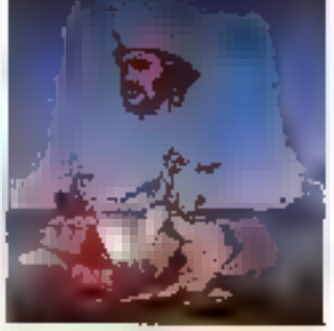

trouver le tresur de Long Jidiri Silver sur une ile bien mystérieuse.

#### Ediciei lance le Logo bavard

Un Logo qui parle : c'èxt le premier produit de la nouvelle marque de logiciels<br>française Ediciel, créé par -<br>Наслене ет Matra. Pour<br>J'оссанию, Ediciel a clabore une carte de synthèse vocale. destinée à l'Annie II et s'attaigue à l'hépémonie des programmes personnels nineriamin's.

Au entalogue :

Trijen, jeu de négociations<br>à plusieurs partenaires (395 F).

Naju 1 et 2, jeu de mots et de lettres (250 F).

· Galaxie-L, jeu d'aventures spatiales (350 F).

· Point Bac, Ingicial mathémotique d'EAO (295 F).<br>Prix du Loga : 1.490 F,

carte de synthèse vocale 1.395 B.

Matra

Centre de Montigny 3, avenue du Centre 78182 St-Quentin-en-Yvehnds.

Pour plus d'informations cercles 24

# DE VRAIES PETITES **IMPRIMANTES POUR CEUX QUI SAVENT FAIRE LEURS COMPTES**

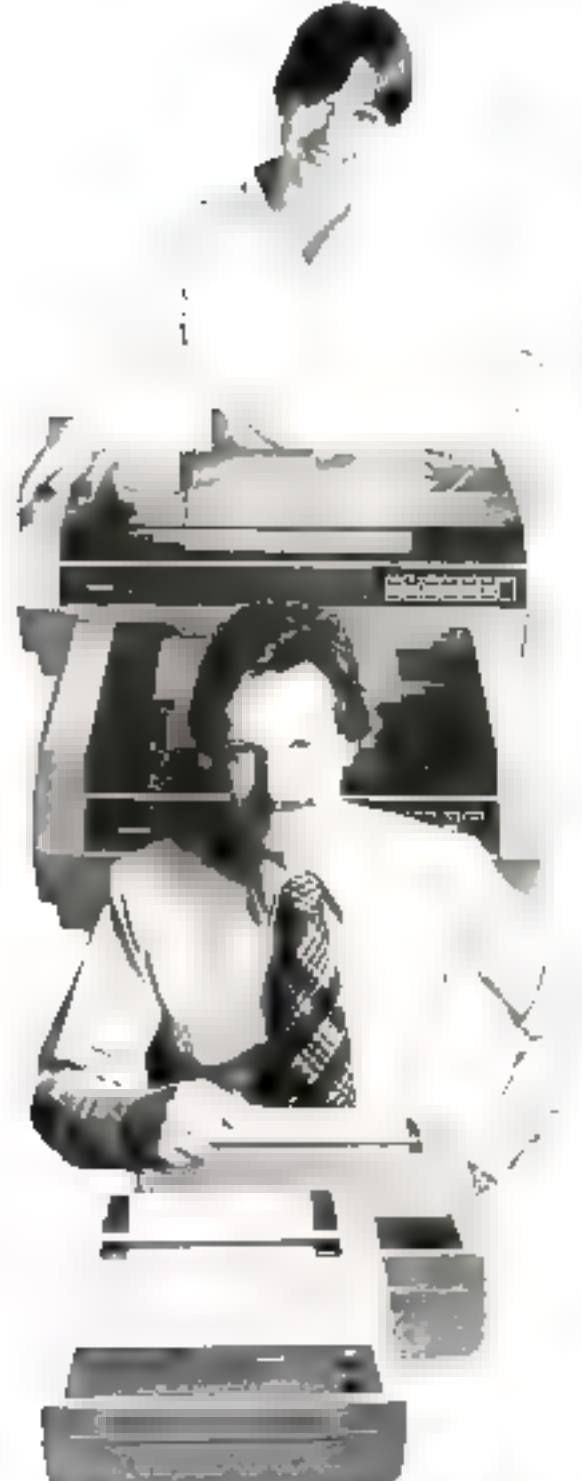

Sans toucher à la qualité de ses imprimantes, FACIT s'attaque maintenant aux critères. économiques en présentant une gamme d'imprimantes à prix très compétitifs : les modèles FACIT 4520, 4521, 4525 et 4526.

Ici, mous trouvous des modéles pour impressions au format de 80 ou 136 colossies sur du papier en rouleau entraîné par friction ou surpages en continu entrafjuées par cylindre à picats. ou tracteur à picots. Les vitesses d'impression atteignent 100 et 150 caractères par seconde pour fles matrices de  $9\cdot 7$  ou  $9\cdot 9$  autorisant les. vraies minuscules (jambages descendants).

Une famille d'imprimantes qui allie les performances et la fiabilité des pachines de pointe au orix des petites insprimantes hanmarche, en gardant souplesse d'utilisation et robustesse.

Le mécanisme d'impression bi-directionnelleest contrôlii par ■ putssant nacroprocesseur. Z 80 qui donne aux « petites « imprimantes FACIT, l'intelligence, la sapidité et une souplesse d'odifisation aussi bien pour les minis ordiroteurs de gestion (PME) ou industriels et l'édition des domiées que pour les micros ardinateurs dans les applications scolaires, universitaires ou individuelles.

De plus elles offrent un anyean sopore acceptable et toutes les recommandations européennes de standardisation en matière de sécurité et d'interférences électriques. Les interfaçes séries (CCITT-V-24/RS-232 C) et paralleles. sont disponibles en standard. Toutes les versions des langages les plus courants en Europe. ainsi que l'US-ASCII font partie des jeux de caractúres disponibles.

Aussi, si vous recherchez de nouvelles. imprimantes, réagissez en professionnel et contactez FACIT.

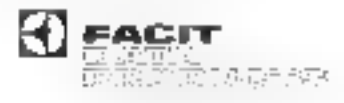

TOUJOERS QUELQUE CHOSE DE PLUS EN IMPRIMANTES Fiest Data Products 308 per du Pdf Saleydor Alkayle. (12707 Liberdes Codex. Tel.: 2917) 17.

SERVICE-LECTRURS Nº T4 P

Vous êtes ingénieur, technicien, électronicien ou informaticien, ou tout simplement passional de microinformatione...

,,,,,,,,,,,,,,,,,,,,,

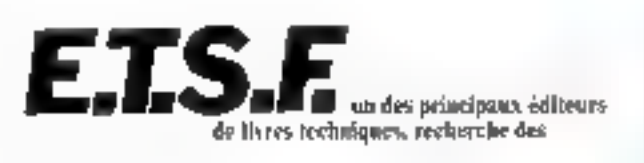

# **AUTEURS**

pour étoffer sa collection d'ouvrages sur la micro-informatique. Si vous le souhaitez, nous vous entretiendrons de nos besoins en matière d'initiation, de techniques et de programmes pour cette nouvelle collection réalisée en collabo-

ration avec les revues Micro-Systèmes et Telesoft.

Micro-Systèmes, leader de la presse micro-informatique, vous apportera tout le soutien publicitaire auquel nous pensons que nos auteurs ont droit.

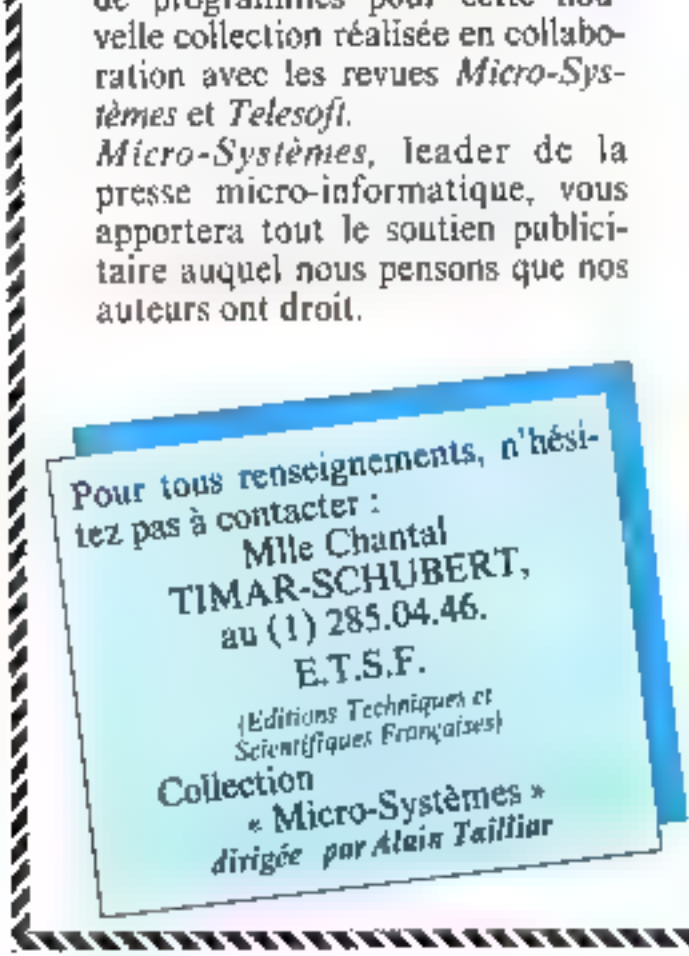

# **MICRODIGEST**

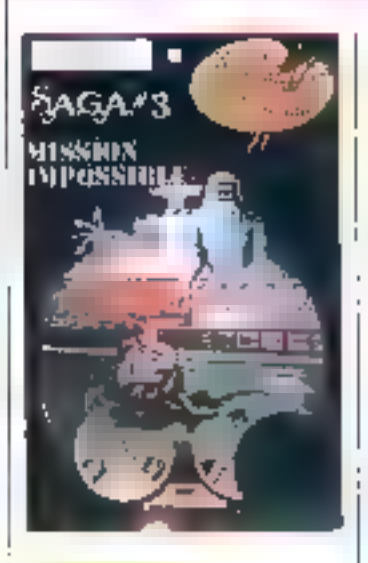

*<u><u><b>A</u>*</u>

 $Saga \equiv 3$ **Mission impossible** Apple 2, 48 K. I fecteur 180 F Editour : Adventure International. PS.A. Présentation: Pochette contenant une disquelle et une page en anglais. **Descriptif:** Aventure en haute résolution couleur remouvez et désamorcez la bainbe placée dans une centrale nucléaire

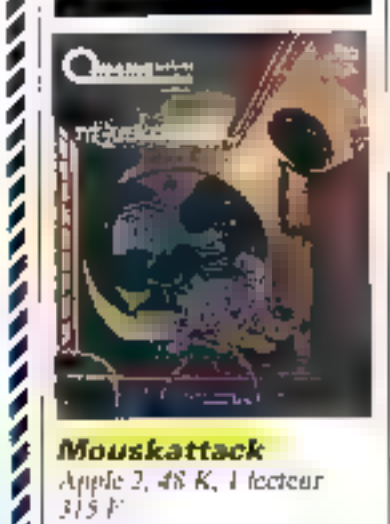

Mouskattack Apple 2, 48 K, I fecteur المؤلف Feliteur: On Line Systems, LUS.A. Présentation :

Pochette contenant une dis-<br>quette et deux pages en anglais.

Descriptif: Vous êtes un plombier chargé

d'entretenir un vaste labyrinthe

de galeries infestées de rats. Trius vos prédécesseurs ant disparts, démonés par les cats. Vos seules défenses : des paèges à chais plutót peureux. Saurez-<br>cous survivre " Jeu d'adresse et de tactique en haute résultition enuleur.

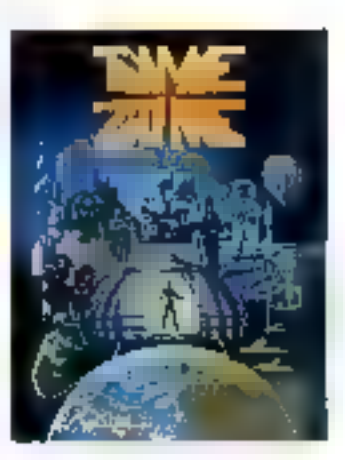

**Time zone** Apple 2, 48 K, † lecteur 913 F

Editem: On I ine Systems, U.S.A.

#### Présentation :

Coffret carton contenant six disquettes (enregistrées chaciting sur les deux faces) et un manuel de dix pages en anglais.

#### Descriptif:

Sans aucun doute possible, te plus extraordanatire et le plus consplet jet d'aventure sur ardinateur!

Yous yous trouver au départ devant une machine à suvager. dans l'espace-temps et dont il faudra apprendre à vous servit Lorsque cela sem fait, cous pourrez explorer tous les continents de la Terre dans une période de temps allant de quartre cents millions d'années avant Jésus-Christ à plus 4082. Vous pourcez avasi rencontrer Louis XIV, Abraham Lincoln, Christophe Colomb, etc. Du-<br>rant tout le jeu, tous les détails et les conditions bustaniques sant scrupuleuseniem respectés. Comparte plus de nulle dessins en hunte résolution couleur.

# **LES GOUPILS EN VAHISSENT PARIS.**

28001 1.032. 808.46.21 Thursday of Ste-Opportune **Raige Choiseur 59. B** FORMA SYSTEME 29545.40<br>20-26, rue d'Aboulér **FDIENCE 261.60.88** 1, rue Fenant **PULM. 2364139.** B, rue Salp1-Marc REMA 233,50.57 6, No d'Uzès SORESE 742.10.50 23. rue des Capadhes 19507 LABO SCIENCES 705,9828 *<b>G. rue St-Dominique*<br>MASA ELECTRONIQUE 705.30.00 28. av. de La Motte-Picquet 75008 MILOG INFORMATIONE 293.53.34 12. rue de Constantinoplo<br>PROMODATA 501-54-13 106, bd Hausemann<br>19809 ALLIX INFORMATIONS 岩中的 246.66.71 8, hus Rougemont<br>PIERRE S.A. 770 46:44, 36, n.e Lattite **P.C.A. 265.33.11** 40, rue de Provença<br>1972: REOXIEST BSZ (ARE) 10. Jue Blanche 70010 BACTT 280.00.75 14, na do Sporty<br>14, na do Sporty

12-74, hill du Renderstoon (LMLS, 345-28.52 212. ev. Dauméanii UP. 84540.40 27-29, av. de Saint-Mandé<br>78014 ETS RYO MEORMATIQUE 321.48.35 - 21, rue du Départ 18015 T.E.F. B2B.OG.OI 228, rue Lecourbo<br>8.A, ASYBTEL 554.97,34 177, rue de Lourene)<br>SIDEG 567.79.12 170, rue Soint-Charles -15016 LCP 7049144 12, rue Grauge NASA 574.12.64 46-48, av. de la Gde Arage 25617 B.M.S. 758 22.40 Pulsis des Congrès BEC INFORMATIONE 763.95.33 - 39. Aus Curdient **GOMMA FRANCE 572.17.35 3. rub Ruhmstortt** POLYPHOT 373 81.38 17, rue de la Plaine **CAPOREL 428.86.41** 1, ruo de la BaRastière Segnesux-sur-Loing<br>CAMBERRA ELECTROMIQUE 405.4312 8, rue du Pentièrre Bite-Comto-Robert<br>STEPHONE 355.17.50 117, parc du Cartopge Solnt-Mard **TE MOCRO 78 INFORMATIONE.** 

2 bis, rue \$1-Hanaré Versailles<br>STE TEREL 951.47.68 4, Ne Mademobella Väitelikes **MATEL 946.96.30 K, Na Nisuport - Willity**<br>PIERRE S.A. 946.50.70 16. rue Grande Dame Rose. Vàlizy<br>F.E.L.I. 609.14.47 **8. avonue de la M**almaïsòn. La Celle-Saint-Cloud SHOP PHOTO 094.56.9T 25, boulevard du Mol Just Montes-la-Jolle 91 C.F.L.9 078.22,60 4. bouleverd du l'Europe INY 11.844.88.47 16, rue de l'Abbé Grégolis twy-les-Moulineaux<br>CYBERLOG 725.50,28 1. tue Silvy - Nunturne /<br>PIBLYBOFT 824.93.94 32, rue Pierrat Neuilly-sur-Solne<br>TIMEG 739.65.20 16, rua Trázal Lavallois-Perret<br>GE, MINI NIPORMATICARE 776.37.25<br>56, rue Eichenberger Puteaux<br>SyTUC-M-776-1.3r

953.61.83

20. not Jam-Jawelf. **Fulonux 193 MONTREUIL PHOTO** 287.15.12 72 bis, sue de Palla. **Montreuil** SORESE 859.96.00 8. rue Mésel - Montheuit **D.S.A. 3B3.97.13** 82 bis av. Pasteur-Lau Lilli 54, av. de la République Aubemiliare STUDIO H 860 83.00 B, houlevard de Strasbourg. Authory-scus-Bols<br>\$14 CEO EAA 389 10.10<br>\$0, ay, de Valention anauré SI-Gaarges COOLESOR 893 80.80 52, qual das Camiènes Charonton-Is-Powl<br>JUM/V. DIFORMATIONE t2. rue Faltimentes Saint-Mandé **RAMATEL 283 62.63** 115, rue Garkhakill Saint-Maur 95 BLECTRONIC 85 036.8 (3) Mery<br>45 ELECTRONIQUE SERVICE (38) 93,4893 80, rue de la Liboration Montaggia

microfrance

LES HOMMES QUI VOIENT GOUPR EN GRAND.

**NI DISTREDITEURS ON BE DE FRAME.** 

Les micro-ordinateurs Goupli sont à votre porte. léenez experimenter un Goupé chez le distributeur installé à côté de chez vous. C'est un spécialiste qui mat toutes ses compétencies à volta service. Il peut vous aider. Il essen vous conseiller.

Microfrance et ses distillauteurs.son. ....... ommes d'expérience, qui connaissent parfaitement toute la premiu des produits Goupil.

Microllanton, 73, avenue de Principal Milano de 2004 Philippe 14 Détembre - Tel. 778-35-37

#### Tálácommande avec votre micro-ordinataw

Confier la surveillance d'un pavillon ou d'un aquarium à un micro-ordinateur, voici quelques réalisations proposées par ce livre. Il intègre aussi les principes de télecemniande utilisées. dans l'industrié et unente le tectear vers la fabrication. Tous les programmes sont derits en Basic et assortas de commentatires.

Les applications détaillées sont principalement développon sur des micro-ordinateurs TRS-80 modèle 1, PET Commodore et ZX-81, mais peuvent étre adaptées, sans problème, sur d'autres machines.

Par F. SAGUEZ 126 pages, format : 14,5 × 21,5  $Pdx : 70 F$ Librairje Evrolles 61. bd Saint-Germain 75240 Paris Cedex 05

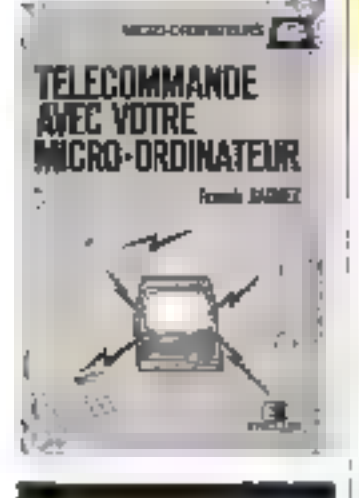

#### 8080-8085: programmation en langage **Assembleur**

Ce livre constitue un courscomplet de programmation en langage Assembleur du microprocesseur 8030-8085, Chaqune des instructions est présentée séparément et commentée en details.

De nombreux programmes. redigés à la fois en Assembleur et en langage nuchine, developpent les applications présentées dans l'ouvrage.

Par L. LEVENTHAL 478 pages, format : 25,5  $\times$  24<br>Prix : 215  $F$ **Editions Redio** 9, rue Jacob, 7,9006 Paris.

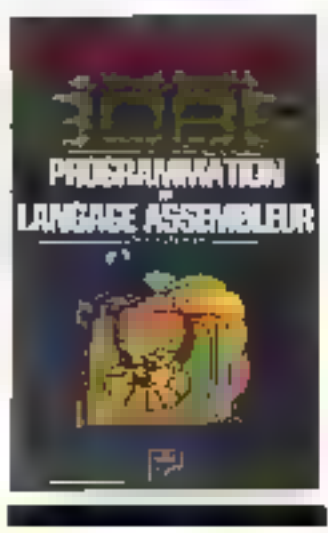

#### Programmaz en Basic **sur TRS-80**

L'et auvrage, en deux tomes, apprend rapidement an débutant à programmer en Basic un micro-unfinateur TRS-80 mildèle J au III.

La méthode sdoptée fait de- ? couvrir le système à l'aule de programmes.

De nombreux logariels d'application y sunt présentés : facturntian, gestion de stocky. paye, traitement de texte... par J., LAU RENT 294 pages, format 16 × 22<br>Prix : 89 F Sybes 4. place Félix-Eboué 75583 Paris Cedex 12.

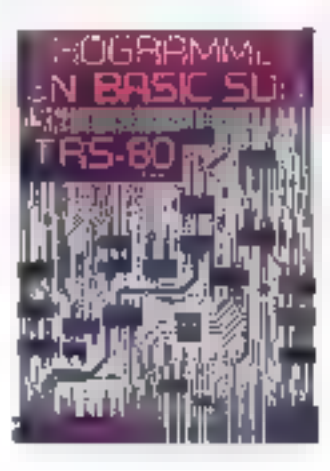

#### La conduita de l'IBM PC

Cet ouvrage decrit 图 machine avec laquelle le géant IBM a fait son entrée dans le marché de la micro-informatique. On y trauvera une description approtondie du langage Basic et de nombreux exemples. allant de la simple illustration a la création d'un jeu de caractéres en mode praphique ou à l'appel de routines - systèmes -

Les exemples sont tous restéet les listings commentés à l'aide d'un logiciel de traitenieni de toxie développé en Basic sur cette muchine. par Michel PLOUIN  $168$  pages, formal  $15.5 \times 22$ Prix : RS F **Excotles Editions** III, bd Swint-Germain 25240 Parts Feder, 05.

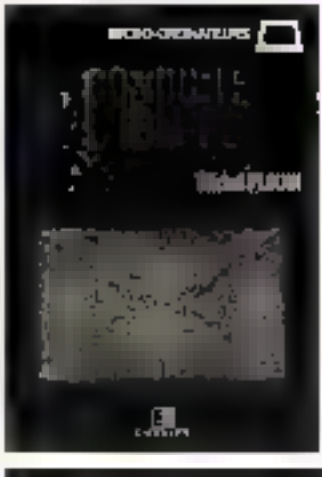

#### Pratiqua du ZX Spectrum

Le micro-ordinateur ZX-Spectrum réunit toutes les cametéristiques idéales pour débuter on informatique, ben marché, couleur, programma-<br>ble en Basic, connectable à un poste de télévision...

Avec on Jurre, youk apprendres progressivenient toutes fesfunctions de la machine qui sont accompagnées de noinbreux exemples et commentai-**DEM** 

Divisé en douze chapitres,<br>- La pratique du ZX-Spectrum » décrit le jeu d'instructions of comparte, en annexe, un guide des mots-clès et des commandes du clavier,

par H. J.H.F.N 158 pages, format 21 x 30  $Pdx : B5F$ **Editions Radio** 9, rue Jacob, 75/HK Paris.

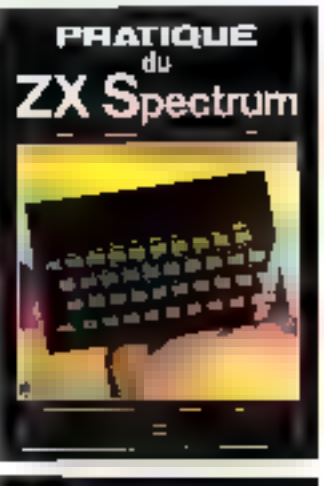

#### Les fichiers en Basic sur microordinataur

Ce livre enatigne comment zrchiver des informations, les consulter of les mettre à jour. Vous y trouverez de nombreuses applications et mogrammes domestiques. Les apgenieurs et rechniciers seront on mesure de traiter de grandes quantités de données. Les enseignants disposeront d'un potit indupensable à la réalisation de diffactioiels PRUC. DELANNOY 168 pages, formul  $15.5 \times 12$ Prix: 75 F **Exrolles Editions** 61, bd Saint-Germala 75240 Paris Cedex 05.

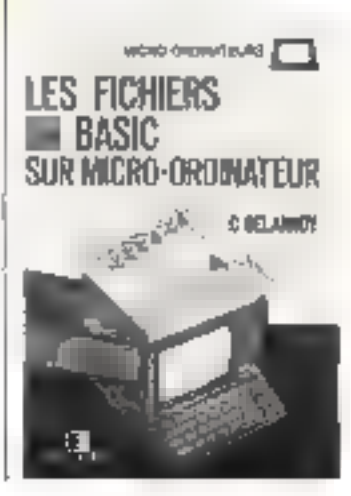

# **IL FAUT PARFOIS BOUSCULER** LES IDÉES REÇUES.

Non, tous les micro-ordinateurs ne se voient pas. nière à configuration et à prix équivalents.

Nen, un seul standard ve sullit pas à garantina la fais la "partabilité" des programmes et l'évolution d'un système. Non, l'assistance inchaique n'est pas assurée à l'échelle nationale - it sien haut de beaucoup | - sur tous les matériels

qui vaus soid proposés. Vollà pourquoi il lout considérer tout cela de très près et

carsultor imporcitivement CEGI/DYNABITE avant de choisir votre système.

#### Dymobyte : le standard das standards.

Unité centrale évalutive en 8 bits au 16 bits dans les standards "hordwure" les plus répandus internationaloment ; BUS \$100 or MULTIBUS (DEC-INTEL).

Systèmes d'exploitation multiples parmi les plus répondus et les plus performants du monde : CP/M, MP/ME,

MP/ M 86, UNIX, BASIC 4, OASIS, OASIS 16,

Mémoire centrale evolutive de 64 Ko à 1024 Koll à l'apostes de travail. I à 16 imprimantes l}.

Logicial de télétransmission / IBM 3780, 3270, résepul@thermet.

#### Des logiciels par milliers.

Ces caractéristiques exclusives affrent aux quelqua 50 000 utilisateurs de Dynabyte plusieurs miliers de logicies. d'explaitation at d'application signelards ou spéciaux parmilesques, en France : comptabilité, traitament de texte, facturation, gestion de stocks, gestion de cabinets comptrables, de sociétés d'intérim, de régoce de virs, d'agences de voyages,

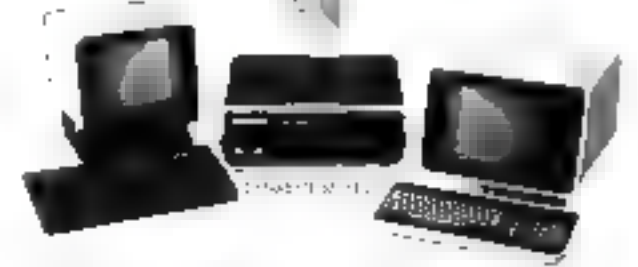

payes batiment, consptabilité analytique, activités médicasociales, importateurs, etc.

#### Un réseau national d'assistance et de service,

Intervention sous 12 houres à partir des E5 agences. nationales CGEE-Alstham ou des distributeurs ognées CECI-**DYNABYTE** 

A.M.I., Lyan - Aushvai, Zaylogre - Cosinice Informanque, Nice -Gent, Bruseling - LC.3., Aix-en-Prayence - Jem. Marsaille - Infor metrese Anpliquee, Vitevroonne - Lagi Camata, Paris - Lagic Informatique, Amiens - L'Ordinateur, Le Havre - M.S.S-formatique, Saint-Félidien - Navorr, Paris - M.I.P., Paul - Chilinul Lydn -<br>O.S.I., Anglet - Sanne, Nancy - Scopell Paul - Timellow, Paris -Sodar, Namina

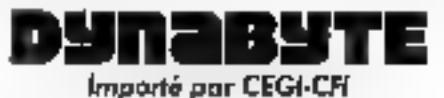

16. imposse Compoint - 75037 PARIS - Tol. - 263.62.53.

### **LIVRES**

# Basic exercices<br>for the IBM<br>Personal Computer

Après l'onnance afficielle du micro-ordinateur personnel d'IBM en France, quelques ouvrages sont appartes dans plusieurs excretes samples et présente l'éventail des possibilites de la mischine : géométrie. mathématiques, jeux. finan-**CES** 

Chaque exemple est illustré par un programme détaillé et une application. Avec quelques modifications, act programmes s'adaptent sur les principales machines commercialisées. Par J.-P. LAMOITIER 251 pages, format : 18 × 23

**Sylies** 4. place Fólix-Eboné 75583 Parls Cedex 12

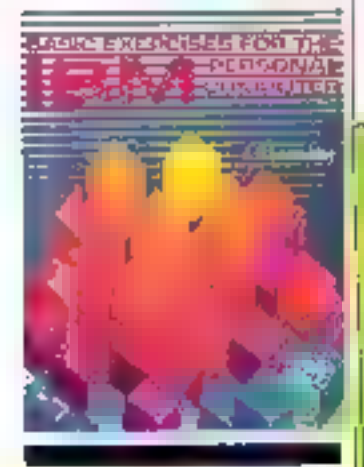

#### Cobol

L'importance du langage Cabal riest plus à démontrer. C'est le langage approprée au traitement des procédures relatives à la gestion. Après en fini le contexte, l'auteur abiede rapidement toutes les epracié restiques du langage en les illustrant de nombreux exemples. pratiques : organisminan dev données, abentification de pregrimmes, procédures, codage. nutations, etc. Les fichiers font l'objet d'un exprisé important nu tous les aspects possibles de leur organisation sont passés en revue L'auteur a su réunir les réponses à toutes les questions gue l'an peut se paser concer-

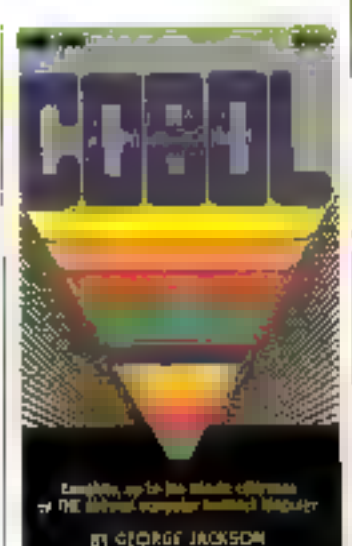

nant de languge. Par George JACKSON 300 pages. Tab Books Inc. **Blue Ridge Suratoit** Pensylvania 17214 (US.A.)

#### Using the Z-80 in the TRS-80

Des centaines de milliots de personnes ont décaisvert les passibilités du TRS-80, utilisé pour des applications. dans divers domnines pouvant aller de la comsprahilité a Pastrophysique. Mais B l'intérieur de ce système réside un microprocesseur tres maissant. le 2-80, dont les possibilitàs sunt souvent genrees par l'utilisatuur. L'exécution est cent fait programme cu lungogo reachine plutot qu'en Basic. C'est proculari l'auteur s'altache à en révéler la technique avec des explications progressives et à l'aide de nombreas excisples profiques. Ce livre est valable atlasi bien que pour la Model 111. Par Eleter POE 256 pages c/n Prentice I fall 1. 66 Wood Lane Find Hemel Hempstead **Herb HP2 4RG. Modeforme.** 

En exclusivité une nouvelle<br>série d'initiation à la programmation

#### RÉUSSISSEZ VOS PROGRAMMES

Savez-vous qu'il y aura bientôt parmi<br>nous autant de monde qui cause Basic,<br>qui programme en Basic, que d'anglo ou<br>de germanophones? C'est normal que<br>les nouveaux convertis de l'informatique<br>soient si nombreux, Faites bien

l'affaire de TÉLÉSOFT, le premier maga-<br>zine grand public de la communication.

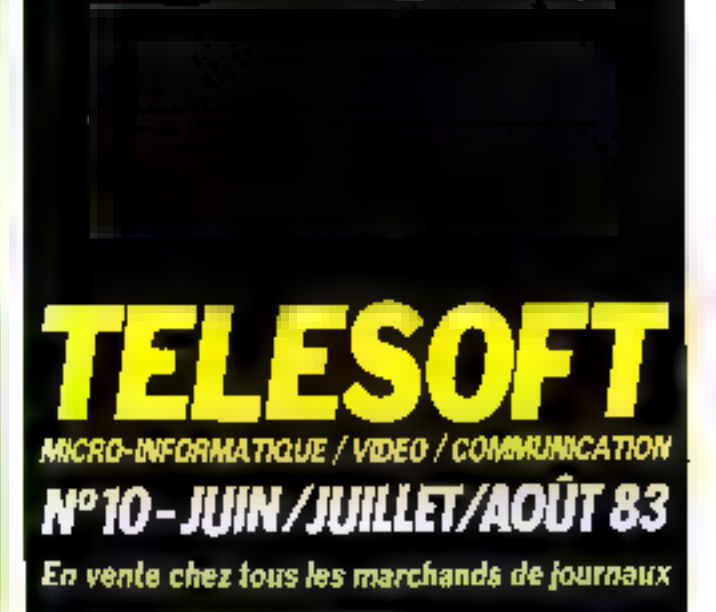

#### Formule et présentation.

Relynater - substrat d'aluminium - oxydes magnetiques haute technologie.

- Bandes colculateurs 600 1200' et 2400 Synergie.
- Disques cartouches et disc-packs de 5 a 300 mégabyles.
- Disquattes on botte de 10 unites Flaxette.

#### Indications theropeutiques.

- Azlminisleği çosu ayatılmını nerveç azlas emmeştrism, los müçliş magnütleyeti
- de Rhöne-Pradeire Systèmes tum efficaces :
- correcte les minus de MIA:
- contre le viellingment prématuré des têtes de lecture.

lle améliarent la rajolite de fecture et da rechtytion des informations et pugmontent la modulativo del unitos de n-emitires.

#### Mode d'emploi el posológia.

Selos l'importance du système internichqua-

chaz formin of la micro : Flaxntia, louta configuration, certified 180% sam defect. 48 au 96 Iansur Ioule la surface avec ou sans anneca de renforcement;

chez les systemes importants - bandes, disques rigides solon formeoment. Dons rous los cos, A est rocommendo de depascar la desa prescrita.

#### RHÖNE-POULENC SYSTEMES Secteur Informatique

Tour Generold - Quertier Villan, Cedes 22 - 92008. Forulta Défanse, Tel.: 776.41.32 - Telax: Rhâne 613 (36 F.)

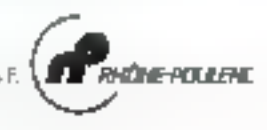

Contre les pertes de mémoires.

**LSBF niul** 

# Les officines Rhône-Poulenc Systèmes :

Paris - Ils-de-France **RUBAPRINT** 33, dearus das Champs Élysées, 75006 Peris (1) 256 34 23 **PENI DATA** 26. avenue du Plessis, 92350 Le Plesses-Rabinson. (1) 350 四92 **DAYTON FRANCE** 250, rue de Crimée, 75019 Paris. (1: 201-35-41 Rhène-Alpes - Bourgogne<br>AUXILIAIRE INFORMATIOUE 21, nie Sta Geneviève, 69006 Lypt. (2) 824.79.76 Rhöne - Cantre-Auvergne TRACOL DIFFUSION INFORMATIONE 21. de la Chauvatière, 28, sur Buffon.<br>42100 St-Etiental. (27) 57.76.70 Alsace-Longing Champagns-Ardennes G.K.I. 18, rue J.Perroles, 67001 Stresbourg, (88) 36.18.95 FACEN Z.I. d'Heitecourt, 54140 Haillegourt, (8) 51.00.05 Afrace Franche-Cootlé **FACEN** Z.I. - Rue Va-ban, 67450 Mundolsheim. (88) 20.20 80 **Provence Chip d'Azur CITEM** 31. boulevard de la Madeleine, 06000 Nice. (93) 86.01.23. Midi-Pyrénéep **BUREAUMATIQUE** 4, promenade des Capitauls, 31000 Tautouse. [61] 21-87-27. Pays-de-Loire-Paitou **AMAND BUREAUTIQUE FRANCE** 1. place André-Dolton, 44000 Names. (40) 89.79.06 Quest et Britagne<br>BRETAGNE FOURNITURE INFORMATIONE Rue de la Choussée, 2 1. 54-Grégoire<br>35000 Rennes, 1991-59.16.25 Provence-Rowsvillen MOURET 5.A. 16/18, rue du Fort Notre-Dome, (3007 Marseille, (91) 33.04.82. Aqyitgine Charantes - Centre **AQUITAINT BUREAU** 21 bis, tue Robart Jourent, 33700 Mérignac, (56) 98.74.78 Nord Picardle **RUBAPRINT** 25, rue St-Incques, 59000 tille. (20) 31.08.30 **FACEN** 6, rue Émila-Reuzé, 59000 Lille. (20) 96.93.07 Normandle **RUBAPRINT** Angerville Bailleul, 76110 Godarville. (36) 27.66.04 FACEN Centre de Gras, Boalevard Lânine, 76800 St Étenne du Rauvray, (35) 65 36 03 In 1986 to evolving decumentation the brade to Rhone Psylem (wedwar, ⊟ Design a tradegular succession of the control and the average of the  $\mathbb{R}^d$ Saciente  $L_{0}$  (even) =  $\mathcal{F}_{\mathcal{F}}$ t\_gebre to sha

technologie in Sideballo este Robe for exemplo Segment Informatique, Syn Combination Chamber VIII av.<br>Cedex 20 - SW965Perre Int Obligation

# **MICRODIGEST**

#### Gânia álactrique at.

#### **INICIODIOC8888UTS**

Truis stages pour les ingénicurs et techniciens. Ils sont organisés par les départements de génie électrique de F1.C.T. de Marscille.

N! 1: Сопрованія Фан зухtéme à microprocesseurs. Interfaçage parallèle. Du 6 au 111 juin 1983, (40 heares), 2990 F.

 $N^*$  2 : Système de basé à delcroprocesseurs. Interfaçage série. Interruntions. Système de developpement Du 20 au 24 juin 1983 (40 houres), 2 900 F.

Nº 3 : Réalisation et dévelopbement d'inte mirte. Analyse logique. Du 5 au 9 septembre 1983 (40 heures), 2 900 F. LU.T. Marscille *<u>Département</u>* de Génic électrique Rue des Géraniums 13014 Markeille

Pour plus d'informations cercles 25

#### Las laçons d'ADELE

« Vivre l'évalusion technologique et un tirer profit », c'est ce que propose la société ADELE, chaque quinzaine. avec deux stages d'une dorée de deux jours.

Initiation à l'informatique [matériel et logiciel). Pris-1800 F. Informatique de gestion. Рих : 2 200 Г. A.D.E.L.E. I, rue de la Pépinière 75008 Paris Pour plus d'informations cercles 26

#### Pour tous. ies steges da L'un et l'autre

La toute jeune association - L'on et l'autre - organise des stages d'instlation et de perfectionnement à la micro-ipformatique.

Da 6 au 10 juniet du 20 av ∥

24 juin, mitaatlon. Prix sudiya duel: GDD F. Prix formation permanente : 120 F.

Du 13 au 17 juin, perfectionnement au Basic et gestion de fichiers, Prix individuel ; 800 F. Prix formation perminente : 1 600 F.

L'un et l'autre

9, rue Campagne-Première 75014 Paris

Pour plus d'Enformations cercles 27

#### Cycle d'initiation A In micro-informatique

La seconde partie de ce cycle, du 13 nu 17 jain, initiera. bes participants à la programmation et au langage Basic.

Les apparts théoriques atternent avec les expérimentations iminédiales, le travail en groupe avec le travail individucl.

Ce stage permet d'acquérir une termine maiurise de l'environnenzent informatique dunt l'ordinateur et ses périphèriques font partie.

Pres: 213 F par jour. CEMIA 76, bd de la Villeuc

75940 Paris Codes 19

Pour plus d'informations perde: 28

#### Langages de robots

Le dinhoque avec la machine informatisée s'intensifie. Les deux stages de CAST apprennent les règles de ce juitseau dialogue.

Programmation des automatres programmables. Trois jours, du 7 au 9 juin. Niveau : techniciens et ingénieurs non spécialistes.

Mise on œuvre des automates programmables. Cinq jours, du 10 au 14 octobre. Niveau : techniciens supérieurs et ingéпісцях. CAST

INSA, Batiment 705 20. avenue Albert-Einstein 69621 Villeurbanne Cedex

Paus phes d'Informations receles 29

**S.T.R. Languedoc.**<br>Tue du Puech Villa-34100 Montpallier  $(67)$  54, 10.32

COPYTEL Nashua:<br>110 rue Charlej 1.8000 Bourges (48) 24,97.32

S.T.R. Character 25 avenuo de Mulhouse.» 17000 La Rochelle (46) 41.07.64

9. M<br>1 boul<br>81000 Albi - Сапюе (63) 38.38.75

**AXES** 15 bisinue Delente / 94100 Saint-Mauri  $(1)889.56,06$ 

SCE International<br>9 av. d.: PL.:<br>78170 L  $(1)969.922$ 

**ICC MEDIA** 20 boulevard St-Denlis-<br>75010 Pans  $(1) 770.38.00$ 

S,**M. Organisation.**<br>5, rus de Heider 75009 Parts  $247.18.41$ 

**E.T.MA** Complete Verdan  $(1)789.51.01$ 

#### LORAANE TRAITENENT DE TEXTES 3 ruelle du Chéne (9) 731.23.62

**SOPADEC** 14 av. du Saule-Pleureim, 13015 Marseille  $(91)69.56.02$ 

**S.T.R. Adour** 7 bls rue Déveria  $DDP<sub>2</sub>$ 

**C.LE DISTRIBUTION** 16 rue de l'Hartefoire. 29200 Breal (98) 44.21.85

**POTEY 5.A.**<br>29 rue de Valen : Les BP-1 F59008 LILLER TELER (20) 52.45.91

SODIRES INFORMATIQUE 27 rue Flaynaud 

rue Mot est 33600 (56) 36.01.26

S.T.R. Aquitaine

**SODIMEL** Nashua Ininmatkwe 6 me J.<br>06000 l - hbach

**COMAREP** ZI. de la Vrillonnerie (iii) Chambray-les-Tours

**BE MOUNFORMATIQUE** ZI, EST de Revoisson rue Calmette 8.P.210-697401

I.B.S. Boutique 6 bis man and ambelias **B9000.** (86) 46.42,09

**I.B.S. S.A.** 22 bd des Roissy-Haut

iMennecy  $(8) - 341.11$ 

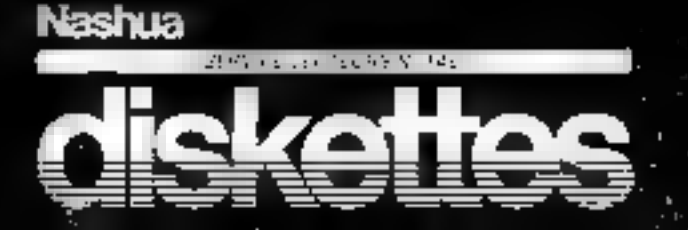

NASHUA-STRASBOURG

**S.M. INFORMATIOUS.** 7 rue du Mai-Leclero 28000 Chartres (37) 35.06.10

**OGIR** 166 bd do Stalingrad ... 94200 May  $(1)$  671,64.74

**YERIGNEAUX** 52 rue de Coulmi 44016 NANTES<br>TELEX 711 953 F Varigno:<br>(40) 74.01.53

(93) 82.14.63

(47) 27.66.37

# **CALENDRIER**

#### **JUIN 1983**

#### $1-3$  juin Marsello

Deux jutarales d'étude sur la physique au service de la télématique Foole nutweste supe-**KEILS** 

riente de physique, Domaine univer-itaare de St-Jérôme, zue Henri-Poincaré, 13397 Mar-<br>seille Cedex 13 Tél.: 1911 PS 17.67, poste 496.

#### a-9 juin

Burcelone (Espagne).

Converting informatique lating Rens., M. Bancarel, Club des utilizateurs des systèmes d'in-Istratorique, 22, rue Demovilles, FIU61 Taulouse Cedex.

#### 7-10 Juln

Levde (N1.) Conférence internationale surles aspects éducatifs de l'automativation informatives. Ress : J. Immin), c/e Twente<br>Chit, of Technology, P.O.<br>Best 717, 7500 AF Foschede **CSLE** 

#### 8-10 Jula **Grenolde**

5" Congrès national sur l'informature et la documentation. Rens. : Alpes Congrés, avenue d'Innsbruck, 30029 Grenchie **Cedex** 

#### 8-10 Julo Parts

4 · Internées scientifiques et rechniques de la production autuntetisée. Rens ADEPA, 7, bd Romant-Ralland, 92138 Montrouge

#### 6-t0 Juln

Cologne (R.D.A.) IFCÓM/TELECOM Exposition internationale surles télécommunitations. Rens : Messe-und Aussiellungs-Gesman-H. Köln, Messeplatz, Postfach 210760, D-5000 Köln 21 LR, D, A, ),

#### 13-16 juin

Stockholm (Suede) LO<sup>2</sup> Conference internationale 94770.

sur les anchitectures d'istalina-**Idam** Rens., H.W. Lawson, Jr Linkoping Univ., S-58183, Lutko-

#### 14-18 juin Paris

Micro-Expo \$3 Reny : Sybex, 4, place Félix-<br>Ebouč, 75583 Paris Cedex (2,

#### 15-17 jula Paris

XVP Journées internationales de l'informatique et de l'autismakisme. Rens. : IIIAL 6, Fue Dufresnos. 75116 Paris.

#### 19-23 juin

**Boston (USA)** ICC 83 : Conférence internationale sur les communications Rens Dr. F. Tosso, CSELT.<br>Via G. Reiss Romali 274.

#### 2014-22 july

10148 Torino (Indie).

Aachio (Danemark) 67 Symposium international surl'arithmetique informativée Rens., Fraf. TRN Ruo, 1/SL, Bor 44,130, La Fayette, LA T65154

#### 26-30 Juln

t bicago (U.S.A.) National Computer Graphics Association'83. Salon de la représentation graphique par ordinatelle Rens., NCGA/81, National Computer Graphics Association, 8041 Arlington Bld, Suite 601, Fairfas, Virginia 22031, (U.S.A.).

#### 27-29 julio

San Francisco (1964). Symposium sur les languacs de programmation dans les systemes logiciels. Rens. - L'A' Rissee, Computer. Science division, FECS, Univ. of California, Berkeley, CA

#### **JUILLET 1983**

#### 8-31 julien

**HORODICIAN** 

Villageme-lès-Arlence (30) Rencontres laternationales sur l'informatique et la culture. Rens. : Centre international de recherche, de création et d'animation Circa/La Chartreuse, 30400 Villeneuve-fes-Avignon.

#### 11-13 juillet

Vancouver (Conada) Conférence d'eté sur la simulation informativee Renv. : S. Schksinger, The Aerospace Corp., PO Box 92957, Las Angeles, CA 90009 (115.4).

#### 18-22 juillet

Ilancelone (Espagne) 10 Collaque interrational surl'automativation, les langages et la prierammation. Rens. ICALP 83. Facultat d'informatica, L.PB, Jordi Citrona Sulgado, 31-Burcelona, 14 Espanienci

#### (料) juilet Marseille

Symposium) sur la Théorie des ensembles flops et de l'intelligence artificaelle. Rens. Symposium IFAC 83. Lab d'informatique, Prof. Michet Roux, 27, bd J -Moulin, 11385 Marscalle Cedax 5, Tgl. : (91) 79.91 10. posts 181.

#### 25-29 juillet Copenhague (DK)

The Conference sur la modelisstion des systèmes et leur opéemisation. Rens., Pauf. P. Thaft Christensen, Aalborg Univ. Centre, lost of Building Technology and Structural Engineering, PO Box 159, DK 9100 Aaiborg, Dancmark.

#### AOÙT 1983

#### 2-5 койл

Seattle (USA)

3<sup>e</sup> Conference internationale sur les méthodes nomériques l

dans les problèmes thermiques. Rens. : Dr. R.W. Lewis, Univ. College of Swanses, Singleton Park, Swansen SA2 8PP. Grande-Bretagne.

#### 8-12 sp60

Karlsruhe (RFA) Canforence internationale surl'Intelligence Araficielle. Rens., S. Amarel, Computer Science Dept. Hill Center / Bosch Campus, Rurgers Univ., New Brunswick, ÑJ 00903 135A

#### $23 - 28$  dirties Namer (B)

Iff Congrès incrnational de cybernétique. Rens. Association internationnale de exbernétique, place André-Rijckmans, B-3000

#### 30 poul-2 septembre Cambridge (G.B.)

Namur, Belgique

21 Conference internationale sur tes Bases de données. Rens. : H.D. Rose, British<br>Computer Society, D. Mapofield Str., Londres WIM OBP. Cizande-Bretagne.

#### **SEPTEMBRE 1983**

#### 12-16 septembre Erlangen (REA)

24 Conférence européenne sur le traitement du signal. Rens., U. Arnald, Lebrstuhl<br>fuer Nachrichtentechnik, Universitaer Erlangen-Nitzenberg, Cauerstrasse 7, D-8520 Erlan-

#### 19-23 septembre

gen (REA).

Paris 9 Coopes mondial d'informa-**Tiune** 

Rens.: IFIP 83, AFCET, 150, bd Pereire, 73017 Paris.

#### 19-23 septembre Phoenix (USA).

67 Conférence incritationale sur les communications numériques par satellite Rens.: H B. Briley, IC DSC-6 c/o Commat 950 L'Enfant Plaza, S.W. Weshington, DC 20024 USA

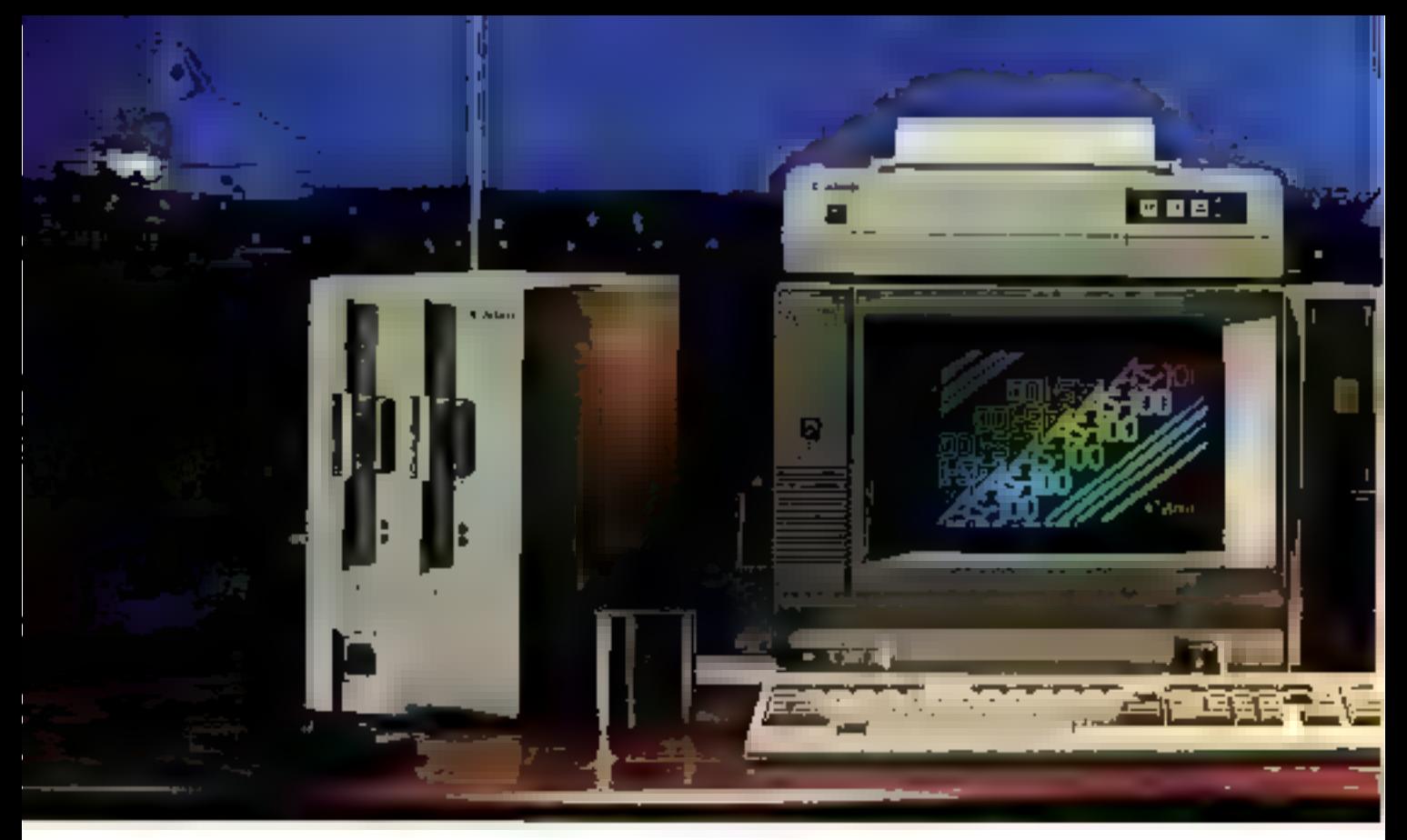

# Canon AS100. Le partenaire du succès.

Avec le système AS 100, Canon présente un micro-ordinateur offrant le plus large choix d'utilisations.

Conçu pour répondre auxsouhaits des professionnels les plus exigeants, le Canon AS 100 transforme radicalement la relation de l'homme avec son instrument de travail

Compact et modulaire, il autorise une grande souplesse de configuration. Précis et efficace, il combine un matériel bénéficompact et modulaire, il autonse une grande soupiesse de<br>configuration. Précis et efficace, il combine un matériel bénéfi-<br>ciant d'une technologie avancée avec un large choix de logiciels simples

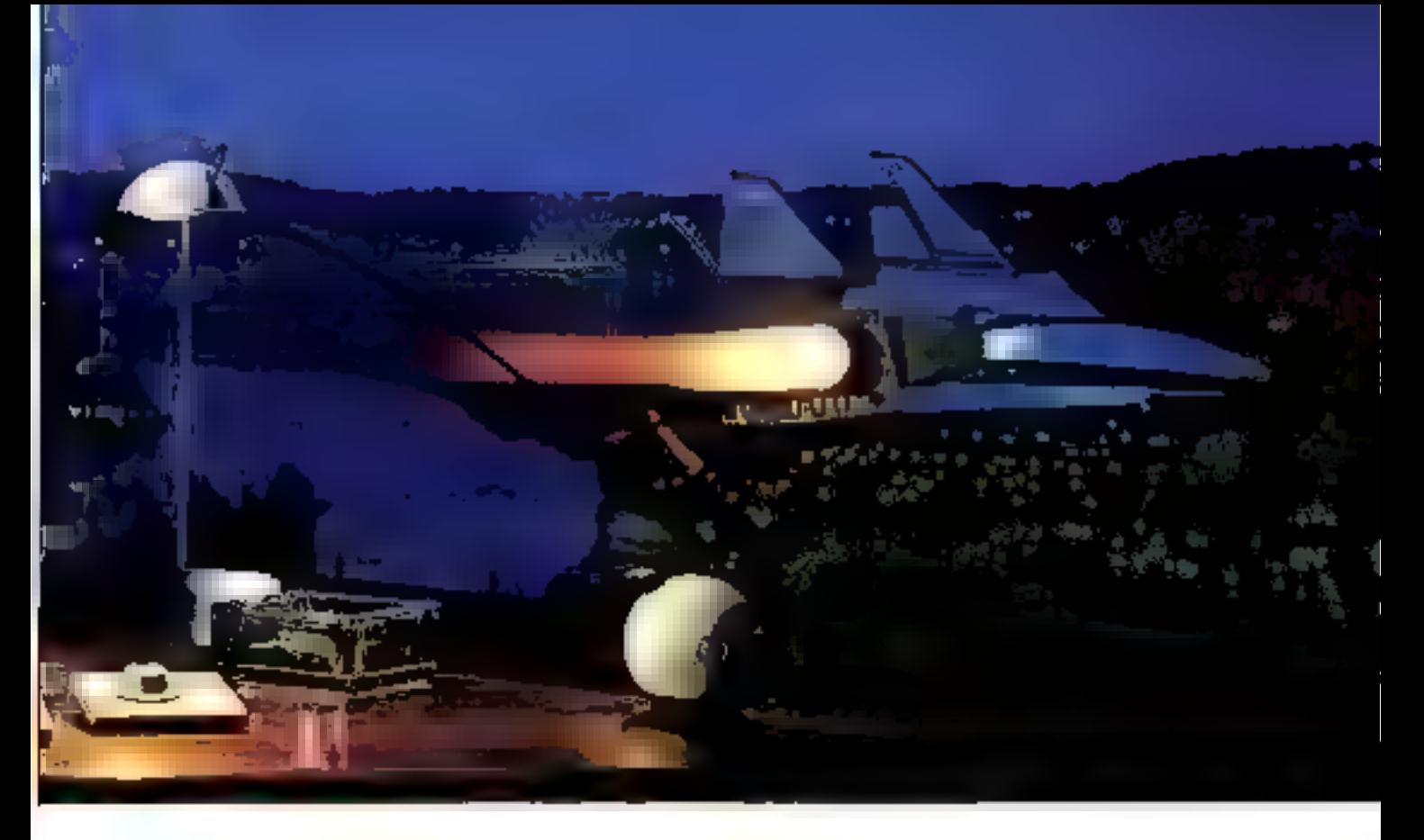

et pratiques. Généreux, il permet d'accéder à la micro-informatique couleur au prix du noir et blanc.

Bien plus qu'un simple micro-ordinateur, le Canon AS 100 est un partenaire sympathique avec lequel chacun aimera dialoguer et travailler. Le Canon AS 100 connaît déjà un développement remar-

quable grâce à l'ensemble des services que Canon France a mis en place.

400 techniciens sur l'ensemble du territoire, une permanence téléphonique pour matériel et logiciel, des pièces détachées disponibles et une assistance rapide, vous libéreront de tout souci matériel. Véritable événement dans la micro-informatique, le Canon AS 100 s'affirme d'ores et déjà comme le partenaire du succès.

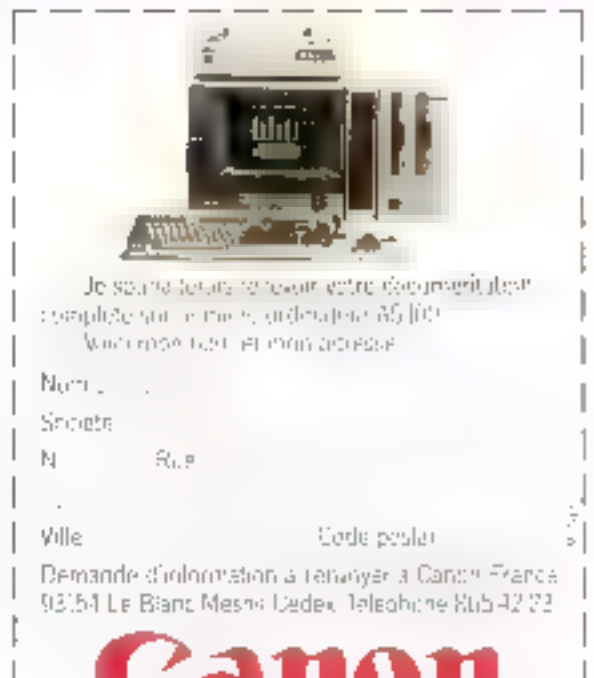

Hactistechnicaté. Hante propie dé

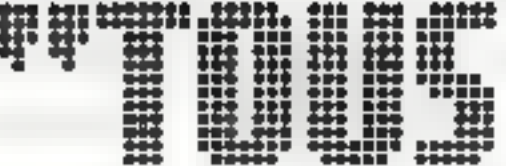

**HEEEREE** 羅羅羅 HILLER **MANUEL** eehe I HUILLE<br>HUILLE **ENSINEER MARKET** \$ **UNITED** 出出出来 III<br>III LE, **MANUTE** WHEN HHHHH III. limonian **HELLER** WHE **HEEEEEE** 群群雄 用用用 拼册讲

# DECISION V. QUAND UN MICRO VEUT ÊTRE PLUS PERFORMANT, IL NAIT CHEZ UN GRAND DE L'INFORMATIQUE : NCR.

Décision V, vous nouveau micro-ordinateur personnel n'est pas un "micro" comme les autres. Il a été rais au point por NCR,<br>un "grand" de l'informatique. Avec le NCR Décision V, vous aurez un outil sérieux, universel et eff

# PRENEZ LA TÊTE AVEC L'INFORMATIQUE NCR.

NCR FRANCE - Tour Neptune - 20, place de Seine - Cedex 20 - 92086 Paris-La Défense - Tél. : 778-13-31 Si voos souhaltez devenir distributeur NCR, wentliez contacter Serge Afflotez Division Distributeur.

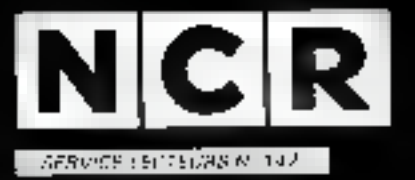

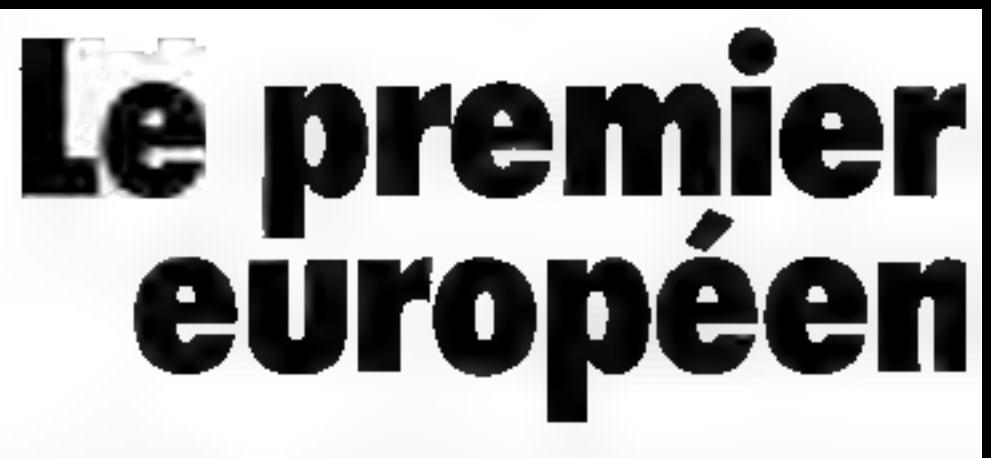

Commerçants, artisans, profes sions libérales, directeurs de petites ou moyennes entreprises, Maires de France... découvrez dès aujourd'hui le micro-ordinateur M20 Olivetti. Un matériel qui allie l'intelligence à la simplicité. Et surtout un micro-ordi nateur garanti par 5 engagements du<br>1<sup>°</sup> constructeur européen.<br>**1° engagement :** 

Lassistance. 280 points de vente M20. Bénéfi- ciez avec le M20 du plus dense réseau de distribution de micro- ordinateur en France,

# | Fiche technique

Microprocesseurs 16 bits. (Z 8001). Mémoire 160 ou<br>320 Koctets, Extension<br>winchester 11 Moctets, Ecran monochrome ou couleur orientable. Cla vier Azerty accentué.<br>Interface parallèle "Cen-<br>tronics".<br>Interface sectorielle RS 232C (V24) synchrone et asynchrone. Gamme d'imprimantes. Lan gage Basic, Micro-<br>soft Assembleur.<br>Système d'exploitation PCOS, CP/ M86, MS/DOS.

Soit 280 points de vente exclusifs sans compter les distributeurs indé-

pendants.<br>Obtenez dès aujourd'hui leurs adresses<br>en nous renvoyant le coupon-réponse<br>ci-dessous.<br>**2' engagement :** Près de 100 program-<br>mes applicatifs disponibles. Profitez<br>de notre expé-

# constructeur<br>s'engage.

rience de plus de 12.000 systèmes de<br>gestion installés en France et des solutions disponibles dans notre biblio-<br>thèque de logiciels.<br>Traitement des textes. Comptabilité<br>générale, analytique, publique. Paye.<br>Gestion des ve

des stocks. Bâtiment. Ateliers mécaniques. Marchés. Collectivités. Grossistes.

Détaillants, Tiers Payant. Génie civil. Administrateurs de biens. Feuilles de

Administrateurs de biens. Feuilles de<br>calculs électroniques. Saisie et gestion<br>de données. Télécommunications.<br>**3<sup>.</sup> engagement :** 6 mois de mainte-<br>nance gratuite. Bénéficiez en toute sécu-<br>rité de l'efficacité informatiq

**4<sup>t</sup> engagement** : La plus souple des formules de leasing, location vente... Nosingénieurs commerciaux

trouveront avec vous la for mule la plus adéquate.

**5<sup>°</sup> engagement :** Pour nos client O.E.M. la garantie d'une informatique technique ouverte sur l'avenir leur permettant à tout moment lemeilleur choix.

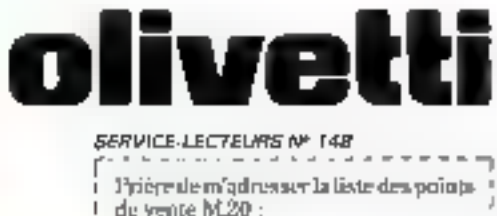

Nom Société

Adresse

A reproyent : Ollvetti France<br>- Marketing Hureautique 91, rue du thy St-Hannré 83 Parls Cedex 08

### QUATRIPAG ANNIE

QUATE ARRES D'EDITATIVE DANS L'EQUIPEMENT AUTRO **MORECING OF CINE PRESER** bu Fores, Materies 3, 100 longs **LIVES MOVIES** 

#### NOUVEAUX LOGICIELS DE JEUX:

# ROAD 01 OCK A2-503 - th M01 glir united the proof wile and lame you the rates a higher to player to banque un chechent il motter de ville. continue as present to continue the deliange a de décision minus. Pour

Ad IEN AMBUSH JEU d'action sur Apple 11. Selle animumbi graphapae et umore \$15 F TTC.

. Of D (REMSZDER Joude Waldpellur) Annie II. Vous Mes de capture d'un l trois mâte et c'int voirs president sortie en l Tony, I'l favoire province ince bendeur il la j religional voles o au comou sur firm. Deters aldas centere le orgulland ranquali willinged notic opter 230.1.

SEARCE Joy discline for Allele rate bilots its consumer it contains der change extremen et line dents ender **It's listed of the contrast of the Higgs sour**that the things of the team of the collected that is

Let inter et Aguests decrit) dans ente Las must a majorat vector man sono<br>Ship Pini disponible della la badilique<br>Ship de Pino I title, havite<br>Lists pouser alou les communales per

quantification (in on our production teral de setre contentre to la de puniqu retting was from de port in distribuilitan et 10 F supplementings of our demander a payer contre imiliouriementiti.

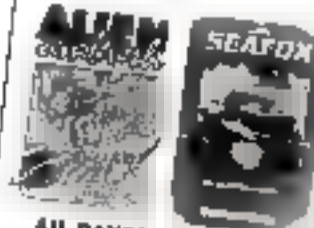

# **AU RAYON UBRAIRK**

**4 GUNNER CURRENTEIN APPLE U.P.**  $\left\| \partial^2 \psi_{\varepsilon} \cdot \partial \psi_{\varepsilon} \psi_{\varepsilon} \right\|_2 \leq \Lambda \cdot \left\| \partial \bar{\psi}_{\varepsilon} \cdot - \bar{\psi}_{\varepsilon} \psi_{\varepsilon} \right\|_2 \leq \Lambda \cdot \left\| \bar{\mathcal{O}} \cdot \bar{\psi} \right\|_2$  $\label{eq:Ricci} \frac{\partial \nabla \nabla \cdot \partial \nabla \cdot \nabla \cdot \nab$ 

### A JOUX, TOUCH IT COMPTES POWER

In Although,  $\omega_1$  is a -tracking and  $z'$  and  $\omega$  $\sim 10^{-1}$  GeV erg  $^{-1}$ gh tokur bi martin binti binti binti binti binti binti binti binti binti binti binti binti binti binti binti binti binti binti binti binti binti binti binti binti binti binti binti binti binti binti binti binti binti bint

### **FROGRAMMER YOS**

IN A CTION A 4 PIDE SAID THE 40 JUNEAU  $\mathcal{O}(\sqrt{2\pi})\left(\omega^2\right)\omega^2=0\text{ for all }\mathcal{O}(\omega)\left(\omega\right)\omega\left(\omega\right)\left(\omega\right)\omega\left(\omega\right)$ and the formulation of the change of the second  $\label{eq:QCD} \left\{ R_{2}^{2} \left( \mathbf{I} \right) \right\} \right. = \left. \frac{1}{2} \mathbf{I} \left( \mathbf{I} \right) \left[ \mathbf{I} \mathbf{e} \right] \left[ \mathbf{I} \mathbf{e} \right] \left( \mathbf{I} \right) \left( \mathbf{I} \right) \left( \mathbf{I} \right) \left( \mathbf{I} \right) \left( \mathbf{I} \right) \left( \mathbf{I} \right) \left( \mathbf{I} \right) \left( \mathbf{I} \right) \left( \mathbf{I} \right) \left( \mathbf{I}$ ing a theory and internal and the same  $= 1.11$  $\label{eq:3.1} \frac{1}{2} \left( \left( \mathbf{r}_{\perp} + \mathbf{r}_{\perp} \right) - \left( \mathbf{r}_{\perp} + \mathbf{r}_{\perp} \right) \right)$  $\mathcal{C}_{\sigma}$  bake in a state of  $r$  (P)

#### $\overline{1}$

**MARANC SANTINE DO** AN ORIGINAL CONTRACTOR<br>The property of the contract of the first

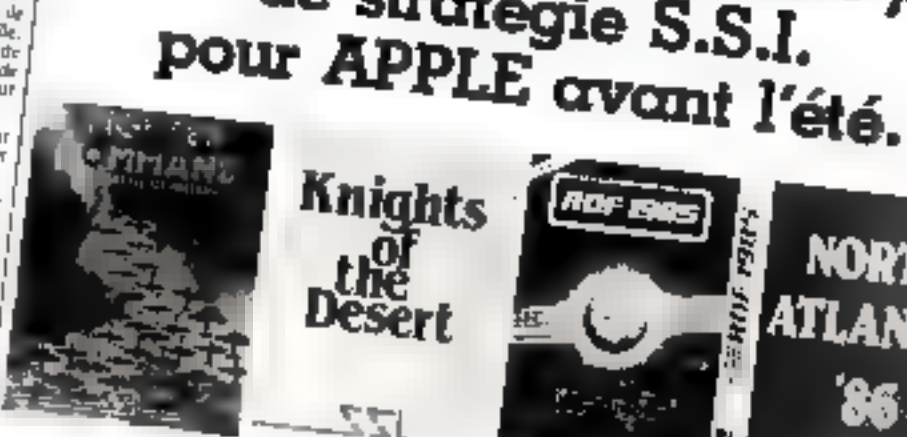

#### A jump anonithmy Steate. to Simulations Inc., tient d'annoncer la purution de 4 movement must de transfere qui

describent untility en France chez Since awant le timés d'aniet Notes continuationmentals de leur urrishe dans crite rubrique:

" Stirlo Servir = alti qu'ils terant disponsibles.

#### *FRONTER COMMAND: WHE* umulainn de la hataille d'Angle-

 $\mathbb{Z}^{\frac{1}{2}}$ 

Knights

Siven Mew

querre inondraie. Il Canif come fonguerre commune<br>de la sacre distance surviv la<br>H.A.F ettel ajreaffe Viac mont pulles are exceededly counter control matches are photograph support support cump for déluit de partie () Pho-

De nouveaux et superbes jeux

**ROF B** 

de stratégie S.S.I.

нc

\* KNRHIS OF THE DESERT: fundation de la habilité du désire on Anique als hard durant in sayinde surrie numbers imam popy no 1981, dutyon is something for journal peak those names in

cump hrupmoğur et le vangi udemand. On warkame do the handy

JUTN TO

31. IIID DES BATIQUOULLÉS PORDE PARES<br>THE 731 522 AP 54 FF TL PCL RISE DE RALINY SIRODO ARLIE<br>FAL 7201 S7 MP C2 | 1

26 A. Bill G. GURS FINNS' RADIUS MUSICIES

NORTH

ATLANTIC

Lit drug werening strivenis fant purse de la nive « when mover. potents Crollide « Himolarium de la

**A curry monday door is promist** n. Lome n. Ceremony 1981 est déju digmadur dam in bouwun Yusa. . RDF 1985, v mau cadle la part the Golde Persique of Columnie Moderagues with lives our development an polizicatis de la papara

VORTH ATLANTY 1896 un g//ronteness pare by authoring lignes as celles de l'OTAV dem E-Filantique Notel - Flambe, Bei Free, is how notmit belowing the de Scapa Flouran Stanling Playsier, с÷.

SNE 4 east MICRO FXPO Standing or Pr. Le mand Stl EA she mistrement white the part information open. Sule wilnucant: APPLE NOT THINGS A CARL TEXAS . Auto Pour la michi informitiste à stage pha-

lembatur. Ia verte er lei detto i ofattoro. quickel pan ques pu gentimens EIEI 4.

#### $4.494$

 $\mathbb{E}\left[ \left\| \mathcal{A}_0 - \mathcal{A}_0 \right\| \mathcal{A}_0 \right] \leq \left\| \mathcal{A}_0 \right\| \mathcal{A}_0 \leq \left\| \mathcal{A}_0 \right\| \mathcal{A}_0 \leq \left\| \mathcal{A}_0 \right\| \mathcal{A}_0 \leq \left\| \mathcal{A}_0 \right\| \mathcal{A}_0$  $\Omega:=\{q^{\alpha}q\mapsto -\beta q^{\alpha}q^{\alpha}=0\}\cup\{q\geq 0\}$ 

 $\label{eq:2.1} \mathcal{L}(\mathcal{C},\mathcal{C},\mathcal{C})=\mathcal{L}(\mathcal{C}^{\frac{1}{2}}\mathcal{C},\mathcal{C})\cong \mathcal{L}(\mathcal{C},\mathcal{C})\oplus \mathcal{L}(\mathcal{C})\oplus \mathcal{L}(\mathcal{C})\oplus \mathcal{L}(\mathcal{C})$ 

an arresting the foreign region  $\mathcal{S}$ , for  $\sim$  50  $\mu$  to  $\sim$  100  $\mu_0$  and  $\sim$  100  $\mu_0$  and 1, form at  $\mu_0$  $\sim 10\,\mathrm{g}$ فيتنا فهانهم والمرابط والمرادين والمتارين

Aed, Zir F. etc., 40.N P. Fon  $\overline{\varphi}=\overline{\varphi}\pm\varphi_{\mathcal{S}}+\sqrt{\varphi_{\mathcal{S}}\cdot\varphi_{\mathcal{S}}}\leq\frac{1}{2}\,,$ 

377.00 h (Fals)

DURANT TOUT LE MOIS DE JUIN: **6 MOIS DE CREDIT GRATUIT DANS LES BOUTOUES SIVEA** Durant is more de sito 83, les boutuites. intents of  $J_{\rm [O][ET]}\pi_{\rm c}$  imputation, vary

#### Siera Informator e sere al Gentral de l'oro de codil grand porte qui acha de mate colour or status or implimation views<br>for divilities, ensemble chapter, ex-<br>form culm of letter information ex-

 $\frac{1}{2}$  and  $\frac{1}{2}$  and  $\frac{1}{2}$  a Cette officialistante data les ostieres de interentiminations of the result Section

 $14.90B$ 

 $45 - 12$ 

**Kray** 

 $\lambda_{\rm eff}$  igo

alle, 9 may 12 flux. 15 that are playprompts on each many sounds  $A_{\rm H}$ unpg

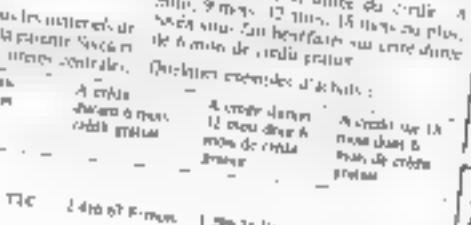

Farm NX 26 **Earth Free** LROLF FIX" Lett, in Friend **WALE GROUP** 

 $\frac{4\pi m}{m}$  =  $7.98$   $F$  PTC  $\gamma = 1.5$  and  $\gamma = 1.5$  $\delta$  330  $F$  mess.

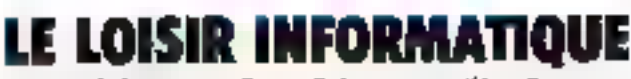

La programmation, les jetat, la stratégie, un outil prodigieux pour l'étudient, une ouverture vers des horizons nouveaux pour toute la famille... N'hésitez pas, venez nous consulter (entrès libre dans les boutiques SIVEA).

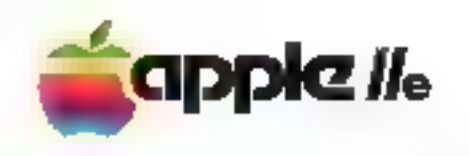

Une toute nouvelle varsion de l'APPLE 2 vient de sordr.

Il s'agit un fait d'une version ètendue et emélionie de oblibra APPLE 2 PLUS. Venez le voir et le cléonnerir dans les boutiques SIVEA.

Ban caractéristiques principales ; - Entrieprend competible logicials

- **APPLE Z PLUS**
- BI K RAM sunanabina a 128 K<br>- Clevine AZERTY/DIVERTY
- 

- Plus facilement asteroible m colourns que l'APPLE 2 PLUS featured on beautique moins only ananch.

 $-$  Fig.

FREDE PROMOTIONNABLE OF LANCEMENT Nome committee.

sinc

SRÖDLAUR 23:45

· SINCLAIR ZK-81. - WIPBUANNTESIN \* EXTENSION 15 K **EXTENSION B4 K** 

**AUTOCOLLANT** 

Nothbrass Jaco tings

**DISPONIBLE1** 

ZX-La plus écono

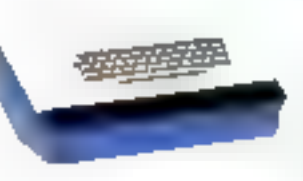

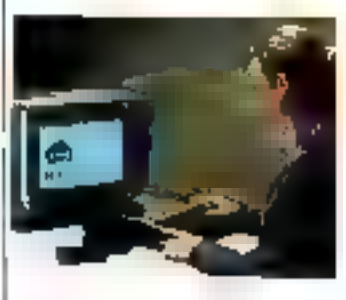

UNITE CONTRACT / **CLAVIER.** Ometerned contractable is still tell viseur. couleur (St.CAM mum d'una phoe PERITE\_ Mámoinn viva . 16 K estatuble à 48 K. Resolution graphique : 192 x 255 points 18 courours. Générateur de son increment

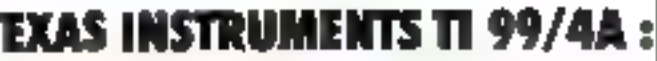

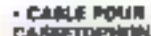

CASEETOPHONE (TMH)... HE FTTC due painet.

÷,

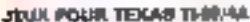

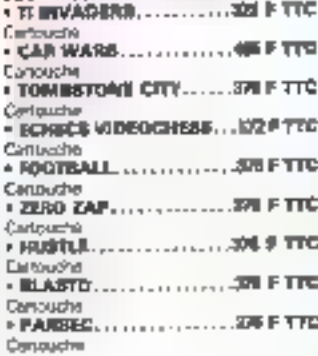

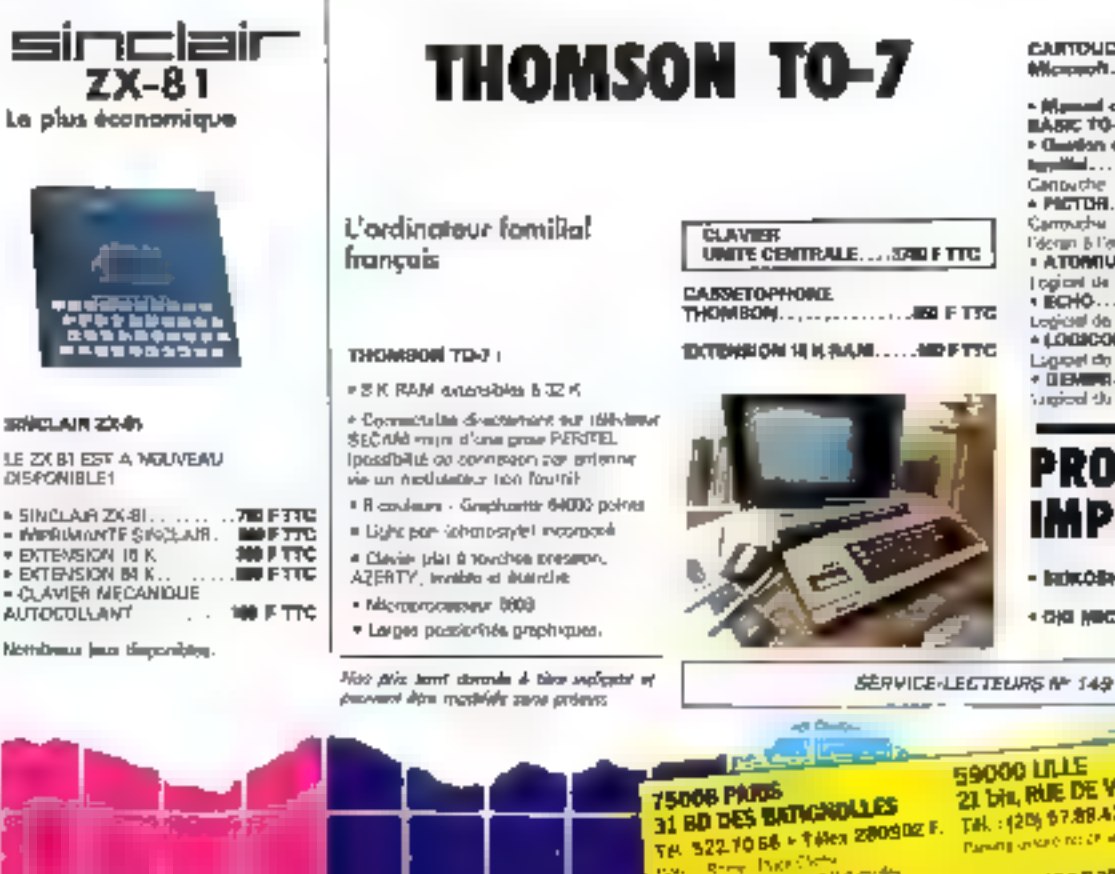

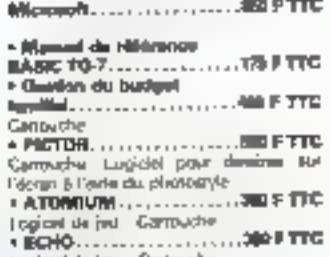

**CARTOUCHS ANGAO 7 BASIC** 

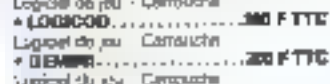

## **PROMOTION IMPRIMANTES**

- BEIKOSNA GR-10L ..... 2255 F TTD
- ・G)G (MICROLINE 右、、, , 200) FTTC

 $\rightarrow$  different **44013 NANTES** 21 A. bd G. GUISTHAU. 7年:[40] 47.53.09

OUVERT SANS INTERFAIR TOO COLLINING AU SANTEM DE VIR 30 A 10 M SQ LLANDI 15 M SQ POUR LALIE CT.<br>MASTERI, DERAIE A L'EURORENTON, VENTE PAR CORRESPONDANCE, CREDIT L'EAUNA, CART É VISA.

21 bit, RUE DE VALWY F. Tel.: (20) 67.89.43 [+]. Parent in series for child the PPP

59000 LILLE

F TTC

# **SIVERTS SIVERTS SIVERTE Tordinateur** ersonne

L'ordinateur personnel d'ISM set un outil d'information pointent at compact. If not prive peak reader migtidiarmement d'appréciables services en laveau, à l'usine et à la maison.

IBM l'a développé en s'appayant aux plus de trents aprolee de recherches et d'experience dans le derni de l'informatique. Se pulsaeros s'apparente à celle d'un grand ordinateur d'il y a quinze arm. Il met à la portée de tous le révolution informatique dont certains services de grandes entreprises ont fill ise premiers a beneficier. Quele sont les services que vous pouvez<br>stiandre de l'ORDINATEUR

PERSONNEL IBM

DANS L'ENTREPRISE : No promot pur beaucoup plus de place qu'une grosse<br>machine à écrire, l'ordinateur personnel a'lliff sure pour yous un outil pelasers, afficace as facile A utilizer.

Bee applications : Comptabilité générale . pays, traitement de textre, gration, budgate, calcula financiere, statistiques .

aide à la décision, etc...<br>A LA MAISON : Comptabilité familiais, initiation à l'informatique st à la programmation inorritmen langages blantift disponibles :<br>Pascal, Fortran, Cobol, stol, jeux, cetif guissant pour les études due unfanta, etc...

#### **CARACTERISTIQUES PRINCIPALES DE L'ORDINATEUR PERBONNEL IBM**

· UNITE CENTRALE: Margareau este 16 Dos INTEL 6009 (4,77 Mhz). Mômpha mona da 40 K. ANimolai vivá : 64 K en standard, acteroide à 544 al. Una conté de disquestes d'uns papaché de 100 K lampie 4ace, double denset), ou 321 % (nouble feta, deutie intervité).

Générateur de sons, programmable en BLASHE (march). Und discussions until de eparties, d'une capaché de 180 cu \$20 K pave, an coroon, ilma metallée dans Funité consiale, la l'emplacement **COMMU** 

P. LE CLAVILR : Cover street, de type machine à écrive, muni de B3 couches. Clevial Vallegia AZERTY District/Input recommode from cars.

Clayer combayer de 10 touches et clayer special avec 10 touches de tanetion. Toudha d'impraision du contriero de l'école. Touches spéciales d'éclifion. Le clavier au departe d'une mámoire sampon, inclinaraon el hauteur rdolabers

- BCAAN : Econ manufations 120,200 da diagonala) 23 lignos de 80 caractéres. Majuncules et riviuscules. Equilignament d'une rore. Cignotenesi d'une 20ne. Inversion d'une zone. Double triflience d'une zone. Zone non affichable pour uninke de dominis confaboridates.

- EXTENSIONS :
- [En uption : neus coroutear).
	- Unité de despertits supplémentaire de ROI K ou 300 K
	- knorknæres graphique.
	- Externative interiors vivo.
	- Improvede sende (200 CPSJ DKI
	- MICROLINE #6 - Адарыхы соглобон (ешк.
	- Etc ... (Nova, carmatter).

#### *OURLOUES UNS* **DES LOGICIELS** DISPONIBLES:

 $-$  VMMCALE  $_{i_1},\ldots,...,i_m$  and  $F$  TTC Calculateur visual permentant une Infinité d'applicauons.

Direct l'archaegeaire, aich à la chluisien. budgets, pricels hospitals, etc. 4 la malgon : computablicà familiale, calcul clea tablance, d'aimentimentent de prilta, prévaissa turigébries, etc.

#### **INFOLTIPLAN**

IMMerosaltó ...  $\ldots$  . Helical and Calculation voiced tele passent : noselaides de vi, largeur de colonnes verschies, and ...

#### **INR RASE 9**

 $\ldots$  . The First **ФругійАП** . L'une des melleurss bases de données **Aparticis** de <sup>si</sup>cheast avaigners actuativement zus in marchit. Logicial side pulstant. Or francas-

 $-125.0990ADBHUT GBAFBC0$ **INFORMATION MANAGEMENT** Logical de priori el d'ade à la déclaion : calculateur studi associé à un distritore profigue.

#### **IBM Flight Simulator**

Microsoft | : . . . . . . . . . SINS FITTIC Enneordinare Simulateur de pilotoge<br>d'indon, Guidhisme étouvent, Vérhable count de plotige et de nivigation.

L'autre

petit écran

#### **POUR EN SAVOIR PLUS:** + PRATIQUE DE L'ORDINATIUR

**PERSONNIA, GIRER : Currage on** français doctivars do mariães claim as désaillée (en connectératiques, les fonctions, les Essay, le Système d'Exploration de Disquenes, etc. de Internation Personnel of IBM . SEE TTC

N'iséries pas à conueuse la boutique SIVEA le plus prothe afin de finer un rundez-rous pour une démonstration de Cordinative Personnel d'IBM.

Nous evaluators ensemble iqualis est la configuration in pius adaptés à votre bodget et **6 voe bekonn.** 

**SERVICE-LECTELES Nº 150** 

Les boutiques SIVEA DE PARIS et de LILLE sont distributeurs agréés ordinateur personnel iBSI

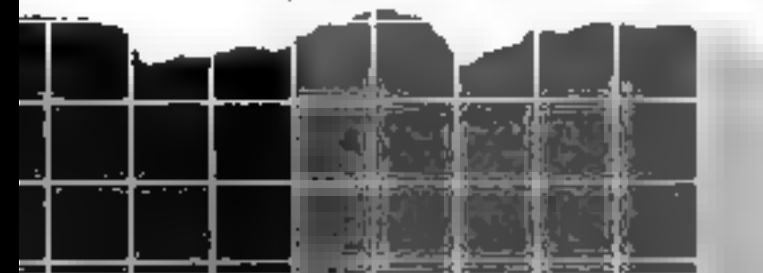

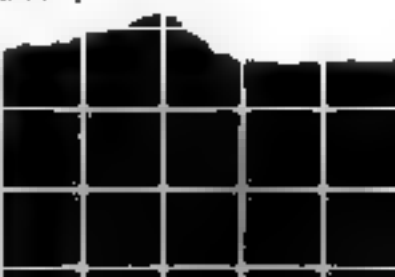

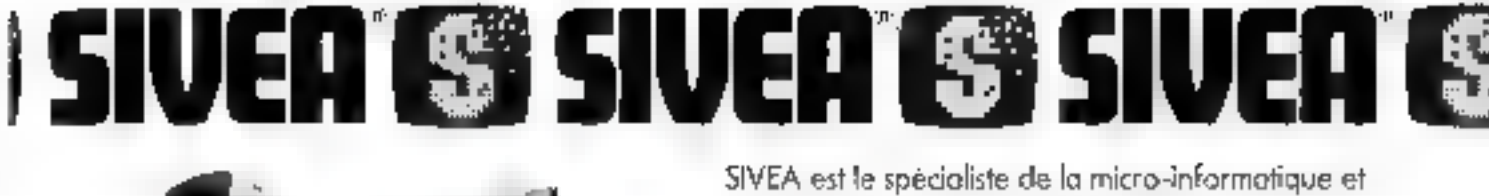

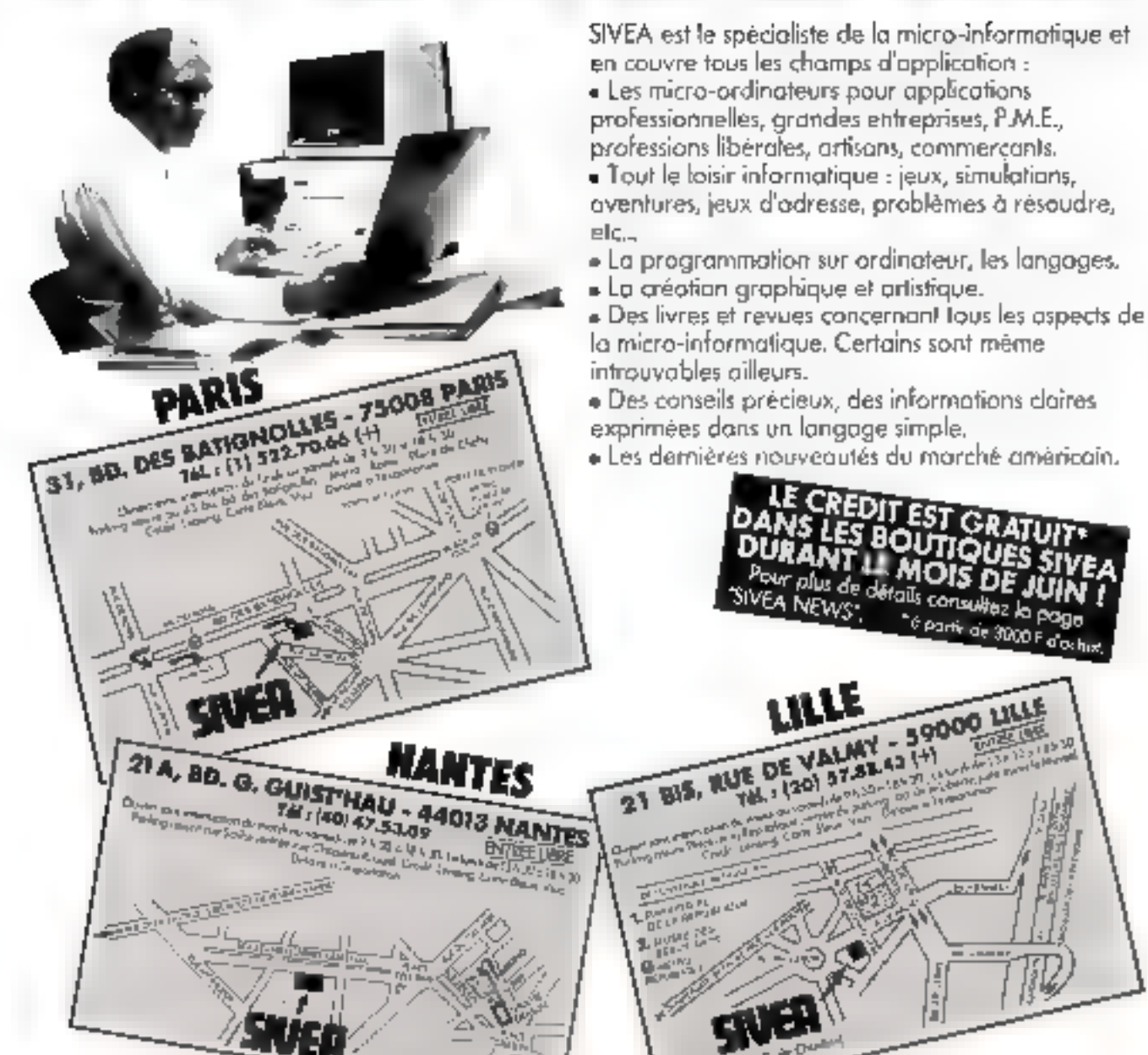

# **BON POUR RECEVOIR UN CATALOGUE GRATUIT.**

Participation frais de port : joindre à ce bon 3 timbres à 1,80 F.

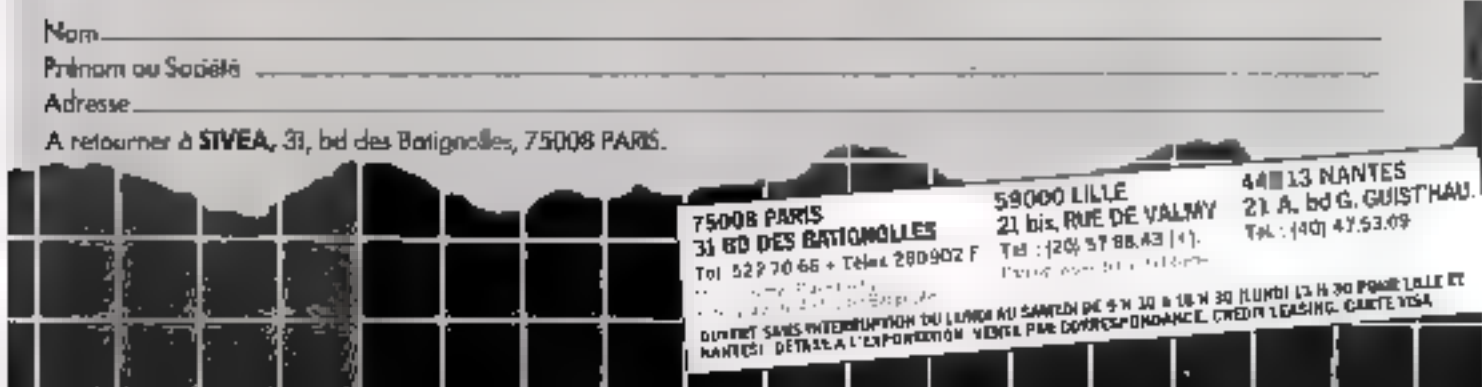

# **ASN:** tout pour votre ORIC-1

#### Accessoires :

#### Périphériques :

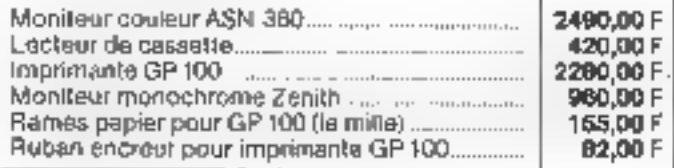

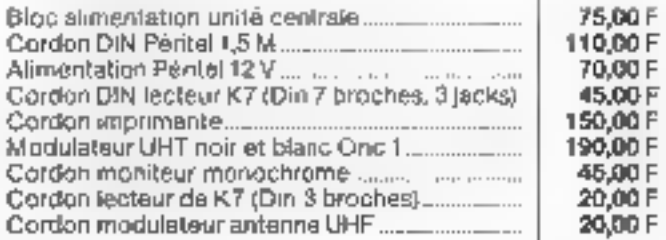

ORIC 48% + modulateur + tecteur de K7 + acoesseires

OR/C 48 K 1 maniteur ASN 360 F imprimante GP 100

ORIC 48 K + monitour monochrome + lecteur de K7

 $QRLC$  48 K  $\pm$  modulateur noir at tienc  $\pm$  factour K7.

ORIC 48 K + modulateur noir et blanc + addesswires

25.80 F

35.00 F

BOLDD F

BC OD F

**TARIF EXPEDITION** 

 $\sim$   $\sim$ 

3008 a 4800 P

4008 a 5000 F

5000 a 60001

600/2 + 7000 P

**SIVO DO B** 

 $\overline{\phantom{a}}$ 

ORIC 48K + moniteur monochrome + accessoires

ORIC 48K + imprimente GP 100 + accessoires

 $+$  accessoires of cordon  $.$ 

+ imprimante GP 100 ...

+ imprimante GP H00

Jusqu'al 600 F

500 a 1000 F

1000 + 2000 +

7000 a 2008 F

+ accessores

**PORT** 

Ĺц Ш

ORIC 48 K + mondeur manochrame

ORIC 48K + motifiest monochrame + imprimante GP 100 + lecteur de K7

+ imprimante GP IDO + accessores.

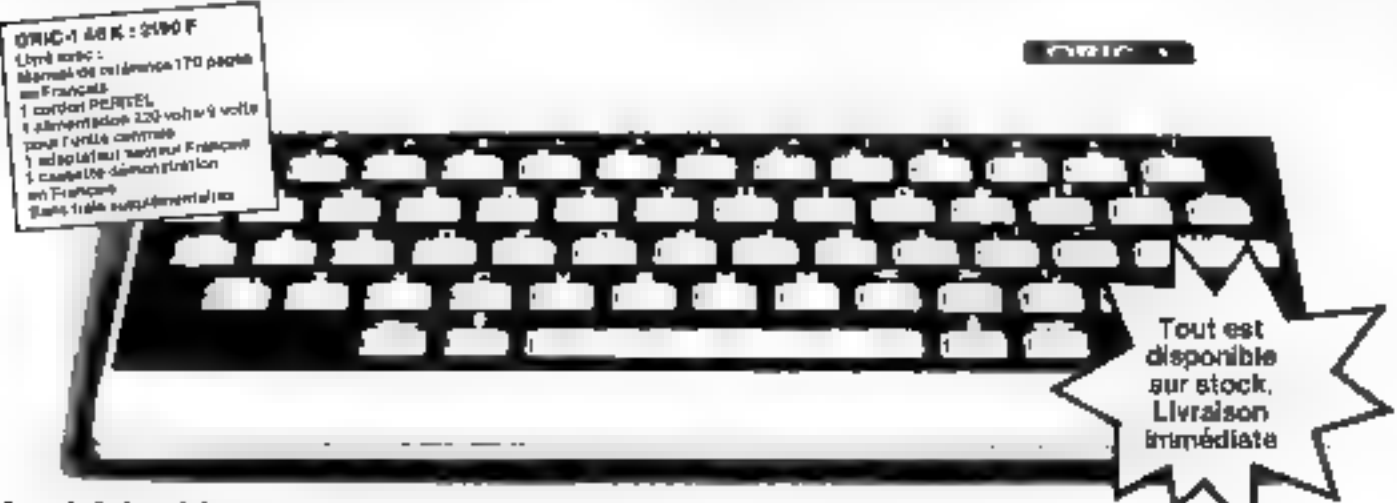

#### Logiciels et jeux :

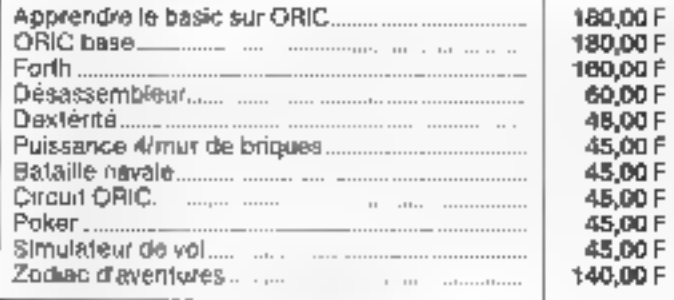

#### **Bibliothèque:**

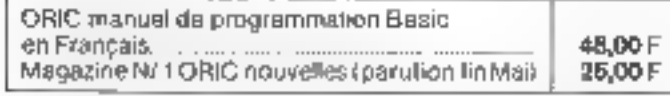

#### Ensemble 48 K complet pråt à l'utilisation :

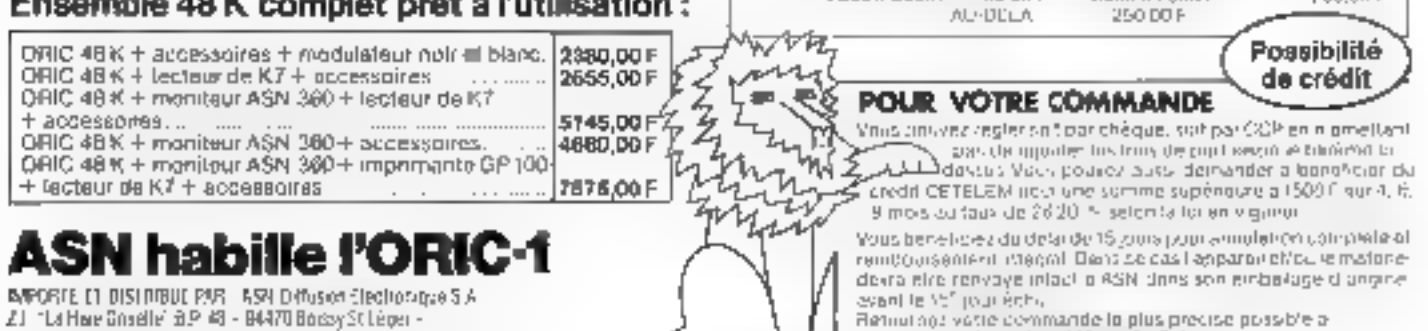

Sud France, 20 rue Vitaris, 43005 MARSE (LLE R & CORBEL B 318 0415 30

**MICRO EXPO STAND T42** 

ASNIDAPOSION LESCRIPCINGSUE SIA, 21 FLA Hole Director 94470 BOISSY STILEGER BT 4B

2845,00 F

4620.00 F

3195.00 F

2110,00 F

5430,00 F

3615,00 F

6090,00 F

5275,00 F

4810,00 F

120,00 F

T50,00-F

180 GHT

200.00 F

# Choisissez une carrière d'avenir.

# métiers Informatiques

### l'un d'eux peut être demain le vôtre...

... même si aujourd'hui vous n'avez pas de diplôme.

# Choisissez vite!

#### **Vous pouvez commencer vas** études à tont moment, sans isterrompre vos activités professionaelles actuelles,

Comment approachs racidement of facilement in "melier du XXI" siecle"? Derenir mformatio en en 1983, c'est choisir une camère d'avenir, avec l'assurance de trouver immédialement de nombreux débouchés, et des perspectives d'autant plus inféressantes. que la place de l'ordinateur ne cesse de s'aucroître dens tous les domaines economique social, administratif, etc.

Quei que sat vobre hiveau de foiznation (et même si voiss n'avitz pas de oplómas), éducatel se charge de vous apprendre en quelques mois par les moyens les plus modernes, el ayec un anseiçhamani personnai≾á a voiro cus, le métier mitormalique qui vous convent le meux

Mais comment le choisin? C'est très simple. Educatel vous propose de faire un lest sur ordinateur lentie rement gratuil et sans engagement Figur voust que'ne domande aucuniburinaissance spéciale de votre part Ce lest sera complété pur un entretiels Igrafult lui aussit avec l'un de nos enseignants laine, vous serez sûr de séfectionner sans risque de vous tromper, le mètier qui assurizia définithrement vetre avenir

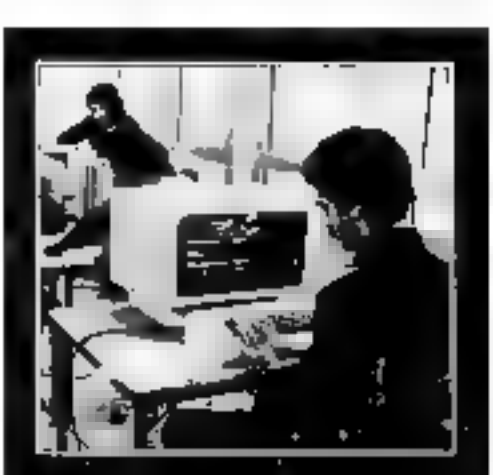

# Testez facilement et **GRATUITEMENT** vos aptitudes sur ordinateur pour mieux<br>choisir votre orientation.

#### (1) 208.50.02.

Si vous ères salané, votre étime peut être prise en change pay voire employeur (for du 167 1971 sur fa formation continue).

#### Le Certificat de Formation que définiera Educatel vous assurera le meilleur crédit auprès des employeurs.

A la fin de votre formation Educatel, vous recevrez un cortilicat que savant apprécier les employeurs et nous appuierons votre candidature

Demandez, sans aucun engagement de voire part, noire documentation grašurie (en nous ronvoyant la bon cidessaus au en nous felèphonent au (1) 208.50.02) et passez votre test gratuit sur ordinaleur dont un spécialiste de l'informatique analysera avec vous les résultats.

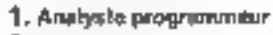

- 2. Analysie
- 3. Programmeur d'application
- 4. Programmeur sur microordinateur
- **II.** Pupitrear
- 6. Operateur sur ordinateur
- II. Opératrice de salsie

pour une documentation détaillée.

- 8. Spécialisation en langage **Informatique**
- 9. Correspondent informatique
- 10. Utilisation de l'informatique pour métiers compléblés et de gestion.

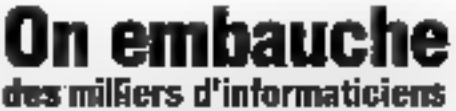

Les chiffres de TAMPCEs proventit redondementatus de la<br>moltie: des cosses proposés per les employeurs à des ment une construction processes per except and proportional processes and the catalogue of the control and control and the catalogue of the person of the processes of the catalogue of the catalogue of the catalogue of the

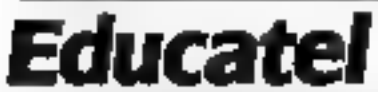

there in a research of the change of star-Établisa — « — "puvil dién àright mont é à démagandance"<br>Volume qui accesse peculitatique de l'Est

**SERVICE-LECTEURS Nº 168** 

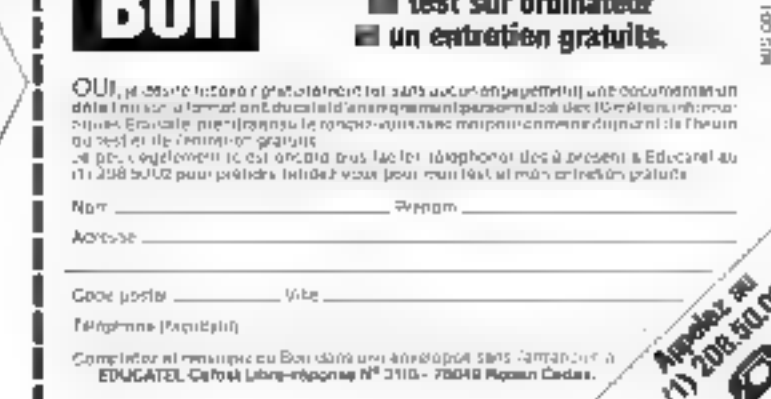

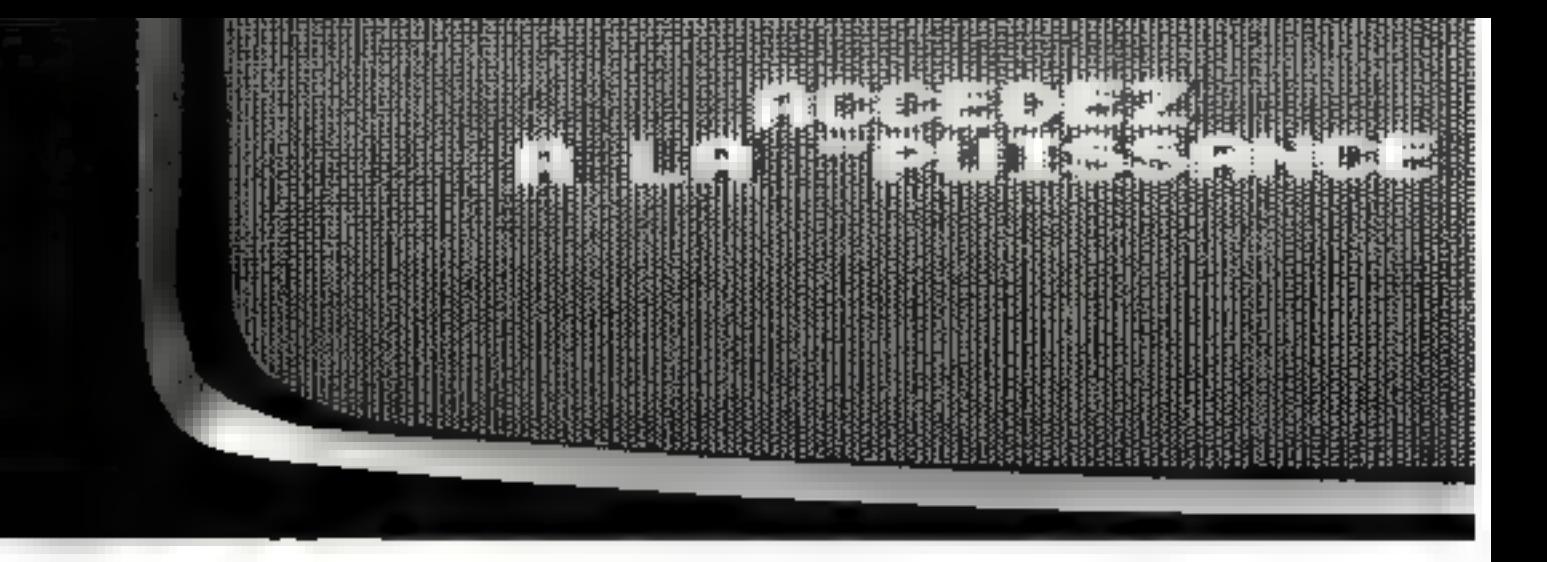

### Avec le Jupiter ACE, profitez de l'expérience professionnelle du Forth.

Primle Jupiter Ace, note sommes en The presence the latilitation of general part d'unfinitions domestiques. Après awor fait-ses preuves dans des domaniess mass prices one thermometripe, Li recherche -cientifique et l'industre, le Forth thit am unitric remanqued class kparticulier, même délumain, Phis suphituqué que le Basie, le Forth est pourtant culer to food state egos ritualizador de plus rapide.

#### Plus qu'un langage, un système

Le Forth se définit communication

rör gutun «langoge» informungas. Unsysteme original qui ac ressemble à aucum antie. Far système dont la progratulisation tees osimpacto permet une intification maximale de l'espace rigimente.

#### Un système à structure modulable.

Factoria seristique a ssentielle du Forthest d'otte un langage es obrif. Si la plupart des langages ridormistajues sont figés en de-instructions definies er meanables, le Furth insee la presidedite à l'indiscient de corppleter a l'gibroj uri dictionidate d'uvtructions déjà très nahe

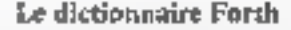

La memoire interna (ROAb du Jupiter Ace comprend on manbie important d'int-tenchions (150 environt avvijuelles sous rajourners to dement toutristedles que rens creerez en foriçuon de rasbesons. En effet, à chaque sous-prographing sent use of the might gap, thelook, deveralisation and instruction is partemièn. Vous aures géneré auxsi de nous velles procedistes. Le dictionnaire mitial. en permanence complete par l'ofilisto tetir, e-i st'urigine de la pinssance eraleta trés grande maisinhshté du Frieth, et permer l'élaboration de programmes très LOTIVATE.

#### La mémoire Forth

La piussance du lupitée Accréside aissa. dans & larrappeles dopress son bittérales ramm empilées en anionner. La dirapjere information stockée se Trouve par cost-cancited, presince accessible safiqu'il sont nem s-aire de faute appel à nine adresse précise d'ette caracteristique conference lapster, ha, sinc vitesse d'exezation consultation is calculated with a consultaantices langueds. Pour excrution les operatoons qui suivent (990) identiques), le temps ans packetlapiter Accisence

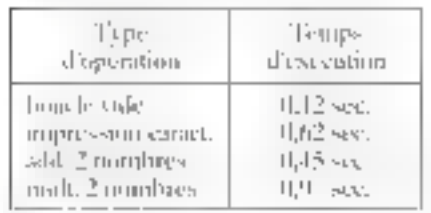

Frieda H-RF FTC or models de have, h eile immer view aufgebauer zu einen extensions de enjourne de HeK et 48 K

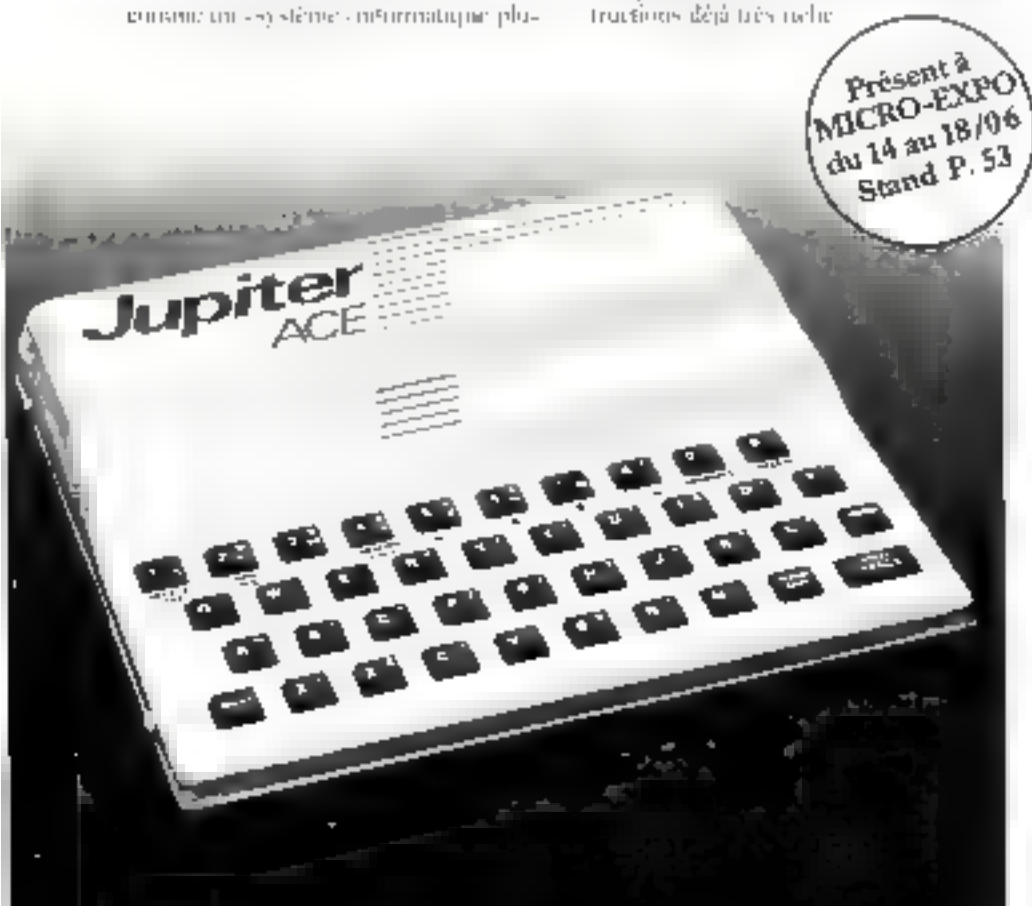

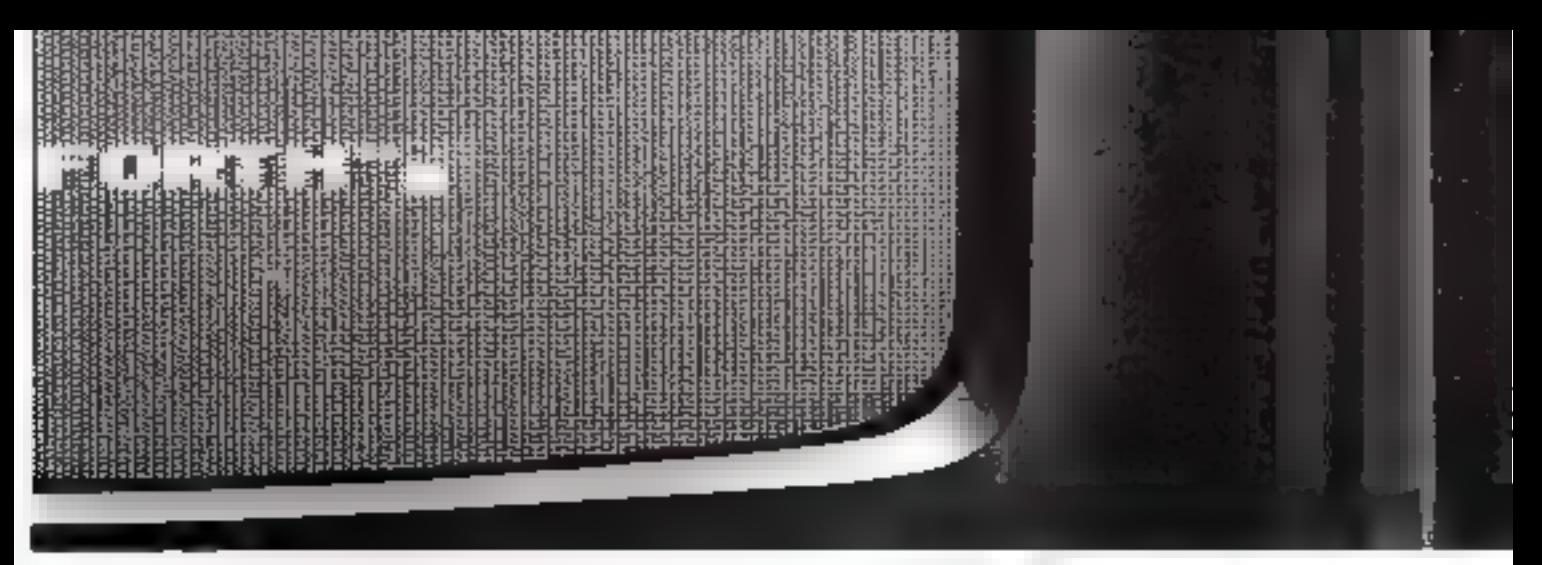

Entre nos servarios improvinciam putentia a teazo democinam

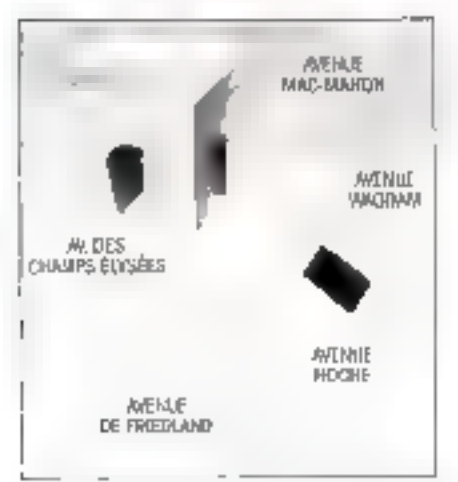

lines request le Rapper, les un requestie demostrativo Falm Taurine, da linideza samah malas, de Id ha IB h. ill, 22, dividur Hodie - ISBOS & 2552096

#### Un langage unique en son genre

Le Japiter, Section utilisant le Forth, detherit etace a troni plesse de ce languar. le micro-ordination des functions les tible complexes contricteducies fonctions les plus simples pour tous centdésireux de s'unter.

Les multiples possibilités du Jupiter Ace hji assurent d'être le microsordinateur des prochames amées

Accedez à la puissance Forth-Rejuplissez et reproyex rapidement le tun de communée ci-ennire.

#### Vous recevrez votre Jupiter Ace unmédiatement après réception de votre commande.

St. an eas but improbable, apics 15 piurs d'utilisation du Jupiter Ace, vous ri'en étiez pas sati-fait, dé ous sufficait de mius renveger votae ordaniteur. Nijus yous combourserous puriselptement of integralensent.

Documentation gratuite sur demande a **Alabora** al antigene

SERVICE-LECTEURS Nº 188

#### Informations techniques

#### *Sugar*

ZEREA, Verpose, 1975 MI Je, 5 K owners for MJ. Hymnes RAM

C. Carlos

Illustrated service adopting the above selling to the sur chaquin traiche

#### Emis

Mornic per crisin with publishing wine 24 Jugosles Michael programmation

#### بمهرا أباره بدا

locale divisible and is all wines fundings. blanchies on chemistantes i

Le seu morp let de cara, terre di 28 pi lege de l'or en ersc perient che redenie portperio fini της τένομμας χωρίμης της μείαs, 1250  $\sqrt{112}$ 

#### Ogleral control.

B-El-Scottists, DO-DOUR, DO & LOOK REGINATION REPORT BEGINS AND progressive diables ontre may

#### Concept.

Samingalshe still subsection for programmes of des domines. Vermonion de la since girde et de Et Sostendame.

Chartage des programmes l'Iss Poisson, unefronte percent et essaises resultas confiliev et py harges. Programmers fittes Untima table a la plugiarta les magnetiquentes portables. [记号

First lapels

Flash of conservative and

Period decouvred the statements de insurances of auto-site ripherspace. Contient almissitus, tem il significa qualificate di 2 sti 3.

#### Shuma Zo Johnn

Interpretern surgide domines or chairm dedata times permeta seria dri siècie concurso considers a similar sign of militarity stations. situas et instangues sins resumentalem un

#### Note

Haut-porleur ungenie programanalske sur fronk-Linguismus -centure

**REALT IT DENG 4** 

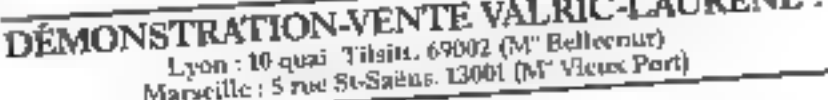

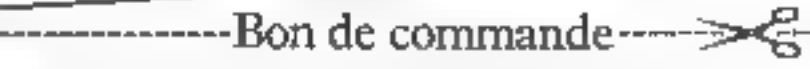

Vitaming et al. Valmi-Laurenc S.A. 22. avenue Hoche - 1900s PARIS - 2253.09

207 Jo désire recessor le micro-scriticiteur Jupitei Acc. gératifi latit cives sou adaptiteur ses tentest soul<br>marriel, d'altibeation, pour le prix, de 1140-14131. Travé de port uneles : plus gr**atuitement** la première dissette de mon fuiur lisgical.

 $\sigma$  le désire auxsi recovair Festionson de memoire du lh K-70tr) le pitte de POIF FLC.

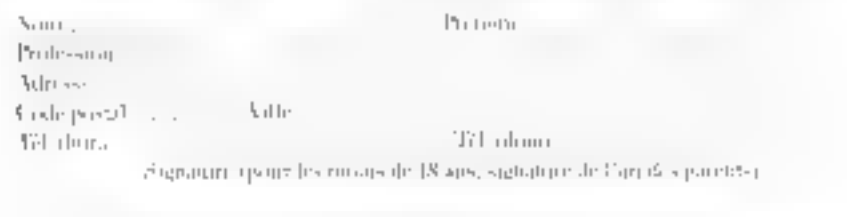

Mode de réalement, tourra la communité

Chapm Turgence and CCP Confre mush onsement of the Fails hymnogri-

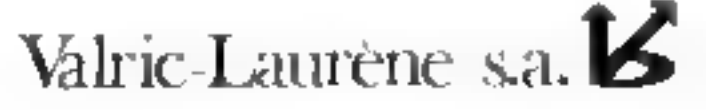

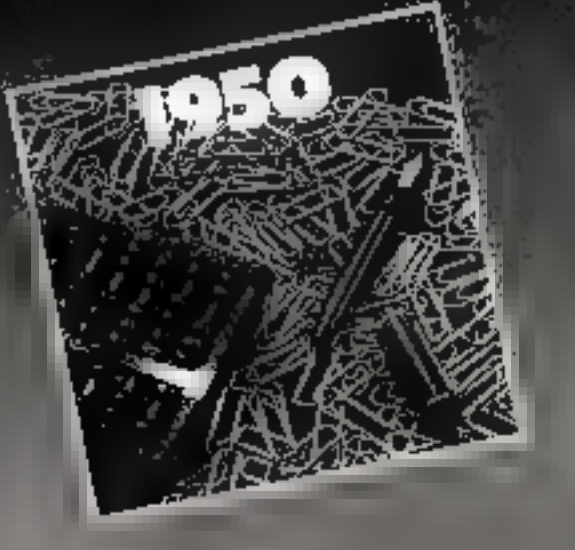

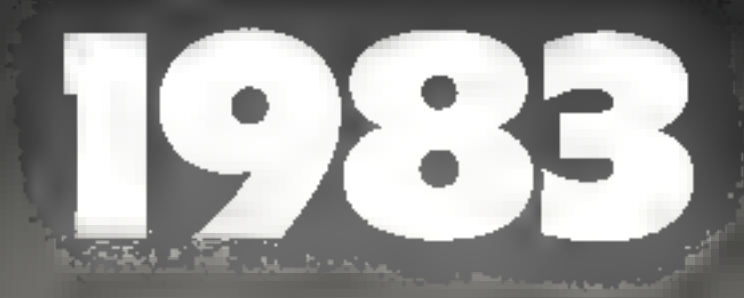

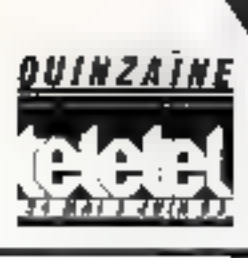

La gestion sans filet, c'était hier Aujourd'hui, choisissez l'informatique ! Que vous soyez directeur administratif. responsable du personnel, commerçant, assureur, notaire, médecin, il éxiste des programmes standard adaptés à vos besoins : les progiciels.

Les progiciels : l'informatique à portée de votre main.

# **1<sup>re</sup> EXPOSITION INTERNATIONALE**<br>**DE PROGICIELS** 30 mai - 3 juin, Palais des Congrès - Paris

SERVICE-LECTEURS Nº 170

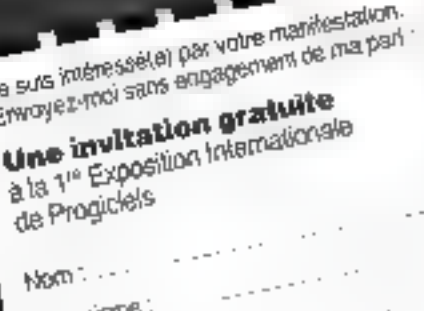

Organisme Adressa: Marci da saloumer de coupon<br>su SICOB, 4 place de Valois F-75001 PARIS

Tel. (1) 201.52.42

# A QUOI BON<br>UN MICRO-ORDINATEUR PUISSANT SI ON NE PEUT LE DOMESTIQUER ?

# L'EPSON QX-10 LE **LE PLUS FACILE**

né marque aussi répurés. qui Eoson n'autait pas mis sur le marché le 103<sup>6</sup> micro-ordinateur s'il n'avait pas des qualités qui le différencient de tous les autres.

AujourdTiui. In problème des micro-ordinateurs n'est plus leur capacité de faire mais leur capacité à être utilisés par le plus grand nombre de personnes non spécialisées en informarique.

A ce titre le OX-10 est exceptionnel.

Côté agréments:

D'abord l'esthérique : elle démode ce qui paraissait moderne il y a peu de temps, son écran haute. résolution anti-éblouissant et ses possibilités de zoom pour mieux visualiser les graphiques. Le QX-10 possède 103 touches sculptées pour s'adapter aux dorgts sur un clavier. standard ASCII. Il y co a pour chacune des langues européennes dont bien eurendu l'AZERTY accentué français. Une touche de secours aide l'utilisateur qui aurait perdu le fil de l'unlisation.

Un des secrets de facilité du QX-10 réside dans son système d'exploitation. CP/M 2.2 érenda: en plus de la possibilité d'exploiter des centaines de programmes d'application déjà disponibles sur le marché, il a été ajoute des fonctions spécifiques continue par exemple la gestion de 16 polices. de caractères différentes pour le traitentent de textes. Le modèle de

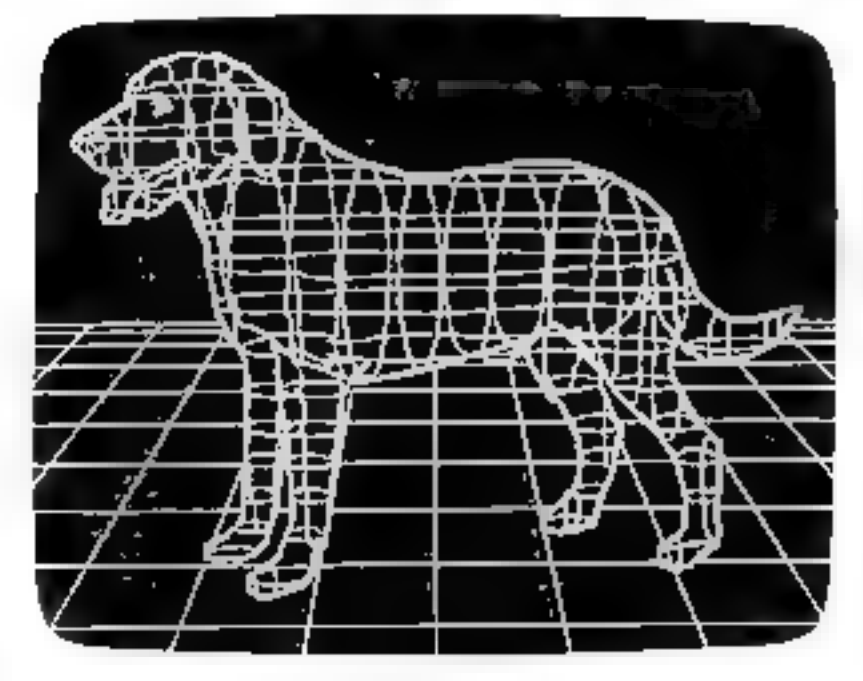

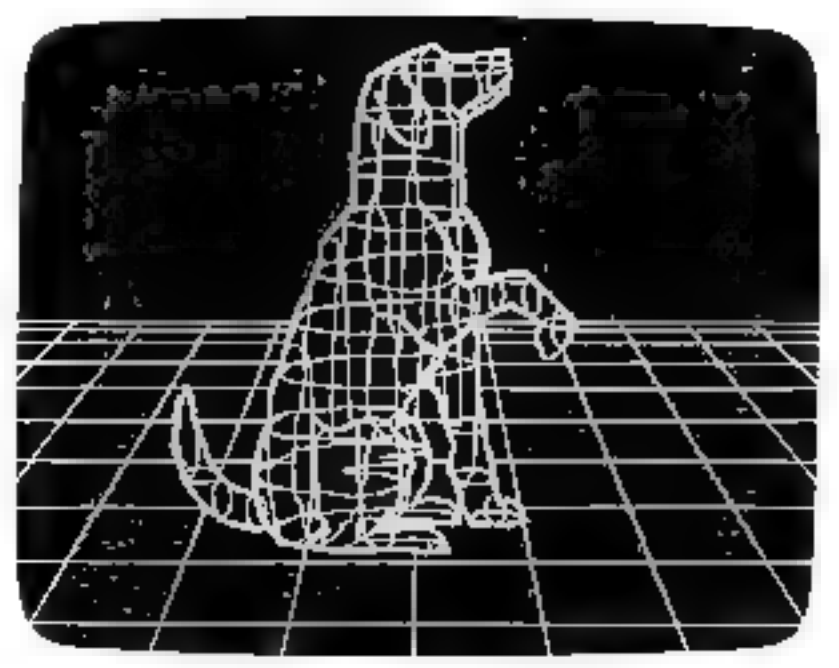
### **MICRO-ORDINATEUR** A DOMESTIQUER.

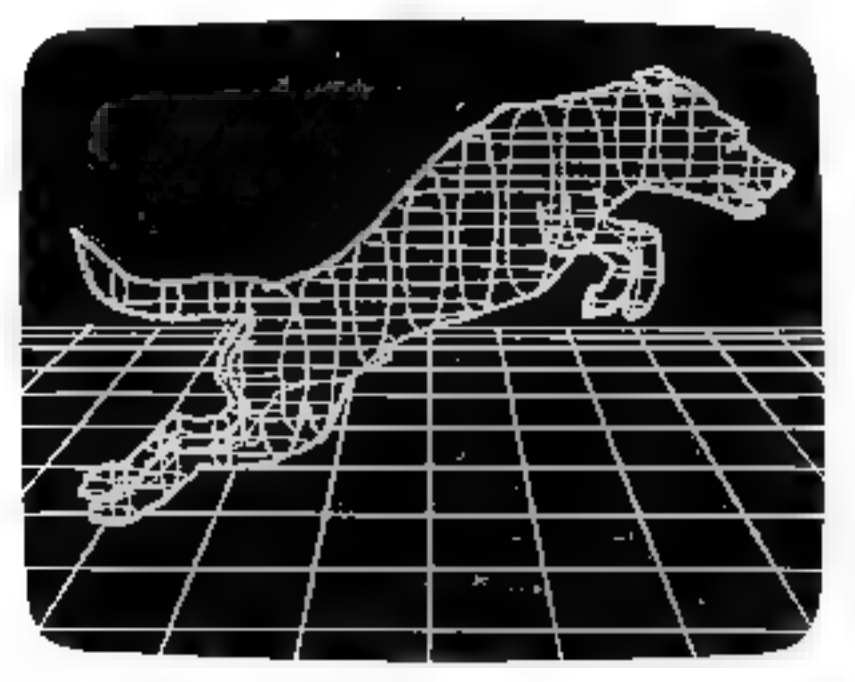

base du QX-80 peur recevoir 5 cartes d'interfaces optionnelles qui permettent des transferts par fibres optiques analogiques/digitaux, des télécommunications par modem, la connection à des réseaux locaux... Le port série RS-232 C incorporé lui permet de communiquer avec

d'autres ordinateurs.

L'interface imprimante permet la recopie d'écran et avec l'interface crayon lumineux, on peut travailler directement sur l'écran.

Au chapitre de la puissance, le OX-10

n'a rien à envier à personne ; il possède 192 K octets de mémoire RAM interne. extensibles à 256 Ko. Un autre avantage unique qui rend le QX-10 bien sympathique. est la mémoire en circuit CMOS: 2Ko sory protégés par batterie pour conserver les données importantes que vous aurez choisi de garder, même lorsoue la machine aura été mise. hors reasion.

Mais le plus important reste le label EPSON, connu à travers le monde entier pour sa qualité.

EPSON QX-10. Essayez-le, et vous deviendrez bientôt les meilleurs amis du monde. **EPSON** 

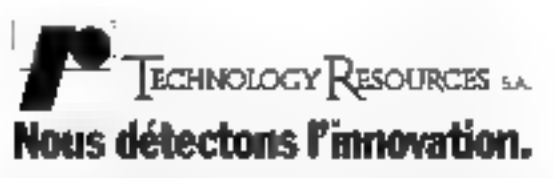

Technology Resolutions S.A. 114, sue Marius-Aufan. 92300 Levallois-Perret, Tel.: (1) 757.31.33. Télex: 600657. TERES. 2010/2-3, and size information to the Political Product of Concert Production

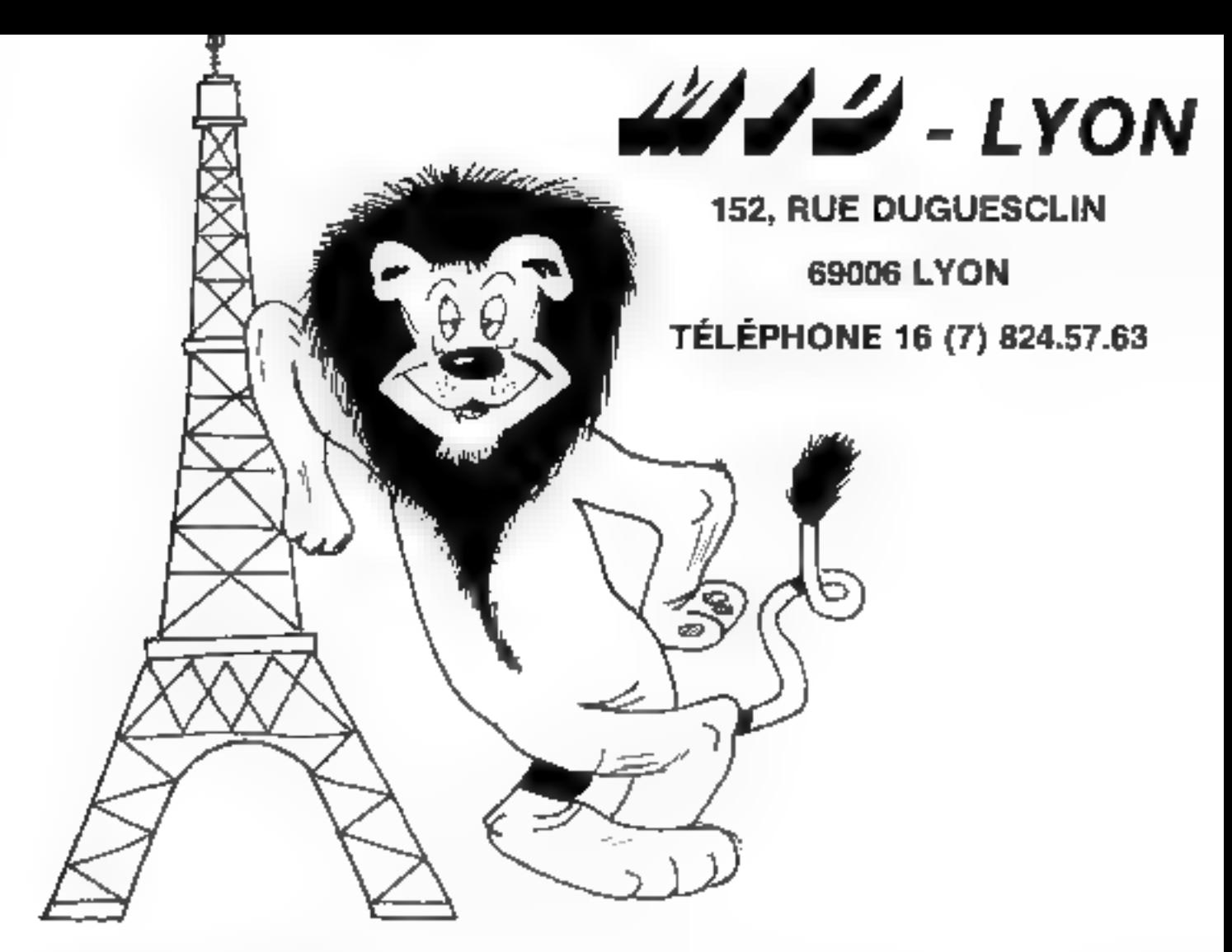

### W/W a mangé du LYON !

UNE EQUIPE EXPERIMENTEE qui a participé au centre de Paris à la distribution de militers de micro-ordinateurs<br>(APPLE, SIRIUS, Ordinateur Personnel IBM, HEWLETT-PACKARD) dans les domaines de la vente, du dévelop-<br>pement de

UNE "BOUTIQUE" où les Lyonnais trouveront en plus des micro-ordinateurs proprément dits une très large<br>gamme de périphériques (imprimantes, tables traçantes, tables à digitaliser, MODEM, etc...), de logiciels, de<br>tivres et

UN SERVICE APRES-VENTE où d'importants moyens humains et techniques ont été mis en œuvre pour assurer<br>à nos clients directement sur place et dans les délais les plus brafs un II.A.V. afficace. Bien entendu les personnes<br>ay

**UNE STRUCTURE** : MID est un tout. Par conséquent Paris et Lyon ont une même direction, une même politique<br>et les mêmes moyens. En pratique cela veut dire que les Lyonnais disposent du support de nos ingénieurs<br>(qui ont c

MID - PARIS 51 BIG, AVENUE DE LA RÉPUBLIQUE, 75011 PARIS - TÉL. 16 (1) 357.83.20 +<br>MID - LYON -152, RUE DUGUESCLIN, 69006 LYON - TÉL. 16 (7) 824.57,83

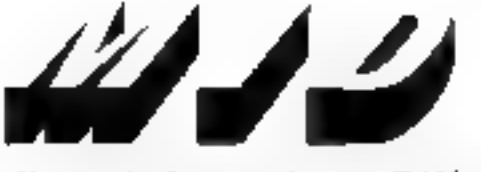

vicro Informatique Diffusion

Owert tous lee lours sauf le dimanche da 9 h a 12 h et de 14 h a 19 h Stellons de Métro Parmentier ou Saint-Mayr

### 1983 : l'année de **Pordinateur** ersonnel IE

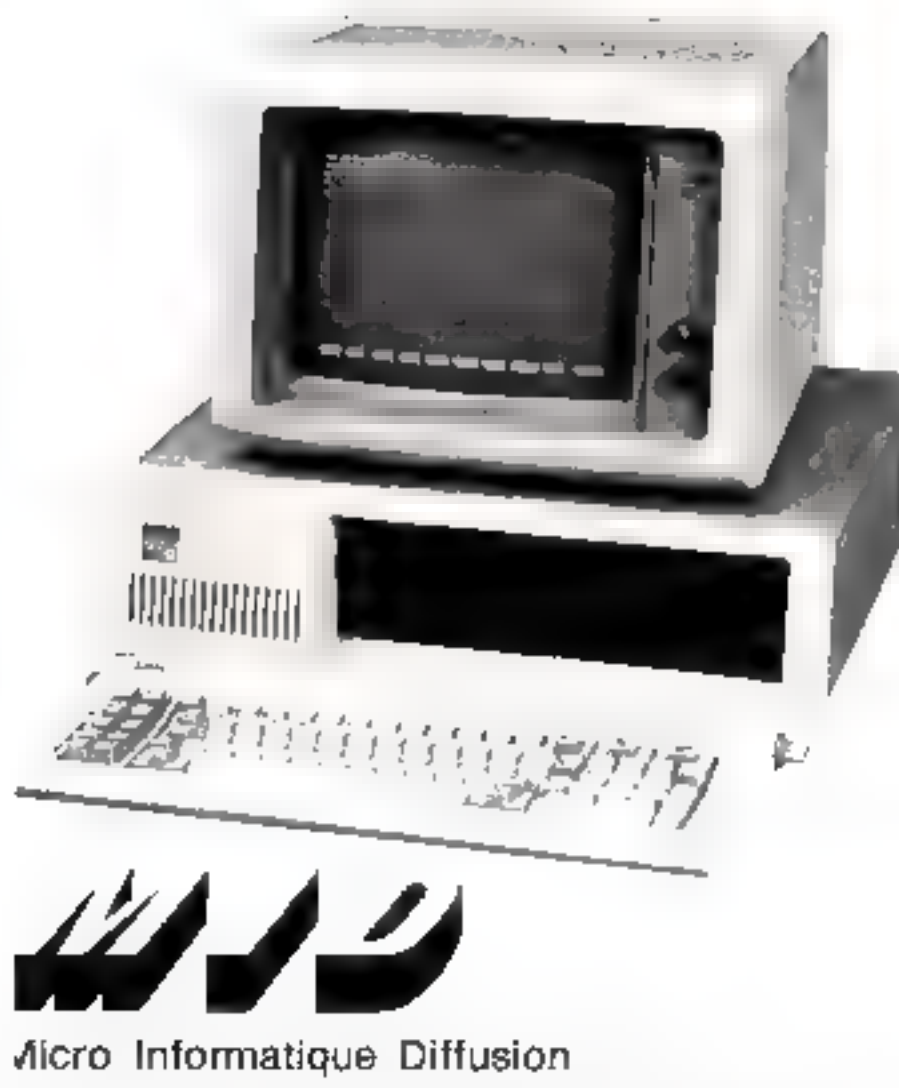

4ID - PARIS 51 BIS, AVENUE DE LA RÉPUBLIQUE, 75011 PARIS - TÉL. 16 (1) 357.63.20 + 4(D - LYON 152, RUE DUGUESCLIN, 99006 LYON - TÊL. III (7) 824.57.83

А.В.Е. да својат да 1.910.000 Г.

TÉLEX I MIOREP 115 021 F

Après una année de distribution couronnée de succès aux ETATS-UNIS, il était normal que la "petit" IBM soit disponible sur le marché français. Il fallait pour cela franciser la machine, les logiciels et les manuels. Et cestransformations ont fait que l'"IBM PERSONAL COMPU-TER" est devenu l"ORDINATEUR PERSONNEL IBM".

Il était également normal que MID. prenne part en tent que Distributeur Agréé Ordinateur Personnel IBM, à l'évènement que constitue l'arrivée du plus gros constructeur mondial d'ordinateurs dans le marché de III micro-informatique.

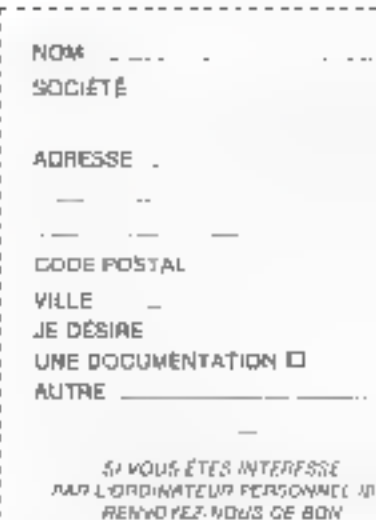

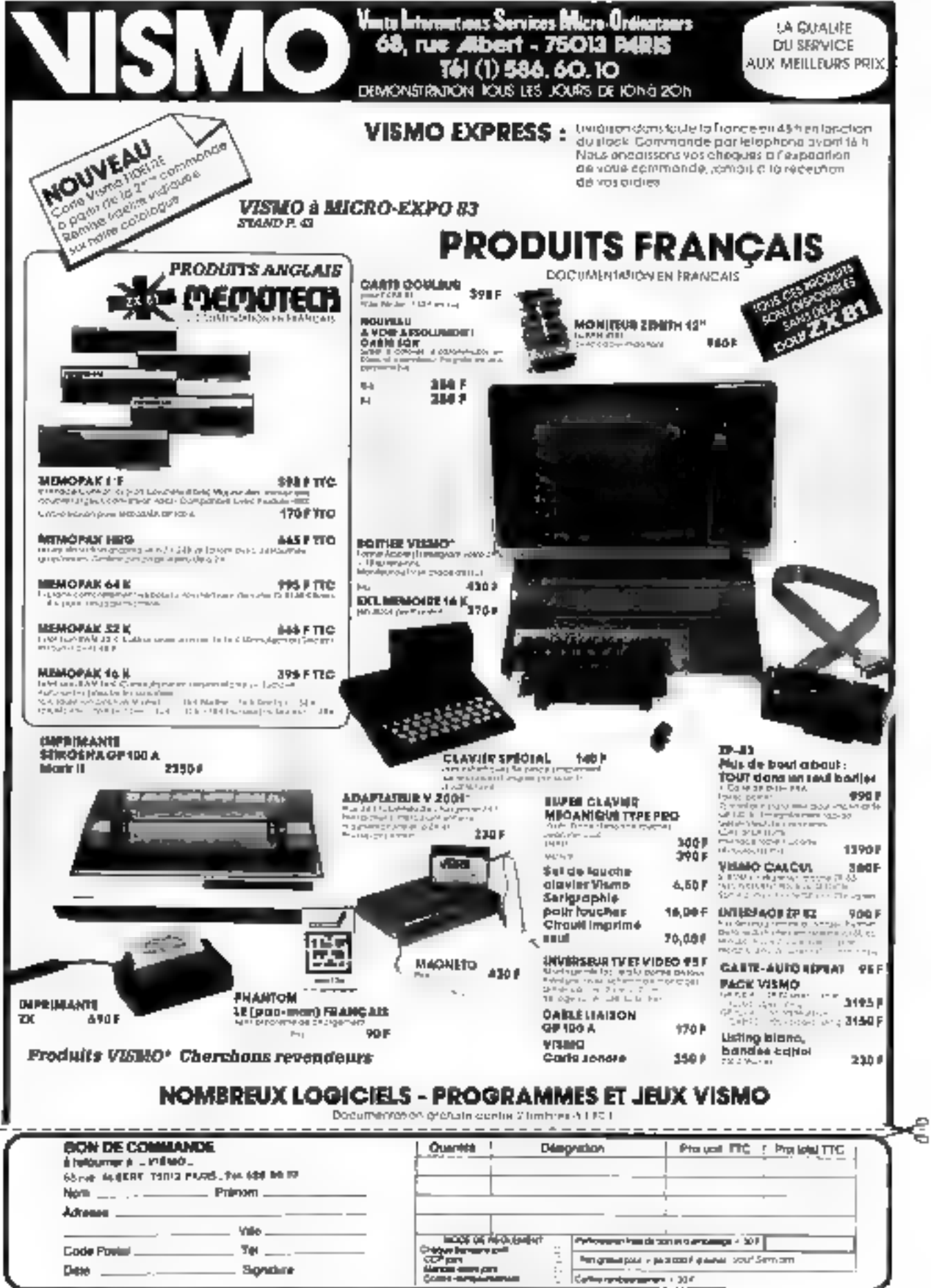

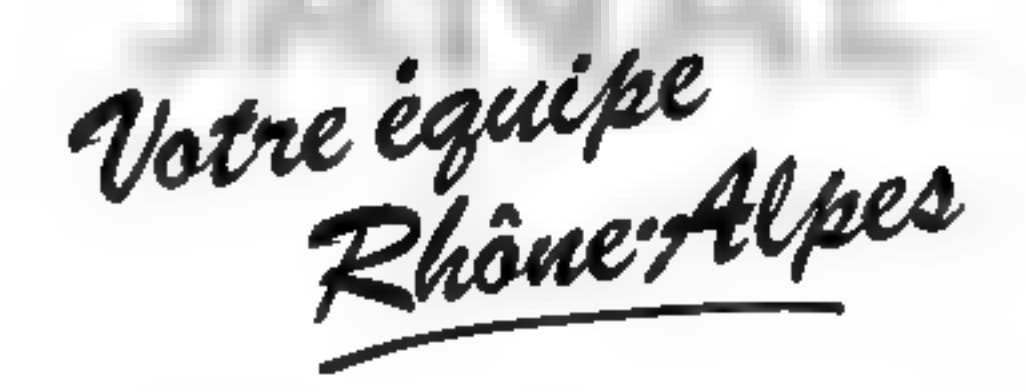

vous présente les nouveaux  ${\bf \sf C}$  commodore

VENEZ PARTAGER NOTRE EXPERIENCE EN MICRO INFORMATIQUE DANS LES DOMAINES INDUSTRIEL, GESTION, ENSEIGNEMENT ET RECHERCHE

> VENEZ VOUS INITIER A LA MICRO INFORMATIQUE POUR VOTRE UTILISATION PERSONNELLE

VENEZ ESSAYER VOUS-MEME LES DEVELOPPEMENTS "JANAL" SUR LE MATERIEL "COMMODORE"

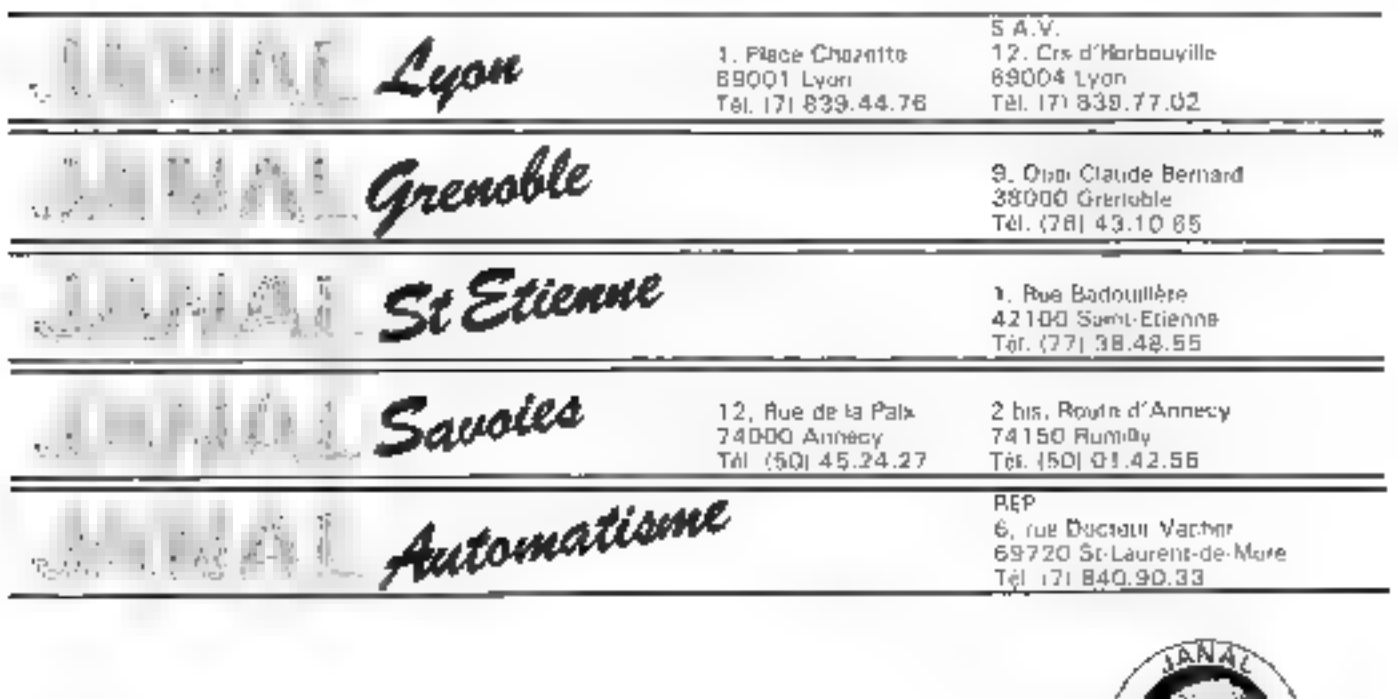

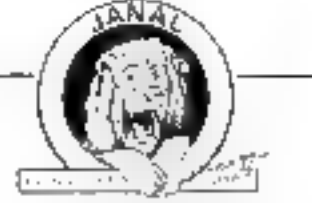

MICRO-SYSTEMES -- 77

Demandez eatre lettre d'information à l'alde d'une enveloppe timbrée à verte adresse

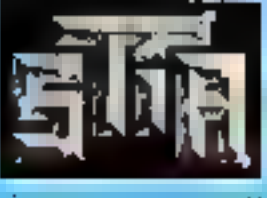

#### **CAMAVILI IT WATER** 7-11, run Paul Barront 75015 PARIS - Tél. 306.45.85<br>Hinzie d'agostan : 10 k à 12 à 30 - 14 k à 15 k.

Métres : Vaugirant - Volentaires -policinal controls

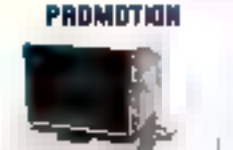

apple APPLE II 48 K ΓΕΘΡΡΥ Α-Θεπτάκω<br>Ψυνίκω ΡωτίΡΩ (2

ISIDANG

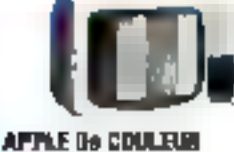

128 K Floppy - contrôleur BD colonnes PROMO RVB-Perilei Télihinseur bouleur 38 cm

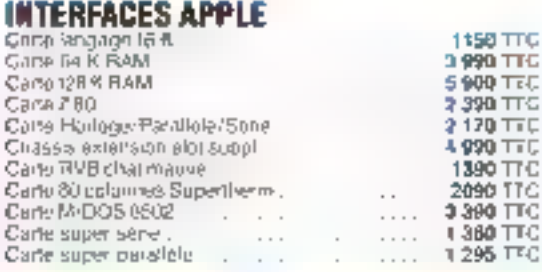

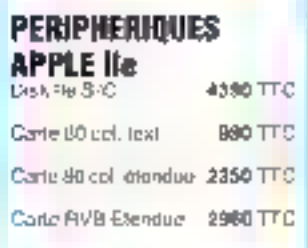

#### Le Nouvel APPLE

**IMPRIMANTE** 

**MARGUERITE** 

casturing Viesse 40 CPS

Rescud von pictilemus da

courries, racipart, analysis late-

Atmentation en fourte à levillo

**I7700 TTC** 

Il possède 64 K de RAM. est équipé d'un clavier Azerty\_ Owerty et eat compartible avec tous las logiciels APPLE II. La corte 80 Colonnes étendue porte la RAM a L28 K. La carte RVB elendue parte la RAM à 129 K et donne 80 colonges sur 24 lignes.

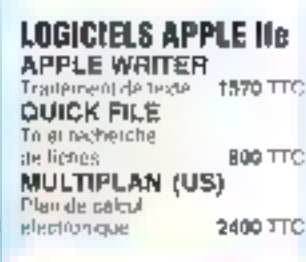

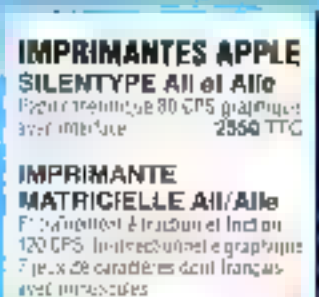

5800 111

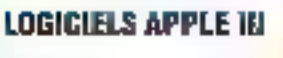

VISIGALC Français MAIL LIST **PASCAL BUSINESS BASIC** QUICK FILE

econtales.

2390 TTC 1100 TTC 1830 TTC 830 TTC **600 TTC** 

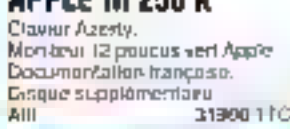

**ABBIC IN SEC M** 

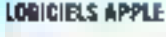

**APPLE Ile** 

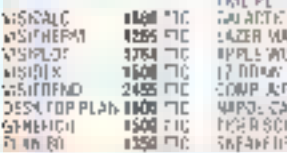

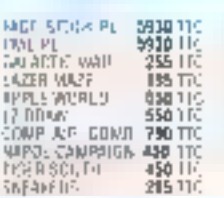

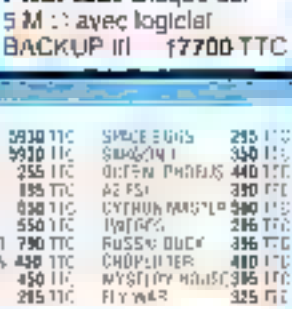

**PROFILE**. Disque dur

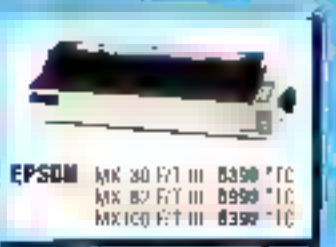

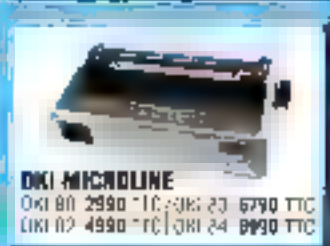

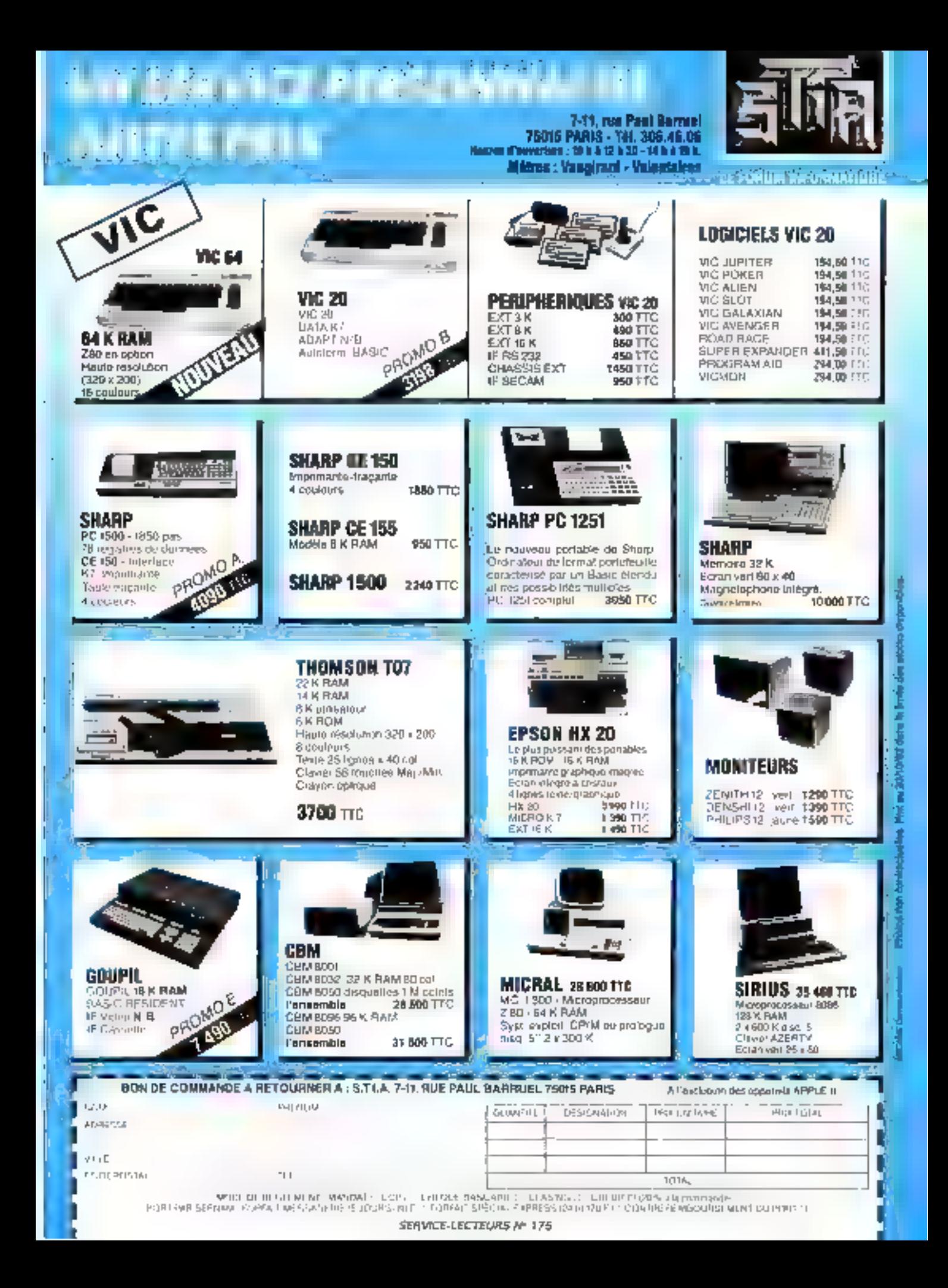

**Exercic Option** vertige toutes des deco *Kimme tourer in*<br>Vorter assembelige kiveaut) isidu d

est an lectrologies de la migratique de la présentation de la présentation de la migratique de la migratique de la migratique de la migratique de la migratique de la migratique de la migratique de la migratique de la migra collection vous per-Cerus collection vous per-<br>motire de comprendre,<br>cholur, programmer, utilifet réaliser les outils Ter technologiques qui, chaque jour davantage, façonnent notre aventure quotidienne.

Tous les domaines seront explores : programmation, 照片rb-dedinateurs, recuelis de programmes, périphé+<br>riques, télématique, microprocesseurs, etc.

**Tu** 

**GRAND** 

PASS<sub>POL</sub>

**POCHE - Information** 

Écrits par des nommes de l'art ou par des vulgarisateurs spécialisés, ces ouvrages sont destinés à tous : debutants, amateurs, électroniciens, programmeurs et ingénieurs.

MICROSYSTEMES ={ ETSF vous proposent La collection MICRO SYSTĖMES, format  $15 \times 21$  cm. E La collection peghainformatique, format poche.<br>Ces deux collections, dirigées par Alain TAILLIAR agnt editées part

ETSF 2 a 12 nue de Bellevue<br>25940 PARIS cedex 15

最

皹

削

ir.<br>Ba

नद्याञ्च

医神经 医后庭

MATTABEZ VOTBEZXB

Ŀ,

**JV BASIC AU PASCAI** 

يدروري وال

**Step** 

anns

o,

Ø

**SIGN** 

Ta

÷,

**ETSP** 

٠

輪

ă,

勤犯

**DOM MARK** 

 $e^{\frac{-\pi}{2}}$ 

Ĩ.

ż,

z,

E.

**WB** 

**TH** 

揙

E.

膈

ТÌ,

榊

Ŧ.

用如卵树

医阴茎

**RESES** 

**A. VILLARD ET M. MIAUX** 

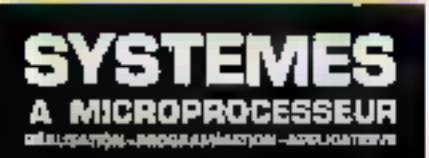

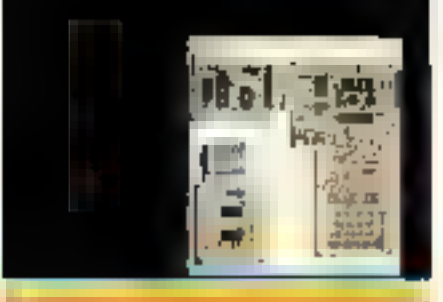

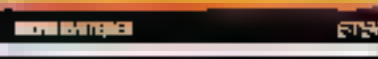

a, Velláfri et la santist

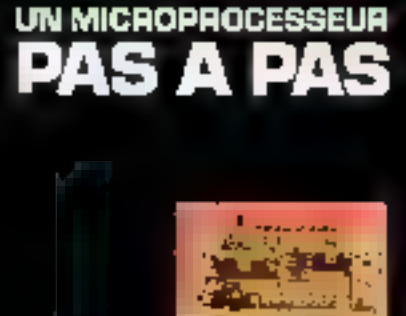

**Park of the** 

E. FLOEDEL

step

C TON

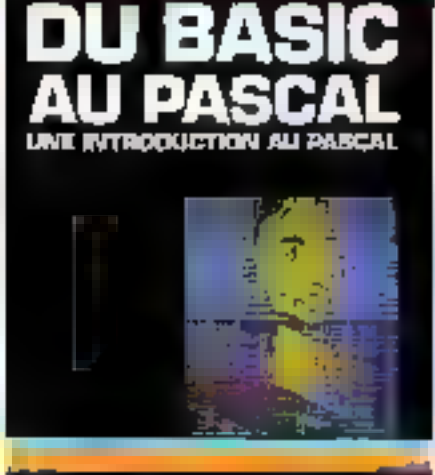

**WERT SYSTEMS** 

#### Un microprocesseur pas à pas

Ses auteurs, dass professeurs électroniciens, y peoposent ou techincien de Findustrie, à l'étudiant on à l'ambient intéressé, que formation très progressive au manopose-veur. Il pilenteur est invité à utileser une maqueite fainte à coaliser qui le place invinctivitement sur le terrain expérimental. Il tesposé est d'aifreuer toujours mélid applications entierement (léveloppées que l'on pent soi-même étenilré

par A - VILLARD et M. MIAUX<br>Collection Micro-Systèmes a 1-360 p. Format 15 × 21. Prix : 1211

#### Systèmes à microprocesseur : réalisation, programmation, applications

Après « L'o micropora-seur pas à pas », se douvel ouvrage offre au locasur la possibilité de pomprendre et d'atiliser un microprocesent dans une oppforation réelle

En respectant parsnamment leur chjediel de toreia (jun, les apteurprésentent la conception et la réalisation d'un système criginal per meriant de mener à bien pour projet à microprocesseur. L'utilisateur peut étudier et mettre au point en mémmire sive (RAM) les proprametes de ses applicacions grâce à un moment entiètentent expliqué.

La programmieur d'EPROM résident autorise teur mansferi en méntuire murte et permet la realisation de systèmes autonomes a microprocesseur. La constitutive d'une hibbitibique de programmes peut être entreprise par l'imprenditurre il une interface cassette par A. VII.I ARD et M. MIAUX

Collection Marto-Systemes n. 2. 117 p. Formet 15 × 21. Prov. 122 F.

#### Maîtrisez votre ZX 81

Après vous avoir fait partager ont appreniessaie du Basic don-Pilotex voice ZN 81 v. Patrick Güeselle sous propose de découvre la programmation 16 k et la programmation vullanguge machine.

L'assembleur Z 30 permet, grace aux functions PEEK, POKF et 1 SR, d'écrire des programmes existitiement rapides et très peu .<br>coumbrants « Maltisse) soire 2000 - sécrite en ostré les problemes des mierfaces ausguelles un chaptire entier est consacré AIR GUEULLE

Callection MacrosSestelnes II. J. 160 p. Formal (5 × 2). Prix, 20 F.

#### **Du Basic au Pascal :** introduction au Pascal

Le Pawal, pur su construction legique, offre au programment une certaine facilité d'apprentisage et l'inette à étrire des programmes  $24158$ 

De très nonthique amateurs et programmeurs unhisent paqu'apiesoni, comme scul langage de programmatoni, le Basic. Cet custage s'efforce de faciliter la reconversion nu Pascal, les commerprogrammes étant aussi pagings de leur équivalent en Basic. L'acces tu longajo: Pascal en est donc particulièrement simplifié. nar E. FLOEGEL

Collection Macro-Systemes m. 4. 178 pages. Format 15 x 21. Prix-631.

#### **Vous avez dit Basic ?** Initiation au plaisir informatique

Un livre réalise par un journaliste de titétier qui aborda de facunsimple, claire et ser un tito nouveau, tous les aspects de la microinformatique et de l'imitation au langage Basic.

L'auteur prouve ici qu'il n'est pas nécessaire de jongles avec les mathématiques pour eniver dans le jardot sceter du Basic, de même que pous terer penfor de son nuvrage, il n'est pas nécessaire de Nyséder 0p ordinateur

Après la lecture de cet ouvrage, vous serez en incours de vous. incer dans la découverte evaluante de « Elimformatique de plat- $1.306 +$ 

par P COURBIER Collection Micro-Systemes nº 5 [44 p. Format 15 × 21. Prin : 70 F]

#### **Vous avez dit Micro 7** Les beses pour bien programmer

Martine Marchand was apprenditely progressivement & compressdes le « raisonnement » des ordinateurs. C'erre méthode tous permet-

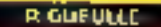

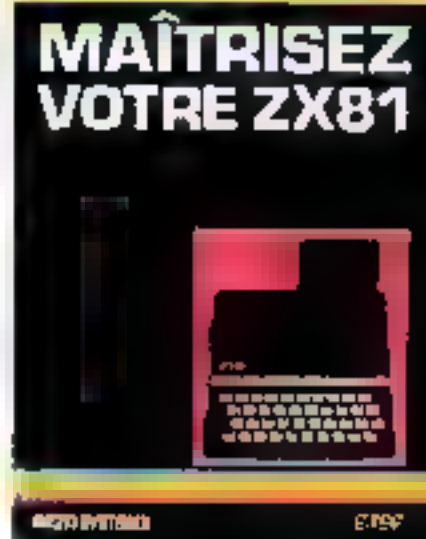

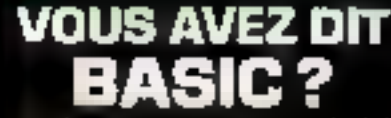

R COURTES

WITH TION AU PLAISH WADDINATIONS

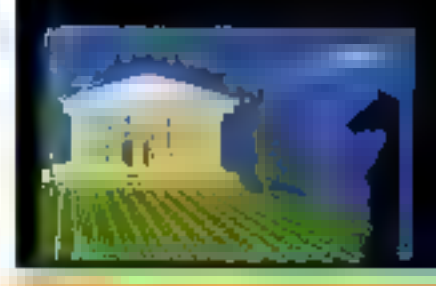

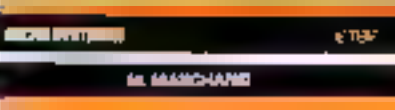

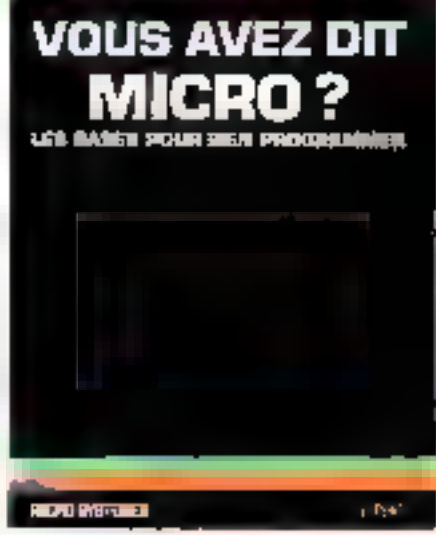

Juin 1983

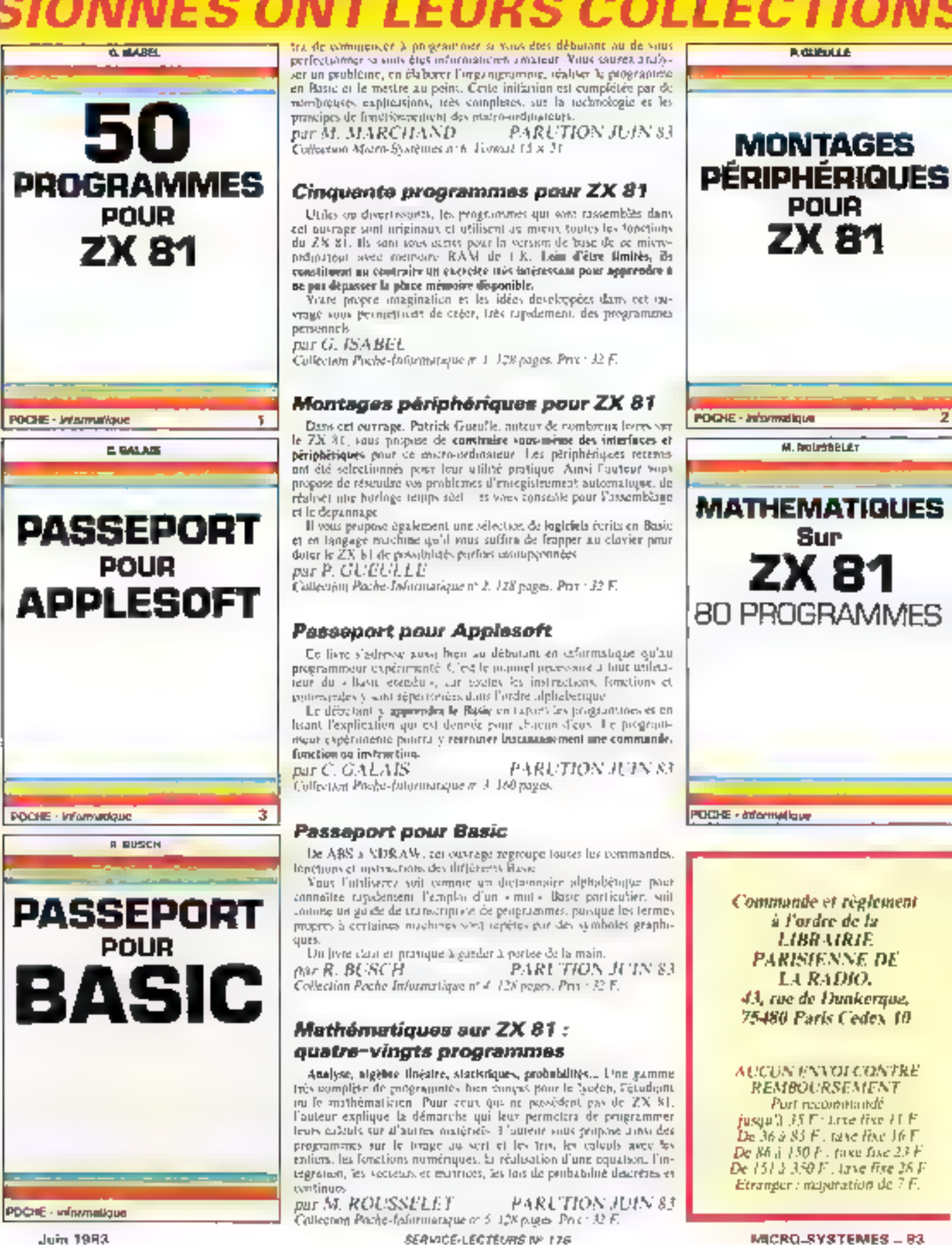

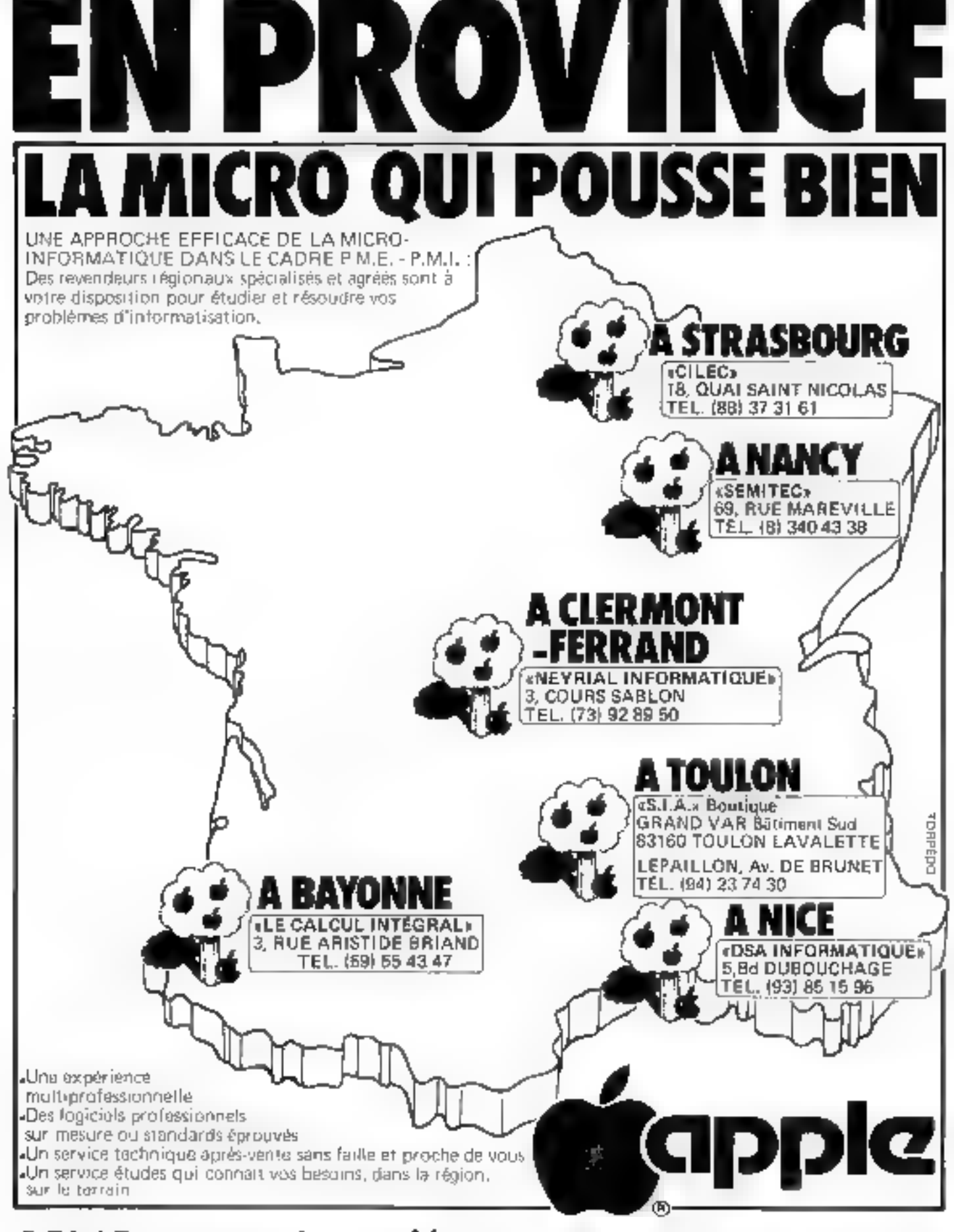

### DES REVENDEURS AGRÉÉS EN MICRO INFORMATIQUE

N'HESITEZ PAS A LES CONTACTER POUR UN CONSEIL, UN RENSEIGNEMENT OU UNE DEMONSTRATION. B4-MICRO-SYSTEMES SERVICE-LECTEURS Nº 177 Juin 1983

### L'EPSON HX-20: **LE MICRO-ORDINATEUR PORTATIF** LE PLUS PUISSANT DU MARCHÉ.

C'est à Nagano (Japon) qu'EPSON, le 1<sup>n</sup> fabricant mondial d'imprimantes qui vend plus de mécanismes d'imprimantes que toutes les autres compagnies réunies, a mis toute son avance rechnologique dans la balance pour faire du micro-ordinateur portatd HX-20, le produit le plus performant sur son marché.<br>Ne vous en étonnez pas car EPSON, qui fabrique des

ordinateurs depuis 1978, a su leur donner toutes les qualités de ses célèbres imprimantes.

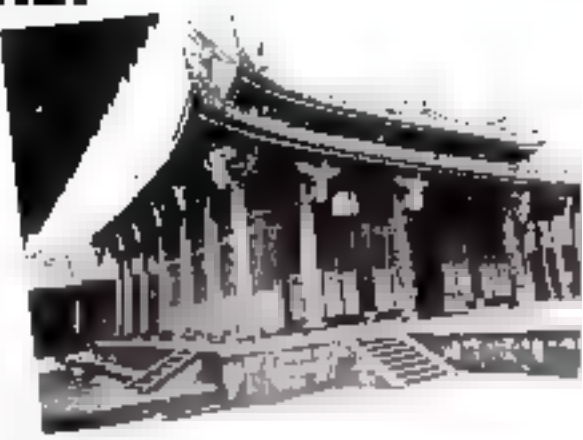

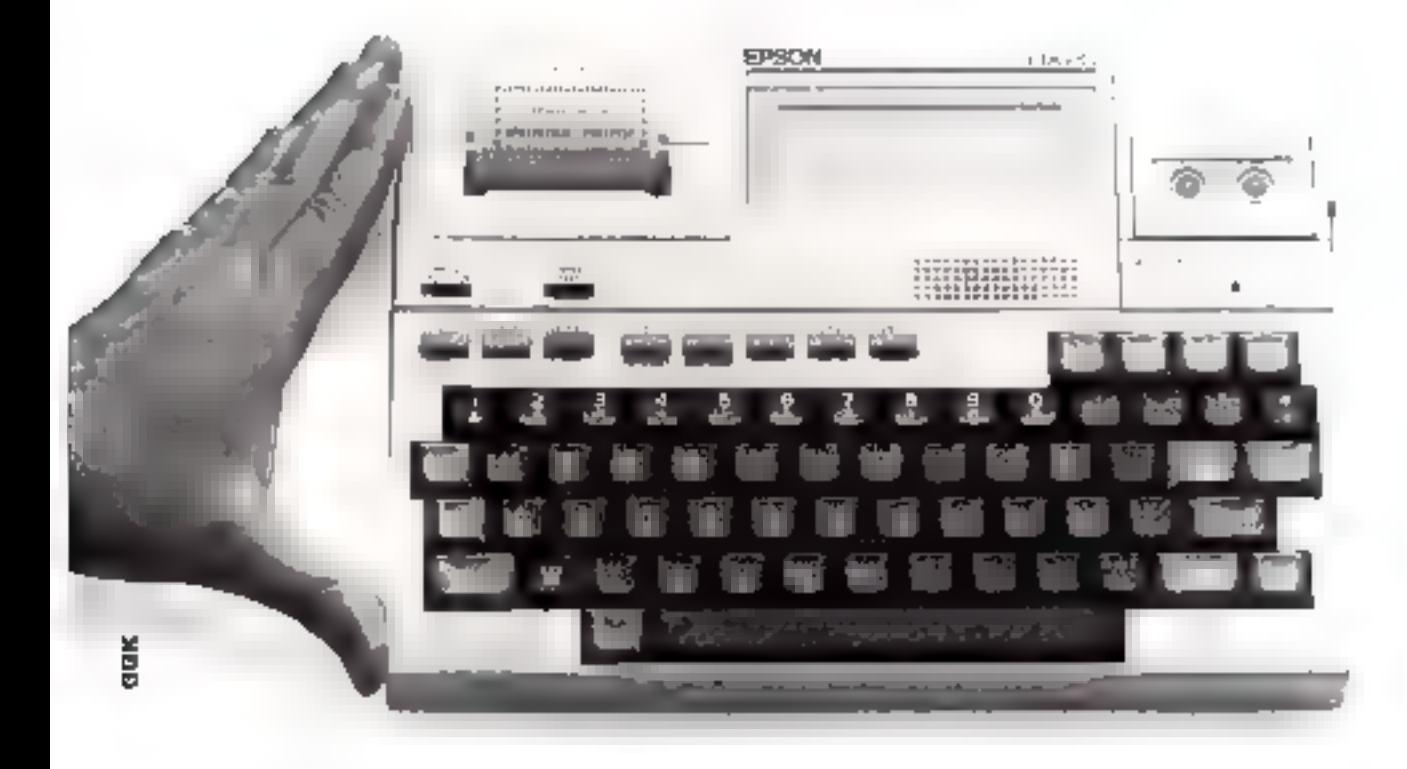

Le HX-20 réunit tous les éléments d'un ordinateur complet. Compagnon de voyage ideal, le HX-20, petit par la taille (21 x 29,7 cm) ne l'es) pas par la puissance. Jugez plu-181: Clavier AZERTY accentué, BASIC résident Microsoft<sup>®</sup> 24K (niveau 5.2), I6K RAM extensible à 32K. 32K ROM extensible à 64K. Il possède les périphériques les plus courants en standard: écrap virtuel avec affichage LCD4 fignes de 20 caractères, imprimantes 24 colonnes à aiguilles, interfaces RS-232C et serie rapide 38400 bd; en option, microcassette intègrée 100K, lecteur codes barres, lecteur de mini-

disques souples - alimentation autonome 50 heures grâce à des accus NiCd.

Autre bonne nouvelle: l'EPSON HX-20 est aussi tout petit par son prix (moins de 6000 FHT \* pour l'utilisateur final). EPSON

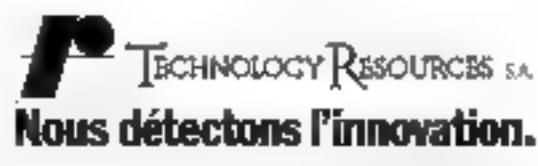

\* Partiau Im murs 1983. Macrosoft\* est une marque déparde.

Technology Resources S.A. 114, rue Manus-Audan, 92300 Levatlois-Perres, Tel: (1) 757.31 33. Télex: 639657. TERES

SERVICE-LECTEURS M: 178

MICRO-SYSTEMES - 85

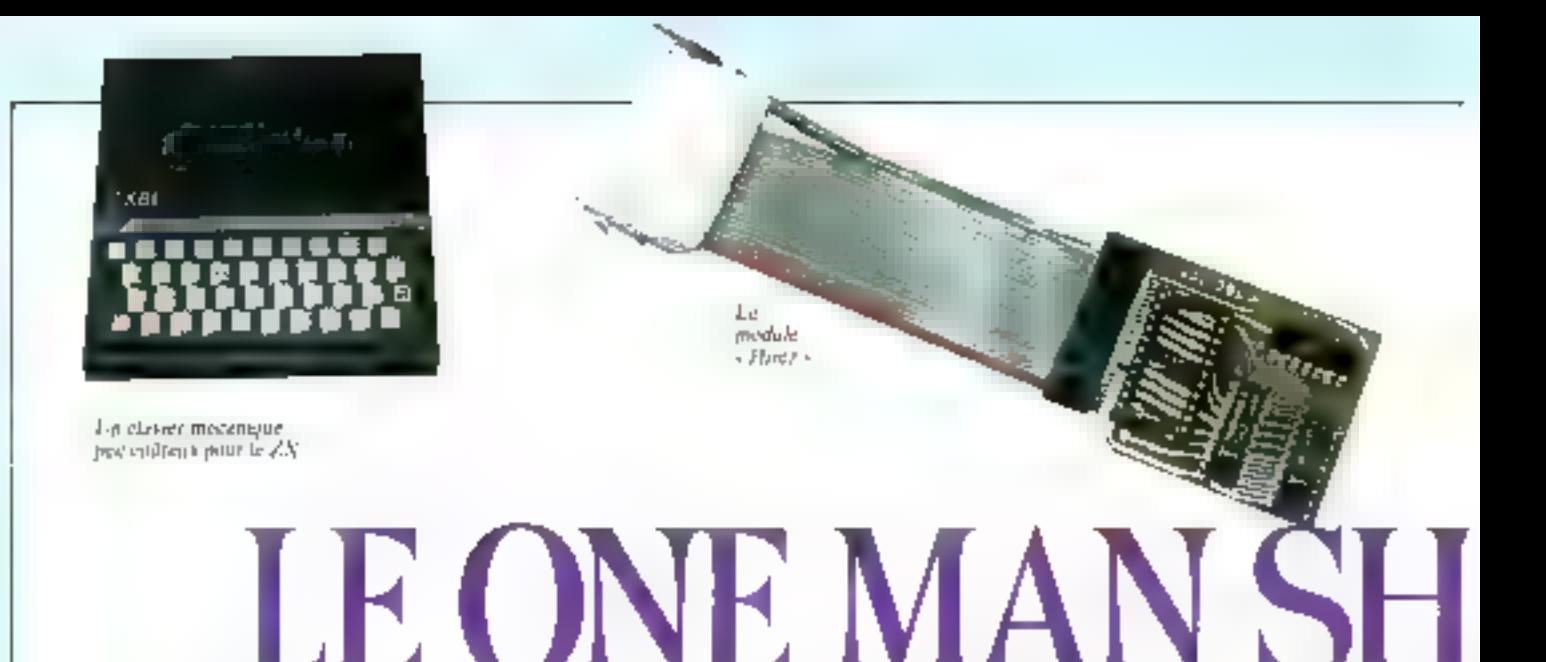

La deuxième édition du Salon Sinclair de Bruxelles, qui s'est tenue les 23 et 24 avril derniers, aurait pu tourner au « one men show » consacré au Spectrum. En effet, le « petit dernier » de la firme britannique est déjà très langement diffusé en Belgique, puisque les problèmes de compatibilité de standard ne s'y posent absolument pas.

e ZX-84 guara à lui, se porte encore très bien làa bas, notamment gràce à une très large gamme d'extenvions tamt matérielles que logicielles, qui pourraient bien luipermettre de enneurrencer valablement les machines de la nouvelle génération telles que Spectrum. Oric, et autres Dragons.

En effet, un pliénomène des plus intéressants est en train de prendre naissance tunt en Belgis que qu'en l'esnec et beaucoup plus qu'en Grande-Bretagne. Nous voulons parler de la mise son le manché de nériphériques economiquement compatibles avec le 7X, c'est-à-dire en dessous de la barre des 400 F Francuis.

Jusqu'à présent, il faut bien recontiníare que les periphériques proposés l'ont êté à des prix ne permettant guère d'en acquêrir qu'un ou deux. Au-delà, mienx valuat encore revendre sun ZX pour acheter une machine plus complète

Ces périphériques coûteux étaient bien súr représentés au salon, et notamment les loxgeux modules. Basicare dont la superbe allure et le prix font pesser davantage à Rolls Royce qu'à Sinclair. Tout en jetant un regard admiratif sur de telles merveilles, nous avens découvert leois mitremates qui devraient laire très sérieusement parler d'elles dans les mois à venir.

Sans exagérer beaucoup, on peut admettre qu'un ZX 81 associé à ces accessoires se transforme quasiment en Spectrum... sans pour autant en dépasser le pris !

#### Clavier haute résolution et couleur...

Commencons donc par installer sur le clavier même du ZX cet étonnant dispositif entairement mécanique et autocollant uui donne aux touches à effleurement la souplesse et la «rétreaction tuctile - tant attendues.

Il s'agit en effet de touches manbiles senant appuyer sur fe

clasier d'origine, avec les avantages suivants :

- aucun branchement ou démoninge, sedlement on très léger collage.

- Sensation tactile complète, gráce à un niouvement frès net de chaque muche (le clavier caputchouté du Spectrum ne fait pas mieux).

- Prix imbattable (160 F) !

Ce clavier, importé en Belgique par Didecar, serais déjà disponible en France dans certaines. boariques.

Offrons-nous maintenant à la fois un jeu de caractères redélinissables, une haute résolution de 176 × 256 pixels, es une exlension ménoire protégée pour 290 F. oui, vous avez bien la ! Ce module se loge sans soudure, por simple enfichage, à l'intérieur meme du ZX 81 sans pour autant en modifier le fonctionnement. Il s'agit en fait d'une extension de RAM de 1 K-octet, mais bénéficiant d'un adressage tout à fait particulier. Dans ce module peuvent être stockés deux jeux de 64 caractères définis par l'utilisateur (graphismes, mais aussi lettres minuscules, grocques, die l. sans pour autant que le jeu d'origine ne devienne inaccessible? Si ce total de toois. générateurs de caractères s'avère excessif, un peut récapèrer un espace de 512 octets pour y loger des routines écrites en langage machine : cette zone est en effet

**Yertuin Perdel** 直向 **COST** nouleur.

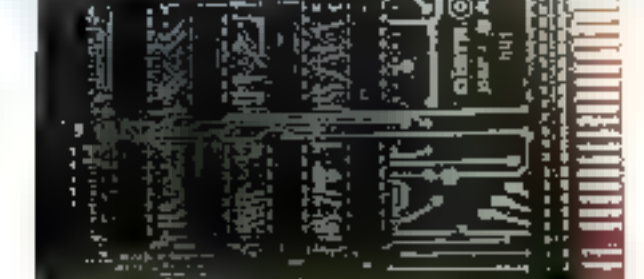

Lurta omkrit Soviet -

# $\Box$

totalement à l'abri de New, et même de l'action d'un éventuel boatun de Reset (précieux pour - déplanter - des programmes rétify).

Avec un tel équipement. adresser n'importe quel point de Fectur hante resolution n'est plus qu'une guestion de Ingiciel. Et précisément, le module Hirez (c'est son nom), est livré avec une casselle conveniert aussi bien aux machines 1 K que 16 K et plus. En plus d'une démonstration époustoirDante, on y trouvera les programmes nécessaires à une définition personnalle de n'importe quel caractëre.

Sent regret, le système ne fanctionne que sur l'écran, mais il s'agit là de l'essentiel : l'extension à l'imprimante ne devrait guere poser de problèmes.

Le module Hirez est pour l'instant commercialisé par Didecar, mais devrait très bientôt parvenir en France, compte tenu de l'intérêt qu'il suscite chez ses premiers utilisateurs !

Après la baute définition, la couleur (et en Secam s'il vous plait ) gráce ceite fois à un adaptateur bien français dont le prix (395 F) lansse revent, voire méme méfiant, puisque les premières publicités sont appartes vers le 1<sup>-</sup> avril !

Vérification faite, ce module a Fonctionné deux jours durans à Bruzelles, affichant tour à tour

les couleurs des drapeaux français et belge, à partir d'un ZX. de base (L K-R A M).

Bien que pouvant recevair un corden Péritel au option, la carre eouleur SAM utilise normalement la prise d'antenne du téléviscur, par l'intermédiaire du modelateur du ZX !

L'essentiel des baixons se fait par El connecteur arrière, bien qu'un fil doive être soudé sur le modulateur, ce qui ne pase pas le plas petit peobléme.

Pas un octet de l'espace mémoire disponible n'est consommé par la carte; les couleurs sont programmées au moven de caractères en vidéo inversée insérésdans les logiciels qui en font usage. Les exemples fournis peuvent sembler plutor chiches. majs tout Cechting lotsqu'un se donne la peine de les exécuter : les règles d'utilisation sont très simples même si l'obtention de certains effem semble exiger pasmal de togiciel.

#### Vers le tout soft

C'est là, il nous somble, la leçon à tirer des nouvelles tendances qui apporaissent ca incitière de périphériques pour le ZX-81 . un matériel agssi peucoûteox que possible, grâce à des astaces souvent admirables, mais un report sur le logiciel d'une partie de la complexité de l'ensemble.

Cette approche inhabitaelle nous semble particulièrement hien adaptée au « phénomène ZX 81 - puisque l'expérience montre que les oribsateurs de cette machine préférent presque tous passer six beares à écrire un prigramme, que trancher dans le vil du circuit imprimé de leur chère machine!

Saloons done les efforts de ces toutes petites équipes canables de créer des produits partaitement adaptés aux besoins rois cumme les autres d'une machine pas comme les autres, à commencer par son prix. L'avenir dira si ces accessoires - petit budget - arriverant à détrôner des extensions plus enateuses que l'ordinateur lui-même, et pas nécessairement aussi bien adaptées aux besoins de l'amateur puisque souvent issues du section professionnel.

**Patrick GUEULLE** 

#### LES BONNES ADRESSES DE CE SALON

**DIDECAR** rue du Planiau 1 B-1301 Bierges-Wavre **BELGIOUE** Tél.: 19 - 32 - 2.654.06.11.

**S.A.M.** 6. av. du Général-Leclere 91160 Longjumeau Tél.: (6) 448.40.86.

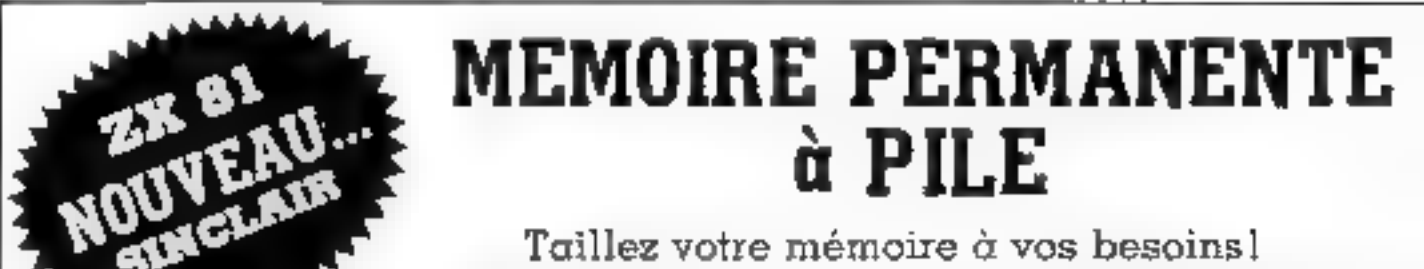

Taillez votre mémoire à vos besoins!<br>a vraie mémoire de masse doit être d'accès immédiat.<br>**CHARGEZ** 

VOS PROGRAMMES et FICHIERS INSTANTANEMENT comme des disquettes. Plus de cassettes!!! Compte en banque, gestion de stock, jeux sans attente. Enfin<br>les cartouches mémoire protégées. Excellent pour développement et mise au po

**DIRECTEMENT DU FABRICANT :** 

Societe d'Application Micro-informatique<br>6. avenue du Général Leclerc<br>31160 LONGIUMEAU

448.40.86

Extensible de 2 K à 16 K d'après votte budget et le type. d'application. Chaquo module 2 K. 72 F.

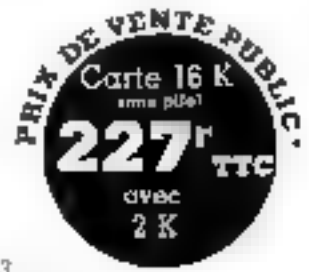

REVENDEURS, NOUS CONTACTER Pregnable 2<sup>6</sup> nouveauxe de nos 63.

### $\mathbf{Carte } \mathbf{COULEUR}$   $\mathbf{F}^{\text{Section 4}}_{\text{Prit\'etévision}}$ ZX 81 Sinclair 8 couleurs

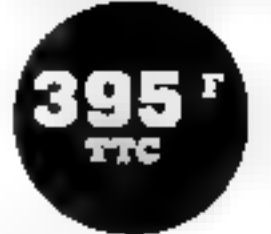

Utilisation pour tous les possesseurs de ZX 80 et 81, même<br>1 K Ram suffit pour avoir les  $\blacksquare$  couleurs. Raccordement<br>simple, accès direct par Basic. Texte et couleurs simulta-<br>nées. Se branche à la sortie du Bus de votre plement antenne UHF.

BON DE COMMANDE A REMPLIR ET A NOUS RETOURNER

Je soussigne, désire recevoir dans les plus brets délois lourte cuuleur sur stock! la carte couleur ou la corte métopole pour ZX-50 nu 81. Je jeuns le mentant tetal et la miergegn à régler her laris d'expédition à conspilant de ma commande

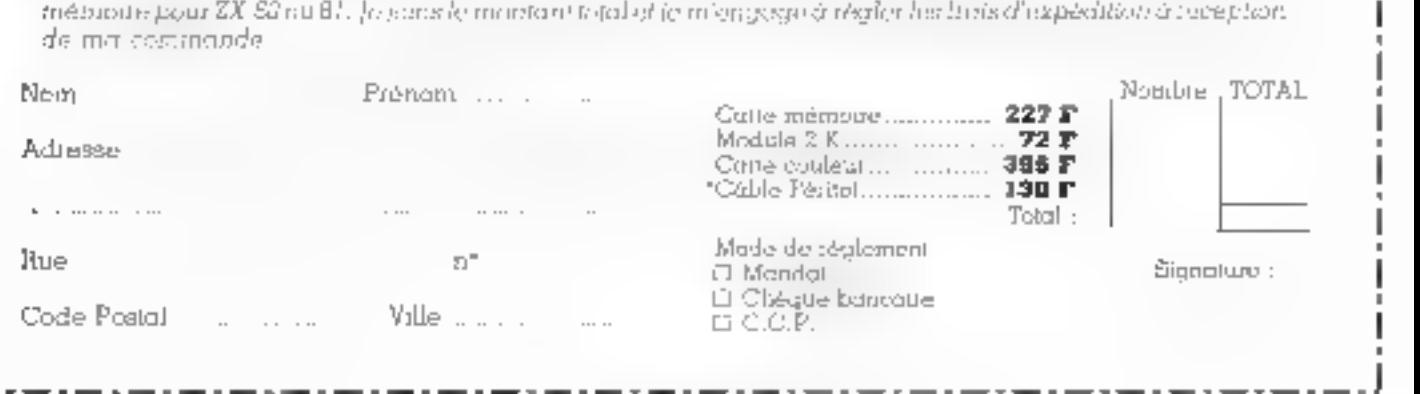

# QUAND ON CONNAIT LES IMPRIMANTES D'EPSON,<br>ON COMPREND QU'IL SOIT LE LEADER MONDIAL.

C'est à Nagano (Japon) qu'EPSON, le 1<sup>o</sup> fabricant mondial d'imprimantes, relève le gant. Après la suprématie absolue de la série MX-80 (un mécanisme produit chaque seconde), EPSON a développé la nouvelle génération d'imprimantes avec les sênes FX-80 et RX-80, pour en faire une nouvelle fois les produits les plus avancés sur leur marché.

Technology Resources S.A., en apportant son support tochnique complet, a su se mottre au service de la qualité EPSON et devenir un partenaire de confiance pour tous les utilisateurs de miero informatique en France.

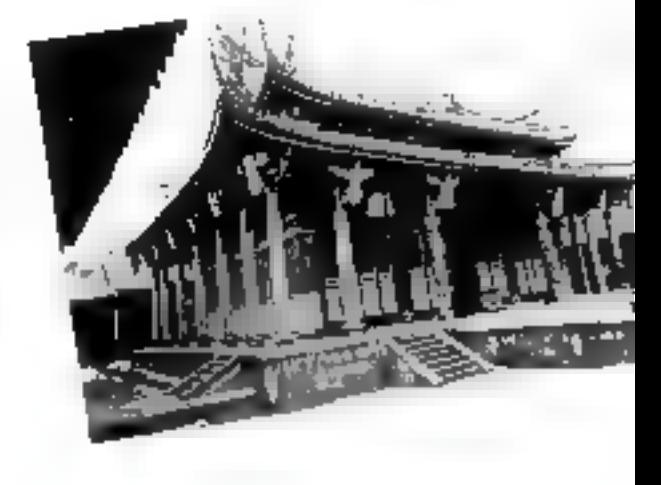

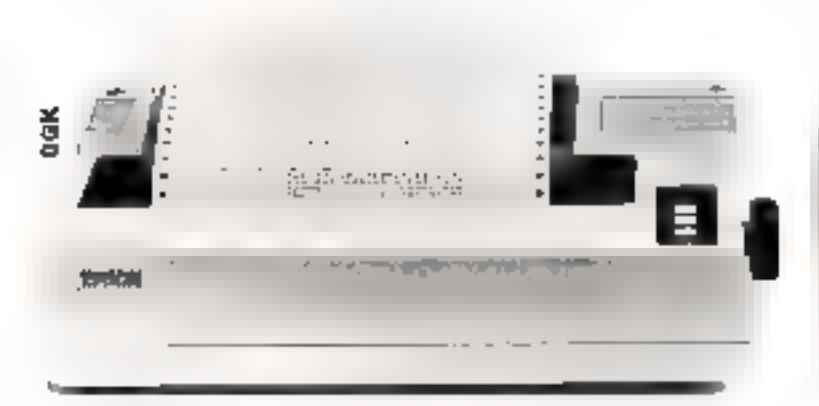

L'EPSON FX-80 (160 cps), une vitesse de frappe deux fois plus élevée pour le même prix.

L'imprimante matricolle FX-80 relève les performances techniques de E gamme EPSON à un niveau exceptionnel pour un prix quasiment inchangé. Conçue pour équiper, pratiquement, tous les micro-ordinateurs grace à ses nombreu-<br>ses interfaces (parallèle, IEEE 488 = RS-232C en option), elle possède toutes les caractéristiques de la série MX-80. avec en plus : une vitesse de frappe de 160 cps, un générateur de caractères programmable par l'utilisateur, 7 modes graphiques, simple à quadruple densiré et notamment mode point à point, table traçante (marche avant/arrière), espacement proportionnel et mode silencieux à 80 cps.

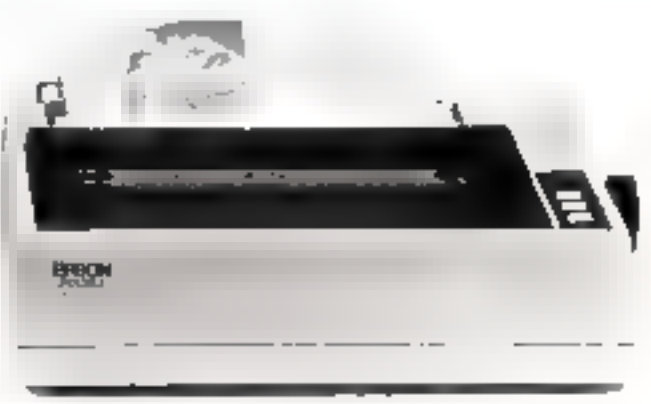

L'EPSON RX-80, la qualité EPSON pour un prix imbattable.

L'imprimante matricielle RX80 est l'alternative économique de la serie FX-80. Pour un proc sensiblement inférieur, l'imprimante RX-80 bénéficie de presque toutes les qualités. techniques de la série FX-80. Vitesse de frappe 100 eps, pratiquement routes les possibilités alphanumériques et graphi-<br>ques et bien sur la RX-80 est compatible avec la majorité des micro-ordinateurs du marché.

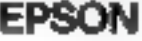

Interfaces: Apple, TRS, Lescond, Goupd, IBM,<br>Hewlen-Packard, Starp, Rank-Xeron...

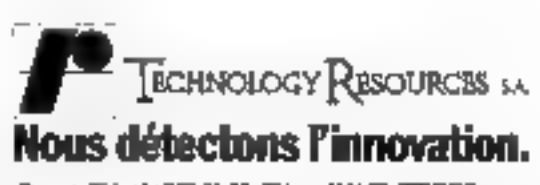

Technology Resources S.A. IN, cue Marxis-Aufan, 92300 Levallous-Perret, Tel: (1) 757.31.33. Telex: 610657. TERES.

SERVICE-LECTEURS Nº 1947

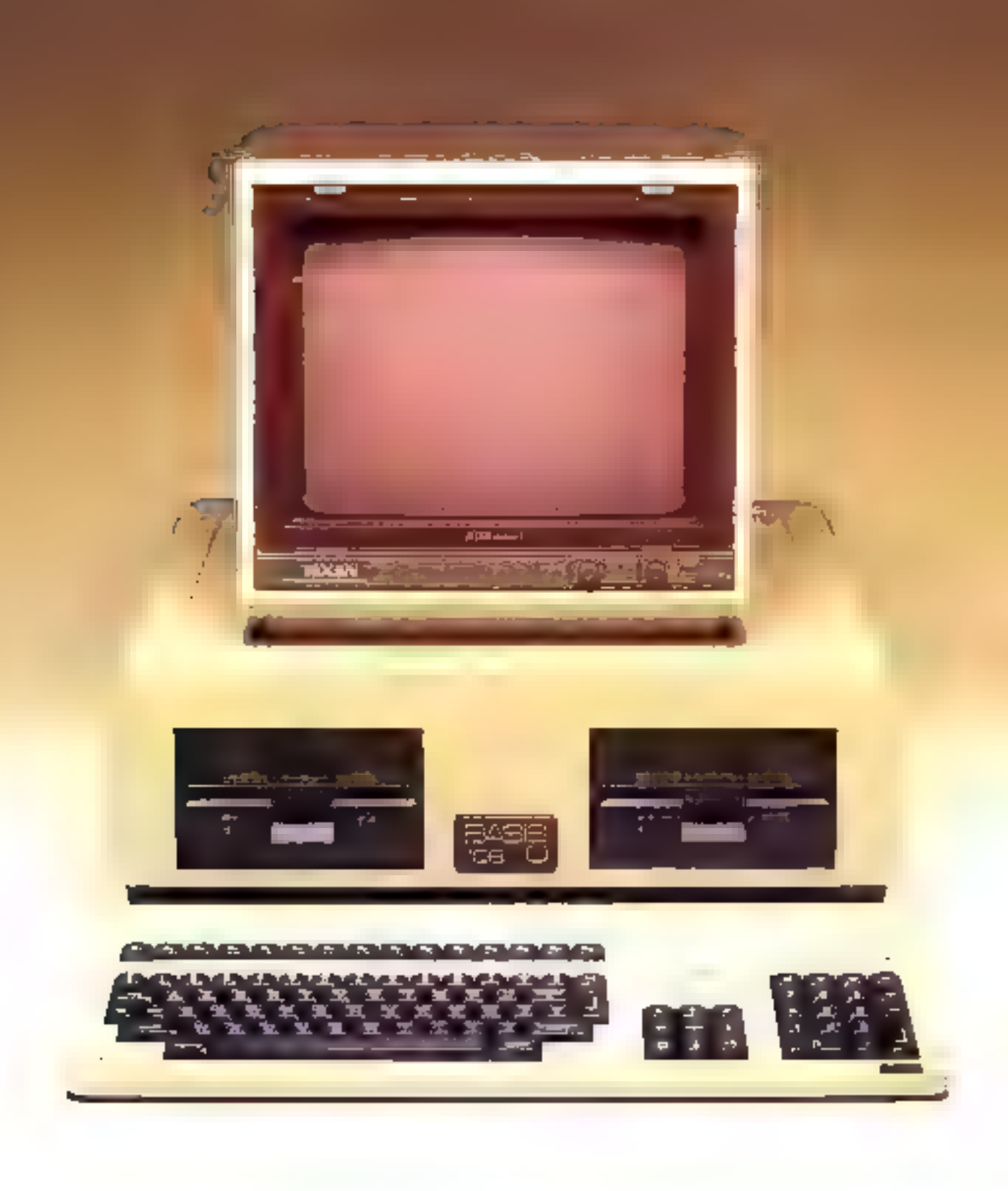

### LE BASIS 108 le choix de la compatibilité

ll y a juste qualques mois, la firma germanique Basis a introduit sur le marché un « concurrent direct » de l'Apple II : le Basis 108. Un tel choix paut être qualifié de « délicat » car il ne laisse que deux alternatives : proposer un produit original plus performant et beaucoup moins cher ou diffuser une machine qui, tout en étant compatible, offre un « plus » indéniable. Dans les deux cas, les difficultés ne manquent pas : si le micro-ordinateur est entièrement nouveau, son logiciel sera peu développé. En revanche, si celui-ci est compatible, il risque d'être considéré comme une simple copie, ce qui nuira à son Image de marque. Les constructeurs du Basis 108, relevant le défi, ont fait leur choix : celui de lli competibilité.

e Basis 108 est un microurdinateur monocarte compatible avec l'Apple II. Il est constitué de deux ensembles , une unité centrale et un clavier separé comportant une centaine de touches. Il est possible d'inclute deux lecteurs. de disquettes dans l'anité cen-**Inabe** 

Ainsi conçul le Basis se proprine d'étre une synthèse du système Apple, élaboré au gré de l'évolution de la micro-informatique et présentant de ce fait des défents de conception d'ensemыĸ.

Dewinnary, il n'est plus bécessaire de l'aire l'acquisition, à pitet, des cartes « languge », « invprimante - et - Z 60 v, elles font partie intégrante de la machine. De plus, la possibilité existe en permanence de poitour se servir de l'écran en 40 ou 80 colonnes. En de gla concerne la intérnuire. le Basis double la mise nar ranpart à l'Apple en n'annonçant pas moins de 128 Ku!

De nombreux détails que nous evoquerons plus loin prouvent que ce priero-ordinateur a été « pensé » pour éviter tous les

petits inconvenients de l'Apple ten particulier, le clavier détachable pourvu d'un bloc mimérique est près pratique). De multiples connecteurs (ou emplacements) sont installes d'origine, perinettant d'envisager de nombreuses extensions. Le boîtier semble d'une solidaté appreciable, domaint un caractère professionnel à la snachine.

Muni de tous ces « plus », il nereste plus qu'à souhaiter que le maximum de Ingiciels écrits pourl'Apple soient effectivement compatibles avec son émule, et qu'il en soit de même pour les extensions - matérielles -..

Le Basis 108 est actuellement livré avec la toute dernière version de CP/M, le «CP/M 3.0

Plus - de Digital Research, ainst qu'avec une disquette appelée ZAP permettant de convertir l'Applesoft, le Pascal 1-1, su le CP/M 2.2 pour une utilisation an \$0 colonnes avec minuscules.

#### Use double vocation

Comme beaucoup d'appareils à double vocation, c'est-a-dire concus alussi bien pour un usage. professionnel qu'à l'intention du simple particulier, la emfiguration standard ne comprend pasd'écrap. Raison compréhensible ici car il y a trois possibilités de sorties vidéo utilisables significanément : une sortie monochrome, and sortic RVB et une sortic couleur au standard NTSC ou PAL

Avec cette multiplicité d'ontions, le concepteur allematid desire laisser le maximum de liberté a l'utilisateur afiit qu'il paisse adupter le système à ses besoins.

L'absence de liaison SECAM n'est pas préjudiciable à l'emploidu téléviseur familial via la prise Pentel classique à condition de le préciser lors de l'achat. Une simple sondure est nécessaire. Il est préférable de la l'aire réaliser. par un technicien st l'on n'est pas assez competent pour s'en charрег мі пастіс.

Le Basis 108 est conçu autourd'une carte mère unique supportant les microprocesseurs : 6502 et 7 80 H dispase de 128 Ku de

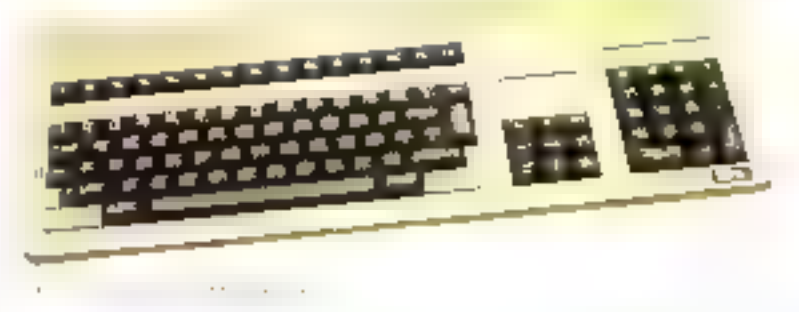

Quatre polices de caractères sont activables à partir du clavier.

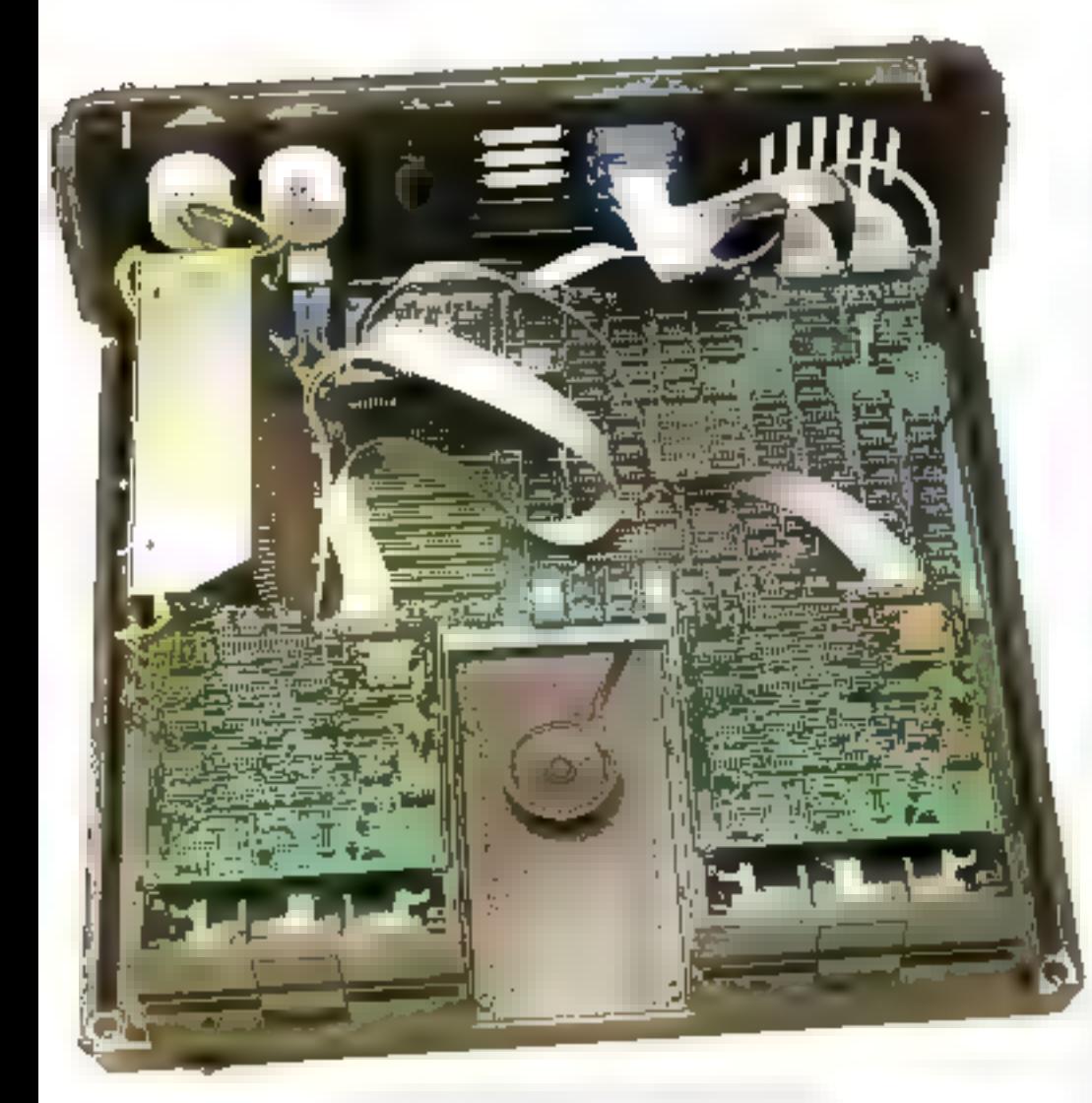

mémoire tive répartie en deux modules de 64 Ko.

Un moniteur de 3 Kn est présent sur la carte et cinq socles offrent la possibilité d'enficher d'autres EPROMs (ou ROMs bloyghhalst dn agencement prévu par le constructeur).

Innovation ingénieuse : par le biais d'une RAM statique de 2 K.o. on peut afficher le sexte en **Ell** colonnes et les graphismes basse résulation au format 80 × 48, tout en conservant la passibilité de travailler en 40 colonnes et d'utiliser les graphismes. en haute résolution. Le possage d'un mode à l'autre s'effectue par la simple frappe au clavier. de l'ordre TEXT40 ou TEXTH0.

Il n'y a que sis connecteurs numérotés de 2 à 7 sur la carte

mère. Cette différence avec l'Apple II provient de la conception mémo de l'appareil qui béráfica: des sorties vidéo mentionnées, ce gai rend inante le connecteur - 0 - (la carte langage de 16 Ko étant intégree dans la carte mère) et deux interfaces (parallèle et sèrie type RS 232C) correspondant au connecteur - I - A noter que l'un pourra utiliser dans les autres connecteurs la quasi-totalité des cartes existantes, mais pas celles conçues exclusivement pour les connecteurs  $\geq 0 \leq ct$ - 1 -

Agobijons à cette description la l presence d'un connecteur « poignées de jeu « sur la carte mère m d'une prèse magnéropleate à l'arrière du caisson.

#### Un clavier complet

Le clavier présente l'avantage d'être légèrement incliné tout en occupant un minimum de place tmoins de Scentimètres de haur). Il comprend 98 touches réparties en quatre groupes.

Le premier à gauche consiste en un clavier étendu de machines à écrire (15pc Azerty ou Owerty à la demande). Notons quelques touches supplémentai-705. – DEL FTF 4. 00 × TAB +. In possibilité de frapper des crochets, et un retour arraère. Une touche ornée d'un témoin lumineux permet de savoir si l'on se trouve ou non dans ill mode majuscules

A droite de ce clavier, un bloc de 9 moches sert aux déplacements du curseur m donne, entre autres fonctions, la possibilité d'effacer une ligne, une page 

Le groupe suivant, à la droite du précédent, comprend 18 touclies : les chiffres 0 à 9, les signes  $=$ ,  $+$ ,  $-$ ,  $\bullet$  et  $/$ , servant aux opérations numériques ainsi qu'une touche «CE» engendrant la commande d'annulation.

Le dernier groupe, juste audessus de la partie clavier de machine à écrire, comprend 15 touches de fonction qui vont s'avèrer très pratiques pour certains programmes (Wordstar, Visicale, Screenwriter, etc.). L'utilisateur pent, en effet, les employer à sa guise pour leur affecter jusqu'à quatre valentes differentes.

Remarquons qu'il est impossible d'effectuer un RESFT par accident if faut presser trois touches à la fois pour l'engendper. A noter la mise à disposition de quatre polices de caractéres, que l'on peut petiver tout à four par un ordre tapé su clavier. Ainsi, il est passible de conformer le système à son gout . les jeux fournis (Standard Apple II, Standard ASCII, Français, API.) sont écrits dans une EPROM 2732 interchangeable, sans difficulté,

Autre avantage ; des intertuntions peuvent être engendrées au clavier. La technique employée surtirait du cadre de ce banc d'essai, mais le résultat le plus appréciable est d'autoriser la copie d'un fichier sur imprimante tout en continuant d'effectuar un travail à l'écran.

Remarquons pour en terminer avec le clavier, que toutes les tinuches sont a repetition. Le clavier est relié au caffret renfermant la carte mère par une prise. de type DH 25.

#### Darts le creur du Basis

L'ouverture du bonier s'opère en quelques secondes en ótant simplement deux longues vis : le couverele glisse alors vers Pavaut, démasguent l'intérieur du système. On y remarque d'abord les deux lecteurs de dismantte. La trase sous tension de toute la configuration s'opère ainsi acce la plus grande facilité, et avec un minimum de fils.

A l'arrière du socle sont montes différents comtecteurs. Trois prises » DB 25 - correspondent au branchement clavier, au port parallèle et au port série standard, type RS 232C. Line nrise DE 9 sert à la sortie RVB vidéo en deux connecteurs BNC aux sarties monachromes et NTSC englects. On dispose même de places déjà prévués pour l'ajout d'autres connecfeurs. Enfin, ce mênw socle supporte les entrées/sonies magnétophone.

#### Un affichage amélioré

Le Basis 108 dispose de trous modes d'affichage : basse. moyenne et haute resolutions.

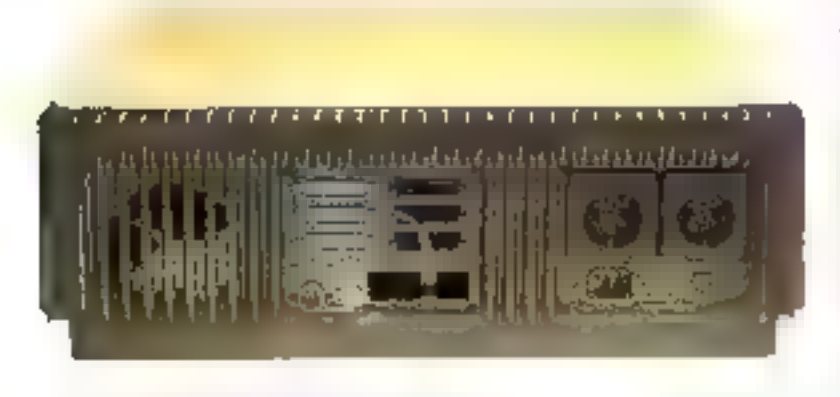

Il affiche en haute résolution une ntatrice de 280 points de large sur 192 points de haut. En bassa resulution, it est possible d'afficher une mairice de 40  $\times$  48 nu 40  $\times$  40 avec 4 lignes de texte sur 40 culuanes. Famovenne résolution, une matrice de 80  $\times$  48 nu de 80  $\times$  40 neur être obtenue.

l'utilisateur dispose de 16 couleurs en basse résolution at de 6 en haute résilution. Notez que les couleurs sont différentes selon la sortie vidén utilisée... ceci n'a rien à voir avec ⊞ Basis-108 mais est inhérent au procédé de décodage.

L'existence d'une mémoire RAM statique aux adresses \$400-\$BFF apporte an programmeur certains avantages pour le maniement des juges échal et des pages mémoire.

#### Les mémoires du Basis

Le Basis 108 permet l'usage de la totalité des 128 Ko de sa mémoire RAM et, pourtant, lli-6502 comme le Z 80 ne peuvent adresser que 64 Ko. Cette impossibilită apparente a cie resotue en divisant la mémoire en deux pages de 64 Ku. Chacane est plise en scréice par logiciel, ce qui permet de sélectionner des blocs memoire de 8 Ko. Plusieurs bloes peuvent éare activés. en même temps. Il est ainsi possible d'employer l'une des pages comme une pseudo-disquette.

quelies incorporés qui sont montés sur des supports rigides. Notre configuration est dotée de lecteurs Basis 5" 1/4 avec mécanismes Siemens, mais il est tout à fait possible d'acquérir un Basis 108 sans lecteur, et d'y monter ceux de l'Apple-II aux emplacements prévus.

Juste ausdessous de l'ouverture des lecteurs, à la base du support, est placé l'interrupteur unique de mise sous tenseon. Un point à l'actif de la sécurité : la partie arrière du socle comporte deux prises secteur destinées à brancher l'éaran et l'impri-

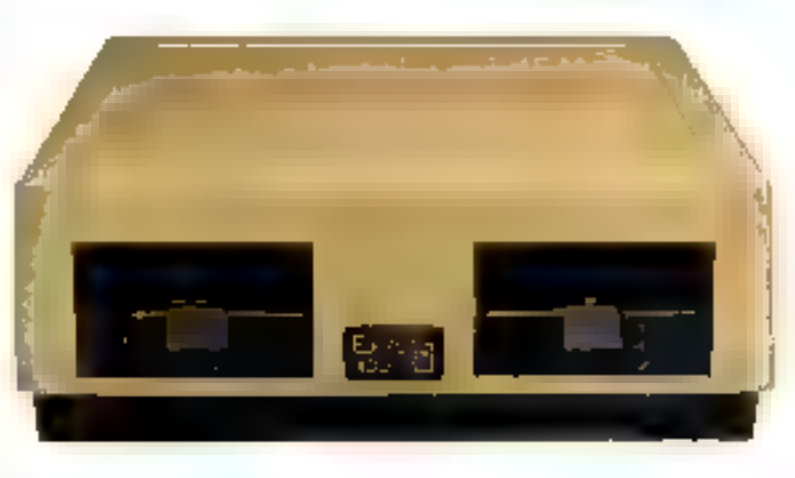

La rangée de mémoire RAM aux adresses \$D000-\$FFFF sert de carte langage.

La conibinaison de la double page memoire in des interruptions au clavier offre de nombreuses facilités. La double page a l'avantage de résoudre avec clégance l'écritaire de programmes exigenii deux pages en baute resultation : deux blocs de B Ko pris dans la page l'évitent d'avoir à scinder le programme en deux parties logées en dessus et en dessous des pages.

#### Le choix du  $\mathbb{CP}/\mathbb{M}$

Truvailles sous CP/M ne réclame que l'insertion d'une disquette, la carte  $Z$  80 assurant le fonctionnement de ce système d'exploitation. La version Wordstar du Basis 108 permet l'usage des touches de fonction. Elle reconnaît également les clés TAB et DELETE.

Pour profiter des avantages du Basis 108 lorsque l'on utilise un logiciel écrit pour l'Apple II, il est nécessaire de se servir préalablement de la disquerte spéciale reafermant les différentes options (Visicale, FP40 ou FP80, INT40, INT801.

Il faut néanmoins savoir que l'utilisateur obtient les utilitaires de certe disqueste, à partir d'un programme fourni avec E Basis

EDS et ce pour de legitimes motifs de - copyraghi -.. Le Pascal

peut être adapté au système de la même façon.

Tous les logiciels Apple II d'origine peuvent être chargés, mais le Basis 108 refusera bien souvent an programme suspect, en particulier les copies « pirates « réalisées avec des cartes utilisant les 16 Ko de la carte angage...

Les constructeurs du Basis IBS ont acquis les droits du CP/M 3.0 Microsoft et le système permet de l'utiliser à la seule condition de disposer de lecteurs lisant 40 pistes. Il fautremarquer que ce  $CP/M$  diffère notablement des versions anténeures. Entre autres implémentations propres an Basis 108, il passède la possibilité d'affecter directement des commandes aux touches de fonction via le CP/M 3.0 ct au programme - Help -Hautes Resolutions explique comment l'utiliser point par DUITI.

Une version Pascal améliorée est en préparation et devrait être disponible sous pou.

#### Une documentation complète

Il faut reconnaître le soin anporté par l'importateur français BMI pour donner le maximum de renseignements et d'informations à l'acquêreur.

> Le manuel allemand d'origine n'a pas été simplement fraduit, mais aussi adapté à II version Azerty du système. On 3 trauve, autre la description complète du Basis

> > Ortu - s promissi 01.11.29 ey ennis Basic (1%

108, le listing du moniteur, toutes les adresses utiles et les schémas de la carte « mêre ».

De plus, pour permetere au débutant de se familiariser très vite avec son ordinateur, BMI a édité deux petits guides portant les titres - Le Basis de A à Z - et » ABC du Basis « mettant le sys» tême à la portée d'un enfant de douze ans.

#### L'avenir du Basis

Lorsque l'on se france confronte à un nouveau système. même opérant à partir de logiciels bien connus, il est prudent de se poser diverses questions. Un banc d'essai serait incomplet s'il passait sous silence nombre de points trop souvent omis lors. de l'examen d'un ordinateur. Tout nouveau, tout beau, oui, mais demain?

Pour élurgir ses possibilités, de nombreux périphériques sont prévus. Le Basis 108 peut être relié à un modem. Un essai concluant a été réalisé avec une carte communication banale or le Telstat 440 (un modem de la Sat).

On peat y monter une earle M/DOS, le relier à une table traçunte, lui adjoindre une camêra de télévision (el même enregistrer des données sor magnétoscope U-Matic), le faire travuiller en multiposte (avec des Apple II, par exemple), augmenter sa mémoire en le dutant de lecteurs 8 pouces au d'un disque dur...

Une visite dans les usines de fabrication allemande nous a rassuré sur l'avenir du constructeur. Quire de solides marchés. la fimne a déjà mis en chantier. un Basis 116 qui sera doté de quatre microprocesseurs et probablement compatible avec le PC d'IBM et un Mayfair, version allégée du Basis 108, en particulier par une coque plastique d'un type nouveau, destinée aux amateurs.

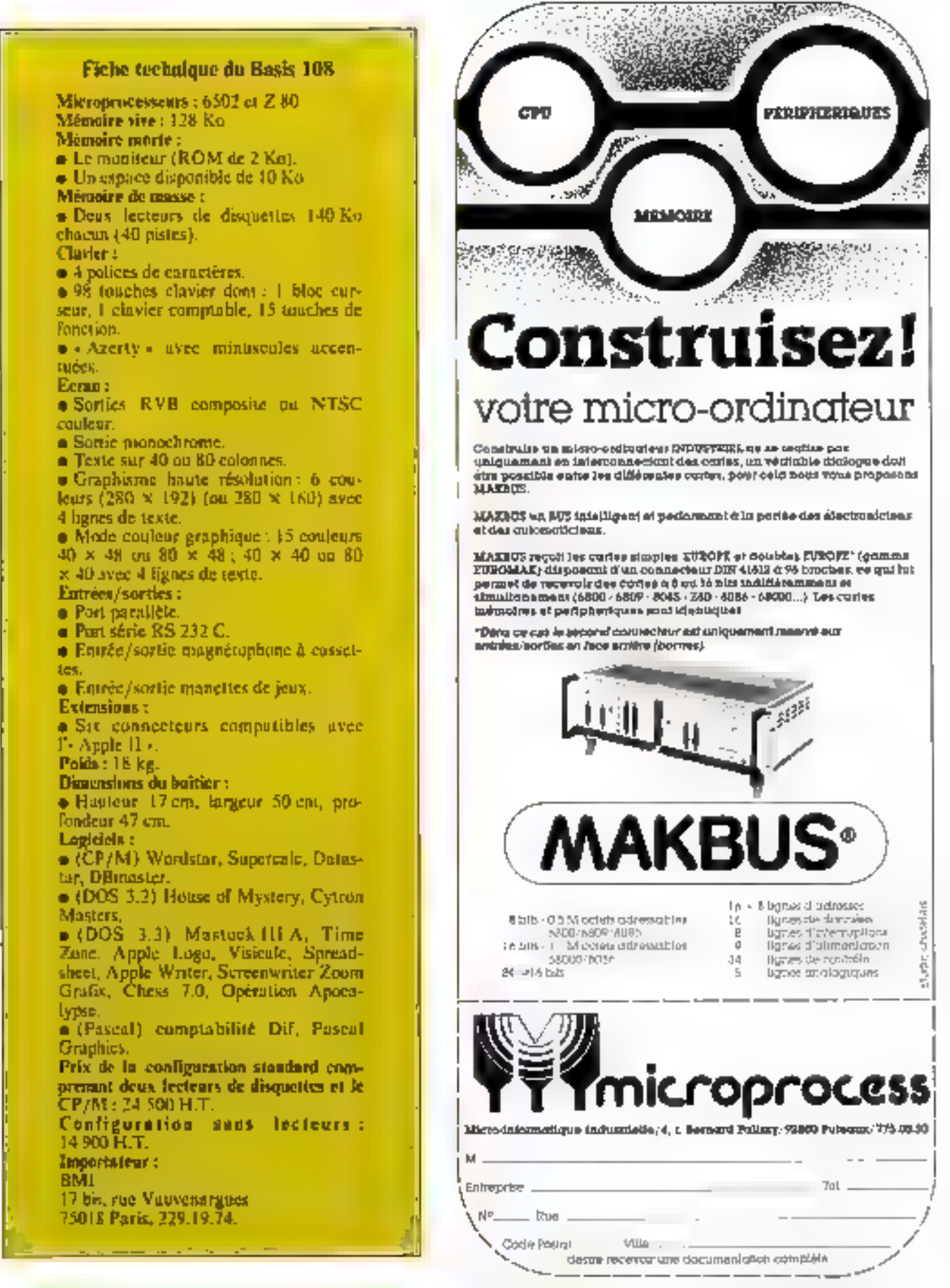

**Juin 1983** 

Les nouvélles images resteront-elles l'apanage des<br>Etats-Unis ? C'est la question que se posent tous<br>ceux qui s'alimit de renouveau du dessin animé<br>dans notre pays, a félé franchi pour relation dessin des<br>diffusions de la

connaissaicut déjà la terre et l'autres planètes, grâce aux unteurs de films du sciencefiction.

thuris - nonsanuuli > tims une nutre galaxie, il se formald des structures même de sa planète, et il lui arrituit des aventures poétiques.

Mais les formes mèmes d'« Huntanonon - et son atpel tridinensionel, va per<br>tue optique grand angulaire,<br>readaient sa réalisation impossible avec les techniques. d'animation classiques et, la création de dessin par ordinateur en étant alors à ses balhatiements, le projet arali dá étre nkondonné.

Il m'a donc paru symbolique d'utiliser cette idée pour cette expérimentation qui n'est pas, il faut le préciser, na dessia anime complet avec ano histoire, mais une **IGTEItlen checantographi-**

terimiques! Quand l'informatique a commencé à apparaître, je n'y suis tout de sulle intéressé.

De nombreux charcheurs,<br>artistra, cinéastes, pressen-<br>taient déjà à l'époque l'im-<br>portance que prendraient le<br>dersin, pois l'image colorée tridinensionnelle dans le cinêma : des précurseurs fran-<br>çals avaient montré la vale, comment Cibert Comparetti, Jean-François Co**loma, Francis Coupiany et Francis** 

Lylienment, en France, nous nous beurtons à des<br>problèmes financiers: c'est<br>la grande différence avec les<br>Etats-Unis. Quand les cher-<br>cheurs américains décident de réaliser un film à grand spectacle, ils y mettent le prix parce qu'ils savent déjà qu'ils pourront compter sur time attilience énorme. Néanmoles, et ces rechniques sont

# HUMANONON

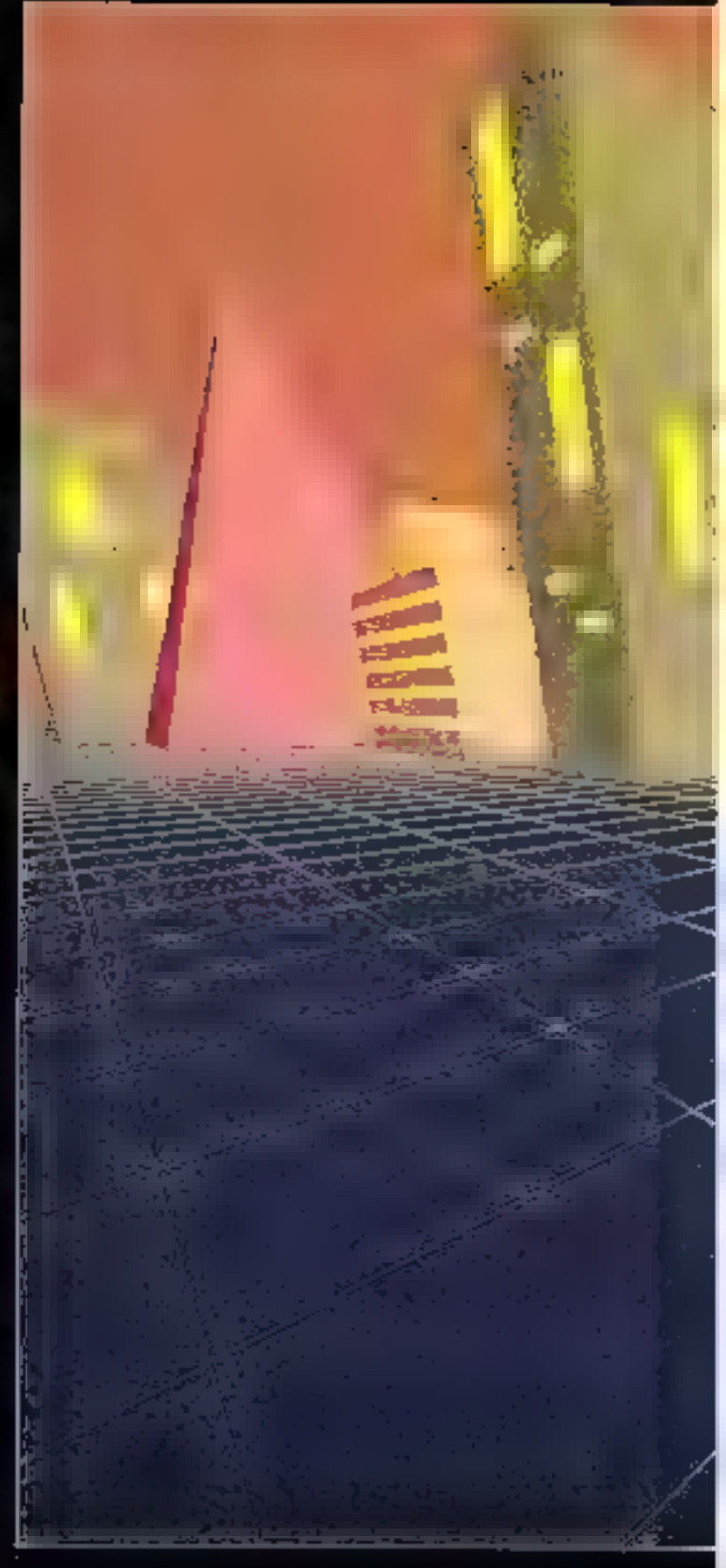

# **PORDINATEUR AU CINEMA**

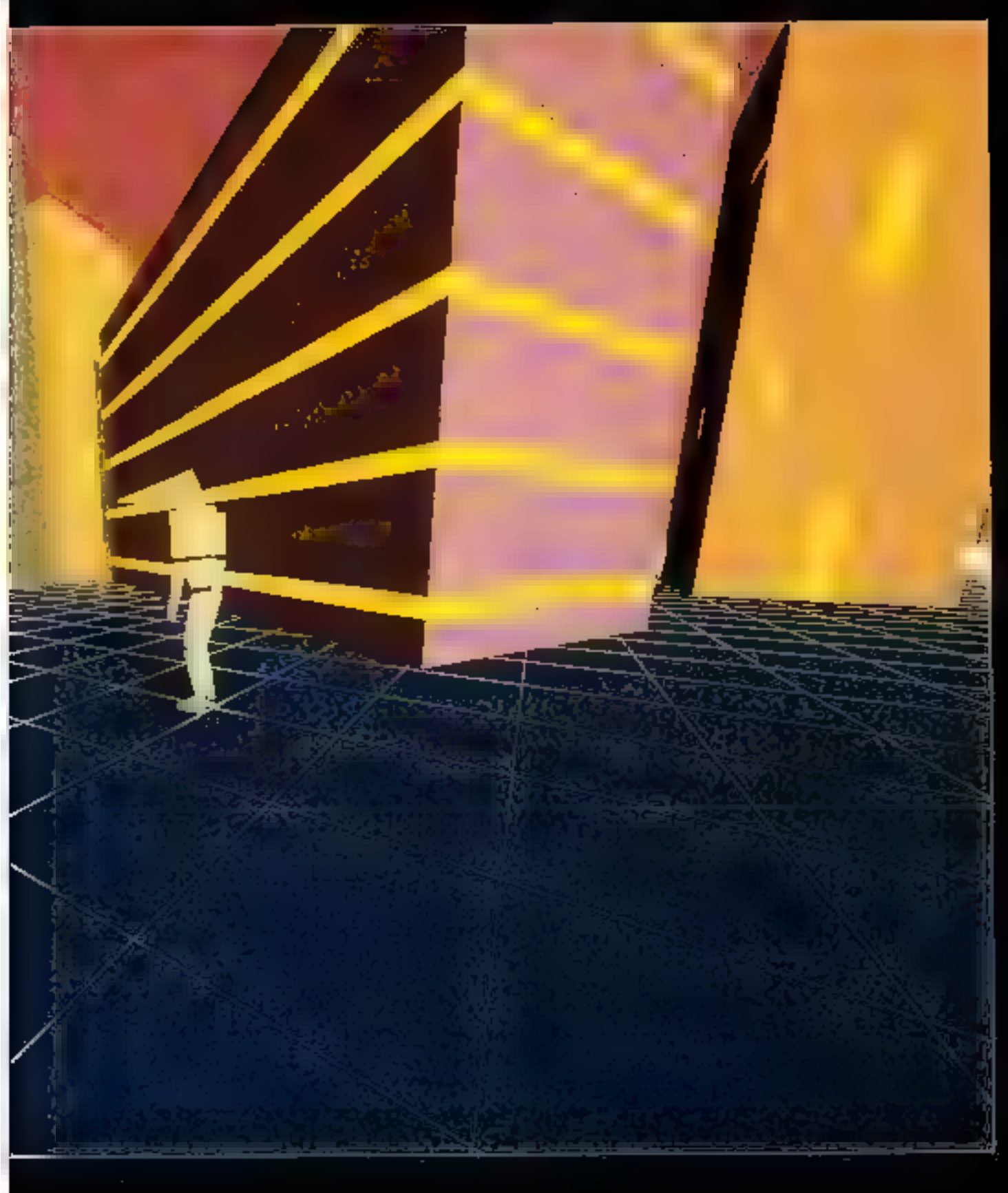

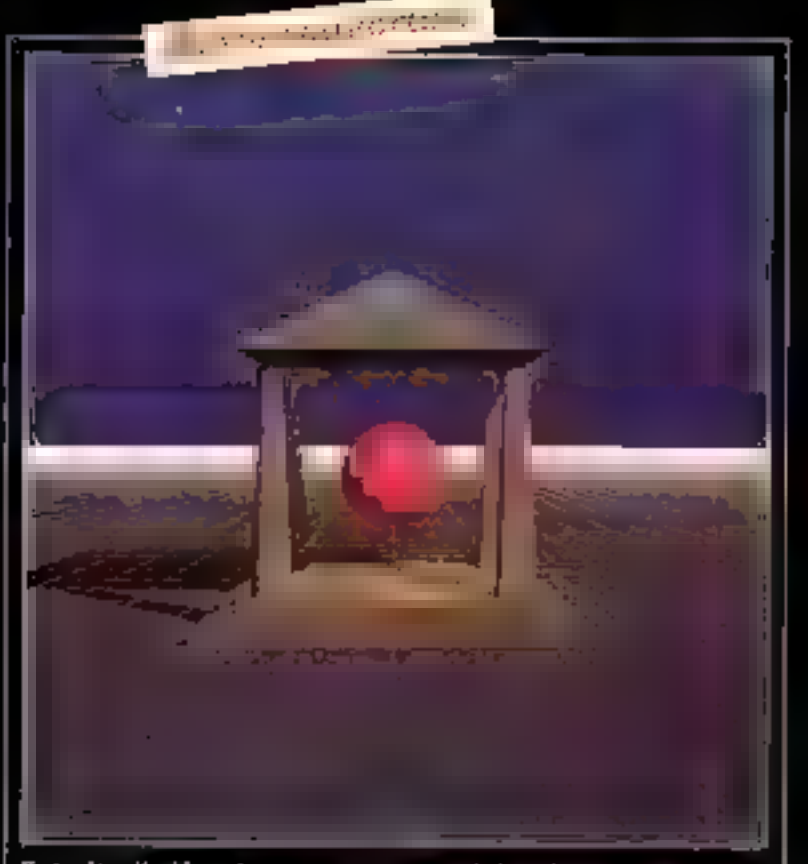

Extraite d'« Humanonon », une réalization concrète dont<br>
l'image de couverture a une de le pertentimement e due parti-<br>
résolution de 32 000<br>
X 23 436 points. La sé-<br>
sur mitieux spécialisés : la<br>
quence animée elle-même<br> tion cinématograp<del>ia, us</del> avait<br>été réalisée dans le cadre du<br>Centre de calcul de Thom-<br>son-CSF, dont le logiciel Visa<br>s'adaptait assoz bien eux be-

soins. Mais il était nécessaire de trouver, pour poursaivre<br>his recherches, une structure<br>d'accueil mioux adaptée à la<br>production cinématographi-<br>que.<br>Pourtant, ces essais avoient<br>prouvé que : création de ca

une réalisation concrète dont<br>il retentimentant e dué parti-<br>il distante important dans<br>il distante important dans<br>il distante du Logo UGC Europe I. Après des expérien-<br>ces, le choix de Michal Fran-<br>çois s'est porté sur le

Ca logiciel était intéressant à<br>plutieurs titres : il était france<br>cals d'abord, três souple et<br>concu de feçon modulaire.<br>Une société d'informatique,<br>C.F.I., s'intéressa alors à<br>Phœbus et l'impianté sur son<br>participer au p

son (infographie), avait mistype d'images était réaliseble au point un COM (Computer<br>on France, Deux équipes dutput Microfilm) ou traceur<br>d'origine technique diffé- cathodique sur film, de très<br>rente, cinéastes et informati- heut niveau, pour des be soins cartographiques, de te-

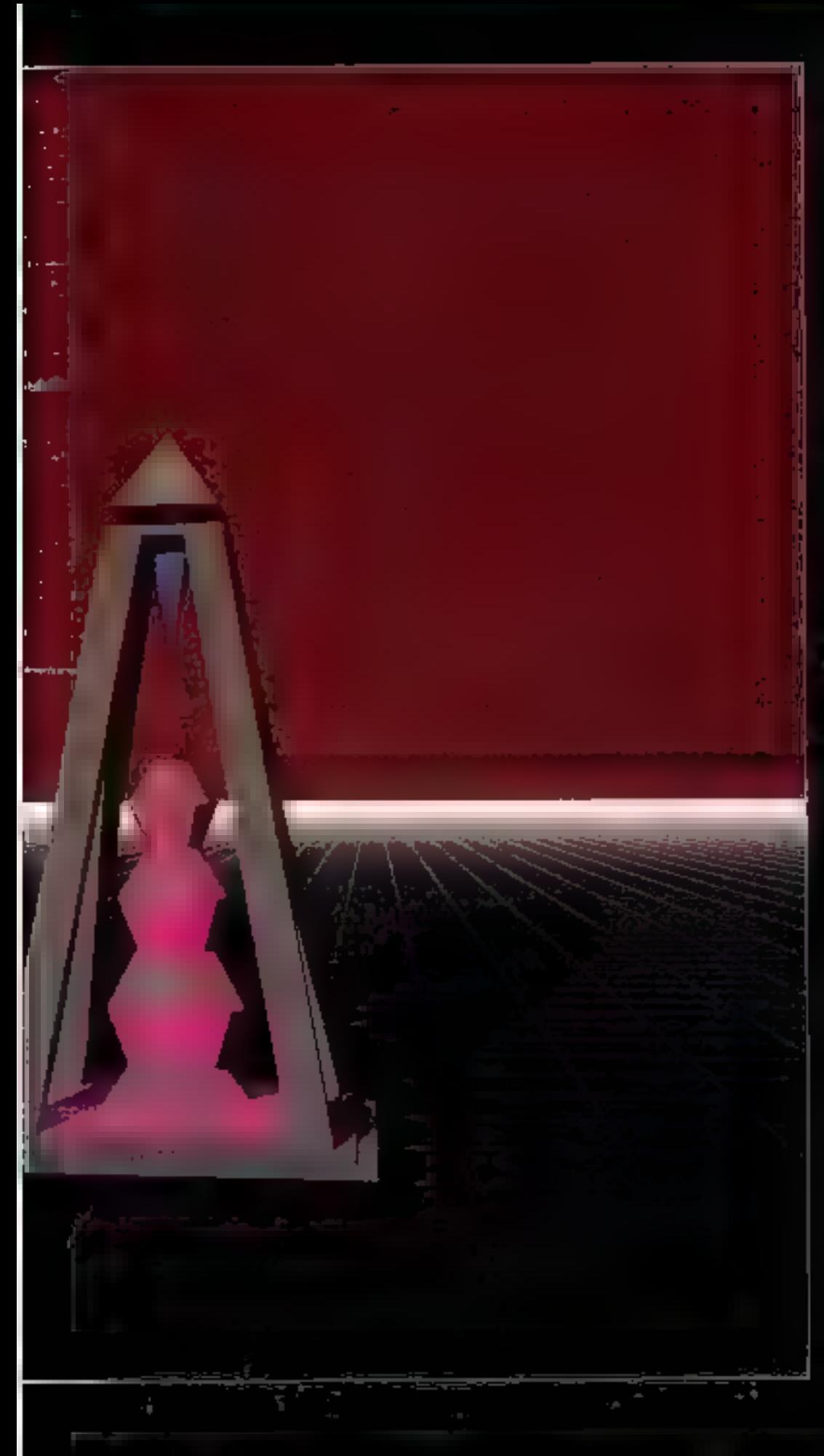

confenses actuellement, feur prix bajssera d'ici quelques années. De toute façon, il faut que la France reste ⇒dans le coup⇒: c'est um enjev à la fois économique et culturel. Nous sommes en concurrence avec les U.S.A. mals nous le sérons sustai très bientôt avec le Japun qui se hace, lui aussi, dans<br>l'image auturée par ardina-<br>teur : s'il y a de la place potor<br>tant le monde, j'aimerais bien que mon pays de solt pas le dernier. Nous devons faire très vite pmintenant, mais ceci est impossible sans. moyens financiers, cur une activation contrat « Humanonon - n'est pas immédiatement rentable.

M.S.: Yous avez participé récemment à la Commission interministérielle d'où est Issu le rapport « Recherchè Image -, Pensez-vous que des musares vant être prises par les pouvoirs publics ?<br>Al l'', : El me semble que clans les milleux politiques et pro-<br>fessionnels, de plus en plus A responsables se rendent. compte de l'importance de l'enjeu ; cetul de sauser, ép foat preader lieu. Ie dessin animé français. Actuellement, cinq cents animateurs pointent an chomage tous les mois, et des gens de grand falent! Pendant ce temps, su achète deux cents heures de dessin anime à l'étranger. Les créutions françaises ne correspondent qu'à 6 ou 7 % de ces deux cents heures...

 $M.S.$  : Quelles solutions oninagez-tous pour aider les artistes français à sortir de ce marasme?

M.F.: Il faut leur donner des moyens modernes d'expression. It n'est plus pens**a**ble d'en rester aux procédés classiques. Et ces nouveaux. outils devralent être élaborés arec les artistes tux-mêmes, C'est essentiel! On : trop sourent négligé de consulter Jes utilisateurs. Résultat : de belles machines, mais dontseals les informativiens arakeni ja majirise,

La C.S.T. qui dépend du

#### *≘.О.М. :* **HAMIT produire** un film

Dans les aytèmes C.O.M.<br>Computer Quipet Microfilm), ha sorties graphiques<br>sont utilisées directement per l'orditateur pour pro-<br>daire ne film. Les dansées stockées sur brade megachi-<br>que sont motérialisées sur pa The culturalism, constants<br>the curiodity constants<br>the curiodity: constants<br>first direct the production<br>destor direct the production<br>and because constant and curious casive tames  $\ldots$  and can<br>metri 16, 35 or 105 mm. Un<br>dispositif de visualisation sur<br>denn est incorporé au systeme.<br>tenn est incorporé au systeme.<br>Herian est infinite.<br>métri de 35 or 24 x 36 minute. Les optiques sont spéciale-<br>mentérolière pour cette ap-**Place Nost** 

Le tabe esthodique à<br>derne plot, à haste réasti-<br>don, est équipé d'un phon-<br>phore functuat dans le vial-<br>ble, Allo nes apérations. le spot ne s'allume gu'au moment où il d'en délerminer Fintensité.

Le principe de reproduc-<br>tion confeur est multielro-<br>mique par des fittres sur tourelies pouvant être déplacés<br>en 150 millisecondes. Deux comiens person for mite<br>on place c'est siors le cube<br>qui se dépince de l'une à inatra.

Fantre.<br>
En combor, la vitance de<br>
prise de vans est de l'ordre<br>
de 30 secondes à vor minute<br>
par image. Actuellement, la<br>
définition est de 45 paires de<br>
traits no militaires.<br>
Fantre graphique, il p.s.<br>
Fantre graphique,

16 (NH) = 32 UNO on 64 (NH)<br>polats adressables dans chaque ake mor 1 024 mirouri

d'exposition.<br>Associé avec un logiciel Bergson de coloration permettant d'expelmer jusqu'à 72 000 contents di **For Agents** differentes, en aynthèses additives et soustractic ... air das images ca haute cisolation sous au volume comparte três réduits entiren 120 Images pouvour être méimprise es sur moe xeale bande megnétique 7 400 picos.

Centre astional de Cinèma, a fait des propositions dans ge sens. Son objectif est d'améliorer la qualité des techniques cinématographiques et de contribuer à réaliser des films d'aniquetton en haute définition.

il est indispensable de meltre sur pied, alici me an. vu système entièrement français.

Avec I aming, and disposons déj. d'an logiciel tridimeasionnel, que nans devrous perfectionner. Mals mbus souhaldona trêar aussi un logiciel en deux dimensions, car il reste encore une stilisation patentielle du dessin animé classique pendant queiques années.

Notre traislème projet consiste à développer les trebriques de numérisation d'images cinématographiques préalablement filmées, les stocker, puis les traiter - pour en modifier l'aspect esthétique géométrique - et enfin les restituer sur susport chimique sans détérioration de leur qualité.

Le gros noantage de la nomérisation est, en effet, de permettre un travail sans altérailon

Quand Fensemble de ces ontils sera prêt, nous proposons qu'il soit mis à la disposition des artistes dans le cadre d'ateliers ouverts. Cenx qui ne travaitlent pas dans une société équipée de matériel Informatique graphique trauverant là une structure d'accueil pour travaller en toute liberté.

M.S. : Plusieurs sociétés out travalité ensemble pour créer « Hammona ». Cette collaboration a-t-elle été facile ? M.E.: Il s'est créé upe synergle industrielle, fait rare à obtenir... Benson « créé ... logiciel de coloration et s'est chargé du transfert aux pellicale grâce à seu COM. G.F.I. a restructuré le logiciel Pisches. I.T.F. a créé les images et coordonné Top tradon.

Pour éviter de trop nomiureux déplocements, et facifiber le travail des cher-

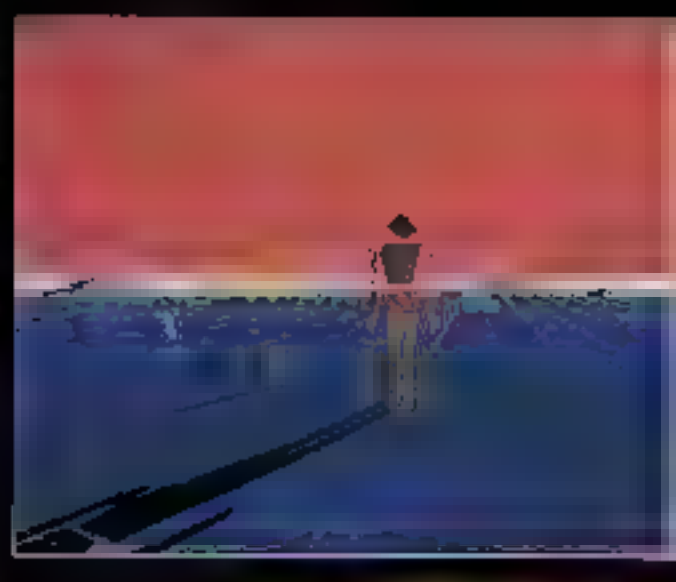

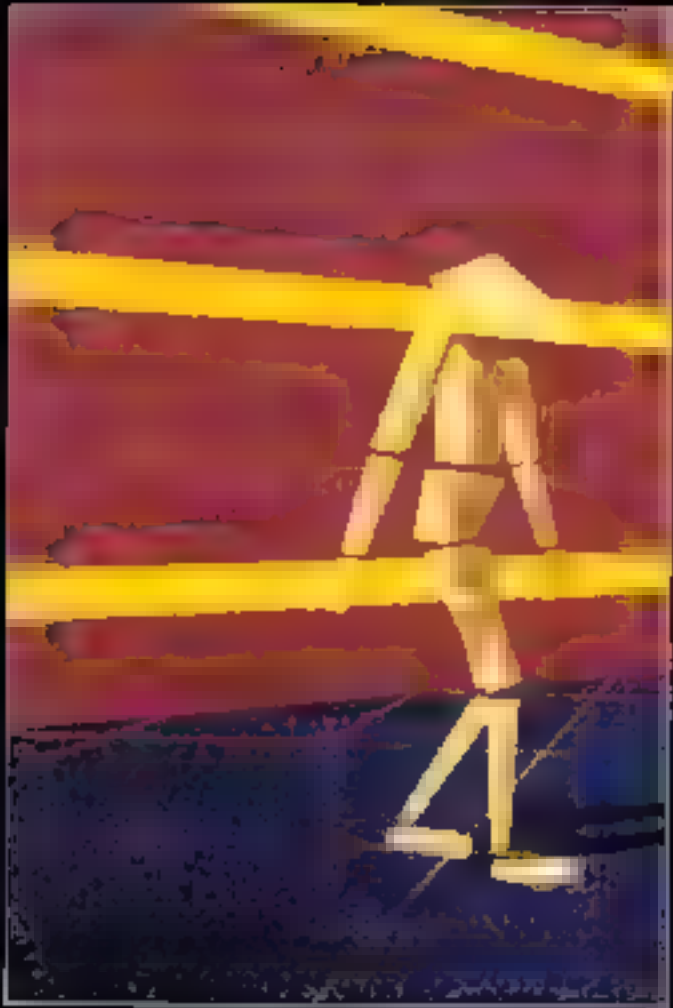

cheurs, nous avans adopté la rélématique pour la tronsmission de l'information. Il y n en un tel esprit d'entente dans colle entroprise que nous arons dépassé le contrai: il ue prévoyait au'une minute d'acimation

beaucoup moins sophistiquée gu'elle ne l'est actuellement. Informaticiens et techniciens du cinéma se sont découvert une passion commune a l'amour de l'image.

Propos recurillis par Analek Kerberté

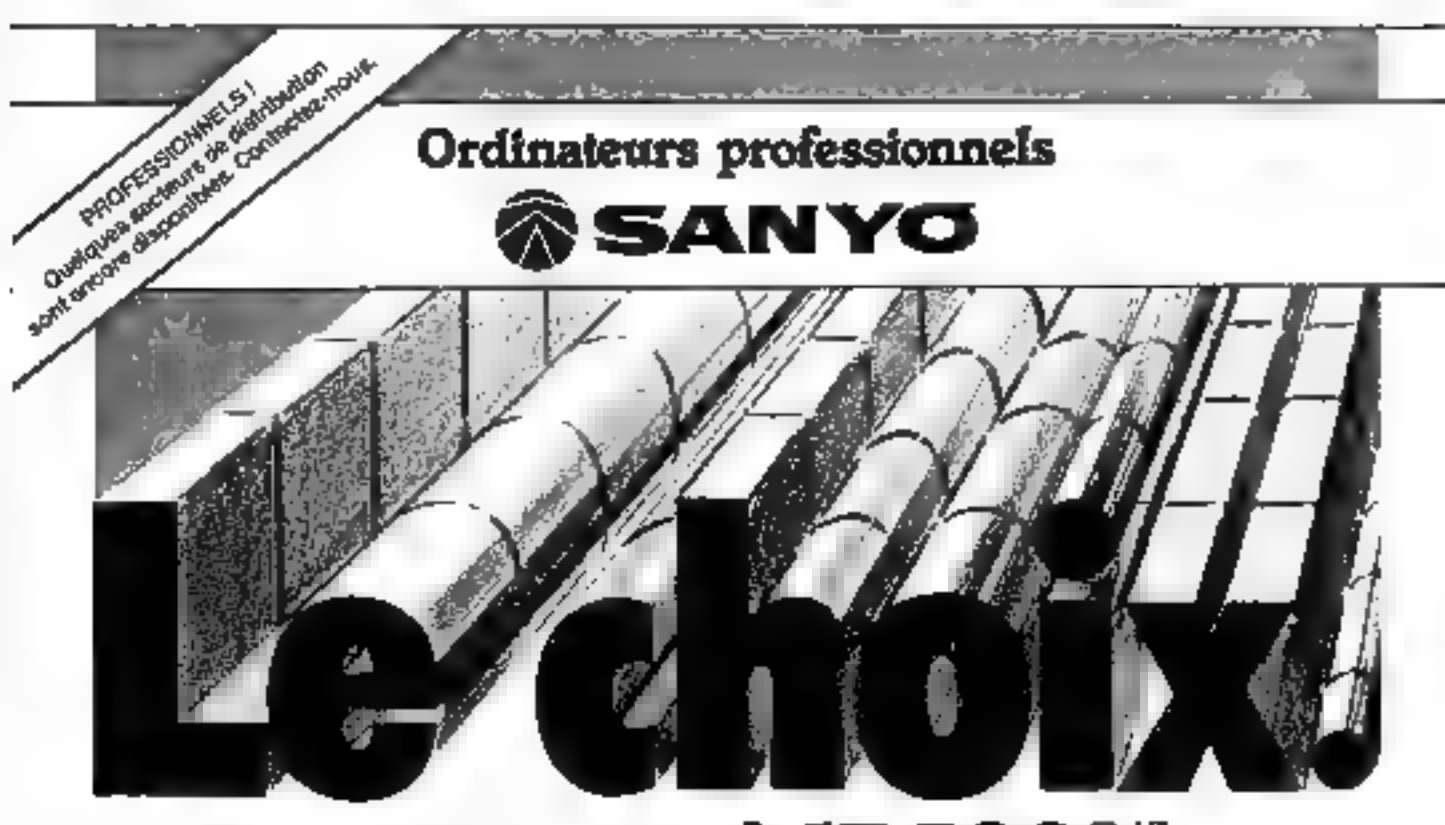

### nmence à 17.50

The dure date (100 coulemnent pretagen as 31/2/20 × 70 / 24.1) 11/2

SAMPE 1160

2 deguelles

800 000 car

**Quickl** pour

**SAMYO 1100** 1 deguste 400-000-car. **Idéal** pour 1 RANTEMENT DE TEXTES

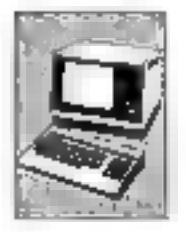

SANTÖ 1110 2 designation 800 001 pm lolal pów ceńncujón distilles optio IG millions

SANTO 1150 2 deguentes 400 000 car Idéal pour la GISTION

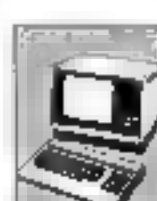

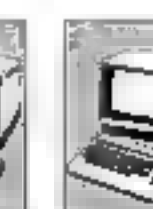

COMMPTABLE ITT résorukun kuéal mour APPLICATIONS

SCIENTIFIQUES.

SANYO 1750

2 disquirities

600.000 car

Graph que noure

**128 К - петсята** 16 lats (8086)

SANTO 4850

2 desquettes

640 000 car

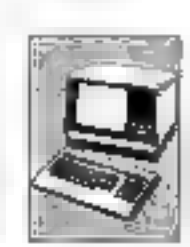

**ARCANE Communication** 

마 x

SARRO END 611

Disque dur

connectable

HOHERS

**30 millions car** 

Pair les GROS

Curriers : A/ERTY accentués français - 00 touches dont 15 programmables et 18 numériques et opérateurs, séparées Somes: 30 colonnes - 25 Ignes - Vens Inirés artifeliers. Lecleurs de Glaquelles: 5 poucos. De Frenicaux Festra-plas.

SANYO la gásmi mondral bien comu da l'électronique, effite aux PME PMI sa grunna d'ordinaleurs professionnais. Tout a ôté mis en ceuvre pour garantir à l'unisationi - une grande habilité

- agrément et l'actite d'enrolo à auto technicité
- prosentation agreable at faithe encombrement
- L'univation du système d'exploration CP/M<sup>29</sup> offic l'accès à une immerse bibliothèque de logiciels specifi-

ques et de langages de programmation. Notra propré libreme s'appliquant à la plupart des professions industrialles, commercales, libérales. contant un grand nombre de programmes En outre, nos detirbuteurs spécialisés disposant tous de logical is standards d'intervit gonòrai tots que :

Tà

PAYE - FACTURATION - COMPTABILITE - GESTION DE MAGASIN - TRAITEMENT DE TEXTES.

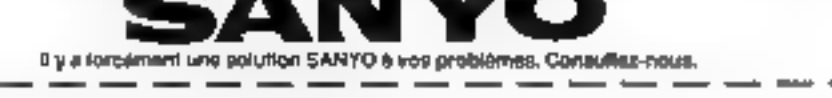

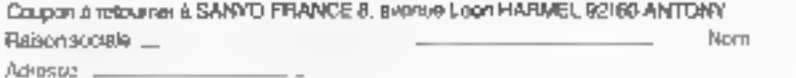

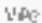

désiro 11 documentation sur les ordinateurs professionnele SANYO 11/adresse du detributeur agrée le plus proche.

**Juin 1983** 

SERVICE-LECTEURS Nº 192

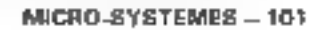

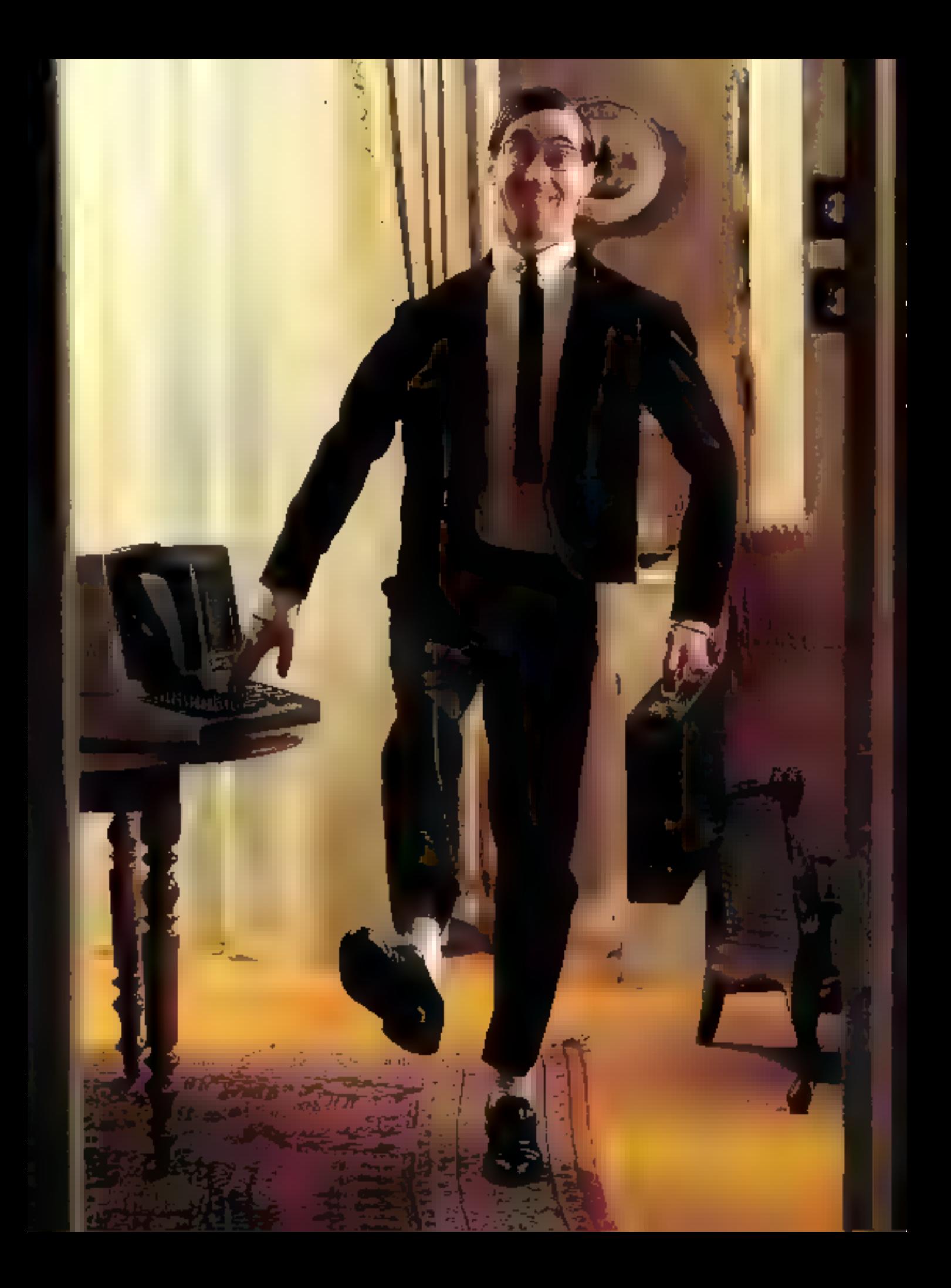

# LA<br>COMMUNICATION<br>ENTRE<br>ORDINATEURS

de l'organisation"s des ordinateurs de toute taille et de toute vocation:

**ITHILE!** 

Depuis quelque temps, les ingénieurs des Télécommunications, les informaticians « dans le vent » et les grande utilisateurs da réseaux d'ordinateurs emploient entre sux uns sorte de jargon mystérioux. Il n'est question, en effet, que « d'entités du cinquième niveau avant antre elles un protocolo de bout an bout », ou « da la couche transport qui muitiplaxa plusiaurs connexions de transports sur una seule. connexion de réseau ». Quand il na s'auit pas de quelque « protocole de terminal virtuel »... ce qui isisse confondu је поимеец уели. Quand des termes inusités apparaissent at prolifèrent, c'est em règle générale qu'il y a anguille sous roche, qu'un progrès, ou un mouvement das idées oblige la collectivité des spécialistes à trouver des expressions neuves.

C'est ce qui arrive su-Jourd'hui, parmi coux qui sont concernés par le fantastique développement des techniques et des idées-forces. nouvelles relatives au problème, très vaste, de la communication des machines informatiques antre elles. Les enjaux sont immonsos I

upposons, afin de ne pas mettre sur la table tous les problèmes à la fois, que l'agence A d'une compagnie X squhaite dehanger des informations avec l'Agence B. Supposons également que, par des conventions communes dans ectte compagnie, les mêmes informations sont présentées, et représentées de la même manière dans les deux agences. Equipées, de surcroit, du même modèle du mênte ordinateur.

Supposons, en bref, que taut le monde parle rigourcosement la même langue (en pratique, c'est de la Fiction !].

Voici la manière la plus - classique - de s'y prendre,

Il faut tout d'abord trouver un lien matériel pour relier les deux machines.

Bientot (nous en reparlerons), des moyens nouveaux seront proposés ; en atiendant, nous sommes heureux de trouver tout. installé et à combien éprouvé ! le bon vicus réseau téléphonique, qui n'est pas parfait (le sera-t-il jumais) mais qui fonctionne avec une belle régularité, avec l'avantage d'ètre universel ; au sens premier de cet adjectif, puisque, théoriquement. Yous pouvez avec votre combiné établir une « communication - avec n'importe quelsutre abonné de cette planète...

Avant les ordinateurs, le réseau du téléphone était la machinerie la plus complexe au

monde. Balbutitnt à la fin du siècle dernier, il avait dès l'avant-Deuxième Guerre mondiale atteint avec l'- automatique - un niveau de service très voisiat de celui que nous connaissons. Certes, pas à la même échelle.

Il s'ensuit qu'il n'a pas été conça pour l'acheminement de données, d'informations codées relles qu'elles circulent ou sont stockées duns les ordinateurs. Les lignes téléphoniques sont faites pour véhiculer du son ; et, plus précisément, de la voix bumaine.

Il est donc nécessaire de transformer les signaux «tout ou rien - des machines informatiques en d'autres signaux qui puissent passer par les mêmes lignes qu'une conversation entre des gens. Ou, mieux, sur des lignes spécialisées de nqualité supérioure -, présonter les ménics caractérístiques, disons, un'une retransmission radiophonique correcte.

#### Le modulateur/ démodulateur ou modem

Nos deux agences seront donc reliées par une « ligne » téléphonique.

Tels quels, les deux ardinatours sunt incapables de s'en servir; leurs signaux sont (électriquement) très faibles et libraires : le plus couramment,

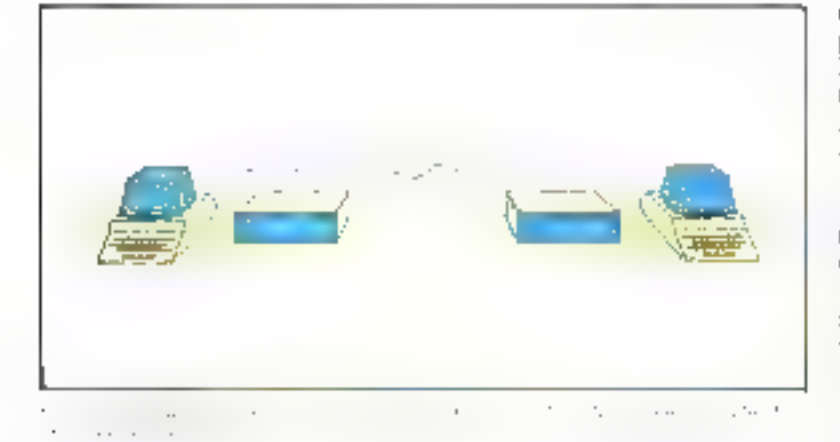

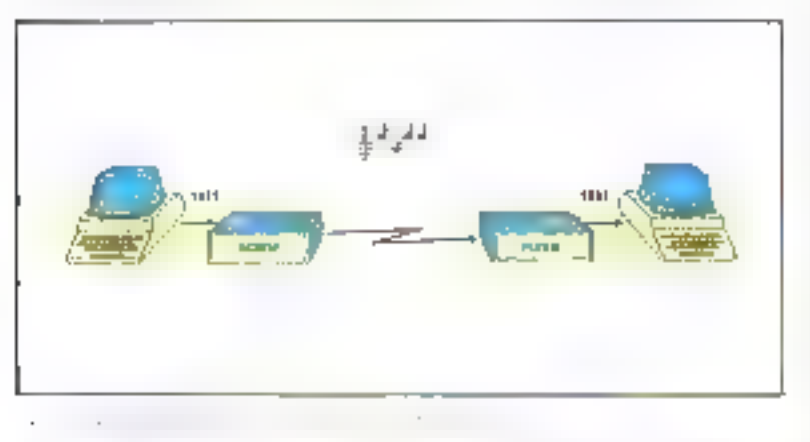

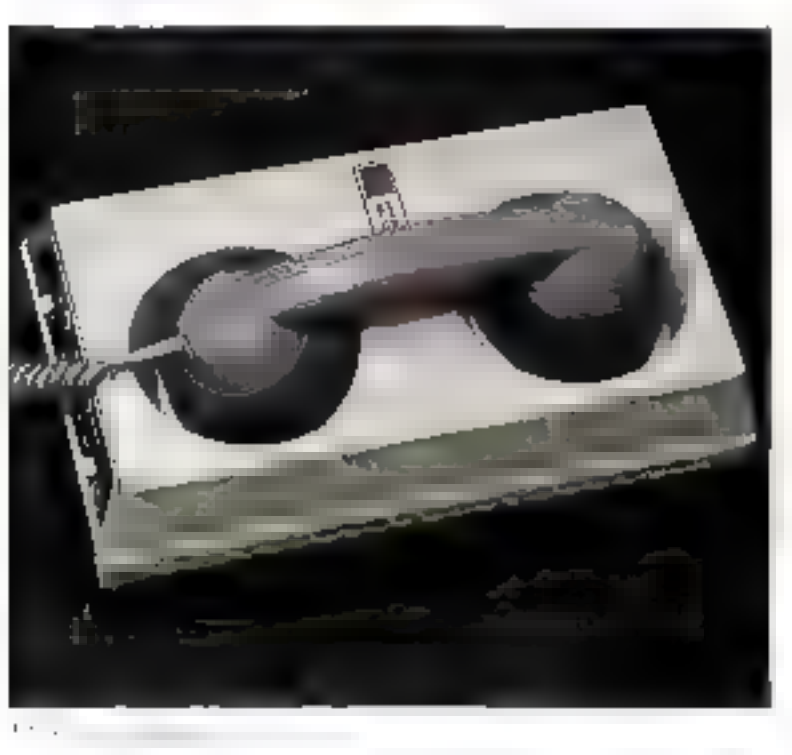

c'est une tension légèrement supérieure à 2 voles qui représente le - l -, une tension inférieure à  $0.8$  volt, le  $\ast$  0  $\ast$ . Et tout le reste a'est que combinaisons de - séros - et de - uns -.

II va falloir introduire, entre la ligne et ces machines, des boites noires assurant, d'une manière ou d'une autre, la transformation des signaux d'ordinateur en signaux d'allure « sonore », et vice versa. Ces opérations sont respectivement appelées modulation et démodulation ; d'nù, pour les buites noires correspondantes, l'appellation abrégée de modems.

Les moderns les plus simples utilisent un procédé assez rudimentaire : on se donne deux frèquences : plus simplement : deux notes musicales. L'une représentera « zóro », l'autre « un » ; elles seront choisies de telle sorte qu'elles - passent - le mieux possible par le téléphone. Essayez : l'extrême aigu et l'extrême grave passent triss mall; on prend done deux tons inoderement ainus.

La modulation consiste en une write de galzouillis : le « sifflet » (électronique) change de ton quand change le bit de donnée présenté par l'ordinateur.

La démodulation est réalisée par filtrage : on a l'équivalent électropique d'une oreille musicale qui reconnaît les deux rons, et présente en conséquence à l'ordinateur récepteur les deux valeurs correspondantes du siunal logique.

C'est exactenient comme cela que fonctionnent les mains anéreux des modems, aussi nommés : coupleurs actiustiques, car (bitéralement) ils « chantent» dans le microphone du combiné, grâce à un petit hautparleur, et «écontent» via un miero. D'où leur forme caractéristique, destinée à recevoir le combiné d'un téléphone ordi-**FILITY** 

Les modems de haut de gamme se raccordent directemens aux IIIs de la ligne téléphonique, et utilisent des procédés bien plus fins, jouant sur la

phase de la soi-disant onde sonore injectée dans la ligne.

#### Des conventions :

#### vitesse, frames...

Le choix d'un certain type de modem, qui est très lié à la qualité (payante) de la ligne que l'on s'est procurée auprès des PTT, comporte une première convention que les deux agences nuront entre elles. A savoir la rapidité de transmission, qui dois bien sür faire l'ubjet d'un accord entre les partenaires ; faute de quoi, d'évidence, l'histoire s'arréterait là.

Ce a'est, comme un le verra, que le premier point d'une sorte. de contrat entre les parties absolument necessaire avant d'entreprendre quelque transmission de données que ce soit.

A l'intérieur d'un ordinateur, on peut s'offrir le luxe de multiplier les interconnexions entre éléments : elles sont courtes, et relativement faciles à faire grâce à des artifices comme le circuit. imprimé.

It est hors de question de mul-. tiplier les « fils », dans les mêmes proportions, pour les liaisons à des distances importantes. Untre un contredhibitoire, on s'apercevrait bien vite que cela ne servirait pas à grand-chise...

En effet, des délais d'acheminement des signaux plutôt sobstantiels, interviennent avec les grandes distances. Au lieu des quelques millionièmes de seempde qui sont un maximum dans une machine, les signaux vojst mejtre eing à dix millièmes de seconde (1) à traverser notre pays, plus d'une denisseconde à passer en Amérique via un satellite. Prior out ordinateur, alest énorme!

Un des avantages des fils multiples vient des dialogues (question/réponse), que les différents organes d'un ordinateur ont entre eux par des lignes auxiliajres en méme temps que le transfert des « donaées ». Les fameux dėluis inhėrents aux grandes dislapees sont pour un tel usage absolument inadmissibles. Il faut faire autrement.

Entre autres, on doit se contenter d'un seul fil pour,  $q$ utre les « données » proprement dites, donner des « tops » de début et de fin (synchronisation sans laquelle la présence d'informations utiles ou les périodes d'attente ne sergient pas discermables).

Pour ce faire, les deux partenaires devront convenir d'une trame, d'une certaine façon d'agencer, dans le temps, les bits successivement transmis. Afin, tout simplement, d'avoir une chance de s'y retrouver...

#### De Baudot à la trame HDLC

Inventé par motre compatriote Baudot dans les années 1870, et complété dans sa forme « moderne « par Picard, le format de trame asynchrone classique sert encore à l'heure actuelle de véhicule aux transmissions télex, aux cchanges entre terminaux - assochesnes - et ordinateurs : les interfaces de bien des appareils périphériques (instruments de mesure, traceurs, imprintan-(es.) fonctionnent avec ce format seduisant par sa belle sinsplicité de principe.

On convient qu'en l'absence de transmission, la ligne aura un état de repos donné : habituellement, le - l - legique. Avec un coupleur acoustique, cela se traduica par une tonalité continue : pour le têlex, par une tension négative, etc.

L'information est transmise -caractère par caractère», le plus couramment, selon une gellje de code normalisée qui représente l'alphabet (majuscules et minuscules), les chiffres, les signes de panctuation, etc. Chaque caractère est composé d'une suite de bits, sept ou huit en règle générale, qui seront émis et reços à la quette leu leu.

Pour marquer le début d'un caractère, « le temps d'un bit ». l'émetteur change l'état de la ligne : en logique, par un - zéro - : cu changement est =connu comme tel à la réception. les bits qui suivent étant recopiés (au rythme convenu) dans la machine destinataire. Epfin, au meins pour le temps d'un  $\blacksquare$ . l'émetteur rétablit l'état de repos de la ligne, de telle sorte qu'un nouveau début soit identifiable. Pour faire plus technique, on appelle kouvent oos gsmudo-bius de début et de lin. «START» et - STOP - respectivement.

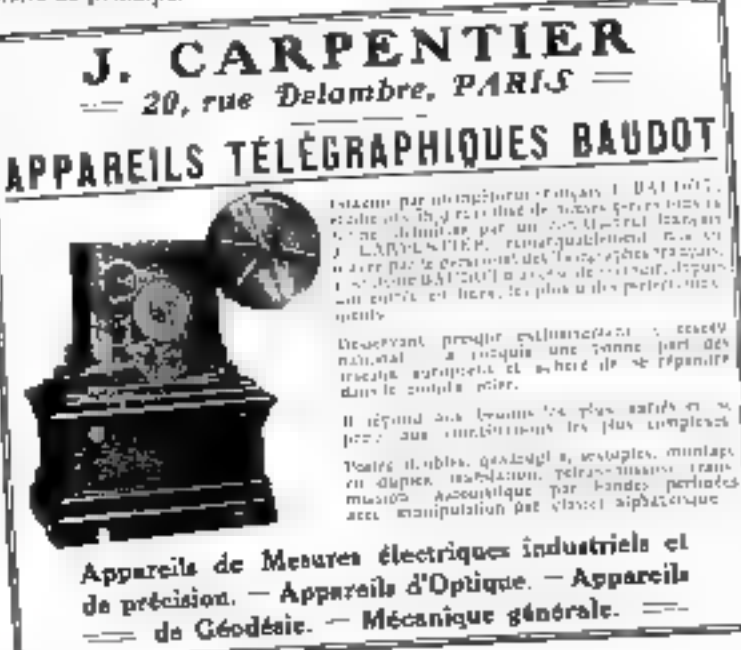

**COVER TO** 

Historiquement, pour le télégraphe, on envoyait ce genre de trame à l'aide d'une roue tournant à vitesse constante, mannede contacts en couronne; les temps de début et de fin étant astuciensement exploités à l'aide de relais. De nos jours, l'essentiel du travail s'effectue à l'aide d'un pironit intégré spécialisé (2) : le principe est demeuré, les rapiditês ne sont, par bonheur, pas les mêmes!

On a, depuis, inventé bien d'autres formats de trames qui traduisent toujours les mêmes soucis : délimiter l'information (dans le temps), tout en permettant sa transparence: c'est-àdire que le contenu des trames puisse être quelconque a priori.

Définie au début des années 70, la trame HDI,C (3) répond selon i procede beaucoup plus moderne à ce cahier des charges. La communauté informatique des débuts s'est bien vite aperque qu'il y avait intérêt à véhiculer les données, non pas émiettées (comme c'est le cas, « caractère par caractère»), mais groupées en gaquels : suites de bits mieux à même de contenir le genre de - messages - que les programmes d'ordinateur échangent normalement.

Après bien d'autres approches, un large accord s'est fait sur une trame capable (théoriquement) de délimiter une quan-

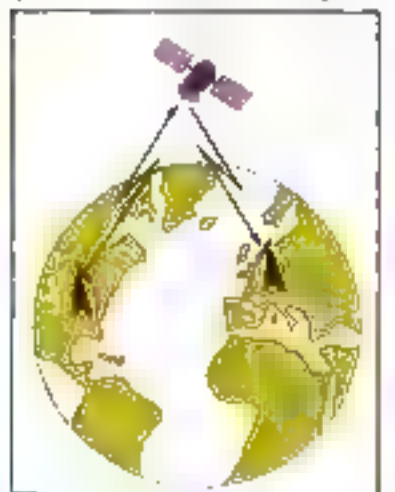

The Combined the appropriation of the an American

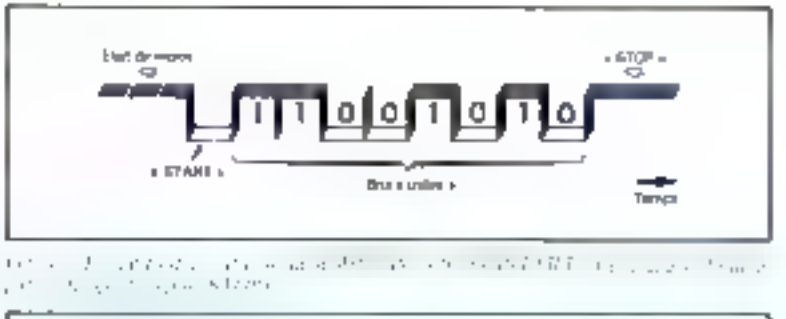

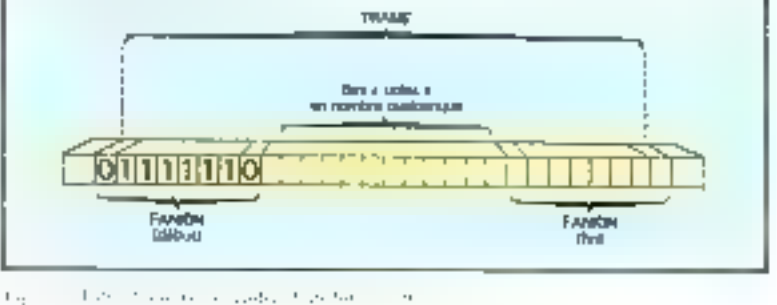

tiné quelconque de bits. Son

debut et sa fin sont marqués par des suites binaires  $0111110$ . aussi appelées famines (4), assez. faciles à repérer - au vol - quand on les reçoit.

Que se passe-t-il si le message contient (epire autres) cette même suite binaîre ? Une astuce permet de lever l'ambiguïté : chaque fois que cinq - un - successifs sont émis, le transroctiour insére un - zéro -; de sorte qu'il n'y nit jamais six = un = successifs dans les « données ». Le sachant, le récepteur élimine les «zéro» qui suivent exactement cing - un -, et le tour est joué.

#### Parasitologie

Munis de modems identiques (ou compatibles) aux deux extremités d'une ligne PTT, et gourvus du même circuit intégré spécialisé pour la même transe de transmission, les ordinateurs des deux agences A et B sopt-ils. sortis d'affaire ? Vont-ils, enfin, étre capables de coopérer ?

Hélas, comme on valle voir, on est loin du compte...

Avant d'évoquer d'autres raisons plus abstraites, il convient de faire face aux inévitables parasites qui, tels de mauvais gênies ricanants, guettent nos bons signaux pour les annuler, les déformer, ou pire encore : les transformer en leur contraire!

Sans faire un cours de physique, on conçoit que la sensibilité. d'une transmission au - bruit croit avec la rapidité de celle-ci. Avec un interlocuteur volubile, an craquement sur la ligne téléphonique suffit à faire « sauter » un mot ; aux très hautes vitesses, sur les supports les plus frables que l'on connaisse, à savoir les fibres optiques où l'information est transmise sous forme de lumière, on n'évite cependant pas de payer un « impôt » dù à l'agitation des atomes à la tempéra $true$  normale  $(5)$ .

En bref, il est courant d'avoir entre un bit sur dix mille et un bit sur un million qui - saure -, et (circonstance aggravante) de manière invisible à travers les mariems.

Ce qui est admissible dans la transmission de la voix, voire d'un texte, ne l'est absolument pas quand on recopie un fichier d'écritures comptables, ou un programme d'ordinateur, via une linison de transmission de données. On n'admiet pas d'orretir, disons, sur le plus gros chiffre d'un chèque bancaire : quant

protection and

ù gat comme

Contractor Con

Automobile Pre-

No. State was

Geographic Geography

entranzarez arte.

stays to

The many part is 

dy des Pas

play a service

and the sections. We have the care

٠.

 $\sim 10^{-1}$ 

 $\mathbb{F}_{\geq 0}$ 

Weblatt.

Les programmes d'ordinateurs peuvent devenir fous à lier, à un bit près.

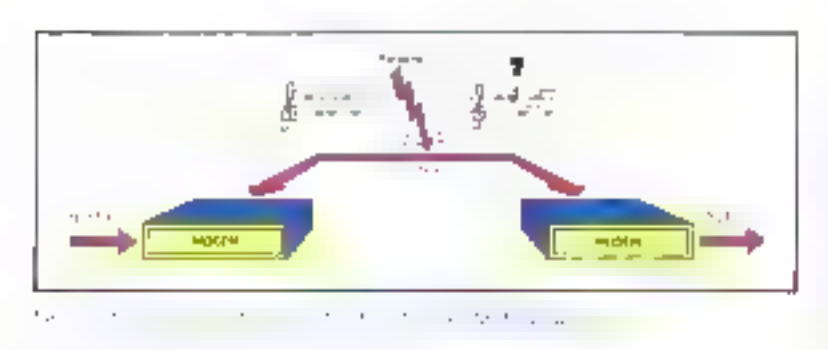

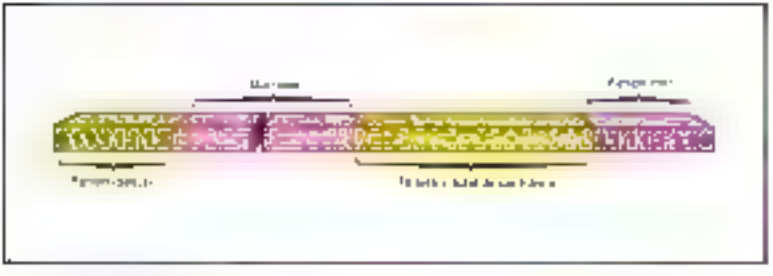

 $-1.72 - 1.7$  $\sim$ 

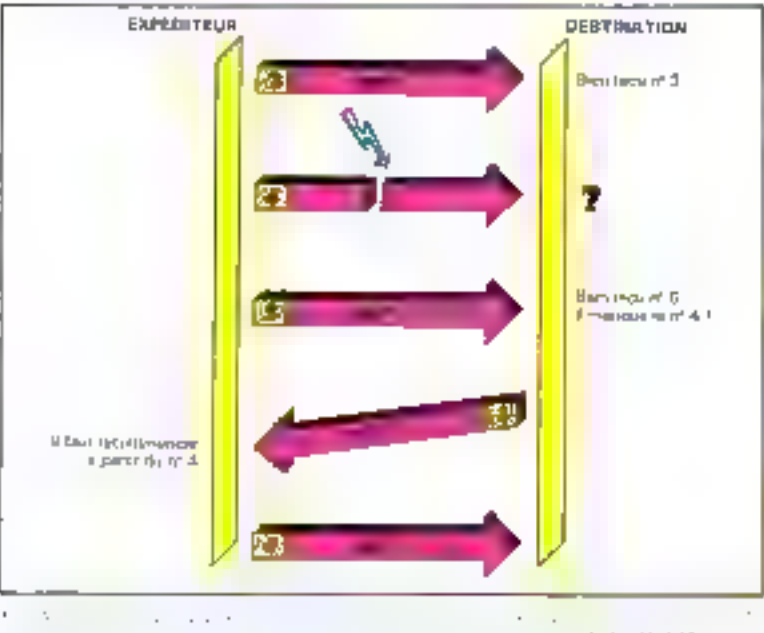

 $\label{eq:1} \underline{\mathbf{h}}\mathbf{r}^{\top} \mathbf{f} = \left( \mathbf{f}^{\mathbf{r}}_{\mathbf{r},\mathbf{f}} \right) \left( \mathbf{f}^{\mathbf{r}} \mathbf{f}^{\mathbf{r}}_{\mathbf{h}} \right) \rightarrow$ 

jtus programmes d'ordinateurs. ils peuvent devenir fous à lier, à un bit près...

Le premier pas, pour améliorer la sécurité des transmissions. est de se donner les moyens de détecter l'immense majorité de telles erreurs (6). Tous les procèdés s'inspirent en cette matière. des traditionnelles totalisations par lesquelles les comptables protègent leurs documents contre telle ou telle crreur de transcription.

Dans la vieille trame asynchrone, on se contente de totaliser les bits « utiles » en ajoutant un bit supplémemaire de parité qui « dit » si le compte de « un » dans les bits « utiles » est pair ou imeair : on détecte aisement les canulars affectant un seul de cesbits (substitution d'un - 0 - à un - I - on vice versa), puisque ce

total devient forcement faux à l'arrivée.

Les trames HDLC déjà mentionnées compartent, en queue, un total dont le principe est beaucoup plus perfectionné (7), ajoutant seize bits de contrôle au message « utile ». Le principe reste le même : on diminue d'un facteur dix mille au moins les chances de prendre des vessies pour des lanternes : en termes savants : la probabilité d'erreurs de transmission non détectées.

#### Des procédures correctives

Détecter les erreurs de transmission, c'est bien; les corréger, c'est miens. Si un devait se contenter d'abandonner un échange de données dès le constat du premier défaut, les communications ertre machines. n'iraient pas bien loin...

Si vous ne comprenez pas un mot ou une phrase de votre correspondant, vous les liti faites répêter. Entre ordinateurs, un ne procède pas autrement ; encore faut-il specifier un ensemble de règles communes très strictes. définissant de façon extrêmemont précise par quels dialogues auxaliaires les machines se diront : « Vous êtes soujours là ? », - Bien, compris !», « Comment !! répétez s'il vous plait », et autres « Je vous écoute ».

Un tel ensemble de règles, que les techniciens appellent une procédure de liaison, comporte :

a la liste des différents messages que les machines peuvent échanger avec teur codification détaillèe.

a les séguences « légates » de ces messages, comme par exemple la réponse à une trame de « données « par une trame « accusé de répeption »,

a les mesures correctives à prendre lors d'un « silence » prolongé jdu partenaire, lorsqu'une trame i prronée est détectée, etc.

Ainsi, les procédures HDLC (8) prévoient que les trames de « données utiles », dites trames I

÷
(contine Information) seront numérotées à la source ; comme pate bonne secrétaire donne des numéros de référence successifs aux lettres expédiées. En sens lnverse, le destinataire envoie des trames comportant, en guise d'accusé de réception, le numéri (la référence) de la dernière trame I bien reque.

Si une trame I est mal recue, en définitive, c'est comme si un ne l'avait pas reçue du mut : le total de contróle est faux, autrement dit, on ne sait rien sur la nature des bits reçus. Il s'ensuit

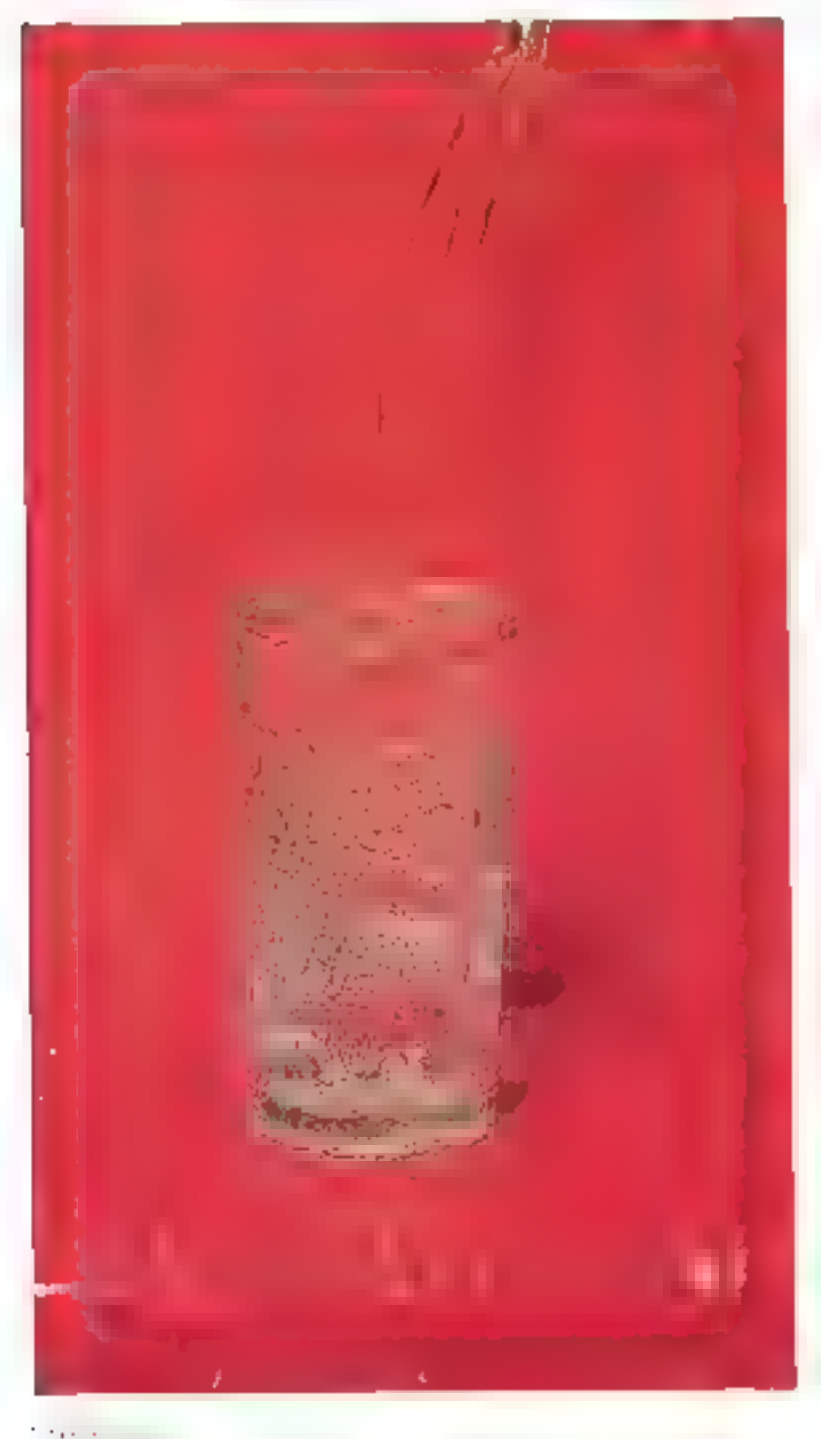

trume numéro 4 après la trame numéro 3, on va s'apercevoir d'une artomalie du fuit qu'il y a un « trou » dans la suite normale, en recevant la prochaîne trame [ correcte avec le naméro 6 (ou au-delà).

qu'au lieu de recevair, disons, la

Dans une trame « étudiée pour ». la trame REJ (pour : REJet), le destinataire demandera la répétition de la ou des  $t$ rame(s)  $\rightarrow$  egarees  $\triangleright$ ; dans notre exemple, à partir du numéro 4.

#### **Engorgement** et contrôle de flux

En pratique, si la composition (à l'émission) et l'épluchage des trames (à la réception) sont confiés à des eireuits intégrés d'interface spécialisés, les procédures de ligne sont, routes ou en partie, confiées à des programmes. Lesdits programmes sont tout à la fois complexes, ce qui est dü au très grand nombre de situations possibles dans une procédure donnée, critiques quant à leur « temps de réponse », car certains « réflexes » doivent intervenir dans des délais imposés, et grands consummateurs de temps de calcul dès que la rapidité de ligne devient élevée.

Si les ordinateurs de nos deux agences sont de petits modèles, des micro en des mini-ordinateurs, la procédure de liaison sera exécutée par leur processeur. principal. S'il s'agit de machines plus paissantes, elles seront assistées par en petit ordinateur satellite, auquel l'unité centrale sous-traite favec profit) cette bien lourde täche.

Que les nachines soient grosses ou petites, elles sont en rout cas susceptibles d'avoir des problêmes de parking. Car recevoir des messages cela implique (entre autres) de disposer de tranches de mémoire, qu'on appelle tampans (9) pour les y recopier; ne serait-ce qu'à cause des erreurs toujours possibles, la procédure ne peut « livrer » que

Les modems ne savent pas quel genre de trame les traverse.

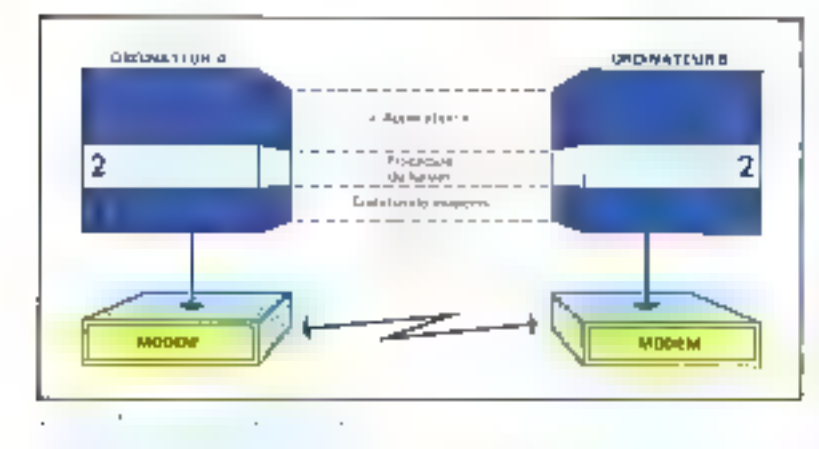

des données intégralement recues et certifiées correctes.

Seloit que les « données « sont consaminées plus ou moins vite par les programmes « oniles », il peut arriver à une procédure de se trouver dans la situation d'un grossiste dont l'entrepôt esi plein : force est alors de refuser les livraisons, jusqu'à résulution de l'esgorgement (des mèmoirestampons).

Cess un ature trait des procédures de linison, que de définir des processus de régulation, on dit aussi de contrôle de flux, de nature à prévenir ou à gérer les situations d'engorgement.

En HDI.C encore, d'est par la numérotation des accusés de réception que cela s'effectue. Si le récepteur acquitte la trame nupaêtosée 3, ocla signifie aussi qu'il dispose d'assez de place paus en recevair encare un cerlain nombre. Exé à l'avance : ce certain nombre est appelé fenétre. Si la fenêtre est, disons, fixéenar accord préatable tencore une convention !) à trois, l'expéditeurkonda gelil peut sans nuuvelle. autorisation expédier les trames hantéro  $3 + 1 = 4$ ,  $3 + 2 = 5$ , et  $3 + 3 = 6$ .

Et it devra s'arrêter là jusqu'à nouvel ordre, car c'est la limite fotée à l'auticipation. Ce mécanisme est tellement semblable à me unverture de crédit que certains l'appellent : crédit !

#### En résumé

Au point où nous en sommes, al est un fait que l'on peut consthter: qu'il s'agisse des équipements materials necessaires ou du logiciel de procédure, tout ce que nous avons mentionné est indispensable pour une transmissión correcte.

Et ce, quelle que soit la pature. des informations que nos deux agences vont échanger !

Par une sorte de jeu de questions/ reponses, nous avons montré successivement le besoind'une ligne ; ec qui, à vrai dire, n'a surpris personne!

Ensuite, il a falla choisir un mode de transmission physique des signaux sur corte ligne ; en fonction de sa naturel d'une part, mais aussi de la rapidité voulus, d'autre part. De ce premier niveau de chois techniques. et fonctionnels, il résulte dans la pratique 51 sélection de telle sorte de modem de part et d'autre de la ligne.

Co chuis, à sen tour, a une incidence directe sur le eouplace (l'interface) des ordinateurs avec les mayens de transmission. Les mudens, de telle ou telle catègorie présentent, fort heureukement, des connexions normalisées pour lesquelles on trouse des sous-ensembles électroniques. ad free, dans la paninplie des ordinateurs dignes de colnom.

Parmi les spécifications de ces interfaces infervient un second niveau de conventions catre les deux extrémités : avec les formarts de traanes, en la définition. très précise d'une procédure de limison de nature à résoudre les problèmes (que l'on pe peut guêre contourner) liés aux erreurs de transmission et au contrôle des engorgements.

Si l'on y réfléchit quelques instants, il s'avère que non seulement on ne peut pas se dispenser. d'énoncer une liste (fort longue). de spécifications, de règles communes de comportement, mais encore que le moinstre désaccord, la moindre place laissée à des interprétations divergentes, sont comme le trop fameux graja. de sable qui peut coincer toute. cetto belle machinerie.

Ce qui met en lumière l'importance d'énoncés saus ambiguité des différentes régles du jeu. Finoncés que la communauté des communications de données a pris l'habitude de regroaper en protocoles. Ni plus or mains contraignants que la ritud à la Cour sous le règne de Louis le Ouatorzieme...

#### Une hiérarchie de protocoles

Essayons de schématiser (à l'extrême) le système de comptonication bâte entre les deux ordsnateurs de tour à l'houve. Ontre la ligne, un trouve symétriquemient:

 $\bullet$  densitated error.

 $\bullet$  une  $\sim$  couche  $\sim$  d'équipements ct de logaciel, qui a mission d'échanger des éléments d'information très simples (bits) avec des modems dont elle assure en nutre la communde (10).

une seconde « entiche - formée de programmes qui respectent, avec les programmes entrespondonts de l'autre bout, une procédune de liaison soigneascritent déterminée.

e enfin, des programmes que, jusqu'à nouvel ordre, nous considérerons comme les -inpolications - : c'est-à-dire qui commencent à se prénocuper de la martine des informations echangers.

Nous avons supposé qu'il s'agissait de la même machine à chaque extrêmité, dans le codre d'une organisation komogène, Mitors d'une procédure de liaison qui assure un service de qua-

lité, c'est-à-dire pratiquement vierges d'erreurs (corrigées par répétitions) et qui ne - perd - pas d'informations (grâce à la prévention des engurgements), les programmeurs n'auront normalement pas trop de mal à écrire des logiciels pour, disons, recopier un fichier d'une machine vers l'autre.

Situation idéale, voire mythique, qu'il nous faudra dépasser d'ici peu.

Cependant, profitons-en pour faire quelques remarques fortes de conséquences.

Que se passera-t-il dans un tel système, si l'on change de modems ! Eh bien, pourvu qu'ils se connectent de la même manière aux ordinateurs et que (le cas échéant) l'on ajuste des paramètres de vitesse, il ne se passera rien, gu'un changement éventuel de rapidité de transmis-SIGHT.

Le fait que les nouveaux moderns jouent sur la phase d'une onde porteuse, au tieu d'employer deux fréquences, est complétement indifférent, - transparent - pour les - niveaux supérieurs ».

Plus subtile est l'hypothèse d'un changement complet de procédure. Paut-on l'affactuer sars changement de moderns ni medification (substantielle) des programmes d'« application » ?

En principe, oui !

Dans la mesure où, d'un côté, les moderns ne «savent» pas quel genre de trames les traverseht (ils ne = connaissent = que les bits pris un à un), et où, de l'autre côté, la qualité du service. rendu par la nouvelle procédure, - Vue - des programmes d'application, est suffisamment voisine.

Il n'y a là rien d'extraordinaire en sui. Un épicier est, par analogie, complètement indifférent au changement d'un grossiste, du moment qu'on lui livre une marchandisc de la même qualité à des prix voisins...

Le tout, c'est d'avoir bien identifié un partogo, un découpage des fonctions en couches correctement délimitées ; la déli-

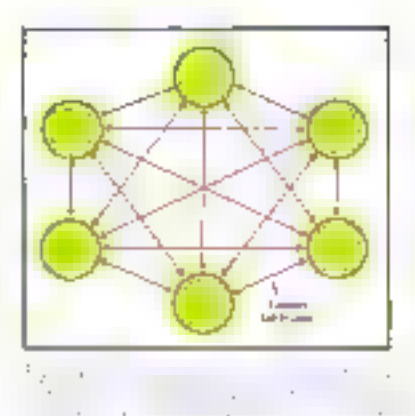

mitation est précisément reconnue correcte, parce qu'elle permet, au moindre prix m « sans douleur-. des substitutions partiglies dans les solutions techni-**OLIPS** 

Ce qui vaut infiniment mieux, à l'évidence, qu'une joyeuse anarchie technique, qui oblige à faire table rase de l'existant pour changer un détail « secondaire ».

#### Des réseaux **informatiques**

Les problèmes de la communication entre systèmes informatiques prennent une tout autre dimension, dès lors que l'on se propose de mettre en relation des machines qui ne sont ni fabriquées dans les mêmes usines ni utilisées par les mêmes organismes; par exemple, aussi différeates quant à leur vocation. qu'un ordinateur du ministère des Finances et un micro-ordinateur de collège.

D'abord, il est hors de question de les relier un à mu par autant de lignes particulières La mise en relation, selon un schéma maillé de 1 000 ordinateurs seulement, nécessiterait le nombre pharamineus de 499 500 lignes. Inimaginable ; et tout aussi juimaginable, l'arrivée de 1.000 cibles sur un ordinateur († 000 modems, 1 000  $prises...$ ).

Il y a dans notre seul pays beaucoup plus de machines que cela, qui plus ou moins, sont candidates à l'interconnexion entre elles.

Ensuite, il y a le problème de la varitété excessive des protocoles. Pensons, par exemple, aux procédures esquissées ci-dessus ; si se mettro en relation avec dix autres machines doit signifier l'écriture d'autant de programmes ad hoc, le coût deviendra très vite insupportable. Et, de toute façon, la corporation des programmeurs toute entiere n'y suffira jamais...

S'impose, des lors, la mise en place de réseaux adaptés aux ordinateurs. C'est-à-dire qui permettent, à partir d'un nombre linsité de racoordements stundardisés, d'atteindre (théoriquemeat) toute autre machine -abonnée = au(x) méme(s) réscau(x). A l'image du réseau téléphonique qui nous est familier.

Un réseau **unifié** est forcé<del>men</del>t plus intéressant pour la collectivité, pour cette raison qu'en vertu de la loi des grands nombres, il est permis de le cunstruire pour un trafic moven, et non pour supporter la somme des demandes de pointe. Pas plus que le décrochage simultané des quelque vingt millions de téléphones on France, on n'imagine tous les ordinateurs pris simultanément d'une envie subite d'échanger des données avec les autres!

#### Commutation de circuits...

Le réseau téléphonique, tel quel, donne depuis deux décennies des possibilités (limitées) pour relier les ordinateurs entre eux. Oublions les quelques lignes que les PTT, avec une rétisence croissante, retirent du parc général pour relier deux points par une fizison spécialisée. Il reste la possibilité pour les machines de... se téléphoner; c'est-à-dire, de s'appeler comme tout un chacun pour établir une llaison commutée via les « centraux automa» tigues -.

Cette opportunité est prérieuse, ear le téléphone est partout disponible, souvenons-nousen. Héfas, les meilleures (cehniques ne donnent guère mieux La mise en place du réseau Transpac est la concrétisation industrielle d'un réseau à commutation de paquets.

Initiation

qu'un débit d'un millier de bits par seconde sur une liaison ordinaire; on se cappellera que ce réseau est normalement concupour faire converser fes gens !

On peut s'imaginer un «téléphone pour ordinateurs - qui ne sera pas forcément plus difficile à mettre en place, mais bien mieux adapté parce qu'étudié en соизбичение.

En fait, c'est en ce sens que les PTT du monde entier vont faire évoluer le réseau général : à partir de 1990 (si les vents sont favorables), et pendant la dernière décennie du siècle, les grands organismes des Télécomintimications mettront progressiventent en place des mocordements, des contraux, etc., conçus des l'origine pour acheminer des 司ts et non plus des signaux de parole en tant que tels.

C'est un grand projet, dont nous reporterons un jour, et que les intités connaissent saus l'abréviation de R.N.I.S. (pour : Réscau Numérique à Intégration de Services). En ces tempslà, la voix humaine sera convertie en bits, ees bits transmis jusqu'au correspondant, et lli voix « reconstituée » à l'arrivée Pessome wy perdra, notamment enqualité.

Dans ceite attente, des résenux de taille plus réduite serunt bientot mis en service, avec les mêmes prémisses recliniques. C'est ainsi que le satellite Telecom 1, avec ses infrastructures au sol, permettra d'établir entre les abonnés des circults qui véhiculcront des bits « en tant que tels ».

Pour des ordinateurs, les réseaux à commutation de - citcuits numériques - représentent un progrès très substantiel, notamment en termes de rapidité et de fiabilité.

Cela dit, la misc en place de circuits mieux adaptés laisse entiers les problèmes de sécurité et d'engorgement que nous avons déjà pour améliorer la qualité des liaisons jusqu'au point où elles sont, simplement, exploitables.

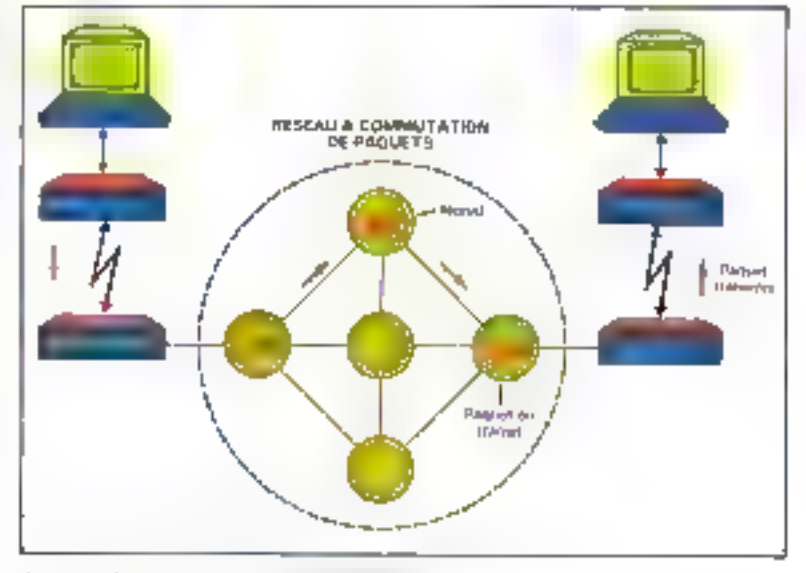

1.2.1 man and supported a company

#### ... et commulation de paquets

Il y a une autre approche de l'interesancation des systèmes informatiques, très complémentaire, et bien mieux adaptée à leurs genres de communications. Pour les spécialistes, c'est la commutation de paquets.

Après avoir été expérimentée dans les années 70, la formale est passée récemment à l'étape - industrielle » en France, avec la mise en place du réseau Trans-THE.

Le principe est simple : au lieu de transmettre des bits non différenciés, on demande au réseau on question d'acheminer des données groupées en (petits) - paquets -. Representant chacun un - message - expédié par un programme à un autre programme, on un leaguent d'un tel message, ces paquets sont habituellement expédiés vers le réscou par une seule ligne de transmission. La sécurité de cette expédition est, bien sûr, réalisée, sur la première liaison, par une procédure entre l'ordinateur « abonné - et le noeud du réseau auquel il est relié.

Ce nœud est lui-même un ordinateur, très spécialisé, qui sert de promier zelais entre l'ordinatour - abonné -, et son = correspondant ».

Temporairement en transit dans la mémoire du premier nicud, le paquet, dument accompagné d'indications de routage. est transmis par une seconde liaison (et une autre procédure, pour maintenir la qualité du service), vers un autre nœud du réscau, ch:

Jusqu'à rejoindre le notud auquel est raccordé le « correspondant » de notre premier système informatique. Via une dernière procédure, le paquet, successivement recopié de proche en proche, parvient enfin au programme qu'il concerne...

Em quai ce procédé, basé sur des transmissions et des transits successifs par une chaîne de relais, est-il en harmonic avec les besoins des ordinateurs?

Il y a deux raisons essenticlles.

Premièrement, sur chaque liaison, il y a détection et correction éventuelle des erreurs de transmission ; d'où la livraison de paquets réputés sains... sans supplément de travail pour les systèmes « abonnés » paisque, reliés directement par un circuit, il leur aurait fallu, de soute manière, une procédure avec le même objectif.

Ensuite, les liaisons entre

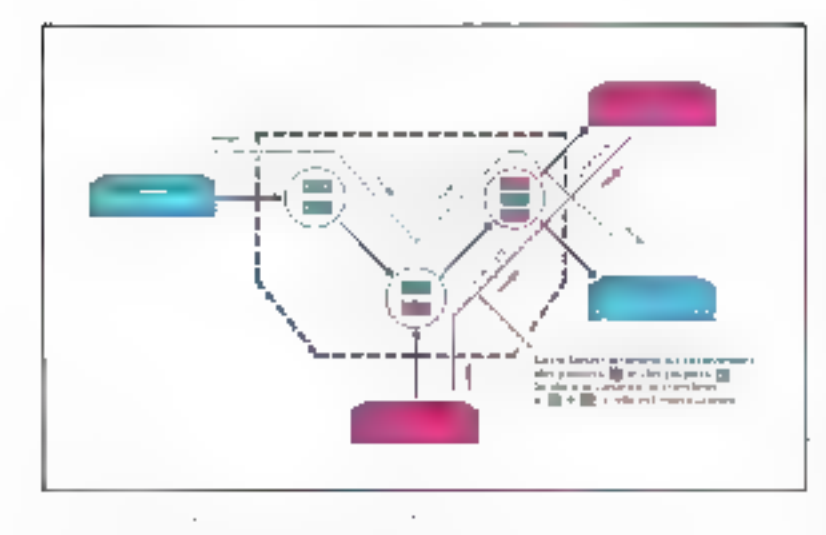

ntends sont beaucomp, beaucoup mieux utilisées ; le défiit des proarammes étant (en movenne). plutôt haché que continu, les noeuds s'emploieront à multiplexer au mieux les fluts de données différents, des paquets d'origine et de destination diverses emprontant l'un après l'autre les mêmes liaisons.

#### Lise route : le circuit virtuel

Pour établir un chemin, une route vers un anné programme d'ordinateur, ces réseaux ont un processus qui évoque irrevistible. ment l'obtention d'une communication téléphonique (F1) Processus qui s'effectue grâce à up certain nombre de paquets « de service», ayant autant de formais et de codifications progres L'histoire commence avec un paquel d'appels, envoyé vers le réseau par un premier système abonné, el qui evenporte (entre autres) le « numéro », l'adresse (au sens informatique) du syslème qu'un programme vout + juindre ».

Comme dans III réseau téléphonique, chaque système aboané se voit en effet attribuer. un numéro qui, en pratique, identifie la littison par laquelle it est raccordé. L'envoi d'un paquet d'appel correspond à l'étape. eù, pour téléphonet, on décroche

son combiné et l'on compase an numéro au cadran (ou sur des touches).

Gráce à des tables de correspondance, les nœuds du réseau - tracent - un chemin, de nœud à nizud, qui relie la liaison du demandeur à la liaison du demandé. Le paquet d'appel emprunte ce chemin, jusqu'à être finalement envoyé au système demandé. Par analogie, on peut dire que - ca sonne chez le correspondant -

Comment le système du correspondant décide-t-il de « decrocher -, ou au conraire de refuser l'appel ? Ses motifs ne concernent pas le réseau : seuleimparte la réponse. L'égativalent d'un « décrechage » (communication acceptée) est l'envoi par le demandé d'un paquet ad line qui, à son tour, traverse le réseau par le chemin inverse. Parvenu au demandeur, ce paquet signifie que l'on peut, à partir de cet instant, faire passer des «données utiles « via ce méme chemin, que l'on appelle un circuit virtuel (par opposition aux circuits + récls +). Il consiste en une saite de linisens, partagões dans le temps avec d'autres communications par paquets, et qui relient en chaîne les correspondants.

On voit apparaître ainsi la né- $\cos\theta$ ité d'une nouvelle « couche » de logique (en pratique, de legiciel), s'interestant entre les « ap-

plications » et la procédure de iaison. Elle a bien une vie propre, paisqu'elle rend des services nouveaux : principalement, l'établissement de communications via un réseau; et puisque son fonctionnement se traduit par l'échange de «niessages» bien particuliers, avec ses homologues dans le réseau et dans les autres systèmes abonnés.

Ce qui constitue un nouveau pratocole !

#### Et ce n'est pas fini...

Si le lecteur commence à en avoir assez de voir fuir Ies - données uniles -, qui nous glissent entre les doigts comme une anguille, nous le convions à réfléchir...

Selon III protocole de réseau en vigueur (12), un seul type de paguet véhicule des « données « qui ne sont ni traitées, ni interprétées par le réseau. On l'appelle précisément : paquet de données.

La plupert des linisons qui raccordent les abannés sont exploitées selon une procédure du type HDLC, dont nous avons esquissé quelques traits. Dans cette procédure, ma seul type de tropie, la trame d'information, su effectivement servir à la transmission des paquets en général; et dont un seul type comportera des « données » ...

Und image vient naturellement à l'esprit est pougées russes, les matriochka, qui contiennent chacune une plus pelite poupée qui, à son tour...

Cette image est absolutiont exacte en oc qui concerne les communications de données entre systèmes informatiques. Effe correspond à un bestin fonctionnel profond : la définition pour les informations d'emballages standardisés, et la spécification précise des services readus, à différents niveaux, par différentes entités qui concourent à faire, de systèmes informariques interconnectés par des réseaux, un fout qui marche... I (A suivre)

Jean-Michel COUR

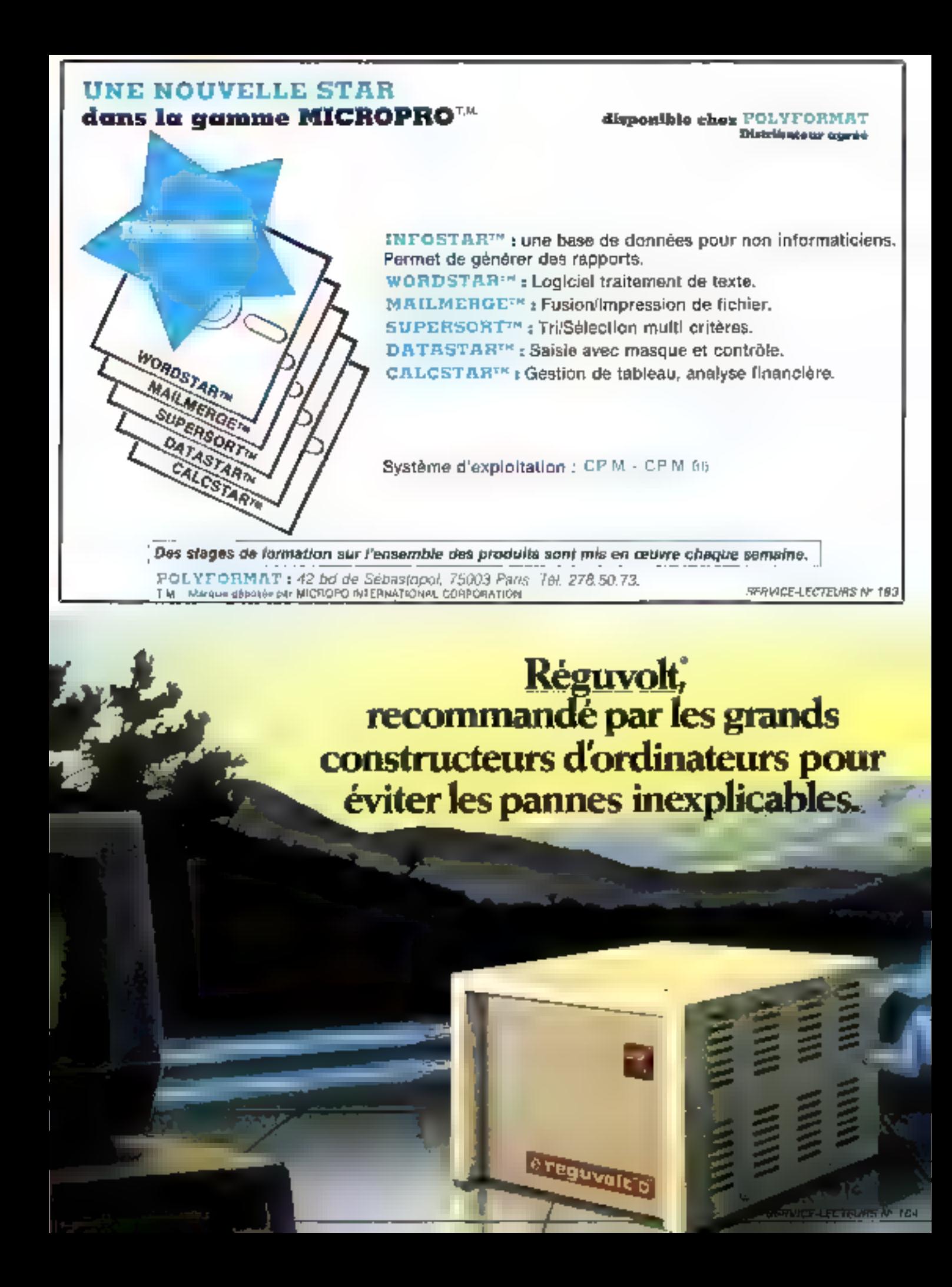

## L'ATOUT ANTI-CRISE: LA FORMATION

Dans un nicolds économique en pleine criss, une révolution a commençé. la révolution micro-informatique qui bouloverse hammes el entrearises.

Les matériels, les legiciels, les ayasèmes d'exploitation évoluent chaque jour. A grande vissese. Pour comprendre dette révolution, pour na pas être dépassé par ses progrès contenuels, pour en bénéficier pleviornent, uno écule solution: uno formation scade, véntable "atout anti-crise". Le Cagla - cantre universitaire grenoblois créateur des "Journées micro informatiques de Grenoble" »

propose un ensemble complet et modulaire de formations micro-informatiques de haut-tweau, destinées ajor ghigalieurs (débutants ou confirmés) comme aux doncepteurs de sytémes.

Des formataurs malifisant les dernières technologies, des moyens pedagogiques de pointe, une ouverture sur les techniques internationales, une expérience de plus de 20 aitrées dans la formation des adultes loni du Guala l'un des tourigromers centres français de formation en micro-informatique.

En 1982, plus de 600 cadres, rechniciens et utilisateurs se sont formés eu Cuata da Granobte, au cotur de l'un des pôtes de la midro-électronique européente Le catalogue des sorinations micro-informatiques du Cunta est disponible sur simple appol au 76/54.51.63 ou en retoumant le doupon-réponse dédessous au Département lormation continue du Cuela, Domaine Universitaire, BP 53 X

**YOTRE FOR MATION MICRO-INFORMATIQUE** 

3904 E Granoble Cades.

SERVICE-LECTELINS Nº 195

CUEFA

Nows.

Admium

Commerte Code postuli. souhalls receipt une documentation sur las lamutions solcio informalizaves du Cuela

> De pettes causes, un ordge, un défestage, une réparation sur la ligne, vos propres équipements électriques peuvent produire de grands et facheux effets sur voue ordinateur, opérations ) recommencer, programmes détruits ou carrément voire neditiateur en panne.

Pour éviter ces problèmes, les grands consuucteurs d'onentione, recommandent de monter un Reguvolt.

Le Réguvolt assurers une alimentation saine et constante

a votre ordinateur, le protegera de toute pollution es lui permeura de faure la prouve de sa fabilité.

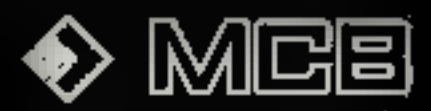

Lhommes + B.P. 65 - 92404 Courbevoir Mane : 기차 로그리 - T Elex : 400 Z34 MCB

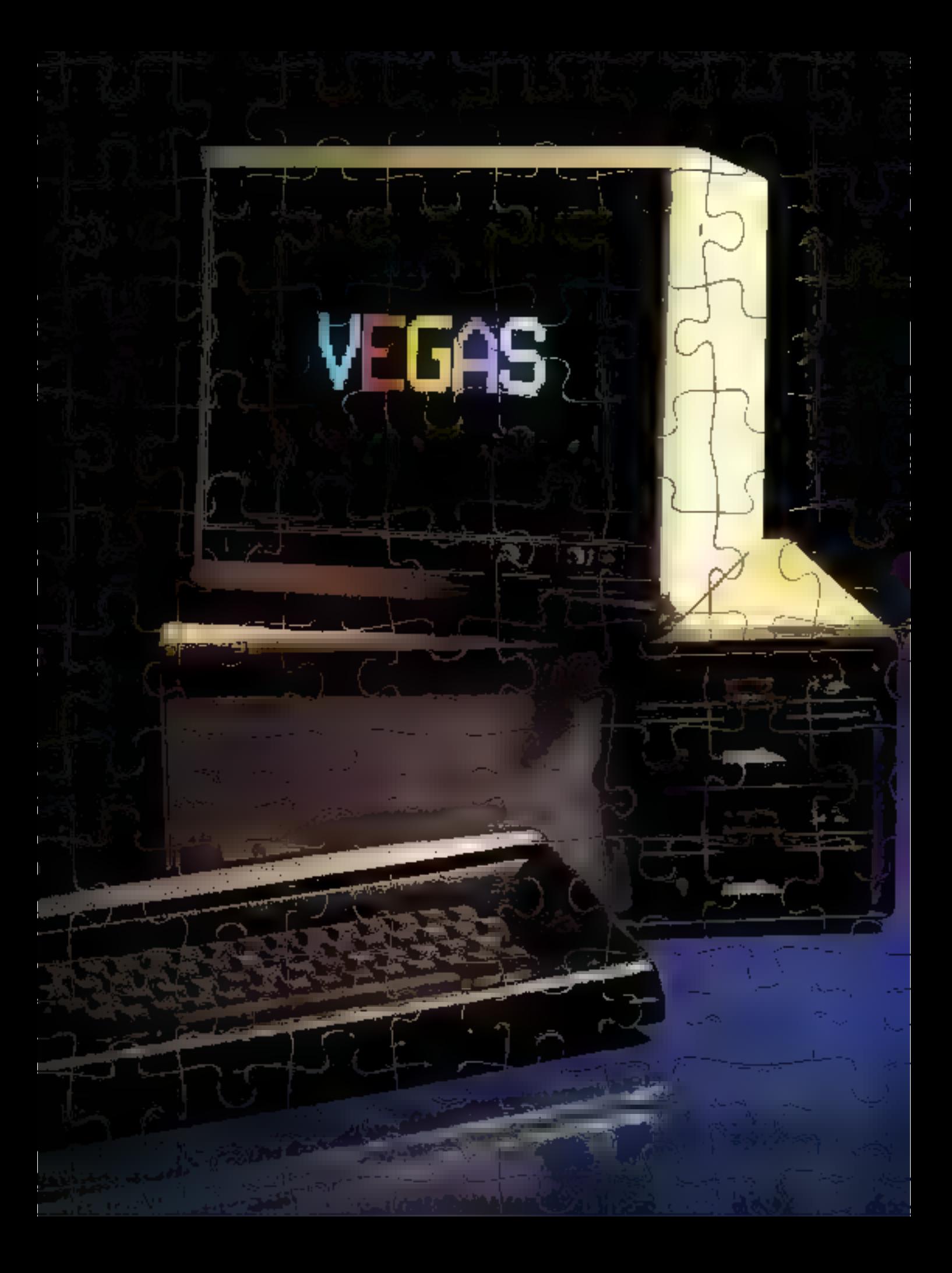

## **RÉALISER UN MICRO-ORDINATEUR** "HAUT DE GAMME" **C'EST TRÈS SIMPLE: AUJOURD'HUI, LA TECHNOLOGIE LE PERMET**

## **II L'UNITÉ CENTRALE**

 $C = E S \cdot E$ 

Los principaiss étapes de la réalisation d'un micro-ordinateur « ! » il de gamme » tel que<br>Vegas 6809 vous ont été présentées en dé . » dans notre précédent : : : néro.<br>Aujourd'hui, le technologie est au point, les micropr d'exploitation sont parvenus, eux aussi, à un très bon niveau de performance, si bien que la construction d'un ensemble cohérent, fisble et puissant, est maintenant à la portée d'un turnstehur.

De plus, Vegas se situe dans la gamma des micro-ordinateurs de heut niveau pouvant

prétendre répondre aux exigences de nombreux domaines d'applications.<br>Les quatre perties principales de Veges : unité centrale, mémoire vive, gestion vidéo et<br>entrées/sorties, sont regroupées sur un circuit imprimé unique Cette disposition, tout en assurant un gain de place, et donc un moindre coût, vous permet aussi de vous présenter la description complète de cet ordinateur de façon modulaire. Nous commencerons donc per l'unité contrele...

Outre la plaisir de construire son propré système à moindres frais, cette série d'articles offre l'occasion à de nombraux lectuurs de s'initier au de se perfeccionner éa micro-informatique appliquée...

Pour cette raison, nous avons volontairement détaillé de nombreux points qui pourront sembler évidents à certains. Nous leur demandons de ne pas nous en tenir rigueur. Pour ceux qui feraient auxel « laurs premiers pas » en électronique, nous dennerons le mois prochain des indications destinées à réaliser dan soudares fisbles at à vérifier leur montage.

Les citentis latinità sont annière les You<br>supplets, les présiennes alset de loye.<br>cinques de Métrinistique se montage.

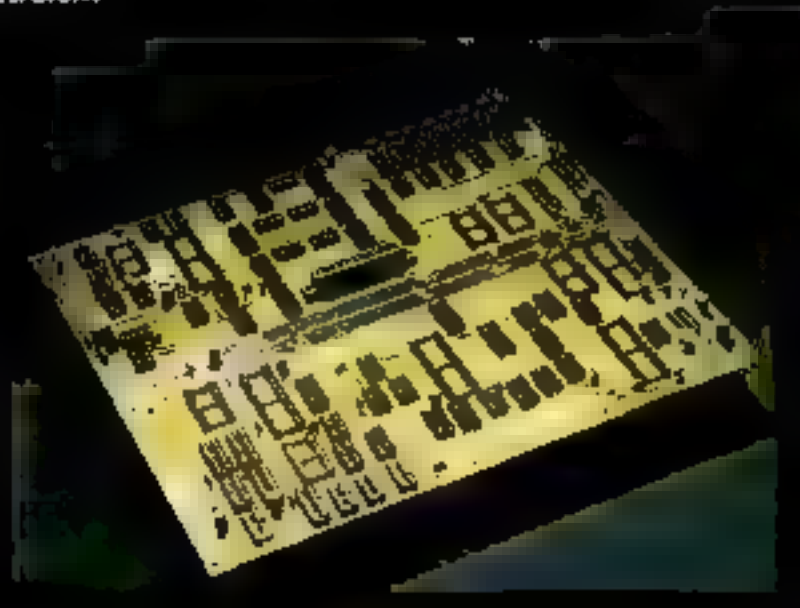

## UNE ETUDE ASSISTEE PAR MICRO-SYSTEMES

es quatre parties principales de la carte « mère » ; *I* unité centrale, mémoire vive, gestion vidéo et entrées/sorties, seront décrites une à une dans chaque numéro de « Micro-Systèmes » à commencer, ce mois ci, par le cerveau du micro-ordinateur : l'unité centrale. Les snois suivants, nous présenterons successivement : la mémoire vive (numéro de juillet/nout), les entrées/sorties (numéro de septembre) et la gestion vidéo (numéro d'octobre).

En novembre nous évoquerons le logiciel de base en décrivant le système d'exploitation Flex et le - XBasic . A ce montent-là, nous l'espérons, benueoup de systemes - lournement - et pous pourrons envisager (suivant vos demandes et vos propres montages) la publication de programmes et de réalisations (cortes d'extensions et interfaces diverses) dont certains, élaborés par fes autours, fonctionnent déjà : carte graphique baute résolution, synthétiseur de sons, programmateur d'EPROM, (élécommande secteur...

Dans notre précédent miniéro, la réalisation proprement dite de l'ensemble nous a conduit à décrute l'alimentation. Celle-ci devra être nicintée avec soin lorsque vous serez en possession du beilier. Il est possible, suivant le type de caffret choisí, de placer l'alimentation dans un endroit pu un autre. Il est même nossible d'envisager un module d'alimentation séparé : cependant, le boïtier dans lequel nous avons intégré l'ensemble des composants représente un bon compromis.

D'une esthètique sobre, il est robuste, pratique et transportable. Le volume intérieur affert est appréciable, nous y avons logé la carte « mère », un à quatre lecteurs de disquettes 5-1/4". l'alimentation, une carte graphique haute résolution et une carte - bus SS 30 - pottwaitt supporter huit modules d'extension.

<sup>\*</sup> Vegas est une marque déposte Marchanth GE

#### Les fonctions de l'unité centrale

Avant d'entrer dans la descrintiun et le fanctionnement détaillés de cette unité, précisons d'abord ce que nous entendons par unité centrale. Habituellement, on distingue trais parties. pour décrire la structure d'un erdinateur : l'unité centrale ou unité de trafitement, la ou les unités d'entrées et enfin la quiles unités de sorties.

Avec une telle configuration, toutes sortes d'informations sont susceptibles d'être traitées de facen automatique par la machine.

lei, l'unité contrale apparaît en fait comme «l'ordinateur» proprement dit, c'est elle qui  $\cdot$  traite  $\cdot$  l'information.

1.'unité d'entrée ne sert qu'à acquerir et à coder cette information sous forme binaire afin qu'elle soit traitée dans les meilleures conditions par l'unité centrale. L'unité de sortie, quant à elle, décode le binaire pour le transformer en un message significatif pour nous (par exemple, la communication des résultats s'effectue grace à un monitour de visualisation).

D'autres organes de sorties pouvent être, par exemple, des imprimantes, des locteurs de disducites, une machine à laver, clc.

Les unités d'entrèes correspondent, au niveau de notre corps, aux organes des sens ; les unités de sorties se rapprochent des fonctions de parole et d'écrilure...

Ainsi, un ordinateur possède déjà une des casactéristiques essentielles du robot : pouvoir communiques avec l'extérieur.

En ce qui concerne la description de Vegas \*, une oplique légèrement différente a été adoptée. L'unité centrale comprenant généralement la partie - calcul - et la partie « mémoire », nous avons préféré les séparer pour alléger. l'exposé. De même, la gestion vidéo - dispositif de sortie particulier – sera traitée en détail dans

un article qui lul sera equièrement consteré, tandis que les « entrées » et les « sorties » sembat développées simultanément.

Si, maintenant, nous percevons très exactement le rôle de l'unité centrale, nous ne savons pas encore comment elle apère, ni de quoi elle est composée.

Dans un micro-ordinateur, l'unité centrale se réduit à son microprocessent, aux boitiers mémoires et à quelques circuits de gestion des échanges.

Comme nous l'avons indiqué plus haut, uniquement le microprocesseur et ses circuits annexes seront évoqués ce mois-ci. avec, copendant, une partie niémoire sous-ent mal connue : le moniteur, véritable logiciel - de base - do système.

#### Du moniteur au système d'exploitation

Le programme « moniteur » (dont le nom est dérivé du verbe anglais  $\circ$  to monitor  $\circ$ , signifiant - contrôler -) a pour vocation de contrôler les éclianges entre les différents modules d'entrées/sorties. Dans les micro-ordinateurs en particulier, il déclenche l'exécution d'une coutine d'initialisation lors de la srise sous tension du système après un arrét de fonctionnement. Il peut aussi être chargé d'examiner les éclianges avec le clavier, la vidéo et la mémoire de masse. Un antice pile très important lui est aussi attribué : celui de permettre le chargement du système d'exploitation.

Pour les petits systèmes, le moniteur représente le « programme minimum - gérant les circuits d'interface, la mémoire. etc., sans lequel agegn autre programme ne peut être exécuté ! llour cette raison, le programme moniteur est toujours résident felest-a-dire contenu dans les circuits de la machine), le plus souvent sous la forme d'une EPROM (encadré 1).

 $1 - 1 - 11$ 

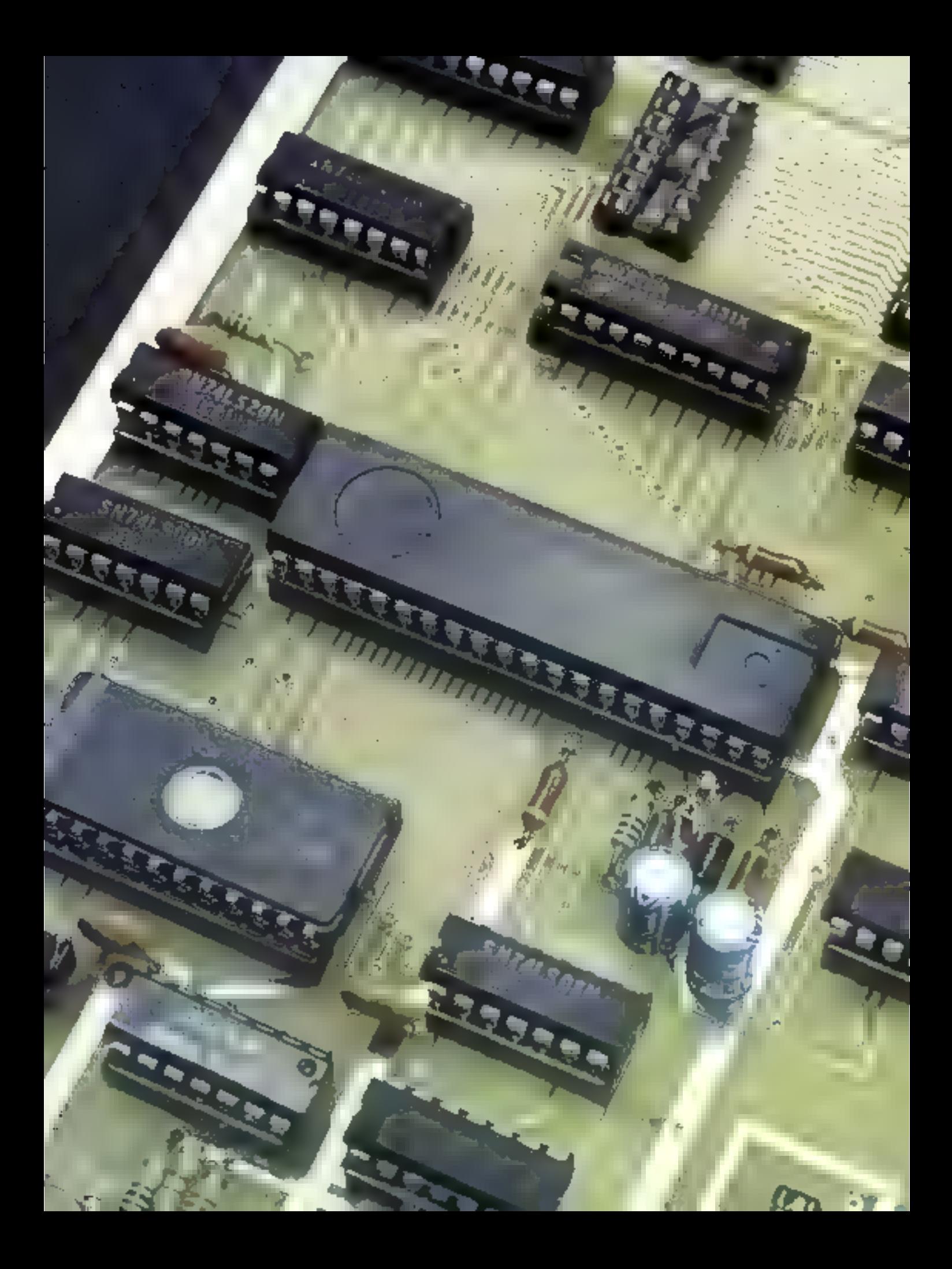

## LE MONITEUR : UN LOGICIE

Ce logiciel écrit en langage machine est indispensable au fonctionnement de n'importe quel miero-ordinateur. Il contrôle les échanges avec les périphèriques et assure le chargement de notre système d'exploitation, le Fiex.

Le moniteur d'un micro-ordinateur est contents dans une mémoire morte, en général une EPROM Initialement, celle-ci présente une table de vérité enfièrement composée de « 1 » binaires. Pour programmer celleci, il faut dope transformer un pertain numbre de « I » binaires en « 0 ». Ce résultat est obtenuch envoyant un courant électrique de 20 à 30 mA aux circuits logiques par les braches appropriées.

Il existe aussi des EPROMs pourvues, à l'origine, d'une table de vérité ne comportant que des - 0 - binaires, Dans de cas, III programmation est obtenue en formant des « 1 » binaires à la place de certains  $-0$  -.

Une feis pregrammée. L'EPROM conserve son contenu. Colui-ci, copendant, pout être effacé en exposant « la fenêtre » de l'EPROM à une longeur d'onde précise de rayons ultraviolets. Il est possible aussi de la reprogrammer au moyen d'on programmateur d'EPROM.

Cette mêmoire contient l'ensemble des programmes de base du système.

Ceux-ci permettent le lancement de la machine ainsi que quelques opérations simples, telles que :

- · lire et écrire la mémoire,
- · faire exécuter des sous-programmes en langage machine,

e lancer le système d'exploitation des disques, dans le cas du Vegas.

Le moniteur de Vegas, réalisé à l'aide d'une mémoire morte EPROM du type 2516 (ou 2716) programmée par avance, à une capacité de 2 K-octets. Il contient d'une part, l'ensemble des sous-programmes d'adaptation du Flex (voir tableau A) assurant :

· le lancement du Flex, lorsque celui-ci n'est pas contenu en RAM (par exemple à la mise sous teasion), appelé «lancement à froid ». Il est obtenu en tapant - D - sur le clavier,

a la lecture d'une case mémoire. Elle est effectuée en tapant « M » sur le clavier, suivi de l'adresse indiquée en hexadécimal.

A partir de là, quatre possibilitës se prësentent :

1" Taper la touche - RE-TURN - pour revenir au moniteur.

2<sup>e</sup> Effectuer un « affer à la ligne -  $\leftarrow$   $\uparrow$  J - $\leftarrow$  (Line Feed) pour lire la case suivante.

3" Entrec = 0 = taccent circonflexe) ou  $-\frac{1}{2}$  pour lire je

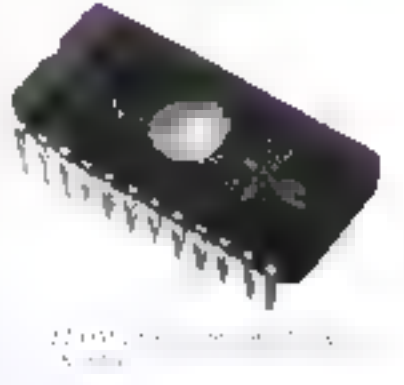

contenu de la case précédente. 4" Inscrire de nouvelles données pour modifier le contenu de la case mémoire.

■ Le lancement «à chaud » du Flex (c'est-à-dire lorsque celui-ciest déjà en RAM) est demandé à l'aide de la touche » F ».

 $\bullet$  Un  $\circ$  G = sur le clavier entraine l'exécution d'un sous-programme en langage machine; bien entendu, le - G - doit être

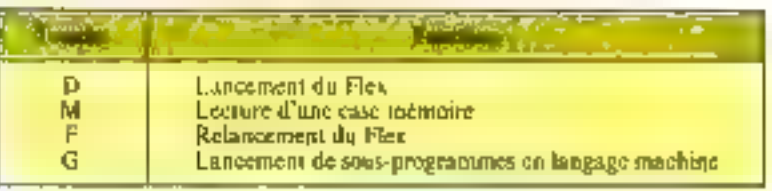

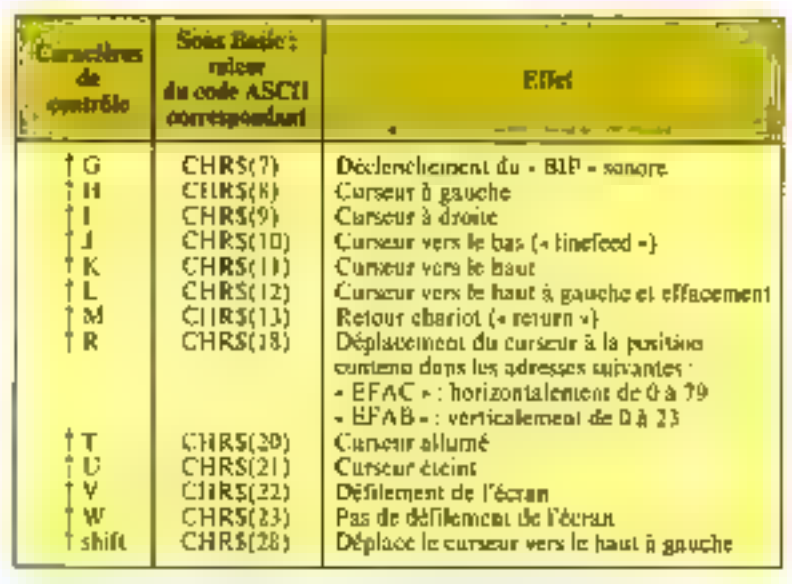

## **LDE BASE**

suivi de l'adresse correspondante en hexadécimal.

D'autre part, le moniteur de Vegas assure la gestion des caractères de contrôle de l'affichage (voir tableau B) ; il déclenche le « Bip » sonore, puis il contrôle les différentes positions du curseur, le défilement de l'écran et son effacement.

Une des particularités du Vegas, est d'offrir à l'utilisateur la possibilité de modifier certaines cases mémoire, utilisées par le moniteur : en effet, lors du démarrage du système, une table des constantes utiles est transférée en prémoire vive. là pù la modification peut s'effectuer : il sera possible, par exemple, de changer la tenalité de la « cloche - en modifiant le contenudes adresses mémoire EFAD et EFAE, ou bien sa durée en modiffant EFAF et EFB0, en utilisant les formules :

fréquence:  $\int \omega = \frac{307.2}{n} k1 \text{ Hz}$  $(0 < n < 216)$ m

 $d = \frac{1}{4800}$ durée :

 $(0 < n < 2\%)$ 

(m di n étagli en décimal).

Par excemble, si l'on veut programmer un LA<sub>4</sub> (440 Hz). d'une durée d'une seconde, il faudra choisir  $p = 498$  et  $m = 4$  K00 puis écrire aux adress ses mémoire :

 $\bullet$  FFAD-EFAE : 02 - BA juin Ja fréquence

е БЕАЕ – БЕВ0 : 12 – С0 рачг la durée.

Deux portes NON-ET à deux entrées permettent la sélection du boitier - moniteur - par CSPROM et R/W

La table du moniteur, les vecteurs d'interroption, les caractéres de esatróle, la liste des points d'entrée du sous-programme monitear pouvant être modifiés sont dunnés dans le listing de la figure L.

J.

and the last **CONSTRUCTION** per constitution.  $\sim 10^6$ in provincial consequences in the consequence of the consequent with Such control ה המודע המודע המודע המודע המודע המודע המודע המודע המודע המודע המודע המודע המודע המודע המודע המודע המודע המודע <br>מודע המודע המודע המודע המודע המודע המודע המודע המודע המודע המודע המודע המודע המודע המודע המודע המודע המודע המו 鹽  $\frac{d^2L}{d\mathcal{R}}$  $\begin{tabular}{ll} \textbf{C}^{1,2,3} & \textbf{L} \textbf{C} \textbf{C} \textbf{C} \textbf{D} & \textbf{L} \textbf{E} \textbf{D} \textbf{D} \\ \textbf{C}^{1,2,3} & \textbf{L} \textbf{C} \textbf{C} \textbf{D} & \textbf{C}^{1,2,3,3} \\ \textbf{C}^{1,2,3} & \textbf{L} \textbf{C} \textbf{C} \textbf{D} & \textbf{C}^{1,2,3,3} \\ \textbf{C}^{1,2,3,3} & \textbf{L} \textbf{C} \textbf{$ τt খনত  $L = GL$ USE CONFIDENTIAL CONTINUES<br>
THE CONFIDENCE OF CONFIDENT CONFIDENCE<br>
SPECIFIC THRUST CONFIDENT<br>
SPECIFIC PERFORMATION<br>
SPECIFIC PERFORMATION<br>
SPECIFIC TROSPERS<br>
CONFIDENTIAL CONFIDENCE<br>
CONFIDENTIAL CONTINUES<br>
CONFIDENTIAL DRES-BEEL FEMPORT ROLLING 1. VETTELRIS ST SHIERRISTI DH .<br>6 EPP2-BPP1 (PH FLE: 15PU0.1PC)<br>6 EPP2-BPP7 (PH): FLC: ELVE-FREU BENS<br>Februarie Mel<br>Februarie 2011<br>Elve-Freu Bens **FIREMORRED LE CONFROLE THE BY LIQURE FUTILISE LE FONTERU DE EFRA-EFRA<br>CHE DE CURSEUR PLOYOTE<br>CHE DE CURSEUR PLOYOTE<br>CHE DE CURSEUR PLOYOTE<br>CHE LI CURSEUR PLOYOTE<br>CHE LI CURSEUR PLOYOTE PLOYOTERE (FRANCEMENT)<br>CHE LI CURSEUR PLOYOTERE (CONTERE EF** TO BE SCREEL ON an is an air.<br>Tha early be worked that the results EXCEPTS A DVA COLLEGE PROGRAMMENT. ) read public in the contract of the state<br>a read contract contract in the contract of the state<br>a read public in the contract of the state of the contract of the state of the state of the state of the state<br>reads contract r Fant Studier<br>1980: Salt Studier<br>1980: Salt Studier (1980: Studier School Studier Fant)<br>1980: Salt Studier (1980: Studier School Studier Fant)<br>1980: Salt Trip Studier<br>1980: Salt Trip Studier<br>1980: Salt Trip Studier<br>1980: 19827 | 1917 | DOTCHE<br>4 MARZO | 1916 | 1940)<br>19821 | 1947 | 1958<br>3 MARZO | 1947 | 1958 | 1958 **WIPPLE FUE SELLERENT**  $7339$ tea Coure<br>Tea Coure TIER OF THE ALEX<br>TIME DATE TO<br>TIME DATE OF MARTIN<br>TELT MARTIN POP SECU F2N AMP .<br>1875: Les 1991: Les Pour Les Paris de la Contentación.<br>1875: Les Libresteurs, regalista demonstrat. PITILISER DE PRIMERENE<br>ALES POINTS E QUIRKE FLER  $\sim$ 

Le microprocesseur 6809 adresse chaque boîtier périphérique comme s'il s'agissait d'une mémoire.

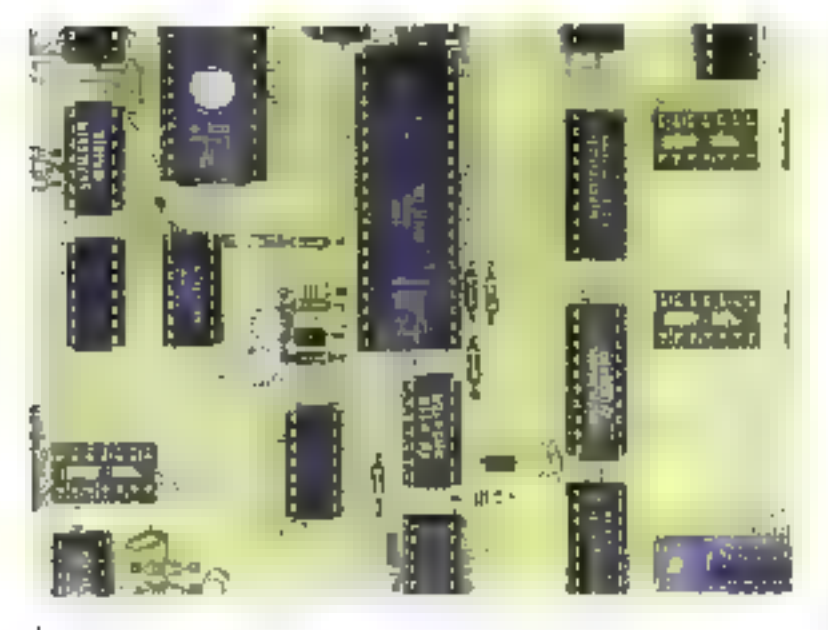

Si vous désirez développer des programmes en langage machine, le moniteur de Vrgas peut être très utile, car il possède une commande  $\left[\bullet G\right]$  permettant de lancer des sous-programmes en languge machine; une autre (- M -) surprise la lecture d'une case mémoire, tout cela étant particulièrement intéressant dans la phase de mise au point des programmes.

Bien entendu, il est possible d'Ignorer le moniseur et de s'en servir uniquement pour lancer le système d'exploitation Flex (commande «  $D$  » on «  $F$  » suivant l'absence ou la présence du Flex on mémoire vive).

Nous allons aborder maintenant l'étude des différents boitiers qui composent l'unité centrale et dont la figure 3 donne Forganisation exacte.

Commençons par le circuit intêgrê qui, à lui seul, peut être qualifié d'unité de traitement : le microprocesseur 6809, mis au point par Motorola, a diffusé aussi par Thomson-Efcis, Hitachi, Ami et Fairchild.

Les principales caractéristiques de ce circuit (registres, modes d'adressage, et jeu d'instructions) sont détaillées dans l'encadré 2.

#### La structure de l'espace mémoire

Pour pouvoir « communiquer » avec les différents circuits intégrés qui l'ensourent, le microprocesseur doit - connaître » l'adresse permettant de les sélectionner le moment voulu. Pour le microprocesseur 6809, il n'y a pas d'instructions dites d'entrées/sorties qui différencient un PIA d'une zone mémoire. Tout nérinhérique est considéré comme une mémoire et occupe dono des emplacements dans la plage adressable. Ainsi, le moniteur, la mémoire vive et les différegis éléments de l'ensemble - entrées/sorties - se verront  $\blacksquare$ tribuer une adresse que nous vous donnons dans le tableau 7, sous forme d'un nombre liexadécimul, le binaire étant d'un emploi peu commode. Nous allons donc établir une sorte de « plan ». de Vegas, vu de son priceoprocesseur. Celui-ci peut adresser au moyen de ses 16 fils d'adresses 64 K-octets au maximum, ce qui représente 65 536 possibilités.

#### L'espace mémoire ; où et qui?

Quelques adresses sont imposées par le 6809 lui-même ; les adresses FFFE et FFFF sont réservées pour l'opération de «RESET», utilisée fors de la mise sous tension, ou de la réinitialisation du système.

D'autres adresses sont réservées pour différentes interrup- $1$ ions:

e par programme (SW11, SW12, SW13),

· par matériel (NMI, 1RQ. FIRQ),

· ou bien réservé par le constructeur (FFF0, FFF1).

Seize adresses dant affectées. il ne nous reste que l'embarras du choix pour en utiliser une parmilles 65 520 restantes.

Quels vont être les différents. critères de choix pour cette allocation d'espace mémoire ?

| 000D-EFFF        | <b>RAM (61440 octats)</b>                          |
|------------------|----------------------------------------------------|
| F000-F0FF        | Contróleur vidão 6545 (256 octots)                 |
| <b>F100-F1FF</b> | Connecteur graphisme haute résolution (256 octets) |
| F200-F2FF        | Données vidéo (256 octéts)                         |
| F300-F4FF        | Réservées aux extensions spéciales ou tests inter- |
|                  | nes [512 potata]                                   |
| FSOO-FSFF        | ACIAs Modem et impriments (RS 232C) (258 cotets)   |
| F600-F63F        | Contrôleur de disques souples (64 octets)          |
| F640-F67F        | Horinga tamps raal (64 octeta)                     |
| F680-F68F        | PIA clavier of disque (64 octats)                  |
| FGCO-F6FF        | PIA manette et imprimante (Centronics) Timer       |
|                  | (64 octats)                                        |
| <b>F700-F7FF</b> | Bus d'axtensions 5530 (256 octets)                 |
| <b>F800-FFFF</b> | Monitour (EPROM E K) (2 048 actets)                |
|                  |                                                    |

Chen in the car in a track ability a

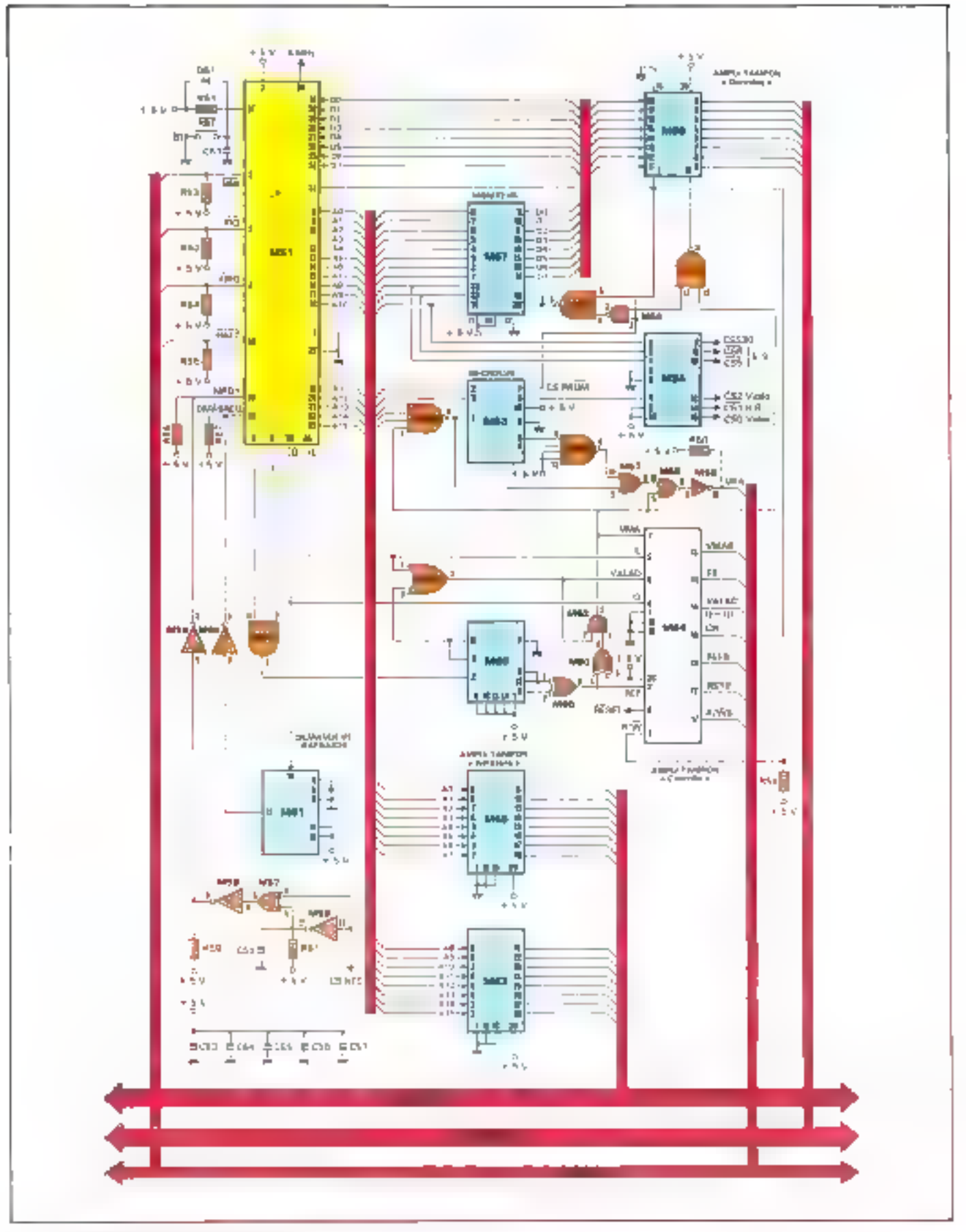

**Julie 1983** 

## **LE MICROPRO**

Le microprocesseur 6809 : un microprocesseur qui utilise pour la manipulation de données et d'adresses des registres de 16 bits : c'est  $m$   $\frac{1}{2}$  bits externes - 16 bits internes...

Réalisé m technologie H.MOS dans un boltier à 40 broches, le 6809 passède des entrées/sorties conspatibles TTL. Il est alimenté par une tension unique de 5 V.

Nous avons résumé ci-dessous, en 9 points, les caractèrestiques essentielles du 6809.

Six possibilitės d'interruptions, dont trois par logiciel.

L'existence d'une corrée d'interniprion rapide.

· Possibilité de DMA ou de - multi-processing -

Possibilité de connecter des ménantres « lentes »

· Sorties indiquant l'état de l'unité centrale à un instant donné.

● Dix modes d'adressage.

· Unité arithmétique et logique permettant les opérations. sur 16 bits.

Multiplication 8 bits par-B bits avec résultat sur 16 bits en une seule instruction.

9.59 mnémoniques banalisés (contre 72 pour le 6800) autorisant, compte tenu des nombreux modes d'adressage et de la structure interne. 1464 codes opératoires différents (contre 197 pour le 6800).

Le jeu d'instruction du 6809 est donc particulièrement rache, nous l'avons donc décomposé en cinq grandes classes, présenté dans les cinq tubleaux ci-contre. Chacun de ces tableaux regissure les instructions réalisant le même lype d'opération.

Les registres du 6809 sont présentés figure à Vous pourrez remarquer la possibilité très intéressante de concatence les deux accumulateurs A et B pour farnier en siccumulateur de 16 bits (D).

Les modes d'adressage, au nombre de 10, sont les suitunts:

Adressage inhérem (au insølicitet

Adressage immédiat.

⊕ Adressage étendu

Adressage indirect étendu.

Adressage direct.

• Adressage par rapport sux registres.

· Adressane indexé.

Adressage indexé juditect

 $\bullet$  Adressnee relatif.

● Adnessage relatif par napport au compteur ordinal.

Hs assurent art 6809 une grande souplesse d'utilisation.

Mialgré ses nombreuses possibilités, le 6809 est un microprocesseur simple à employer,

suction of final choisit des circuits périphériques de la gamme 6800 thes memores quant à elles peuvent être quelconques).

Le 6809 est facile à connecter aux circuits des mémoires et des interfaces.

La grande simplicité de cette interconnexion tient au fait que les BUS d'adresses et de donrelex du 6809 ne sont pas multiplexés et qu'il n'est donc pas pépessaire de prévair de basqules de mémorisation (latchs) sur les lignes de données. Par ailleurs les signaux de contrôle sont reduits an minimum dans une felle configuration.

Le tableau 6 examine en détail le rôle des signaux émis ou reçus par ce microprocesseur.

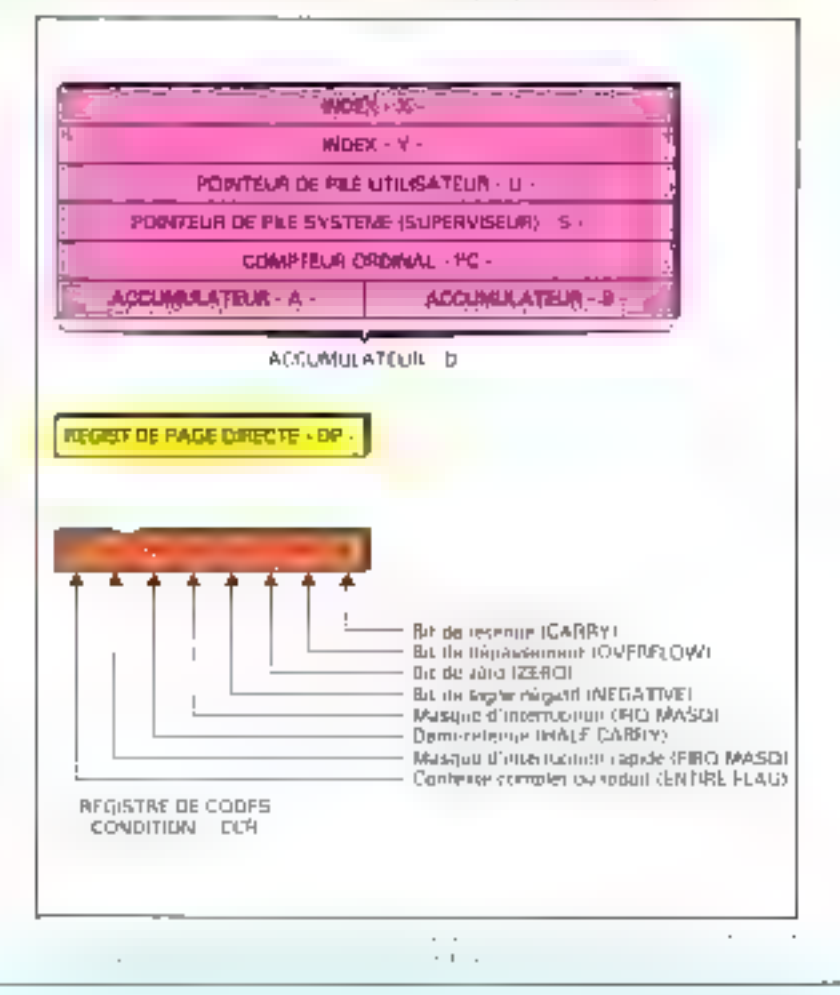

## **CESSEUR 6809**

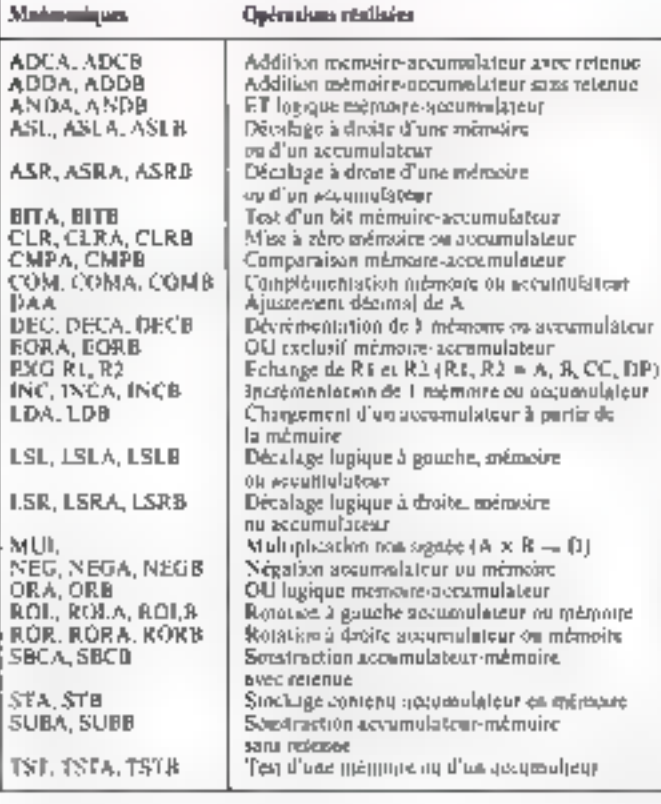

likely as a complete the construction and property that the system of 160,000

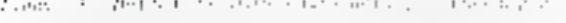

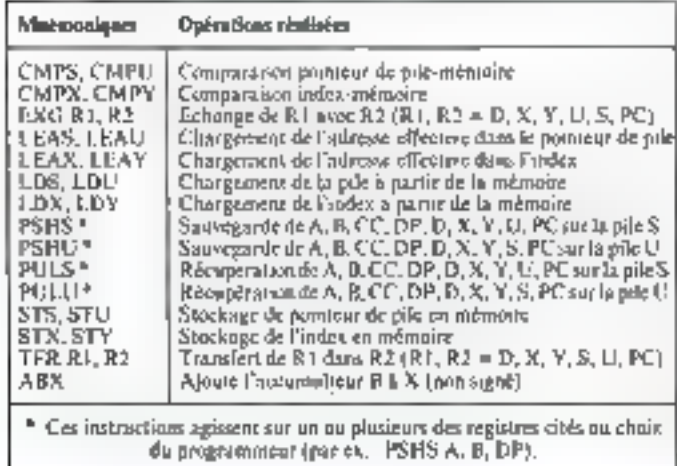

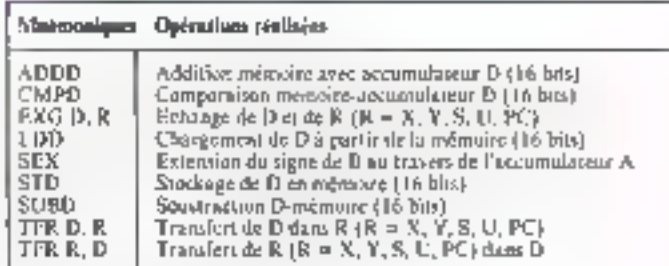

that the dealer state of the control theoretical property of

Medizioni guerra Opérations réalisées

#### **Branchewoods simples**

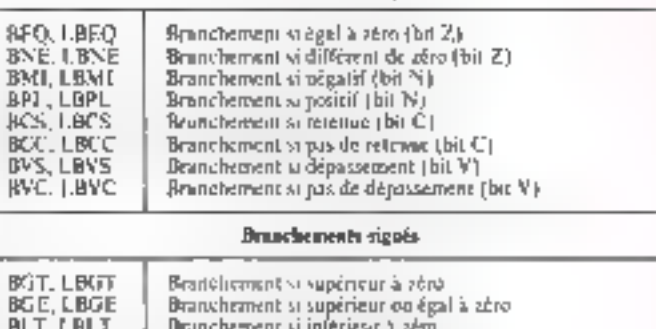

**BLE. LBLE** Branchoment si infériour em égal à acto-

#### Branchements non-eignin

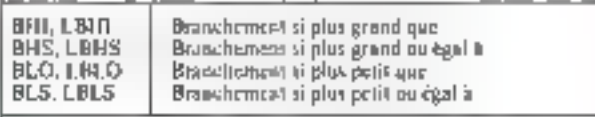

#### Autres beanchements.

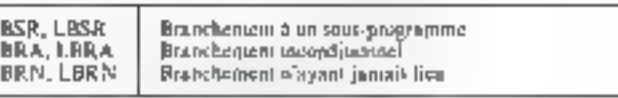

University of Contemporary Research of

#### Tette part of a company of a company statement

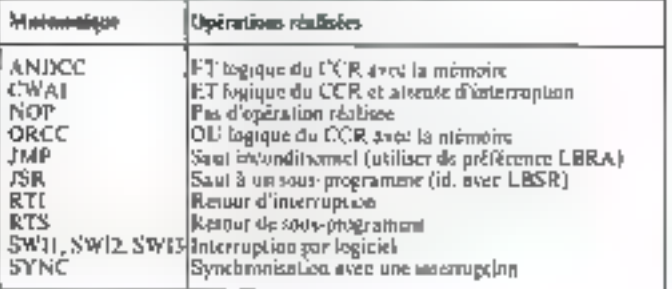

### Les signaux du 6809

Le 6809 est livré dans un boitier de 40 broches.

Nous allons examiner en détail le rôle de chaqune de cus broches et les signaux émis ou reçus par ce microprocesseur.

- Voo:+ 5 V (± 5 %).
- **a** Vss : OV (masse)
- $\bullet$   $A_0 A_{15}$ : Bus d'adresses.

Ce sont des sorties « trois états » capables de commander directentent une charge TTL ou quatre charges TTL LS Lorsque le 6809 ne fait pas d'accès mémoire, toutes ces lignes sont à -1 - cela explique la disparition de VMA sur ce baîter. En effet, le signal VMA du 6800 indiquait si les adresses présentes sur ce bus étaient valides ou non, ici ce n'est plus obsessitrepussqu'elles sont soit valides, soit à « 1 ». Ces lignés passent dans le troisième état (haute impédance) lorsque le 6809 - libère son BUS, ce qui est spécifié par le signal BA (Bus Available).

#### $\blacksquare$  D<sub>n</sub> – D<sub>7</sub> : Bus de données

Ce sont des lignes bidirectionnelles trais états dotées de la même « sortance » lune charge TTL ou quatre charges TTL 1.S) que le bux d'adresses

#### $\bullet$  R/W : lecture/écriture

R/W est une figne uniderectionnelle, trois états, indiquant si le 6809 = lit = (R/W i 1) ou + écrit = (R/W à 0) dans la mémoire (ou les périphériques). Cette ligne passe dans le troisadme dial famigue le 6849 - Jubère - son bus.

#### **RESET** : renise à zéro du 6809

Un niveau bas sur certe ligne effectue une remise à zéro de l'unité centrale. cela a pour effet de charger le PC avec<br>l'adresse cantenue en FEFE et FFFF. La position des vecteurs. d'interruptions est indiquée di-dessoux.

#### · HALT : arrêt du 6809

Lorsque cette ligne passe au niveau bas, le 6809 termine l'instruction en cours, s'arrête et libère son bus. Pendont une muse en arrêt, le microprocesseur (gnore les interruptions  $IRQ$ et FIRQ, stois mémorise NMI et RESET pour un traitement dés la misc à « 1 » de la tigne HALT.

#### • BA et RS : soriies Indiquant l'état de l'unité centrale.

En fonction de BA et BS l'état du 6809 est indiqué cidessuas. Le décodage de ces 2 signaux permet de connuitre, par exemple, le mament où le 6809 a fibère son bus : ce qui est particulièrement intéressant pour la conception de structures - inulti-nticroprocessours -

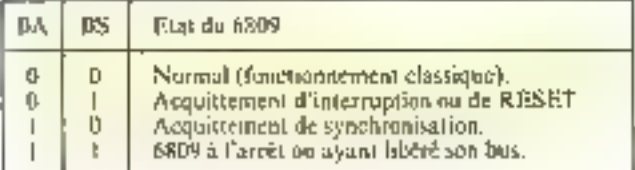

#### · NMI : interruption non masquable

Un front descendant sur cette entree declenche la sequence d'interruption dont l'adresse de début est mémorisée en FFFC et FFFD. Cette entrée ne peut être inhibée par programme d'où le nom de « non masquable ».

#### • JRO: interraption mesquable (Interrupt Request)

Un niveau tas sur cette entrée déclenche la séquence d'intermption dont l'adresse de début est mémorisée en FIFF8 et FFF9. Si le bit I du CCR est à « t », la broche IRQ est ignorée. d'où le nom danné il l'imasgue d'interpartion.

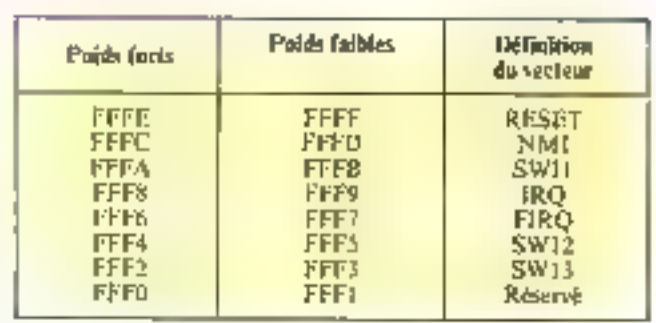

#### $\bullet$  FIRQ : interruption rapide ( $i'$  pour Fast)

Cette entrée réagit de la même façon que IRQ. Son nissance dans le CCR s'appelle F. L'adresse du début de la sèquence d'interruption correspondante est mémorisée en FFF6, FFF7, Contrairement a SWI (Software interrupe), NMI at IRQ, le contexte complet (c'est-à-dire l'ensemble des registres internes du 6809) n'est pas sauvegardé sur la pile (ce qui prend du temps), mais seulement un contexte réduit à PC et CCR, d'où le nom de « rapide » donné à cette ligne d'interruption. Ces deux possibilités de sauvegarde du contexte précisent bien le rôle du likt F. du .CCR · fors d'un retour d'interruption. F. permet de déterminer si le contexte « turmal », ou seulement un contexte 4 rédait - Giait sauvegardé

#### **D** XTAL et EXTAL: connexion quartz

XTAL et EXTAL sont les broches sur lesquelles dait être raccordé un quarte de 4,00 MHz de fréquence nominale, assurant ainsi un fonctionnement du bus à 1 MHz. Il existe deux autres versions du 6809 : le 68A09 dont le bus functionne à 1.5 MHz (quartz 5 6,00 MHz) et ill 63,009 dugt le bus fonctionne à 2 MBIz (quartz à 8,00 MHz). Lorsque l'on souhaite utiliser und horloge externe, cello-ci peut être reliée à EXTAL. (XTAL étant mas à la masse).

#### $\bullet$  E ct Q : sorties d'horloge

E est identique a O1 du 6800 et Q est une horloge en quadrature sur E. Ce signal est un élément fondamental du spationic puisque les données sont disponibles sur leur bus lorsque E est à l'état heut.

#### w MRDY: (Memory Ready) entrée permettant la connexion de mémoires ou de périphériques lents

Lorsque MRDY passe au niveau bas. Petat haut de E est-«allongé» aussi longtemps que MRDY reste à zéro (qvec toutefois un maximum autorisé de la microsecondes). Comme les échanges de données ont lieu pendant l'état haut de E, cette ligne permet bel et bien de ratentir le 6809 pour l'adapter à un ciecuit « Trop lent pour lui ».

#### $\bullet$   $\overline{\mathrm{OMA/BREQ}}$  : ligne de demande de FU(S permettant le DMA (accès direct mémoire) ou le « moltimicroprocessing -.

L'orsque dette ligne passe au niveau bas, le 6809 termine le cycle en cours puis indique la prise ca compte du niveau bas sur DMA7BREO au moyen de BA et BS. Il place aussi ses lignes en état - haute impédance - libérant ainsi son BUS de données. Cet état peut ducer un maximum de 15 cycles d'horloge. Passé ce délai, le 6809 reprend le bus pendant un cycle pour son rafrajebissement interne ; il est alors à même de le libèrer à nouveau durant 15 cycles si une nouvelle demande est émise (au bioyen de 53MA/BREO),

o garder in plus grande zone continue d'espace mémoire pour la RAM.

préserver la place nécessaire pour les eatrées/sorties.

les adresses C000 à DFFF. insposées par le système d'exploifation sont a proserire.

Les informations du moniteur étant steckées en EPROM, il est préférable de lui alifecter le moins d'adresses possible. l'utilisateur ne pouvant pas en modifier le contenu

Toutefois, les circuits de mémoire marte les plus courants. ayaat une capacité de 2 Koctets, il faudra reserver un telespace au inoaliteier.

De plus, il semble judicieux de garder la zone proche de FFFF pour le moniteur paisque les percents correspondant à la zone mémoire réservée (FFF0 à FFFF) seront fournies par celui-LH.

Voidi le primieura d'espace mémoire à réserver pour :

 $\left| \phi \right\rangle$  controller video : 2 octots : - les données vidéo : l'acter ;

- has ACTA'est modenn et impromante : 4 octets ;

- le contrôleur de disgnes sonples : 4 octets ;

- Therloge temps red Th actets,

- le PIA clavier et disque . 4 petets;

- le PEA manette de jeu, l'insprimante Centronies, et le  $time: 12$  octers:

- le moniteur EPROM - 2 Kdelets:

- les adresses du connecteur graphisme haute résolution et du bas d'extension : il est préférable ici de réserver 256 octets, afan de converver une marge suffisante.

Comment ce minimum est-il calculé pour un circuit ? Prenons par exemple fe PIA - clavier et disque « qui du point de vue du microprocesseur, représente 4 actess. Deux de ces octets sont allings aux registres de contrôle du PIA, les deux autres ligarent koit les deux registres définésant le sens de transfert des données. snis les deux registres ORA et

ORB en sortant avec la péripliérie.

De plus amples détails sur les PIA(s) seront largement dévetuppés dans la partie « Encrées/Sorties ».

A ce propos, il suffit de retenirque plus un circuit peut remplir de fonctions plus les adresses seront nombreuses puisqu'elles sont directement proportionadles au nombre d'états qu'il peut prendre.

Pour simplifier au maximum cette réalisation, (ce qui permetde réduire le coût de notre système) il est préférable d'élargir la zune mémoire de chaque cireuji. Nous avons été amenés à ctablir le fableau 7 représentant l'espace final allinué.

#### Les circuits annexes

En dehors de l'EPROM 2516 et du microprocesseur 6809, d'autres boîtiers sont présents dans l'unité centrale. Moins « nobles » que les précédents, ils participent catre autres à la gestion des adresses et au enntrêle du rafraichissensent de la mêmuire vive

Ces différentes fonctions sont realisées par la emploiationn de partes logiques, de décadeurs déinitiantexeurs, de compteurs décompteurs m d'amplificateurs trois états. Ces depuiers en papriculaer sont très utilisés en microinformacique en ils servent à maintenir sur les fits de bus des viguatos à un niveau acceptable. Ces amplis sont unidirectionnels. (540 et 541) sur les lignes d'adresses et bidirectionnels. (640 et 645) sur les lignes de données. Ce sont en fait des inverseum ind des inon-inverseursmanis d'une sortie trois étais. Ils offrent, grace à leur « sortance » élevée, la possibilité d'ansplifier chaque signal entis par a microprocesseur vers de nombreux boitiers, ce que celui-ci ne peut pas faire seul.

Avec un 31 état disponíble Thaute impédance) ils peuvent secomparter comme un interrupteur compant ainsi toute liaison. avec le bus.

#### Le décodage des adresses

Pour tous les circuits connectés no bus d'adresse, il fout indiquerà ceux-ei si les signaux leur sont destinés ou non. Cette function est réalisée par le décodage des adresses. Celle-ei est obtenue à partir de deux circuits principatrx : un décodeir démultiplexeur (M 54) du type 74 LS 138 c) un decodeur double (M-53) du type 74 LS-139. Ces circuits émettent les signaux de sélectio<u>n pour les en</u>-Irees/sorties CSII, CSI, CS2, CS5. CS6 et CS30, et la sélection du monitour CSPROM.

Und aurte NON-ET (M52) assure la comitiande d'joie des entrées du circuit M53; deux portes NON-ET (M52 m/M58) un circuit QU. (M57) et un inverseur 1M591 permettent d'obtenir le signal (sélection de boitier) - Chip Select - de lu RAM : YRA

Remarquons que le circuit inversent, M59 du 1ype 7416 passède une sortie a « collecteur ouvert -; if ne fuur pas oublier de mettre des résistances de rappel. Ceci offre la possibilité de blo-<br>quer le signal VRA en connectant la sortie de l'inverseur à la masse : il serent gossible anno de neutraliser la RÁM afin de modiffer la carte mémoire du systême.

#### Demande de rafraichissement

Afin de conserver intactes les informations de la mémoire vive ste type - dynamique -, it fant réaufferement simular and lequire. Cette npëration dëbute par tine demande de DMA (accés direct en méntoire) permettant d'accéder directement à la mémoire poter en effectuer le rafraïchissement. Toutes les 16 us le circuit gênêre une demande de DMA pour le microprocesseur, afin de permettre le rafrajchissement la compteur décompteur bimaire 741.S191 (M61) et ante porte ET (M59) sont associés pour réaliser cotte fonction.

Pour être compatible avec le 6809, l'horloge - temps réel est reliée au « ralentisseur » pour circuits périphériques.

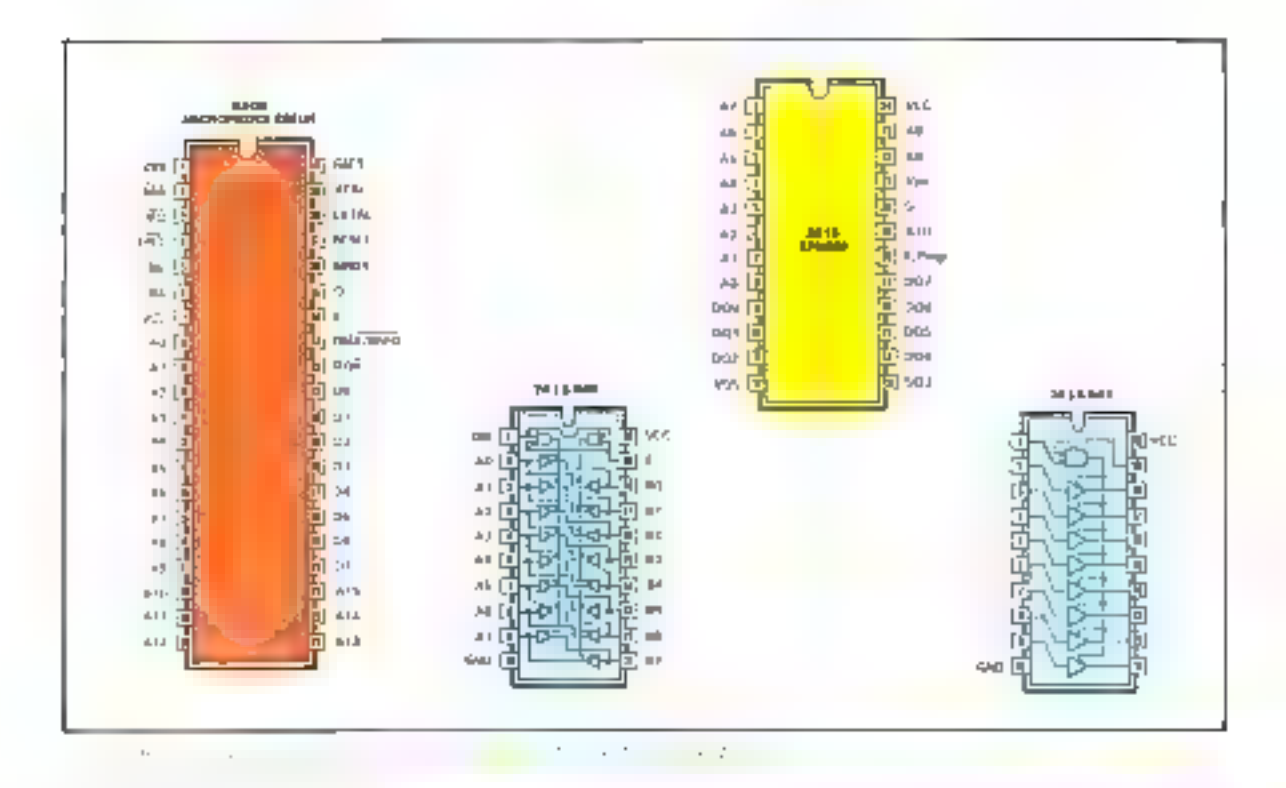

#### at a lendisseur pour circuits périphériques

Certains circuits périphériques ont un temps d'accès trop long pour être computibles avec le 6809 : c'est pourquoi nous avons prévu une fonction « ralentisseur - pour périphériques.

Ce ralentisseur n'est nécessaire que pour quelques circuits périphériques (par exemple  $P$ horloge - temps réel -) : en effet, les circuits de la famille 6800 sont directement comparibles avec le microprocesseur 6809.

Cette fonction est obtenue par la combinaison de trois inverseurs, d'un opérateur « OU » (M59 et M57) et d'un circuit RC (R61, C52) qui introduit un temps d'attente ou un délai entre le moment où le périphénque est sélectionné et le monsent où l'indication « mémoire prête » apparait au niveau du microprocesscur.

#### Le reset

A la mise sous tension, la broche RESET (37) reste à zêro, la capacité Cs se charge lentement; quand la tension de la

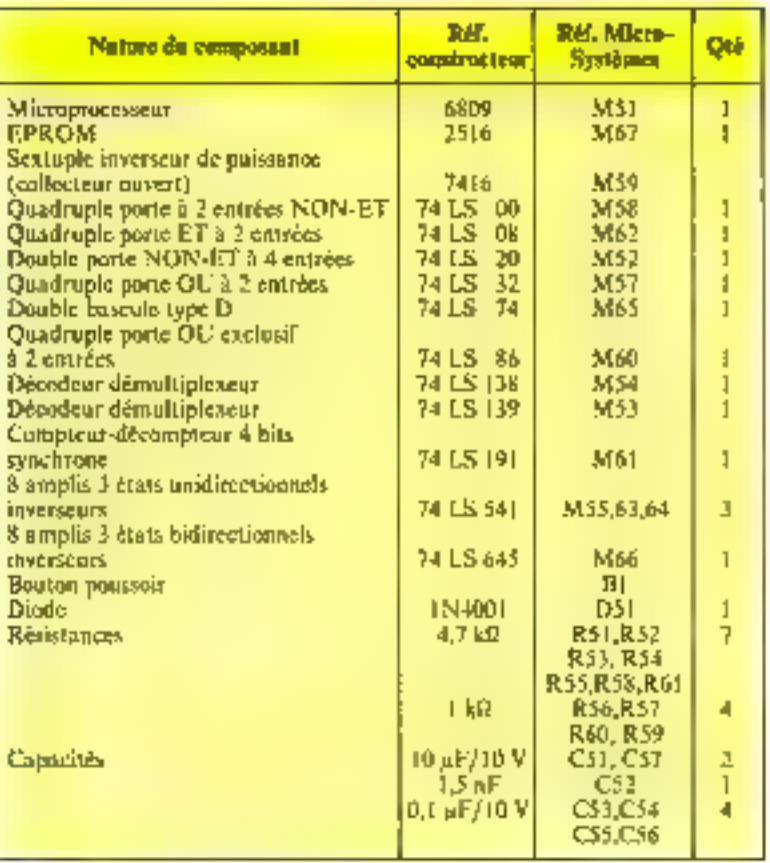

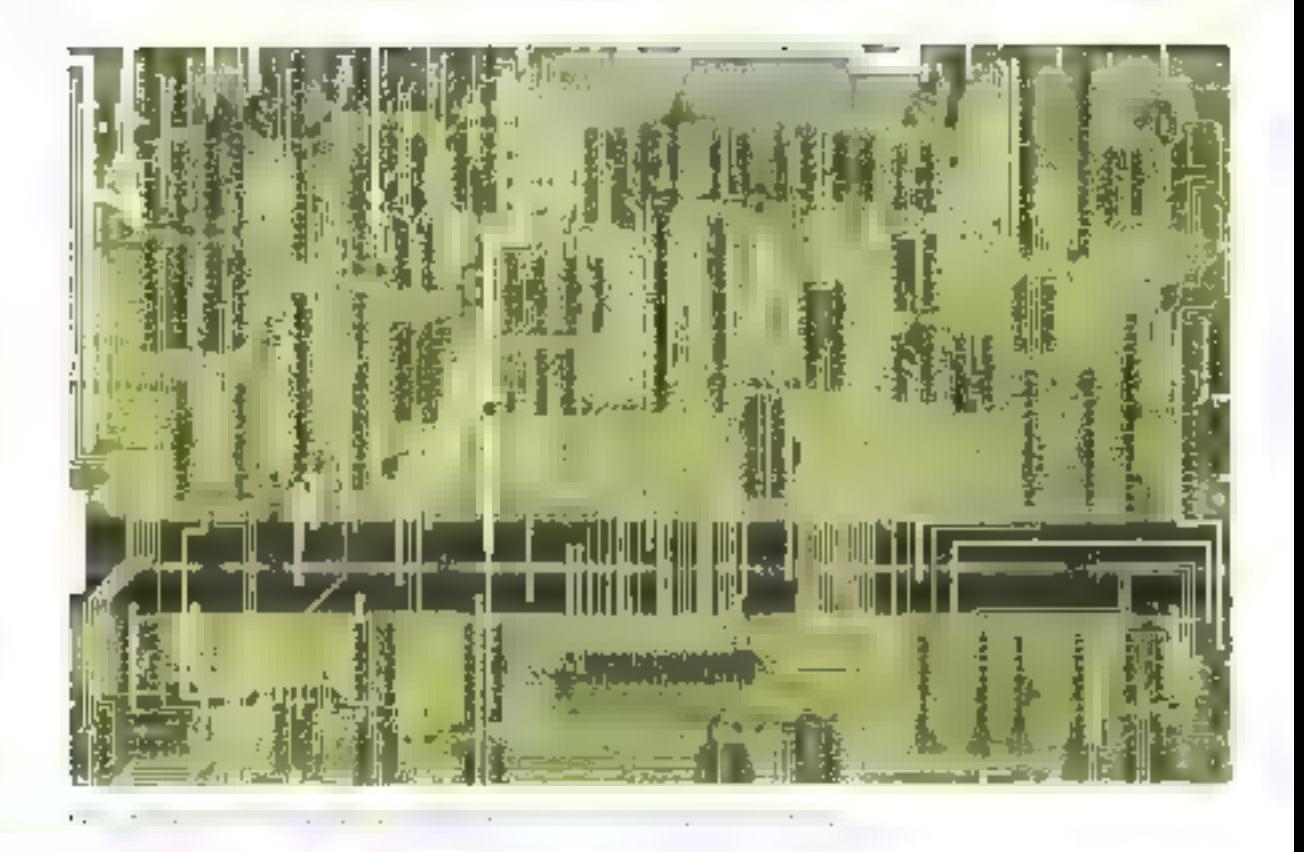

#### Comment réaliser Vegas 6809 ?

Nous présenterons Vegas au public sur le stand - Micro-Systèmes - à Micro-Expo au Palais des Congrès du 14 au 18 juin 1983. (stand T  $115/156$ ).

L'ensemble des éléments nécessaires à la construction de Vegas :

- kit de base (carte mêre avec ses composams, lecteur de disqueste, eluvier Qwerty, système d'exploitation Flex et XBasse) ;

- le circust imprimé :
- $-$  les composants ;
- le tou les) lecteur(s) de disquette ;
- le cluvieru.

est dispopible par correspondance chez : - Microkit, BP 46, 91302 Massy Cedex. Tél.: (6) 013.39.21

- 3-D International, 2, rue de l'Armée-Patton, 91640 Brits/Forge, Tél.: (1) 594.61.36. Vous pouvez également voir Vegas à Paris ches: SOS Computer, 78, rue de Dunkerque, 75009 Paris, Tél. : (1) 281.03,73.

broche 37 dépasse 4 volts, le microprocessent computerior sa séquence d'initialisation. La diode D51 permet de décharger rapidement la enpacifé en cas de coupture de courant, ce qui entraine une mitialisation correcte lorsque le courant réapparaît.

A noter sur la figure 3 que les broches de contrôle IRQ, NML<br>FIRQ, HAUT sont chargées par une resistance de 4,7 kil (R52, R53, R54, R55) tandis que les broches de contrôle de MRDY. DMABREO sont munics d'une résistance de 1 kΩ (R56, R57).

Ce chaix est effectué en fonction du temps de réponse que l'on veut obtenir pour ces différents signality.

Tous les autres circuits annexes étant très connus, nous donnens uniquement dans la ligare 4 le brocluige des amplificateurs de bus 74 LS 541 et 74 LS 645, celui du micropro-COSSOUT 6809  $<sup>1</sup>$ </sup> ਰੀ ਦ l'EPROM 2516 (moniteur). La nomenclature de tous les composants utilisés dans l'unité centrale est détaillée tableau 8.

#### Petites annonces < Vegas >

Pour ceux qui déboteraient totalement en miero-informatique, des articles d'initiation sont prévus et viendront compléter leur information.

Les débutants pourront aussi se grouper pour échanger matériel et idées. Les petites annonces gratuires de notre revue sont là pour vous aider dans cette táche, et nous établirons, si vous le désirez, une rubrique spéciale « petites annonces Vegas ».

Dans le prochain numéro, en décrivant la mémoire vive, nous étudierons de plus près ces nouveaux circuits mémoire, c'est avec eux que l'on atteint le maximum d'intégration et de complexité. Mais rassurez-vous, orla ne nous concerne pas puisque ces circuits sont relativement faciles à utiliser.

> N, HUTEN **J. PONCET**

#### **2. DTHER MYSTERIES TENNE OF US** ir asm got di China DISPONIBLES CHEZ PENTA Lasten 10 control to the control PPT F. CRSDIES 2.1, the c **ChA High P THIS RD Drak** to the transport of Countries Apple to 234.1

2000 J. L. Chert, June 35, Gran

296 F. Photonstation #1

206 F. Professional +

Machine Language Disk 1:18 200.0 Professional in 9

**MA 8** 

194 F

#### PENTA Е

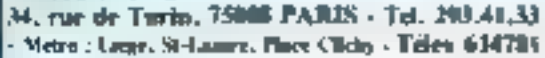

Prof 60 cm on circuit imprime double

tentum el termesarios. Il en disponible.<br>na prin de 647 è 1770 el une fem humine.

views downs access a toute in exhibition

face, how metallines user versi-

**FLORAY DISOURS** )<br>5시50 And areas as write covers (1990)<br>2000 Month (1990)<br>2000 Month (1990)

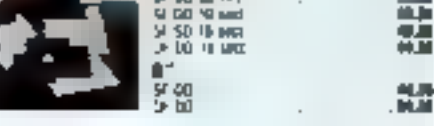

Microsoft BASIC

**Lastom TRS RP RASIC Faster & Better .** 

## **BELEVIST CHARGE IN**

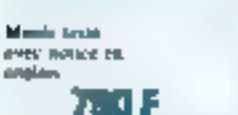

Existences 16 K ... ... ... ... ... ... ... Carte content & confesses somes PERITEL

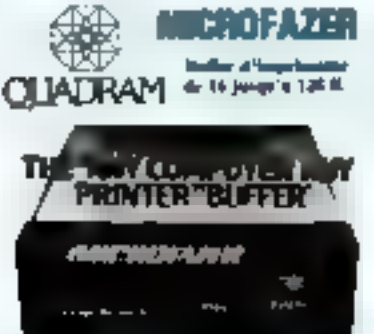

Cetamortism of transfer an extensive surfaligning and in the demande employment of promes la buffattsatton de voi données. È ala yout also que quelle que voit la «tierve dit uer i un nome ur, plattes i, apera quelques societates wome ordinateur redessendez des posible. See donners a transmetrie n'alené play them you're NAM must dany to NAM du<br>historianes 42 F

Memi Jeni JA K

**126 K.L. L. L. 27896 F** 

#### COMPOSANTS MECROPROCESSFURS

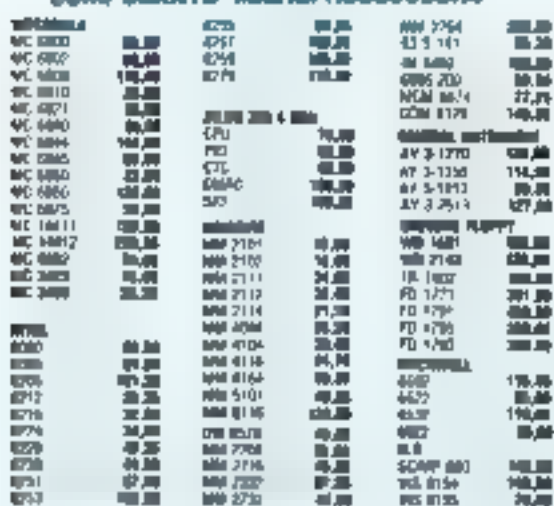

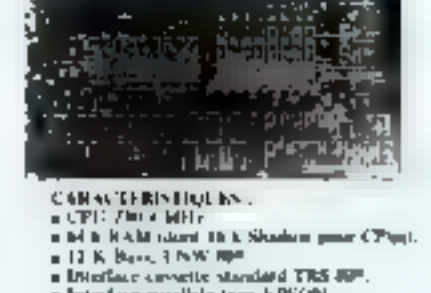

 $2000$ 

TOT B

Ist k

IT.

- 
- a brindar paulkir type EPSON.
- a Interface sene cype BS212Cer 30 mA . Classes APERTY on OWERTY
- a Sorter value of UHP (modulation on autom).

timble dotate

SOFTY PROGRAMMATEUR

**Contact matters** 

**COMPLET** 

#### **FURNY POUR ABLIEF**

Penthasona, vend les U.L. les plans et les Right stage casts thoughy poor AIM 65. Cena cane le branche sur la verson de forms the FALM 63 miles que donn le each. d'assumentant

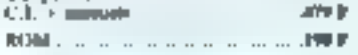

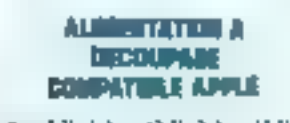

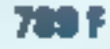

**PROBRAMMATEUR DE**<br>MERICIPA EPROIX **POUR APPEE** 

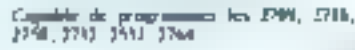

вx

灩

min

Ŧ

精神<br>1950年

n.

**Marina** 

**FALL** 

Complet sesue.

## 19 F

**SIMPLE STAND** महा ता

痛苦

与区 温

部長

**MC 1977** 

**MC 3247**<br>MC 3484

inde wir

ANC WIN

植物

1 MAI<br>1 ANI Wis

瞗

IA ME

er alfrila

**QUARTZ** 

**TUSTS** 

No.

6. 计转换 医神经病毒 医心脏病 医心脏病 医心脏病 医心脏病 医心脏病 医心脏病

轟

**DATE** 

H

|新規の意味の場所

ēē

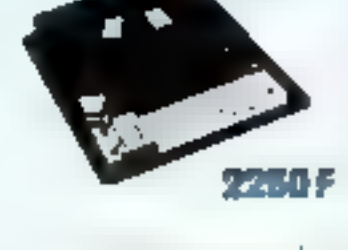

E-PROM

Safter UHF 621 figures - INTERFACT: ET - Ahm 220 V Vanadimieru ser Fearm de<br>Finance mémoire de l'EPROM # fonc tions development commanders du chours<br>- Gelenis a prou DLL 24 tenetaes, SUPPY pent fure considere comme une EPRUM<br>par votre ordonient Playd' room lengert d'affactuarel appure plus longs Pappe.<br>Instruct vous programme sur SOPIY-<br>RAM. Quand late etc correct program-Babi, Volkfo visibilidade <sup>1</sup>

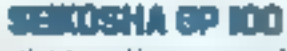

griminis graphique compacts lapp face purstele en scindard. All car dance -90 car. sec. ... Impression en sample un double largest Paper sornal Entraine ment per tractment specialities - Interfaces.<br>1988 1995, PR1 - R S 212, APPL F 11 degree nobles

22. O

rastila

**CPML Papier RT** 

## DIJ NOUVEAU CHEZ EPSON **IMPRIMANTE FX**

Tetties for specifies the In NIX 92 F.C. type 110 mars! 100 eps. liability of the set of the set of the continuum of the continuum of the continuum of the continuum of the continuum of the continuum of the continuum of the continuum of the continuum of the continuum of the continuum of

DA YE FUDDY monesu **HALF SIZE** 

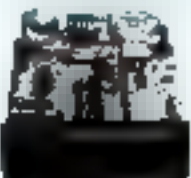

**AVENUESED BENT :** 

Les lecteurs de dropor mouvième des raphares d'aumolner fres petcos m. en conséquence suppriment très mal les transports. C'est pourteux à partir du 17 juilleur. les lecteurs uchetes chez Pentannie secont testis det mit vone as muoterd de vatre zehar pl za grafuel<del>ongen</del> De plus pendam 45 jours de procreen erre revises et règles sur place (Penta 16) ègalement gratuotement<br>Locteurs sample face double dansats

havever normale or dem homem ...  $1.13857$  $-1.20012$ Les apurezaix Haji Sure sont chez Processeur et vendes m milite priv que les notiennes.<br>Taxernes: Pest 40, 785 M<sup>a</sup>, etc<br>\* lign: possible de nomer le % TPI var un TRI 190<sup>6</sup> par

Mt Tuverner et sin an PRCH-IN.

OS 809 DIFTICIPIES. n Carte graphique I conieurs matrice 236 t 312 saras<br>Pennil of K AAM contrôleur 930s Lices 456 F (in C) work is

without CP M 229 F (C) souls

2516 2716 2532

e Unorteur de densne. Permet de travaillet en 27 en

i win Ja **CAILE** 

273 Z

#### de programmer de 195 ft?<br>Tous les composants du PROF 90 sont<br>Gaponièles chez PENTA 4, 11 su 16 A later reduced in RASH, 12 K out vander **G47F ITT** \* Interface Pappy 5' # ou % TPL J to 4 locatory<br>\* Compatible TRS DOS", L DOS", NEW DOS",

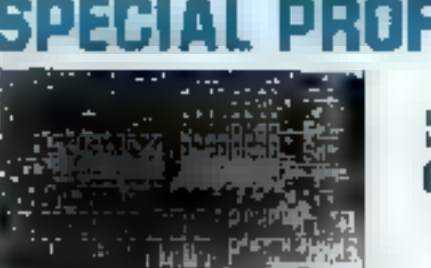

Le F.J., et in pinn

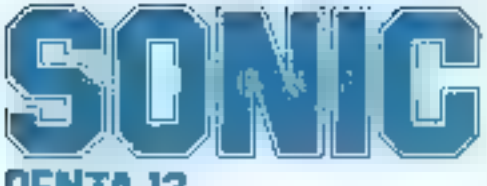

#### NTA IS

10 tid Arago, 75013 PARIS - Tel. 336.26.05 - Méune ; Unhelias corrier correspondante es magnulas

## Wells fared penta express

E service correspondance qui expédie plus vite que son ombra!

COMMANDEZ PAR TELEPHONE : Demandez CATHERINE am 336.25.05 avail 15 hebres, volvo commende part le jeur même en fanction des stacks disponibles.

Trix ao 1º mai 1963 révisables en foncións das variations la partici estre los recanales ébangères.

## PENTA 16

5 rue Maurice Bourdet, 75016 PAR18 524.23.16

spoot de Grenelle) - Métro Chartes Michel - Bus 70.72 : Maison de l'ORTF

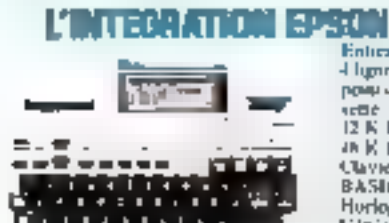

ш - 1994 0 Entercommunications Affetage I CD. 4 lignes Micht, Atlichage IBGR 320 x 22 power Importantic 20 constitutes, Cassene IDFR outers **IZ K. ROM** 48 K RAM restautible 32 K) Clavier AZERTY.<br>BASIC Microsoft Horloge temps réel. tieneraten de son 75003 *UPTIONS* Mudem a Floppy a Letteur de code hune

syathetiseur de voix pour tre 80 ou profeo

Ce synthétiseur travelle sur la precépe des phuntmes

eived disgueitte ...............

Yous impez sur vaire classer

- BONJOUN JE SULI E PROF KATR VIN  $-$  Ree . If you can not a me you, symbrogue and your details agour jet us to FRDP 30 -

**LUMPLET MONTE TESTE** 

495

#### **CARTE COLLEUR POUR TRS 80**

Matrice de 256 a 512 est 3 contrars sortie PERFEEL. included 48 K/RAM, Montée testée anec divancere

### des oqualeurs de dewaite POUR UNITRS BD \*

Cet interface of monoc en quelques minutes et vous permet de disabler la capacité de won Buppys. D'origine PERCOM, ne doubleur est les éleves la disquene «OS 80-22» et manuels. Use fois musalle le doublaur vous procure una capacité disqua de 180 K par lections et permet le transfert de tous vos programmes simple desiste.

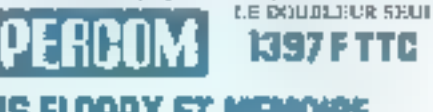

#### Extensions floppy et memorie **POUR UN TRS BO**

Voter Finn des metfettes imitients de faire des economies. Mondes voten relations<br>extension TRS 30° views même : éntre autres, les cartes MDX 2 et 3 de sont pas<br>emigraphent des interfaces expansion =1,1396(31/657-, ce sont plus purcants, plus woples toot on rettant compatibles used to material existinat

MDX II. Interface discrepagnage pour 1905-80 annul 11 Extemples systematic 12 car 48 K. Cheun d'Almentason sur la cane avec ponechou contre les suranniers et<br>dout-canada - Cunteillache du caes MODEM PAU bits - Notloge temps réel - Interfine RS 212 (18130 mA - Emphasingal EPROM disposible 2716 on 2732 - Interface<br>IPENTER parallele - 2 interfaces cannot reflecting par Sult - Interface Birppy-<br>compatible LEVEL II et permettuu L. DOS. New DOS. 08-10. etc. \_ 78.HB

La Cliet to plays A titre indicatal le prot moyen des composarios pour floppy et RAM est de 1300 P.

MDX III, faterises fleppy pour mod III Interface floppy 3" double demite -<br>Suffware compatible Level II et modele 3 - Capheches directe pour MODEM<br>100 hds - Interface RS 232 et 20 mA disctriquement et mecaniquement compati dyde l'interface chistant 72. E

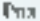

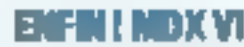

.. .. . .. . .. ........

Equipés voirs TRS 80 mod. Ill des nouveles cartes flopps de MICRO DESIGN

- p. ClosureNe de l'a 4 lincreurs denétie den Net
- · Petrost l'utilisation de locteurs **WG | PI**
- Sepanneur de dumées.
- Culturated's direct.

πt Le lur de montage rinscaregue et dimentation.

APPEADE NOMEST IL LEADER

La carte MDX VI

SERVICE-LECTEURS M THE

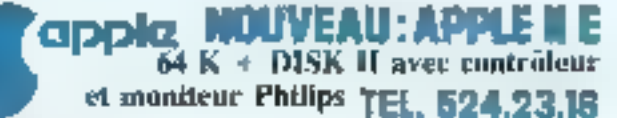

#### **1 ARD STRARD**

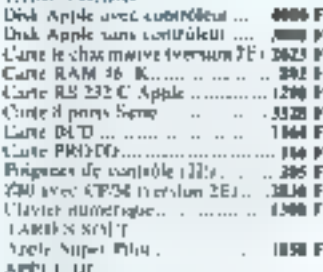

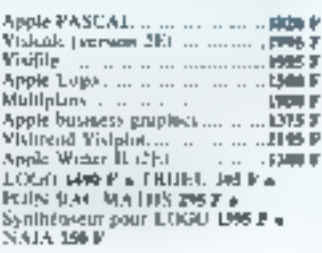

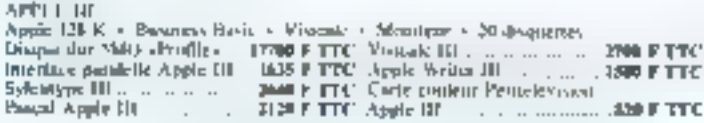

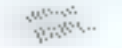

**District** 

### **NOUVEAUTES POUR APPLE FLOPPY DISK COMPATIBLES**

Floppy sket centroleur 3459F

**Mappi suns controlem 2639 F** sincurinent constantly res « Rayey - sout paramiles I an el commercialists dans la verson Half Sole. De plus le Track tu'l'each de à pull georgies les citassa parmi les plus nipides so

#### 6,7 MEGA~DGTETS POUR 17,999 F TTC POUR APPLE II Donnez a votre Aggle la vijevor ei ja nemore Les avantages du disque dur vont multiples. Ties grande

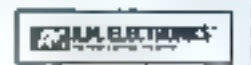

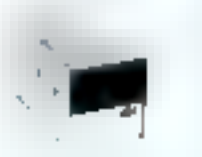

FANTASTIQUE

THS F

#### fiabilité, taux d'esteur dégligeable, vitevre de tatasfert lics eleved, or aujourd'hui genee aux pres PENTASO-

NTC Te hard dirtk 5 M octets est actionable a bous-Permet le hackage minediat de tout programment fournit le DOS 1,3 noi le Procal of el diagon dur, de marque AM<br>Uéconomies, a une capacité de 6.7 M octets formates et petit être consoléré par votre système connée 14 disaprés<br>de 143 K no 12 disques de 429 K nateir

Cleven main to Hard Dog on renderescone primario de 3 Boly, le coffret, l'idimediation, les cibles de finisons, leudisquettes et manuels, la procédure de sauvegarde est inclue these le logiciel tourné avec l'appareit

### dos plus

AVEC MANUTUR EN FRANÇAIS DOS PLUS est un des dus les plus porter mons enterna pour TRS 80 modèle I et HI. Demonstration those PBSN hA. 16.

effaceur o'eprom en kit 180 f

I mine special. 2 supports: 1 transfer d'alttreattentent. I stainer avec support

#### iteur couleur pour apple Mondeur carre-so pour Apple 12

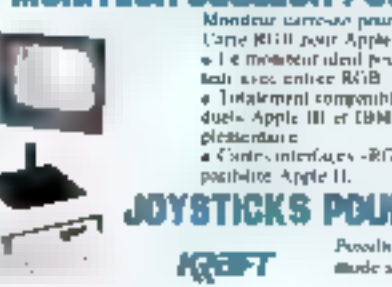

o I è montent ded protono pari in marc-radiusleati a recentive RGB a Totalement companible avec les ordinateurs indosduels Apple III et IBM sans aucune interface cum-

pictic rause a Cantecimiento, es -RGB-11 as gondeles paur composibilité Apple II.

### **POUR APPLE 499 F**

Possibilità de commuter la tenier en mode stable on matable.

244 F

 $. 699 F$ 

# LES SYSTEMES D'EXPLC LA PERSONNALITÉ DES ORI

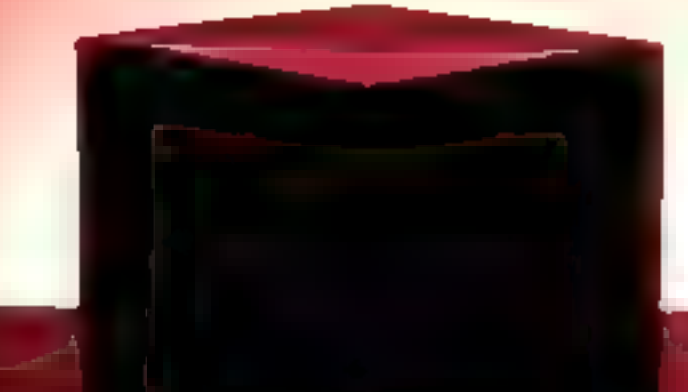

TATION: NATEURS

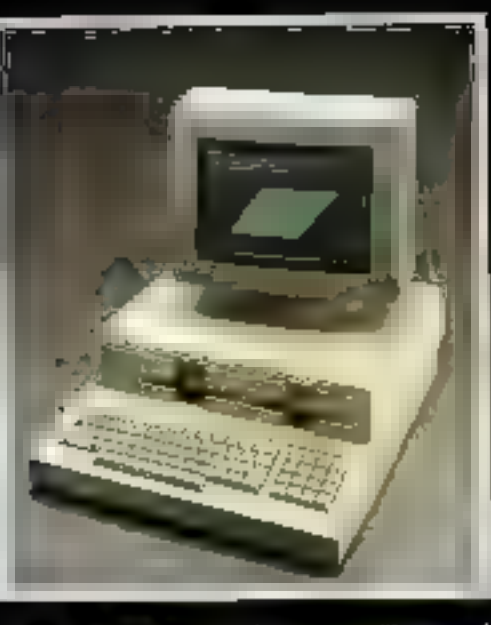

Un des ponsons<br>Origine d'Expositio al ruon **malilan** so vasa  $H$ CR/ $H$ 

### **II\* PARTIE**

egond yolet de notre dossier sur les systèmes d'exploitation, nous aborderous maintenant les différents modules qui constituent un système d'exploitation (O.S.) multi-utilisateur. Les systèmes trop simples, moniteur ou DOS, sont désormais lais-56s de côté, et nous nous consacrerons à l'examen de la gestion de ces nombreux processus qui concourent au fonctionnement d'un ordinateur.

Nous avions examiné, dans le précédent numéro de « Micro-Systèmes », l'intérêt de la notion de processus, le couple (processeur, programme) ef l'ufilisation de « sémaphores », ces variables associées à des files d'attente permettant de déferminer l'. nombre deprocessus pouvant être activés ou mis en attente.

Ces éléments de base s'organisent maintenant afin de former une architesture complète selon un schéma unirersel : h modèle en couches des O,S,.

Nous aborderons done les systèmes d'exploitation sous forme d'une espèce de « leçon de choses »,

Cette fois encore, le sujet est un peu aride, Mais, croyez-nous, cela vauf vraiment la peine de s'accrocher?

Interruption et gestion judicieuse des entrées/sorties simultanées sont à la base des systèmes d'exploitation multiutilisateur.

 $\gamma$  or an micro-ordinateur. dans lequel ne s'exécute qu'un seul programme et qui ne fait qu'une seule chose à la fois, les opérations d'entrée/sortie peuvent être gérées à l'aide d'une technique de serutation, comme le montre la figare 1: le programme ne peut continuer à s'exécuter qu'après un laps de temps lié au déroulement d'une opération d'entrée/sortie.

Ce procèdé est parement et simplement intolerable sur une machine multi-utilisateur : c'est précisément ce temps d'attente qui doit être récupéré, su profit d'autres processus.

Historiquement, cette constatation a été à l'origine du développement des interruptions: il s'agit en fait de confier au processeur (matériel) la serutation des signaux de cette nature, de telle sorte qu'un processus (logiciel) puisse s'exécuter en même lemps que les opérations d'eutrée/sortie - extérieures ».

in plus, la fin d'une opération d'entrécisorile peut être considérêt comme une ressource et se voir, par conséquent, gérée à l'aide de semaphores.

Lorsqu'un signal apparaît, une interruption est générée : pour le logicief, cela signifie qu'un processus associé est exècuté (souvent, une sorte de sousprogramme, appelé automatiquement par ce signal) qui, le das échémit, « libère » (V) le sémaphore correspondant.

Interruptions et gestion - judicinuse» des entrées/sonties simultanées sont à la base de tous les systèmes d'exploitation multi-utilisateurs.

#### La structure de basa

La figure 2 présente un modèle intuitif, et assez sommaire, de la structure d'un système d'exploitation multi-utilisateur.

\* Le comprens ordi-Nel est do registre de Il va de soi que la réalité est Funité centrale ; il beaucoup plus complexe; cepencontient l'adresse de dant, ce schéma est suffisant In prochaine instruchorral exécution. pour indiquer les moyens malé-

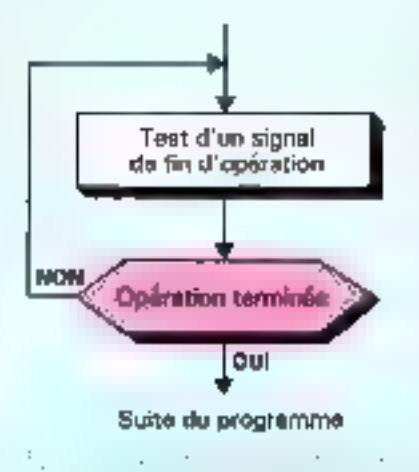

÷,

riels indispensables à un système d'exploitation :

· Interruptions: le processeur doit assurer un service minimum : sauvegarde du compteur ordinal (\*), et identification de la nature de l'interruption; de plus, il est souhaitable qu'il puisse effectuer d'autres sauvegardes automatiques, identifier la source de l'interruption, etc.

· Protection mémoire : si un utilisateur peut aller écrire dans la memoire allouée à un autre (et pourquoi pas, détruire son programme), l'exploitation est virtuellement impossible, Il faut des - garde-fous - : les microproecsseurs B bits classiques sont dépourvus de tout dispositif en co sens ; la plupart des « 16 bits » permettent, en version standard, cette protection.

• Horloge • temps réel » : ses impulsions périodiques interrompent périodiquement le processeur afin que la système d'exploitation reprenne la main et soit à même de gêrer la succession des processus. En outre, ce procédé empèche un processus de « baucler » indéfiniment et de bloquer tous les autres.

#### Des instructions privilégiées

Tout le principe du jeu repose sur des privilèges exclusifs du système d'exploitation qui dispose, lui seul, des dispositifs « vitaux -: interruptions, horloge temps-réel et protection-mémoire. Car les processus « utilisateurs - sont a priori suspects... ce qui est tout à fait normal, potamment quand il s'agit de programmes en cours de mise au point.

En pratique, le répertoire d'instructions se divise en deux classes:

 $\bullet$  les instructions banales, accessibles à tous les processus : en clair, celles dont l'exécution ne peut mettre en péril les autres processus:

e les instructions privilégiées, c'est-à-dire celles qui sont rèservees au système d'exploitation: précisément, pour la mise en place des protections mutuelles, le partage des ressources, etc.

Parmi les instructions typiquement privilégiées, certaines activent in désarment les interruptions, d'autres initialisent des  $\pi$ atr $i$ es/sorties - physiques  $\sim$ , affectent les registres de protection-memoire ou agissent sur l'horioge...

Selon une tradition qui remonte aux premiers systèmes

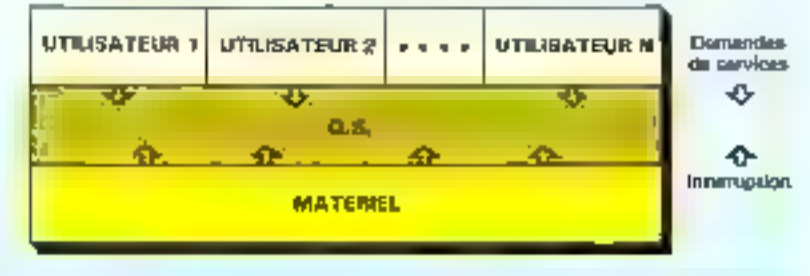

e termine alle suomen selle termine alle seguente alle seguente del moderni del composto del moderni.<br>L'angle seguente al programma del programma del moderni del moderni del composto del moderni del moderni del p a great va

d'exploitation dignes de ce nom, on appelle superviseur cette partic qui est en mémoire de manière permanente (résidente), Selon les systèmes d'exploitation, ce superviseur est plus ou moins copicult; il comporte au moins cette pièce essentielle qui se nomme le noyau.

Les instructions privilégiées sont réservées au superviseur, grace à un dispositif matèriel, généralement une bascule bistable qui, à tout instant, détermine si le processeur est en rande superviseur, où toutes les instructions sont légales, ou bien en mode utilisateur où toutes les instructions privilégiées sont interdites.

le processeur - rencontre une instruction privilégiée alors qu'il est en mode utilisateur, il effectue un « déroutement » ; ce qui revient à une interruption caractéristique d'une erreur dans le processus en cours. Dans son principe, le processeur fonctionne comme l'indique la figure 3.

En règle générale, le système d'exploitation - punit > l'utilisateur fautif : message d'erreur, image imprimée de memoire propre *(dump)*, libération arbitraire des ressources allouées. ello.

En résumé, toutes les interruptions forcent l'exécution en mode superviseur. Celui-ci donne le contrôle aux processus utilisateurs grace à one instruction privilégiée, analogue à un saut, qui limite convenablement répertoire des instructions légales.

Pour que les processus utilisateurs aient un moyen de solliciliir tel ou tel service du système d'esploitation, il existe, co contrepartie, des instructions d'appel au superviseur, somblables à des appels de sous-programme, qui commutent le processeur en mode superviseur. Le mécanisme est tout à fait somblable à celui d'une interruption; en fait, on parle en oc cas d'une interruption interne ; c'est la seule opération permettant à

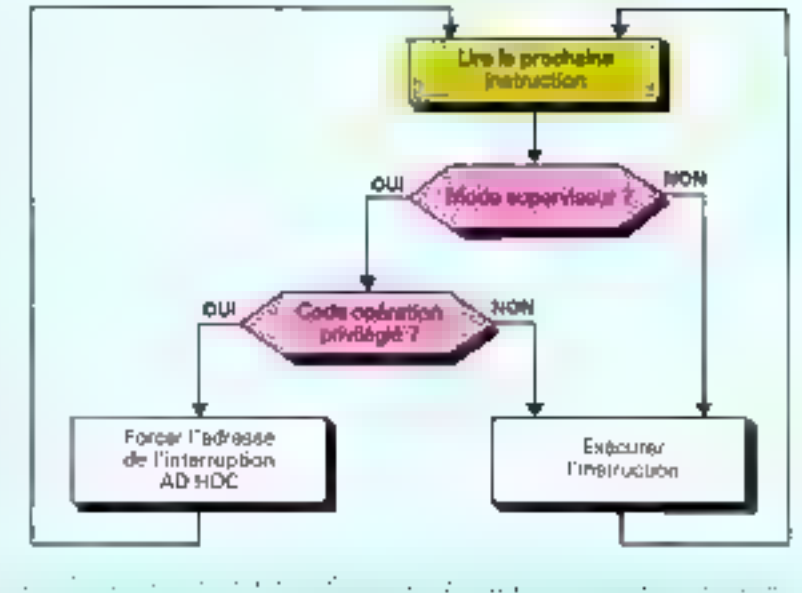

un processus utilisateur de communiquer avec le système d'exploitation (Rg. 4).

#### Le noyau

Le noyau du système d'exploitation, composé de l'ensemble des routines «super-eritiques» qui prennent en charge les interruptions of assurent les synchronisations essentielles (specialement, les fameuses opérations P et V), constitue ainsi la structure d'acqueil la plus élémentaire, sur laquelle vont se greffer les autres composants du système d'exploitation.

Се поуац, intimement lié aux réalités du matériel, est très fréquemment sollicité. Il doit par conséquent être optimisé afin d'assurer les meilleurs - temps de réponse - possibles. Il est normal, lors de son écriture, de mchercher la programmation la plus dense et la plus - astucieuse - possible : une approche plutôt déconscillée dans presque tous les autres cas.

Le langage de prédilection est. bien sür. l'assembleur.

Sollicité dans un ordre complètement imprévisible par des événements extérieurs (fins d'entrée/sortie pour l'essentiel) et les

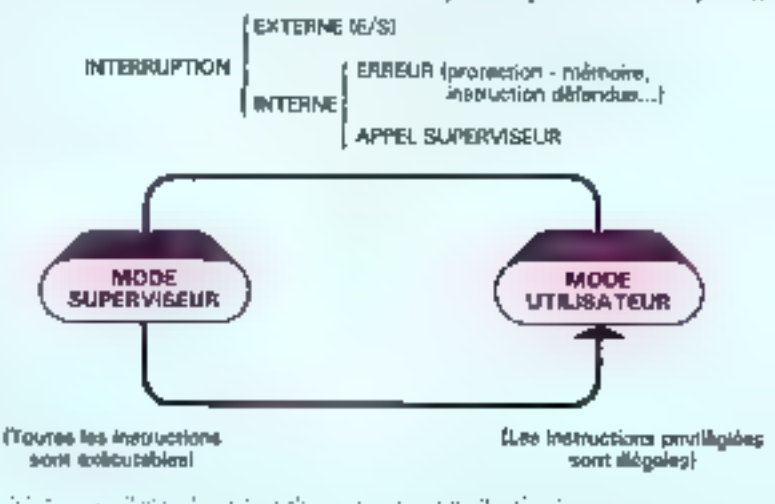

Dossier

Toutes les interruptions forcent le passage du système d'exploitation en mode superviseur.

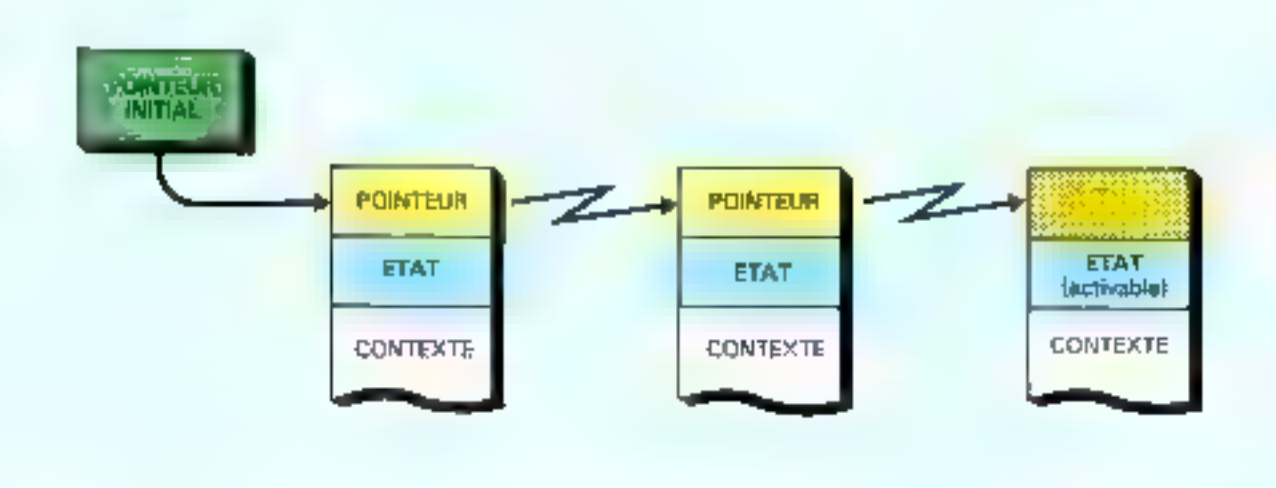

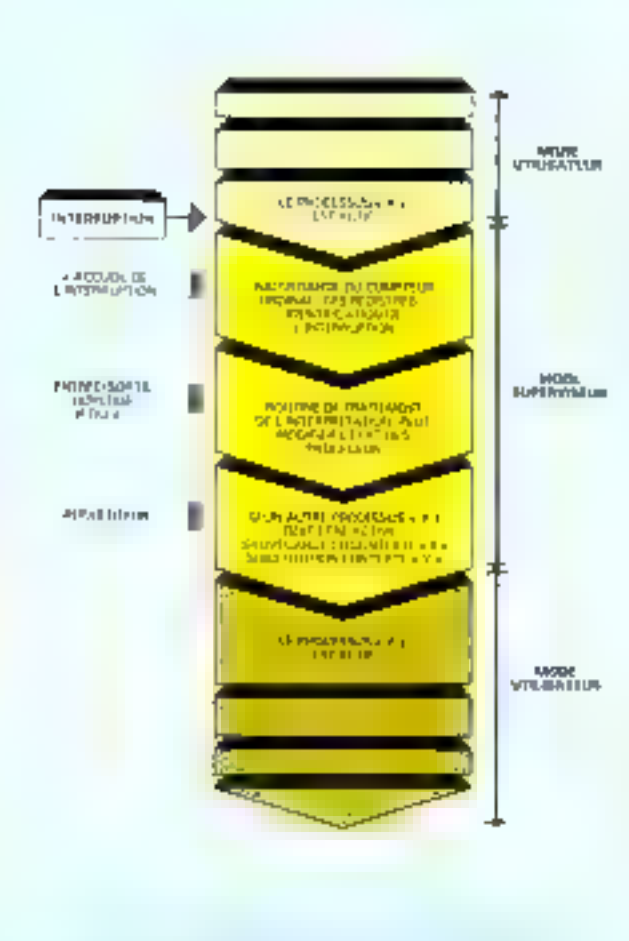

the most security that is offering estate contractors

appels issus des processus, le noyau voit « évoluer » les situalions respectives des processus utilisateurs, telles que la fin d'une opération de sortie qui était attendue par tel processus, ou, en sens inverse, la demande d'un processus pour une ressource indisponible.

Aux modules auxquels nous pouvions nous attendre : prise en charge des interruptions et primitives P et V, vient done s'ajouter un module répartiteur (anglais : dispatcher), dont le rôle est d'allouer le processeur à l'« élu » parmi les processus en attente.

Sans entrer dans des détails qui diffèrent d'un système d'exploitation à l'autre, il est habituel de représenter les processus on cours, tels qu'ils se situent en mémoire, contrac le montre la figure 5.

Les pointeurs déterminent une liste ordonnée des processus courants : l'était du processos pouvant être, rappelons-le, aetlf s'il est en train de s'exécuter, activeble lorsqu'il est candidat à remplacer le processus actif, ou bloqué, c'est-à-dire en attente.

Le contexte est l'ensemble des informations nécessaires pour lancer, ou relancer, le processus : il comporte au moins l'adresse de sa prochaine instruction : et, en pratique, bien d'autres renseignements.

Tout à la fin de catte liste, il est habituel d'insiglier à demeure un processus « bidon », réduit à une simple boucle sur luiméne.

A défaut de processus utile -. tous les autres étant bloqués (tous en attente à la Jojs, cela arrive), c'est ce processus qui va gaspiller le temps inutilisé... car le processeur, en réalité, ne s'arrête jamals : les instructions dites de HALTE ne sont rien d'autre que des sauts sur place.

#### Le répartiteur

Ce module du noyau a pour fonction de distribuer le remps du processeur, entre les différents processus simultanement présents.

Le répartiteur est normalement activé après chaque interruption, une fois celle-ci convepablement traitée. En effet, il est toujours possible, et même très probable, que l'événement correspondant à l'interruption ait pu introduire des modifications dans les situations respectives

En règle générale, il suffit au répartiteur de rechercher dans la liste ordonnée des processus le premier qui s'avère activable. Ce qui signifie qu'il existe un ordre de priorité entre les processus : nous verrons plus loin que ces priorités sont gérées par un autre composant du système d'exploitation, le planificur (scheduler) qui peut fort bien ré-ordonner la liste des processus en fonction des événements.

En résumé, le noyau intervient comme le montre le diagramme de la figure 6.

#### Gárar le mámoire

Les problèmes liés à la bonne gestion d'une mémoire partagée unt fait l'objet dans le passé de recherches approfondies dont la motivation etait bien simple : il y a dix à quinze ans, l'K-octet, correspondait à 8-192 - perles » (tores) de ferrite, tissées à la main. Une ressource particulierement onéreuse...

Même si le kilo-octet n'est plus qu'un paceron de siliciam à 5 S, la plupart des techniques inventées à cesse époque gardent tout leur intérêt : une gestion de mémoire efficace signific aussi de bonnes performances pour un système rartagé.

Avant de devenir processus, un « programme », tel que le voit un programmeur, est passé par diverses étapes dans son élaboration : édition de texte, assemblage on compilation, etc., jusqu'à devenir un fichier sur disque (ou disquette) qui ne demande plus qu'à être recopié en mémoire pour exécution. Cette opération s'effectue grâce à un atilitaire souvent appelé chargeur (en anglais : loader).

Comment et quelle mémoire allutter an processus? Deux méthodes foncièrement différentes coexistent:

La première revient à répartir

convensblement la mêmoire centrale entre les différents processus, alors que il seconde utilise le principe de la mémoire hièrarchisée, une technique plus complexe que nous verrons par la strite.

Selon ontte première stratégie. la mémoire centrale (en termes de micro-informatique la «RAM») est décaupée en régions, souvent nommées partitions, qui contiennent chacune. un programme.

La figure 7 illustre cette mé-

 $0.8.$ 

thode correspondant à la plupart des micro-ordinateurs « partages - d'aujourd'hui.

#### La collecte des résidus

Vision idéale que celle de la précédente figure: dans la réalité, des processus meurent et d'autres naissent qui n'ont pas forcement les mêmes besoins que leurs prédécesseurs. Le système d'exploitation se trouve devant des problèmes perpétuels de reorganisation; par exemple, dans la situation de la figure 8:

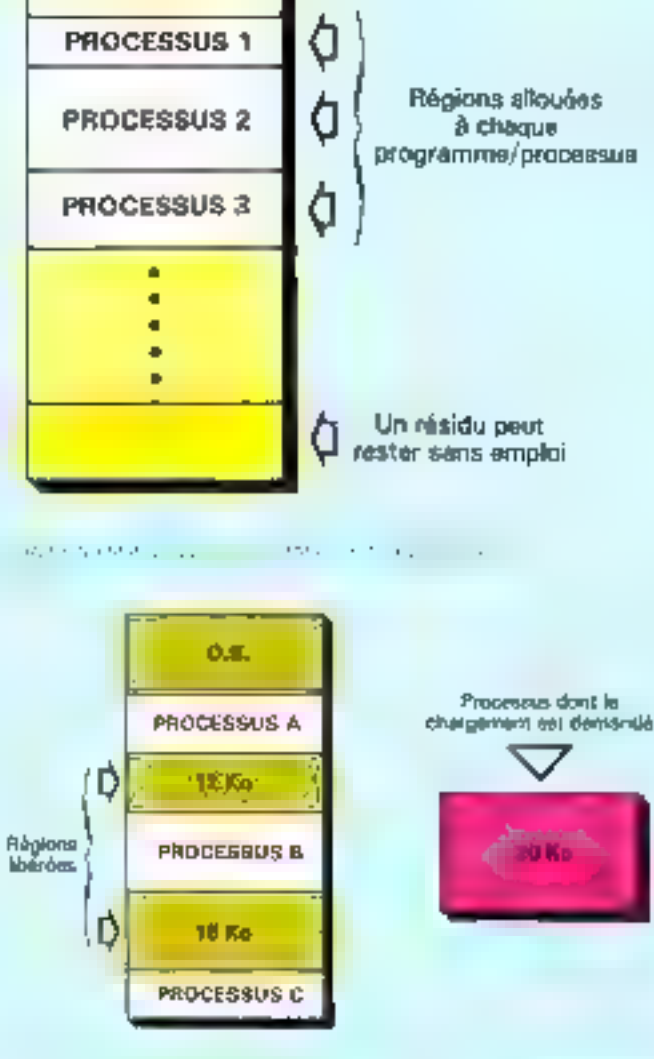

il y a assez de place pour acqueillir un nouveau processus de 20 Ko, mais sous forme de deux régions de 12 et 16 Ko non contigues.

Certains systèmes d'exploitation perfectionnes permettent même aux programmes de demander et de rendre des morceaux de mémoire à volonté, en uuuntatés variables et scion les besoins du moment.

L'allocation dynaminue, nécessite la résolution de ce même type de problème, mais à des intervalles très rapprochès.

Le principe poraît simple : il<br>faut déplacer les régions occupées et inoccupées, de façon à « recoller les morceaux », pour reconstituer des régions contigués de dimensions converables. Dans notre exemple, il suffit d'effectuer les opérations de la figure 9.

Cette réorganisation est effectuée par un «service» du systême d'exploitation que les anglo-sasons on) coutume d'appeler : garbage collector : littéralement, le ramassage des ordures...

#### Deux clés : base et déplacement

Avec un peu de réflexion, on cunstate que les opérations de compsetage et de réorganisation de la mémoire principale sont parement et simplement impossibles avec des processeurs « rudimentaires - comme les classi-Ques microprocesseurs 8080. 6800 et nutres 6500. Pour cette simple raison que les instructions. d'un programme donné ne peuvent en about cas être recopiées ailleurs qu'à l'empiacement prévu : les adresses absolues ne peuvent être changées que toutes à la Fois, pour un programme. donné : ce travail est l'objet des actilitaires intitulés - éditeur de liens» (fink editor) on «chargeur - (foader). Lorsqu'une véritable réorganisation de la mémoire centrale est nécessaire, il faut se tourner vers des miero-

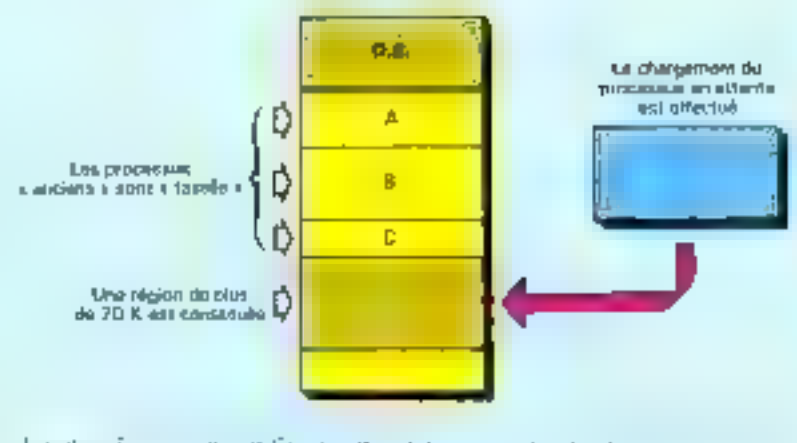

Lynnes - Several and an Space went of the companion of a step calls 304, 197 and the

processeurs plus puissants, Z H0, 6809 et surfout les familles des 8086, 68000 et Z 8000.

Parmi les artifices (indispensables) inventés pour autoriser Pallocation et l'organisation dynamique de la mémoire, le plus simple est celui du registre de hase.

Au lieu de contenir des adresses absolues, les instructions comportent un déplacement coffset), c'est-à-dire une valeur qu'il fout ajouter à l'adresse d'origine du programme/processus, pour obtenir l'adresse = téclic =.

De oc fait, les traducteurs fassembleurs et compilateurs) placent le zèro des adresses du programme au début du module.

Les processeurs adaptés à ce type de mécanisme compresinent un ou plusieurs de ces registres de base.

Lorsque le système d'exploitation lance un processus déterminė, il met au prėslable dans l'un d'entre eux l'adresse effective du début de la région alliouée.

La véritable adresse d'exècution est réalisée - au vol », c'està-dire peadant le déroulement du programme, en additionnant le déplacement des instructions à la valeur du registre de base  $Fig. 19.$ 

On a ainsi un moyen de translater les processes sans passer par *e* mécanisme complexe d'une nouvelle affectation de toutes les adresses dans toutes

les instructions. Pour les processus utilisateurs, tout se passe comme s'ils avaient chaqun leur propre machine avec sa mémoire. et son adresse zéro.

Ce dispositif (registre de base). a une autre propriété digne d'intérêt : il garantit, et pour cause, que le processus ne puisse ni lire ni écrire dans la mémoire située avant la région allonée pour compléter. De plus, un scoond registre donne la valeur maximale udmise pour les déplacements. La protection-mémoire est alors efficacement réalisée par le processeur, qui n'a qu'à comparer le déplacement demondé à la limite autorisée.

Il va de soi que le système d'exploitation doit, lui, « connaître « les adresses réelles. Et que es instructions pour manipuler de tels registres doivent lui être réservées : ce qui ajoute de nouveaux traits sanguliers au mode superviseur.

#### Das mámoires hiérarchiaées

Il faudrait un numéro entier de Micro-Systèmes pour traiter des procédés, très sophistiqués, qui ont êté développés pour élargir, de manière fictive, les mé-

the construction of the continuing and property cannot see a provident the most pro-

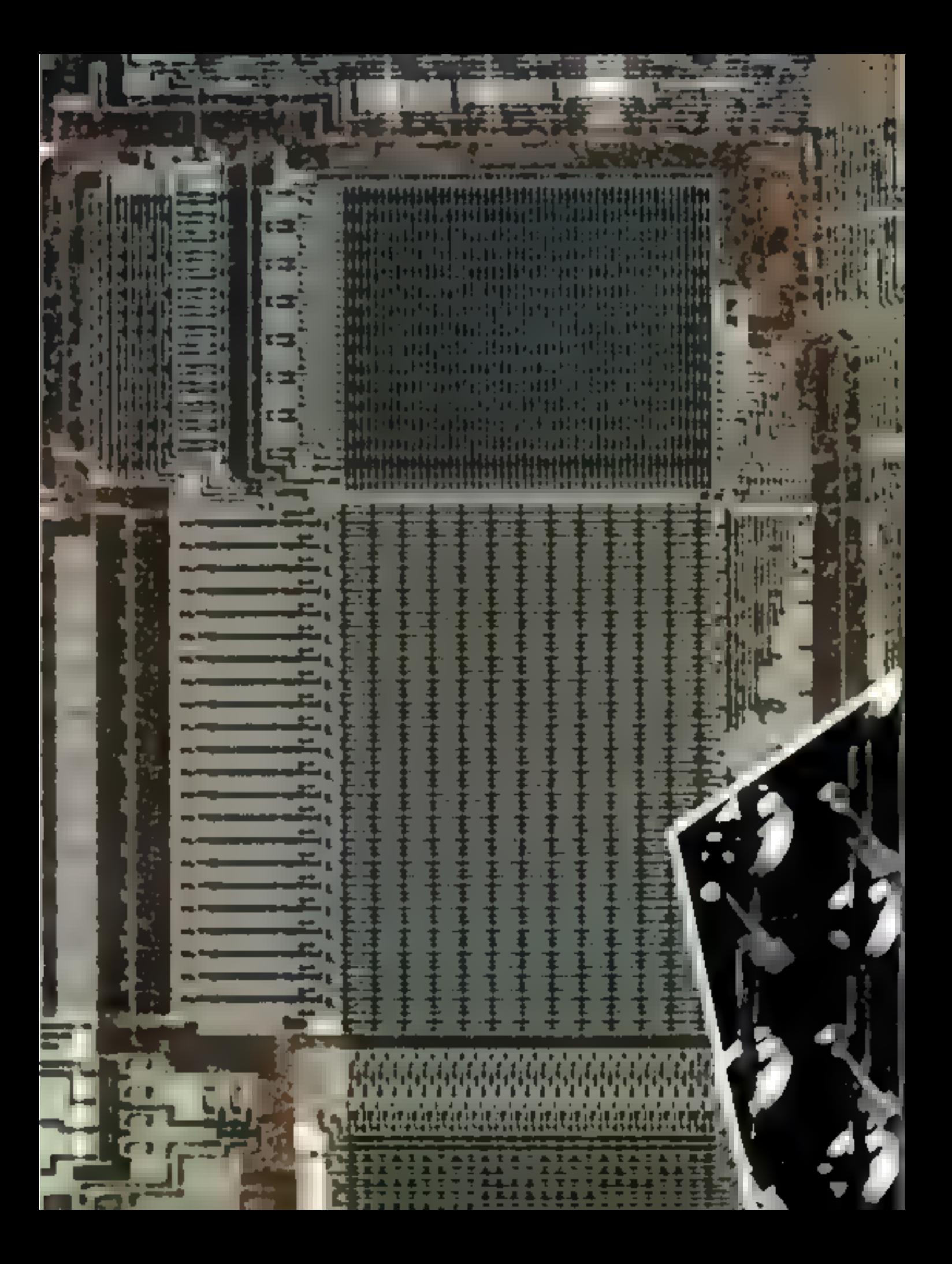

Le swapping est un va-et-vient entre disque et mémoire centrale qui simule une mémoire unique gigantesque.

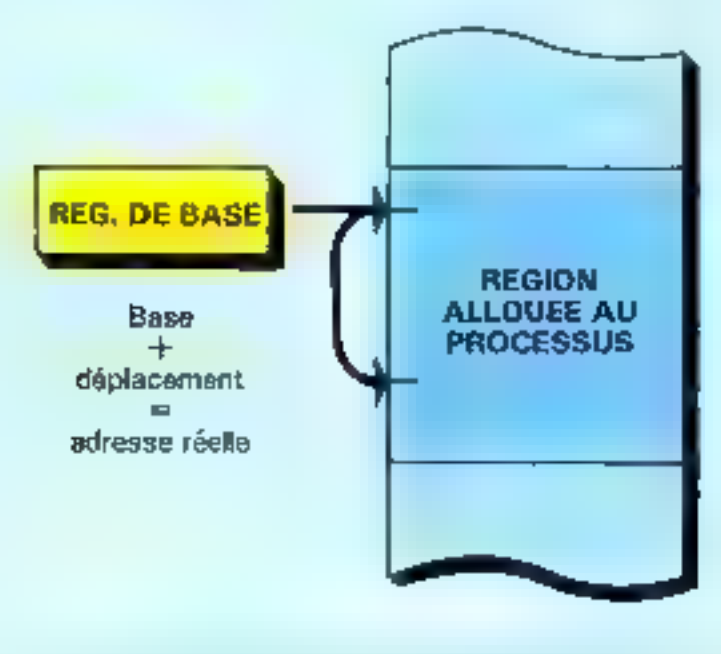

e a soldat e la companya de la Serie.<br>Companya de la Serie de la Serie de

moires. Les professionnels regroupent ces procédés sous le concept de mémoire virtuelle. Nous nous contenterons ici d'en dunner un « avant-goût »...

Les ordinateurs « partagenbles - comportera toujours une memoire de masse, généralement des disques, qui présente deux avantages. Plus vaste, pour un esun du bit très faible, que la mémoire vive « centrale », elleest non-volatile du fait des procédes d'enregistrement magnéti-QUO.

Il est tentant d'atiliser ces mémoires de masse comme si elles flaient a mémoire vive du système, donc considérablement plus vaste que la mémoire - réelle - que l'on peut s'offrir au même prix.

Une objection pourtant: un prixesseur ne peut pas exécuter des instructions inserites sur un disque magnétique.

Qu'à cela ne ticone, on copiera dans une partie de mémoire vive la ou les parties du programme qui sont en cours d'exécution. Ce qui est bien suffisant, si l'on constate naivement que le contenu d'une mémoire d'ordinateur est constitué, pour l'essentiel de processus suspendus, de dompées qui ne sont pas en cours de traitement, esc.

Lorsqu'il est fait appel à une autre région du programme, le systeme d'exploitation vient lire la partie correspondante sur le disque pour la placer en mémoire centrale.

Lorsque sa taille est supérieure à la mémoire disponible, il « fait de la place» en recopiam sur le disque un ntorceau du pregramme ou des données qui ne sont pas ittilisées pour le moment.

Ce va-et-vient, appelé sivanping par les Anglo-Saxons, est bica une sorte d'échange entre mémoire secondaire et mémoire principale, anquel se livre l'ordinateur pour faire semblant d'avoir une mémoire anique gigantesque (fig. 11).

Ce procédé, fort complexe, présente néanmoins des inconvénients. Il n'existe pas de miracle en informatique : le disque, bien moins cher que la mémoire centrale (par bit), est aussi beaucoup plus lent d'accès

Lire un octot sur disque exigeentre 10 et 100 millisecondes. contre quelques centaines de nanosecondes en mémoire vive.

Les solutions correctes sont done des compromis qui reposent sur doux principes:

**•** éviter de multiplier les entrées/sorties de swapping en maintenant en mémoire vive les morecaux de programme ou les domnées « les plus utilisés ».

o utiliser judicieusement la répartition du temps entre les processus, afin de procéder aux entrées/sorties sur disque pendant que d'autres s'exécutent.

Lorsque ces operations sant bien réalisées, la dégradation de performances, malbedreusement, inévitable, reste très acceptable, voire invisible, depuis une console de dialogue.

Il va de soi que le composant du système d'exploitation qui gère la mémoire constitue le « gras morecau - du système d'emploitation, quand il adminis-

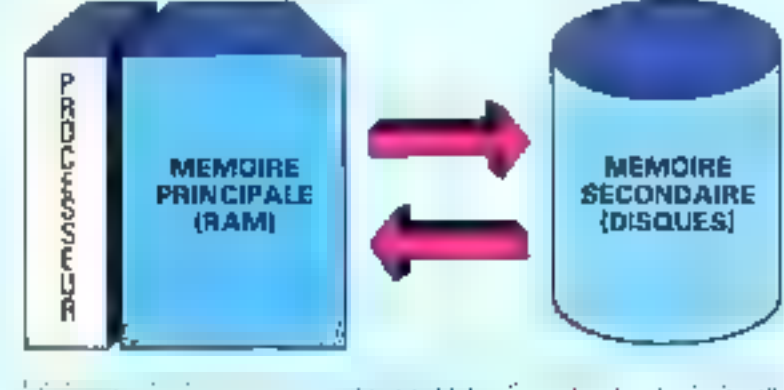

 $\epsilon$  is the type of the figure ( ) and  $\epsilon$  is the contract of

Pragrammer un microprocesseur pour un jeu vidéo, pour mettre en œuvre des feux de circulation, ou pour guider un missile, nécessite l'accès aussi direct que possible aux divers dispositifs d'entrée/sortie, des plus simples (un voyant lumineux), aux plus complexes (les capteurs d'une l'usée).

Ce qui est tout à fait normal lorsqu'un processeur est destinéù une táche unaque et bien dêterminée, est exclu dans le cadre d'ordinateurs à usage général, dans lesquels les programmes se succèdent et cohabitent avec des ubjectifs divers et variés.

Un système d'exploitation. multi-utilisateur ne se conçoit qu'à deux conditions :

les entrées/sorties se déroulent principalement - en parallèle avec les processus de traitement,

i les processus sont mutuelle-

ment protégés contre les cricurs, y compris celles relevant d'entrées/sorties.

Les conséquences de occi sont de deux ordres :

– pour le matériel, cela conduità l'utilisation de techniques d'entrées/surfies sur interruption ou en - accès direct mémoire »  $(DMM)$ :

pour le logiciel, à la centralisation des ordres d'entrées/sonies au sein de routines standard du système d'exploitation.

En pratique, les opérations d'entrées/sorties sont regroupées dans des modules - normalisés -. à raison d'un par type de dispositif : un module pour tous les disques sauples, un pour tous les terminativ écran/clavier alphanumériques, etc. En anglais, on parte de device handlers : littéralement des « maniquiateurs de  $dispositif -$ 

Ces handlers sont accessibles

sous forme d'appels-supervisent, qui passent par un nombre limité the - points d'entrée -, voire un seul. Logiquement, ces points d'entrée sont semblables à untunt de « guichets » où sont présentées des requêtes d'entrées/sorties, qui s'accompagnent des parantères adéquats. structures en memoire sous forme de « fiches » de format imposé (à l'image des formulaires présentés à une administration).

Par exemple, une demande de fecture d'une disquette sera assortie des renseignements suivants : numéro d'unité d'entrainement (drive), face, piste, seeteur, adresse pour ranger finformation en mémoire, etc.

Après un filtrage destiné à úliminer les demandes dépourvues de sens, ou même dangereuses, le système d'exploitation oriente la reguete vers le handfer correspondant au genre de périphéri-

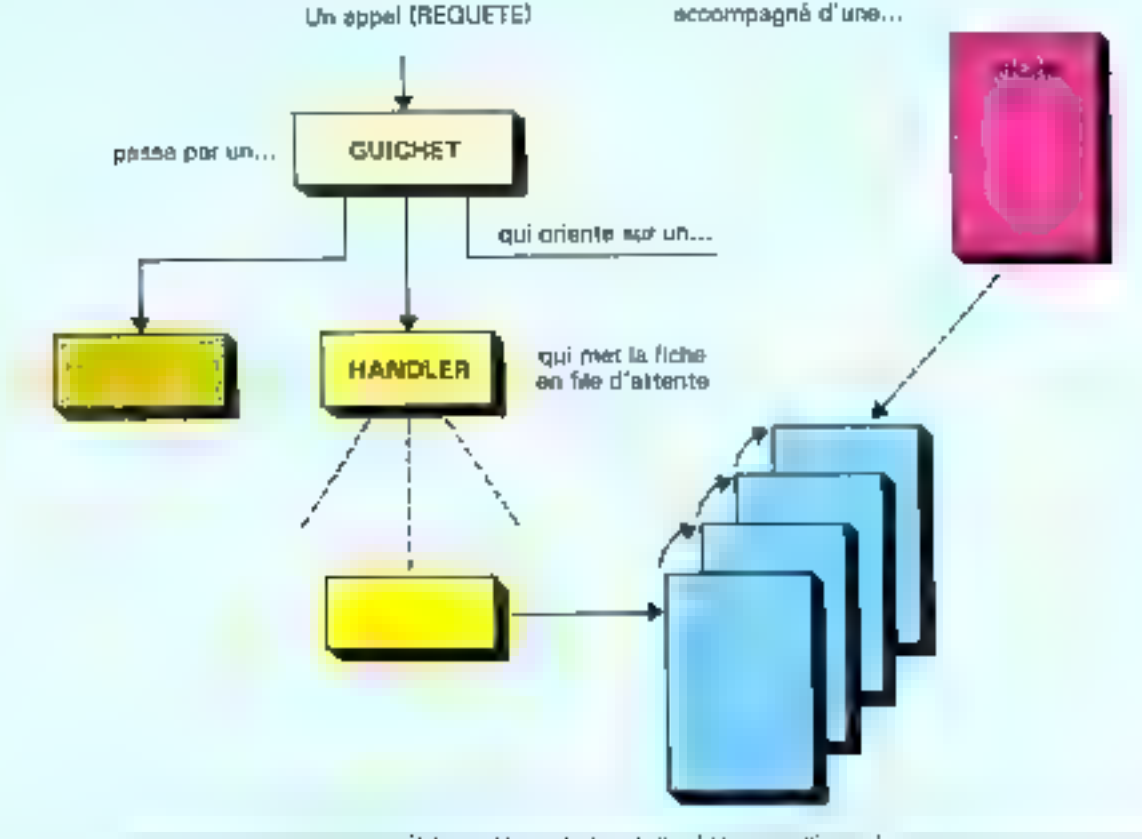

and the control of Perfect Resources and the control of the con- $\epsilon = 2.1$ 

Dossier

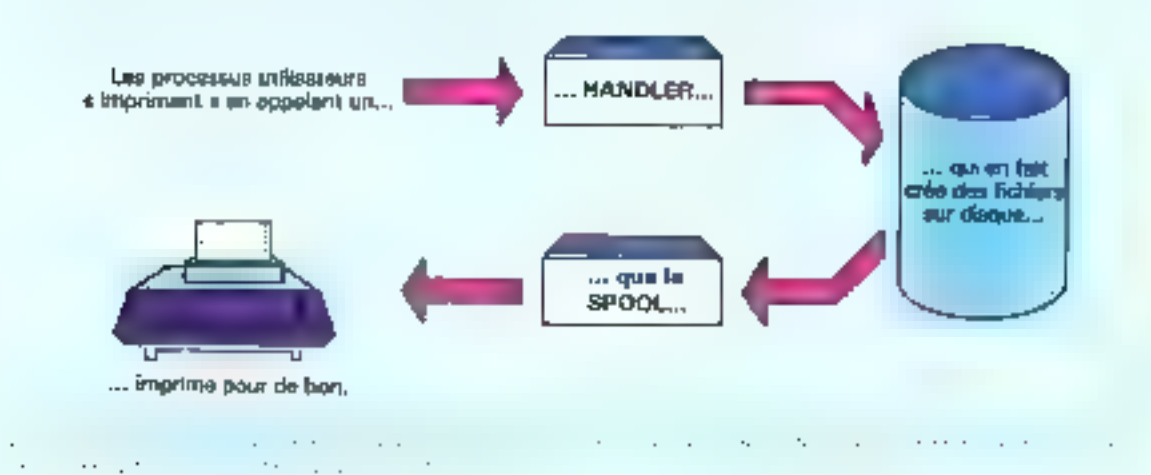

que concerné (terminal, disque, imprimante...) qui place la requète dans une file d'attente, puis entreprend les opérations - physiques - adéquates : impression d'un premier caractère, sélection du disque, etc.

Le handler amoree alors les actions - physiques - : impression du premier caractère, sélection du disque, etc.

La suite aura lieu sur interruptions (fig. 12).

En outre, implicitement ou explicitement, une requête d'entrées/sorties signifie bien souvent que le processus demandeur. se met un attente de la fin de l'opération.

C'est ainsi l'occasion par excellence de donner le contrôle du processeur central à un antre processus.

#### Le Spool. ou comment fairs semblant d'avoir dix imprimentes...

La centralisation des entrées/ sorties entre les « mains » des handlers présente, bien sûr, des Avantages de sécurité et de confort pour les processus d'application. Le programmeur est dégagé des détails du mécanisme : ce qui pose as contrepartic des contraintes de qualité dans la conception de ces modules. S'il est agréable d'être indifférent aux détails d'une liaison

yers on terminal (vitesse, formal...), il est en revanche délestable de se voir proposer ma « mode d'emplai standard » qui restreint les possibilités réclies du périphérique.

Le cas des handiers pour claviers/ écrans usuels qui imposent une séquence déterminée pour achever une entrée (par exemple, un « retour-chariot ») est hélas trop fréquent. Moyennant quoi, un programme « pressebouton - vous est purement = simplement interdit, alors que c'est l'enfance de l'art sur un micro-ordinateur. Interdit, également, de connecter autre chose qu'un terminal sur la ligne en question, alors que tel autre insinimidii est a priori - compalible -.

Mais ne brossons pas un tableau exagérêment pessimiste. Il existe un proofdé très attractif qui vient de cette centralisation et de cette normalisation: le spooling (encore un terme anglais difficilement traduisible en français).

· Ce vocable, qui littéralement signifie: bobinage, est ne avec les promiers ordinateurs dotés de dérouleurs de bande magacitique. Des programmeurs astucieux s'étant rendu compte que l'écriture sur bande ciait bien plus rapide que l'impression, imaginèrent de « détourner » les « lignes » (blocs de caractères codés) vers un dérouteur, remettant à plus tard tout de partie des impressions proprement dites, par relecture da la bande.

Double avantage : si, comme cela arrive, la suite des programmes montre que les résultats ne sont pas bons, des rames de papier n'ont pas été gaspillées pour rien ; et puis, le support est bien plus souple: il est possible de « sauter » un morecau d'impression pour avoir plus vite telle partie des imprimés, relire la bande și le papier s'est déchire, etc.

Ce procédé de spooling, si satisfaisant pour l'exploitation, s'est généralisé dans les systèmes multi-utilisateurs. De telle sorte que l'on peut faire semblant d'avoir, disons, dix imprimantes alors que l'on n'en à acheté qu'une seule. Il suffit, dans le principe, que le soi-disant handler d'impression alimente non une imprimante réelle, mais autant de fichiers sur disque que d'imprimantes fictives.

A charge pour un processus faisant partie du système d'exploitation (on dit souvent; le spoel), d'imprimer à son rythme lesdits fichiers, l'un derrière l'autre. Ainsi, tout se passe pour les programmes d'application « comme si » le système avait une dizaine d'imprimantes très rapides; et rien n'oblige l'exploitation à « faire sortir » les différeates impressions dans l'ordre où elles arrivent (Fig. 13).

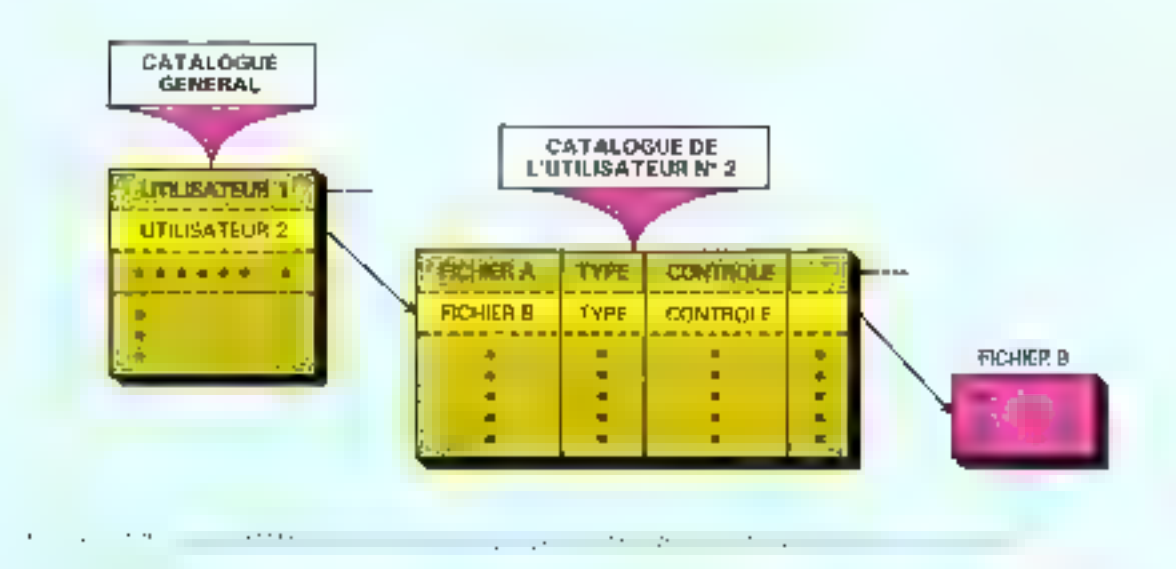

#### La gestion des fichiers

La notion centrale d'organisation des informations sur mémoire de masse, qu'il s'agisse de programmes ou de données, est celle de fichier.

Les raisonnements qui conduisent, sur des critères de sécurité, d'homogénéité, etc., à contraliser certaines fonctions dans les systèmes d'exploitation, nous sont ossee familiers maintenant pour que l'en devine que l'organisation des fichiers, et les accès à ces fichiers, sont l'apanage des services du système d'explostation, convenablement sollicité par les processus utilisateurs, gráce à un jeu de points d'entrée et de garamètres convenus.

Les modules du système d'exploitation qui forment la base d'un S.G.F. (Système de Gestion de Fichiers) sont chargés de plusieurs tâches; création et suppression de fichiers, accès par l'intermediaire de noms symboliques qui rendent la gestion -physique - de la mémoire de masse transparente à l'utilitateur, éventuellement le partage de ces informations entre plusieurs personnes et leur protection.

L'utilisateur a accès aux fi-

chiers indépendamment de leur localisation physique précise. [l] est donc nécessaire de faire correspondre à chaque nom symbolique l'adresse d'implantation sur mémoire secondaire, disques, disquettes ou bandes magnétiques.

Le  $=$  catalogue =  $(directory)$ est destine à cet effet. Il s'agit d'un répertoire qui regroupe les noms symboliques de ces fichiers, au regard desquels se trouvent leur adresse physique, leur type (binaire, ASCI), execatable, etc.), lear protection, la dernière date de modification, etc.

Dans le cas d'un système d'exploitation multi-utilisateur, un catalogue particulier est associé à chaque compte, à chaque personne, puis l'ensemble est regroupé sur un catalogue général comportant autant de pointeurs que d'utilisateurs (fig. 14).

La confidentialité des fichlers est ainsi facilement assurée : it suffit de contrôler l'identité des utilisateors à l'entrée du catalogue général,

Les services rondus par le système d'exploitation peuvent être résumés par un énoncé simple, si le contenu des fichiers est Paffaire des programmes-utilisateurs, leur structure et leur arguaisation sont du ressort du système d'exploitation.

A cet effet, le système de gestion des fichiers maintient à jour sur chaque support (cartouche de disque, disquette) une « table des matières - souvent nommée index ou répertoire. Les catajogues et répertoires - communiquent - en Jonction du montage ou du démontage des supports amovibles, des initiatives des processus-utilisateurs, etc.

Au minimum, le système d'exploitation s'occupe de l'allocalion de la place sur les mémoires de masse, avec des préoccupations assez voisines de cetles, évequées plus haul, concernant la mémoire principale.

En outre, il règle les conflits d'accès qui surviennent, mettant en concurrence plus d'un processus devant un fichier, Les Jichiers sont par excellence des ressources partagées dans un système multi-utilisateur. Directement, ou indirectement. comme dans le spool, d'où de nouvelles raisons d'invoquer P et V.

#### **We planificateur**

Il est temps de résumer en un petit tableau les ressources que nous avons identifiees, et quel composant du système d'exploitation est - responsable - de feur

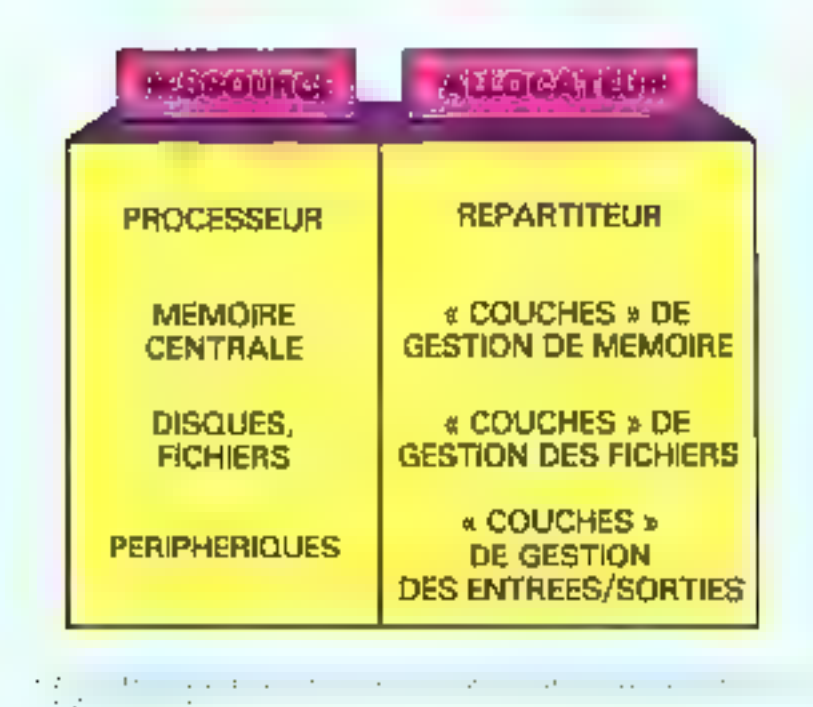

allocation (fig. 15), pour faire apparaître un besoin de coordination générale, qui justific le dernier, et non le moindre, des composants du système d'exploitation: le planificateur (scheduiert.

Le travail de ce planificateur. est défini par deux objectifs, belas contradictoires dans la plupart des cas : assurer l'exécution des différents processus concurrents dans des délais acceptables et opfiniser l'usage des ressources partagées.

En outre, il planificateur doit autant que possible éviter les situations de blocage, dont la plus célébre est la trop famense -étreinte mortelle - (deadlock) dont voici la version « à deux » : - un premier processus - détient » la ressource « A » et  $=$  la « rendra - qu'à condition d'obtenir la ressource «  $B = 1$ 

- un second processus - détient - la ressource -  $B \sim ct$  ac la « rendra » (on s'en doutait !) que s'il obtient «  $A \approx$ .

On pourra invoguer P et V tant qu'on voudra, l'échange pourtant théoriquement possible ne peut pas avoir lieu...

Un planificateur relativement simple est celui qui assure l'atilisation d'un ordinateur en

- temps-partage - (en anglais: tine-sharing).

Il s'agit de répartir « équitablement » le temps du processeur. entre un nombre d'utilisateurs donné, incarnés par autant de processus. Dans ce but, le système d'exploitation alloue à chaque processus un quantum de temps : disons, un dixième de seconde, à chaque utilisateur, par exemple. La fiche du processus correspondant est mise en tête de liste par le planificateur, qui assure son lancement à l'aide du répartiseur. En parallèle, il aura armé l'horloge temps-réel pour être « réveillé » au bout de ce délai (techniquement, le réportiteur est bien souvent le processus le plus prioritaire : il se met tout bèiement en attente (P) de l'événement x top d'horloge -).

Quand le délai expire, ou si le processus élu se met plus tôt que préva en attente de telle ou telle ressource, le planificateur est activé, et donne le quantum de temps suivant à l'ufilisateur suivant, selon une liste bouclée.

Le précédent processus utilisateur refait tout simplement la queue en attendant son tour-

Le petit schéma de la figure 16 représente une planifieution très simplifiée par rapport à celles des « grands » systèmes d'exploitation. On y note qu'il faut aussi gêrer l'entrée de pouveaux processus-utilisateurs dans le système, comme il - mort - des processus terminés (END ou STOP dam les langages usuels...).

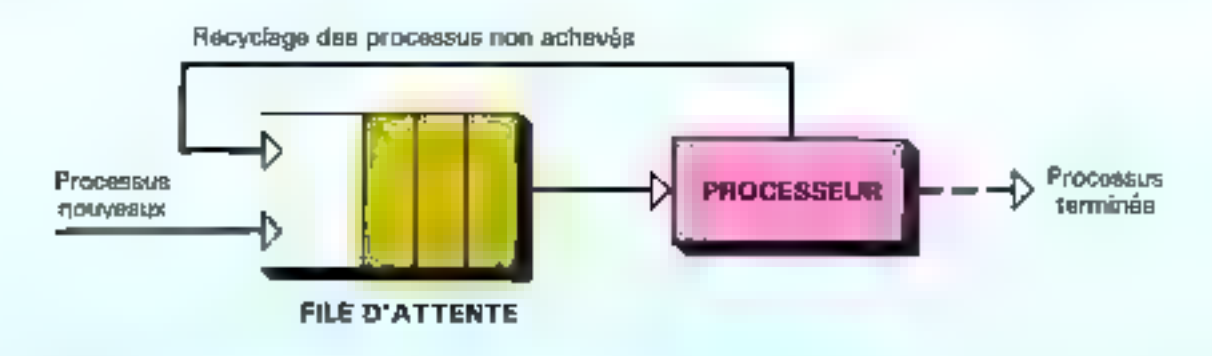

Lightly - Lawrence the context of the light of a matrix of the case of a decoder of
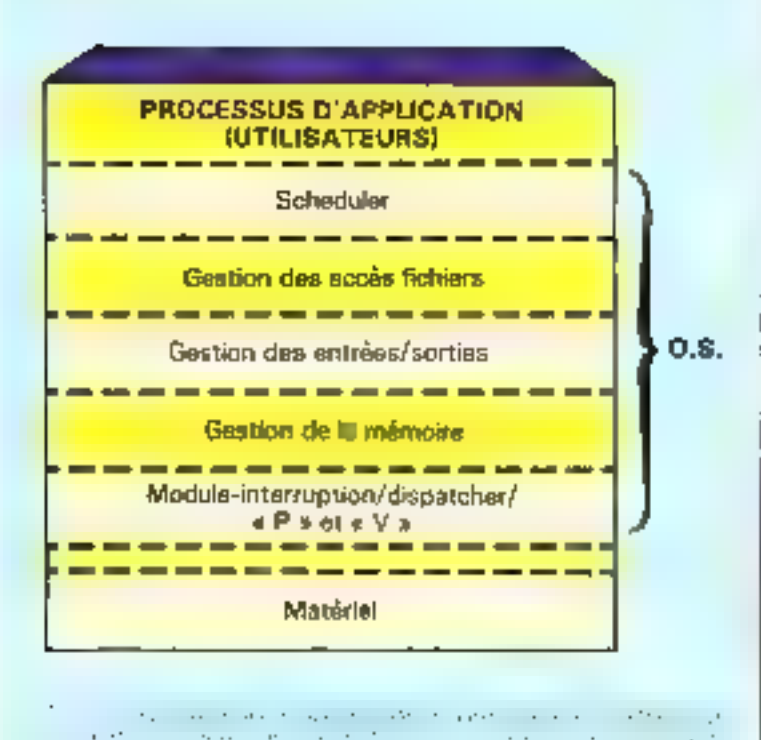

**MICRO-SYSTÈMES 1 AN** 11 numéros

**Abonnez-vous** 

Un modèle en couches a universel »

Nous voici munis de toutes les pièces d'un système d'exploitation classique, que nous pouvons représequer par un modele en couches (fig. 17) auquel, nous l'espérons, les lignes qui précèdent auront donné quelque substance.

Nous ne sughaitons pullement vous décourager d'écrire un jour un système d'exploitation votre cru...

Mais, outre vous souhaiter. bon courage, il est de notre devoir de vous avertir (si vous ne vous en doutiez pas déjà !). que c'est un travail immense et malaisé, pratiquement hors de portée d'un amateur, même éclairé. Il est recommandé, pour se livrer à message une équipe expérimentée, et d'y faire ses premières armes au contact de spécialistes.

En revanche, même des novices auront avantage à se réfêrer au modèle en couches ci-dessus. En effet, tous les systèmes d'exploitation, sont plus ou moans construits selon ce schéma, précieuse - grille pour comprendre III ou tel svatème d'exploitation avec lequel on est conduit à travailler.

Et (espérons-le) pour s'y reconnalite un peu mieux dans les appellations et jargons qui encombrent les manuels d'exploitation, les messages obscurs qui arrivent on ne sait trop comment sur nos écrans, etc.

C'était là toute notre ambi $t$ ion.

J.-M. COUR P. JOUVELOT **IL LE CONFE DES FLORIS** 

Ne, manquez, plus, voire, rendez-vous, avec<br>MICRO-SYSTEMES.<br>Abonnez-vous des maintenant et profitez de

(\* Étranger : 200 F).

cette réduction qui vous est offerte en nous<br>retournant la carre-réponse "abonnement", on dernière sage.

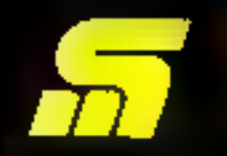

Le sérieux d'un journal au service d'une technique.

MICRO-SYSTEMES - 145

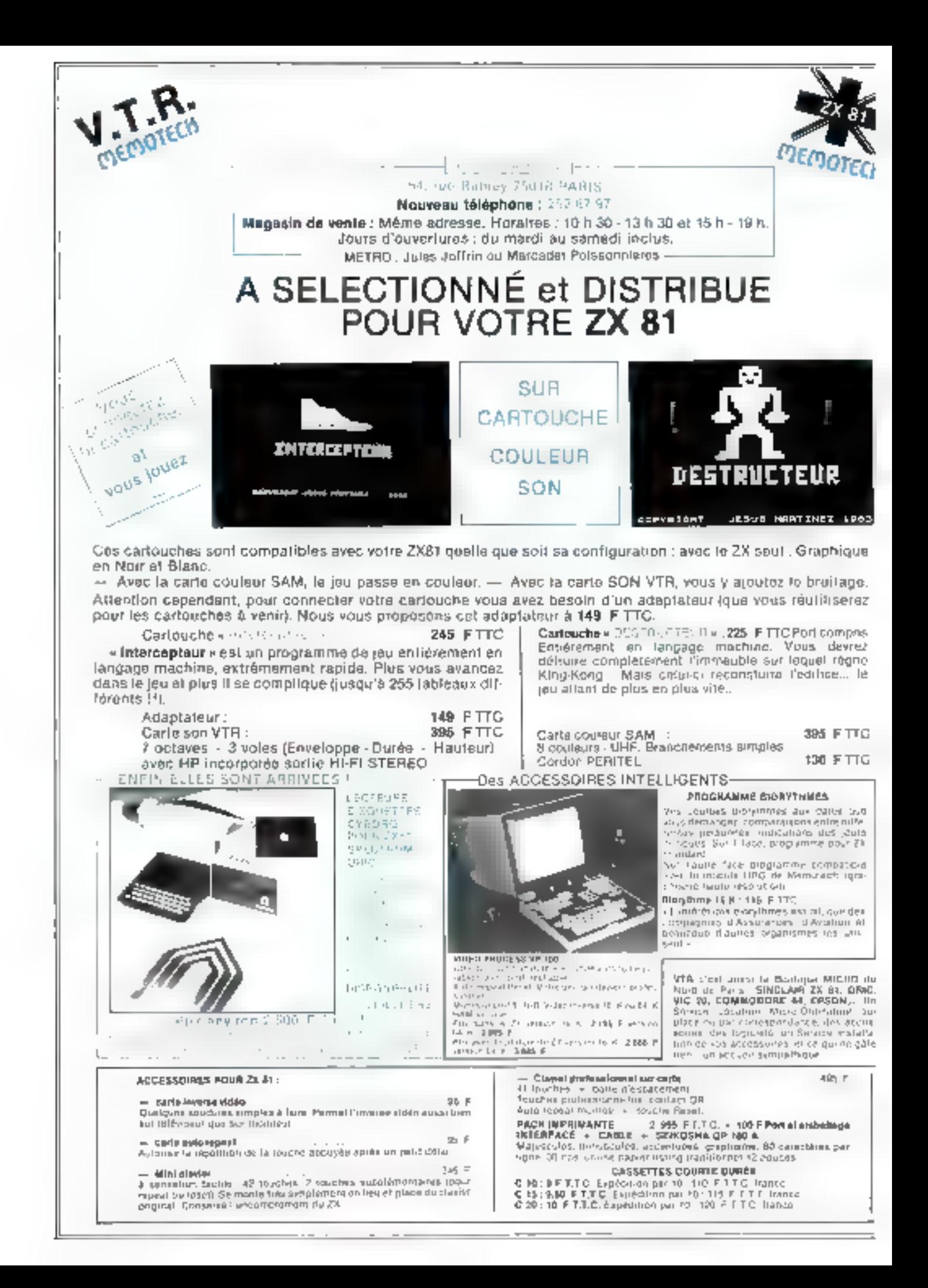

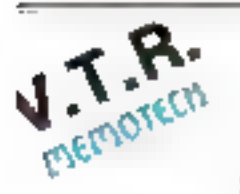

### LA GAMME MEMOT POURQUOI CHOISIR LA GAMME MEMOTECH :

- Tougles produits Mondiech som comparties dous commentes and une gamme flactor summa suma scalori el sans rispitos. El llib Moniccia di la Ballita el llib Cantronica volta (amierita de sur-<br>In las l'interresible touri un l'atrimus quaquia 20 consones de 250 ugossi tres des par des instructions. existantes en son en possant por des sous-organismes quickenpoliticais distribu-- Ten extensions Memberch se prégentera sous homes attraveur nur casimonise avec la designific

**Sinceau** 

Loo manuels sing complets or nous fournissens are macucities handage-

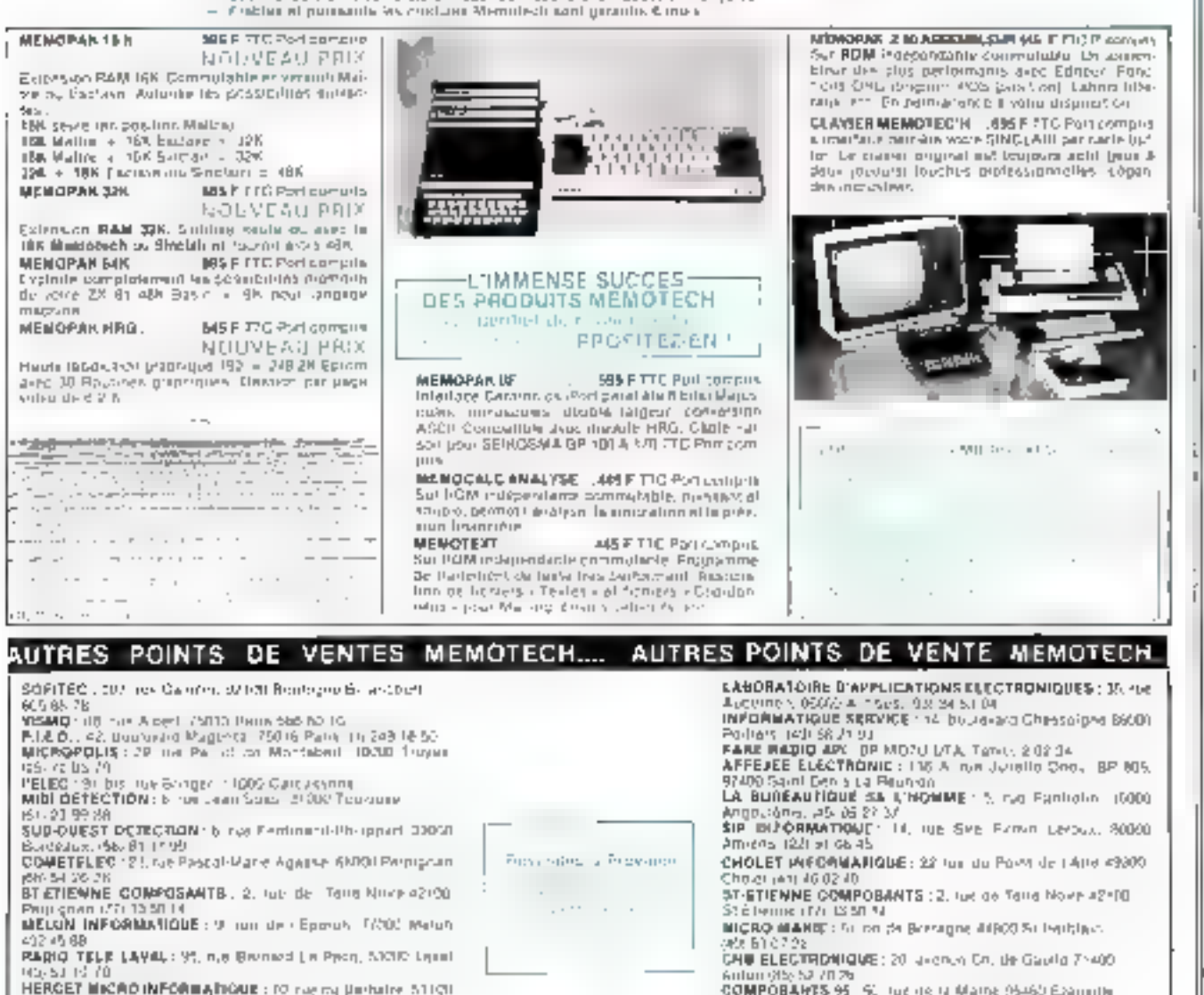

5.400.88.58.30 Paul-LIBRAIRIE LAFONT, 3 rue Herri IV. 6 FAN-FAN : 50 place as la Mainn, Al-(47) 73 79 81

Le programme.

Depuis le ciavi

enlog han antou-

resolution.

CREE : Zoue Unsaum (1900) [.jmn (?) ]

**ARDOISE** 

MAGIQUE

16 K

BE FT 1.C

**IN BALL** 

NIVEAU : Fulling cassorite mortum qui il intercate unive le magnér ful on sia angolasas en liggiligant annis promine Source the mand LED drives

NON-Line of the contract of the community kana wake amaka hina hina kutoka 1999 hadi da k<br>Kana kutoka katika kutoka 1992 hadi d

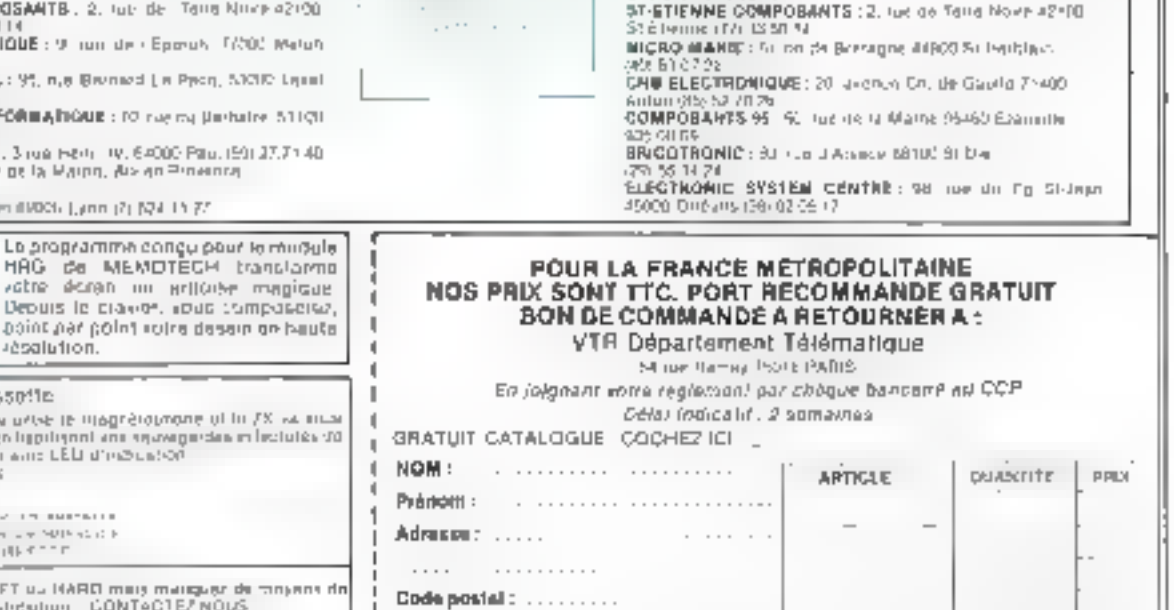

**FO14L** 

to now der some SCET us HARD may d'Acentes nu arcistetution CONTACTE/ NOUS

. . . . . . . . . . .

VIDa:

SERVICE-LECTEURS Nº 187

L'informatique évolue. Les techniques de pointe commencent à quitter les laboratoires pour pénétrer le monde industriel et : commercial. Les robots envahissent les usines de montage et les ateliers de pièces détachées, des voitures répondent à la parole, des programmes diagnostiquent des maladies infectieuses ou traduisent des articles de journaux... et la liste des applications étomantes qui nous donnent l'impression de sivre en pielne science-fiction, s'allonge tous les jours.

La micro-informatique elle aussi se transforme. En 1978 paraissait le premier numéro de « Micro-Systèmes ». A cette époque, seuls quelques spécialistes s'intéressaient à ce qui est devenu aujourd'hoi notre univers quatidien. Les microprocesseurs ont pris de la puissance et de III mémoire. Ils rivalisent de performances avec les « minis » et même avec les - gros - ordinateurs traditionnels. Chacun peut chez soi s'initier à la programmation, créer ses propres logiciels, imaginer ses propres jeux, gèrer ses comples où planger dans les défices d'un - adventure -...

Nous avons tenté tout au long de ces mois, de ces années, de démythifier l'informatique, de montrer les ressorts simples qui se cachent sous la complexité, de faire partager l'enthousiasme qui nous babite.

C'est pourquoi, il est temps maintenant d'aborder ensemble ces nouveaux domaines de l'informatique, parfois inquiétants, souvent méconnus, que sont l'Intelligence Artificielle, la Robotique et les Systèmes Experts.

En novembre cette cubrique, nous désirons répondre ensemble à des questions telles que : qu'est-ce que l'Intelligence Artificlelle, quels sont ses champs d'application et ses principes fondamentaux, où en est la Robotique, que se enche-t-il derrière le terme - Systèmes Experts -, etc. ?

Examiner les dernières nouveautés, étudier les mécanismes de base, connaître le sentiment des spécialistes et recevoir vos impressions en ce domaine sont quelques-uns de nos désirs que nous vous ferons partager.

- M. Dupont présente-t-il des réactions allergiques à un ngent microbien ?

 $-$  Non.

Quef est spe poids en kilos \* . 75  $\overline{\phantom{a}}$ 

- Mit robinmandation est la suivante : prescrire de la Gentamicine à 120 mg pendant 10 juars, et de la Clindamycine à Môti mp pendant. 14 sours. .

Ce desgnostic, malgré les apparences, niest pas celui diun médecin mans la déclaration d'un ardinateur et d'un programme, MYCIN, Fun des pretructs systemes experts (aide au diagnostic, prospection, enteignement, i

Tandis qu'une machine enonce sex conclusions sur la santé d'un malade, un autre soude, visse ou peint dans unarelier de montage inécamque, un trocsiente traduit dans plusieurs langues les rapports de la bonese de Walt Street. Decrière. toutes on applications se trouvent l'informatique et surtual l'ant de ses branches les plus dynamiques, l'Intelligence Arrificielle (souvent abrégée en  $1.A$ 

Sous ses defiors de film de science-fiction, ['J A poursuit en réalité deux buts niajours : le promice concerne l'anniyse théorique et pratique des procossus cognitala (ciest-à-dire qui ont trait au raisonnement et à la connaissance par la pensée), le second s'intéresse à la réalisation d'artefacts intelligents. qu'il s'agisse de machines ou de programmes.

La position de l'I.A. est donc double. d'un côté clie se place purmi les sciençes dites « sociales - (psychologie, linguistique, plolosophon... ) et « naturelles » incurobiologie, physiologie, éthologie ...), et de l'autre se situe comme une pestique, une rechnique qui allie la méthode la plus rigoureuse au bricologe le plus sauvage. Cente dualité est pour beaucoup dans la fascination, mais quest le rejet, qu'elle produit sur le public, les informationens et les sejentifiques des autres disciplines

Révolutionner la pensée

scientifique uvec des programmes qui manquent parfos de sérielas, serre et produine des mythes à l'aide de - bricolage conceptuch» ticat paur beaucoup dans sa popularité

Le terme « Imelligence Artificialle » lui-même n'est pas des plus précis. En effet, si l'on comprend bien on que signific - actificiel - comme lout un qui est conçu par la main de l'homme, en s'opposant au vacable - naturel -, il est bien plus difficile de préciser ce que l'un dénontme par « intelligence »

Les études psychologiques en or duntante oni montre que vette appellation recouvre, en réalité, un grand cumbre de capacités très différencièes : abstraction, résolution de problèthes, adaptation rapide à de nouveaux environnensents, culture generale, raisonnement logique et amplogique, creativité. etc. En outre, si nous sommes, tous capables de dire si la réglisation de telle ou telle táche nécessite de l'intelligence, une tendance asser humiline nous pousse à dénier cette qualité, une fois connus les mécanismes qui permettent de l'accomplit. mênte lorsqu'elle s'avère fort complexe ("est pourquoi les chercheurs en | A. ne tentent plus de défunte la notion d'injetligence chez une machine : leurs réalisations parlent en leur nom. Comprendre une Inble de 1 a Fontaine ou évaluer l'intérét d'une prospection minière n'ext-il pas le témogrange d'une certaine forme d'intellipettre, nièure si colle-ci ne se portformal pass fortailerment alway lat richesse de l'esprit humain.

### Mat en trois coups...

L'histoire commence en 1956. Cette nanče-là. H. Simon, A. Newell of J.-C. Shaw derivent le premier programme doté d'une certaine forme d'intelligence : LT, le - Lagic Theorist - Iredigé en FPL, un langage qui devait dans ner naissance à Lisp), avuit pour objet le traitement de certalins théorèmes en logaque symbolique. Ses méthodes pourtaint nssez frustes à côte de ce qui se fait à l'heure actuelle, sont encore souvent incompets de la plupare des informaticiens.

<sup>&</sup>quot; Artelast : Structures ou phenomènes d'origine aztificielle qui capacit, simatent ou, total swiplement, teacombient à fostes homologues matureis.

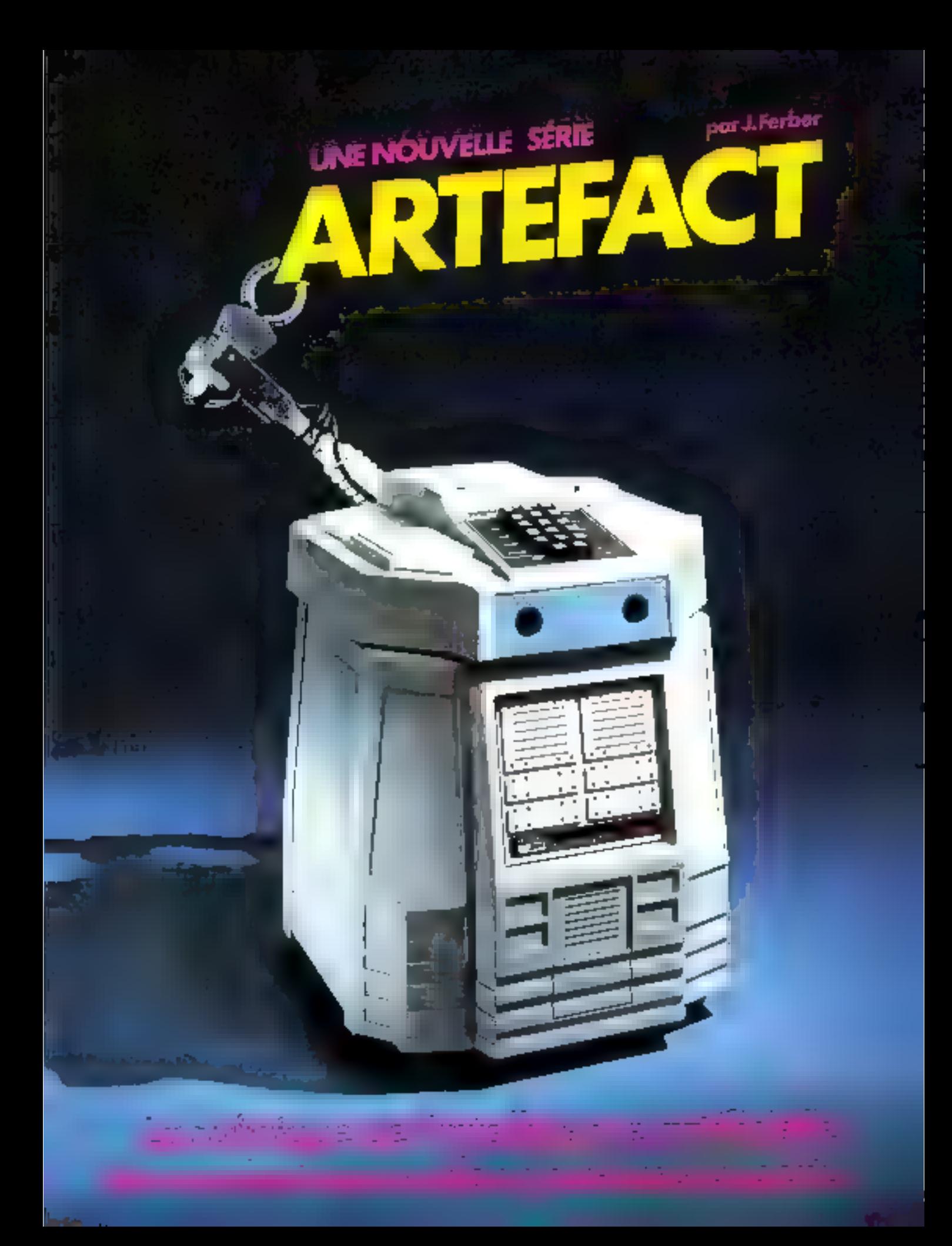

A la même période d'autres. mgénieurs se penchèrent que un vieux rêve de l'humanité : constrolze une machine qui joue aux follows. Les premières (entactves ne furent guère conclusions. Les ordinateurs, de taille respectable, elarrivaient pas à trouver un - mat en teals coups », ni à jouer convenablement en début de partie. Toutes les techniques étalent en plein développement · le « minimax ». l'algorithme «alpha-bèta». les dictionnaires d'auvertures. - l'heuristique du rocar -, autant d'éléments dant disposent fissintenant toutes les petites machines du commerce et que nous érudiences dans cos colonút5

Vers le milieu des années stritunte, le mythe de l'ordinatear that paissant affeignait son parosysme Les inforthations<br>tentèrent de traduire en plusieurs Inngues des textes écrits en langage naturel par la machine, qu'il s'agesse de communiqués scientifiques, d'articles de journaux en de nouvelles littéraires.

Lour idée était simple : pourquoi ne pas créer un grand dictionnaire en mémoire et substituer dans le texte tuus les mots d'une fangue à leurs synonymes dans l'autre langue. Evidemment, cette idée trop simpliste we fit pas long feu : la traduition d'écrets anglais en français semblait tout dealt sortie de - Astérix chez les Bretons -.

A cette notion de substitution, ils proposèrem d'analyser la structure grammaticale de la phrase, sa svotaxe, ufin de faire fe rapprochement entre les deux langues. Cette approche ne fut pas non plus suffishete, car les ambiguatés syntaxiques sont nombreuses. - Time Ries like an arrow - doit se transformer en · le tentitis vole catrime une fféche - alors que l'ordinateur peut aussi traduire cette phrase cu - les mouches à temps aiment une fleche», qui n'a auctan sens. Depuis, les progrummes considèrent la signification des mots et des phrases. ils ne traduisent plus betement mais tentent de comprendre le sens des textes qui leur sont dangés.

Cet exemple illustre bien les pictioements, les intercogations, at sussi la démarche de l'I.A. Au départ, exclusivement tournée vers l'informatique et la logique, elle a dù s'ouver à d'autres disciplines, la linguistique et la psychologie entre autres. pour pouvoir avancer dans ses 1.69 you're.

La résolution des problèmes. les jeux et la traduction automatique ont été le point de départ de son développement Très vite, ils furent rejoints par la recisionaissance des formes etla robotique, afin d'étendre toujours plus to champ d'application de l'1 A à l'ensemble des activités liunisines.

L'intelligence Artificielle secouvre à l'heure actuelle de grands domaines de recherches. dont voici les principaux :

· Résolution de problèmes, systèmes experts et jeux.

· Traitement du langage natuscl.

⊕ Robotique.

· Analyse des masges et de la parole.

· Programmation automatique. ⊕ C.A.O. , E.A.O.

Chacun d'entre eux fait l'objet à la fois de recherches pures et de développement de mêthodes qui troovent leur application dans le monde industriel.

Evidemnient, il s'équale toujours on certain laps de temps entre la recherche et l'application, bien qu'au vie de l'intérêt de oes techniques et des enjeux deonomiques, leur séparation temporalle ne soit pas très importunte. Par exemple, l'accès aux bases de données en lannane naturel connaissent leurs premières réalisations commerciales alors que la méthode otilisée date de 1976, date où apparurent les premiers systèmes ехрес(s.

### Résolution de problèmes, systèmes experts et jeux

La résolution de problèmes logiques et les jeux furent à la base de l'Intelligence Artificielle. En effet, la plugart des sáches adressées à un ordinatour peavent être considérées comme des problèmes à résoudre. Dans tous les cas, il est chargé d'exécuter une suite d'opèrations afin de parvenir à un biet : un programme de paye par exemple, seri à résoudre le problème qui consiste à calculer. les rémunérations des salaries d'une entreprise.

Mais tes programmes ne résolvent qu'une classe très réduite de problèmes : tous ceus qui sont du type - naye - préciseniems.

En contraste avec ces logiciels très spécialisés, les progranititica en I.A. sucit aussi géméraux que possible. Les informations de base us les connaissances addessaires pour nccomplir leur táche étant introduites, de tels programmes doavent déterminer une méthode destinée à trouver une solution, de manière assez similaire à celle d'un être humain.

SJ l'informatique traditionnelle consiste à écrire des pro-

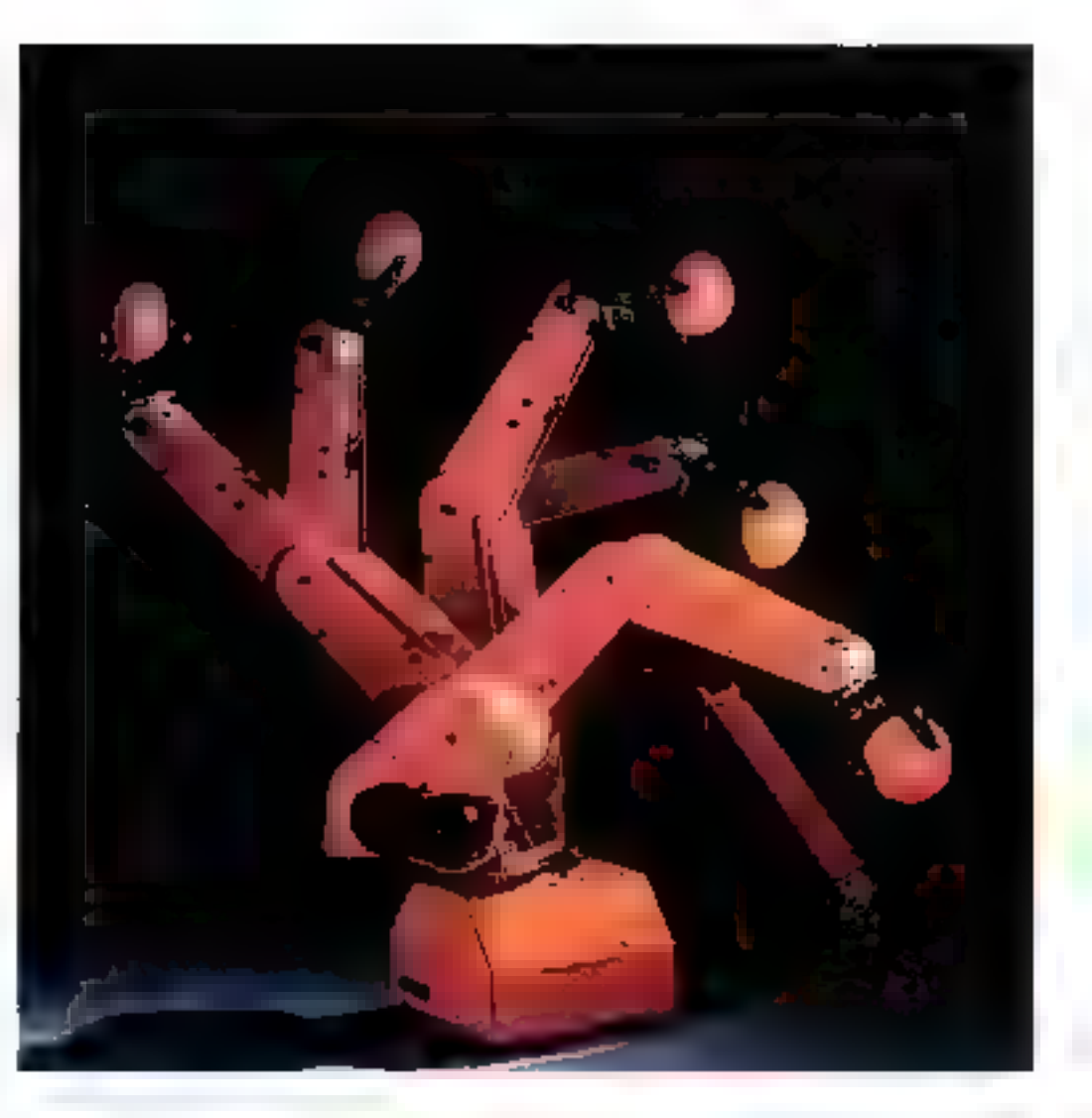

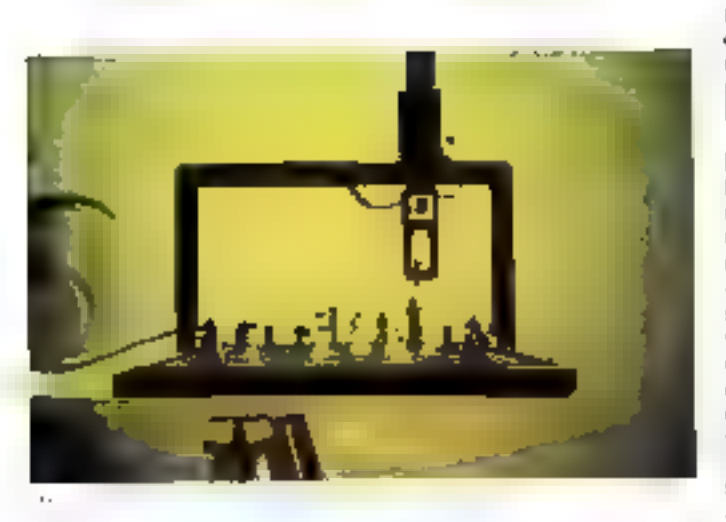

grammes pour résoudre des problèmes en suivant une demarche - nas à pas » définie par programmeur, l'J.A. tente de faire en sorte que le programme. trouve lui-citate la démorche qui produit la solutino. En d'autres termes. Ics opérations fondamentales d'analyse, de représentation interne of de résalution ne sont plus effectuées par Phomme mais par l'ordinateur.

Les jeux ont aussi inspiré les recherches on I.A. En effet, il n'existe nucume micthode simple. qui permette d'obtenir le coap correct pour gagner aux échecs ou au jeu de Go. De plus, il est possible de faire concourir 'homme et la machate, et ainsi de connaître les points faibles des programmes et donner une appréciation de leur valeur.

Les systèmes experts sont à l'heure actuelle, avec les robots. les réalisations les plus convaincaptes et les plus démonstratives des capacités de l'I.A., bien que le « moteur d'inférence ». meennisme de base des systemes experts, possède une structure connue depuis des années. Hs sont ninsi les desocndants directs des « problem solver », ces logiciels attilises pour la résolution de problèmes logiques et combinatoires.

### Traitement du langage naturel

Nous avons yu que la traduction automatsque fut un autre point de départ de l'I.A 11 existe une autre raison à l'essor et à l'importance que le langage. naturel a pris au sein de l'I.A.: les ordinateurs communiquent assez mal uved les étres humains. Ils doivent être dirigés à Faide de codes obscurs, particu-

lièrement sensibles aux carcors. et de plus très éloignés des langues qui nous scryént à échanger des informations.

Les non-informaticiens qui - dialoguent - avec l'ordinateur dolvent se soumettre à ses desiderata et non exprimer leurs requêtes comme ils le veulent. Réserver une place d'avion ou obtenir des rensergnements télephoniques sont quelques-uns des exemples qui accessiona une interface entre l'homme et l'ordinateur afin de faire oublier la mécapique, les automatismes et les calculs qui sont réalisés derrière l'écran.

### Robotique

Assembler des machines sur un atelier de montage, retrouver une caisse dans un entrepôt sont autant de tâches répétitives qu'il peut être soubaitable. bien que come idée soit souvent envisagée avec effroi, de voir accomplir par des automatismes, des robots. La réalisation de telles opérations nécessite, à la fois, un contrôle physique minutreux (bras mécanique), une perception adéquate de l'environneinent (caméras vidéo), et une capacité à relier l'action et la perception, à constater et à prendre en compte une modelication de l'environnement, bref à intégrer de nombreuses facultés. La robotique se trouve au correfour de plusieurs disciplines mécanique (machines outils), électronique (asservissements), informatique (contrôles digitativi et J.A. (reconsidersance des formes et raisonnements). Les premiers robots se déplaçaient dans un univers de - blocs - et accomplissaient des sáches simples pour un leumain

mais compliquées pour une machine, telles que reconnaltre une pyramide, un cube et savoir placer correctement l'une sur aute.

Maintenant, ils travaillent à la chaîne, positionnent des boulons, peignent les carrosseries des voitures. Ils deviennent partie intégrante de l'univers industriel. Leurs capacités, leurs  $\bullet$  fooglionnalités  $\bullet$  ne cessent de s'accroître, d'obvrir de nouvesux champs d'applicatino. En ousre, depuis quelques années, de nouveaux - petits - cobots domestiques sont de plus en plus développés par les constracteurs. Ill repeathrent un soccès croissant auprès des amateurs américains. Qui n'attend et n'espère le robot-aspitateur-mênager qui dit - madrane est servic « et nettoie le carrelage de la cuisine?

### Reconnaissance des images et de la parole.

L'étre humain perçoit son environoement en premier heu par ses sens (vision, toucher). en second par lil communication directs avec les autres personnes, c'est-à-dire par la parole. Reconnaitre une image, un mot, un contact, être capable de percevoir, puis de nommer les objets qui nous cotourcet est d'un intérés espital. Sans percaption, il ne peut y avoir d'in-<br>teraction directe. C'est pourquoi la reconnaissance des formes, liée au départ à « l'analyse du signal - des ingénieurs. revet un caractère essentiel en I.A.: analyse de cartes géographiques, de caractères manuscrits, de la parole bumaine, d'objets et de scèpes tridimensociadelles sont autant de nécessités pour la réalisation de systèmes autonomes et rècliement interactifs.

### La programmation automatique

Ecrire et mettre au point on programme est and opération fastidique et très propice à l'enreur. Les mfuematiciens ont, de ce fait, toujours cherché à automatiser au maximum l'écriture des logiciels : la réalisation de langages de plus en plus suphistiques est là pour en temoigner.

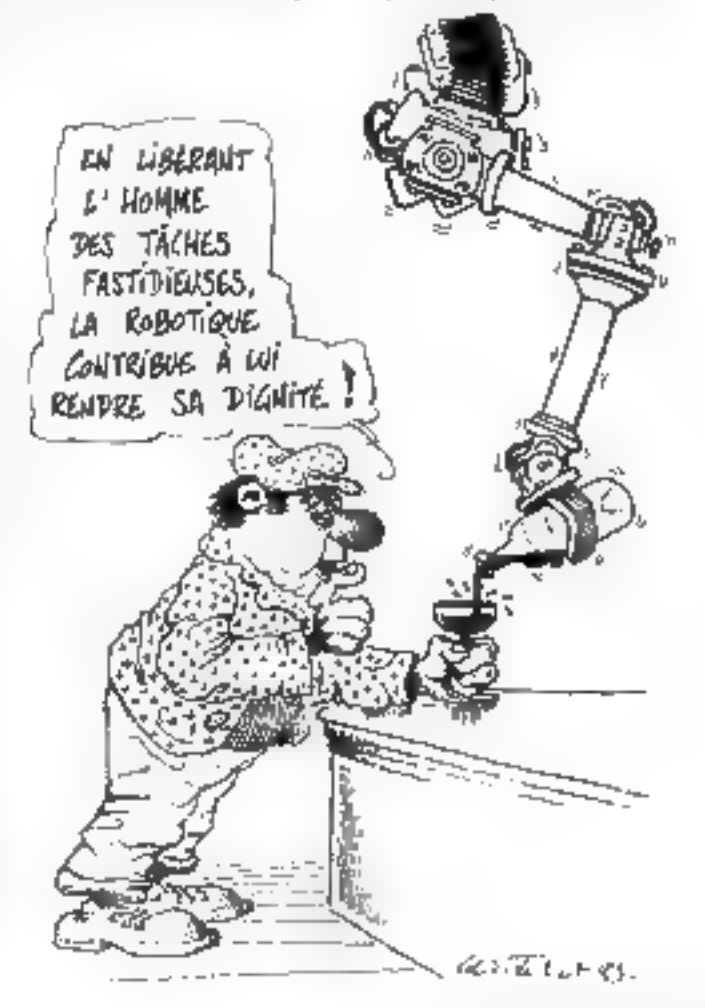

1.5dfal, en programmation. ne serait plus de décrire quelles sons les opérations qu'un ordinateur doit accomplir, mais d'expresser ce que l'on déserc abtenir. Ne plus ordonner mais décrire, comme nous demandons quelque chose à quelqu'un, dire - udditionner tous. ies bardereaux ensemble - et non:

 $FOR1 = 1TON$  $S = S + B(1)$ **NEXT1 PRINTS** 

C'est à ce genre de tâches que se consacre in programmation automatique : le seul cas<br>où les résultats de l'I.A. servent directoment les informaticiens.

### 1a C.A.O., FE.A.O.

Been que ne faisunt pas, à proprement parler, partie inté-<br>grante de l'Intelligence Artificielle, la CAO (Conception Asretée par Ordinateur) et l'EAO. (Enseigneinent Assisté par Ordinateur) unlisent de plus en plus des principes issus de ce domaine.

1.0 conception est time formede résolution de problèmes et l'enseignement négessité une bonne interaction avec Felève. autant de critères pour lesquels l'UA, neut annoyée une sola-1ion.

Cette enumeration me doit pas être considérée contine une dimitation. L'h.A. nuvec ses recherches à des champs pop encore constitués. De plus, elenicilla autrefore intégrés dans une discipline plus virste, certains domaines se développent tellement qu'ils ant droit à une place particulière. A cet cifet, la - representation des connaissances - qui tient à la fois de la recompassance des formes, du langage naturel, de la résolution des problèmes. . . se forge de plus en plus une autonomie au sean de l'1 A il a connaissance n'est-elle pas ce qui fast le plus délaut à un milinateur ?

### Objets informatiques

Les problèmes rechniques qui se posent aux chercheurs en LA dépendent souvent de leur domaine d'activité. La reconnaissance d'une scène visuelle n'utilise pas les inèmes algorithmes que la compréhension d'une phrase linguistique. Le traitement d'un dialogue it'est pas identique à la gestion des fäches d'up robot. Chaque particularité doit être étudiée à

part, cliaque différence faire l'objet d'one nouvelle réalist-**Tion** 

Néanmoins, les sechniques informatiques employées par FLA, connaissent une base commune cui s'intitule informatique winholique ou programmation non numerique : elle perinet la création, la modification, la manipulation d'ubjets informatiques et, à l'inverse des méthodes d'analyse numérique, ne fait presque pus appel aux nombres. La structure de donnée de base est la liste ou l'arborescezite, et nun le tableau siu la matrice.

Les langages de référence ne sant plus Forcean. Basic on Cobul, mais Lisp, Logo ou Prolerê

Quelques tochniques sont à la hase de ce type de prisprimmation processus combinatoires, unification lagique, «pattern modeling - etc. el. contract tels, seront analyses dans ces culonnes.

Nous Biocuvritons ensemble le fonctionnement des rubats et celui des jeux d'échecs, cienment faire résoudre des problétrus de physique un de logique par ordinateur, comment un programine analyse une plinate qui une sobre visuelle, ce qu'il comprend - quand on himacante une listoire, ce qui se cache dernère les systèmes etperts ou les ordinateurs de la 51 μέτιξτα (μ.π.

Nous examinerons des langopes de programmations qua semblent hien loan de l'informatiage craditionnelle fels que Prolog. Satalltalk, KRL ind Plaisma, et les concepts qui leur sinu asuviės.

### Un programme pensif

De nombrenses erosances circulem a proposide FLA, qui, göttöralement, prennent deus formes totalement contradictoires et aussi denuées de familement l'une que l'antre

In premiere correspond a l'hypothèse alarmiste, la peur qu'un jour la machine puisse se substituer a l'homme chimium. ce dernier des fâches de productinn er de conception. La difficuité de l'introduction de la rabotique en l'rance tient paur une grande part de ce mythe de la créature dépassant son créatenue.

Du - Golem - à la - Révulte des Robots - en passant par « Frankenstein », la littérature fantastique a parfoitement su

montrer cette angonsse de l'honnine devant les machipes cismplexes, ces créations qu'il estime dignos d'un apprenti sencier ou du diable Au Mayen Age on brillaat will les scientifidues, autourd'hui la technologie ерационые конульты для ред-

La seconde, totalement invetse de la précédente, revient à dire qu'il est impossible de créer une machine plus intelligente que son programmeur puisque selon un dictor - un ardinateur no fait que co qu'un lui a dit de faire - S'il est bien vrai que tout programme dust être défins et décrit minutiquement pour pouvoir fonctionner, cela ne présage en rien de ses perfremances. De nombreus nrograntificurs de jeu d'échecs ont êté battus par leur propre logiciel, et il est parfois difficile de suivre le raisonnement d'un programme on sant soil peucomplete.

lin outre, certains apprennent et découvrent : Dendral, logiciel qui analyse les spectres de masse et donne des descriptisms de structures moléculaires, voit sa compétence égale sition supérieure à celle d'un chimiste humain dans l'analyse

de certaines classes de muléçoles urganiques Méta-Dendral. nutre système expert en chimie, a découvert de mouvelles missécules chimiunes, et ses résultats ont donne lieu à des publications scientifiques en chimie oreanique

Le programmeur dans ce cas rse fait que déterminer le processus de raisonnement et infecduire les données de départ. tuns présiger de la conclusion.

Ces logiciels atteignent une telle complexité que leurs résultalls surprennent hien sinceral leur propee auteur Certains types de raisonnement, poussés à leur partiecesme, produisent des informations stupefiantes . on a l'impression que le programme pense, et même qu'il délire **=** 

Pour time confacts cincernant l'intelligence artificielle. le robutique ou les systèmes experts, adresser votes contrier à : Micro-Systèmes Rubrique « Arreface » 43, rué de Dunkergne 75010 Paris.

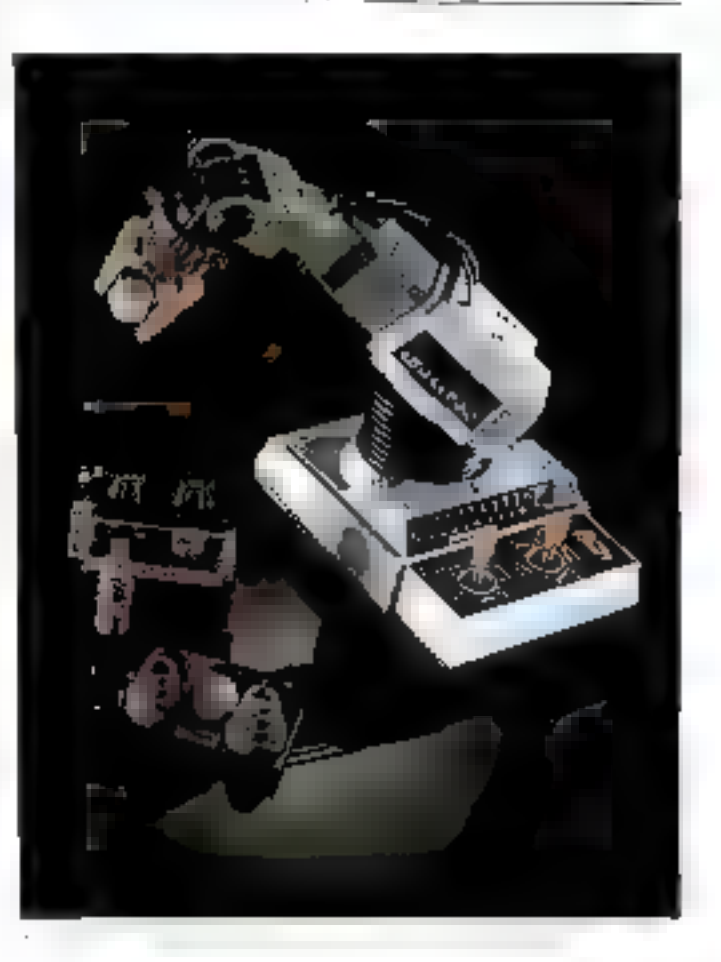

# Gagnez quatre micro-ordinateurs et de nombreux autres prix

**ENQUETE LECTEUR** 

**En répondant à notre enquête « Micro-Systèmes »**<br>
L'informatique évolue, « Micro-Systèmes » aussi, Aujourd'hui, l'équipe de la rédaction vous met à contribution pour mieux vous conneître et satisfaire vos désirs.<br>
Dites-

### Comment répondre ?

Nous vous demandons simplement de remplir ce questionnaire,<br>de le découper et de nous le faire parvenir à :<br>Enquête « Micro-Systèmes »<br>S.A.P., 78, rue Compans, 75019 Paris.

# Participez au tirage au sort de notre enquête « Micro-Systèmes » De nombreux lots à gagner

Existet du réginition de l'introduce déposé cliez Maître Pacalon, liureser à Paris

484 ICLE 1 - » Micro-Systémas » στοπτώσι, dans son cumúra de jum, son noquête sucrête de usa Indieum

ARTICLE 2 . Casse entu-Mais' adresso à soure parsonne residant en France métropolitaine

ARTICLE 3 Catte entoine se dépode du 30 mai 1983 ou 20 juin 1983 minuir, cacher de la poste laisons foi

<mark>A</mark>RTICLE 4 · Mode de pirkopaton. Pour partener à cette enquête il authr de recouver le guestiditions d'unen rempli sur après l'avoir décache<br>de la revue, quit après l'hype recopé en paper lève. Pour remercer les partemant las repanses recurs

ARTICLE 5 : Lea lots sant les suivants :

11. Une vonê zentroln HHD Panasonic RL-H-1, 40D Ko. - volour : 3,671,40 P.H.T., son 4,354,28 P.TTC (prix public)<br>Plut un Mormailt Saes: Panesuric RL-600 1,57 – valeur : 333,50 P.H.T., son 994,46 P.TTC (prix public) Offects par la supéte Enends Amss

21 Unimidio-ordinateur Grici 1 - valeur 1 846,54 F H T : spit 2 180 F TTC (prix public)

Offen par la société ASN Diffusion

31 Dients ouvragins at logical's pour le Dragon 32.

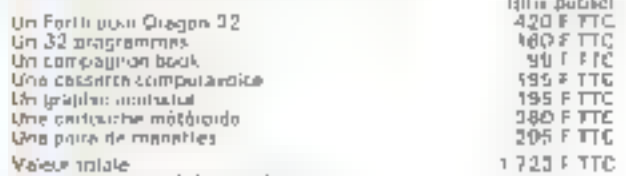

OHana par la société Goal Computer.

4. La modernational diplomatic police . 1 140 F TTC (pro public)

5). Un ordinateur personnel de poche Casio PB-100 - volair : 802.08 P.HT, mili 750 P.TTC (noi publie)

OMeri por la sackive Plabler 61 Unicours of auto Torinockin au Bauer sur Commutere VIC 20 velour : 380 F.H.1 son 419-10 F.F.I.C (prorouble)

OMArt Jian lu bourché Procep-71 On abundance in the strate in Micho-Systems at

ARTICLE 6 - Les gagnants serget passés personnellentant. Sep late sextent à leur detautément et le la la démerant, pour tout leur état expéciés.

ARTICLE 7 : Live du retran du Pal. les gognants mineurs devront fourne une autantistion presente et une préce d'identité.

ARTICLÉ B. La rroge au soir sa détoulera en presenca d'un huisser de justice. En réglement est dépose chez Maître Pacalon, huisser à Paris III jteut útte Bötervu á l'advisten sundinte fininbre à fui d'Iant rentboursé sur démande? .<br>∎ Micrò-Systèmes » /SAP, 70, rue Compens, 75019 Porn.

ARTICLE 9 - Le Comité de rédaction du « Micro-Systèmes » seus souverain pour transfer funtais défination pouvant euronne à l'édutaint de la présente aperation

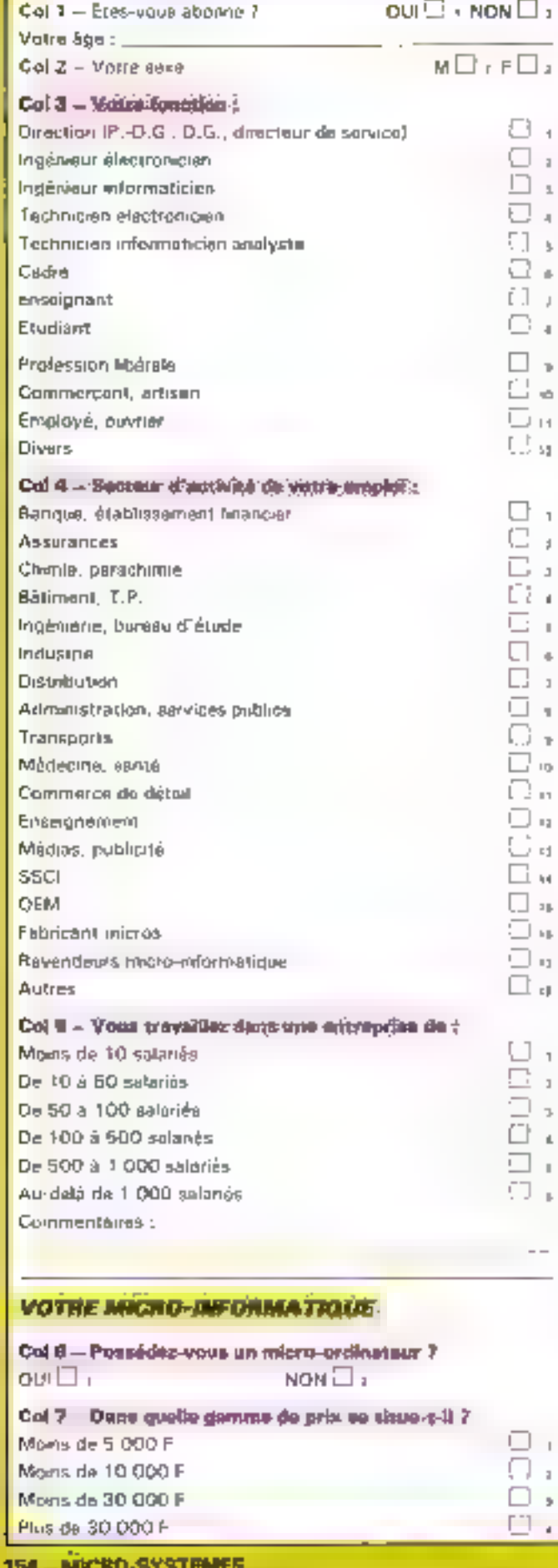

ä

1

J.

Ŋ

ś

ä

**b** 

e5

 $\mathbf{H}$ 

51

ĭ

ś

h ń

ĭ

ă

þ

ı

Iб

r١

×,

E1

W

зg,

h B

×,

 $\mathbb{E} \Vert$ 

1

þ

 $\overline{1}$ 

d.

ï

ä

 $\overline{5}$ 

l,

Posvez-vous nous décrire le type de matériel que vous **utilises** Imaguel ? Col S - Utilisez-vous ce micro-ordinateur plus particuliarégient pour un usage : Individual. 15 Protessionnal D<sub>3</sub> Col 9 - Qualis est votre configuration ? Calculatrice programmable П Ordinatour de poche Ordinateur de jeux П ×. Carrie d'instration Ordinateur personnet i. avec : écran co-leur  $\blacksquare$ 门 lecteur de cassattes lecteur de disquattes × ГT poignées de jeu × г disgues dure  $\mathbf{u}$ *umprimantes* п  $\sim$ קו ⊡ modem Col 10 - Qual est votre damains d'utilisation ? r1 JOUK □ Utilisation personnalle z. Inmation E Enseignament a, Calculs accentifiques г ä Gestion, comptabilità × Traitement de texte П Programmation × Col 11 - Avez-yous dept presigns on languge de programmation<sup>7</sup> **Basic** Assemblaur ΓI ä, Cobol  $\overline{a}$ Forth Fortran APL a, Logo PL/1 ä Pascal ł  $\Box$  id Autres Votre micro-informatique à usage proféssionnel Col 12 - Son utilisation Dáns le cadre de votre sétvice au sein. d'una entraprise déjà informatesas Pour un usage propre Col 13 - Son application Pais, comptabilità Gestion commerciale Gestion production □ Gestión de stocks k, Statistiques, mathématiques, acientifiques, □ Autres b.

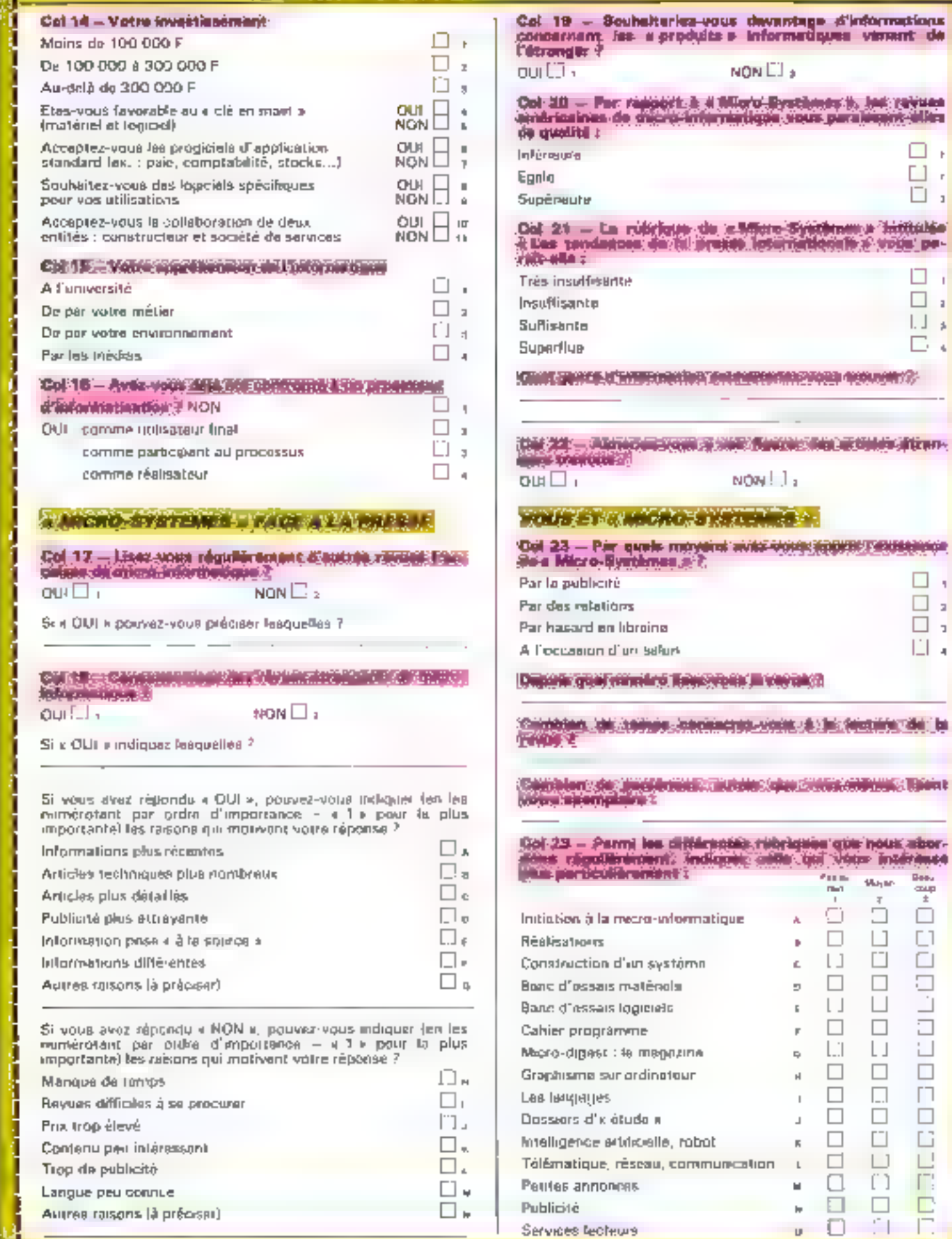

The main to hear and

 $\blacklozenge$ 

□ +  $\Box$ . 口,

□ T  $\Box$  $\mathbf{r}$ IJ  $\mathbf{A}$ c  $\epsilon$ 

 $\Box$ ł,  $\Box$  $\overline{z}$ □ 」 Шч

 $\begin{array}{c} \frac{\text{max}}{4} \\ \frac{\text{min}}{4} \end{array}$ 

□

 $\begin{array}{c} \square \end{array}$  $\Box$ 

O E

 $\sqcup$ 

 $\Box$ 

 $\Box$ 

 $\Box$ 

G

Ľ Ē.

D

I l,

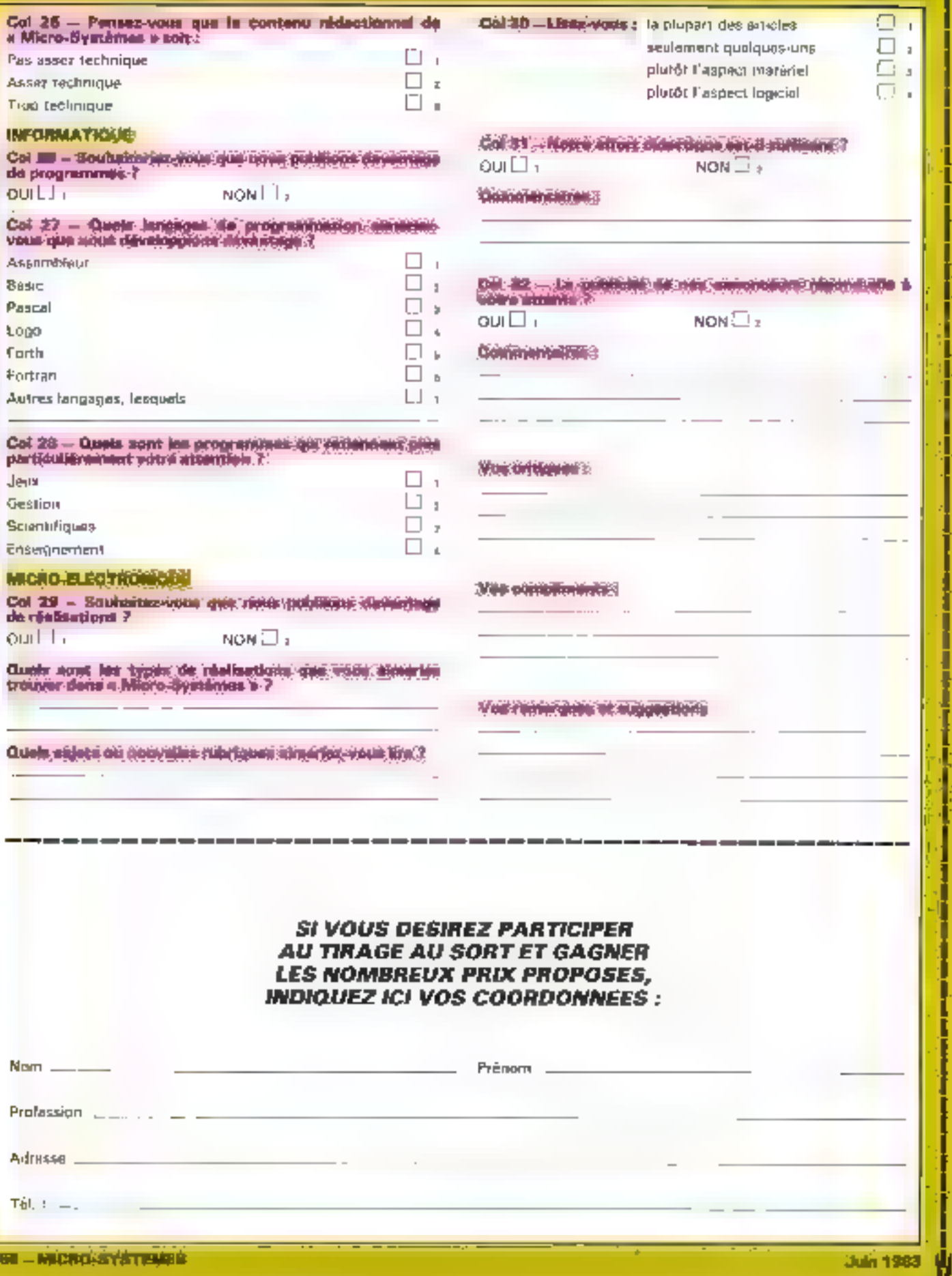

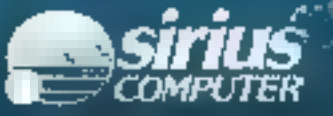

**E MARQ-ORDINATEUR PROFESSIONNEL** A LA PUISSANCE 16

MÉMOIRE CENTRALE 128Ko (Ext 896Ko) + 2 fois 600Ko (floppy) + ECRAN (Hte resol) + CLAVIER (95 touches)

# pour 29.900 F k.t.

CARACTÉRISTIQUES :  $pP$  intel 8088 16 bits.<br>
CARACTÉRISTIQUES :  $pP$  intel 8088 16 bits.<br>
Mémoire cer. 12: 128Ke an standard extensi ... à 896 Ke.<br>
Mémoire de 13: 11: 2 unités de disquerres 5 : 217600 Koistets<br>
discuter M

Sirkuswritm, Pale, Compte, Stocks, etc.

**DESCRIPTION** 

DISTRIBUTELY

CROTHON

**State Add** 

34, Avenue Léon-Jouhaux, 31 921 87 ANTONY CANAL, T.N. 688 10-59 (E Spres)

# La sotution informatique la plus adaptée **JUGS DesOINS ET ALVOTRE BUDGET**

### **Administratifs**

TRAITEMENT TEXTE

SIRII KUMATEM TENTOHI LUORIISTAJ

**GESTION FINANCIERE** 

ray<br>Compta ang ang kalilang diti.<br>Mga mga kalilang col

TABLEACK ET BASELE DOWNER SUPERCAL CONDUCTIVE AND CONDUCTIVE ORDER Industriels et scientifiques

**WISITION** 

**ET INSTRUMENTATION** 

**CIGICIELS** 

» «ЗЕМВІНЦІ 1088<br>МСКЛОЕ СУЛРІНІДОВ<br>™РЯАЯІО «ДАSCON!

**AUTOSORT** 

**INDIFFRANCIPASEAL** 

### **OMMUNICATIONS**

HESEAU CINTERFACE SEU TOP WITH CHEE

IUROTROÑ 

**The part is the control of the point theory of the control of the control of the control of the control of** 34, at. Lista Jauhaux, 23, 92157 Anthony Cedex, 78. 668.10.39 Nynes proupões.

Feroce Tenezy Mark

# LE LECTEUR /ENREGISTREUR DE DISQUETTES MICROREP D 50

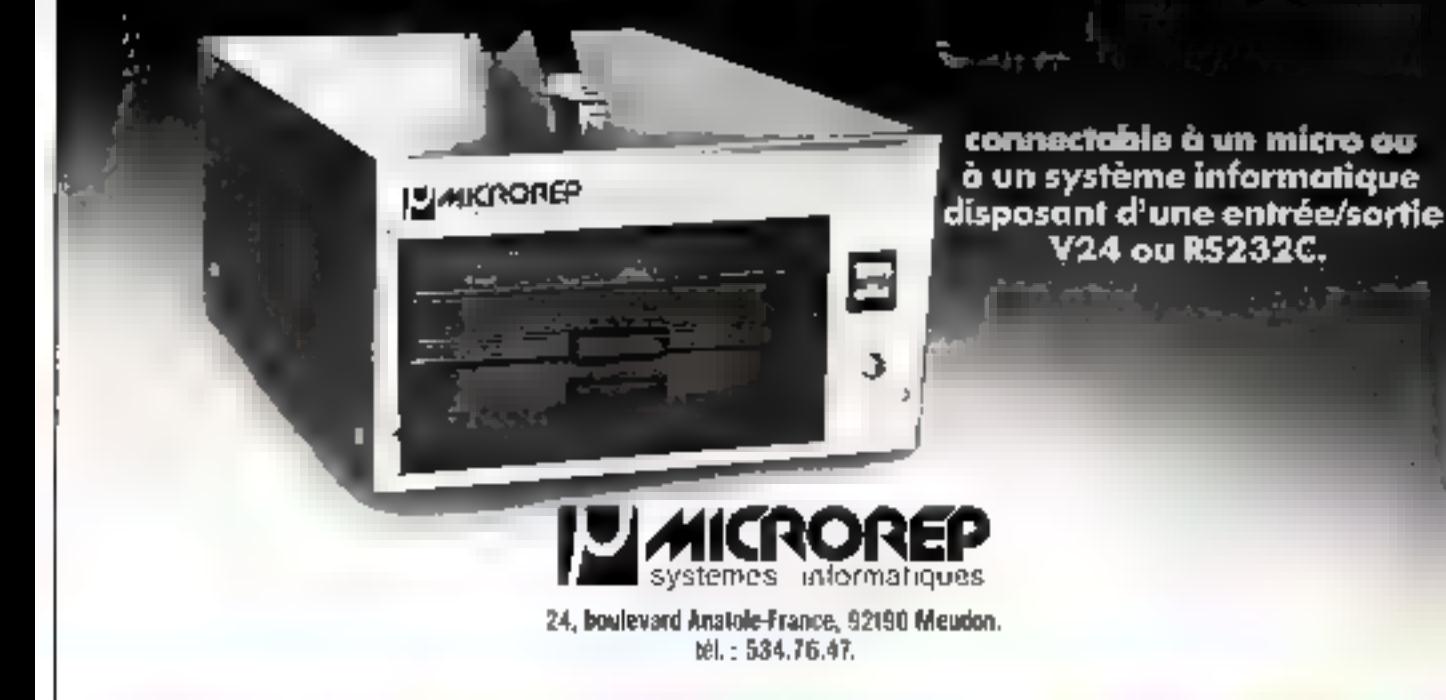

SERVICE-LECTEURS Nº 190

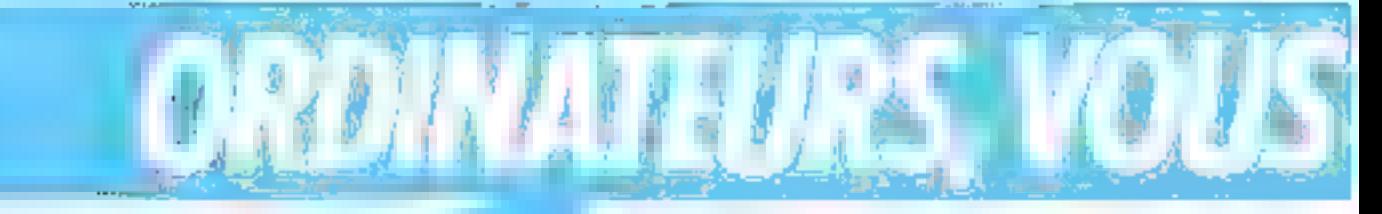

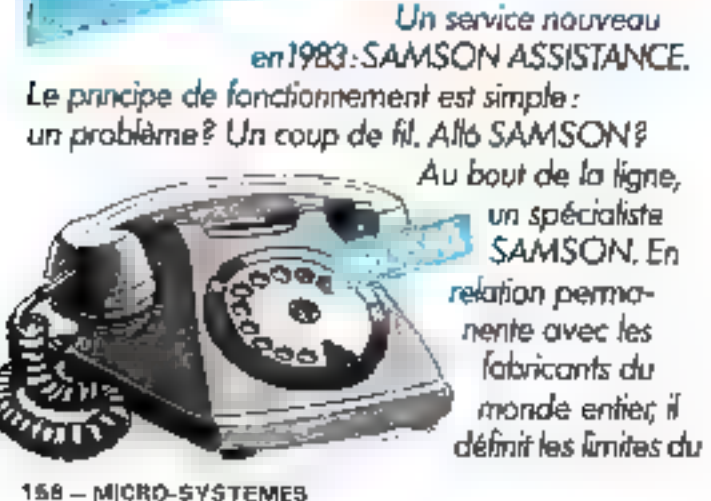

problème posé. Il est toujours capable d'apporter<br>une solution au une répanse concernant le produit<br>ou la prestation apparennment introuvable. Il livre<br>sans délai, c'est-à-dire immédiatement, le matériel<br>indispensable et l

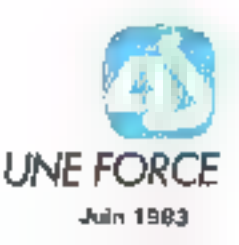

# PUISSANT, COMPACT, EXTENSIBLE... L'ORDINATEUR PERSONNEL A QUITTÉ LE MONDE DES JOUETS. ICL & MICRO-EXPO 83 : stands n° T 106 at T 107. ve dans toutes ses (

**SERVICE LECTEURS ME 192** 

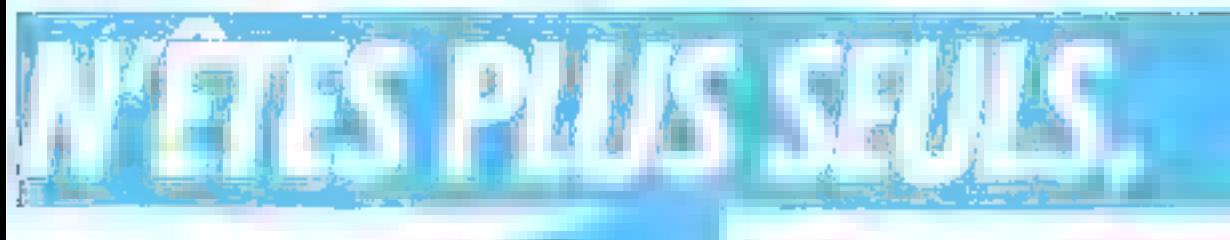

SAMSON conseille<br>et fournit l'ensemble des produits<br>consommables et des services indispensables au<br>fonctionnement "non-stap" des systèmes<br>informatiques: supports magnétiques, têtes de<br>lecture/écriture neuves au recondition

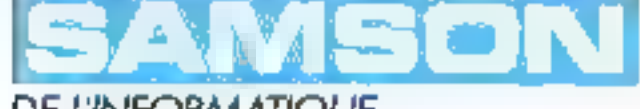

DE L'INFORMATIQUE **July 1963** 

profection et de rangement, filtres écrans et tobles<br>de terminaux. Tous les produits distribués par<br>SAMSON sont disponibles sur stock permanent.<br>Et pour fociliter encore la vie des utilisateurs,<br>SAMSON a édité l'e guide SA

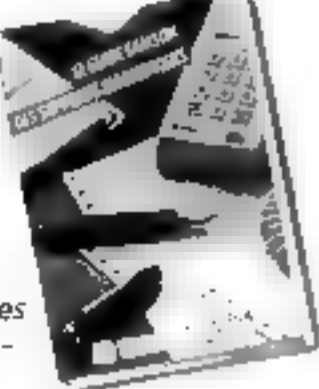

SERVICE-LECTELIAS Nº 191

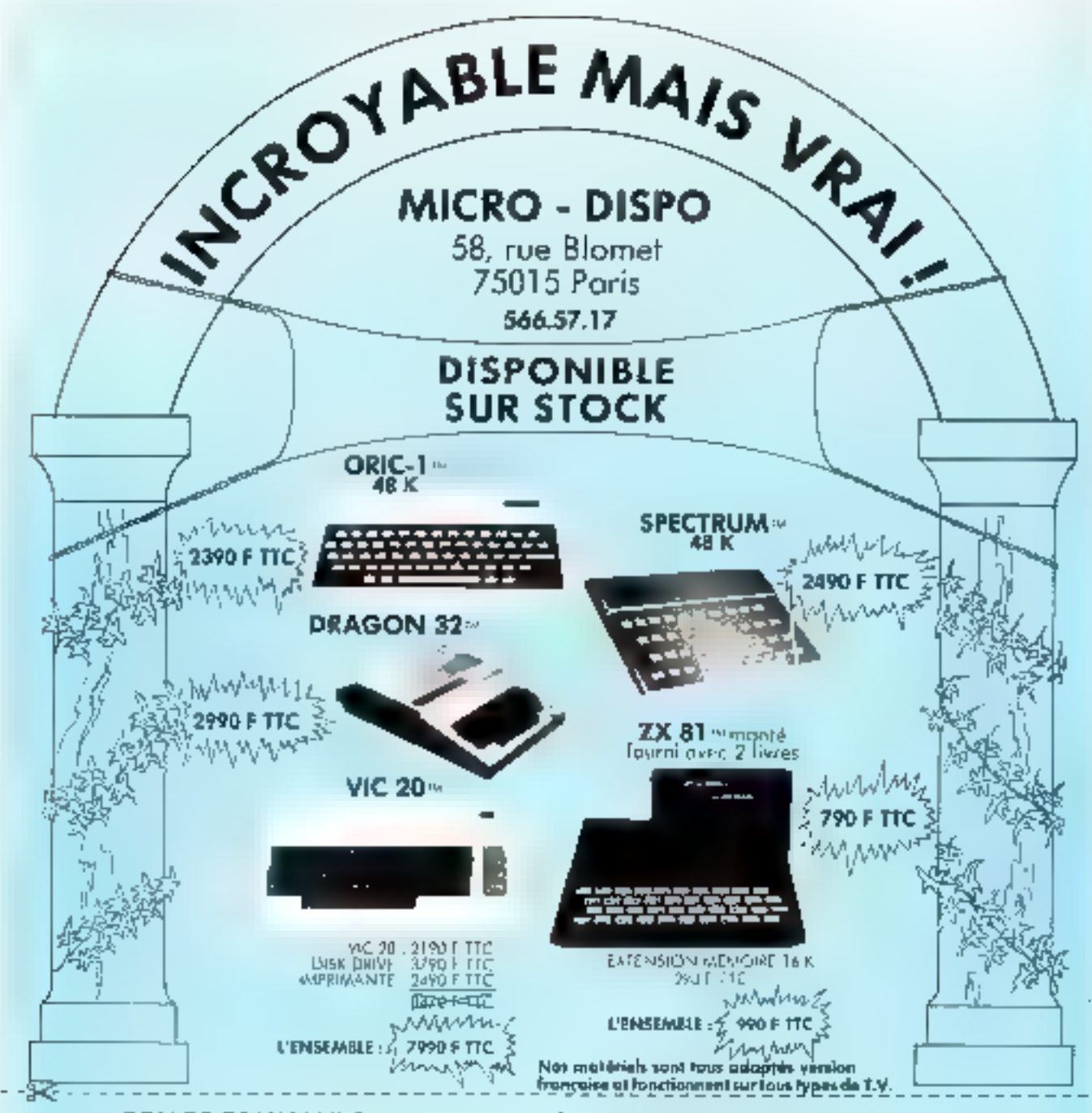

BON DE COMMANDE à renvoyer à MICRO - DISPO 58, rue Blomet 75015 Paris

NOM:

Prénom :

Adresso :

Je posse commande de :

J'ajoute 40 F pour les frais de port.

J'envoie crijoint un chéque bancaire, CCP ou mandot de ; établi à l'ordre de MICRO. DISPO el représentant le montant total de ma commande fictis de part compris. J'ai noté que si je ne reçois pas le matériel commandé dans les 15 jours ouvrables, je pourrai annular ma commande et je serai integrolement rembourse.

a teach of the topic

Signature abligatoire :

Profession:

SERVICE-LECTEURS Nº 193

# **SPÉCIAL LOGICIEL** LE CAHIER **PROGRAMM**

En regroupant dans chaque numéro de Micro-Systèmes un large éventail de logiciels, nous avons voulu constituer un véritable « cahier de programmes », point de départ d'une bibliothèque (certains diront une logithèque ou programmathèque) de référence.

Pour chaque programme présenté, vous trouverez. outre le listing et souvent un exemple d'exécution, des indications concernant la structure du logiciel, son mode d'emploi, la description des variables utilisées et de nombreux détails de programmation.

Dans li mesure du possible, nous avons tenu à décrire les modifications qui peuvent être apportées pour adapter un programme à votre propre ordinateur.

Parfois, le domaine étudié est si riche que nous avous cru bon d'y inclure la méthode générale permettant de développer toute une classe de logiciels : le programme présenté devient alors une illustration de cette démarche.

Aucun parti pris. Que vous soyez amateur débutant ou programmeur chevronné, intéressé par la gestion, les jeux, l'éducation, les applications scientifiques, les « utilitaires systèmes » ou tout autre domaine de l'informatique, vous trouverez dans ces pages matière à réflexion et surtout à... programmation.

> Prix de revient könntétrique : Evaluer exectement ce que vous coûte vatre véhi-Calcular vas impôte: Line fois le programme en mechine, celle-ci vous indique rapidement le montant de votre imposition communications in the community p. 186 Screbble : Jouat è ce célèbre jou de lettres sens vous préoccuper des chiffres. l'ordine-Apprendra à raisonner : Exercer vos enaints à être « logiques » sans les embarresser avec les modes opératoires ........ p. 173

Vous ratrouverez ce cehier de programmes tous les mois.

# $P_{\text{RODUITS}}$  INFORMATIQUES  $E_{\text{LECTRONRQUES}}$  Distributions 77

LE MEILLEUR RAPPORT PAIX-PEAFORMANCE

 $-$ 

Microaracesseur 16 bits Mémoire centrale: \*\* B Ma EKS, 512 Mm Membline as mosse: 600 Kg x 2 ext. 1.2 Mg x 2 ROUTE renolution:BOO \* VRD Ptg, Mode texte:25 lignes de SG caractères qu 50 Llones de 132 caractéres. Interlates:une narallèle ou IEEE 486.0eux ROFIPS U 24/85 232. tiure nvec CA/M 86 at M5/DOS, MASIC 86 ot **ASSEMALEUR.** 

SLRIUS 1 ............ 35 167 F. MIC

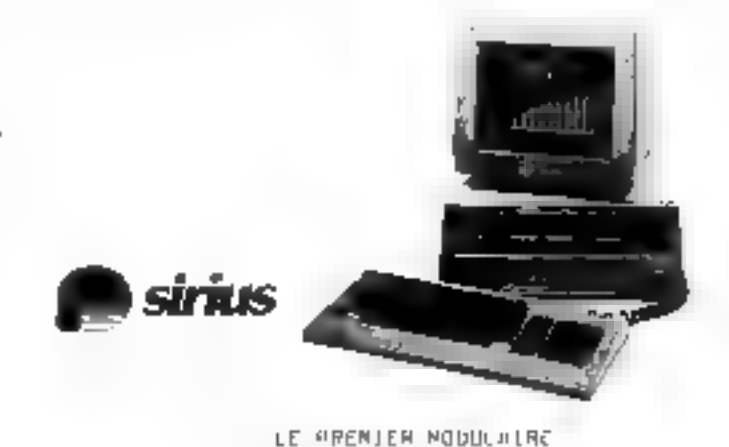

**TTT 3030** 

Microprocesseur d bits (ootion 15 olta) Mémpire pentrole:54 Mm ext, 256 Mm Ménoire de manger280 Mg = 2 ext. 560 Mg = 1 Gotion discuss dur 5 at 10 Ma Hanne résolution:512 x 256 Pts. Mode Le-te.24 Ilyres de 80 caractirau Interfact:série AS 232 Light avec CR/M footton système BDST

IFT 3030 ............. 29 164 F. TTC

LOGICIELS DISPONIBLES SUR BIRIUS 1 ET ITT 3030 ; complabilité générale, facturation, quation de atock. Geation de Fichiars maye. manipulation de tablamus. mailing.

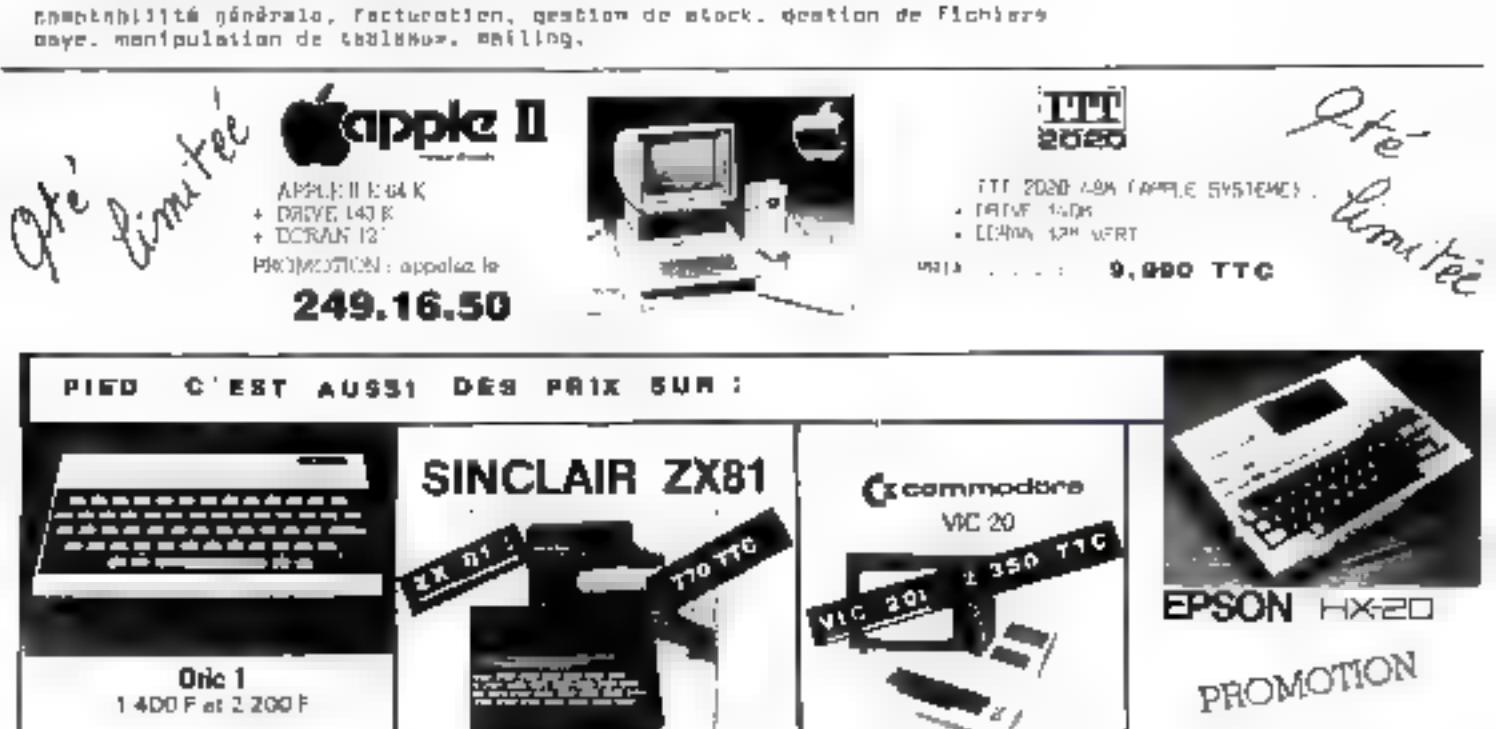

La deportación des monásials at des tambiés, erest durade punh tines la lagicatif. Les artzialés dastribata ost netre acciété de sons ues l'obtés à ce vimple gegreintif. Catalogue sur depards 4 t

### PIED, 42, bd de MAGENTA - 75010 PARIS-Tel 1249-16-50 +

SERVICE-LECTEURS Nº 184

### Combien vous coûte

## votre voiture?

Une voiture occasionne de nombreux frais (réparations, entretien, assurance, essence, etc.) répartis tout nu Jong de l'année, rendant ainsi fastidieuse l'évaluation exacte de son prix de revient au kilomètre.

Pour rendre cette tâche agréable, nuos sous proposons un programme facile à utiliser sous permettant de culculer avec precision ce coût, hien utile à committe,

Le cout d'une visiture ne su mestine pas seulement kins du on admit bout an long de son existence, elle peco-sité des dépenses diverses tussurance, take entretion hiver du garage), et sa valeur se dépobèie. Le provide ecsione kilométrique 建长长 i se dificule en teituits Liomphe de Takes des l'acteurs à l'aude de la formule suivante

J'organigramme, au demeunini fori simple, csi represente figure 1. Un cagniple d'irritisation est donne figure 2, qui pout étre abiena à l'écran et sur Pinspramate Pour de dernier und in me laudra pas sublice d'ajouter les communies - PRINT - specifiques reservées à la construction de colle et St voire llusse n'accepte pas la ca-

$$
P \, R \, K \, = \, \frac{V_A}{100} + \frac{11}{4!} + \frac{N}{4!} + \frac{11}{10!} + \frac{19}{12} + \frac{17}{10} + \frac{17}{10} + \frac{17}{
$$

on la signification est demoise dans le tableau des variables.

La seniter des données s'ellectue en misde synsersationnel.

mee liming CVPL'E themes 1  $.1141.$ 

s tam et l'oritear attitude la quest<br>È tam et l'orithateur y régand int-<br>È médyatement

Ę

nable - PR -, restplace/-la pat-(F) chins 显 listing du proетляние рускопос будое 3.

Nous ceux seultaisons « benne route ! au clasier de

> IL BOT ALARD, D. PARIXE et J. 1 RIOT 1.F. YRE

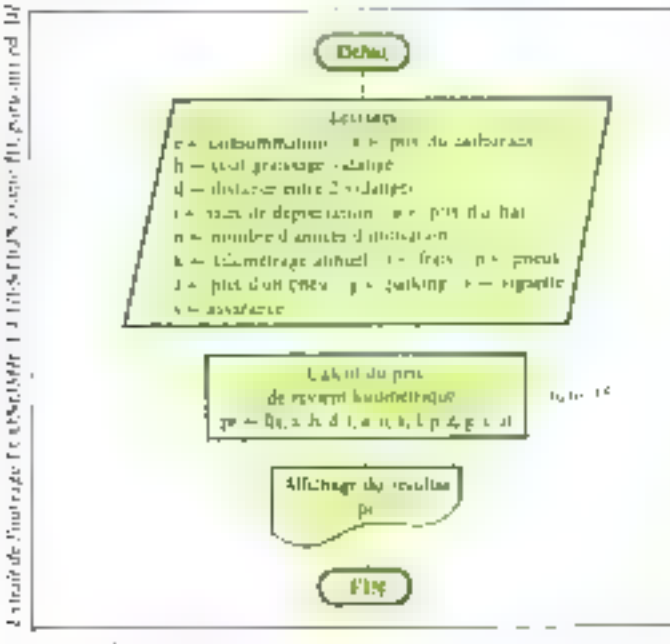

Jóg - L. - J. hegy tagosztonenét ve proprimmer

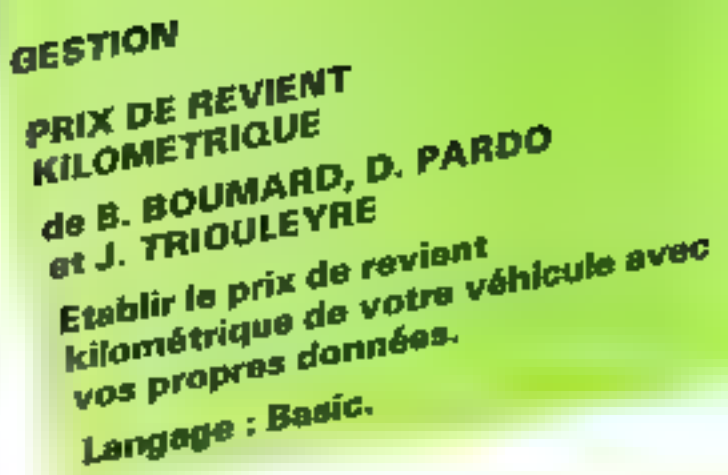

| TRAGGERATION WAS 120 HALL CALL                                                            |
|-------------------------------------------------------------------------------------------|
| PAND (100 LLINE OF CARBORINE 2012).                                                       |
| THE STUDENT WAS CITED AND RELEASED FOR THE RELEASED FOR THE RELEASED FOR THE RELEASED FOR |
| しっかしょう イントロー つかがたのみと 目には、前期発行が高い。                                                         |
| しょこー バイン・パーク 250 色                                                                        |
| facilities for explicit state for a federation of 25                                      |
| Production of the same strategic and the strategy                                         |
| 아이가 들어 있으면서 비리 마을 보니 나 있어 보여요. 우리                                                         |
| エキュプテレート しゃしゃぶんしょう こうじきがた                                                                 |
| tel communities and the community of the community of                                     |
| and the state of the state of the state of                                                |
| the William Constitution of the Constitution of the Research of the                       |
| やんしょう いっしょうほう しょうかいりょうかいき                                                                 |
| 黒水の ロット・ログ (の) 自由 こうしょう こうしょう こうしょうど                                                      |
| re a li le se spinalita di 110                                                            |
| reims essual à estréal ristà                                                              |
| PROFILE SERVICES SECURED ROLLER FOR CLU                                                   |

Juli 1 Te no de conternazionid permei de ternar festábilidas califos

```
\begin{split} \mathcal{C}^{2}(\mathbb{R}^{2}) & = \mathcal{C}^{2}(\mathbb{R}^{2}) \times \mathcal{C}^{2}(\mathbb{R}^{2}) \times \mathcal{C}^{2}(\mathbb{R}^{2}) \times \mathcal{C}^{2}(\mathbb{R}^{2}) \times \mathcal{C}^{2}(\mathbb{R}^{2}) \times \mathcal{C}^{2}(\mathbb{R}^{2}) \times \mathcal{C}^{2}(\mathbb{R}^{2}) \times \mathcal{C}^{2}(\mathbb{R}^{2}) \times \mathcal{C}^{2}(\mathbb{R}^{2}) \times \mathcal{C}^{2}(\mathbb{R}\mathbb{R}^{d+1}countries. Burelly taking a surviving the
                       \mathcal{P}_{\mathcal{P}} , \mathcal{P}_{\mathcal{P}} , \mathcal{P}_{\mathcal{P}} , \mathcal{P}_{\mathcal{P}} and \mathcal{P}_{\mathcal{P}} , \mathcal{P}_{\mathcal{P}} , \mathcal{P}_{\mathcal{P}} , \mathcal{P}_{\mathcal{P}} , \mathcal{P}_{\mathcal{P}} , \mathcal{P}_{\mathcal{P}} , \mathcal{P}_{\mathcal{P}} , \mathcal{P}_{\mathcal{P}} , \mathcal{P}_{\mathcal{P}} 
 \mathbf{r}_i\begin{array}{l} \mathbf{A}_{1}=\mathbf{A}_{2}=\mathbf{A}_{1}=\mathbf{A}_{2}=\mathbf{A}_{2}=\mathbf{A\frac{1}{1}IN 1890
    \cdot c
                                                                                                                                                                                                                                                                                                                       \sim- 1
\mathcal{O}_\mathcal{O} = \{ \begin{array}{ll} \mathcal{O}_\mathcal{O} & \mathcal{O}_\mathcal{O} \\ \mathcal{O}_\mathcal{O} & \mathcal{O}_\mathcal{O} \end{array} \right. <br> The set of \mathcal{O}_\mathcal{O} and \mathcal{O}_\mathcal{O} and<br> \mathcal{O}_\mathcal{O} and \mathcal{O}_\mathcal{O} and \mathcal{O}_\mathcal{O} and<br> \mathcal{O}_\mathcal{O} and \mathcal{O}_\
```
Fig. 7 If is not do posterously

### **Tableon des variables**

- El consommation aux 200 km al pris unitaire carburant 19 colu vidange + graissage distance parcourse entre deux vidances d taux de déprécusion (première uniée : 35 %, 10 % los ténies savantes) L All prix d'ochat net (sans la vignette). numbre d'unités d'unitation  $\blacksquare$ hilton/trage annuel-
- 
- cobi contas entretien (mécanique + corresserie) г
- п nombre de preur renouvelés z pria unicaire
- C) cobi armuel de garage
- coul vignette v
- П prime amoule d'assurance

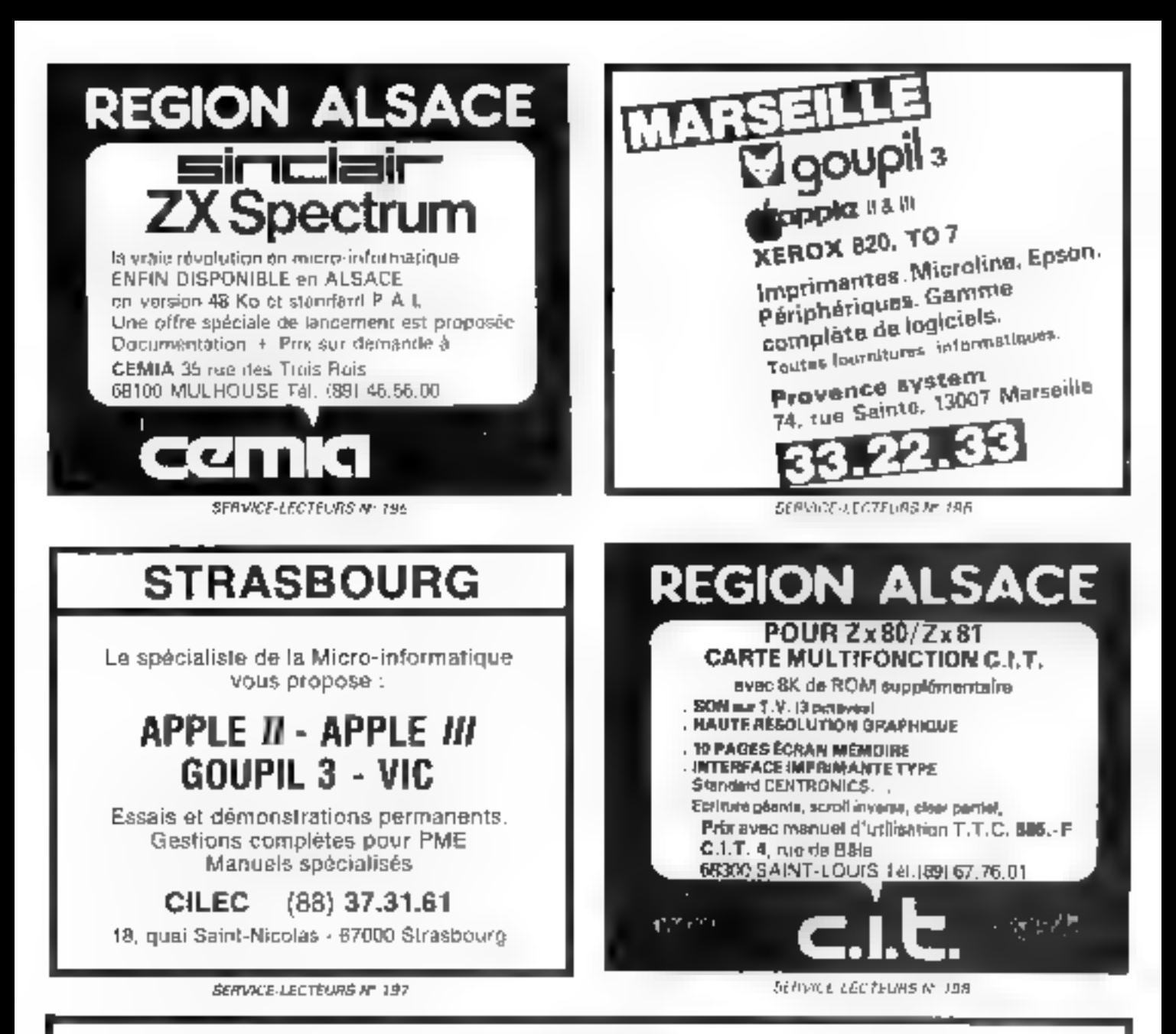

# **REJOIGNEZ NOTRE EQUIPE...**

Vous êtes ingénieur, technicien, électronicien ou informaticien, ou tout simplement passionné de micro-informatique... Vous possédez une bonne connaissance des microprocesseurs. des micro-ordinateurs et de leurs logiciels... Vous savez rédiger dans un style clair et précis.

### Devenez collaborateur(trice) de MICRO-SYSTEMES. leader de la presse micro-informatique.

Merci de prendre contact avec : Joël PONCET au (1) 285.04.46

# Calculez vos impôts

A partir de votre déclaration d'impôt, l'administration fiscale et ses ordinateurs déterminent le montant de votre imposition et des 10% d'augoicolation cette année). Ces calculs sont faits en tenant compte de plusieurs paramètres, comme le décompte de sofre reyeau imposable, de vos charges, de votre nombre de parts, etc. Les régles de calcul peuvent paraître un peu complexes et le programme en Basic que nous sons proposons dolt yous aider à déterminer le montant réel de votre inquit.

# **BUDGET FAMILIAL CALCULEZ VOS IMPOTS**

de L. SIMON Ce programme Basic calcule la montant de votre impôt comme le fait coux « tournant » sur les superordinateurs de l'administration fiscale.

Langage : Basic. Ordinateur : I.M.S.

Le Cisde général des impôts indique qu'il est étable on impôt annuel unique sur le resemp des persiones physiques Cer imparse calcule sur le reschu net glie-Isil des contribuidités. Cependant, certaines charges peuvent étre retranchées et ders du calcit, un barênce est appliqué. Ceci signific que nous avuns un impót progressif tempere par le systeme du « quotient famifial -. Ce barême d'imposition est voir par les deputés lors du projet de los de finances, et, pour cente comple de certains objectifs sociaat, il est prévuplusieurs mesures de majoratain, de décate un de plafajorement du euctrent familial.

### I e programme

Le propromine que nous proposes the Transaction and differentes incoures adoptées por le Parlement. En fait, à partit d'un principe simple de eatent, to defined to surest desdifferences exceptions provibles. La prise en omiglie de tous les city possibles aligndired la programmation of surrour l'utilisafan du programme. Il s'agit done that compromising in and vie la grande nyambre des cas

Le programine computté CITAL DIFFICA

### a Détermination du nombre de DISTIN

La règle génèrale prévoit que chaque adulte controle pour une part of chaque enfant pour une demi-part. Cependant, si le mouther d'enfants est superieut. a tros, note demografi supplémelliaire val accorded (lagnes-2000 3:21 305

| 505 IMP415 IS 1981                                |                                   |
|---------------------------------------------------|-----------------------------------|
| 所以图例(C) 计字符为上面每个字一段 可可将把另件                        | - 2                               |
| L'ES-KOUS ELLUAIRDO (1) AN MANIC IV)              | 1.7.3                             |
| ԽՈՒՌԲԲ ԲԺ ԻԽՈ հ չտուլ⊢աչեւծյալց                   | $1 - 22 = 11$                     |
| THEAT DES SAFAIRES,PLASTINS HA FIVELH             | : 7 19569B                        |
| ւքքնահնակն ծաև քնծվան Աթվլի (մ սել №)             | a think                           |
| TO FEE OF SERVING DISTRIBUTE IT CAPITARY DOUT HER | <b>Contract Contract Contract</b> |
| FDFALL OF BUS ACHIEVE BEST VON                    | $1 - 1 - 1$                       |
| LOIAL OF BUS CHANGES DEDUCTIBLES                  | $\pm$ 2 11 11 11 11               |
| FBFALL OF STORE [NATRITICS/ONEN]]S [IN WILLIONS]  | モント 5月11日                         |
| BIREANT DE L'ARTILL LIGEN                         | $-7 - 1$                          |
| NIMBOL 14 PARTS                                   | $= 7.5 -$                         |
| RIVESU IMPOSANTI                                  | $\pm$ 611 18                      |
| $P \cup R \subseteq 4$ , $P \cup P \cup P \cup P$ | t 0112                            |

Fig. 2. Dans out example, must also cabbinaire in ce dem enfant à charge.

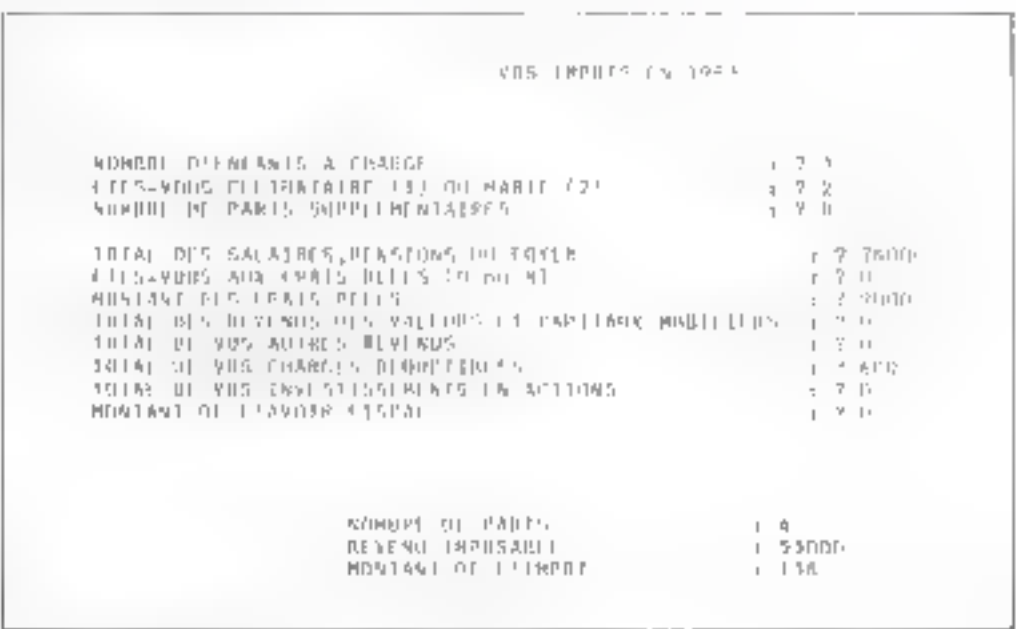

dans others, some day mand at area town enfants. Far 3

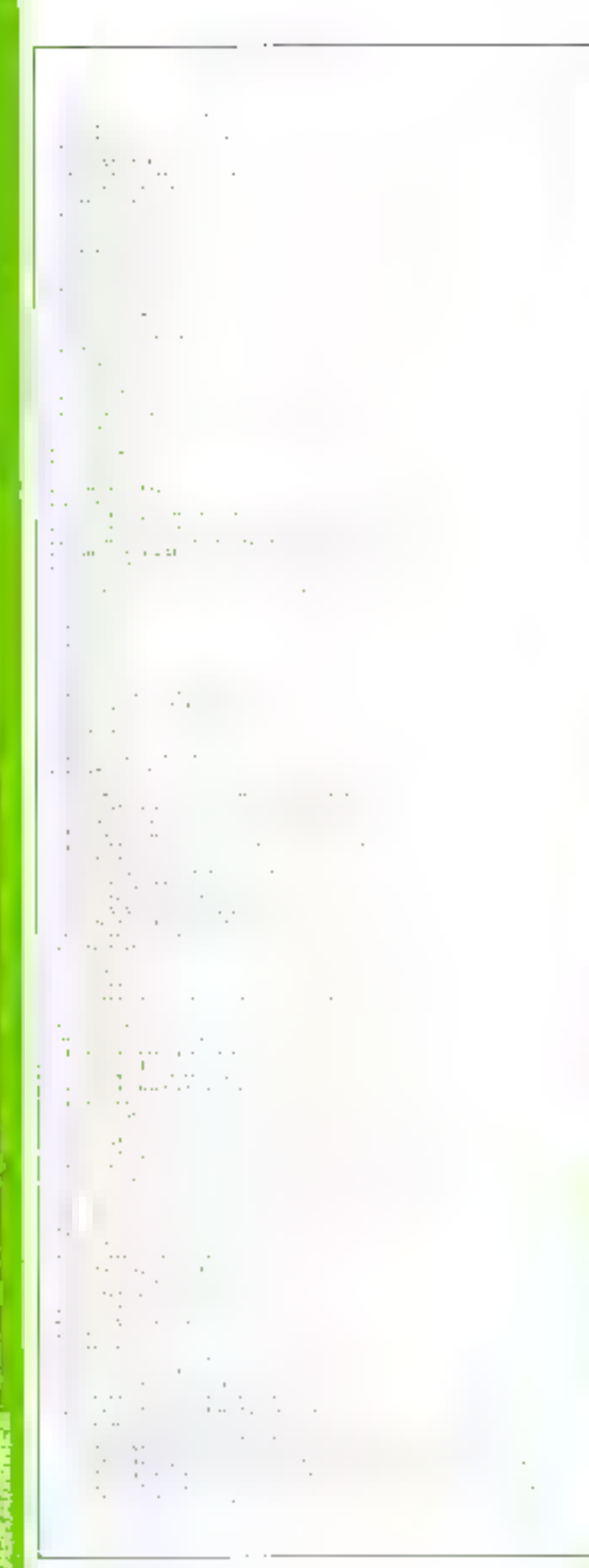

### a Détermination du revepu impreable

Le programme recapitule l'ensemble des revenus et charpes du laiser. E preveit le quy des francierels et applique les déductions de 10 et de 2017. Si visus disposes du revenus de su lears mabilieres con d'arrire nature), il cous faut bet indiquer. minor que le potal de vos charges deductibles (frans de gande percedos alimentarios, econoistics d'energie, versesients aux man rest insurance and letter that le total de sos investissements en actions françaises dans les Impose et les requestions prevoes. Untte frinite est exleulée. en fonction das charges de familly, degnes 2140 a 243(b).

### o Culrat de l'Impót

Te esteat de l'impôt s'etrecthe school e barenoe fundator aux lignes 5000-53815 Les taux applicables wouldn't to a 65% par emperón 5.13. Terradoul s'enlectue sur le gentient familiat. Selait of hanging, les personnes qui auraient touche le SMIU en 1982 sergient exonèrées d'impor sur le resenta, d'où la condition de la figne 1016

a Plafned, décote el negorarion Les lipnes 150 à 400 permet feral de tenir compte du platient du guotient familie, tive a R 450 th of slappinguard it parties de sents donnes aux tignes mono-ante pour les personnes scules et uus lignes 2000-7010. рон півч соціріву

Une reduction d'interit (decute) ast prévair pour les confribindes imposes sur one part on ifficiality of denne it effectlesses est respectivement de 3.700 l

### et de 1 000 F (hanes 420 a 4301.

l, në ushpërmon de l'augoti de IS on appliqued aux diminhusbles dant l'impie est supérient a 28 000 k 3 citie mayoration est appliquée à la partie exedition of 28 four Fig. Are insurtam de l'impôt est deduit « Easing Incal »

### a Impression des résultats.

Les resultats du programme sant attachée à partir de la ligne. 3000 Le nombre de parts et le reventu intiposable rareondo in Lidszarne de fruncs informació (n) claques wine come infilesés par le programme Enfis daffiche le mintiint de l'impôt dù

### Exemples d'utilisation

l'atilisatien de ce proprimine permet de connaître tout d'abord le promunt de l'inspät. Il permet également de culculet l'influence des déclarittions separeds point no on deenfants à charge qui travaillem garnelignent, Grace a lin, Guec pouvez aussi connattre le pain d'impér procuré par l'achat d'actions ou de « Sica) - Detecexemples wint donnés aux figures 2 et 3.

Le psugramme applique plur des revenus de VISO 0180 l'andique que, pour une famille de<br>deux palants, le taux moyen d'unposition fampòt divisé par salaine perçu) est de 4.58.7° lli est family de calculer egalement. que, pour un celibri, ire, le taux masan est de 70% à partir de revertirs amongly de l'ardre de 如形如形上画

### L SIMON

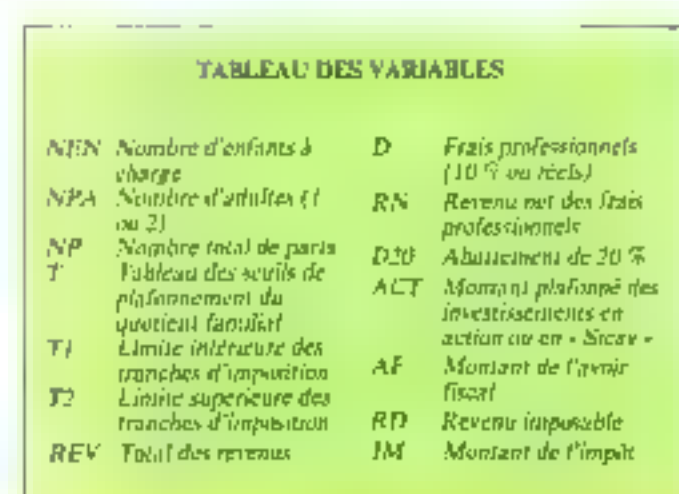

 $f(x) = \int x \cos x \, dx$  programme

# Jouez au Scrabble

### Designis ? an ordinateur ?

Vous pouvez entanter une partie acharnée de ce célèbre jen de lettres sans autre effort qu'un » LOAD - et un  $-$  RT  $\mathcal{N}$  .

Vous aurez même le loisir de l'interrompre et de  $\blacksquare$ sauvegarder pour la reprendre plus tard.

Le jou de Scrabble est biencontra de nos Reteurs. Rappelons corendant que d'est un jou dr. strategie sombinans sing borne continuounce du rocalmlaire. Francuis et du calcul inental [Jubjectif niest pas de faire le mot le plus long possible. mais de realiser avec des tirages de sejo, letros los moto rappartant le plus de pients.

Au lancement du propramme in over appoint riag. 26 officint circl aptions chais de la teatre du placeau de pen Oblatte au grest, de la vitewe de enfeue du ZX 81 (-1.487). ou - SI OW -1 et de l'affichage they regions that the

Après défendém du non-bede juururs imiximum 41. le plateau upparait sur l'écran et La partie gommence (flg. 1). Le tirage, elécciué par le programmae pour chaque pactor, se tronte à stistite du plateau. Le numero da wuche countri Cinserivant en intersion vidéo. L'ordourteur designde alors le moit jané. Celsa-er est compare ante lettres du timer : missi ne fautdi invento que los lettres du litage pour censitiver au non auquel participent des attres déjà présentes sur le placeau (pour cerne - DETERRER - quand - TERRE - est connu, il laut entrer (DER) - a la demande du programme).

Firstitle, les contiluinges de la premiere lettre du mot doivent être laurency en cammencant man hi colonne tidentifière car une lettre), puis par la ligne Indentifiée par un chiffre), et cufor en predisati le servid'ecrituce du insit (horizontal au verficult. Si une seule lettre est posée, cene dermété precision n'a pas d'importance l'es éléments (into) et coordonneed. sunt offiches, et une confirmathen est demandee juri le programmic, permettant so joueur.

de les contrôler et, evenindleniem. Be few correger. Longue le coup est confirme. l'ordinateur place for lettres son le piùteau, comple los pourts en genant compte de tous les paramètres tysteur des lettres. cases doublant ou traplant une lettre ou un mors.

Après de travail tuin jieu long, central installation perimerany anteces goughts de tirer prufor the latinuary effect configuration. die plateau, le 2X 81 annunce le final obtenir pour le mot et aiteniente d'autant le serie du **GRANT** 

### Vatre avec.

Pendant is calcul. Fordingteur affiche la valeur des letfree toutes valued 1, programs D. G. M qui valent 21 B. C. P.  $= 0; F, H, V = 4; J, Q = 3;$ K. W. X. Y, Z = 10 es le « juker » Taffiché sous la formie d'un point - - qui vaut 01 Ces afficadase peut être untenuavant d'entrer un mut, languia la question - VOTRE MOTl'un réputif « l' ». Le retout à la wunente normale d'entrée de mot est obtenu alors en tapant sur n'importe quelle titudhe

Mantienaut, vous êtes grét à jouer... Un dernier détail tautefree ist une partie ne pour être terminée, il est possible de le sauvepurder. Limagee to question - VOTRE MOT - est affichée, il suffit d'appuyer  $-$  EDIT  $\sim$   $-$  STOP  $+$   $\sim$  1 de 1-per -GOTO 9800 - (sans oublier de préparer votre magnésiphone). Tourchos, quand vous reprendrez le jeu (pai un  $-$  | (1AID -), lev mots děju japín inapparaitment plus off allycraton vidési, mass en écriture normale. De plus, la distribución des joueurs au moment de l'arrêt sem détroite si un ne veille pas à déplacer la ligne 1055 en 650 m **SCRABBLE** de Pascal CHAUVIN Pensez uniquement à améliorer votre score : votre ZX 81 s'occupera des lettres et du plateau de jeu. Langege : Basic Ordinateur : ZX 81, 16 Ko.

### Composition du programme

DIMU à U480 : présentation des deux premières pages d'écrancehois de la presencition, nonbre de toueurs).

(ISBC) à 640 : données

1000 à 1150 : jeu, affichage des points, sauts aux différents solos-programmes

2000 8-2140 : sous-programmes d'affichaite du platéau. La tigne 2060 permet de remplucer les grises par des blanes.

3010 à 3510 i tirage des gens individuals, entrée des proposifions, the comparation entre ies lettres toubes of celles yous up-**PUTSESHIFT** 

Jeal) & 3790 : signe propramme permettant d'affecter title valeur aux lettres, et un sons aux differents signes.

4100 à 4190 : mémilier propre dii joueur nº 1.

4200 à 4290 ; inemoire propredia sourur nº 2

4.900 a. 4390 ; memorie pospie du joueur n' 3

4400 à 4490 ; ménaire propre da joucur mill

54000 à 6450 : partie principale dit jen. Elle consiste à compter les points, verifier l'existence d'un istuventi mol en institant. desceinlant, en regardam avaiit et après la lettre placee, en considerant of les bann trion et/du lettre/inot consiste double/triple) appartmentent nu PUE JISÉ DYJE

SIMM à MIAN i sous-programme distinguished a value of the Sellings.

VONKL & 97%Dic replies dia year

9800 et 9810 : suuvegarde

### **LISTE DES VARIABLES**

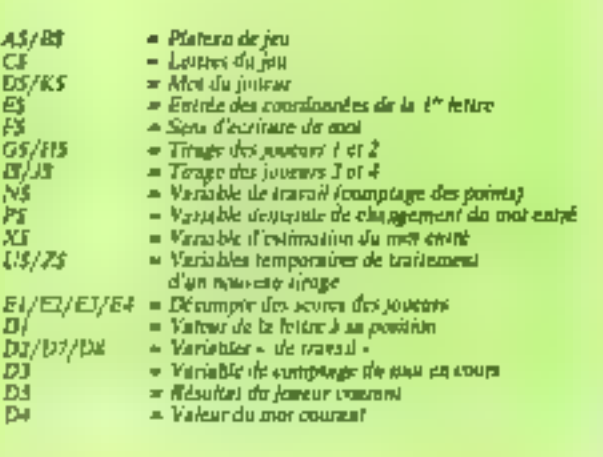

10 CLS 610 龉  $B7 = 0$ 20 REM 630 REM āā 630<br>840 LËT  $D\partial = \partial$ 40 LET  $G1 = P$ 1000 **REM** REM 50  $1010$ **REM** . . . . . . . . 888 . . . . *. . . .* REH ëā 70 **REH** ほどちゃきちし回 1020  $U1 = 3$  OR  $U1 = 4$  THEN FAST IF 异位剂 90 GOSUB 2000 1030 šiou<br>For 90 **REM** 1040 FOR I=1 TO N<br>LET Z#= 100 君田州 AUTEUR : PASCAL CHAUUIN 1050 110 REM 1055 1060 GOSUB 4000+1+100<br>1068 PRINT AT 2+1,19,1;" ";Z\$;TA<br>8 (02-LEN STR\$ DS);DS<br>1050 NEXT I<br>1070 PRINT AT 2+1,19;" 120 **REM** 130 **REM** 140 **REM 150 SLOW** 200 LET AS=" Tasa T080 FOR C=1 TO N<br>1090 PRINT AT 240,19,0HR\$ (136+0 210 PRINT 1100 GOSDB 4050+C+100<br>1110 GOSDB 4000+C+100<br>1120 PRINT AT 2+C,19;C;" ";Z#;TA<br>B (32-LEN STR\$ DB);DB<br>1140 PRINT AT 15,28;D4;" "<br>1140 PRINT AT 15,28;D4;" " 220 PRINT 고 수준 없다 230 PRINT  $\frac{248}{250}$ FOR I-1 TO 18<br>PRINT "3"; TAB 31, "5 NEXT'C"<br>GOTO 1080<br>REM<br>REM PRINT<sup>I</sup> NEXT 1150 260 2000<br>2010 270 T280 PRINT AT 5,3, VOUS POUVEZ<br>HOISIR ENTRE " \_ 2 R20 PRINT " ABCDEFGHIJKLMNO", 290 PRINT AT 7,3; "B : PLATEAU GR 2030 FOR I=1 TD 15 **ARA PRINT TAB (A-LEN STR& I); I;** 300  $9.3;$  " $\mu$ **PLATEAU** PRINT **AT BL ANC** 310 PRINT AT 12,3; "B<br>LUTION RAPIDE"<br>320 PRINT 07 14,3; "B :GAIS,RESO OLUTION RAPIDE"<br>330 PRINT<br>330 PRINT : BLANC,RES  $-070$ **AT** PRINT A\$((I-1)+15+U); 17,3; "A : REGLE - DU **FEU** NEXT<br>PRINT  $-2000$ J. 19, 3, " Nath, I division 340 PRINT AT 2100 NEXT Ξ .<br>Tipi INPUT<br>IF J1 **PRINT** Talam<del>e</del> 2110  $J<sub>1</sub>$ INPUT J1<br>IF J1: AND J1:02 AN<br>PRINT AT 17,3;A\$<br>PRINT AT 14,3;A\$<br>PRINT AT 14,3;A\$<br>PRINT AT 12;3,A\$<br>PRINT AT 7,3;A\$<br>PRINT AT 7,3;A\$<br>PRINT AT 7,3;A\$<br>PRINT AT 7,3;A\$  $360$ AND JIKE  $\frac{180}{370}$ 2120 PRINT AT 20,1; BOGH BBCP<br>HV BJG DR KUXYZ &.<br>2130 PRINT " Ξ BF 380 390 2140 RETURN  $400$ **REM** 3000  $410$  $420$ <br> $430$ 3010 REM TIRAGE DES JEUX INDIVI-"NOMBRE DE JO DUELS **IEURS?"** 3020 REM INPUT<br>IF N>  $440$  $^{\prime}$  M . . . . . . . . *. . .* . . N>0 AND M<5 THEN GOTO 48 450 3030 FOR K-1 TO 7-LEN ZB<br>3040 IF LEN CBAD THEN GOTO 3110<br>3050 LET A1¤INT (RND\*(LEN C\$-1)) ø <u>PRINT 8T</u> 7,3,"N 460 こうこうひき 野 **INA EUGU** 470 GDTO 440  $+1$ ဒ်ဖီနှစ်<br>ဒ<u>ုစ7</u>စ 480 CLS<br>500 REM Z\$=Z\$+C\$(A1)<br>C\$=C\$(1 TO A1−1)+C\$(A1+<br>C\$) LET HET<br>HEN ........DONNEES....... ī" TQ ිෂමණි **NEXT** -8 3090  $IF$   $25 =$ " THEN STOP San Bretanne<br>Josef Bretanne<br>Geografia 3100 **RETURN**  $\frac{1100}{3120}$ ゆま LET Z5=2\$+" Goro 3080 REM<br>LET UTELLETTER SUNDERE HOT?.<br>PRINT AT 20,0; NUOTRE HOT?. 3140 <u>|SJOLET PILABI+ 2MB (MARINE)</u><br>|SJOLET PILABI+ 2MB (MARINE) 3150 THE THE COTO CODE<br>Their District The Coto Code<br>The District 14,19,01, ತಿದಳಿ  $-$ зівø  $\frac{3170}{2180}$ 340 LET<br>200 LET  $05 - AB$ SSW LET CARP, AAAAAAAAAABBCCDDEE<br>SEEECEEEEEEEEEFFCCHMIIIIIIIIIIALL<br>CLLHHMNNNNN00000OPPORAAAAASSSSS 3190 SEPART C/L......... ុទ្ធិច្ឆាំ<br>រុទ្ធិរុ<mark>ទ្ធ</mark> **INPUT E\$** 1210 PRINT RT 20,0; "VERTIC.=V /<br>HORIZONT.= H?"<br>1220 INPUT F\$ LET E3=0<br>LET E3=0<br>LET E3=0 970 **SSS** 590 600 LET  $E4 = 0$ 3230 LET E\$=E\$+"."+F\$

168 - MICRO-SYSTEMES

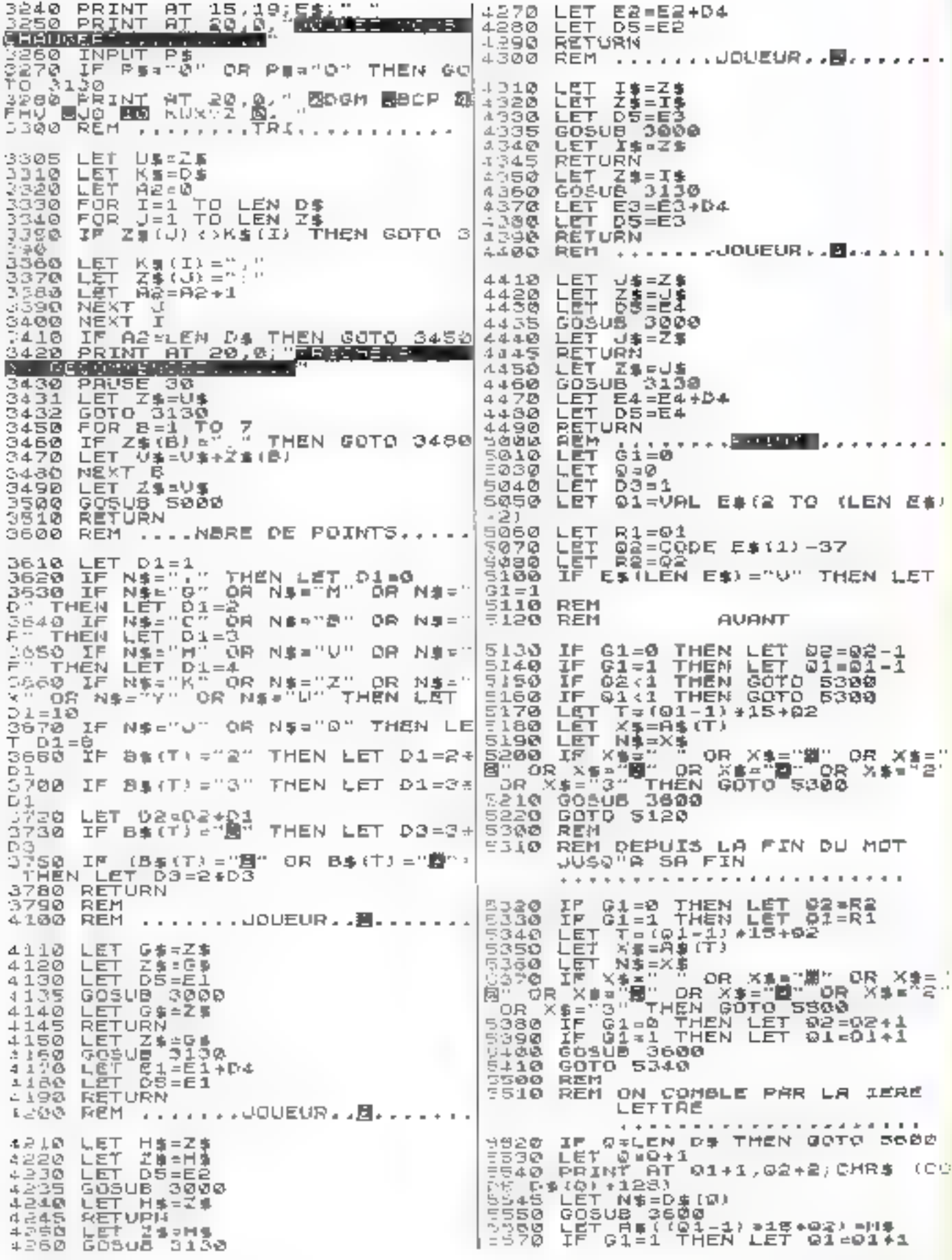

Juin 1983

MICRO-SYSTEMES - 169

IF 61=0 THEN LET 02=02+1<br>Goto 5340<br>LET D6=D3\*02\_\_\_\_\_\_ 5580 気感受師  $5500$ REK  $\ldots \ldots \cup \text{ERTICAL} \ldots \ldots$ 5720 1 FT  $Q2 = R2$ 5725 LET  $Q1 = R1$  $D3 = 1$  $D = 0$ **7EW** 논통구  $8000$  $0.79$ LET 6002 LET 6010  $Q_3 = 1$ 6020 불량  $0 = 0 + 1$ DELEN DE+1 THEN GOTO 640 6021 Ø - 14世紀<br>14世紀<br>14世紀 년 - 10월 - 11월 15년<br>10월 10월 - 11월 15월 16일<br>10월 10월 - 11월 15월 16일 ちのまる 6023 6030 5032 日本画の2  $-034$ RJ=01 obas file<br>Marg file  $X = B \oplus (T)$ 6370 IF IF G1=1 THEN LET Q<br>IF G1=0 THEN LET Q<br>LET T\*(01-1) +15+02<br>LET X#=0\$(T) Q2=02-03 6070  $Q1 = Q1 - Q3$ **E.080** 6090  $6100$ (110 LET 제1975년 11)<br>120 IF X19-" " OR X19-"露" OR X19-"<br>120 IF X19-" " OR X19-"圓" OR X19-"2"<br>" OR X10-"3" THEN GOTO 8170<br>"OR X10-"3" THEN GOTO 8170  $-110$  $\frac{1}{2}$ LET U3=1<br>GOSUB 3600<br>GDTO 6070 LET 5130  $6.140$ 5150 г оз=−ãз<br>Гоз=−ãз<br>Гоз=1 ТНЕ№ GOTО 5300 5170 上口 6180 ΞF ÊËŦ  $QZ = RA$ 4398  $\overline{\mathbf{Q}}$ l=R3 6210 GDTO 6070 IF G1=0 THEN LET  $R4 = R4 + 1$ 1 DET 61=1<br>157 61=R3<br>15 62=R4<br>15 39  $R3 = R3 + 1$ 5310 6312 524 IF US? ITHEN ON<br>LET TYV<br>LET NS:AS(T)<br>GOSUA 3600<br>VEI RZER7+D3\*D2 1328 THEN GOTO 6010 aasua<br>LET D7<br>LET D3 6349 6342  $\begin{bmatrix} 1 & 1 & 1 \\ 0 & 2 & 1 \\ 0 & 2 & 0 \end{bmatrix}$  $+1$ 5346 LET ia⊤ ja=e<br>Goro 6010 5350  $-360$ 6370  $Q = Q - 1$ LET  $EFT = 53 = 1$ 5374 6380 **GOTO 6300** LET D4=D7+D6<br>IF LEN D\$=7 THEN LET D4=D4+ 5400 5405 5ø  $-410$ LET 55 長度中国家 6450 3900 REM **REN**  $222222222$   $\blacksquare$  2222222222 5010 6820 PRINT AT 20, 1; MBD GM<br>HV BUG PRISE 4E4<br>5030 PAUSE 4E4<br>1840 SQID 3150 **NDCP** ДF ŘĚN ...ŘŎUTINE D"ATTENTE.<br>FOR I=1 TO ?<br>NEXT I 6500 3510 -530 RETURN REM  $2000$  $0010$ REGLE DU JEU 9020 **REM** 9030 CLS S040 PRINT AT 21,0; "LE JEU DU 原因 3050 GOSUB 8500 SCROLL<br>SCROLL -050  $0070$ "FORMER DES MOTS ƏSƏ PRINT<br>AUX MOTS" 9060 COMM E ាចរេ0

9090 GOSUB 8500 작품질환 **BCROLL** SCROLL 770  $9120$ PRINT<br>"ES" R "CROISES, IL FAUT COM **BIMER** 9130 COSUE 8500 1340<br>1350 acaoL⊾<br>ScroLl ្រូវឆ្នាំ<br>ភូមិមិទ្ធ PRINT "LETTRES ET LEURS UAL PQUR" GOBUB 8500 -170 1180<br>1190 SCROLL<br>SCROLL<br>PRIMT "OBTENIR UN HAXIMUM 9200 - 10 POINTS."<br>10 COSUB 8500 3210<br>9220 SCROLL<br>SCROLL 9230 学院出版 "LES MOTS DE 7 LETTRE PRINT e din<br>Preso UN" DNT GOSUB 8500  $3200$ SCROLL  $\frac{1}{2}$   $\frac{2}{2}$   $\frac{2}{9}$   $\frac{2}{9}$  "BONUS DE FO POINTS." PRINT SCROLL<br>SCROLL<br>SCROLL<br>SCROLL  $-290$ 9320 9592<br>0380<br>™B|0∪DD|.  $2330$ <br> $2340$ GOSUB<br>GOSUB 9350 PRINT MOT COMPTE **SOUBLE**" 9360<br>9370 G65UB 8500 SCROLL SS80 PR<br>TRIPLE"  $^{\circ}$  0. PRINT COMPTE **NOT**  $\sim$ GOSUB 8500 9390 9400 **SCROLL** PRINT R410 PHIN LETTRE COMP ilio GOSUB 8500 9420 SCROLL 9440 PRINT<br>FE TRIPLE" LETTRE COMP GOSUB 8500<br>SCROLL ⇒⊥ธต่ 9460 9470<br>9480 GOSUB 6500 GOSUB 8500  $9.1.90$ SCROLL SCHOLL<br>SCROLL<br>SCROLL<br>SCROLL<br>SCHOLL 3500 **9520 PRINT**<br>.**.D.**.aave...<br>9530 Bos **GOSUB 8500**  $-540$ **SCROLL** \$550 BÒROLL<br>Print at 20,1, Bogn Bacr<br>G <mark>US</mark> kyxyr B 9560 IJF eses coság eseg<br>Pero cosúa eseg<br>Po **s**oci<mark>na</mark> kuxys 3898 SCRÓLL<br>SCAOLL<br>SCROLL 9610 "CES UALEURS PEUVENT 9620 PRINT ETRE" JOUS GOSUB 8500 9630 SCROLL THE SCROLL SCRONDENT 9640 9650 ШĤ 9660<br>9670 **GOSUB 8500** SCROLL<br>PRINT "QUESTION, VOTRE MOT" PRINT 9680 4666 SCROLL GOSUB 8500 1700<br>9710 5720 SCROLL 9750 SCROLL 7071588<br>7715888<br>77777588 SCROLL 60508 6500<br>60508 8500 FAST **RUN** 9500 SRUE "SCRABBLE" GOT 6 1600

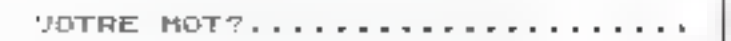

L'autre fournissque de

# disques pour **TRS** modèle III

# **OUALITE**

Four cell, nous evens sBectionab:

Four cells, nows events silection added.<br>
4. In mail figure control learned solution permit the photois<br>
4. Shaques 5 ora 8. polaces (associé à EIOSPLARS et à l'ulida d'important<br>
dels externes). Ses compensants plaques ex

PUISSANGE

Ne vous limitez pas à 173 Ka, par disquette.<br>Paur un fatble supplément, équipez-vous du disquet double face<br>en 40 giates (304 Ko.), ou en 80 pietes (768 Ko.). Ces unités pouvent der combinées de façon à satisfaire tous vos bestins, culture si

(n'hiyen plus auxuno bdalla)).<br><sup>I l'</sup>blidan vivas pliticas fa

configuration 3 Base disque 0 &

### prêt à fonctionner-

En demonster for a state of the

**MICRO-ENERGY** 92. rue St Lazare **75009 PARIS** 14. 的地方以

**BÖUTISOFT** 9 ros de Labado **15000 RORDEAUR** Tal. (56) 9135.06

<u>Тауттары</u> wyd bennam û pêşa û miritan.<br>wat binamî û pêşa analî (1954 – 7 dest **Day** Disagge & passed 200 Em seem DOS-**Lake** Controllent careful term drages.

de a y Mile The Links **Diegoe beteke vorp 10,1%** Dispos between ming 200 Kg, 1086 Detailer 14 MOD 1

3.69% 1.779 **Lewi** 1,090

Diction des notre catalogue de produits pour Abuilde

فتلويه ويتساومون والمتحول ation.

**ABCDEFGHIJKLHNO** <u>est temp</u> ⊢∺<br>⊢©ம0∖000+60)⊢ 64 1 **JOEILER** 海さ頭に易き **SEIVXTA** 昌  $31$ ○鱗髎∪T浚 e<br>Trong **De Se e Partid**<br>Buses Spuits 第ECRIT照像第2 ici n ī AXE  $05.0$ 14 26  $1<sub>5</sub>$ 

**NOGIS NOCP NPHV NJG NN KUXYZ N.** 

Fig. 1. Legalize them

**TASEWE** VOUS POUVEZ CHOISIR ENTRE. : PLATEAU GRIS п 目 : PLATEAU BLANC . GRIS.RESOLUTION RAPIDE П **BLANC, RESOLUTION RAPIDE** u REGLE DU JEU 目 現在不同日、石油で生きて ファンキャック

1 w. 2 – 1 S Pickage du mem

LE JEU DU <mark>BORGABA DE</mark> CONSISTE A FORMER DES MOTS COMME RUX NOTS CROISES. IL FAUT COMBINER LES LETTRES ET LEURS VALEURS POUR COTENIR UN MAXIMUM DE POINTS. LES MOTS DE 7 LETTRES ONT UN BONUS DE EN POINTS.

COMPTE DOUBLÉ<br>COMPTE TRIPLE 9번 圓 **MOT** COMPTE HOT **TRIPLE** COMPTE **ETTRE GOUBL** LETTRE COMPTE TRIPLE

The 11 - die turgelister realer du Scratbhin

風味の

SERVICE-LECTEORS M. 199

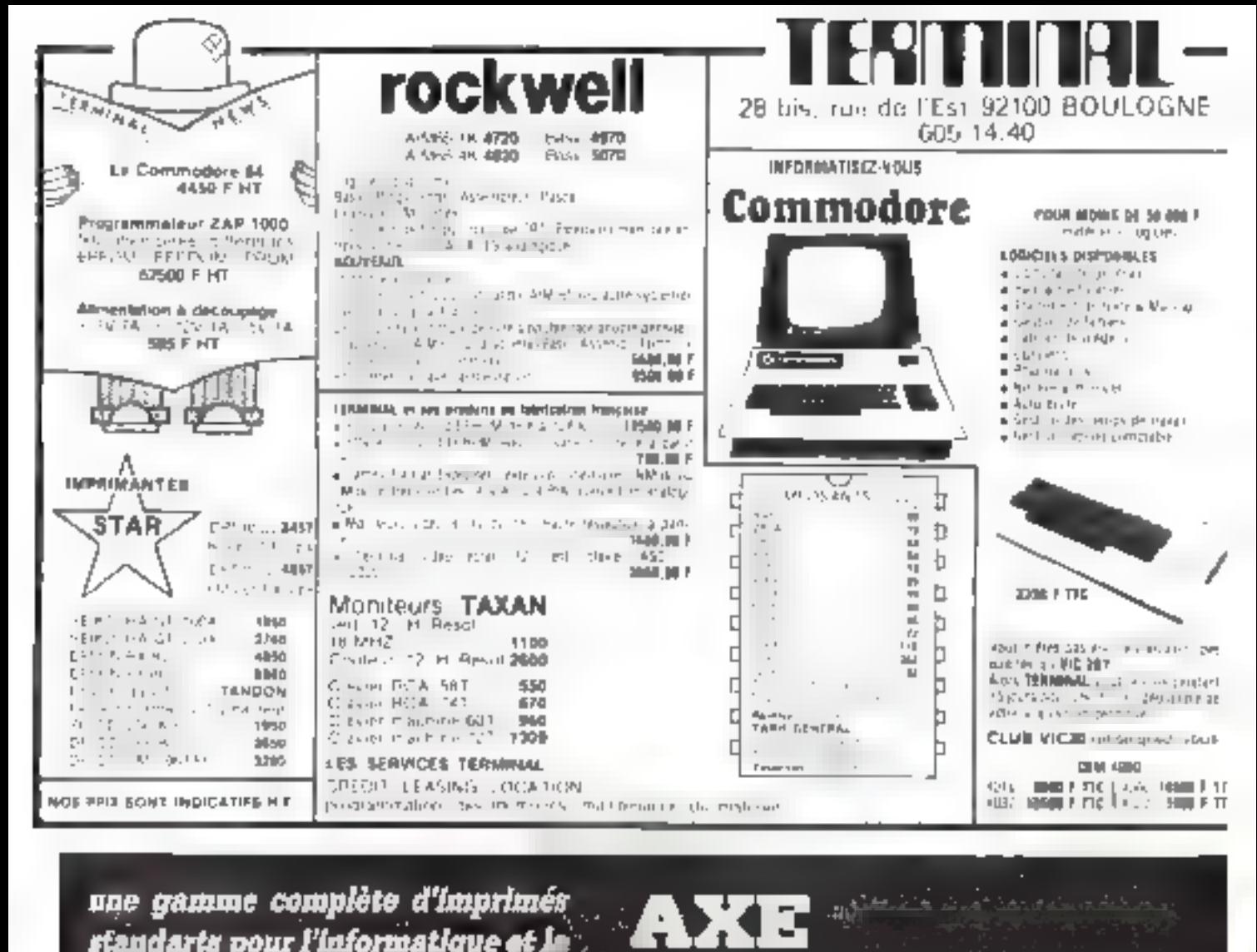

une gamme complète d'imprimés standarts pour l'informatique et la micro-informatique

listings

All Subscription of the Charles of Charles Charles of Charles Charles Charles Charles Charles Charles

Entrephane

tures

**INFORMATIQUE** 

Le Garenne <sub>C</sub>lloysticens: et Chailvet - 02000 LAON

Tél. (23) 21.67.65

 $\overline{a}$ 

Shopper confidents without

milety sar skopie o

無名泉

### Apprendre à raisonner...

une gageure?

Non! une application

des techniques informatiques

l,'intérêt majeur de ce programme est de fournir à l'enseigeant un outil permettant aux enfants de porter toute leur attention sur le mode de raisonnement plutôt que sur les mécanismes opératoires. l'ordinateur assurant ces basses besognes...

Face a un traditionnel enonce de problème, les élèves se précipitent sur les données aumériques qu'ils additisatances. wastegent multipliem on divisent a loi-ir et mallicarruscrisent à tort et à cessiers.

Ce componement s'esplajer par le besoin d'actiun de l'enfant pour qui laire du calcul se résume trop souvent à foare des imérations.

L'ordinateur apporte and chaudche de salutisme la désaerabisation de l'apperation peur être abordée par l'introduction en classe de interosordo  $7 - 16 + 15$ 

Pour peu que les données atent êre entrées de friçan con-Facto, in Fournissetst un résultar planet be cell instantanement Les operations sont intaces a «Pesquise chemologue» fonds. que Fentam peur se considerer aux - nobles - niches de la ré-**Летиго** 

Mini de su mortsardinateur. Féleve porte davantage sam affængion y la kvemprehension de l'énoueé au choix de Toperation adaptée, aux dun nees y afferant ninsi qu'à l'apprécionais de l'intere de grandeur dir résal [.j] final.

L'è processis mecessité néanmens limierventum de l'ensergnant qui, et dernier resort. valide ou misi la repunse trouvée

Le travait de l'enseignant consiste a charper fo programme depuis la diverte et à le lancer par la commande  $-$  RLIN  $-$ 

Il choisit ensuite le mode d'exécution (élève au auteur).

Dans le premier cas, il introduit to date techn-or figurers sur les bilans amprimés) puis cutreprend le chargement du fichier des exercices pouvaint se trouver à la suite du progeomine au sur gele autre casserre

Pendant le chargement tenviews 50 secondes par exercice). l'écran affighe un decompte des phrases restantes.

Le fichier charge. In phrase - ECRIS TON NOM- apparait. Les clèves peuvent venir renvaller

### J. Efere av planter

Aprec synic intraduit sun nom. Peleve you s'afficiaer te texte du premier problème suivide la demandel «QUELLE OPERATION ME PROPO-SFS-TU ? -

L'enlant entre les chatres à partir du clavier. Touse action sur les touches autres que numériques qui  $x + 1 = 3$ ,  $y + 1 = 1$ ,  $z = 1$ ESPACE ET EFFACEMENT ARRIERE -. ne produit aucun effet Remarquez que - K -> sont ecceptés au même filre que  $\epsilon \neq \gamma$  . =. De même, les espays separant les nombres ne sunt pas significatifs

Disti que illétéve la appuyé sur la totiche - ~ -. la machine fournit le rosultat du calcul, accompagné de la question. - LE RESULTAT TE SEMBLE T  $IL$  CORRECT  $^{\circ}$ .

Si Félève pense être teap élimgné de l'ordre de prandeur esfirmé, il répond - NON - au + N +, stagued cas to meaching furdensande de proposer une antre operation, et ainsi de suite.

Se la réponse du poutive, la machine verifie le resultat et en cas d'erreur affiche l'opération E.A.O. UN DIDACTICIEL A L'ECOLE PRIMAIRE de J.-M. CAMPANER Formule des problèmes et demande te raisonnement conduisant à la réponse. Langage : Basic. Ordinateur : TRS 80.

casete. Le même problème est alors reposé avec des disanées différentes et cela posqu'à trois fois de sière

Lorsque la bontie répunse à cie innovée, au particot de imo. crecury consecutives. Fenfant peut décider de faire un probleme différent eu d'arrèter la

Son travail termine ison pared qu'il a fait tous les exercices du fichier, sait parec qu'il a décidé d'arrêter), l'élève prend connaissance de sun bilan individuel. Iui indiguant le nombre de problèmes faits, le nombre d'esteurs, et le tout agremente d'une appréciation glitbale de sin travail.

L'eleve suivant peut alors venir mavailler à son cour.

Si à la deniande «ECRIS TON NUM .. le mait - 011 AN - est correl un bilan collectif est alliché à l'écran pais, ex-muellement, sur l'imprimante. Celle-ei faurnit également de petits bilans indjviducts qui inité garnir les caluers des enfants, témoignant de leurs progrès.

### Construction du fichier the mode - AUTEUR -1

Nhì désire construire un fichier für fichier utilisable par dix élèves passant à la suite en one heure comporte, en moyenne, ong exercices), Lenseignant it la demunde de la machine introduit

a L'énoncé du problème en reinplación les données numeriques par les deux variables XX es Y'Y

La fourchette dans laquelle peovent evaluer chacune des saniables

Exemple: Pour les fuire varies de la à 27, il écrira. 3,27 De 5 2 3 8 9 - + 5.2 8 9

140anon ad pont decimal arrorgale ne servins que de separateur cetre les deux num-**Bres S** 

e L'opèration nécessaire à la resolution: XX+YY, XX-YY,<br>YY-XX, XX+YY, XX/YY, YY/XX, à l'exclusion de toute autre.

Pour sonir de la boucle de création d'énoncés, il suffit de  $Laper = 2.7.2...$ 

Une vérification du fichier doit alors être exécutée ligne par ligne. D'éventuelles correclions peuvent être envisagées à ce stade.

Le fichier est ensuite sauvegardé sur une casselle Celle dernière n'étant pas un support de totale fiabilité, une vérification de la sanvegarde est prévue à sun issue

### Précisions et astaces pour la création :

Si une donnée décimale est introduite dans la fourchette de détermination des variables, la donnée engendrée aléatuirement compuriern autant de chiffres décimaux

Par exemple : XX peut vacien de 4.35 à 8 et pourra avoir paur valeur: 4.67 S.06 7.99 (deux Bécimales)

Si une donnée doit être une constante (calcul du périmètre du carré par exemple), on čerira XX - 4,4.

XX peut donc varier de 4 à 4 et est donc égale à 4

Faire figurer toujes les données dans l'énoncé n'est pas obligatoire (exemple quel est le perimètre d'un carré de YY M de côté (1).

Enfin, paur compliquer les situations, on peut introduire des données - pièges - qui n'ont pas de rapport avec les calculs...

Le nombre de variables utilisables dans les écuencés est limirê à deux (XX et YY).

Dunc, les parenthèses ne sont pas admises (celle modification pour de plus grands éléves pourrait être adjointe en intrisdundnt d'assez insportantes midiffications a ce programme). -

```
KIND OF BUILDING
                                                                                                                                                                                                                                                                                                                                                                               \label{eq:1} \begin{array}{ll} 1 & \mathrm{arg} \left( \frac{1}{2} \right) \leq 1 \end{array} \begin{array}{ll} \mathrm{arg} \left( \frac{1}{2} \right) \leq 1 \end{array}THE REPORT OF A RIGHT STATE OF THE TAX
                                                                                                                                                                                                                                                                                                                                                                                                                                                                            and compared to the contract of the
                                                                                                                                                                                                                                                                                                                                                                                        ng anta
                                                                                   the computer that the computer was
      magnetic telephone
 and of the agency coupling the moment space group assignment and in
                                                                                                                                                                                                                                                                                                                                                                                                                                                                          made in the most provided to their
                                                                                                                                                                                                                                                                                                                                                                                          \begin{array}{l} \mbox{PSD}(A, \Psi) = \alpha^2 \left( \begin{array}{cc} 1 & 0 \\ 0 & 1 \end{array} \right) \ , \\ \mbox{P1}^{-1} \Delta \omega \Delta_1 = \left( \begin{array}{cc} 1 & 0 \\ 0 & 1 \end{array} \right) \ , \quad \mbox{P2}^{-1} \left( \begin{array}{cc} 1 & 0 \\ 0 & 1 \end{array} \right) \ , \\ \mbox{P2}^{-1} \left( \begin{array}{cc} 1 & 0 \\ 0 & 1 \end{array} \right) \ , \quad \mbox{P3}^{-1} \left( \begin{array}{cc} 1 & 0 \\ \begin{split} \mathcal{L}_\mu &= -\frac{1}{2} \mathcal{L}_\mu^2 \mathcal{L}_\nu^2 + \frac{1}{2} \mathcal{L}_\mu^2 \mathcal{L}_\mu^2 \mathcal{L}_\nu^2 + \frac{1}{2} \mathcal{L}_\mu^2 \mathcal{L}_\mu^2 \mathcal{L}_\nu^2 \\ & - \mathcal{L}_\mu^2 \mathcal{L}_\mu^2 \mathcal{L}_\mu^2 - \mathcal{L}_\mu^2 \mathcal{L}_\mu^2 \mathcal{L}_\mu^2 \mathcal{L}_\mu^2 \mathcal{L}_\mu^2 + \frac{1}{2} \mathcal{L}_\mu^2\frac{1}{2} \left[ \frac{1}{2} \frac{1}{2}\begin{array}{ll} \displaystyle \frac{\partial \phi_{\alpha}(x)}{\partial \phi_{\alpha}(x)} \left( \frac{1}{\sqrt{2}} \left( \frac{1}{\sqrt{2}} \left( \frac{1}{\sqrt{2}} \left( \frac{1}{\sqrt{2}} \left( \frac{1}{\sqrt{2}} \left( \frac{1}{\sqrt{2}} \left( \frac{1}{\sqrt{2}} \left( \frac{1}{\sqrt{2}} \right) \right) \right) \right) \right) \right) \\ \displaystyle \frac{\partial \phi_{\alpha}(x)}{\partial \phi_{\alpha}(x)} \left( \frac{1}{\sqrt{2}} \left( \frac{1}{\sqrt{2}} \left( \frac{1}{\sqrt{2}} \\label{eq:2.1} \frac{1}{2} \frac{1}{\pi} \left[ \left( \left( \mathcal{F}^{\dagger}_{\mathcal{A}} \right) \mathcal{F}^{\dagger}_{\mathcal{A}} \left( \mathcal{F}^{\dagger}_{\mathcal{A}} \right) \right) \right] = \left( \mathcal{F}^{\dagger}_{\mathcal{A}} \left( \mathcal{F}^{\dagger}_{\mathcal{A}} \right) \right) \left( \mathcal{F}^{\dagger}_{\mathcal{A}} \left( \mathcal{F}^{\dagger}_{\mathcal{A}} \right) \right) = \left( \mathcal{F}^{\dagger}_{\mathcal{A}} \left( \mathcal{\label{eq:2.1} \mathcal{L}(\mathcal{Q}) = \mathbb{E}\frac{q^2\mathcal{L}^2\mathcal{L}^2}{q^2\mathcal{L}^2} \approx 0.2\pi\mathcal{L}^2\mathcal{L}^2\mathcal{L}^2\mathcal{L}^2\mathcal{L}^2\mathcal{L}^2\mathcal{L}^2\mathcal{L}^2\mathcal{L}^2\mathcal{L}^2\mathcal{L}^2\mathcal{L}^2\mathcal{L}^2\mathcal{L}^2\mathcal{L}^2\mathcal{L}^2\mathcal{L}^2\mathcal{L}^2\mathcal{L}\begin{array}{l} \mathbb{E} \left[ \begin{array}{cccccccccccc} \mathbb{E} \left[ \begin{array}{cccccccc} \mathbb{E} \left[ \begin{array}{cccccccc} \mathbb{E} \left[ \begin{array}{cccccccc} \mathbb{E} \left[ \begin{array}{cccc} \mathbb{E} \left[ \begin{array}{cccc} \mathbb{E} \left[ \begin{array}{cccc} \mathbb{E} \left[ \begin{array}{cccc} \mathbb{E} \left[ \begin{array}{cccc} \mathbb{E} \left[ \begin{array}{cccc} \mathbb{E} \left[ \begin{array}{cccc} \mathbb{E} \left[ \begin{array}{cccc} \mathbb{E} \left[ \begin{array}{cccc}\chi_{\rm{eff}}=1.22\{1,2,\ldots, n-1\} is
and the company of the same of the company of the company of the company of the company of the company of the company of the company of the company of the company of the company of the company of the company of the company
 2.22 - 1.5753 +\begin{array}{l} 0\leq q_{1,1}+m_{1,1,1}\\ \leq q_{1,2}+q_{1,1,1}+q_{1,1,1,1}\\ \leq q_{1,2}+q_{1,2,1,1}+q_{1,2,1,1,1,1}\\ \leq q_{1,1,2}+q_{1,1,1,1,1,1}\\ \end{array} \qquad \begin{array}{l} 0\leq q_{1,1,1}\\ \leq q_{1,1,1,1,1}\\ \leq q_{1,1,1,1,1,1}\\ \leq q_{1,1,1,1,1,1}\\ \leq q_{1,1,1,1,1,1}\\ \leq q_{1,1,a escriptions in the most couple
\begin{split} \mathcal{L}^{\text{max}}_{\text{max}}&=\frac{1}{2}\sum_{i=1}^{2}\frac{1}{2}\left(\frac{1}{2}\left(\frac{1}{2}\right)^{2}+1\right)\left(\frac{1}{2}\left(\frac{1}{2}\right)^{2}-1\right)\left(\frac{1}{2}\left(\frac{1}{2}\right)^{2}-1\right)\left(\frac{1}{2}\left(\frac{1}{2}\right)^{2}-1\right)\left(\frac{1}{2}\left(\frac{1}{2}\right)^{2}-1\right)\left(\frac{1}{2}\left(\frac{1}{2}\right)^{2}-1\right)\left(\frac{1}{2}\left(\frac{1}{2}\right)^{2}-1\\begin{split} \mathcal{L}(\mathcal{R}_{\mathcal{M}}) & = \mathcal{L}_{\mathcal{M}}(\mathcal{R}_{\mathcal{M}}) \mathcal{L}_{\mathcal{M}}(\mathcal{R}_{\mathcal{M}}) \mathcal{L}_{\mathcal{M}}(\mathcal{R}_{\mathcal{M}}) \mathcal{L}_{\mathcal{M}}(\mathcal{R}_{\mathcal{M}}) \mathcal{L}_{\mathcal{M}}(\mathcal{R}_{\mathcal{M}}) \\ & \leq \mathcal{L}_{\mathcal{M}}(\mathcal{R}_{\mathcal{M}}) \mathcal{L}_{\mathcal{M}}(\mathcal{R}_{\mathcal{M}}) \mathcal{L}_{\mathcal{M}}(\math\begin{array}{l} \left( \begin{array}{cc} \log_{10} & 0.0 & 0.00000 & \log_{10} \log_{10} \end{array} \right) & \left( \begin{array}{cc} \log_{10} & 0 & 0.00000 & \log_{10} \end{array} \right) & \left( \begin{array}{cc} \log_{10} & 0.00000 & \log_{10} \end{array} \right) & \left( \begin{array}{cc} \log_{10} & 0.00000 & \log_{10} \end{array} \right) & \left( \begin{array}{cc} \log_{10} & 0.00000 & \log_{10} \end{\frac{1}{\lambda_1} \frac{1}{\frac{1}{\lambda_1} \frac{1}{\lambda_2} \cdots \frac{1}{\lambda_n} \frac{1}{\lambda_n} \frac{1}{\lambda_n} \frac{1}{\lambda_n}} =\sim117711\frac{1}{2}\sqrt{\frac{1}{2}\left(\frac{1}{2}\right)^{2}}\left(\frac{1}{2}\right)^{2}}\left(\frac{1}{2}\right)^{2}\left(\frac{1}{2}\right)^{2}}\left(\frac{1}{2}\right)^{2}\left(\frac{1}{2}\right)^{2}\left(\frac{1}{2}\right)^{2}}\left(\frac{1}{2}\right)^{2}\left(\frac{1}{2}\right)^{2}\left(\frac{1}{2}\right)^{2}\left(\frac{1}{2}\right)^{2}}\left(\frac{1}{2}\right)^{2}\left(\frac{1}{2}\right)^{2}\left(\frac{1}{2}\right)^{2}\left(\frac{1}{2}\right)^{2}}\left(\frac{the contract contract of the
                                                                                                                                                                                                                                                                                                                                                                                         \label{eq:QCD} Q_{\rm L} and the result of the function Q_{\rm L} <br>and Q_{\rm L} and Q_{\rm L} and Q_{\rm L}THE REPORT OF STREET
      annother completed the control of the control to the
                                                                                                                                                                                                                                                                                                                                                                                        at each and company of the tender of the Roman company.
            \frac{1}{\sqrt{2}}\frac{\partial^2\mathcal{L}^2}{\partial\mathcal{L}^2}ik (<mark>† 1853) († 1804)</mark><br>1960 - Partija Child, američki politik<br>1960 - Partija († 1805) († 1805)
                                                                                                                                                                                                                                                                                                                                                                                                                                                                        to discuss the control of products of the
                                                                                                                                                                                                                                                                                                                                                                                                                                                                       sale to the company of the sale
 \sim \frac{15\,\mathrm{km}}{15\,\mathrm{m}^3\mathrm{m}^3} , in<br>contrast of results in the \sim 20\,\mathrm{m}the students of the products and
                                                                                                                                                                                                                                                                                                                                                                                          Setting on
                                                                                                                                                                                                                                                                                                                                                                                         \sim 10^{11} km ^{-1}SCALL
```
Deen exemples d'autression du programme

### Le programme

Les points « délicats » du programme (fig. 1) concernent<br>les particularités du Rasic du TRS 80 II est possible de supprimar purement et simplement certaines instructions ou d'en modifier d'autre, pour rendre ce programme compatible avec n'importe quel matériel.

Ligger 5000-5110 : Initialisation. Elle se trouve en fin de programme (le TRS 80 est parfois « capricleux » lors de la letture des cassettes; si une erreur de chargement s'est produite, elle sera done décelée dès le lancement et non pas on ploin miliou de l'exécution).

Ligne 5024 : Le CLEAR 5000 permet de réserver un espace mémoire tofficant pour les chaînes de caractères (ici 5000) octets).

Ligae 5030 : La function DEFSTR permet de définir comme alphanumériques toutes les variables commençant par la leitre ainsi définie.

Ligne 5040 : DEFINT permet de définir comme entière certaines variables.

Ligne 5060 : La variable B permet le « formotage » de l'affichage du bilan par une instruction PRINT USING.

Ligne 1020: PRINT CHRS (23) sounds: to possenge 8

Paffichage sur 32 colonnes au lieu de 64. PRINT et 400<br>permet de centrer l'affichage de la phrase.

Lignes 1330 et 1420 ; Ces lignes permettent de fournir un nombre comportant autunt de décimales qu'il en a été attelbudes pour XX et YY.

Ligne 1520 : Affichage de l'énuncé par analyse de la phrase caractère par caractère afin de remplacer XX et YY par des valeurs numériques

Ligne 1630 à 1690 : Introduction de la répunse. Fonctius, INREYS et micro-traitement de teste excloqut la froppe de certains caractères et permettant d'accepter «  $X$  « à la place لتناعيه ارجمت مزاميه بمتحيه وجراحه التنا

Ligne 1820 : Test d'un résultat négntif.

Ligne 2210; Test de la première lettre du nom de l'élève afin de ne pos afficher - DF YVES - mais - D'YVES ».

Ligne 3020 : STEP 2 est utilisé car les bilans individuels sont imprimes sur deux colonnes.

Ligne 4240; Lors d'une instruction INPUT lorsque l'on appuie sur « ENTER » sons avoir touché au clavier, le TRS 80 considers que la variable conterve su valeor cant modification. Il ne la réinitialise pas (ce n'est pas le cas do tottues les machines).

 $1 \boxtimes$ ++\*\*\* PROBLEMES SUR TRS-80 \*\*\*\*\* 20 \* 3回" \*\*\*\*\* J.M. DAMPAMER  $+ 4 + 4 + 8$ 40 ' 100 GBTDS010 **LIIA [FN=35THEN3260** LL20 CUS+PRINTCHR++23++PRINTG4BB, "ICRIS TON NOM" \* INPUTA LIOW FERRYBILAN" [HENDJØ@ 5년 4월 - 일본대부터 후회 1번 1부터 배우를 대표하고 대한민국 LONG '--------------- BOUCLE DES PROBLEMES ANALYSES 12:4 (=1+1:[F]) [ITRENPRINT"TU LES AS TOUS FAITS. RPPUIE SUN ENTERN:::NPUTZ:GOTO2100 计异义键 临上中脑 1278 31=1  $1700 - 1$ ----- DFTERMINATION DE XX --------第三条路,父子关系有了,是为其父子太可不是为自从是一点是不是因为人态子太后不是让 \$520 1F\*1=X20HENXX=X1∶GBTBL340  $1 - 10 - 60 + 0 + 530$ 1340 21=1  $1400 -$ ------ DEIERMINATION DE YY -------1410 IFVI-YITHENYYAYJ:GDTD:510 1028 TFY:-INT+Y}++11TFHENYY+1NT++RND+@}++Y2-Y1++Y1+7J1EL5EY1=Y1+L0:Y2=Y2+10!0+}+ 1\*10:GDT0:A20 ------ AFFILHAGE DE L'ENONCE --------1500 ' 1510 CLS: PAINT PROPLEME NUMERO" #I 1520 FORW=1TOLEN:T:111:1FM1D\$(Til)K.C)="YY"THENPRINTXX1:K=K+L:ELSEIFMID\$(T(T)K , 2) = "YY" THENPR! NTYY11k=k+11ELSEPR! NTH [D\$! T( [ ) . k, 1) : 1530 MEXTH 1680 ' ----- INTRODUCTION ET TRAITEMENT DE LA REPONSE ---1610 PRINS: PRINT "OUELLE OPERATION ME PROPOSES-TU ?" 1528 N: - 0: C-" ": 5-0 1630 L-INNEY\$:IFL-CHR\$:SIRNDMIFQTHENPRINTCHR\$(B)\$CHR\$(30)\$IM1-M1-1 1EAD IFL)CHR\$(3)(HADL(EMR\$(E2)ORL=EMR\$(BB)THENPRINTL::M1=M1+\$ELSEPRINTEMR\$(143)) EHF\$424, CABDTD1D3B 1650 IFL=", "THEAL-", " 1EED IFL="="THEN1E7BELSEL(M1)=LIGOTOIST& 1570 FORM=11BM1-1 1680 [FL:M)()" "1HEN('=C+L:M) LBY® NEXTH  $1730$ ------- CALCUL DU RESULTAT ------lຣ0ღ fURM=jTBLEN(C) 1810 1FM10%+C, M, 1+="+"THENS=VAL+C:+VAL+RIGHT%+C, LEN+C1-M++++COTO1910-1820 1FM1D%{C,M,L)="-"1HENS=VAL+C)=VAL+R[5HF%{C,LEN(C)=M+1;{FS{0FHENPRINT" = 7\*\*\* יינפפומזים EST ומפטאנטנט במסיגלטענט ומילאלי מנט פעלות ODE ולאומית מומשל בשלות המ 1 / : PRINT : Z = "NON" : GOTO1930ELSEBOTO1910 1830 [FM]D\${C;M;1+="+"GRM]D\${C;M;1+="Y\*\*FHEMS=VRL+E+YRL+RIGHT\${C;LEN+@}+H++;GQTQ 1910 ţZA@ (FM)D\$vE.M.treh/hQ9MTD\$vE.m.tteh/fMHENS=V45,(C)/V9Q/(R(GHT\$+C)\_QNIC+H)+;βQTQ  $1910$ ∣@50 NEXTH **1980 ' '''' AFFICHAGE DU RESULTAT ET VALIDATION ----**1910 PR1NTS L920 PRINT:PRINT"LE NÉSULTAT ⊄E SEMBLE-T-IL DORRECT"+:{NP⊎TZ 1930 IFLEFT& 2.1 -= "N" [HENPRINT" PROPOSE-MOI UNE AUTRE OPERATION" :GOTD1E20 1800 ------ COMPARAISON AVEC LA REPONSE CORRECTE -------2010 C=E+1 ZB20 |FT1+1+="%%+YY"\*HENSI=%%+YYEL5E1Ff1+1+="%%+YY"\*HENSI=%%+YY ISTE IFT(+{)+"XX/YY-THENS(+XX/YYELSEIFT1+I)+"YY/KX"THENS{\*YY/XX 2040 JET1+[12="XX-YY="HENS!=XX-YYELSEIFT1(I)="YY-XX"THENS1=YY-XX 2050 1FS)SI-.0LANDS(5)A.DLTHENPRINT"C'EST LE BON RESULTAT" (GOTO2090 **SDED F=F+1:F:=FL+!** 

Listing du procemme.

Н

2080 INPUT"APPUIE SUR (ENTERL"1Z:IFF1(ZEMENOOTOL230) 2090 INPUT "VEUX-TU FAIRE UN AUTRE PROBUEDE D/N" : 7: IFLEFT\$ : 2: 1) = "O" THE\*12:0 21内2 \*--2110 ' ------ DETERMINATION DE L'APPRECIATION ----2120 E(N)-E(F(N)-F 2130 M-104 (E-F) /E 2140 1FM=10THENC1(N)="TRES BIEN, ":GOT02210 2150 IFM>=7.57HENC1+N==BIEN.":GOTO2210 2168 IFM>=5THENC1+N+="ASSEZ BIEN,"+GOTO22:0 2178 IFMM-4THENC1KN) = "PRSSABLE. "160102218 2180 Ci(N)="INSUFFISANI," 2296 1 ----- AFFICHAGE DU BILAN ET DE L'APPAECIATION--2210 CLS: !FLEFT\${A+N\, !)="A"DRLEFT\${A+N\, !)="E"ORLEFT\$+A+N+, 1+="I"ORLEFT\$+A{NJ, 1 1-°O\*DRLEFT\$(A(N),1)-=U=BRLEFT\$(A(N),1)-"Y"THENPR(NTTAB(24-LEN(A(N))/2)"+-+ BILA N D'ILA(N) {" HA+" PRINT: GOTO2230 2220 PRINTTAB(25-LEN(A(X))/2)"+++ BILAN DE ";R(N);" +++';PR)NT 2230 IFF(N) (2THENPRINT"TU AS FAIS\*)F(N):"ERREUR EN\*:E(N);"ESSAIS.":GOTO2250 2240 PRINTEIU AS FAIS":P(N)11FERREURS ENT:E(N):"ESSAIS." 2350 PRINT" ARRESSED CLEET PROPENENT DODDOOP 2260 PRINT:PRINT:PRINT=APPUIE SUR (ENTER) ET RETOURWE A TA PLACE":INPUTZ:GOTO100 P. 2300 'nn-nnrnammeresoePILAN COLLECTIF----------------------------2310 CL5:PRINTTAB(20)"\*\*\* BILAN COLLECTIF \*\*\*=:PRINT 2320 PRINTB1 **2330 PRINT** 2340 FORI=ITON 2350 PRINTUSINGB:AUD:EDI:FDI) 2360 NEXTI 3000 '========= BILANS SUR IMPRIMANTE 90 COLONNES =========== 3010 '----------- BILANS INDIVIDUELS ---------------3020 FOR(=1TONSTEP2 3030 LPRINTSTRINGs (80,45) 3040 LPR(NTA())::LPR(NTTAU)40)CHR\$()24)1R(I+1) 3050 LPRINTD;:LPRINTTAB(40)CHASI(24):D 3060 LPRINT"RESOLUTION OF PROBLEMES" DILPRINTTAB(40)CHR\$+124):"RESOLUTION DE PROB LEMES" 3070 LPRINTFLIJ;"ERREUR"T(IFFLI))1THENLPRINT"S"; 3060 LPRINT" EN"IE(I); "ESSAIS, ";C1(I); 3090 LPRINTTAB(40)CHR\$(124);FI1+(1):"ERREUR"1:(FF)(1))ITHENLPRINT=S"; 3100 LPRINT" EN":E(1+11:"ESSAIS, ":E):1-11 3110 NEXTI 3200 '---------------BILAN COLLECTIF ------3210 LPRINTSTRINGS(BD, AB) 3220 LERINTCHR\$(3)) 3230 LPRINTTAB(16-LEN(D)/2)"BILÄN DU "1D 3240 LPRINTTRB(10) "RESOLUTION DE PROBLEME5" 3250 LPRINTCHR\$(30) 3260 LPRINT" " 3270 LPRINTB1 3299 LPRINT" " 3298 FORI=ITON 3300 LPRINTUSINGB1A(I)1E(I)1F(I)11LPRINT" "ICTIII 3310 NEXTI 3320 LPRINTSTRING\$(BB, AS) I330 GBT09999

2070 PRINT\*ERREUR (IL FALLAIT FAIRE "FFFORMATTOLENCTIL()):1FLEFT%FE1(I),2)="XX"T

HENPRINTXX1HID&(T1(}),3,1)1YY1"-"1SiELBEPRINTYY7MID&(T1)1,3,1)1XX7"="7SI

```
A010 '================= RODE RUTEUR ==============================
4020 CLS:PRINITAB(25)"*** CONSTRUCTION DES EXERCICES ***":PRINT:I=0
4030 [=1+1:PRINT"EXERCICE NUMERD":!
4040 PRINT"FIN = 222"
AØSØ PRINT"ECRIVÉZ L'ENGNOE DU PROBLEME EN REMPLACANT LES VARIABLES PAR
YX ET YY"
4070 PRINT"DETERMINEZ LA FOUPEHETTE POSSIBLE POUR XX. EX 3.45.7"
4090 JAPUTX1(I), X2(I)
AGSG PRINT"DETERMINEZ LA FOURCHETTE PBSSIBLE POUR YY"
AIGE INPUTYI(I), Y2+1)
A110 PRINT"ECRIVEZ L'OPERATION NECESSAIRE À LA RÉSOLUTION. EX + XX+YY"
AI20 INPUTTI(I)
A130 CLS:GOTOA030
6200 '------- VERIFICATION DE LA CONSTRUCTION ---------
A21@ CLS:PR(NTTAB(15)*VER)FICATION DE LA CONSTRUCT(ON MAN * PR(NT
A22N FORI=ITOI1:PRINT=PAS DE MODIFICATION = <ENTER>"
A230 PRINTTLIFINPUTT(I)
6260 PRINT"XX = ";XI+I+:" A "+x2+I1+JNPUTx1(I),X2(I)
4250 PRINT"YY = ":VI-I1:" A "+Y2(1):INPUTY1(1), Y2(1)
4260 PRINTT1(I) > INPUTTL(I)
4270 PRINTSTRING$(62, "-")
AZ80 NEXTI
4298 INPUT"AUTRE VERIFICATION O/N"TZ:IFLEFT%(Z.1)*"O"TWEN4200
4300 '--------------- SAUVEDARDE DU FICHIER ---------------
A400 CL5:PRINTTAB(15)"+++ SAUVEBARDE DU FICHIER +++":PRINT
44LO PRINT"PREPAREZ LA CASSETTE ET 3PPUYE? SUR «ENTER» ** INPUTI
4428 PRINT - 1. I1
4438 PRINTI1:" ":
4440 FORI=ITOII
4450 PRINTR-L. TIIF
A460 PRINTN-L-XLII>,X2(|),YI(I),Y2(I),T1(I)
4470 PRINTIL-IT" "TIMEXTI
AASÖ PRINT"CHARGEMENT TERBINE.":PRINT"VERIFICATION DE LA SAUVEGARDE"
A690 PRINT"PRÉPARÉZ LA CASSETTE ET RPPUYEZ SUR (ENTER).":INPUTI
AS00 INPUTN-I, I:IFI() UITHENPRINT"ERREUR.":STOP
4510 FORI-ITDII
4520 IMPUT#-1, TIJFT{)T(!)THENPRJNT"ERREUR EN LIGNE"#1:610P
4530 INPUT#-1,X1,X2,Y1,Y2,T1:JFX1(:X;:)JORE2(!X2(!)ORY1+JY1+I)ORY2+JY2+F+ORT1{)T
I'L'IMPRINT"ERREUR EN LIGNE"11/5TOP
ASAG NEXTI
A550 PRINT"SAUVEGARDE CORRECTEMENT EFFECTUEE, "1BOTO9999
5010 '================= [N]T1ALISATIONS *************=======
5020 CLEAR5000
5030 DEFSTRA-D.L.T.Z
5040 DEFINIT.J.M.N
5050 0199(35) (1(20)(T1(20)(3)(420)(X2(20)(Y)(20)(Y2)(20)(L(20)(E(35)(F(35)(E1(35)
5060 B="%
                          \mathcal{M}=\mathcal{A}=\mathcal{M}(\mathbb{R})=\mathcal{A}=\mathcal{M}(\mathcal{M})=\mathcal{M}(\mathcal{M})5070 61="
                NOM
                             \vdash ESS, \lor ERR, \lor"
5100 '-------------------- LONCEMENT BU PROGRAMME ------------
5120 CLSIPRINT"I = MODE RUTEUR": NPUT"2 = MODE ELEVE ": NIFI=1THEN4010
5130 PRINT (INPUT"DATE :":D
5210 CLS: PRINTTAB(15)"+++ CHARDEMENt DU FICHIER +++"+PRINT
5220 PRINT"PREPARE? LA CASSETTÉ ET RPPUYEZ SUR (ENTER), "##INPUTI
5230 INPUT#-1.11
5240 PRINTII:" ";
5250 FOR1=1TD11
5260 1NPUT#-1, 101)
5270 INFUT#-1,X1(1),X2(I),Y1([),Y2([),Y2(I),T[+[)
SISE PAINTIL-11" "7
SISE NEXTI
SUBB GOTOLBBB
SP99 END
```
Sould als featility

### **Tahleau des variables**

 $\sim$  hes elements (tableates et tarribles) conferient des valeurs afgha-hortréniques sont personées de symbole  $S$ . Perseus a les transformer than some programme is now be paredez par la fonction DFESTR. ACCI designedate Ade C).

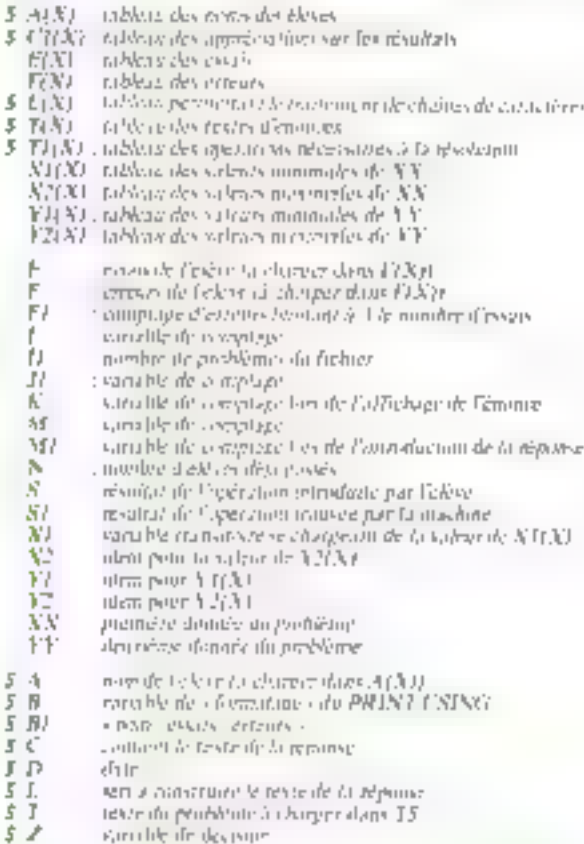

### **Codes spécifiques**

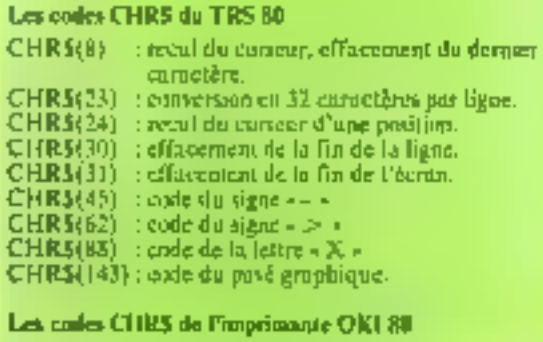

CHR\$(30) : lignes de 50 extredières. CHR\$(31) : ilgnes de 40 caractères. CHR5(124): trait de séparation vertical.

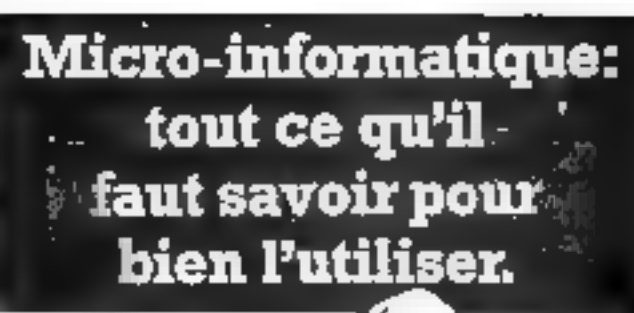

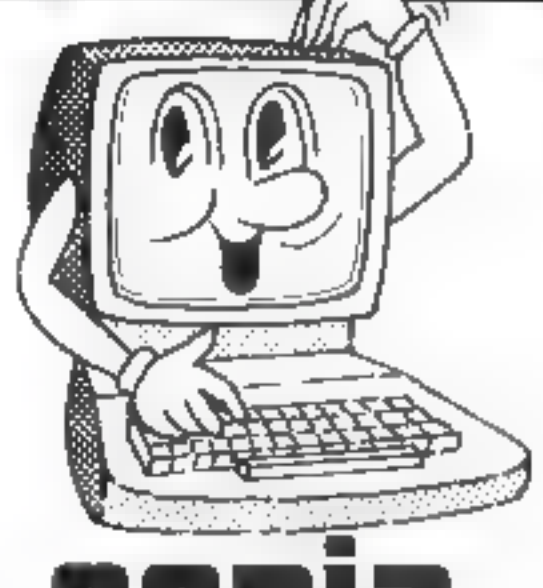

en permanence stages d'initiation ou d∎ pariectionnement, de 3 à l5 jours

■ Menn of hand ategua decision out

- Information (1990)
- I Financiero per per primerado
- Indiana contenante
- M Management of all coupled program on the control of control of

The Color and Education Company in the first angle of the company three Origination dependence there are a subset.

In Codes the langed material of lower in the continue to prothe same completed complete an administration

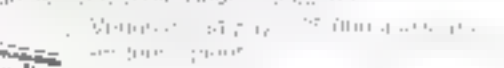

## **Film**

and chailments on current groups les i confidiumos de aendidoses. El visigle den de stages Sepa

Pancher. **Seiniele** Atlicksr

M

**Coco Postal** 

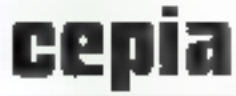

Chello III, C. Ultiple, Protajuntaj vegadog gad et tiuk est alega.<br>Drema unua Valgure - En plustropa RE 195 - 75 (2010 Cheathy Internet 35: 96 (0.0094.000) **State College State** 

### **MICRO-PERIPH**

ouvre les portes de votre **CODDIZ II** 

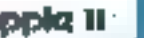

### NOUVEAU

### RAMEX 126 K AVEC V-C EXPANDINERSIDH 80 215 600 F FT C 1.

- 
- ig i versam en parau primer entre grand a traductium mass.<br>1929 de agusto a control de la Royal Castelland.<br>1929 de agusto a control de la Royal Castelland. Contracts.
- I signal os spisovnes varjadis molasjustament
- 
- 

e i universitat prima constructione della companiesa della constituenza della constituenza della constituenza<br>di giornale di universitate della constructione della constituenza della constructione della constituenza del<br>di

### **NOUVEAU**

### WEBCARD IT AID FIRSTO

**WEDGATE THAT FIRE THE UNIVERSITY WAS DESCRIPTED AND ASSESSMENT OF A 200 PM CAN ASSESSMENT OF A 200 PM CAN ASSESSMENT OF A 200 PM CAN ASSESSMENT OF A 200 PM CAN ASSESSMENT OF A 200 PM CAN ASSESSMENT OF A 200 PM CAN ASSESS** of the dealer genue in a meter estimate ased moduling or determined and

### **LES CARTES - PILOTS -**

#### **IL FERNI (ENIJO FITTICI)**

Untile partie nur evad doube BC incuments but titleran which devices of errors sus por de conciême l'activity province de dont de mémora.<br>La stationale de motivité de la cario Paragongée, les concilient fouques

Profession of intersection and the PR caracteristic anglo involve. Electrical properties of the Australian control of the Australian Constitution of the Australian Constitution of the Australian Constitution of the Austra

u 260 (1 x 50 F 1 T C ) : sur- paint American center of MArc Compatible ave on tageing CPIN by de 280 (Front) is

u RAW16 (1991): 1.1 C ji : c'indi ver carte ingege unificare uni surgeirit all.<br>2.8 : :NTEGER RASIC, PASCA : VISICA, Filsis Pourçace paya gitari men u-5abz 690 F TTC1 and carte the shop interest incutable netter 15 ml seas an complete the contract of the complete state of the foreign the contract.<br>1973: Innick Catherine Security and an element to bright the foreign the contract. to a sex is inglest in completently visitings (Premia)

### DIVERS POUR L'APPLE II

JOYSTICK TRADISIALS (MO F E.E.D) : une grande houle pour criiger view

ogalijes spanijus<br>CAA16 MOHLQOE (Tro P 1.7.6.1) na zamrtu avno otimat teglotat ugorsta<br>KOBOCOM BITAŤIĆK (D 207 P 1.1.0) : uz njehlere lida majčininguš žinite **USPECIAL** 

- 1970 - 1970 - 1970 - 1980 - 1980 - 1980 - 1980 - 1980 - 1980 - 1980 - 1980 - 1980 - 1980 - 1980 - 1980 - 198<br>- 1980 - 1980 - 1980 - 1980 - 1980 - 1980 - 1980 - 1980 - 1980 - 1980 - 1980 - 1980 - 1980 - 1980 - 1980 - 19<br>-

OR 17 E POLONA (3 FAS E 4 L.C.). Microsoft a Sine Derestini 199 desempe<br>OEZ enquinkleur (3 FAS ) (4 F.C.). here, can demonstrate na gov.<br>OEZ enquinkleur (3 FAS ), (4 F.C.). here, can demonstrate na gov.<br>OR NY EFOLONA (3 F

olles ASCII EXPRÉSS FROPERRIQUAL (1 ON P T.T.C.) : permet d'eneryer

a manua san Sobre en 806 permatan.<br>AuNAPHANISMP 200 di 542 f. T. Dur ing raggan Iporris manamar.

WINTLATEUR (T36 F T T C ) : se bruiche à puisfe de l'Apole 1, Al minor Applie II

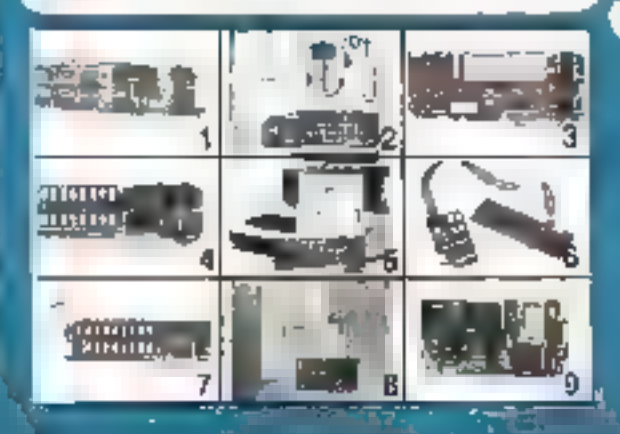

Ouvert du mardi au samedi : 10 h · 12 h at 14 h · 18 h EQ, run Oucoundle - 75014 PARIS (Tel. : 371.41.80)

### **NOUVEAU**

### ActificEhA104 II (a stolf T.F D )

Active control in the particle of the California and Wyary As diversifying control the control intervals and ASI Case of SCO Control and ASI Case of SCO Control and ASI Case of SCO Control and ASI Case of SCO Control and

### NOUVEAU

PROSPAMMING D'EPROMIS (<br/>e $\mathcal{H}_0$ P $T$ T $\mathcal{O}$  <br/> $\gamma$ e e différe d'en control de l'apprentis de l'apprentis de l'apprentis de l'apprentis de l'apprentis de l'apprentis de la proporcion de la proporcion de la propo

#### **ELTENSIONS OF MEMOINE**

C 8486 378 (1.460 f. 1.1 C ), U-BAM 548 (2.580 f. 1.1 C ), U BAM 5266 (1.250 f. 1.4 C ), U-BAM 546 (1.4 C ), U-BAM 646 (1.4 C ) FT-5

#### **CARZES SCIENTIFYINGS**

u 4/0 of 5xl E TTC) ; ; ; includibility outside made sitesse, 12 n.m.

**U 4:0 14:530 F T T C L . : This violing to the country measure of the Care Country Links in T C 1. 1 generation of the T T C .**<br>Came O W 6 utility in 1889 F T, F C L 1 generation of the T T C .<br>Came O W 6 utility in 1889

re à 8 potes Photo St

THE MILL SIDE INCLUDE processions whose various ends metigraphers  $2.01 - 10$ 

Carle 68000 dVC) su 649. a 32 bas original Popel. Jul.<br>14. de anois a marca e autori Lankos que no marticais nombre decidos del .<br>Je dios gradosas

#### ENSEMBLES D'EXPANSION VISICAI C

9-DISBN @ISSE FIXE Call Fox (em) hy annual VIC expending per all RAM.

VID 825 (F580 FIT FIGS) in a and Nature of Milk or part that the ability of

950 1958 (BDB) PT TIC (1) Frank AC converse M Disapromisjone in BAM.

3. Digitive plad and (1400 F.T.R.D.) - including the third on the second all loads of start- $L$ 

- 
- 
- e en 1918<br>18 Januarie James Carl II, Italiaansk politiker en in de staatske komme († 1918)<br>18 Januarie James Carl II, de Fransk beskrywer en in de staatske komputet en de filmer<br>1917 Januarie Frankrik op de Fransk po

#### **NOUVEAU**

e WSCH FRUG @ 800 F FT C }- ARDMADTAGN<br>"Change FIQC F p = [g) 40 FD 7, 60 FSO configurations can regrain<br>"Change Files & Bermini prophetical Business concentrations RNP was:<br>"P p = cover f pour pArabius volume capital est the 4 experience piccounsers, and collecting

N 1920 her region van de groepen van de mande de groepen van de groepen van de groepen van de groepen van de groepen van de groepen van de groepen van de groepen van de groepen van de groepen van de groepen van de groepen

### **BON DE COMMANDE**

A perangan el amitatellit<br>MIERO-PERRY, Olivan De Savisto II (P) il Parry II (A III (2014) EU<br>Telefamo (Pier al Igornomichi Roma) il collitatelli (P)

tarau ninu 30,4841,513 **OUSCINATION** 

**Paului** 

Suigne portrementements.

Concerting obertain D.D.P. de l'

 $16.064$ 

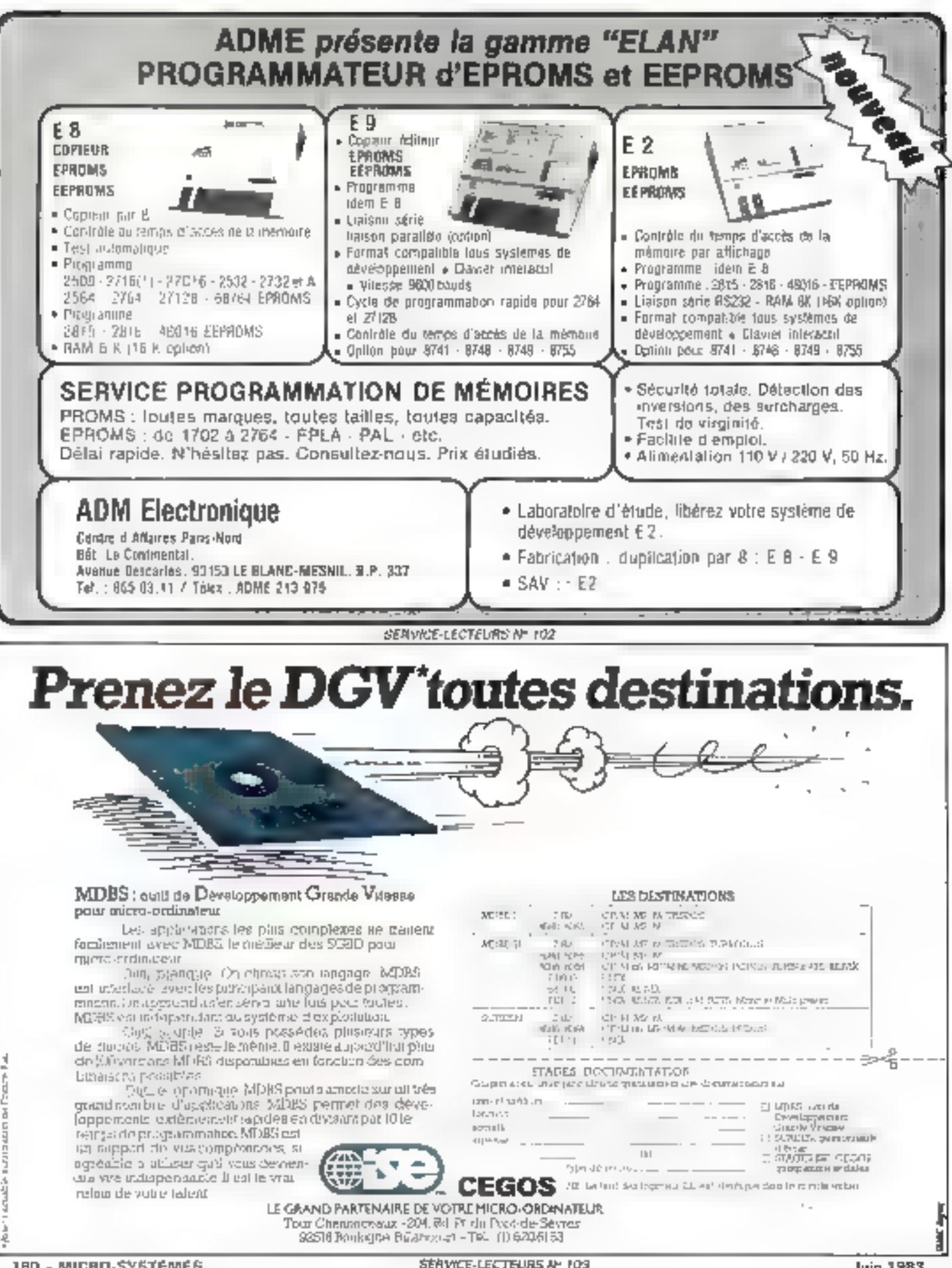
# acquérir des données mesurer, calculer,

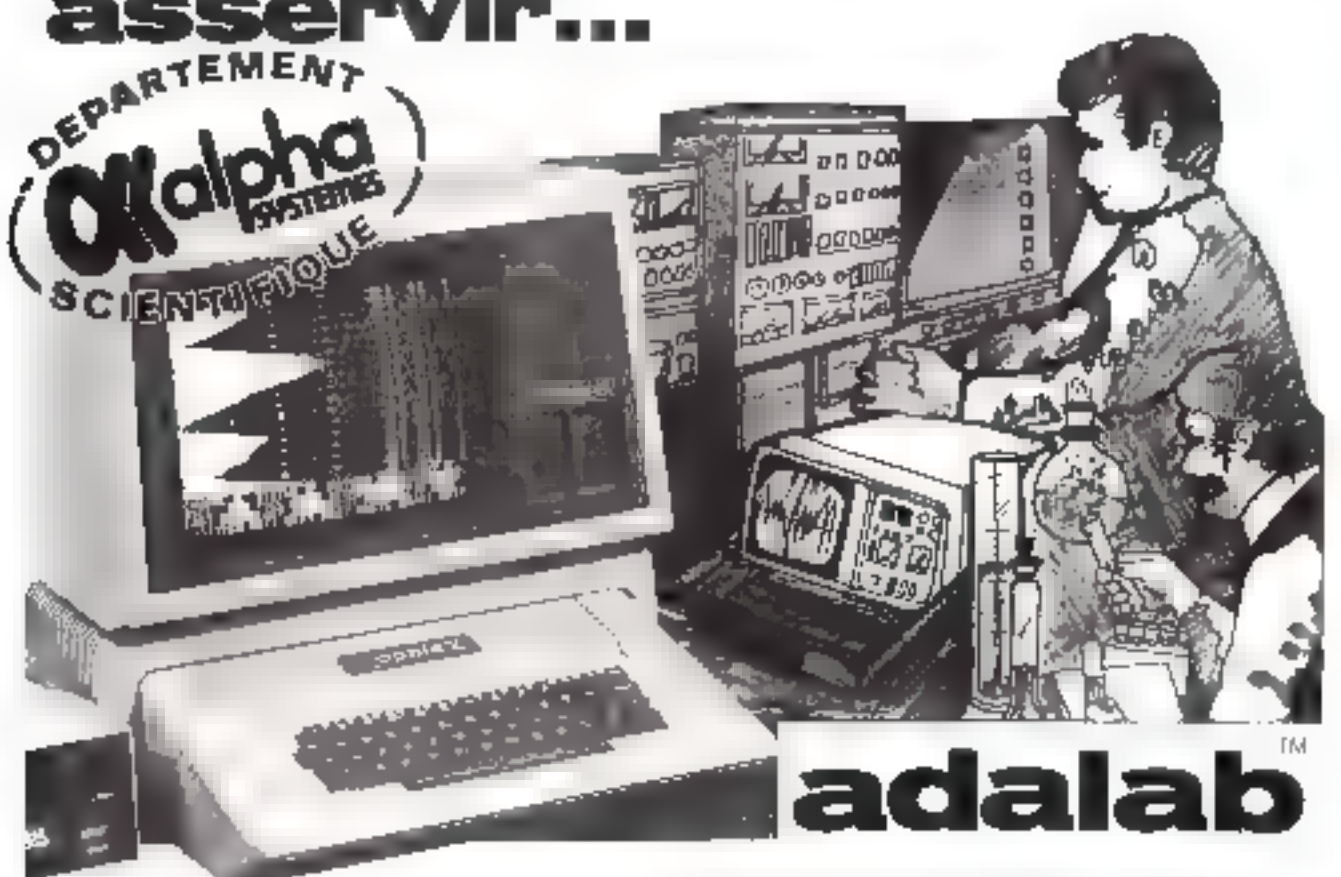

La micro-ordinateur Apple II (500 000 exemplaires vandus un monde), est dérenu un vértable ordinateur de taboratorre, de recherche et de contrôle de processus incustrial, galca jua giftonnes materials el logiciels proposés par le départament scientifique d'ALPHA SYSTEMES

### **MATERIELS**

ADALAB<sup>na</sup>, système d'acquisition de mesures en semps reek spécialement contra pour connecter tous types d'interrunents adantifiques : spéctrophotomátias, fluoramátias, photométias, pHmetres, c/eomatographas, monitoring **uric** 

Avec ADALAB. Apple paut scrudim des données, contrôler, piloter, asservir des températures, pressare, flux, vicesses, d d p., intensités, ot-

Les ontrées de données ou sorties d'asservasements pauvent être digitales bu arialogiques. ADALAB comparte trois hortoges permettant d'effectuer des compleges, ziosures cui esservissements au temps

Differents accassoires avantsent (lampineaton de signaux, l'acquisition e-mul-Anée de pluseurs signeur (jusqu'à 04) les acquisitions ultravaproter (jusqu'à 18.267 par seconde)

### LOOKNELS ADALAB

Outre la possibilité de programme: directement ADALAB en Basic, ALPHA SYSTEMES propose un ensemble de programmes lous entièrement companibles, permettem d'effectuer, sans aucune programmation, la manipuration et l'Analyse des commes.

WORCHART<sup>TH</sup>, visualisation on temps rilet das données apquises per ADA-LAB, jusqu'à 4 voile simultanément. Modifications Irusanianées des axes et das unités, déplacement désidoutées lés unés par rapport aux autres. Nonmatualion, transformation, intégration, déviation des courbies.

CURVE FITTER, ajusteniam d'una coulos aux résultats expérimentaux, dalcul des pererrètres, attichage graphiqua.

SCIENTIFIC PLOTTER, miss an loime des graphiques scientifiques professionnels. Paramétrages des aues, tradés on haute résolution. Hard-topy.

VICHMEMORY, permai da stocker en mámoire viva, donc à granda vitagao, de Irás grandes quantoés de mesures

VIDISJUMPLER, permet d'acquér rautomatiquement 1 à 4 voes d'entrées en temps real pendant qu'un autre programme est exploité amultanèment jeur **Fordinassur** 

STRIPCHARTER, transforms votes impoments on table trapants pour deesiner jusqu'à 4 ensembles simultanés de points expérimentaux

LAB DATA MANAGER, système complet contoinent les londicinations de

VARICALC, calculs, optimisations, simulations on forces rest

### **AUTRES LOGICIELS SCIENTIFIQUES**

Le département Scientifique d'ALPHA SYSTEMES propose également, pour APPLE, un grang nomble de programmes scientifiques et statistiques comme imais on de mainces, calcul da racinas d'un polynome, analysaul de FDUR-FIIER, striuteur logique, analyseur de litires, analyseur de résouux de conduitapour liquide, analysque harmonique, analysque de fonceon de translan, etc.

NOTRE CATALOGUE GRATUIT ET NOTRE LISTE DE DISTRIBUTEURS SONT A VOTRE DISPOSITION SUR SIMPLE DEMANDE.

Public<sup>13</sup>

29, bd gambetta - 30000 grenoble - tél. 76/43.19.97

departement

**liffusion** 

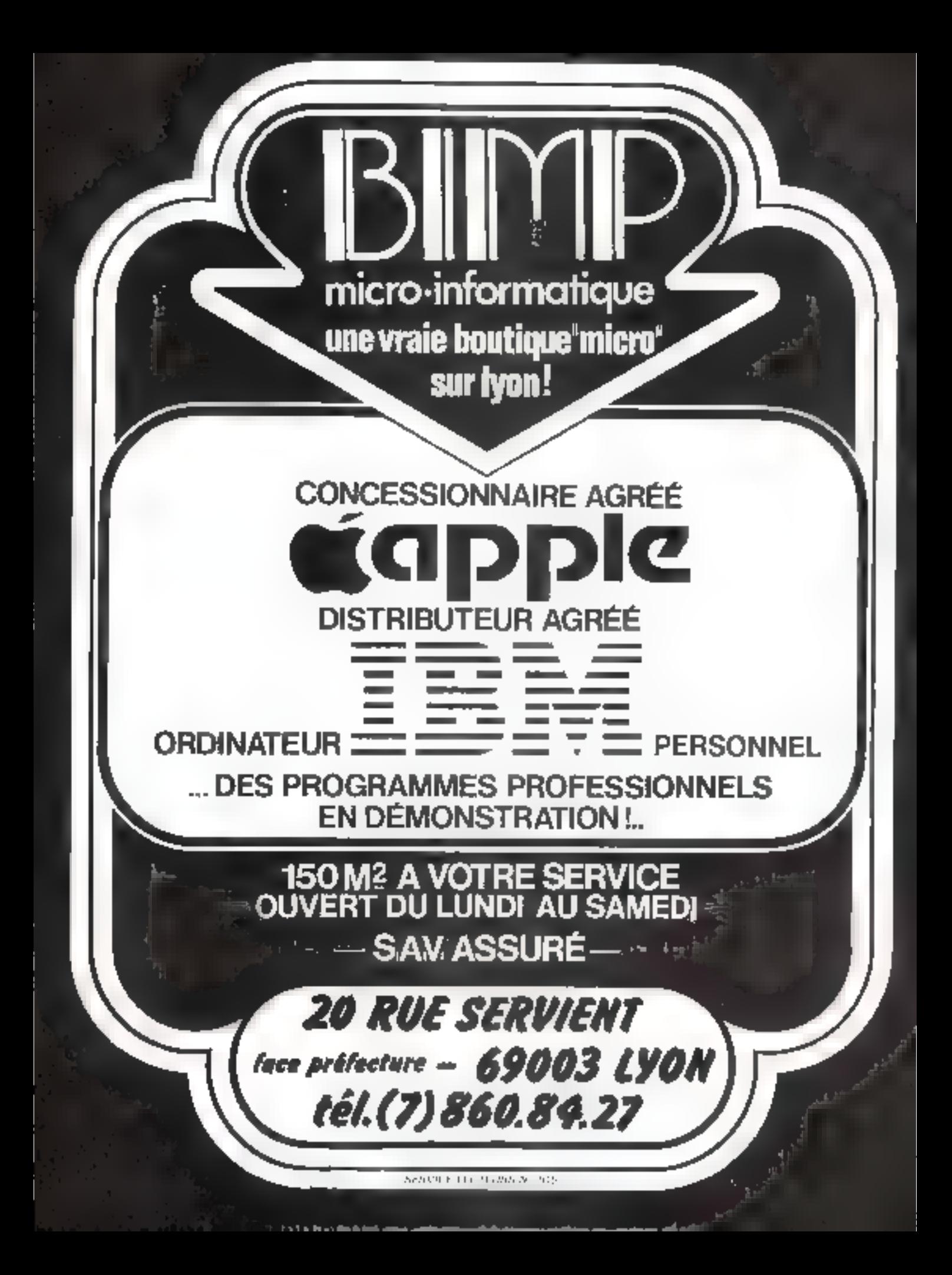

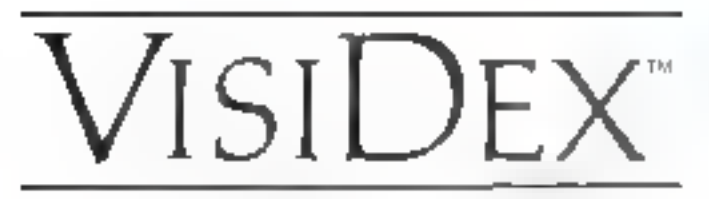

# Un gestionnaire de données au service de l'utilisateur

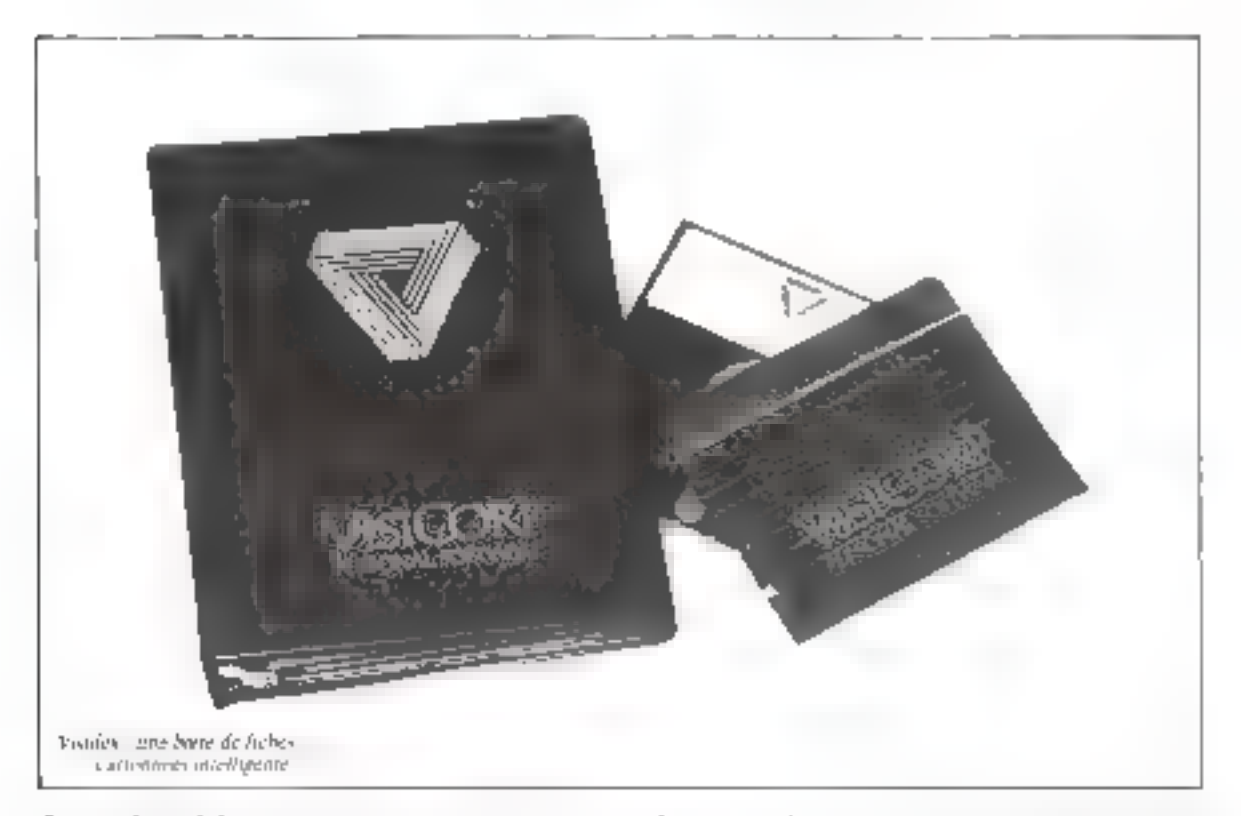

Agenda, bloc-note ou gestion de fichiers ? Visidex, nouveau venu dans la série des Visicalc (calcul). Visiplot (tracé) et autres Visifile (traitement de fichiers), assume un pau toutes ces fanctions à la fois : une nouvelle menière de considérer l'informatique dégagée de son attirail technique ; un logiciel au service de l'utilisateur.

OUR employer and metaphore, Visidex peut se comparer à une buite de fiches cartonnées intelligentes. A l'aide de simples mots-clès, il est pessible de retrouver un ensemble de fichiers ou un rendez-vous important.

Fu realite, à l'instar de Visicale, il ne s'agit pas d'un logiciel d'application nais plutôt d'un aide précieux qui se conforme aux volentés de l'infilisateur.

Des versions pour Apple III et IBM PC won disponibles, mais nous n'avons essayé que celle qui fonctioning sur CApple II.

La configuration nécessaire au fanctionnentient de ce programme se compose d'on Apple II doté de 48 Kn de ménoure vive et d'un fecteur de div-QUC.

Un demokrac lecteur, and inprimante et une carte harloge polizional étre dimites au systeme, alin d'exploiter au mieux ly programme

Ce logiciel est hyté sous la forme d'un petit classeur réumssant la disquette programme (protégée contre la copie), ainsi

qu'une documentation en franenis, très complète. Elle constituel en fan, un vêritable cours (Privited took in Visibles,

# Des fiches encora des fiches...

Le programme se charge autilibratique nuent et, peu de termis après, un message appareit à Fearan demandant à l'attisateur s'il possède une carte horloge ou une RON nour les circuteres minuscules. Dans le cas où cous ne possédez ni l'ancrpi l'intre, whis reportder par - Return s.

Pordisateur reguliert glory l'introduction de la date sous la forme - mois/jour/année ». Cette operation terminee, la disqueste ne seri plas a rien. En eftet, le programme est complètement stocke en mémoire cetttrale et la memorisation des données viellectue sur une disquente formatée afin de faciliter les situvegardes d'informations.

Comme il s'agit de la première utilisation du programme, yehjisa pffiche .

## NO VISIDEX DATA DISK 14R ASIL S6 191 (Y/N) 2

Desirant formater cette nouvelle disquette, nous tapons  $\sim$  Y  $\sim$ 

La disquette se formate et. une minute plus tard, le programme demande de lui affecter tin none à cette requête, nous repondent simplement Micro-Systemes

Le lecteur de disquettes « ronconne o puis apparaissent à l'écran diverses indications concernant. It now the disque, sadare de création, sa dernière date de fonctionnement, le nombre de caractères utilisés et de mots-cles disponibles.

Il ne nous reste plus qu'à nousglunger dans les différentes utiliserions de ce logiciel.

singlest and entitles 2 Institunez une boite de fiches cartonnges, sur lesquelles vous pouver écrité toutes les informasions désinges. I prsqu'une suformation parait inféressante, celle-ci est soulignee. Plus tard, il vous sera possible de retrouver toutes les fiches compurtant des informahors, a partir des mols-ciès correspondant a ces indications soulignées

Fin réalité, changez le mot cartonnée - par vialormatique et cons aurez une idée gxacte de ce qu'affre Visidex.

In taille maximale d'une liche est limitée à celle d'un cajun, ca qui peqt, malheuregsenient, être un peu réduit pour monbre d'applications. Sur une liche cartonnée, il est toujours possible de reduire la taille de l'écorture, nais non en informatrque : rei les limitations de l'Apple avec 40 caractères par ligne-र्तव्याद्याच्या स्थान स्थानसभारू

Neunmains, al est toujours possible de se tirer d'affaire avec l'émploi des mots-eles. Le texte sera écrit sur plusieurs liches. mais répertoriées avec les mêmes sndes.

Un petit éditeur permet de remplir facilement and fiche endéplaçant un carseur sur l'écrith. à l'aide des caractères de contrêies CTRL-A, CTRL-S, CTRL-W et CTRL-Z que correspondent respectivement à un déplacoment du curseur vers la ganche, la droite, le haut ou le bas.

Il cat passable d'obtenir des diractères inverses ou clignotants. De plus, la présence d'une mémoire - tampon > très efficace autorise la suppression d'une ligne de texte (uniche CTRL-D). pour la frire réapparaître aulleurs Houche CTRL-I) si besoiniECL.

La taille de cette mêmuire est de 100 lignes de 5 caractères. suit de 5 fiches. Le transfert des informations d'une fiche à une autre se réalise donc aisément.

l'ensemble des commandes. disponibles est présenté figure 1.

Lupsque l'on désire créer un mot-cld, il sulfit de laper »/suivi de « K » (pour Keywords). pais d'atiliser les flèches gauche et druite (= - +) pour positions ner le curseur sur la première lettre du mot choisi et de frammer. C pour l'ajouter à la liste des mote-cles qui apparaissent au bus de l'écran sur l'ond inverse.

Il est indispensable qu'il v au au moins un mot-elé pour pouvoir sauvegarder une fiche sur disquette.

L'opération de sauvegarde est réalisée par /KP. Pour retrouver ane fiche particulière, il suffit de taper /KG pus d'introduire le mot clé desiré afin de voir apparaitre l'ensemble des liches enregistrées sous pet indicateur. Appuyer sur e ele permet de passer à la fiche suivante, tandisque la touche « Refurn » sélecfrome l'une de ces fiches pour ane dyentuelle modification.

Lin aspect interessant all est possible, à tout moment, d'afficher la liste des nots-elés avec le nombre de l'éclies assuciées à chacun d'entre eux. Pour ce favor, il suffit de taper /P - Re- $I$ um « suivi de ll (pour « lindex »).

# Grilles de données et calendrier perpétual

Ce logicie), outre les possibiliτές αυε πους ανοπς mentionnées. offre d'autres avantages : la capacite de créer des grilles de domnées en est un

Canstituer un modèle de fiche supprinto la nécessité de dél'inir paur chaque fiche les mois-clés qu'elle contient. Une fois la grille de données créée, le programme determinera tos-même les termes à définir comme mote-cles

Grâce à certe facilité, il est possible d'utiliser Visides comme un simple gestionnaire de fichier (fig. 2), tout en disposant des eppacités annexes qu'il ргосиге.

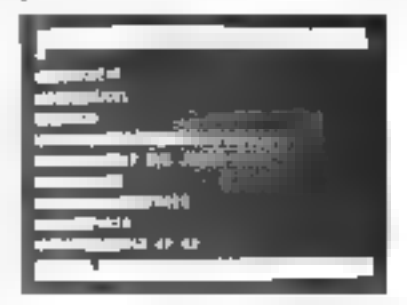

Fig. 2 - Samie d'un entegratement à Faste d'une grote de doutes.

Pour recliercher bit enregistrement, al suffit d'entrer la commande - nont de la grille - & « indicateur recherché ». Par exemple, s'il s'agit d'un fichier d'adresses et que vous vouliez obtenir la totalité des enregistrements des personnes situées dans une même ville, vous devrez torer :

ADRESSE & LYON en suppositiva que la grille de données s'antitule ADRESSE.

De plus, lorsque le nom d'une rubrique est affichée en vidéo inverse, les informations compepandant à celle-ci ne serons pasimprimées. L'édition d'étiquettes devient ainsi à la portée de tout ов сћасви

Il est aussi possible de rechercher des caragistrements à l'aide. de relations numériques. Dans un pronjez temps, il faut fajze Juln 1983

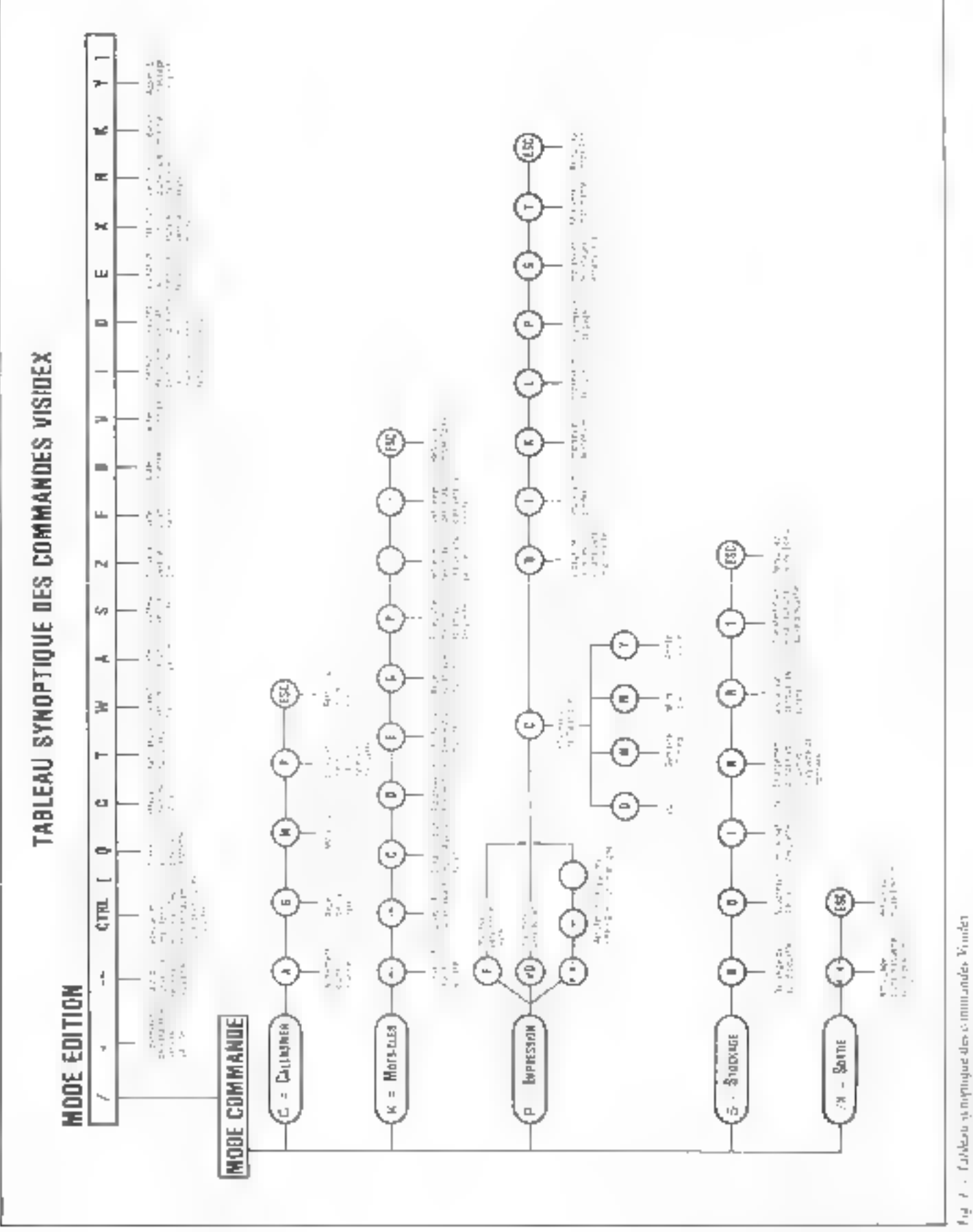

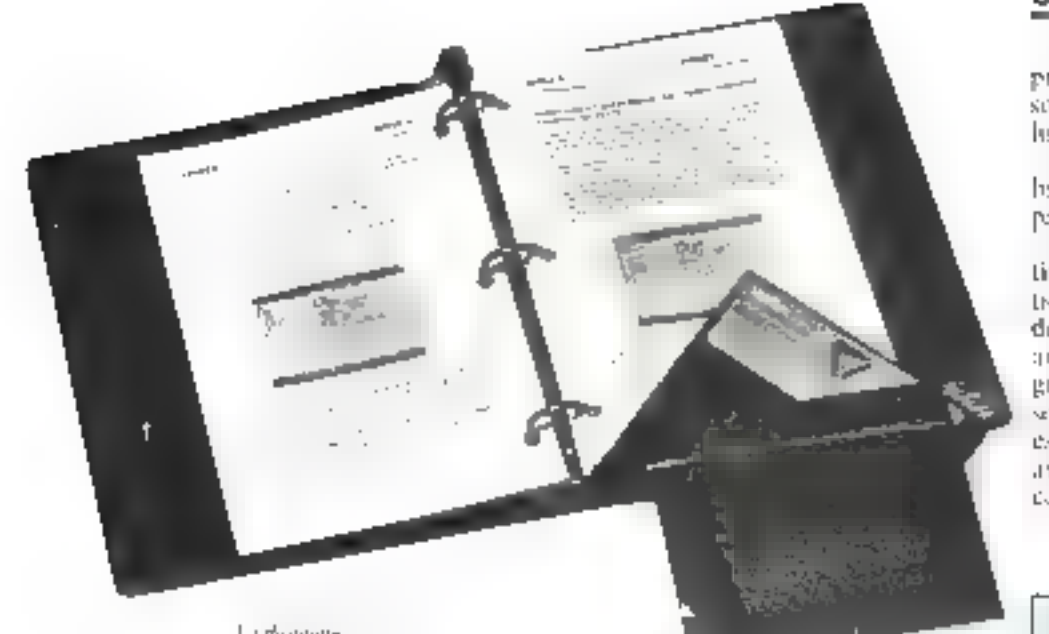

J.,i megange et se documentarion

strivity le nome de la rabrique concerned par size purs infredorre un opérateur porque de controllation tel que =. <.. > en - : =, bars de la scheeting dec fiches.

Par etempte, pour selectionner les fiches de tontes les perwinnes de maints de 45 ans, il sulfira de taper la communic survithed

7K G ADRESSE & AGF < 45 Line antire atalisation interesvance de Visides consiste à l'emplayer connue an agenda automatique. Il est possible en ellet d'afficher, has de la naise en marche du micro-ordinateur. tine ou plasteurs fiches en relation avec la date.

En dreatain de fiche agendane pose pas de difficulté particuhiere

Après avoir constitué cette fjehe a Faide de Féditeur, il faut la sacregarder grâce a la comminde /C (C pour Calendricr). pais taper P.

Le message » PL'T DATE SCRIEEN - apparaît, demandant l'ormaduction du mois et du pair associés à cette fiche. L'information reordered de l'agendat neut alors être entrée.

Des lors, le programme pose une question concernant le nombre de jours pendant lesquels. yous simples space cette information apparaisse à l'écreu avant la date de sauvegarde. En répondant 10, cette liche apparaîtra pendant dia journ, gaun cous grevenir d'un quelconque évênement, par exemple. Le nombre de jours est limbé à quieze.

l'operate yous répondez par - It - ande questions portant stir le more et le jour. Frederateur fait apparaitre cette liche à chaque mise on marche, particularité, qui peut s'avêrer intéressante page containes implications

l fédition des informations sur imprinante s'effectue grâce à la pismingfide of Cette function est bien développée car il est possible de clinisir entre différentes. aptions, deputs l'impressiond'une seule tigre illare fiche, jusqu'à l'édition de toute une dispuette

# Canclusian

Le logieiel Visidex est un bonproduit, qui, inalheringiescrium, souffre d'un prix de commercutlusation un peu élevé : 2 000 l'

En outre, sur l'Apple, il n'illihse pas les possibilités offerres. par les cartes - 80 colonnes -

Nejophysins, naus generate extimer qu'il s'agit d'ane application intéressante qui desireit vuit de nombreuses autres verssons et ameliorations. En particulier sigradons qu'il fonctionne aussi sengs le système "resion, et qu'il est alors possible de l'interlacer avec «ses grands frères». Visicale. Visiphicane III

J. RUDENT

# **Visidex** de Visicorp

Logiciel remplissant les fonctions de bloc-nate, nide-inémdere, agenda dutonimințist efgestion de fichiers.

Importateur : Métrologie.  $Pr(x:2.000)F$ .

 $$ drise. Apple III, IBM PC.

Présentation : Un classeur comprenant la disquette et un manuel en francais.

Performance 7 v v +

Facilité d'empini : vvnne Documentation: \*\*\*\*

Polais forts :

· Numbreuses utilizations possibles

· Très souple d'entploi.

- · Grande Lacilité d'utilisation.
- · Temps de réponse.
- Points faibles:

Pas de format variable des fighes et donc limitation de leur saille.

- **Livré sans duplicata de** la disqueste programme.
- Prix élevé pour une utilisa-

tion personnelle. m Pas d'interfaçane pus

cartes: «80 colonnes» de l'Apple.

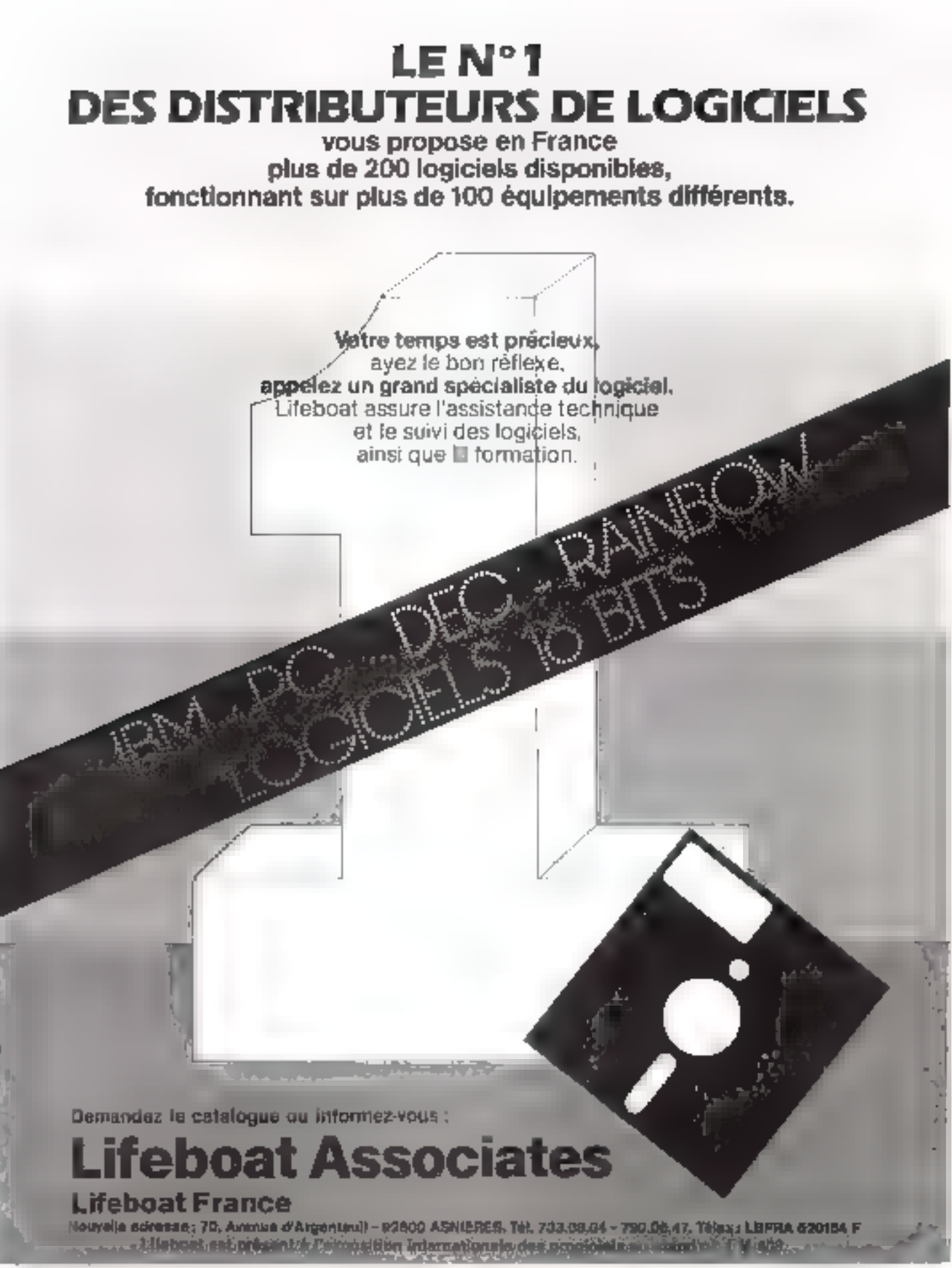

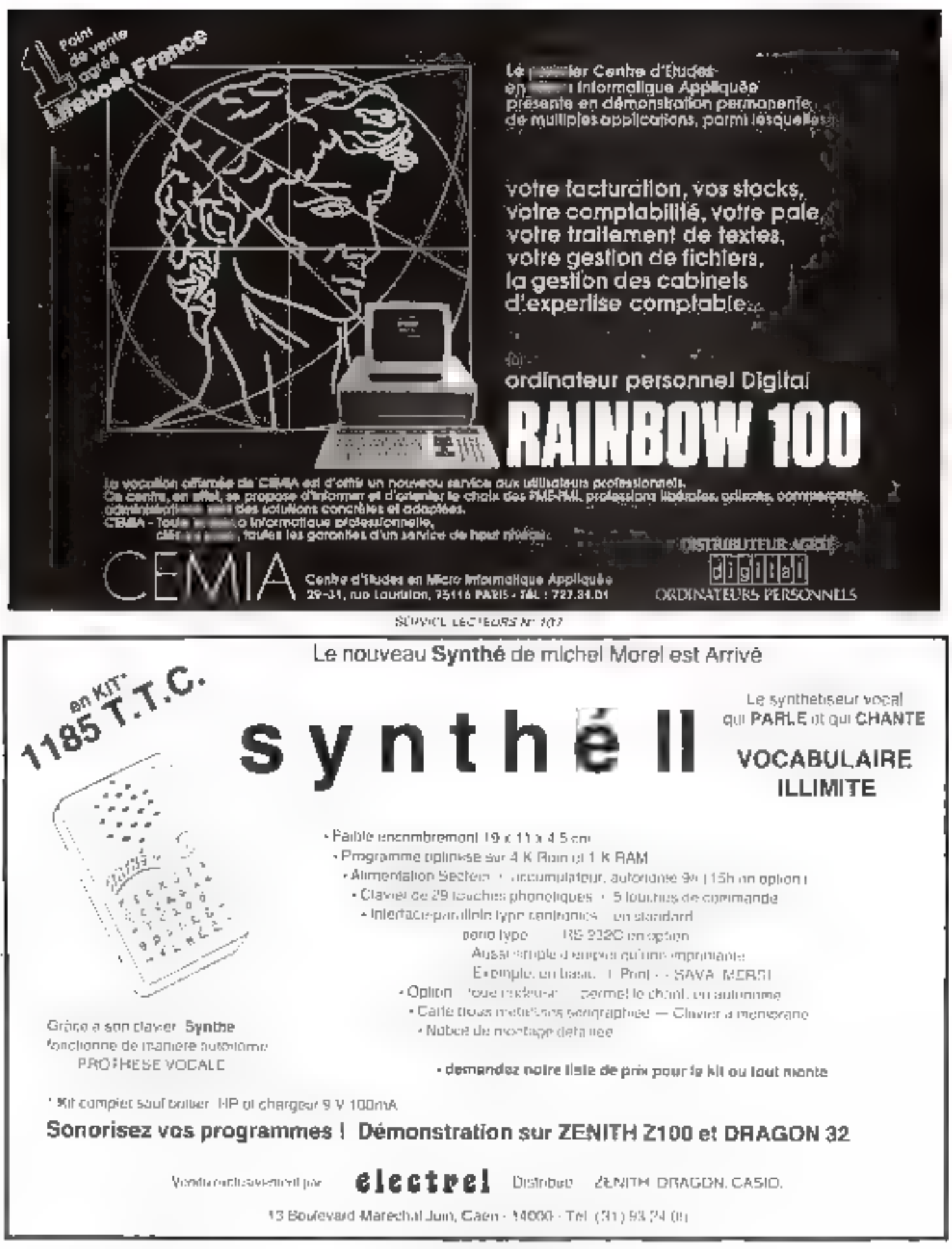

SERVICE-LECTELIAS Nº 108

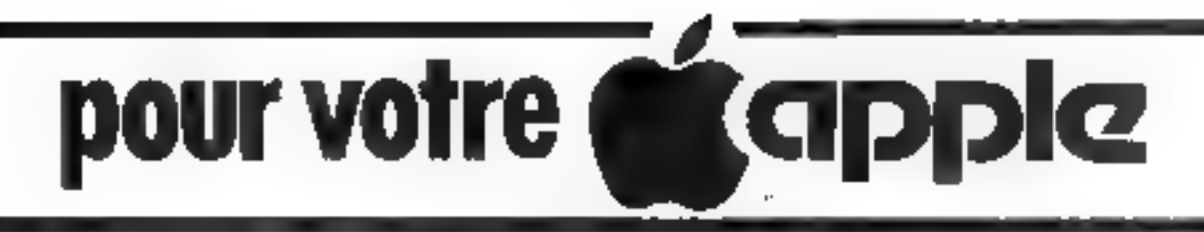

# carte AD8088 16 bits CP/M-86 **APPLESOFT ultra-rapide |**

La carte AD6088 spoñe lo microprocessour 8088 a votre Apple let le met en compéniers directs avec los grands 16 txts du minicha. Il paul airte uit der CP/V-88 (et biembt MS-DOS) an lormaticompatible Softcard Microsoft

La carie d'exiension mémoire AQ128 permet d'elencre a 192K la mémoire pertrille (dom +74 dispotables)

Avec le processeur mittimétique rapide BDB7 associé voire épple peut devanii un versable calculateur scientifique, diune vriesse ápotatauflante.

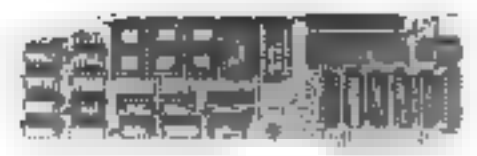

La certa AD8088 parmat, en prenant en charge curtaines, instructional tens modifier und seule ligna du basic, de riviser par un cusficient de 204 le lemps d'exécution de loui programme écrir en APPLESOFT. AD8008 est égalament tonde avec un programme de gastion temps réct d'evénements

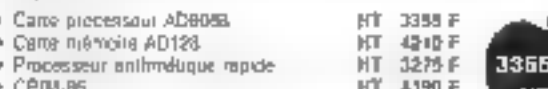

carte 6809 votre Apple est trop lent ?

Enfichez la cura 6809 exécutez la programme configurábon... c'ést tout I Votin Apple traits Pascal of Portran 30 a 300% plus into t Sans même avoir a recompilar les programmes

Oetto carte transforme l'Applo II 8 bits en une machine 116 bits likelli ayigneani ie fontuorrement sztužanó du 5809 et da 6902..

Avec la lst assembleur, vous pourrez programmer en essembleur 6809 et anne cans le monde du multitratement

Le kit basic 09 vous offre un langage flasic sous () \$/9 id'une vitasse et d'une performance àpouatouf airse. Mais, O 5/9, c'est aussi la gealien d'una mómora contrale plus grosse of la multiprogrammabún l

- **Unitidated in case**
- Carlo 8809 avec le loi Pancol ou le lui assembleur
- · Carte 6BD9 avec Basic 69
- ▼ Kit log-ces Pascal snut
- Kit log ciel Assembleur
- Mc Alik Macro Asservolaur
- . VuG debugger et desassembraut
- Kn log≤el Ü 59 et Basic 09

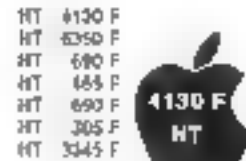

# 32,64 et 128 Ko Cartes d'extension mémoire

Votra Apple paul disposai de plus de 48 ou 64 Ko-

Nous proposora dos cartes c'extension qui peuvent être utilisées seules ou combiners ensamble avec les cartos 16 Kg dans un mêmo Agglie pour étandre très rengement la mémoire peutrate

L'espazz mémoire supplementaire est utilisable en lotalité qu'en par-69 PM APPLESOF1, INTEGER, PASCAL, FORTRAN PILOT, CP/M. LISA, VISICALC

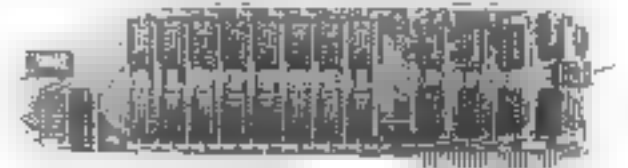

Checuna des cartes ast livréa aime trois legioids

MOVEDOS : renique la DOS canalla certe d'extonioni infliant ains 10 Kola additionerstries

RAMEXPAND : permet d'utiliser les cartes paux stocket et charger ces subnaunne segmants es programmos el rabiea, x imegenos, Applesoft

DISK EMULATOR : parmatúlane objecs eurs cártes memores d'étre<br>considernes par DDS, PASCAU, du CP/M, comme un deque Programmes et pannées belivent ainsi êne tus, econe, copies, compi-

les avec des performances sans rapport avec cellas de la diskètte Par alleurs, nous proposons le logiciel VC-EXPAND permettant d'utliter les RAM CARDS pour augmenter la raile pisponitie avec VIS-

CALC jusual'à 177 n/o àvec une 128 K at une 32 K f VC-EXPAIND BO permet avec una carte 80 co-canes les ensposer de

**HIT** 

HT

нť

**HT** 

3300 F

4175 F

505 F

**BBD F** 

- VISICALC sur 38 colonnes tHT. 2150 P
- 32K RAM Card avec les 3 logicies
- 64 A FRAM Card avec les 3 rogiciels.
- 128K RAM Card Bried les 3 logiciels
- **VC EXPAND** · VO EXPAND 38

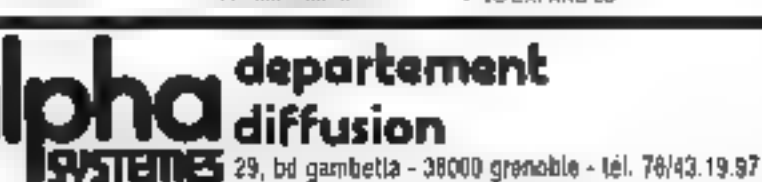

 $\frac{\alpha}{\alpha}$ 

**July 1983** 

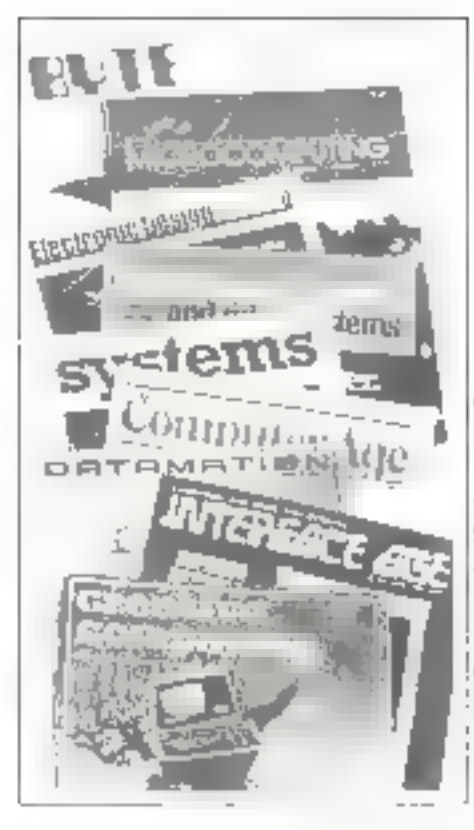

# **Presse internationale...** les tendances Par Pierre GOUJON

Est-ce que vous croyez que les ordinateurs pourront vraiment, un jour, être gentils, amicaux, aimables, bienvaillanta, serviables, courtois, sociables, amènes, civils, urbains, avenents, prévenante, sympathiques, abligaants, affabias, humains ? La développement de l'informatique domestique donne lieu à des projections bien surprenantes. Mais, à quelle sauce mettre ce « friendly » souvent cité dans la littérature et qui traduit un souci de plus en plus affirmé d'adqucir un peu les angles de la communication avec l'ordinateur ? Maintenant que ce dernier pénètre dans les chaumières, on sa préoccupe donc, en effet, de l'agrémenter d'un zeste d'urbanité bon teint. Le charma discret de l'ordinateur bourgeois...

Mais, avant tout, et puisque ces calannos sont placées sous le signe de l'arbanité, voici une lattra da M. Gillas Martin, directaur du Cantra de Recharcha et de Développement de la CISI, qui sollicite un drait de réponse à propos d'un passage de la « Presse Internationale... a du mimoro 27 de Micro-Systà-**DOAS** 

- Fail hi avec interét varie artiele sur - La Presse internationale les tendonces - publié en iducion 1983.

En tant quichimateur du graupe API de l'APCIT et président de l'association EURO-APE de la Commun paure Furopéenne, formerais utiliser un droit de réponse dans killer kittimal.

Yous citer les célèbres professeur Dijkstra dunt vitas rapposles une tradiction de ses proposdans deux secues amencames Je pense qu'ils n'engagent que son anseur et que les - naus quruem - qu'il trillere sont à rappracher des ansinuations liable tuelles en ennimmere decretate médissies, il en re-teza toujours quelque chose.

Il est vian que le pliénanténe API, est mal compris per beaucoup de personnes et je nie souviens de toutes arateires célèbres en Haltande, en 1975, avec les tenants de la « programma. tion structures indunce publique avec Mills, auteur IBM tion cannot. It importance de la specification d'une application un tain qu'ensemble de fonc-Gymnelley agreemt sur des structures normalisées de donriècs, d'est-à-Bird la Vue à la foisensembliste et algébriste, p'est apparent que bien apres les premucrs échts de l'équipe Dijks. tra

Est-ce par ma defonitation entellectue le due à APL 2 Fstco par sure cortaine iffix de la tommer 1 Ou just le respect d'un certain idéal démocratique ? Si j'ai condature dans le passé des lantages comme Cobol ou Basic, du Juje de l'appauvrissenear inclientel qu'ils maphquent el incidentriscit pour teur manque de productivité industrielle - je ne the suistamais perints des abrases aussi. tranchantes que celles de M. Dijkstra

le m'ennine qu'il signe en tain ane conseiller sciensfique. de Burnaghy : il est vrai en Hollingde 1 A. Fen emine toure able nouvelle doit être condainnée et j'annerais savair quals projets reek and our conducts avec success selvis les méthodes. medicants des

If est vita que le insignée APL dérange beaucoup les iniheur universitative. (Ner laissen dans les mains des elèves un language non structure, cleat-hding non-policier, et interactif, cless a date agenciated interface obligatore du corps professaral woilh bien une idée d'anarchistes ! Que le tralico industries six intéresse alors que les jegants de la pormalisation enseignance. l'ont condantifé, soilà lisen un crimas de lêse-majessé **Clevel** d'ailleters l'attitude que nous cannaissons on France

Après un ient pélerinner informatique (Assembleur, Fortran, Algek Sunula, Familiae 1, Factengantic API en 1970 et je ne m'en suis pas remir."<br>Fijant porteur de dingereules ideologies resolutionnatives, at devrais être soit interrse, sait l'usille, paur suivre la violence verbale de Dukstra.

1.6 st nous aviens ration ? Est-ce que l'important it'est pas linalensent lenk apprache<br>conceptuelle same et produc tive ! Et puis, gour sincre Perfiy, I'un des peres de l'informatique - - APL est phis francais qu'unglais - nous resendiquons en France une étaile de pensee difference de la conditionnelle approche anglosakutore style vietarienne "

Alin de viso permettre de asieux percevoir le mande APL. je vous adresse un exemplaire the propramme dev journées sur API et l'enseignement que lious organisms prochaindingin thing to disclose the U.S.P.C. J-T. Visits pourted constanct que nous savans y affirmer notre particularité sans chercher à jeter l'anathème sur d'autres cultures informatizides in

Edeger W. Defastril, attache de recherche cher Bustoughs. evi realement professeur à "Universite de Technologie d'Eindhaven, Jux Pass-Bas JI est conno pixir sea travaira sui la théorie de la polité (motation) Il a participé à la conception de la première servien d'Algar 60. Ses principaux castages sier-- Structured Programming Academic Press, New York

(1922, et - A Discipline of Programming of Prendice-Hall, 1976. L'oning vous drez pu le almoster i est auso compa junar ses pare les « définitives »

# Vous avez dit a Bum n ?

La lettre de 53. Martin mad'about longé duns des abimes. d'ang - Ethilakan matin terprete – phrase de Doskstra ?<br>Voici du fin de la citatata · APL. . creates a new general nice of unding bonus. Unbinit c'est un tes a rien un .. · I'mi con men ca e popers or pay moin it invitale. un nouveau daoit de repartie » M. P. v. al cece to c pour va cere è meno reconforteri de l'armele de Rije august fini firis allusion (Jerry Pournelle) in coça paur sa part (il le dit dans Russ de aujos 1983) non salve d'insulton à la 1 peur aver.<br>2012 : le peur département de Dijkstra - pour les avoir entiquents" Plourier part, al mai semble que con mest pus approduct. The plus, je n'u'i jazikais cunsidéré les outrances de plume on me des accuments scribus 11 uit venild dinn: bien me cate a grace in Tab minecuser de compare datts 

pensent paralice quelque peu academinings billes convenient en vareur supplier installing apgs sciences et des rechniques 32mm radia de fierone affrontentes. mesurent, s'éliminent, et leurs alliaguantes sechnicht en termes de dincipation gues, en filizione les (ppositions trady-" . Experience, travail tellectuel travail manuel. Des considér mons de surand the control of the control of survice and largile requirements and glan françaist sume demannque ministrare contra la conde recherche) Ainst donc faut choisit. Selon - < < choix and the season of the succession nini, nail ou sigh. Ei des partes  $\tau_{\rm eff}$  . In addition that  $\sigma_{\rm eff}$ ter in the model of the series of the series of the series of the series of the series of the series of the series of the series of the series of the series of the series of the series of the series of the series of the se THIS CREDITO?

Man, tout de meme (e. ). temple - on devesit amusi ra-baren le langage croinvent utti versel (c'è il astire qui convierat a tuus - mande) Parf a echoué non avis, dans cette time, Across the committee trueux. I i sirikfaction intellectuelle qu'un peut sont de la prateque d'AIPI informpéche pas que ce langage soit plus adapté ing applications seigntifiques et à la pédagogie qu'à la cestien des fichters wurdenbels indexes tinéme sl tous armore à gécor des bases de données avec). Quant an Basic, providence des presessours de inscre-urdinateurs, phénomène qu'il ne laut pas régliger, il demeure, en déput de la popularité, bien moi deste, etc Inutile de poursuivre l'inventaire, on n'en sortiranpas. Chicetify done qui qurient selon ce que informarique signific plur yous. Development de systèmes " Théorie de la programmation " Mos au paint<br>de programmation " Mos au paint<br>de programmes " Toguinentapiecniams de gestion 7.1.7. sique damestique ? ()

" cause can respond specifique préced la signification de Perpression > apparentments intellectual - délimit les fimites de l'inteceptable, pour une approche donnée de la dérivaals querplleces and have

# Feut-il chercher à (tout) comorendre

4. A shadow leg in the state quee, dans is region américaines, et d'une manière résuluinent pragmittique. Qui ven clonneran ? Elle troine d'ail leurs son prehingement dans deny directions dont l'une pour le doitos surprenante consiste timi simplement . poser la question après tout cat-il strument il ressaure di connaître le fonctionnement. la programmation des ordinatenza " L'in « puent de vue « pualie dans Information 7 mars aborde le problème en mettant l'accent sur la rapide évolution des rechnäjstes gar rend illtesoire la turte à jour constante des connaissones ; un peu du genre « pas la pense de se tatiguer paisque de toute faonn. I ne serio jambin a l'Indure - Il se pourrant dunctiquiune simple fonture c. Basic sair suffishere Instead - - lire et de - - - quor -Mais il croye une autre thèse développée par un décleur de Microcomputing (féorier), dont je zie jacob, m dzigwelich de eiterdes estrants. Fourier plusin · Attnst poutquist parle-t-on

tint de culture informatique ? Cela permis a la presse, aus milieux de l'enscriptement et rate reasons concern de mannenti teur paulo - Les module town sharp gain time. ales idiat stupide et que soualles perdre votre boulet parce vue sous êter analphabéte en informatique Cela read les dony hervelss, et il cachètent daconcape de livres, de jostenars, el de mateixaites pour se mettre

the contract of the density, in this wous besoin de programments. of a smallester. He will start and and the major community game is nous avons besieh de bous le tallateurs company and pour is féléphone M - polit nous que entre fais-so est de socioles undirecteurs au autres or alde les philos. poquine nous utilisons be tell, more... Pas besom de beaucoup de connaissinces en informatique pous vela. -

Million and the mail of n'est pay dans le courrier de Miche-Systèmes qu'un trouve des lettres commu ex-

# Ordinateur, man ami

Floutre sings. Tres. Claimode, e est in familiers - amabilités<br>des andinations - Peusent-Ry FLORIDA ELLE - altheaux - 1 co ditriandent les untenns d'un on ticle public dance incipieter LK succi de fevrier. Eli bien, sun, ar « per qui développent cass» temes d'exploitation seulent bien a in durinter la peine. Circ liste de commandaturns donne la soie à suivie - utilitaites simples syntaxe seuple druit i l'erreur, etc. D'accord Mary it me semble que todatific pour dix secundes de traite ment - was faudra passer un temps fou à répondre pulsment aux questions inhajoes de vitrie petite machine - Vitus vauler<br>enjoier H von A 2 - Dui -Yous et, sair gue . Ist high cojue v + veule false ! -- Out. - - Yous ne le regretterez mis \* - Non - Eli bien -Vala commencer l'opèration. n a she pang sa kanadan.<br>ger d'aviv a Non alles embuille-spi! - Ce neut être Chancel of the Party

# Bealc sin't the language of love

L'enervement tou pire) d'est more of aper-partitionately on celles and soul amoutcas

(cases) d'un fana de l'ordinatruf Un disque racontant la treate historine d'un couple anteini par le vitus sont de conaux Etatiolenis - Hasic aims the singuage of love > En grosc'est dat style Lalu mine Lielotte : Lula achète na ratinatent. Loliste perd Lo (; paur to consider all too fait cadeus d'un autre ordinateur elle : trape le vous et lade à son biun, peral l'obitue. L'éternel dlemine to clear the motor in a ca-Le- laroses in citatement and  $1.4$ 

# Mettez un franc dans la fente

Je ne suis pas »i 1- chanson. anti-citizen appears divine for specials siles americaniei, marchiologi during survivil, any, de qui i i inthe laboure leaving time annoy of reciproquement. I'm effet, les constructeurs de micros sont partes à l'assaut des campies (Informated du 7 marc). Apple Computer Zeisith 1831 Afger dispensent was trouped the azimum pour caser leur mar vlumbse Lit marché énimise. on view dimiterant. A Standard it is special as constrait justif permiettre una professeurs (lettres, psychologic), ere ) de se familiariser avec les interourthmitdum. An processing are sentaellement sraucement. Is texte, pour accipitre la productivité des auteurs. Mais, c'est payant Quelque ces consists dullars par an Au Dartmouth College comme d'installer bre d'etudiant. L'universaté Carnegie Mellon, a Pitrsburgh, a attracticé de sisti que un necord avec IBM page is developpement as commun d'un réseau Tidatal 7,500 mistes de Iracail un macro 53 hits devrait étre construit date to theme conditiules. If devrait etre pret en 1991; il servic alors offere duschiple and such a service contractor Chose à noter l'annonce to l'accord a provajué co-settatus 36 scin du campus du quelques etudiumas avat argemisė un kipiquet de grèse - pour protester contre une décision prise sans leur avis, chapa a suporte un resque pour l'avenir. Dans d'autres universités (Clarkson College of Tech Jogy, Drever University de Philadelphia) l'idée est di forcer plas nu mains completed codiams on their porent le cout de l'unfins-

Teur dans les frais de seclarité La encore, un no peut pas dire que ce soit l'entheisiasme Parent her etudearsty.

# Home. sweet hame

Maintenant, of youx me saver pas quai faire de vatre muntripdinatenc, vaux posiver thujours far confier la responsabiblé de contrôler totalement coine maison ou voire appartement. Tout est explique dans Personal Liomputing de mars, à la lumière de l'expérience (Una super-bricoleur californich Eclairage, chauffage, sécurité, bien súr, sons des applications de base. Mais il y en a d'autres. assez surprenantes, comme par exemple un système de surveillance de l'humidité des plantes vertes qui signale les hijes qui oni besom d'arrosage l'in autre article dans la ménie revue propose une application destance à arder la nyénagéne à fining ses listes de courses ou à composer ses menus pour les invités, etc. l'inti cella, c'est un peu du style - viens chez mui. y'a du silician -.

# Communications

Pour revenir à des sujets plus graves, je veda signale un important desirer sur les contritunicatums, public dans le mament de mars d'Interface Age. c'est un ensemble d'articles de référence comportant des dèvehippernents complets sur les concepts, les logiciels, et les<br>modems Un glossifie clau + dossier. Même chese dans Personal Compuling de pars là croire qu'ils se sont espionnés matuellement) natis delle filisle dossier prend la forme d'un guide de l'acheteur (modents et linguate ls).

# Mémoires de masse et applications graphiques

Enfin, pour finir, ce sont les ménsures de masse qui attirent l'attention dans Byze de mars, ainsi que dans Compute / Jépalement de mars). Les applications graphiques limt l'objet de deux articles dans Flectronics du 10 mars, avec, en particuber, la description d'un codeme permettant de combiner (mages vidéo et mages graphiques à haute résolution, générées par erchmateur. Ce système s'appelle le Graphtber 9500, il entite \$ 9830. The monibreases applications suit prévieu tout spécialement pour les simulareurs de vol. Chip, pour sa part, know offre and hate dimensiontes à moirs de 1000 DM le yous signale qu'à l'house ou jičeris, le mari ekt à<br>2,999 francs

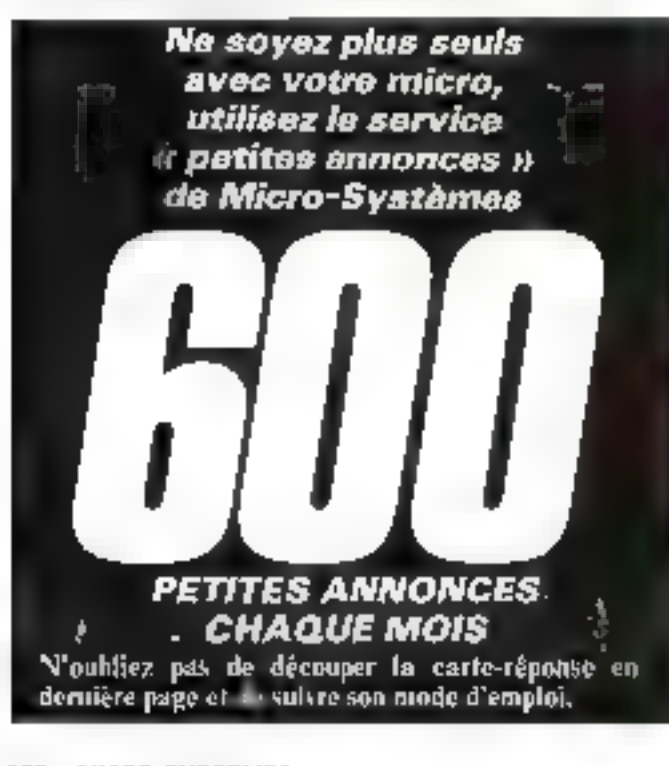

# LISTE DES REVENDEURS MEM/DOS

LISTE DES REVENDEURS MEMODIS<br>
DE L'AVRE DES REVENDEURS MEMODIS<br>
CONTRACTOR DE L'AVRE DE L'AVRE DE L'AVRE DE L'AVRE DE L'AVRE DE L'AVRE DE L'AVRE DE L'AVRE DE L'AVRE DE L'AVRE DE L'AVRE DE L'AVRE DE L'AVRE DE L'AVRE DE L'A

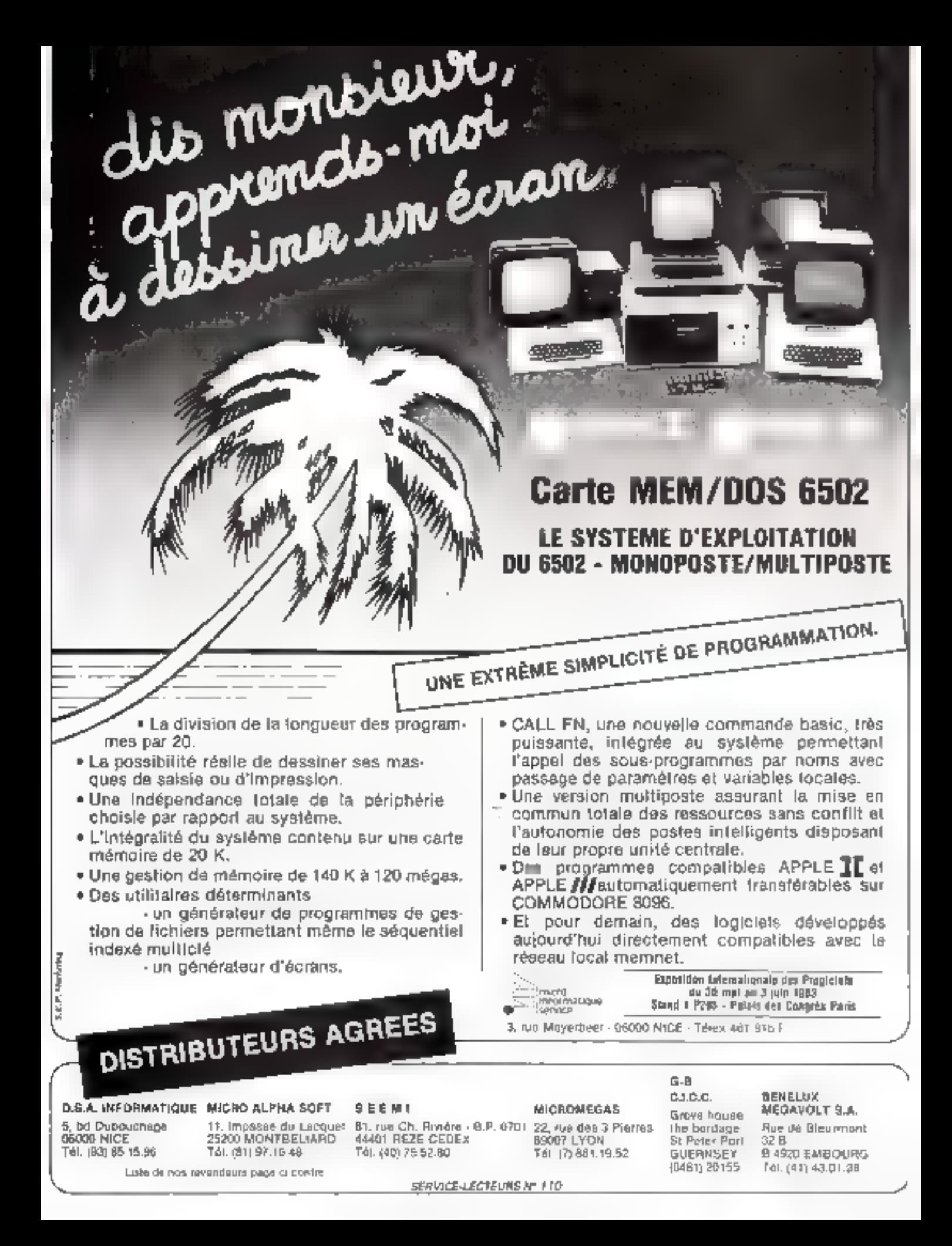

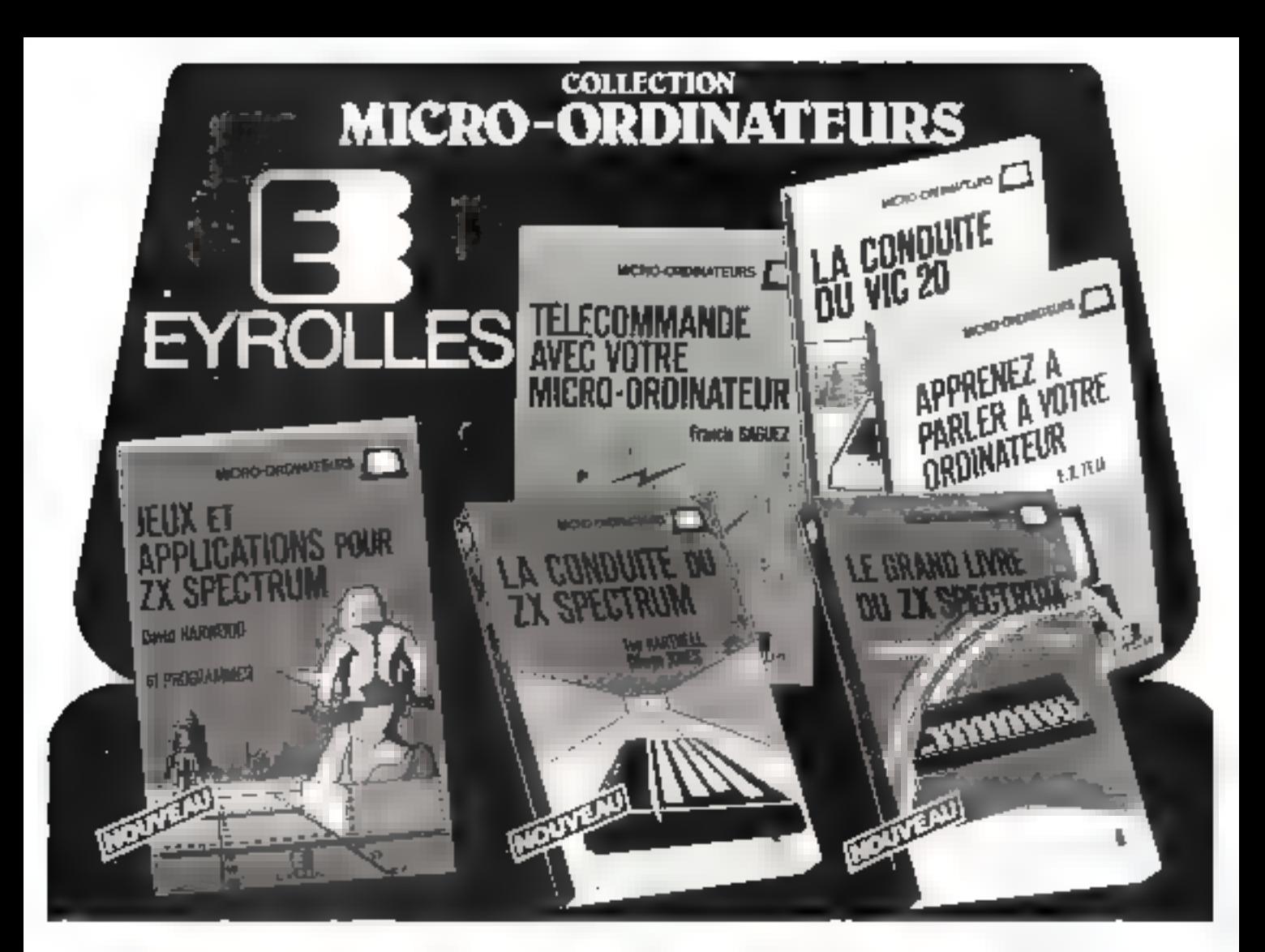

## **1.4 COMPUTE DU III SPECTRIM**

Pay T. Hartrick et D. Jones 224 pages, 85 F

Depuis les premiers principles ausqu'aux techniques de proctammation les plus sophistiquées de livre vous quidera pas à pas dans l'arc de programmer. Il minimi clus de 100 (nocramines)

## **JEUX ET APPLICATIONS POUR ZX SPECTRUM 61 programmes**

Pay B. Hanygoo 112 pages.

L'auteur e rassombie dans pritivit une colection pursuitmunte de programmes de jeux El ciellanes pour le 2X Sanctisure le reigne Sente: préis : inuicer" Esconificandos programme a eté congristre dervez est vue Eimprinierte du 2X sities couverzitre entain de il avant ascumptado ème de duse as paralli

BS F

# LE GRAND LIVRE DU ZX SPECTRUM Par T. Hartnell

224 pages. 90 F Préfacé par l'Inse Sitiolan turchème nincrun livre qui apprend a jouer avoc le son et les<br>couleurs, la clorider date, l'utevers du otaphismic in 3 dimensions is a explorer tutles. Insiposability illnson 2X Stedium, dienisl'écritoir des angrannies en Basic les plus performants, uses autoreage machine

# LA CONDUITE DU VIC 2D

 $90f$ 

FU H

05 F

đu l **20LF** 

70 F

Par F. et M.G. Mortfer!

152 радиз,

Ce hvie vous prophee un certain numbre de bodes it de esisations originales lith gue introdient en ar-poè machée, mitraéseinbleit, picqrailimateur de membiere modes qui vous permetivitul sans investir dans de coûteur périphenques de réaliser vous-méthe vos propres cartouchus o delen sum lugicel

Num

Attribute

70 F

# **APPRENEZ A PARLER A VOTRE DRUGHAMER**

Par E R Tele 166 pages.

### RS<sub>F</sub>

Si vous étés fascine par les promateurs parrants et entendants et déprenaggruhrings. bases nécrosinos pour en pinscipie un vects-même de livre cultier? Iout re que whist dévez source

## **TELECOMMANDE SIEC VOTRE** MICRO-OROWATEUR

Par F. Sansez

# 150 радет.

LIBRAIRIE EVROLLES : 61, BO 87 GERMANI 75240 PARIS DEDEK DS

70 F

Avec ce tivre yous appraise les principes de controlt commande utilises dans i industria el suivez pas a pas un entendon il nine appli-Cation type. Moss pouring arms confer a vobe onlington la surveillance de vidre paul-Inn. l'amisage de vore jaron et li de nom Breuses antres operations de contrôle

Vendlez muutesser it varaude es de ' LE CHASO LIVRE DU ZX SPECTRUM<br>JEJIX ET APPLICAT CAG POUR ZX-29 (TRUM (5613)  $-15721$ DA CONDITATE OU ZX SPECTATIVE  $-95361$ APPROVEZ A PARLET A VOTITE ORDNATZURI (1992)<br>TELECDIMMANDE AVEC VOTET MICRO-ORDNATTIJA (1992) LA CONDUITE DU VIC 20 (1625)

f Gotter (m. Carmelysts)ale<br>Amherisas - III III Paraulesae signamed nell 2 F.

# 194 MICRO-SYSTEMES

M s

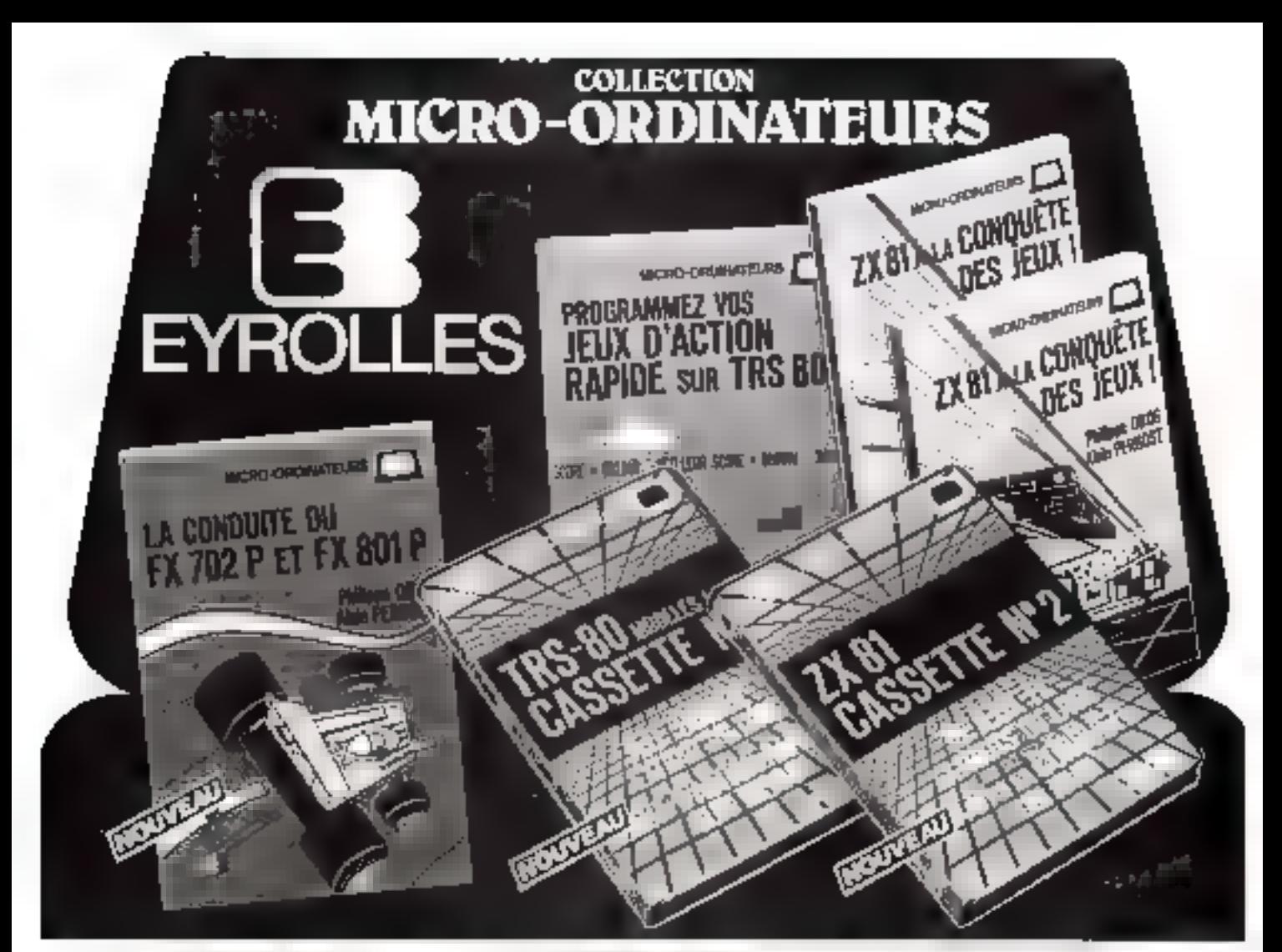

## 2X 81 A LA CONDUETE DES JEUX Par P. Oros et A. Perbost

12B pages,

65 F

Voici 35 lenix stus fuscitiants les cits que los autres, une façon empsimie d'acqueur des ponnassances en públicamiliateil Soyer lour à tour Priore de chapse. Confirmite but Senjoeur Técita) ou Cornmandell d'un vag-SPAD Spacial 191 your sunt a reposer avec LR. gote) 4 jeun décessitem 16 K

**2X 81 A LA CONQUETE DES JEUX** 

Par P. Dros et A. Perbost

CASSETTE nº 1 3 jeux 16 K DAM, 55 F Elle comparte les programmes de 3 jeux 16 h RAM proposés dans le tivre d'annité et audé permet d'eviter Sus-curs andres de trappe pursque quelques immutes suffision (finit charger vos programmes. Vinns pourrez usu evitant ultitravax fastic-eux, resoucce in diaholinge Rutskis Entre detruite un mur de beigues geant, ou bien sochr d'un silveration infermit

# ZI 81 A LA CONDUETE DES JEUX

Par P. Gras et A. Perbost CASSETTE = 2 13 your pour value 28 H1 1K. 110 F

Agade. In secrets the subsporting 16 K, 13 gain pour valle, 28-81 W vaca sont properts surcelle nunvelle cellette. Hotee des monos avantance que la causille no 5 lette vous pennet de compe le pongramme de vider izuna berovehijnes, minides sorhonent

### **JEUK D'ACTION RAPIDE** SUR TRS 80 Tet 31 Par P. Pellier

CASSETTE nº T Jou comar.

Cette cassielle comporte le programme d'un gradrique et solicie, simulatif una batille enhe togallezi et une multitatu do spusmaries, tilgar de figurer dans une pickoméque de proxisión i mais également el clestità. son ougurable, elle presente la version source, permenair, de programmer da nouveapo jeux

 $12B$  F

# **PROGRAMMEZ YOS JEUX** D'ACTION RAPIDE SUR TRS 80

Par P. Pelver

# 128 радета, ВБ Р

花を

Сеј одувије, длорје, уше прресвата в рос grammer des jeux virtées à déplacer cos praphismos en basse ou haite rélaidinn sur l'ediani la produce des sondrints speciales el à géap toutes les unhors simultaiérent.

# SÜNDUITE DU FX 702 P IN FX 801 P

Par P. Dros et A. Perbost 136 pages.

Des explications simples et claves vous conosent différents modes de fonctionneinent de votre ordinateur, son BASIC arisque les fonctions dont il est pourvu. Décuuviez aussi au hi des pages nombre d'idées originates telles que la créatam des lundions. CHR\$ @ WU De normhous programmes d'application visus sont proposés. En particulier dix jeux passionnants vous pointetboit de liabstormer votie apparei en un nonthetasting

LIBRAIRIE EYROLLES : 61, BO ST GERMAIN 752AO PARIS CEDEX OS Veutle) misdressur Lawringiaus de l 05.1 (9619) ZX 61 A LA CONOLETE DES JELIX 2) 61 0A559 TF N 1 (B626) 65 F Ac in ZX 81 CASSETTE N 2 **BEG51**  $110F$ JELIX II AIDDON RAPIOE SUR TRS BO<br>JELIX II AIDDON RAPIOE GASSETTE N° 1 **Addresse** (BHLL) U5<sup>1</sup> (B634) t20 F CONDUITE OU FX 702 P ET FX NDI P 486261 25.1 Comer la case dota pronanti **MS** 

Portences. Har Parloancing Southernesters. 27

Juin 1983

MICRO-SYSTEMES - 195

# **JME Connection**

Avec la SPRINT 11 PLUS, la nouvelle gamme d'imprimantes à marguerite économiques, votre problème. d'interface n'est plus qu'une légende.<br>Grâce à la «Ouine Connection»,

module d'interface aisément interchangeable par l'utilisat. l'Imprimante SPRINT 11 P L'E devient compalible à l'ordinateur de votre choix. La QU'is Connection, structeur et ses Distributeurs à volre service.

a Cértai

882320-V20 **Úgnizovice**<br><u>Malbylis</u>e Goonmoder# 115 M 苏西

**TEIR** 

医氧化并异型 40 du M ges **Record When you** 

**Durine** 20, ruo Thiess, 92100 Boulogns Tuli: (1) 606 23 34<br>The 203 P18

a Sunt or any of CT

y Systemes Web Con

The Construction of States of States

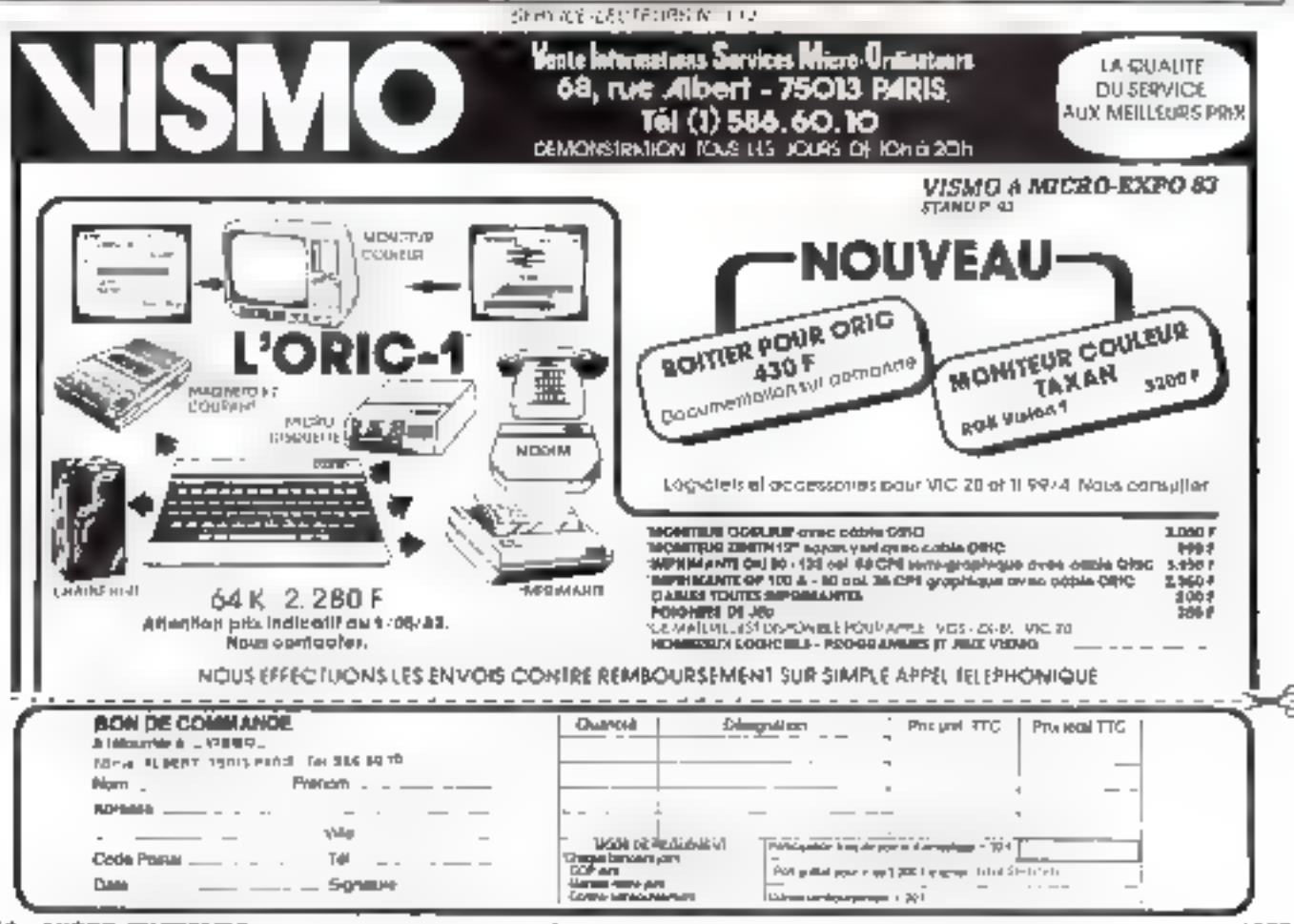

 $\mathcal{B}_{\mathcal{F}_1}$ 

# Le SYM-1 : une exclusivité Datadis

micro-ordinateur monocarte SYNERTEK évaluation, formation, éducation, applications industrielles.

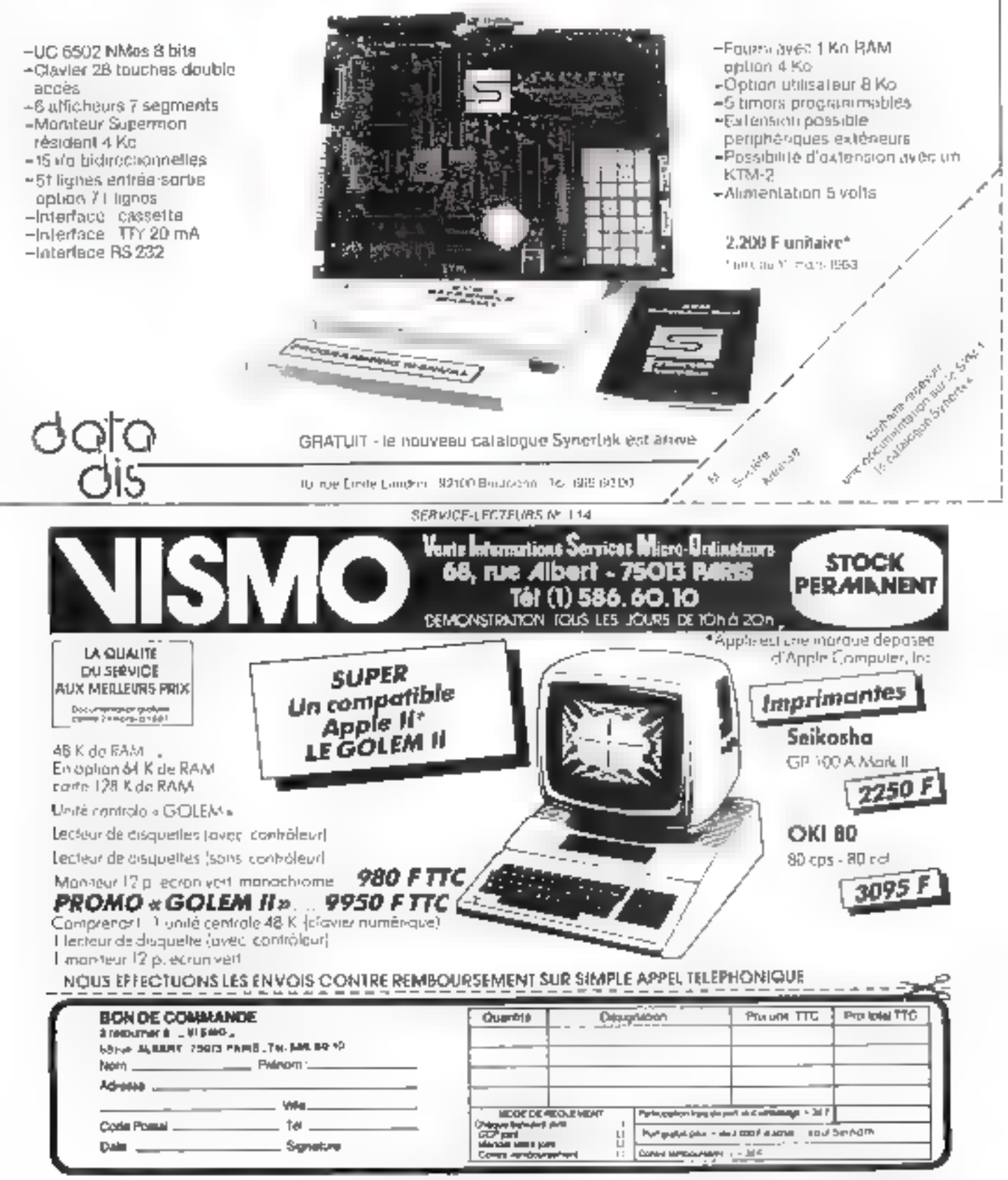

# LE BASIC A LA PORTEE **DE VOTRE MICRO-ORDINATEUR**

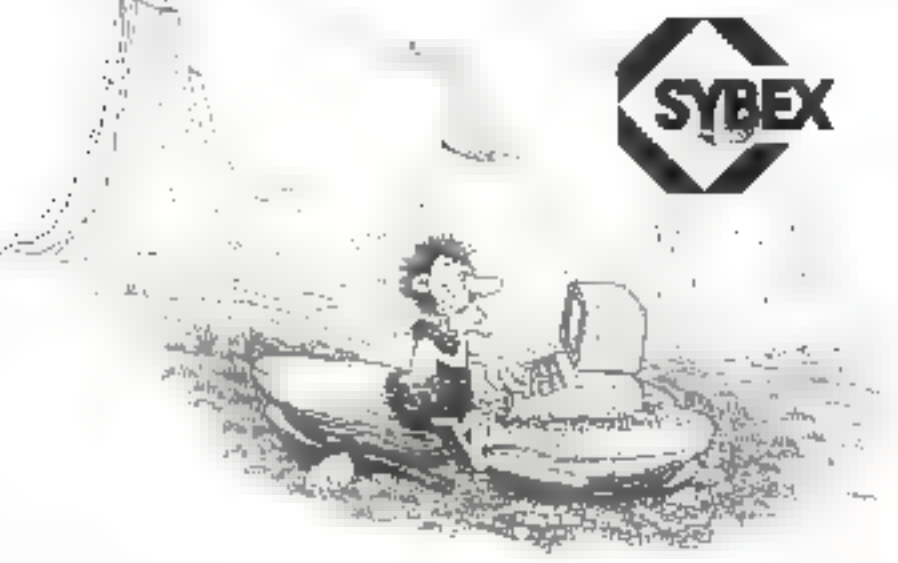

Apprenez rup-dement a programmer on BASIC, informasi vous n'avez uecune connaissance en informatique.

Ces duvrages ont été concur, pour vous permette de découvrir le fenctionnement d'un micro-ordinateur à l'oide de programmes 1955 mares et d'exer cices diopplications.

# **PROGRAMMEZ III BASIC**

**SUR APPLE II Replace State** and sixty of wanger and BCI 177. Luce i

**PROGRAMMEZ EN BASIC** SUR VIC 20 Sales - Entrepren Tour English Concert in Automobile<br>Tour 2 Render Returned in Section

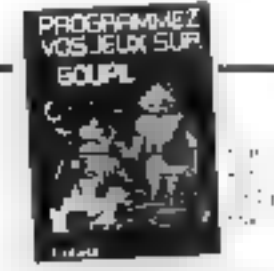

ベーキが出る  $\mathcal{O}$  :  $-11.02$ sing

# PROGRAMMEZ VOS JEUX **SUR GOUPIL**

Pasingly sentencipal programme and the sPL ar availances or passed to

In press (excited) in of any of a dealer Préperson programano i l'espacial abla;<br>Invari e una matematica del centro proxiploads, aerodderseel a une asgupt areation is on fund gista: topic lister structure de Erant

Ees fechniques canniniuss an orar jee dancite de objete parte sobi forme de from prevision or city training in the first less. Micreal Found of

PROGRAMMEZ EN BASIC **SUR TRS - 80** (exercised and 두 그런 시작 소설을 보내는

**EXERCICES EN BASIC SUR L'ORDINATEUR** PERSONNEL IBM Service And aller

# Rappel

**INTRODUCTION AU BASIC** 地质土色加工 construction of the

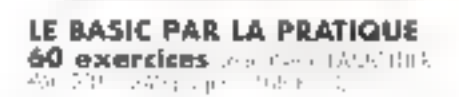

**DEARPHORE EN BASK SUPE** 

**DREWATTLE IT** riaschui.

# SYBEX : 80 TITRES SUR LA MICRO-INFORMATIQUE

Б

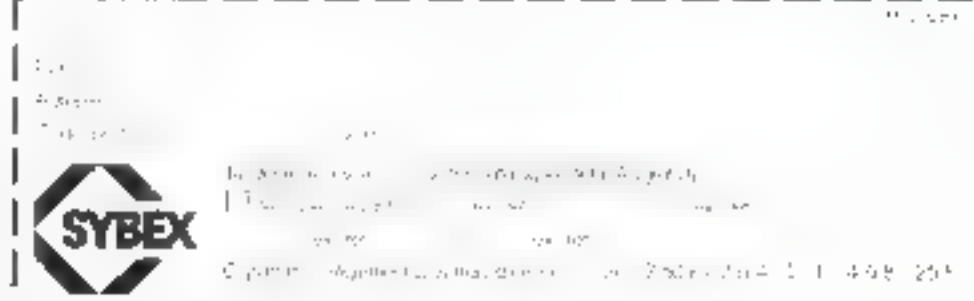

4, place Félix Eboué - 75583 PARIS Cedax 12 - Tél. : (1) 347.30,20 - Télox 211801 F

SERVICE-LECTEURS Nº 119

Juin 1983

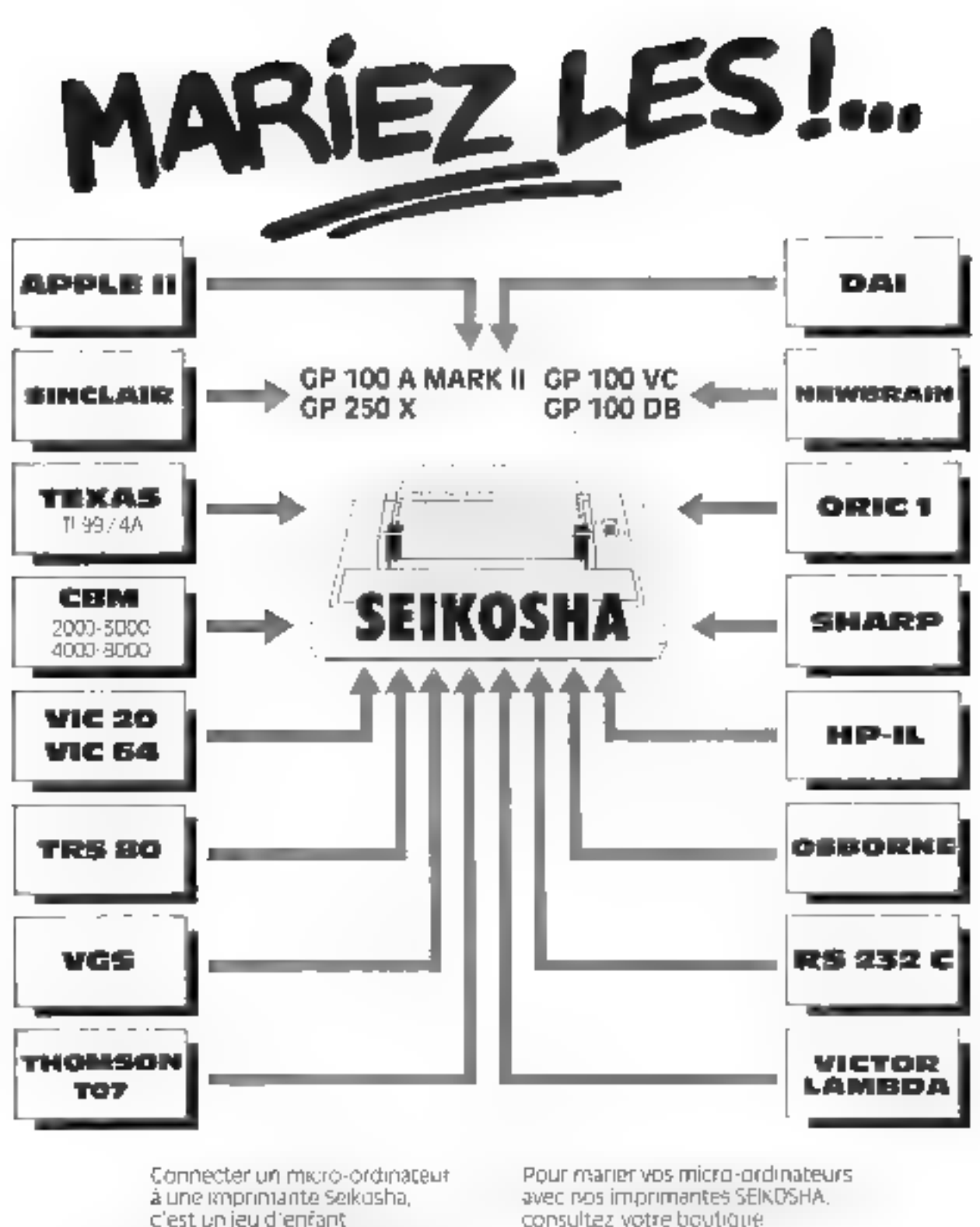

consultazivotre boutique. de micro-informatique

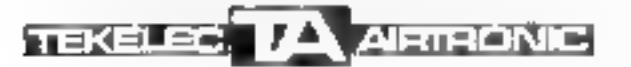

développés par Tekelec

avec les interfaces et les cábles.

Cile des Braymes, roe Catle Venner, 920 (11 SEMRES)<br>Tei - Prin 504 79 95 - Telex - 204 552 F

î s, E) ī

# POUR UNE CERTAINE APPROCHE DE LA MICRO-INFORMATIQUE

## VENEZ POSER LES QUESTIONS DUE VOUS VOUS POSEZ :

**Vous vouler** ETVIT 1.31 tava incomment savo i pocenira tavnik lahir

- Vonez gauter als moniturades faire saves applatine Porchnateur et vous zuree
	- LE CHOIX net vizus eles aides opni la sélection
	- LE SERVICE d'outre l'anconcent.
	- LA MAINTENANCE INTendité LES PRIX : mois comparez rout 1

THOMSON T07 : Condinateur pour tous EPSON HX20 : la professionnel portable APPLE | I a . I Syalution naturalle APPLE ///: avec nouveaus lecteurs B70 K APPLE LISA . la révolution 18M PC unigrand petst XEROX 820 : système complet de bareautique MICROMACHINE : 16 bits modulairs

FLT Banner Barrier **69006 LYON** (7) 824 00 03

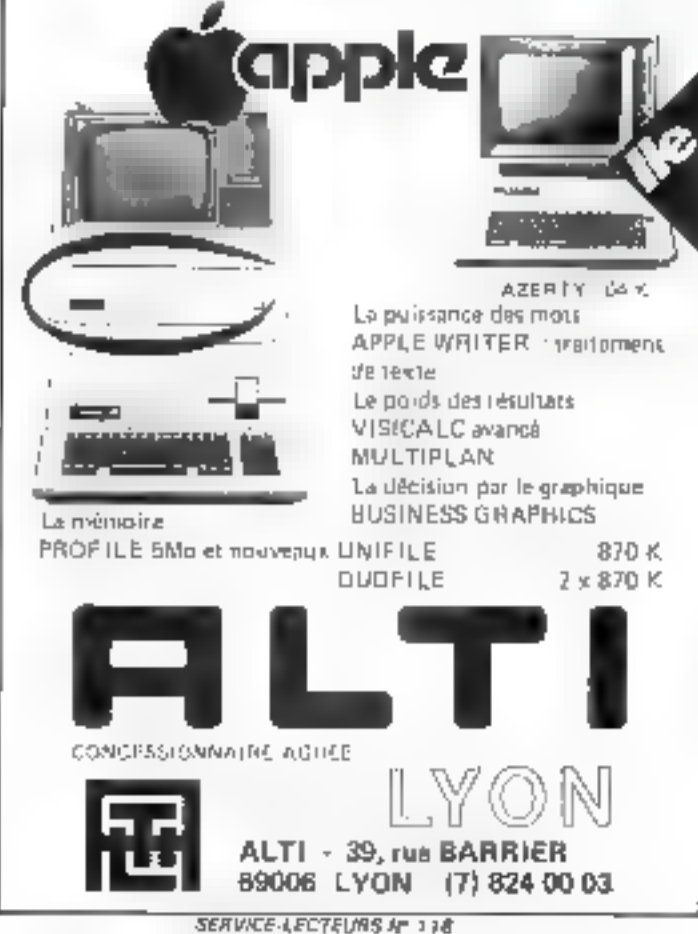

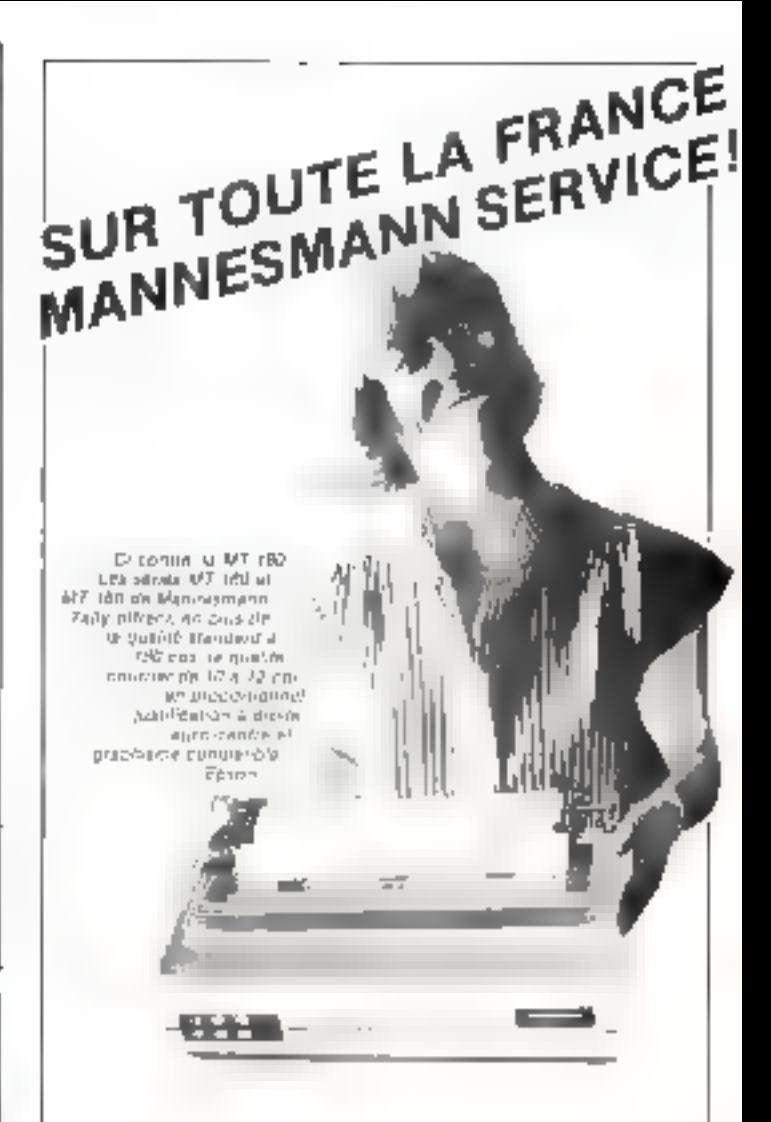

D.S.M. est distributeur officiel des imprimentes Mannes-**Inanti Tally** 

Chez D.S.M., yous frouverse lous les modèles de la gamme et, en particulier, res nouvelles series MT 180 os MT 180

D.S.M est un distribuleur event. Il stocke, instelle et assure la maintenance. Notamment, si vous avez un probleme del connexion sur un mini-ordinateur, les ingenieurs-conseils. D.S.M. vous garantissent de service pour vous-mêmes ou vos clients, où que vous soyez et ques que saiant vos matérials (Altos, Apple, Govail, Osborna PC/IBM, Prime, Sanco, Sanyo, Sinus, Sord, Thomson, etc.).

Etes-vous revendeur ? Nous recharchons voire collabora-Non. Profilez du "Manneamann Sarvice" de D.S.M. Contactez-hous \*

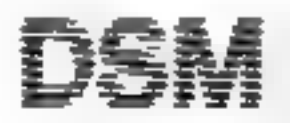

Diffueinn Service Maintenance 34-38, rue Camille Pellelan 92300 Lavalians-Perret Tel. [1] 731.01 24

**Gill Conselle** 

# **L'ARTISAN DE VOTRE REUSSITE<br>EN MICRO INFORMATIQUE ESSIONNELLE** DI

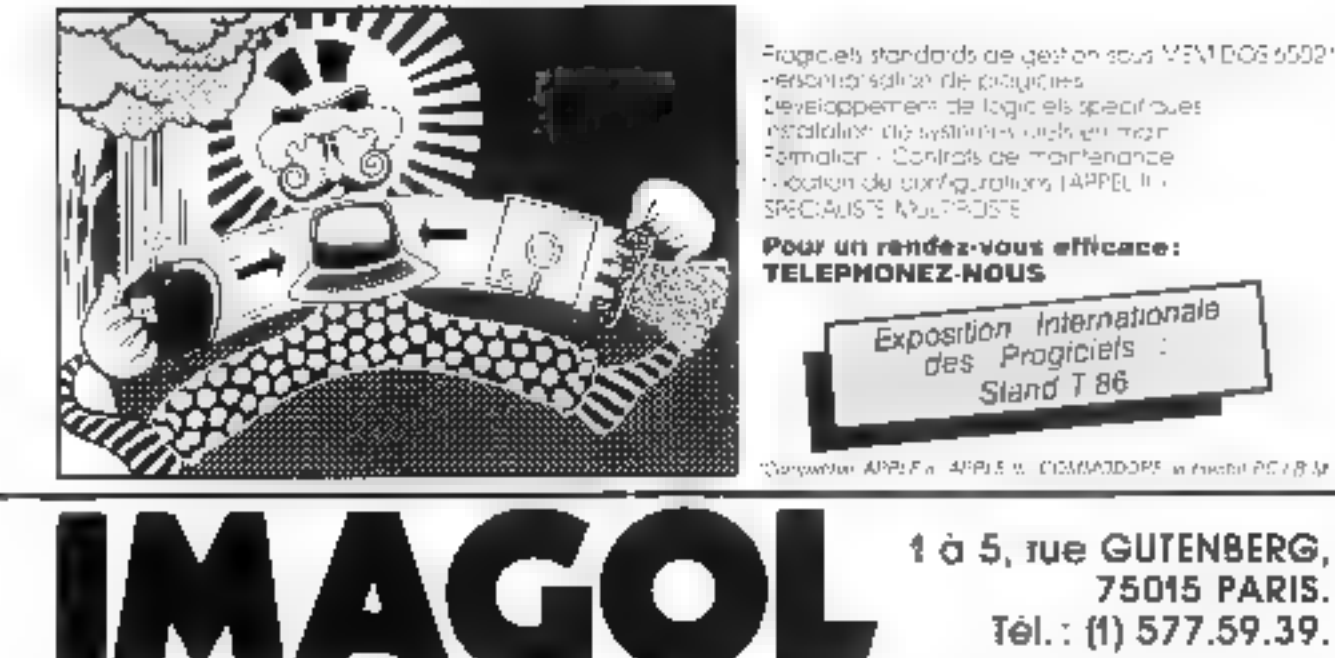

**LA VALEUR DU TEMPS** 

SEAWIN LEOTTUAS N. 120

# **PLANNERCALC DE COMSHARE**

True Whom SANT Branch R.

 $\epsilon\mathbb{F}$ 

Virus le savez plus que quicotique le temps est précesse.

Financeuale de Comulaces vous juit gagner Floriday Register Business des tutures et des beures de castil. THE EMPLOYMENT

 $\mathcal{O}'$ 

Plannamualis ust ust progletol de trulturnent de tabloares en de planification ultra repide qui corregui classe, met à jour timie uns cablearu.

Flammersale "parks at comprand" in français, il est un des seuls partial des semblaties ! Livre avec is malleur materies d'utilization, encinement En FRANÇAIS.

Flamescelle protes' (disease) in total les ordinatours sous CP

Flaupa reale de Complitare est presque 3 tato mains abor que A Pendomi & Stand Black jee autres sale, votre gain de wings sint ver due plus appleced in

Ne perdes plus de temps grâce à Pisnasynale d **Comultants** 

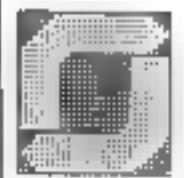

Portugal<br>Portugal

Grandble - Lille - Lynn - Wanny - Suris **Roman - Streetbourg** 

Approv.

**Juin 1983** 

SERVICE-LECTEURS AT 121

吗 MICRO-SYSTEMES - 201

**Carlo Ro** 

France of Black Street

inoman.ya

÷ ٠Ļ,

ī

ý.  $\mathbf{v}^{\mathrm{ab}}$ 

75015 PARIS.

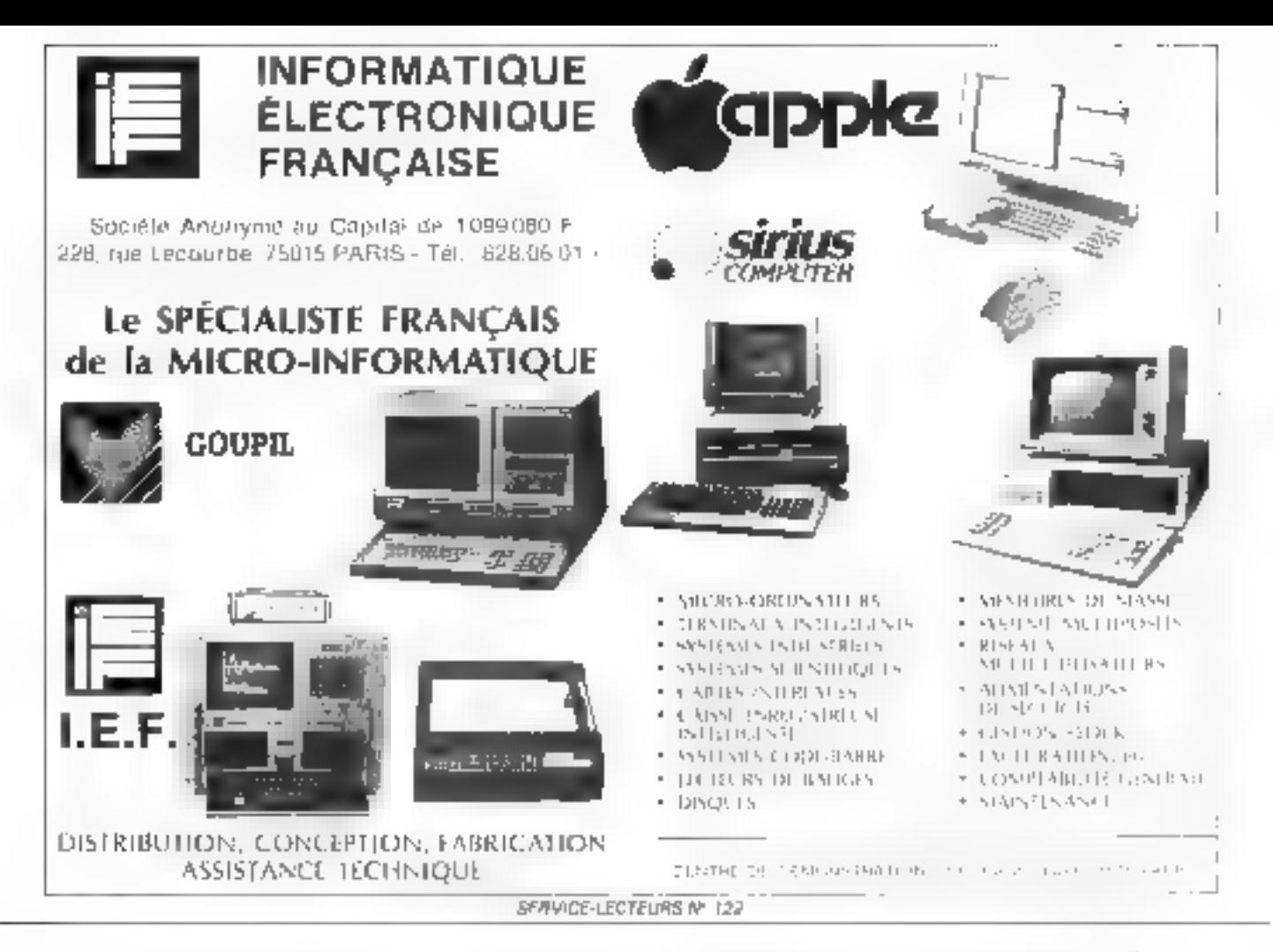

# BIENVENUE A L'UNIVERSITÉ

Dans votre vie, vous avez dû travailler<br>jeune, et vous n'avez pas pu mener<br>d'études. Dans votre entreprise, vous<br>voulez gravir les échelons, mais<br>aujourd'hui vous ètes bloqués. Dans<br>outre branche professionnelle, vous<br>vous

sont possibles : une formation à temps<br>complet en un an, ou une formation à<br>temps partiel sur plusieurs années<br>(tout en continuant à travailler).<br>Pour le financement, il vous étes salarié<br>en activité, les frais de formatio

Inscription et renseignements<br>Session de novembre 1983.<br>Veuillez nous écrire<br>Centre de Formation Continue IUT<br>de Villetaneuse, avenue J.B. Clément<br>93430 Villetaneuse.<br>Téléphone 821 61 70 poste 48 40<br>826 90 48 (ligne direct

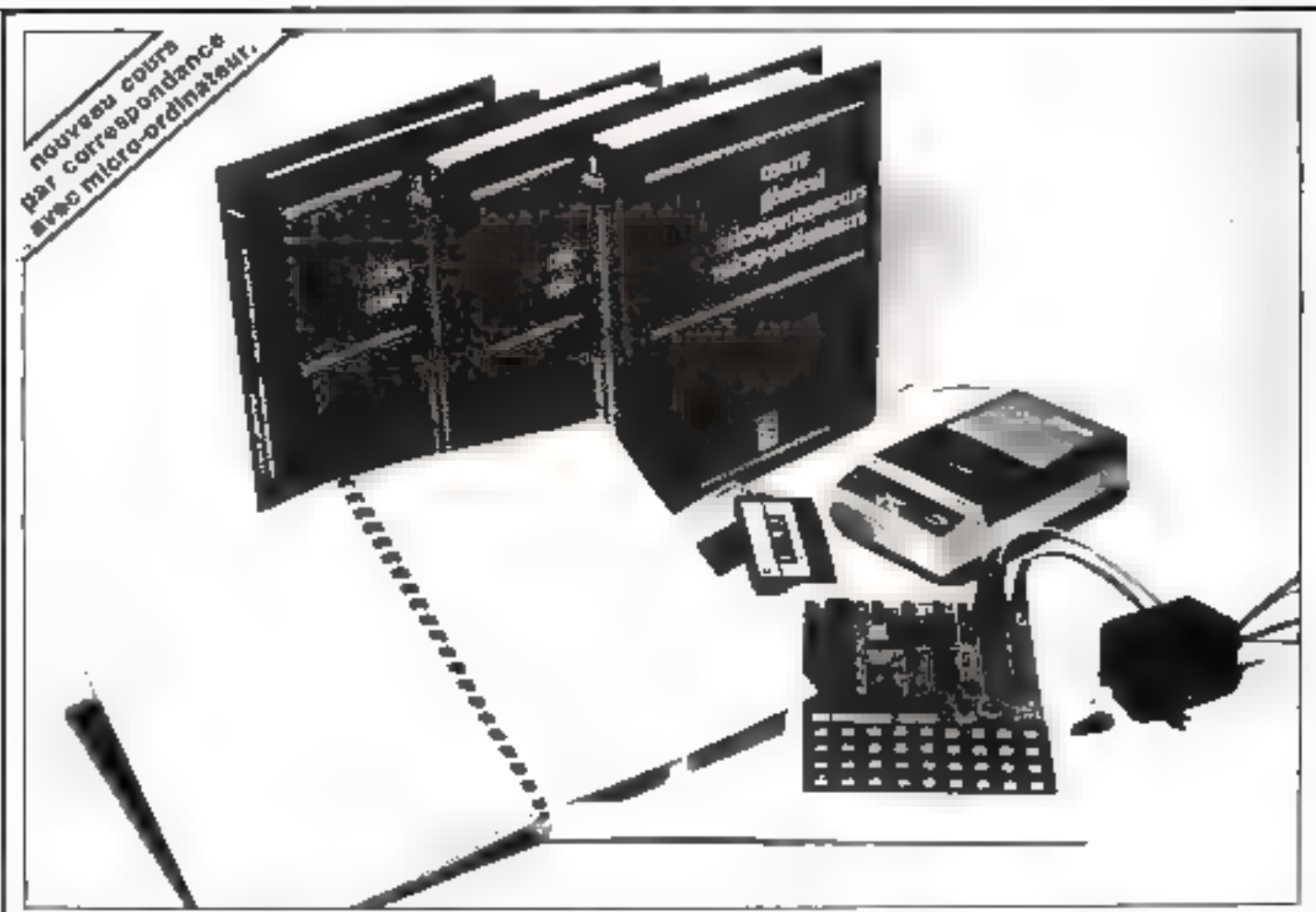

# **LES MICROPROCESSEURS**

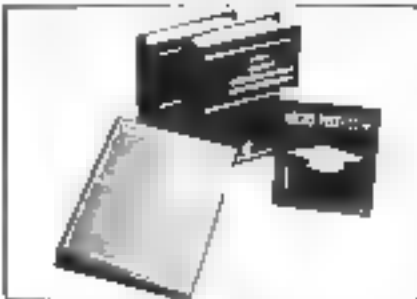

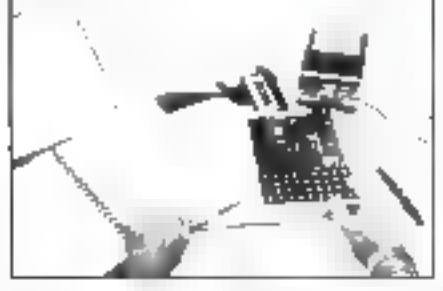

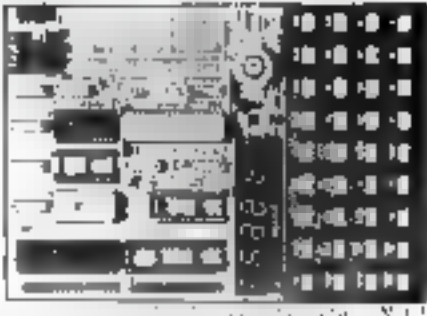

# Une formation professionnelle pour préparer l'avenir

### Découvrez chez vous les sectels des microprocesseurs.

Ce dours - bus perinelled d'adquérir touten les connaissances nocessaires a la compréhension du fonctroménielle interne at à if utilisation d'un micro-bidilhuteur

Yous sever cripable do rediger des programmas en langage machine, de concrivoir une structure complète de micro-ordinateurs autour d'un microprocesseur (8080 - 2 80)

### Un micro-ordinatuur chaz vous.

Notre ceurs par correspondance est accompagnó en option d'un micro-ordinateur MPF1, equipe d'un microprocesseur 2 B0. Un manuel d'utilisation a dié spécialement conculpour value permettre de régliger au tur a) a mosure de vos études les exerçidés pratiques dui viéturibil doncrétiser de que vens annaz aegos

Votra micro-ordinateur MPF Liest égiseé - d'un infarlace cassette.

- d'un synthétissur.
- d'extensions memorias,

- d'un emplacement prévu pour connecter vos chauts de commardé,

- d'un transformateur d'alimentation 220 V· 9Ÿ

### Vaus n'étes pas seul chez vous, à lout moment vous pouves consulter entre professeur.

Notre churs par correspondance avec micre-ord-nateur comprend plus de 300 pages. illustreen de homblieux achemas, désains, organionimmes. Elles sont presentées dans hold religious de qualité, faciles à donsidaer

Ce couts permet de comprendre tranquillement in fanctionnement des microproces-**BALLAS** 

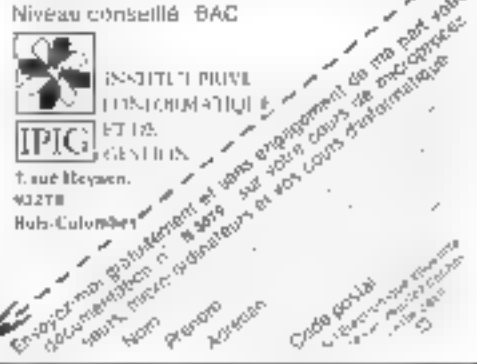

# Formation continue à la micro-informatique

Nous proposons 3 possibilités :

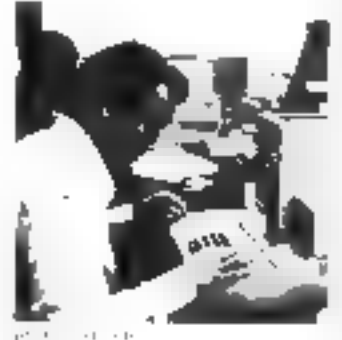

### **B** Journée d'inHistien à la micro-informatique.

Ele a pour const de montrer. à liencia позаптавов в laven finyaux pratiques). 長江 Ingario des applications, les possibilités et les amites de ly exigio uthermatique  $| . . . |$ Lundi 20 juin 1983

E921 Inflatt 15 (and 1 Prix de garacisatura 773 F = 1

### **Stage do 1 somable** de programmation EASIC.

Avec travaux pratiques. (ob there systeme 48 K pour dens interrupciel. Ery fan de statje foe said. **ÉGOR UP D'INFATIFIE** de gestion de<sup>3</sup>icher avec consultance and empsiled. Da stage he necessary pasibal connessance as departed international Tital. du 28 au 24 mm 1983 du 10 au 22 paillet Prix de participation 42-5 F HT

# Stage de 3 jours disquatten

ponsadre a ligiganisation, a siprogrammation et all exploitation un fichiers sur discountles magnetiques. a travers resulte du Disk Coarahirg. System APPLE III Traveux profitmes simmitre systemes (un 48 K in victor de INSOFICES Inventions particularly in Ce stage recessite

· son diavor sum idistage defi semior del programmati com prettable. a said d'uven amb humhé comtaissince. theoriginal une altrense prafique ob-4A3 (CHT 202) 4AP, E.R. du 25 Ju 27 juillet 1993 du 17 au 19 octobre 1983. Prix de participation : 3378 F HT

protection in process and charged that complete the control a la historia de partir de transferencia el pacte intropoles de margetes de sajaket de zous 165 conglet est those Departements which in uncounting

informatique douce desphone 533.13.50 Programmos détaillés sur demande

'L'informatique douce est une marque déposée de la société KA. SERVICE-LECTEURS Nº 125

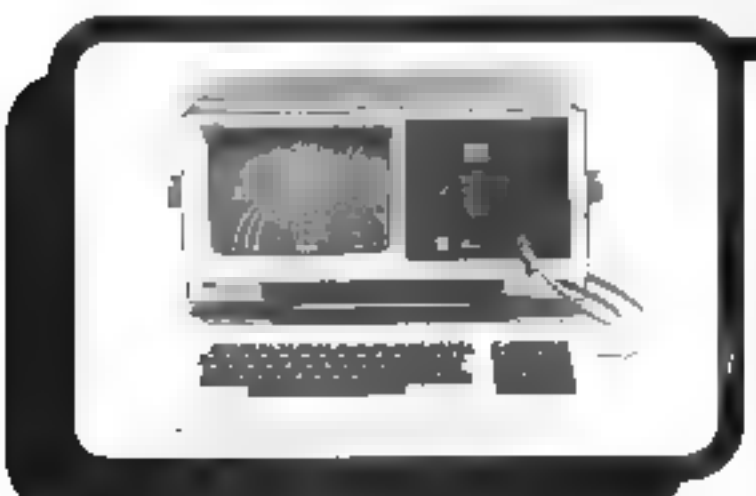

# **PUC : Un contrôleur** économique pour chacun de vos bancs de test

45-46, phon da la 4cm 6fc 150 редол Китуа Селия - 14 687 25.06 Тебе 204477 concretingually

 $\begin{array}{l} \mathcal{L}_{2}(m_{2})\oplus\mathcal{L}_{3}(p_{2},m_{1})\oplus\\ \mathcal{L}_{3}(p_{3})=1, \quad \text{for } n\geq 0, \; 0\neq 0,\\ \mathcal{L}_{4}(p_{3})=1, \quad \text{for } n\geq 0, \; 0\neq 0,\\ \mathcal{L}_{5}(p_{3})=1, \quad \text{for } n\geq 0, \; 0\neq 0, \; 0\neq 0,\\ \mathcal{L}_{6}(p_{3})=1, \quad \text{for } n\geq 0, \; 0\neq 0, \; 0\neq 0$ 

HDE&SCHWA

Contrôleur IEC/IEEE 488 - Programmable en Basic

- Kasaq ra 1bas agabalid inglasik –
- Plusieurs claviers disponibles
- $-$  Racksble on stendard 19 pouces logiciels pour tous les apparells RS

tio PUC est un calculateur qui répond à tous besoins. en masure et contrôle de procédés et offre une grande facilité d'emploi. Son faible prix vous permet d'avoir un contrôlour PUC pour chaqun de vos bancs de resi avec toutes les facilités d'un système de gestion de données. RAM de 32 KO, éditeur, mini diaque 5-1/2 pouces, utilisation avec clavier uțilisateur ou sans clavier.

Les ordinateurs produisent en général un large spectre de radiations électromagnétiques : un ban blindaga a limité au minimum la niveau d'interférençes rayonnées. Sont disponibles :

- $-2$  floppy
- Interface RSC32C
- graphique haute résolution
- Entrée/sortie (TTL, A/D, D/A, relais)
- Horloge en temps réel
- Floppy extérieur
- imprimante graphique rapide clavier unlisateur et pédale de commende.

Le très bon blindage du PUC vous permet de réalisar das systèmes automatiques de tests sur des éléments ULTRA sansibles.

# $\blacksquare$  Montez votre micro CP/M  $\triangleq$ vous-même avec le G.R.A.M.A.

Contrôtear de decembr integligation come.

10 III che (Fraun  $510157$ 

Weiter digital 1191

Smith of this life.

Unite contrate

2 duine in 6 Mer

Color serrenciments

र्द्र कुछे गर्भ गर्भ गर्भ पान के बाद के पान

3 Gebur 85 2320

SIG PID Zing

Gd. Kontras Ram

REPROM 2212

**Formal Europe** 

LDD & LNU

 $\frac{1}{2}$  (iii)  $\times$  PT

**Muniti** 

# GRAMA:

Association & but non-fuckets!

Gipung de Rephendor et Agaienstion des Micro Amaleum

Bombe recovella panie las dulliera il adratautic shembeurs Jephniciens, jeungs passiprines par la micro informatique et pour les futuls. ра пинам! Четелей по со СВАМА автот важе по верхе herologiques en français qui en donne la description complété point que chaque audite quearlar a un cun minuri asso disquiss et CP/M. comme systemic digitalization.

### Le DRAMA, questice?

Las stagents du GRAMA contide desetimonitine grande accion du formation or de rendro. goconoside as plus grand outches distribution. de Microprocessive et ou de pep apportances.

Pour sete il faict una machine diconomique mais performance et un système. d'enpiditation toute et qui lave-ten l'échange des programmas - digit CE/Af-Chagus memme du GRAMA raçoir gidtalemoitt un hein de 200 jugos ottvittin. várdníce dominir du SBAMA ZX 100, für dunnent absolument tinis für ötementspour moine à sium sa réalisation. Schemes, description des Coutable rappels de logique, plans, plicitos tables de reférence, expressions, librings spales communities are Religie speciale agus recevoir les **PRIGES & JUST** 

Unlighter do 2X 100 voirs poor is pulsar dans les néolaires de proprimmes enstant sites CP/M

Vens acros acrés à la bibliothèigin du programmine du GRAMA, et rapismêmy tes graupes d'utilisaireurs dans le domaine de la Robotopor, years argumentuma

# du livre au micro

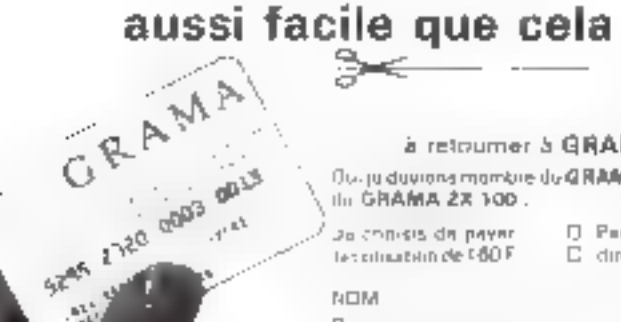

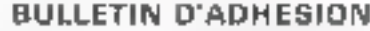

**The Second Second** 

## a retourner 5 GRAMA, 12. rue de la Guadolpupe - 67520 MARLENHEIM

**Pulmum** 

Out ju duvions momble du **G RAARA** et revuls maisarie de membre et le livre illosaler pratuit donnaim la abalisiation. the GRAMA 28 100.

26 conisis da payer ten citizat stift de 160 F D. Par C.D.P. no childsol benquente établica (ontro do GRANIA pontiam présent bullotin El directement su facceur

Chile postal

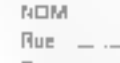

Convillatio Signature

(pour les mineurs, signature des patental

# plus de pannes secteur

Sortie 220 V Fréquence stabilisée à 1 % Tension régulée à  $5\%$ 

Autonomie fonction des balleries

Insensible aux microcoupures

**FRANCE ONDULEUR** SAPE 8. rue de la Mara 91630 - AVRAINVILLE

Recherchons distributeurs **France et Etranger** 

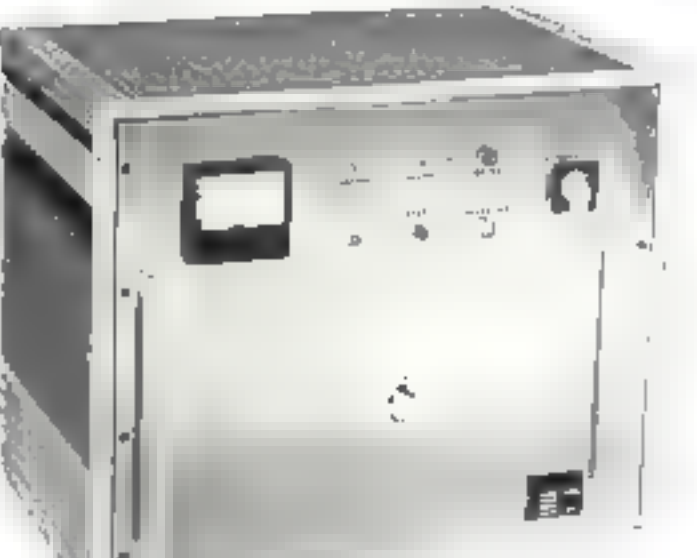

Appareils comprenant : **ONDULEUR SINUSOIDAL** CHARGEUR **ALARME BATTERIES ETANCHES** 

**VKL MICRO LA PLUS VASTE GAMME D'ONDULEURS** ET CHARGEURS de 120 VA à 20 Kva

**SERVICE LECTEURS N. 178** 

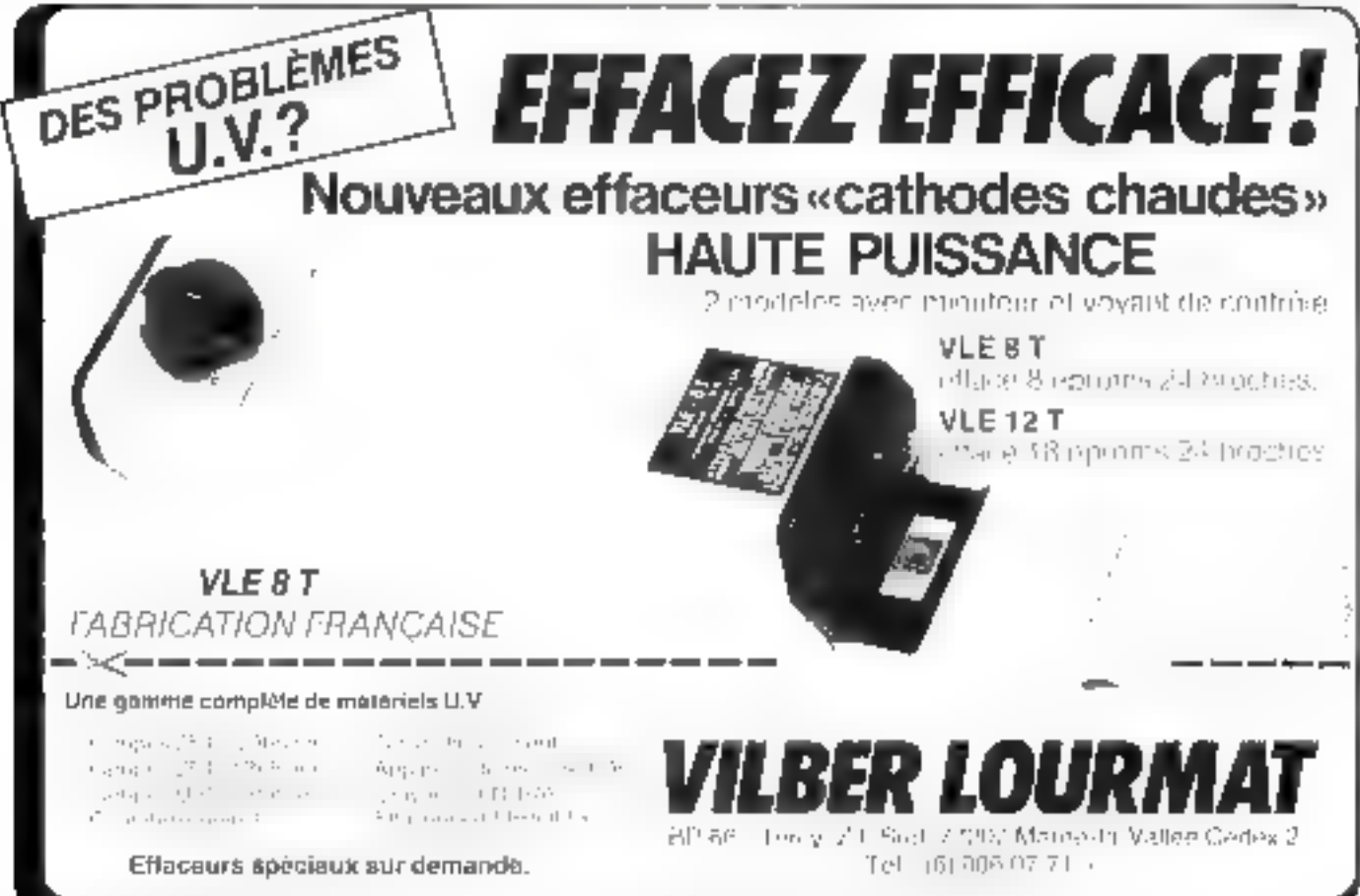

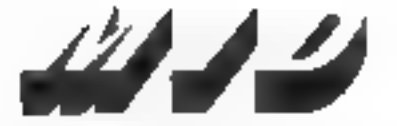

Micro Informatique Diffusion

Duvert tous fes jours sauf le dimindhé de B h à 12 h et de 14 h à 19 h Stations de Métro Parmantier ou Saint-Maur

# **Sirius**: le 16 bits disponible pour moins de 30.000 F. H.T.

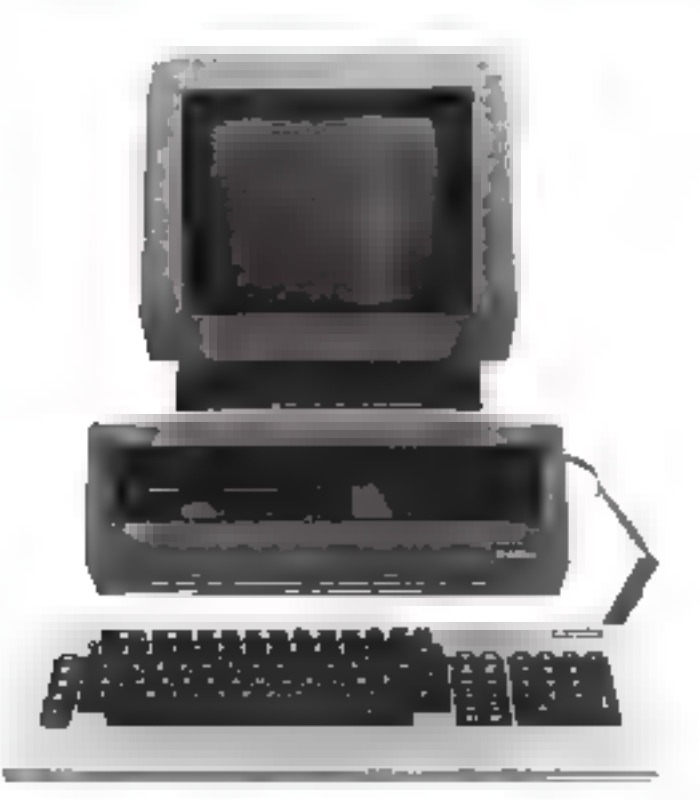

# UN SYSTÈME INTÉGRÉ COMPRENANT DE **BASE:**

- Une unité contrale équipée d'un micro-processeur 18 bits (8088).
- Une memoire viva de 128 KRAM (extensible à 512 K).
- Un cinyier sépare AZERTY accentué avec groupe numérique separá et touches de l'onclions.
- Line unité double de llappys 5-1/4" (2 x 600 K).
- Un écran 12" phosphore vert P39 ovientable honzontalement et verticalement avec plusieurs modes d'affichapes
	- eneges alphanumérique 25 lignes 60 caractères,<br>● mode alphanumérique 25 lignes 50 caractères,<br>● mode alphanumerique 50 lignes 132 caractères,
	-
	- · mode graphique 800 < 400 points.
	- Deux interfaces V24 RS 232 longtionnant en mode зупситппе он азумслтоле.
- -- Un port parallèle pouvant être configure en IEEE-466.
- Un symhètiseur de carole.

# UNE TRÈS LARGE GAMME DE LOGICIELS

Gréce aux différests systèmes d'exploitations disponibles<br>sur le GIRBUS 1 (CP/M86 de DIGITAL RESEARCH et MS/DOS de MICROSOFT) l'utilisateur dispose d'emblée d'une très importante bibliothèque de langages (BASIC, FORTRAN COBOL, PASCAL, PL/1} at de programmes Itraitement de texte, base de données, complabilité generale, paye, facturation, calcul scientifique, etc...).

# DE GRANDES POSSIBILITÉS D'EXTENSION ET D'ÉVOLUTION

Outre les possibilités d'exterision ménsoire (jusqu'à 512K) le SIRIUS 1 peut être doté en option de deux lacteurs de disqueffes<br>double face doubè; densité (2 x 1,2 Mèga-Qoleis) el bientôt de disques durs WINCHESTER de 5 à aco conservato con processo e rasa permetton: la connexión sur toutas les imprimantes, tables traçantes l'ables à digitalisar,<br>SDLC et X25.<br>SDLC et X25.

Pour loutes les applications speciales l'utilisateur dispose de 4 emplacements disponibles pour pouvoir monter des cartes interfaces supplementaires (pouvant être développées pour vos besoirts par MID).

\* Prix de la configuration de base au 1/4/1982.

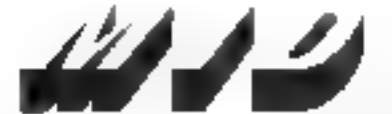

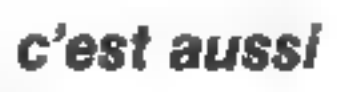

# Micro Informatique Diffusion

51 BIS, AVENUE DE LA RÉPUBLIQUE, 75011 PARIS - TÊL, 357.89.20 +

**July 1983** 

SERVICE-LECTEMES Nº 130

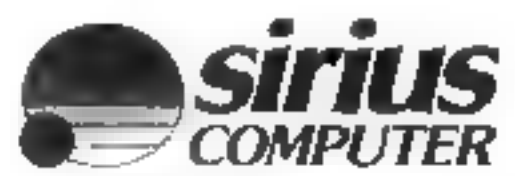

TÉLEX : MIDREP 215 621 F S A.R L au capital de 700.400 # P.C. Parte B 315 004 358

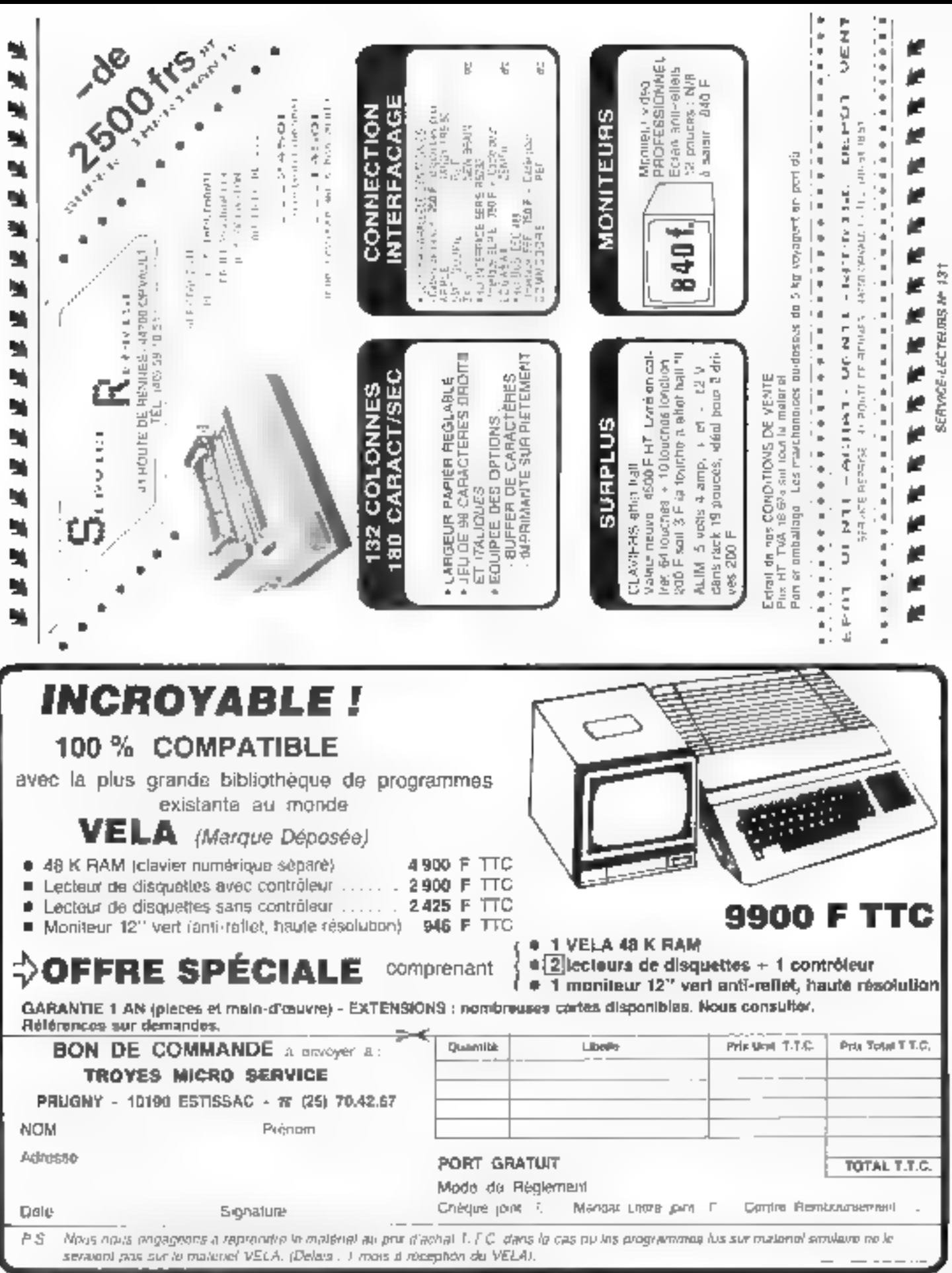

J

# **COMMENT COMPHENDRE** LES MICROPROCESSEURS ET LEUR **FONCTIONNEMENT**

EXECUTER "PAS A PAS" UN PROGRAMME. **CONCEVOIR ET REALISER VOS APPLICATIONS ?** 

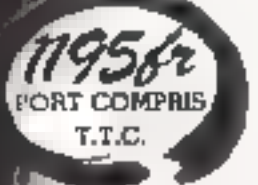

¥

# **14 AU III JUIN - MICRO-EXPO 83 - STAND N28**

Le MICHO-PROFESSOR<sup>TM</sup> structuré autour du Z-80<sup>8</sup> vous lamitarise avec les microprocesseurs. Son option mini-interprétaur "BASIC" (version MPF-1B) est une axoellanto initiativo à la micro-informatique.

Le MPF-1, matériel de formation, peut ensuite constituer l'unité centrale pour la réalisation d'applications courantes ou industrialies.

C.P.U.: MICROPROCESSEUR 2-80 <sup>a</sup> haute

performance comportant un réperioire de base de 158 instructions.

**CONPATIBILITE**: Exécute les programmes écrits en langage machine Z-80, 8080, 8089.

- RAM : Il K actats, extension 4 K (en aptiaal.
- **ROM**: 2 K ocisis pour le "Moniteur" (version A) 4 K octels "Moniteur" + Interpreteur BASIC (version B)

MORTEUR : Le MONITEUR gère le clevier ill l'edischage, contrôle las commandes, facilita la mise au point des programmes ("pas à pas", "arrêt eu point de repère",<br>calcul automatique des déplacements, etc.) AFFEHAGE: 6 allicheum L.E.D., taile 12.7 m/m

**INTERFACE CASSETTE**: Vibano 165 httpsec. pour le transfert avec recherche automatique de programme par son indicatif.

OPTION: extension CTC et PIO.

CLAVIERS : 36 insches (avec "hip" de contrôle) dont 19 touches fonctions. Access à tous les registres. CONNECTEURS : 2 connecteurs 40 points pour la sortie das bas du CPU ainsi que pour les circults CTC et PIO 2-80. **SERVICE-LECTEURS Nº 133** 

MANUELS: 1 manuel technique du MPF-1. Listing at menuel evec application (18)

Matériel hvrá complet, avec son elimentation, prêt à l'saploi.

"MICROPROFESSOR" est une ratingue déposée **MELTIDEEE** 

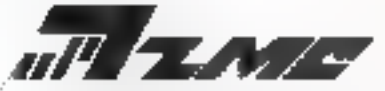

11 ba, rue du COLISÉE - 75008 PARIS - Tal. : 399-20-20

- Vouldez me latre parvonic :
- MPT-1 A au prut de 1.195 F T.T.C.
- MPF-1 B au pria de 1.203 F T.T.C
- avec notice et alimentation part compris

: Lee modules supplémentaires

- I. I Imprimante 995 F pert compris
- 13 Programmateur EPROM 1.395 F port compris
- Li Synthetweur Musical 995 F part compris i | Votre documentation détaillée

NOM:

**ADRESSE:** 

C1-joint mon reglement (cheque bencane ou Q C.P.). Skynature et date :

# **APPLE · NEC · SHARP**

• SIRIUS COMPUTER \*

# **SORD • THOMSON • XEROX**

Complabilité 32.000 écritures Stock 10.000 articles - Paie de 1 à 1.000 employés

# SUA NOS PROMOTIÓNS : L'équivalent d'une imprimente GRATUITE de 80 - 132 colonnes

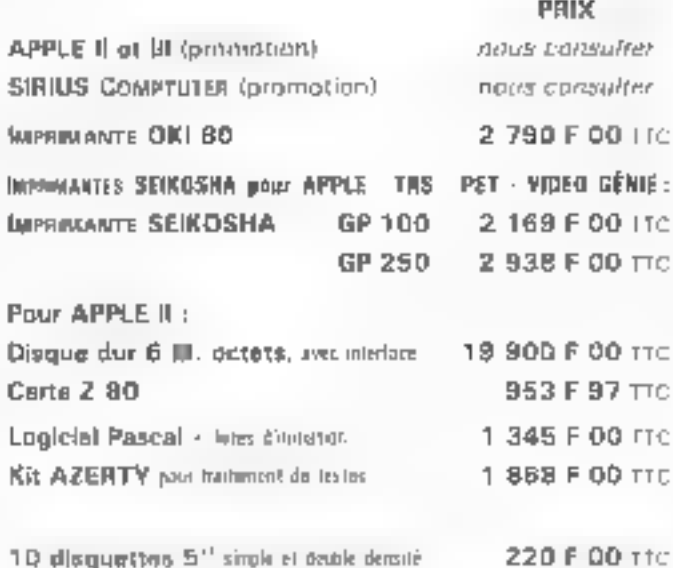

Commandes téléphoniques : (B) 014.38.25 Expédition rapide France - étranger Assistance technique, maintenance et dépamage assurés

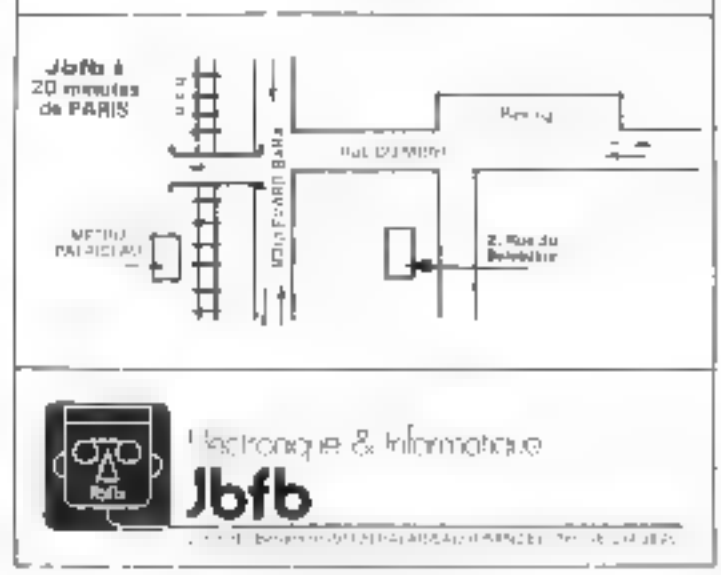

# **Devenez celui** que l'entreprise recherche

so, d'une camero necossilo un consoliindividual sociour. Grácica l'exponence anquise depuis de nombreuses années. les<br>consellers de l'hyppi Phat Come Dira sont qualifies titler examiner vote cas perserved et pour vous onenter lace a un highelié. du travail on les offres sant permanonists pour las vrais arciossionnels, memo de bulunts

### **Les Instituts Control Data**

Depuis plus de 15 ans, dans le monde entimie.<br>les Instituis Control Daza entipalir vacation. de lumier des malessionnels son carretes<br>de l'informazion : Calle Parmazion, a film prive, estume (are appartirity offerte pin ungrand construction

### **Las relations industrietes**

Control Data est un concact parmament avec les entreprises aux alitisent l'informatique. ou laboquiant et entiementient des parculateurs, de qui o posmet d'assimer des fanmations success intentees was belong en-<br>specialistes, impressives. Particularment quattres pour les postes disponibles ixers. lies ebtrepases, les eleves implomés ontienneed unicate de reusivos exceptionem

### La formation

Elle estimbersive et pratique. Pas de staterthe trial enginess ensorgies est occidencial calisable. La diversea des mainnels axpe mientes (CBC en BM) david le plus lacier evental d'empresours pare thels

## **Les carrieres**

Liestitut Prive Control Dara assura la feribellicht und deux parrièren porquesies de **Certification** 

Analyste-programmeur (en 19 seinemes)<br>- Imporcieur de loainterian e (en 26 %). **PLI DRIG** 

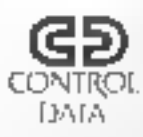

Dans Finne ou Failble concribition on enceria(international subscription of the completed qui abus convirta l'aviennique vons situitinsez. Pop teneliger d'un consel d'orientilien ert-vez on telepheresz prijii prendie rendez-**MILLS** 

# **INSTITEIT PRIVE CONTRO**

Cours d'analyste-programmeurs à Paris, Nantes ou Marsellio Purchu 124 59, rue Nationale 75013 Paus 391 (1) 504-5-09 pn bureau, 124, 39, boulevard, Versingt Dalpusker 13255 Marriede Concy 4K To) 79"(78 U5 43

Cours d'imapediques de maintenance **a Paris** a Investi 124 Berne Nationale 7500 Parts for thirds4 (\$ 80)

# **COURRIER**

# A propos du langage Forth

Duns vatre urticle présentant le langage Forth (= Miero-Systemes = nº 29. p. 94). valss mentionner le livre de l'an Ibrediu. · Starting Forth -, (Forth Inc., Prentice-Hall ISBN 0-11-M4293D-8) Habitant la prisvince. Foi des difficultés à me procurer cet ouvrage. Pourrestyous mindiquer une librairie spécialisée où je pourrais le communder."

> H. Boiller 29/200 Brest

Il existe d'Arris plusieurs lihrairies spécialisées duas la diffusion d'ouvrages anglais va andrictins, ands your doubles. l'adresse de deux des plus esmitaes. Divisger de l Noun paur Querrier Jesus 78, bd St-Michel 75093 Paris TV - 111 326 42 70 er de. Smith & Son 248, rue de Rivió 750g) Paris Tél 11 (11 260 77 97)

Notes intermonations dustrianteprossènge librairie, apécia/ade en informatique, qui dispose, en plus d'ausrages, de cortentes renaies distingênes de naienzonfermanque. Il s'agrir de ila Nacefte 2, rue Compagne-Première 24014 Pans Tél : (1) 323-56-46

# Synthé, j'entenda dája ta voix l

J'ni décepyent dans suite arsiele sur » Alphasynthé » (Micro-Systèmes nº 30 p. 112). gue was aver présenté. Il y a deux ans, un appareil permet-(μη de donoer la voix à un Apple II . . Synthée.

Pourraizz-cous are communiquer în référence des nomères de Micro-Stytchnes dans lesquels unt ête publiés des articles se tappertant à « Synthé - ainsi que l'adresse nú il est possible **d**e ve fek <del>рикаце</del>т ()

M. Lascambe **JDD(f)** Nimes

Le numéro concernant la realisation propressions dite de - Synthé - étant épaisé, suras vous conseillans de prendre contact area d'autres fecteurs (en utilisant nos perites annuaon grations put exemple) qui possèdent l'exemplaire en quesrion ou qui ant déjà construit le  $-$  Synthet  $-$ 

Les numéros conferiado un artaile à seu sujet nont les suivapía

 $-$  <sup>N</sup><sup>1</sup> Já p. 97 :  $-$  Synthé =, hatre première machine par-**Гилие** 

No. 18 p. 87 : Failey - parlet varine micro-codutation, redaisez cette interface - Synthé -<br>- Nº 23 p. 64 : Synthé : une

nouvelle muchine qui parle et dui Chante.

 $=$   $5.26$  p. 100 . Une interface pour Synthe.

Nº 30 p 112. Ambasymble, Finlerpakti: vocal de voi prograininies.

Vous pouvez commander tous ces munéros (sauf le nº 16, detroit ou service des abonnenien!» dont l'adresse se trouve en pare 4 de ce numéro

# Microprocesseur ou mioroordinateur ?

Je wohaldernis aspir des renseignements au sujet d'un circan partast les mentions sui-<br>vantes - NEC D9514<br>R68126 - Peat-être, pourrais je me procurer sa fiche technique auprès de la secuité papanaise NEC. Malbeurenvergent je sini pas son adresse ma France, politica-voils me la согланительног ?

A. Weste 62223 St-Laurent

Pupy fout ce qui est du domaille des circuits intégrés (micraprocesseurs, relationes, etc.) rdnessyz-mus.in

ALEC. Tour Chenonceaux

204. Rand-Point du Port de Since.

92516 Bouleyne-Billincourt Tel. : { (1.620.64.00)

Si vous désirez des renseignes ments sur for micro-ordinateurs. the certic allanguic, coalitaction. Omnicra Promition 110, avenue Manezau 92400 Courbevoie Tél. : (1) 738 51 42

# Comment être publió dans Micro-Systèmes

Võus étes nombreux à nous dence au à nous teléphonet pour nites demander des rensergoements sur la façan de présenter un programme dant vous sauhaitez la publication dans notre resue

C'est mete plande que nous repondons à ces demandes d'informations, en yous indiquant ci-optés un cortain membre de précisions. Celles-ci sont destinées à lastauree une certaine humagemente de la présentation pour permeitre à varie pregrainme d'étre publié dans les meilleures cunditions

Availt tout, votre grogzamme doil dure entrerement original et parfaitement nu point. Ensuite, le hating that être complet, nee, tion contrasté et édité par une imprimante. Les hatings peu livibles, écrats à la main ou tapés à la machine ne sent pas recontrestant option fines all conservavource d'esteurs

Il doit aussi être comprébeitseble (favre de nombreuses - REM - explicatives) et posséder une structure modulmire (complier an besiin les minis-<br>ws 23, 24 et 25 de Micro-Sys-<br>ténus trastant de la program mation structures).

Il est conseillé d'éviter l'emplui d'instructions spécifiques à chaque micro-endinateur selles gue : - PRINT CHRS | 11.<br>POKE, PEEK, etc...+ Si vous dies contraint d'en utiliser (par exemple paux le gestion de l'écran ou pour les graphiques). précisez duns un récapitable leur râle et donner leur couivolent éventuel en Basic « classi-Que ».

Outre les éléments déjà cités, le listing duri étre acompagné d'un prticle riactylographié dont le but est de présenter agréablement with programme Cellanticle compartern de préférence les indications survantes.

- Le but di l'attrait de proeramme (sing la forme iffune brève introduction).

- Sa finatité

 $-$  Sen mode d'emp $\blacksquare$ .

- Cite description générale de sun architecture.

- Une description détaillée de toto les puints intéressants qui délicots.

- Le tableau des variables principales avec leur rôle

- Des exemples d'exécution ivitis d'une imprimante nu obtenus en photographismi l'ecran.

- Un organigramme general présentunt la répartition des iaches nu un schéma d'organisation montrant les différents. appely our sous-requiries.

- Les références de l'urdinatedr, du système d'esplistation. et du limpage utilisés.

Enfit, n'oubliez pas de danner junter vas consdannéer. nom, adresse et numéros de téléphone (bur, et dium ) isà il est possible de tams toindie.

Bien entendu, chaque programme publié with serz remiinére sur non base dépendant de l'intérét et de la longueur de votre amale. Suchez cependant quidité se situera qua emicrizes de 400 h par page pabliée

Merci d'atomee pour vitre collaboration

# L'adresse de e Sophie » 7

J'atmerait compaitre le nom et l'adresse des auteurs du Systénte-expert - Suphie -, mengence Artificielle et Logo i, Muchi-Systèmer n° 30, p. 96). **J.L. Morgan** 17205 Ruyan

fies attents de la systèmeexpert sont au mambre de trius : J.-S. Brown, R. Rubinstein et R. Burron, Yous pourer les contacter par l'intermédiaire de la société suivante. Bolt, Beranck, and Newtonia

Ĵл.: Cambridge htussachusetts LUS A.

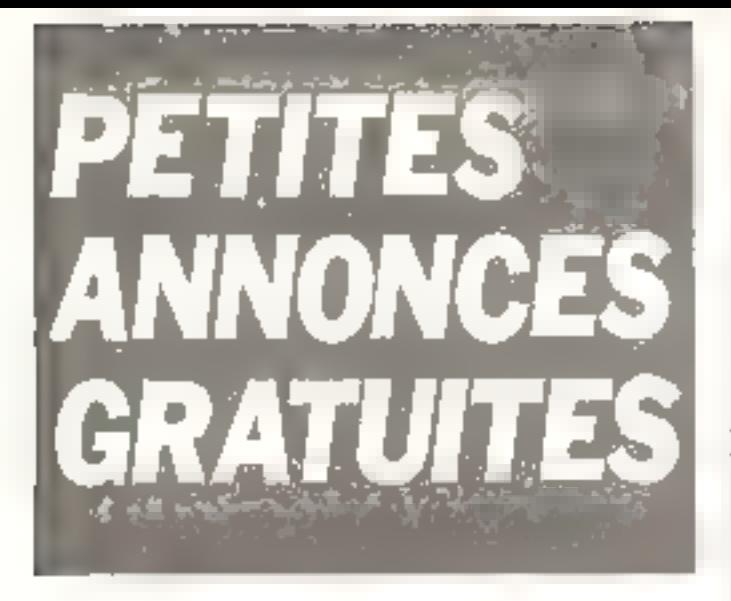

# Ventes

Vds TI-65/4 A av. chbis K7 av manuals 2.200 F B. Dekigu-51-U0 Tél : (33) 05-15.54

Vos 702 P Ceslo + FA 2 ev.  $dec. 57$  jeux + iii Découverte du 702 P n, 7 100 F. A. Pnchmajoa (3. mija Albert-Celtrine)<br>94240 | Hay-les-Royes Tél. 11:060 99 56

Vita TRB-80 mgd. 1 niv. 2 16 K T.B E av manuels, proge. sortie son, 4,200.5, L. Boyants. 9. Imp. Sarculan, 13005 Nail Beile Tel (311-42-93-94  $\log 17 h$ 

Vds TI-59 > imprim. PC-100 C, sv. mod. da base, mod. maths, 60 circles magoat. de papter, allen., bourse at manuals techn., 1 500 F. G. Garcin, 48, run Guy-Mocquet, 75017 Paris. Tél.: 226.10.30.

Vol. marie maren, av. marte MANI GS, 500 F (2 K2) + K2 de proga imilio Z-XAS, 60 F.<br>Mergo, 50 F. Toolkit 50 F. Cal. cules mark vectories 120 F PSS Compiler 50 F. Langleis, 5. bd inning 93790 Tiens biny 761 - 203 41 28 lp 3231

Vds Apple R+, 7 650 F A Dappinga, 66, lul Malesher.<br>Des. 75008 Paris

Vds TRS 80 Jichl, 1 hrs 7. 16 K, Av. Intenzy, Sun. Trynes, piaps (Edi-Asm. compil Dasic. Poscal Flight Simularni, Cosmic Fightite, Attack Fin- Murado Mission, Gataxian, Galaky, Invasion. Nova. .. 3 GOU F. Lingenis, 76 Hea. Boss this Guileaux,  $91330$  Ymres

Vits ZX 81 + ext, 16K A man, i Le potit livre du ZX 81 e. alim or rein proge. 1 100 F. (1 Darbel, 21 allas de la Dordegne, 77176 Savigny In-Титріа. То! 053.56 58 lap. 20 hl

Vits off 27 h 25 Milcro-Sweet, IDF In H. A. Martin 14, rus<br>Guillaums-Pelicier 14000 Moniculliur.

Vist VIC 20 av. Databelle, soja programstertchen (Meingen, Master Mind Startrak, arc } + Leither marked El parlones structure Et livros, 3 UOD F F - Gersuis IT be, me tacherar Ir400 Tonlouse Tél. . 20 97 70.

Vits TI 59/4 A av cables K7 Indrustes de pape, MTi Invaders MT/ Extended Booic, transfer manuels hans juryp divers<br>4 000 F J M Caraly, 35, rus<br>du Four-St-Jacques 06000 Parpignan.

Vils Cado FX 702 P + interl  $KT + mprim + wrefFST +$ 4 cass jour Logittick, 1 300 F Valente, 47 B, rue Vignobles.<br>78400 - Choliou II Tél : 698 14.55

Vik TI-59 + PC 100 C el<br>cartes, 1 600 F Tal : 489 48.9 / 119 h m 20 hl

Vds 1 camp. Journel united ATOM, 20 progs 100 F<br>M. Bais 181, 379 DR 83

Vds kniprim. 230 81 au 2 de papier, ESB F. M. Michar, 2 tijs. av St-Saens, 14500 Bériers.<br>Av St-Saens, 14500 Bériers.

Vos TRS BD med. 1 48 K av int minidist, NEWDOS, Protile, Cabal, éss (+ du 100)<br>progs ut 20 discuel l 60 000 F B. J.-L. Cambier, 20ree renche 7450 Nimy (Mons), Baiglaue.

Vdb MKD2 6800 av the et plins. 5 V 25 A, SDO F Tol. -504.44 68 Nort.

Vils Apple # 48 K + 2 loct. ev. contrôleur 4 certa lang. Id R + mon Ambia + Visicolo + jaux + Pancal + CX Multi-Geef. 19 500 F. Ragnaro, 25. rue Velaeau, 37100 St-Eyr-sur-Lana, Tél. (47) 41.48.31 pu (47) 103-24:82 IELR }

Vite partes Tovarnier 68.09 i EPUOR + alim. nv. compos. cumul, : 500 F carte RAM 256 K. égüpén 64 K. 600 F. J Fourcode, 23 ILB T - Ranaudol. B6000 Portiars Tél. (49) BB.7167.

Vds PET-CBM 2001 + bscovid. cass. + doc. + cass. [Chest Ass., atc | + Tholkit, Ch. eart CW-RTTY of 38 TV in Atarl 800 nt part div. T. Epper. 13 av Roger.8 1030<br>Brundles. **Belgique**. Tél : 02 215 27 74

Vds TRS-60 mod. I niv. If 16 K av Tog ist läblich, 4 000 F<br>G. Letter, 19. biz du Riou 08400 Cannos, Tál (93) 45.61 0 \*

Vits Apple 2 + iiv. Z itrivet 60 cal. 280. nois proge. Visicale Writer 7. Jean Wordsrar Mu migth compliat. Basis, Forthin, Pancal Furth, Luis also et 60<br>disquar, 20.000 F. Jaues, 1,<br>square Bairerin, 78470 Cres-April 10

Vds HP 47 av. Aviots, access. dt pruge topographe, relon aritik Bieth, éfgin huntas divers, 2,000 F au 16,000 FB P. Buadas, 170, run des Croix.Belgique.  $T \neq 1$ 065/88 31 58

Vils T1 59, 1600 F Jean 0. rue des Véroniques, Longvic, 21600 Duan

Vils MZ 80-5herp, Busic 5025 4 man J -J Masson, aalon-de-

Vols TRB-80 mod. 1, niv. 2 av automind 32 % + three av. 2 005 INEWOOS et TRS 006  $2.35 +$  mod.  $+$  informations, 7 DOD F. A. Barcar, 28 ter, nie de Plasmer, 94130 Nopen-<br>sur-Marne Tél (877.52.49.

Vils ZX-81 + invers, vidéo + interf. K.T. Micro-Syst. N126 + intert. Blienci, O shar i e a La pratique du ZE-81 w. 1.200 F. Chabert, D. Travorsu Der Tourdres, 00500 Valbering RE.50.PV (COL.16T

Vds Sturp PC 1211 + intert CE121 + doc, 800 F 76L 006.32.76 (ap 20 h)

Vds asolita, Leeder 180-310 simple 14406 # MH. 1 000 F + dres compos slactor J.P. Board, 5, rue Michal-Vasserii, 69.41.57.

Vide ZX-87 clay, pro. + imprim. + mv. vidéo + case. 1 dames, sincli car, ZK calc, lieb., gestion, complet + BD moun + ett. 64 K de boitter pro.. 2 BGO F tobon. ÷ neveen inclutes. P. Fousserau, 25, av. De Gentle 67000 Strusbourg

Vds TRS-80, mod. 1, niv. 2, disting the control of the state of the state of the state of the state of the state of the state of the state of the state of the state of the state of the state of the state of the state of the state of the state of the grim. GP100A. Ch. at 6th Irgas Apple IL P. Bour, 22. rus Du Du-Calmente, 94240 L'Hay-<br>Du Du-Calmente, 94240 L'Hay-<br>Iss-Rosss Tél 661.67.48 km  $17 + 1$ 

Vds TI-54 av. pogs dans. 350 F. et ach. MEN. 6800 D2 ou 8802 DB av alm. J.-R. ou move by it will Fock.<br>Schingt, 98 fer. av Fock.<br>94120 Fortanay sous-Bom. Té: 8/3 75.79 lag 19 NL

Vds ZX-81 + 16 K + maps. + progs: Filote, ZXAS, ZXDB, 4  $dnc \rightarrow 2$  livres (code Mach.). 1 200 F J -M Chateau 23, 84 de Saut-Ni-Lóvip, 70170 Le Calls-St-Claud.

Vds pr ZX-81 ech. hrteri, htemies. + chang, coroci (position)<br>HPL + ceatel plan circuit + FPROM + matter 200 F info) rue de Faugères 35000 Renras. Tel |99138 55.74

Vits pr ZX-61 Printer + 16 K. 700 F 4 Benhaddou, 30 rue de l'Ukraine, 31300 Taulause. BD.08.34 (FD.18)

Apple 2: vis carte harlogé<br>Super Clock 2, 600 F, carte de communication, 500 F. clas. Eithänder 2, 1,200 F. R. Dufuur, Tél.: (36) 40.00.38 hrairl.

Vds FX-702 P + mprim. FP-10 + interl. N7 FA-1 + snan. + nhrs proget 1.500-F P. Evrard ID, rue J Ranard, 77330 Gron-La-Ferrière.

Vds lact, de cartes HP-82 104 А им boile 120 салее 13 8109) 1 200 F + mnd financies ov man, 300 F C. Dossrier. 42, bill Victor-Hugo, 02100 St. Drumitin<sub>1</sub>

Vds TI-57 compl. + deux contráteuro Menna MX7028 (4D kf1/V). Smognerer 74, rps de la République 69160 Décihas Charpeau. Tél. (7) 日本化 日真 日之

Von TRE-BD, why, Z. 40 F. av EVEL KT 4-000 beurls ampt son, mallette de transport, nove listen et Juan et M. In 500<br>progs - 9.000 F. Kuma - 3. rue Georges Clamenceau 42100 54 knownering, 20 hr

Vos boltier kapalec al morebed. Taylerner compliavinate a calction, chairman and combidation  $2$  vernistenis 1.400 f  $\pm$ Costs to Nessan Pizzur St Privati Tel. (531-28-25-29)

Vds Vldee Computer System Attack av. 4 cass., Asteroids Combes, Superman, Dodge EM 1 500 F. O. Bonsard, 5, AM St Brane, Crassy. 71530 Childreни- Бабля, Таї.: 1651 46.70 16

Vds elections vert 31 CM<br>7507, Tel - 532 94 96 Tec 19 hk

Von THS-NO M1 Lev 2 3.800 F. Priet Leap 32 R.<br>3.300 F. Priet Leap + cânt 3.500 P; l'ancentile es dres ябик ргода, 10 000 F + недию OKI 80, 2 300 F. Claude, 16-**B67.32.02 Ibnr.3** 

Vds Seneor Chees just d'échect électroniques) + mod Ströng., 900 F. P. Mercuin.<br>100. ne de Charunne. 760 H. Film No.

Vds TO7 Thermom + carlouche de Beart e cartouche jeux<br>type Missier Mund 3.700 P Tál. 125 13 81

Vite traductries Texas linetransmits av mod padant angl. at traducent esg -arg fr.eng allacangi ai myaree + tour air. BOPF ( Paig 34)<br>New der Caller, 9154D Mannecy for age an ise

Vde carte seupleur finnsy pr MS 1, Basic Sin 1807 24 BO F et MC 14411 AC F Tel (2) 950-52-55 sold

Vda Vlaifile, Tonsasın, Poly Ste-Marguarde, 89000 Auswrn Tài (86) 46.90 10.

Vds TRS-80 mod 1 16 F + nbis livras el prope jeva 3 500 + + Imprim. Tandy Lynn Printer 7 - libre of riter!<br>TRS 80 - paper - 2,600 t - Cor bert, La Piterdiere 53700 Villernes-la-Juhel Tél 1431 03 25 92

Vida 23:51 + ast mem 16 K \* rans progs + man \* etterf<br>cass., 1.200.F. Boissy Ter CASS ... 663.28.29 (sp. 19 h)

Vds 71-56 C, 400 F Clav Mayde pr 23-81, 2001 V Beache 2' lus de Sene<br>78110 Le Voemet Tél 976 50.42 lap 15 h)

Vos Deborne 01 const 7<br>fragmen 100 s t Impelm. Sol: ligate (20 100 a. k top et pregit divers 's ODD F Tham 18 Year Gardente 34FOO Reda news T= 22.22.63

Vds FD 1731 8, 300 F, 64 X MS 4332. 3 denantic, RAM 400 F 2 BO ACPU 4 MHz 2<br>80 CPU 2 MHz 40 F 5 V 5472 P. SOF 6 - 8215<br>#OF 6 + 4702 - 2005 B **B**  $12!72$  BOF  $8 \times 41164$ 40 F 4 K panz 10 MHz 40 F - 4 - 10 MHz 4UF 6<br>= 2708 1150 F T41 2774:66 lap 20 ht

Vide TRE-BO, most. 1, the 2 16 K = Diskit in La Prehisse du<br>165 a = 4 000 F = 2 Africanese 55 nm de Moncoaux 60940 Сициник. Те: - 141 472.90 47.

VOL TRS-80 PD K CH 2-4 MHz ev. Graphis BD at 750 ninge 4-500 1-tun 6-500, 1-ESF 2. Wafers as "progal." FOO F. 9 mprim 12P 80 valbra CPU<br>1700 F. P. Varian 199, ex-Vozait, 25016 Para

VDS CEM BODS, CUM 2050. CRM R024 QL + Visicale 73 K  $\div$  WP4  $\div$  CZZ + non prop. (ем» «розвищая 35 000 F. G. Turnet 6, the its Bolt-Sabot, 28100 Oreus Tel (17) 40 66 66

Vis MS 1 12 4 BAM 16 K ADM HTM BK BASIC BA MAN that have done appears impressed cias es PIA dos casos dos<br>compli, études 3.2007 l'ét 799.79.48 (mp コロカー

Ville Spectrum 16 N. 11.500 FB Ch. duranted an prime Sunctain 23, Bit, A. Liepher ver 2 desetors 1200 Bruns 220 33 49

Vita Victor 48 K + magnéto K7 incorpore K7 Basic K7 Enathilarius in C. Langage inechine. Of proge lieux, stall and seignt + poigneas de jeux<br>a ODCF C de March college 23229 B-renat

Vos CRN 4016 + magneto ils ted paratele Centronial doca haven the Commode pushe are n E = note proge fit dont desass 6.000 L.M. Wareh 58 (es des longuilles, 50700 Pont-Ste-Mskench, TEL (4) 472.30.86 (op 19 h)

TRB-80 coving many 32 K de concept benson, 500-f.<br>P. Beller (en Frances Bayon) 337 financial

Vds OAI 48 K + 10 K7 and desease Sergen + unit + jeto 4 cápiss leariter 4 in, Hi-Fi RS 232 + mun in F Bertheen 44, av. Jean-Clarr, 74000 Sey. nod Tel (6D) 45 63.35

Vds Apple R + certe lengage (Phecal, Fort.) + contrôleur + log, non (jeas, anl., Visic., PF5 atc.). Durrier, 1, Tue E.-d'Dryse  $3.2000$  Tours  $T_{0}$  and  $T_{0}$ 46.07.96 (sqirt)

Vds to Apple 2 : Reggies 6" + conti. + DDS 3.2. 3.400 F + Hoppes seal (2.000 F M La **Gas J sue Remberatiers** 18700 Tourcaing Tel 25.05.21

VOL ZIL-01 + est 54 K + class plu + intern + cartes E 5 +<br>28.99 (gest 4.67 + RS 252) 4 my. video + dou + trans +<br>K7 progs 3.000 F # Bidanh des Chikimes 6 rue Descombmm. 75017 Paris. Tml : 380.73 16 ou 555.31 18

Vds serie KVB die SITC pr Apple 9, 16 dré HGA → muni<br>800 F. Guyanneus - Tét. 562 18 50 au 579 44 38

Vds pr Sharp 1211 ou TRS-PC1 imprim. CE 122 1+ interl. cass.), 600 F + or 783-80 nind I are Quick Printee 2 (paper installed 32 colonees) (OOF + Videopack 25 Rd Austal BOOT + 3 cass de jeux \* maner J L Boton 10 jue det Disease, 78400 Chatgo 14 952.21.42

Vold Apple R Plus 40 K, loct de finapy av. consrôleur carle hys me too at min, plus doc (friend), 11.000 F J.P<br>Define Tel : 780-73.54  $(p - 202)$ 

Vds Asam 12 R MEV + BK mem lang Ass. Base of Forth aur K7 av men., 2 livres, 3 K7 the pauls at its fest cordons. HHG 756 > 197 J -C. Gipliapti, 4. res, des 3-Fores 78390 Bougi **Aral** 

Von Chesa Chall, il su mai intte first piles at sect. BOO f iss sim Lovergne Tat 205 06 70

Vole PC 1251 + man dight 1 250 Г. В. Јалин, 1 феј, пле Corviser 91200 Athre-More FAI D48 29.27

Vds Sharp PC 1211 + nterl 87 + bluz progett im<br>prim forteif 122 + berne 1.000 F. M. Room Common dies Heute Dregte 78750 Maret<br>Marty Tel 958.64.83 tap 19 K 30r

Ville Caralla FR-702 P. F. Interf.  $FA2 + mmF$   $FP + O + 9$  ris sa pair + butcas + billiograph + = A le découverte du FE-702 P.W. (PEH), 1400 F.P.<br>Royay 14 Tua de Jarasa<br>17000 Le Mans 7el 1431 81.55.68

Vds EK-81, ZX Printer RAM 16 K. 2 cahiers de proge interalog. angl. (3D Defander, Puck-Mas Fight Simpletoni<br>1850 F. Nicolas Tái<br>424 32 59

Vita Apple U.Plac 46 K + Papes cant + mon Palas 11 500 F, Nguyeh, B1, route de Sartrouville, 78230 Le Pacq.<br>Tél. 976-7839 Le Pacq.

Vds (eex Videopas (ss ST) + 6 K7, 1 150 F Candevielle, 13 rue des Roséres. 33000 Pes NE 78 156145 '733

Lytden: vds EX-81 + 16K RAM + nbre proge de jeux IRubik Munders desson etc.) 1,000 F. A. Israel Teng. machine IL M. 24-91. Fruct at attudes) S. Chicha 9, I've data Satzlona 9.1260 (as . des.

Vds Casto VL-Tone VL-1, pr amateurs. I occaves 10 rushmes 6 instruments. Jampis, 55 in Varee aus Loups 92290 Characay Maraboy, Tel. 631 05.27 (ap. 19.6)

Volt darts, prog. 230-81, Pacman Richle-Culse, Casse Bripune etc. Pea unit, 40 F. Guém. 2. rue Kaintra-fles 75013 Paris,

Vds ZM-81 + MEV 64 K + 1 ERST. PDD OFFICE IP 3 GYPS ZT 81 1900 F. Gelis, 14 agusta<br>Advance: T5005 Paris, Tel 331 71 66 (30 19 81)

Vila terre, portable TI-745, compr. claw. imperm., coupleur scoustique pr convivande par que, 781. . 056/21.65.70.

Vds DAI 48 K av tv oldlet de vannozdi 4 diversionoga,<br>4.500€ P Delagrange 12 rus Notre Dame des Champs, 75006 Page

Vide TT-50 ou ech intritie mermiteur meir et vart. S. Valen-<br>tin 10. nor Carres 75004 **Para** 

Ville FIT 2920 48 K, disque  $DOS 32/3.3 10000f + 2$ disque 3.000 F + Cantronic 730 et intert., 3,000 F. Nov. livres et proge gratuite. D. Molenelli. Tél.: [20] 81.57 56.

Vds THT-BD meal. III IG Kg. 5 800 F av Regerien Midatan ене ее, амоол есть нине<br>-micranan -l- 7 log, jeu et<br>Scrupen 1000 F, C, de Cec-News 28 av. Alsaca-Loraine

Vos Sharp PC 1800, 1900 F. Gasguerel Tél 974 65,90 IH.B.T.

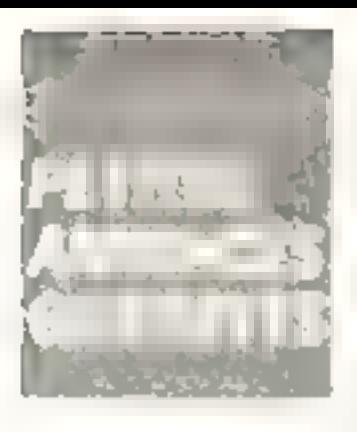

Vide Boycerboard A E Ka RAM  $nn$  botter  $+$  alim.  $+$  jaux  $+$ Ass. / Edn - Directs / montem eternic 4 doc. 4 TV 8.8  $\leq$  [  $\cdot$  H II ]  $\,$  H Asset by hand ou PC 1900, C Magnin, 60 niuta da Gargas,<br>Appt 173 95000 Sarpelles 141 16) 418-87-88.

Vds Sharp PC 1500 + CE 150 + CE 155 (BKn RAM) + chargam + alus + man + styles + lany mach, complet iman. Mirka - 4 Bebl F. N. Chánelam 35 bit Gais on Saint Car 75017 Paris, Tel., 572-56-38 **LVV** E

Vity coffeet Floppy ESF pr TRS 60 mor 1 + popp 6d tasm. Disabsoliter, att vanner<br>2 300 F., Charente Bes Basi<br>dek, N#0, 20800 Partes4es Valence, Tel.: (75) 5 / 15,76

Ville out out to FRS BD deal in 3 prings désausemblaur nu Islandos 2.80 + promised pr creat prage on long. Ins. 4 2 00. Детова, 278. гос. Такжен<br>301. 10000 Тюуев.

Pr DAI, J.Is double Flappy 5 prior es la Atoe platt. OGS, version Agency FINOS Ch contains pricent don't translet proget B Duringst 13 million Freme ville 29200 Brest 1r 45.54.48

Vds Apple N Plies 46 K av.<br>man. drive, contrôl, et progs L1 DOO F - Progs. U.S. dro liges Fue 2.500 F. L.M. Caren 1 rus A.-de-Mussel, 94440 Sar-<br>teny Tál. 384.07.95

Vets, Playe Brain, 3 300 / empres ipwar NN 82 F13 +<br>câbe 10 B2 FA + 6 F26 F P.V. 5 OUTT, Carte intert serie graphique MM 82/700 2-A. 1510. P.V. 1000 F<br>Beguerant 120 av 5:10.<br>pery 92 Antony fol **ARTIST ALL** 

Vita Apple 9 Plus, 79 + certs lang, called Chat masse B3 ribra proge Pilacel, Furtran, Viecalc. Lisa, Sargon stc., B 500 F Besso. 74 rue Denfart-Rache гыш, 92100 Вошорля. \* ф.: - (1) 604.02 66 (a) 19 h)

Vois MP-47 C - 4 mod men changed at barriered, most dileasecure: west sapisate arrests. progs synthetiqual 1.600 F. P. Gratet 1. com de Boualles<br>28.1.3.0 Luce - Tál - 13.11 35,94,62

Video TT-54k assumed the fames of nical casegolica marquine<br>600 f. IV N.B. 30 cm assalita 2% on surre out. SDN.5. Day miens in his ein Gemen-Pages 941UJ SI Mauri Tel  $+1.11$ HES 65 09 PL NL

Ville Apple B Plan in 1 drive as contáinn + monutateur + Paddwall + man + npripings PH 223.74.80.

Vds Drive ITT companate Angle II sons contrôlator. La presta, 4, rue Morrier, 53000 Clarmont-Famand Te (170) יז כפיל

Vils IC-202, 1.000 F + Inéare<br>144 MHz NT 100, 1.200 F. D Carbis, Le Verinière, Conde-sur-Hallane, E111D Remained.

 $Vds$   $ZX-H1$  + apt.  $16K$  RAM ÷ K7 progs {jauk,..) → sehámi mandata et de lei bere je polo er Zh.<br>B1 - BOG F = TV - N B - Alt em 1 300 F Eustechng Phan 25 cum Cappérative 94230 SIL clian Tél.: 663.38.08 (ap 18 ht.

Vilk micropedeaters 6802 + 2 PIA 60Ž∣ 4 1 EPROM LV 2008 That composeds SUPLE F. Bagot, 23, not Marr Pegal 111130 Pre Orangis Tell 306 18 00

Vila ZX-21 + plim + nivring TV is owner de leur le livre de Basic is cordon alimitiati annog-**SSOFT Memori**  $T \oplus L$ 16.1.28.42 (spi)

Vds plaques-jaus-Wides de riale, the movement most Ch. Not 16 à 19 Elevrou et sâns compt. de Miora Systèmes, 350 F. Ceiltions. Excandist du-Bazes. 11240 Betvern Tal 1611 **6月 21 00 00 日** 6

Find progette Dragon 32, Vris man Video N.B. 700F +  $p_{\rm C}(\tau) \to \text{ T}$ eleprintet ASR 33. profile and complete models in .<br>performer lecteur de bande.<br>BOUT + port <sup>de b</sup>aven BP. 1995 25020 Bassncon

Vits inford computer d'autofermation 8:1811 + intert at Museum + 4 servicialism any, 190 pages, 8,000 E. Tel.<br>504 (19.09 isp. 19.5.10)

Ville ethero. MILD 2 av alum 5 V 75 A miles compt. 800 F. Aivital 42, rue Silly, Boulogne, Tel 604-44-88 Booth Ou 920 B4 71

Vits Apple 8 48 8 av. mon. et Turnlington: M. Costa, 36 rue de la lustice 93800 Epinilysur-Seria Tél. : 829,55.09 (sa  $2011$ 

Vol. TRB-80 L2 16 K + progs taure 2 APLIND Pascal Me-<br>terr Advert - 4.0007 terp Quickbrinter 2 500 F. ESF (Scringly Floppy) + 2D Wallers + property can a 2.000 F. D Preschez, B. av. Jottra, 92350 Garches, Tél.: 741.73.64.

Ville Copie 502 P. A. int. P.7 au high progress log life bis proget diastron, sul KZ, Hirals, Numm-67 Ti 10 (256 pas + 22 mém perm et LCD posaib, mule-<br>quer 590-f - Puginier CES Eluard, 54500 Bulletin

Vils met. 16 K ZX-01, 300 F C. Latum 5, rue Vieconti<br>75006 Paris, Tel. 633-60-88 lmail of

Vds TRS-50 M1 N2 10 K av progri + ried Hard 3 800 F as Superboard # E % RAM en colfiel as aim 4 monitour N.B .2 000 F. Gros, 42 bis, rue Franklin, 78500 Sartroumlle, Tél · 915 38 99 (sor).

Vds Atmen  $\div$  12 K MEV  $+$ 16K Hardi function of the company<br>Lorent et proget TV N B<br>4.2007 - Lamas 88 rum Le<br>rum Ce 175015 Paris Te JEIR 14 14 14p 18 14

Vills EM-81 + This paint from pottupos etudes 4 K7 1-5 Son, e-bens PS10N, Maispa 4 doc fact 1.500 F Candyas JPG 33-18 (a partir 18 h) Fail.

vide 23-81 + 16 + nw adeo + is not a top. B50.4. Tel. 377.03.05 (ap. 18 h)

Vils Flooppy Dick 256 K tytes. simple face, ample dansite<br>Control Data 4 (60) F. Epromy 2716 et 270B Bulb et 40 F pece Tel. 593.15.74

Vds Atari, 800 F + 18 rartouches. De Fogge, 10. av. Castel lane. 06 100 Nice.

Visit left Meagh II (6800 Mistrarole' michine J Bud sch. + do, en ones 1.500 km &<br>Guier Le Sangt 14350 Cap<br>setes Tél 150-67-70 75 km 19 hlight (50) 44-12-10

Why TI-901 AA  $+$  Lable  $nT +$ Ivre a Découverte da Th 95/4А н. 1960 Г. D. Seruya. Fem. J.-Jaurés, bát. C. apt 21, ne J.S. Back, 47200 Maimonde.

Vin Imarini, Centronics D-700. Robinst, 20, av. de la Veltailante, 44300 Nantini Tál. 49.08.32

Vds Atom 12 K + Beac Forth At Ass. 6502 + nbrs progs drin1 jeux d'Arcades, 2 500 F + **RKF, 18 K RAM, 600 F at suprim**<br>HIM 1, 500 F. Dushayes, 41, hd Tiboulen, 13008 Marselle,

Vds DAI 48 R RAM + 24 K ROM + 2 mar. 3 OM + urpga.<br>6 SOOF Ratema 250 bs ing<br>Sarnan, 45400 Fleury-les-Aut brain Tél (16 72.20.00)

Vds Caméra 2/3 N.B., 1 500 F + mon. N.B. derun plat 21 cm. 1500 F + vertiselin älectron UPM 550 Sennheiser 3 500 F Braya, Tel 532 54 62 (as 19 hL

Vds 2X-81 + 10K + 12 s7 IZX Compéars Pacinais Delender. Newberg Chess Cowboys, Scramble. 2XAS, ZXDB. 3D Palende, alc. + Le palentes<br>Inte + manue 1200 F. Day<br>Pechi 3. av de Champpiber, Pane 761 566.92.05

Vds Apple II Flus 48 K + moniteur, 9 500 F (proge Lisa, Vie). calc, Gpbi, Compilateur, peusur disc. Seminante. Mile<br>PC 802386, S 700 F 00100<br>(ngert, 1.500 F 701 |11<br>530 J5 85 km 18 m

Vols Banya PHC-29 av olbim. **EBOD F AAJntero-Ribes, J98.** « Les Croises » 1 allas Guynamm. 93330 Naully-sur-Marns TH. . 308.10.9 t

 $Vds$  **ZX-E1** + man. + avg. 16 K + inv video + 2 livres r Pretigue du 2K-81 e et il Le Canduile du ZX-B1 » le tour 1200 F Y Blanchet Font-<br>Réan, 35580 Guernen Tél.<br>(99) 52.73.35

Vds TRE-80 med. It did tt. man + doc. B Eieg Istissement de Beduer, 48100 Figuez.<br>Fél. : 1851 40 02 20

 $V$ the  $2X-21$  + 10 M + signs + claw + consule av interrup fusible, voyant de fonction + 2 hvram + 22 progs pr 16 s.<br>1600 F. A. Simon, 2 rue Ro-<br>bert-Deanos, 78210 Ss-Cyrl'Ecole Tél 480-60-93 (pp 19 h)

Vide GP-SOM as interf TRS-80. 2.100 F. Vds ou ech. commu proge dak units, cess. THE-90 Ech : Aem, Hisped Ch. Aonal 3/4 av. doc. Couverpalls 11, for Julas-Uhly 60870 Villey-St-Paul, Tél. : 141 47 1.25 73.

Vds **New Brain AD 3 000 F.**<br>RAM 37 ≤ 29 ≤ RQM interl. TV/UHF RS232C, V24 soriet mplier contact pr Mediany ou dates precess. Z-80 4 MH syal comp- + slim, Tel (98) 48.23.74.

Apple R L vds maris Bocars 400 F + Assembly Lines the beek, 140 F D Sures, 6 bd Juan-Juanes 93400 Supr **Duant** 

Von Apple H+ 4H K, disk 2 + cont. Plant Philips plans man Her. due trops itsel? 5<br>IABMI Database Applewin less (Sargon, Panics, Granper. 1. 12 500 F. Clausel Lonpurges 31410 Noé. Tet 1811 27.37 59 au 1611 87 40.69

Vol. 8302 PB 4- brogs Ернель<br>1 К. 700 F. Tél. 1401 84 00 67 ou 34 93.40

Vol. CRM 3032 + K7 + Eday + dox + ext, son, 6.400 F +<br>CBM 3040 2 Y 180 Kp + 10 disk. at doc, 8,400 F (av)s<br>12,200 F). H. Wattisk. 17. rils die Sabitin, 66520 St-Vincent sur-Jard, Tál. : (51) 33.46.12

Vds \$harp PC-1 500 + kwprim. CE-150, 3 500 F. P. L.n. tigent 21 av de a Bastille 19 \* 00 Brive

**Vos imprim. Selkoska GF80** IV Insert. COM REE 486, 2 BOO F Fabra, 6 INJEG (Hara) S1400 Carmaus Tél 1631 38 72 41

Voluments, our adgress. EX-81 av-+ 40 progs sur listing sheet<br>man 600 f (disc, now hare) newled a prix redusing it came the 15 arogs 18-cryminal mul de 78 早月 78

Vds Deberne 01 compl. 2 tioppes 100 K + Acian ven<br>12" + CP.M Worthe Macmarge Supercato MBasic vers, 89 64 87

Vol DAI 48 K + BK7 jour + men 30 + dac 8500 F Marty 15 B. d Algentend 92600 Asrieras, Tál 733.62 97 (sp +8 h)

Vds megnéte pin-sett av compteur, 560 F. Mén.<br>MAN 2102 ISK X II 40 F Im II. P. Bensoussen, 3, place Wattmau, 95120 Erropic Tél...  $(11414.69.24.$ 

Vits Americans electric, CB 190 cardius, AM-FM SLU-décalage pose, tomments incorporal + antering or mobile Tagr., T40, In 1001 2 400 F. Dalattre 1, INB Lefonia, 68193 Enashman THE IRSEN #5 20 (a), 19 ht

Vds Apple 2 as certas inng in Videorarm 8D col + Inegulas. **sheres,** nors programet doc.<br>5-500-F H Mazu, 19 rue Des Lombes 75017 Paris Tel: (1) 785 10 57

Vds Puckman pr ZX-81 sur cans. Incorner explaint av lie Puckman part, Jans Micro-Svstemes = 28) 100 F.D. Deput 15 rue Pacher Lane (93.190 Livry Gargan, Tel., 237-46-08.

Vide CRA 4032 + HOM Edex 4.0 × K7 (2) × prings, etc. 40 KTC + nores 7 DOOR J-F Latrez. El miquel au Château de Proville R4300 Ditter Tell (59) 69 90 99

Vol. east. MEY 16 K at 84 K (Goal computer) :- EX-81. 250 ei 450 f. Amara Crinie ras de Roadin dir. E es- $-5.771001 - Marm$ 

Ves MP-41E, 1.500 F + Ieul<br>Laifes (700 F + Impiri MFV) (50) F (not jour 150) F + 50 santes conges in joings in Americ gives at or

YOU JANN Videoped CEE Fin-Пре + 4 сень (9, 15, 22, 15) 1.500 F av Bucest Tell 224 19.65 (ap. 18 (c)

Von PROFED, 84 K, en point in aim + balter 2 + hoppy in diction with the many end of 11 Pull 10.000 F. Audagest Tal - 783-53 (19)

 $Vds$  carries Micro \$0000  $+2$ man those en lang machine **EX RAM** pv nlm, + b V m<br>+ 12 V BCCF + **ZX-B1** + + m,y, pli TX E + 3 81 MAR = Le conduite du EX =.<br>1200 f Tai, 452 90 00 emaide producer William 19 5 30 -

vide TI-580 + knaly + buurka + man 600 F fi Ngodie 24. Dare en Plassis, 94420. P. BSE-S-Trasise. T 61 570-91.51 (part)

vos Свые FX-702 P + uvu KT FA-2 + (na) + a La dé converte du FX 702 F ... **1 SDG F. 1 - Experience of Line**<br>Marchala - 34000 Marchaller

Pr 23, 81 - vds ang. Forth Jra. Long 22tl - Mether Sound av atom. 350 F play project pull 300 F. Dr., Spectrum on serraspondanta. Enteri 20 tell to series more, 50,200 St Denis Tel: 527.27.53 (spi).

ves priétes de prus a schede<br>Paran, 1907 - de l'actual 55 F étades or ZX-81, 55 F eu us 3 200 Fras toured the Notario 12 (Carlo Stat) in 2000. Cardinal Science

Vds TRS-80 16 % Mod. 1 L-2 + ribra proge + The breik + President TRS sols 1 - 2 - 4<br>Shengthe TRS sols 1 - 2 - 4<br>Somes 1 - 6 - 100 - 100 - 100 - 100 - 100 - 100 - 100 - 100 - 100 - 100 - 100 - 100 - 100 - 100 - 100 - 100 anlliede FIF f RD  $\cdot$   $\cdot$   $\cdot$ 

Vos 200-81 9 M + mar. discital + herr 20 pidge pr**23-21**<br>el **Spectrum Ol. B** Ledera,<br>20 rue Afrad-Leiay 82700 Study an Arrold 161 (21) **18 46 17** 

Vds Naw firstn + pave num + magneta K7 + make + proge mores galdio la Chiestide, il 4 Dúth - D. Bu-eda - 70 Tue Carles 75013 Pank Thi **SBR 13 / F** 

Vids Albam 12 F. MEV 12 K MENt (Basic elandu) + mian + see 6502 + K7 yough + alms 5 / 34, 3000 f J Pquan 8<br>av. des TroBres 44800 St-Her-<br>plaut Tél.: (40 46 25 S 2 lap IPI NI

Vols TWB-80 L2 + Interf. 48 K + disc summer + disch + orim + New-Dos el arega 15 GOU FB 15 2 rue Beau Séand 7500 Tourist Belgique Tel: 0691220922

Vds PC 1800 + house + man: Tél - 11: 630-32-48 lan. Tê ni

Vrlm 基準: U1 compt + my video - « Print, du 231-81 », 650 F La 3-A rue A Panor 78400<br>Charton Tel 796-02-88-HIBL

Vds Commodors 4016 + imprim 4022 + 109 mile de son 29 Tue de Roccari, 59000 Lille Tin 06 60 65

Vis noonas. Appla 0 Plus 48 K. + monitour noir at yets Zenith 12" + nbts progs. 6 ODD F. F Michel. 79 nue du Moulin-Viert, 76014 Paris, Tét. ; 539.53.77 lap. 20.51

Vils Means-Byet, Nº 1 b 29. C. Tamman, Bas 1B, 50, av. Joelinerabl BOOD! Taliny-Agey le (91173.38.79)

Villa Widee Genia EG 3003 + more victimo el cibra diriuga-3 900 F Tel 528 62 72 hay and it

Vita TI-59 4 imprim 4 mod mach + inod HPN + cartes + ebra dhe ito se brega.<br>117 Son F6 i Boo F1 G Ges cm 5 Ginner Place 5060 campter Belgique.

Vit monitour vidéo Philips 26 сп. турш 0100/01, 400 F August 1 nomida Gy 41200 Romarantini, Tél. (54) 76-60.00 lag 19 (i)

# **POUR NOUS COMMUNIQUER VOS ANNONCES, REMPLISSEZ LA CARTE-***REPONSE EN DERNIERE PAGÉ*

vin TI 99 4A in multiple<br>enters monetaire la Tiloya dara. Basic erandiu icábie casa. 4000 F. Barris, mind. 3 DOD R. du Centenare, 69310 Paere Benite Tel - 7: 851 61 20

Vds HHC-Penesonic (6502 1 MMal 4 For DR RAM - Brent Microsoft + man lang ; 3 000 F. Boursknaas, fil 785.07.40 (win)

Vds FX-002-F conpl 700 A BOD F + ZX-81 + 18 K Me-<br>mapuck as aregs, 1000 F C Decort 15 con de la Charrel 174.10 Trainers Charlester

Vds Apple 2 Flux Trius. au class of Instant, Little Society Nob KT Arane mumbers A.J. Floats Simil, and 19, 985-7; 7, 500 F T. Philippoli J. Lie N. Massin ger ZB790 Bancol Arry 18 (10580117)  $\overline{\phantom{a}}$  $-$ 

Vda (reprim Logabas LX-180 Imterf paral Centrum et au Driver E. Carles, rite Deleame **BEODO Poitiars** 

- 35 nº 4 6 72 de Micro Myes, 700 F Favor Tel

Vos Casso P.X 7027 st. (mar). M.7 as Mitgallen, 2 000 F. Beck mara 12 on p. Pontick Box 61200 Times (s) (8) (84)  $L2 = 15$  15

-us TR\$-50 mod.), niv. II, 18 K + adjusts within project. benever has been as A DDO F  $\sim$ ted 16 x 2.000 f . Gar phone 21 as Beaumolaint Cran-General ABOU (cm = 4)

Vils quaillo. Reopen 4 (F10, J. controll of Mhy Canavine reside a coper + couple permit femp<br>on, 1 000 F Tp. 195 59 47

Vils Video Gene # 32 6 stri man - acousticades & 900 h A rammer 24 to a strike<br>specifier 28,250 M-mac 15 099 56 62

vite 2.3. 64 compt in that - 1894 оны том достой том методом области<br>1989 оны 1999 оны 1994 оны 1997 оны 1997 оны 1997 оны 1998 оны 1998 оны 1999 оны 1999 оны 1999 оны 1999 оны 1<br>Бальш 1991 оны 1993 онд 1999 оны 1999 оны 1999 оны 1999 оны 1999 оны

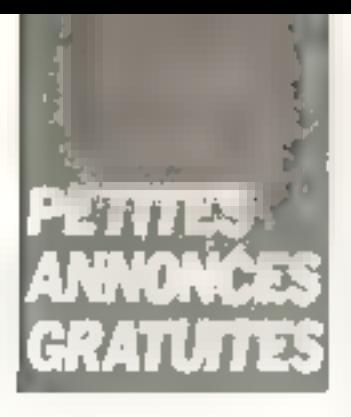

Vda TR6-80 niv. 2 mod. 1 + Еdit/Ара + 20 јешт паче + 10 Gass vierges 4 man schämas + 3 Israel pras. TRS BO + mrent non + câble imprimi parall . 3 housing 4 DOO F. Tel 969 30 68 lap 18 hr

Vds Apple 2 + 48 K mini lect contrôl + nbm aga ann antic. G 4.5. Speed 4SV Veplot Flight entity. The Analde Mach are Godepury, I as F. Maunac Bourgbane 35230 St Erblon

Vds Apple R 48 N 4 carle  $\begin{array}{lll}\n\text{Im} \eta & + & \text{Im} \eta & + & \text{Im} \eta \\
+ & \text{Im} \eta & + & \text{Im} \eta & + & \text{Im} \eta \\
+ & \text{Im} \eta & + & \text{Im} \eta & + & \text{Im} \eta\n\end{array}$ 27 54 56 lap 16 hi

Vds CBM 2001 日间 /ever + dent if cannot be lettered work. 3.500 F. P. Audin, 127, av. St. dome-Apolleous, 69009 Lyan Tal... 17 | 8,75,01 51

Vds Video Genie (TRS-60)  $3003$   $10 R +$  invader  $+$  Chess + programsers + der<br>J-000 F Lechanie - 6: RHC EHL 60200 Lampiegni, Net MI 483 24 07 to 543L

Vds 2%-81 500 F at mat. 84 K, 700 F. Srahl, 9, rue de la Forer 68460 Lurrupack Tel (89) 63-10-78 lagirl

Vda casa, vidão Azeri - Space bechians in 200 F. Mondlet, 34 bd Morert 78280 Guypennert Tel. . 131004 41.26

Vds Apple II Plus 48.8 + 1 Noppy 3.3 4 monitour N.M. + 100 progs and + jews<br>17 Office Passed 3 cm for mailles. Ablages 95460 V-pny Fát #60 01 45 faoir)

EX-31 64 N: vris and, sen 5 polaves 3 voies 16 (againes-+ 47, 500 F + 2019) Galexian Scramble, Chess Pacman Milapps, Gilp II, Asteroids, Labetyrning Librarians in Labase peres

Vds Micro-Byes, Nº 1 & 20, 450 F franco at N= 21 & 30. 150 F P Gngnon, collège A. Dulln, 17790 Algrenisatio

Vits DAI 48 K + c60les + maраёто + выс. (h.). В. Уаумг A. tria arv. Jean-Jaurés, 93220 Gagny fall (1) 301 90 95

Ech au vos **Rappy Baugert**<br>8" SABS1 OF OD et term. Tentarm de Beeblys ép. veri 15 . Tél. (76) 23 19 79

Vols 195-80 Model J Hiv. 2 18 IS RAM + thanking + mauneto CZ Findhise 4 Edit Ass + 2 hvres + 30 prags latnul<br>6 500 F = al. 5 /2 + 8 Ha = p<br>3536 lap 19 hj

Belgique : vds du och contre н іні 19 C/41 C/41 CV Sharp PC 1211 + CE 122 Syres + menuels + papers + Sulto\* Tel: (072184.64.60)

Vds ZX-81  $\div$  18 K  $\div$  cardons e diin + manuel + magnet Thomson  $kT + 1 - kT$  and<br>1.200.5, J.-P. Fraidhm. Tél. 250 33 30. p 2370 19 h-18 hl

Vds Allom 12 & RAM 12 K REIN Basic and in your flott Mngii Book, 2 = 7 jeux et aroga 379 DR H3

Ville Michael 19-R. E. Institution Basic av librare cass, jesta Basic echecs 2 900 F J Day-Hane Milay 58170 Luzy

Vits ThR#74 A. + ritago K7 + cord + module Beaut Atendu +<br>Tiveir - 3.500 F. Tél. : 1771 71.03 36 ou (77) 77.18.15 Fsold:

 $Vds$  TI-E9 + PC 100 C + mod math + 80 canes ma under Allin Finder Linghe<br>Til BDF, J. L. Culleder Lin<br>Chapelle St Minthi Cides 355 41500 Mini Tél (541 B7 JO 13

Vila and poples, micromachine Syring, 3 000-7 84 F. 2 discunt clay Ampes DBD 4 interior. Epson MX 80 te covite the du Sonsenn, Flinn on Falaviar Paere Tél - 4740 **94 59 KZ** 

Vols TRS-80, mod. I, niv. ii + progri 4 000 F B. Bandmi, Le<br>Nurval (i.m. 222, rie de La Coliter 13500 Martigues.

Vol. 0AL 48 K + clbles et progs + doc 6.000 F Tal<br>1931 61.07.07

 $V_{\text{obs}}$  EVM 1 4 K ROM 1 K RAM 4 alim + cade simple + nbren dos 1.500 f J Reeb 17 rue du Soucier (67380 car pai4naim Tér - 188 TB 34 24

Vds Vidao-Gania 18 K + 6012/1 vett + this riber hange et skops Vernieds († 1500)<br>Hongs Vernieds († 1500)<br>Honger IS av De-Gaulle, 78140 Velon, Tel 946 85 21

Vila Thile, compil transporter dule de basel monusis len Ibili<br>nic II is 00ti FBI J i L' Bauduin 11 (an Huute, 7490 Branne-le-Comte Welgique, Tel. 1021 537 12.90 (uur.)

Vils  $NP-75$ ,  $BODBF + 1ect$ THE MILL BOOK A 500 F + mod. Methester, 2 DIN F. C Travers, Le Pont ii Ohin, 16690 Activity 7 of 1991 82.53.50

Vils syst. campi. PC 1500 + 4 K i Empr., 4 ICO F. ma geera K7 Solmai Waskman 400 F. F., ask, de projet <sup>a</sup>. Cor or 15, me den Petits-Pres 22590 Pondic

Vita TI-58 av document, module de base 400 F. Pedro Iniga Yangri Bilirum de - Alibin Learn 0-2-200 Sulveauer

V01 A\$6m 12 K ROM 12 K RAN + alim + RVR + nd<br>imp + Judfers hares + rass 3 500 F. HM Bruck, Tit Hum Famigurea - 63 BQD - Company Femand Tet (73) 10-81-69

Vds carle Legend 128 K. 4 SLRIF J M. Coupet 51 Hold Daymere 75014 Pars Tél 322 6' 86

Vits Junior Computer Elektor monte 450 F.Y. Destousseaux 13. rue Rembrand). 59115 Leers, Tél : (20) 75.00.06.

Viti Jours Vidéo Philips CE2, + 8 cass, 1400 · · Deguy,<br>13, ev. des Sabkung, 91350 Grigny, Tél. : 16) 906.64-35

Vds pr TRS 60 inneed, diess. 32 K + 1 Drive, 4 500 F + Hore progs. Massion-80, jauni, artill, J. P. Competitor G. The the at-Press Mixed 22550 Purple 126

Vik **TI-997A,** 8дн. 25 К. ВАМ 16 k Basic étendu Júlik Párirel. 16 cha prises N.F. jugarda  $R$  2 Transition houses doc 3 600 F. Yourset Tel 263 7: Bd (su + B h)

Vits, disposition News Brake is the K7 Dehn Graph + St Daske<br>minge K7 + lives 2.80 C Gau det, J. run Edimiscung, 69100 Sena Tál <86) 04 50 17 lap

Vdn Casto FX 702 P + FA 7 + FP 10 + 10 th. + vyle PSI 1.600 F. J. Leniumin, 2. Tine A -Levge odi 28. est 02 95340 Ne ge ⊵eculium da raena¶

Vos 11-55 al 11-58 C, compi 5 Ameina, es de la Vacquée n 10. 6-5000 Mamur Belgi-DOM: Y

Vide MP-41 CM + lect cart + bert 2.500 / HP-K + сака Drive + 10 K? 4500F + Warns, RDO F. H. most, Norloge + K-Func + K-mem. 1500 F 9. Essay - In Marant > Crozen 01176 Ger

Vris lang. Pascal pr Apple III av diegust rägpin 0 Apgle 1, Apple 7 Apple Jiel J Bene.<br>Apple 7 Apple Jiel J Bene.<br>Thosen, 57160 Creptzwald. Tel (B) /33 07 35 lag 17 5 30%

Vds Apple #4 48 K, Ock mb For September 1986<br>Apple plus Schedype Viewalds,<br>Apple plus 17 500 F.<br>E Doden for 697.58.50 PH  $F_0 +$ 

Vds PET 32 N, ass an ROM + progressive Roomer P.E.<br>Grossi 12 ve Lamande. 75017 Paris 1e - 627 39 86

Vita VIC-20 av imaginato Commodern est house ma graphi-<br>que super biganism + 3.4 ment suppliestert, fe.B + doc... 3.000 Г. Оьдо1. 123 вм. фы<br>Рісот 33320 Еу≲люь Тін.: 06.41.35 (av. 16.6.30)

Vds TI-99/4A + Basu, etandu (indistin + K71 + mim Methory e gest de hch. + padeles + mset KT + Parrel, 4 500 F + Automobile Howay Sensory IV J. C. Acquiriume of des 3-Lucii 130-22 Marseille

Vits misso-and, Victor  $L$ arnbda +  $EDU$  Basic + B K7 en. 7.000 F. Bazillon, Tel. 203 32 44

Vds DAI 72 K + MRont-Byet. n<sup>14</sup> 1 & 39 Inches Braun, 9, rue Péri 54500 Vandosuvra 1et 356 31 96

Vote 23:41 14 ft + angel Com Edis. + 40 jans (Flight **Grim** Paringe Guin Tyrano seize 3D Monster Fasi Laad in + result + La Praiigue du 73-1.500 F P Bioleman, 7, rue<br>Rardinet 75014 Paris, fel. 542 34 06

Schene . vds. TRS-80 med. 1 L2 32K + KT num + divers Drogs Eqinam / Bug, 7 Pascal XREFT, Maning + doc. 1500 F. P. Drompt. av. Bel-Air. 1225 Chene-Bourg, Tel.: (022) 49.27 40.
Backets : vris and, SEOD BUST **DB4** compl 64 N mem floopy + = Bosn > 6:31 Ass Text<br>Diplomatur + density 0.000-**BEOD, 10 000 F + Imprime** Legabas LX 180 insert. Con Frome Countered B. Brant 5, 200 Ecole de Medecine - 1706. Ge-<br>Navel - Tall - 119 41-201 28 19 81

**Neigines :** vds as ech PC 1211 + interf. imprim.<br>CE 122 + 10 mg = 7 + ma name will give  $4 - 1$ 10 GOO FB ON I AUC FF EIN Lantre 197-1916, 197-416 +<br>JHT. C. Bultat can de Fred Need 12 6236 . ... tra

Vils Micro-Nyst, nº 3 à 13. W. Cumponwin, Malkwatzaish. 39 8-3350 Linter Deligiones.

Vds, jeux s'échecs électron Concluse Escarter, 1900 F Plumi 10, rue Civiale, 75010 Paris Tél.: (1) 205.28.52 darwa).

Vol let. IIT. A. Rimbaud, 50,  $T_{\rm H}$  Permission 75011 Parts.

Religious and to eth proge de java 16 K + 1 de 32 K sur mess. pr ord Atari 400/800. Tel. (02) 384,43,15.

Vds 201-81  $+$  18 K  $+$  manual ZX + inv widths # 70 progg Singler Chess of Strategy<br>Leby 1.4001 J Rigolies 13 For Lincoln, 91230 Municipe ron F=1 903-66-12 van  $17h.$ 

Vds. CHM JOJ2 + K7 + livres  $CBM = 5502 + 100$  K7 +  $MVM$  1 + intert.  $K7$  + alim. ը։<br>6. Լասերադրոր, 7փե. (02)<br>220-46-99-աց 15-ի|

 $V_{12}$  TI-89/4A + CHO X7 + Joystad - Trinsmiers + Base steech. 3.200 f. M. Detrusone. residence ECP 2 av. Sully-Prudhomme, 92290 Chilseney-Ma-**Letters** 

Vols Stuare PC 1800 c. man HILL + SHIPFING CE 150 + styles at papier + cass progs 3 200 F. J.J. Hings Le Ro<br>Denne - 44117 St Andre Day<br>Egypt Te - 40:01 23.48

Vos Video Genia 3003 EQ + Mandar AVT Electronical DMO 9) G, 4000 F + HP-41 C 2 mod. F300 F Y. Canassa 38. run de la Fidel-le 49400 Sau mul Te (41-67-17-15)

Vds divers man, filectron. dont pacific 7 Melz, cape meter 2.000 cts alim Capas resisтепсер, сигналось, систем изд. grès, ampli, etc., le fot 1 500 F Tel. (5) 007.99.97.

Vols street (exist N.R. | Thomson) M. Denin, 52 Nd Wallerin Journal of Maria 198320 Children Tél 11 555.12.02 lap 27 h1

Vds TI-95/4A, 2 100 f + Software enclosed 2, 150 F + time a Peatrasse du TI =, 50 F + I Le Bosic et l'Étaie », 50 F. Vigean Cassagnabér- 31420 Ausgrad Tél.: 1611.90.92.00

Vils convertisement MP-■2166 個 pr. HPL - 950 F.et imtest video HP-62193-8. 1 500 A + mod. HPM., 800 F P. Bracke, 16, alles du Net 54420 Seuls-med-les Nation Tel 19:44, 1:235 D4:70 pst 16-183) 20-13-60 IV/J, £.1

Vos arab de jesis Videopec Jet 26 + 8 cass. loourse de vorure haquile speciale enc.)<br>1.000 F. C. Roschun chemin du Bam-Heryé, 78460 vitudirmus. Тет. . 4Б0.87.42

Vila pr. 185-80 and drope, 488-10 M vs. chtce pr. Inneel. d'aut. er ers. 200 props de quet DDS rang. [Aus. 4-500-F MBuver Van Hisp. 10 nm (in) Cursul 33000 Bordeaux Tel.; 56| 92.79 DA (entre 20 h el 21 배

Vds revuen 80-83 :  $\mapsto P$  = R P Electr Prat, Applications,<br>Micro-Syst., Elektr .. Lare + sarits contre any, tento, A. Elbae. I petite man de l'Eginar 67000 Strasbosog

Vite Apple # Plus 48 K + carte figura - 7 DDD F et DAI<br>48 K + cibie interi - 7 DDD F Tel: 27.51.20

Vds Apple 2 Ples AER + carts tang. 10 K. ROM mimisonles accombient cars proget le Total B SOC F P Beyonds, B Toe Albert Bayer 75013 Pain Fall 337 DU 81

von TRE-BO music 1, min. 2 32 к ам. 2 Опулз. - нариги + clibles + mad. + TRS-DOS + macco-ass., 10 disigned we may nuels in 500 F. M. Beening, 5 square des filleuls 93350 Le Planning Butterwork - Edi-831 18.13 the 17 x 20 KL

Vide Meste # K on Rr.1 as Basic ● 具 eq. (engl.) sur 4 Éproma 2/16 or syst 6800, gene ments TAV ou MST, 500 FT an # Peracca 55 ton de l'alant 2100G Dijon Tal - 180) 57.18.72

Vis 20.91 \* hyran (5) + 1<br>5) 800 f \* Mgalenge 179 bd. de. Vantalase. B7000, Limo. Lamin.

TRE-80 18 N : von Interf. cess., 4 000 pauce compatible 500 baude 250 F Alax 17 rue Elar-Ricard 79500 Mella

Vils Bloody PC 1251, 1 200 N. J. Bauder, 4. engages Daniel Rano, /8800 Moulles Tel **EP EE 888** 

Vils Apple # + norses cartes et log Hawlett Packerd 87 av dur 44 (November 2016)<br>Lignant 1219 Lignant Genéve<br>**Sainen** Tál. 1072196.94.20.

VOL ZX-BY + THIS RAM Memodern 4 a Petit here du ZK a Firstness pr ZK a + a Pilpiez илтв 2X = ег 3 јакипами выг 2X,<br>1 000 £ тен - (т) 571 71.48 HELL 18 HL

Von 2X-81 + 18 N + octan 10 cm N B props inter stand adopte, consule banners, fich. ејс. 1600 б. Асп. 210-Брокtrum 16 au 48 K. P. Semour 112, bd de Courtellus 75017 Pang. Tél : 763 25 75.

Vols TRS 80-16-K-N-2 mont. 1 US OPO FBIL AL Greffe, Barnou arez 281, 41:64 Chamous, Beleleum Tel. (DB ?) 67.82 31

Vds 2X-81 + 1t A + sims. + man 1100 F. G. Espiras, 497, rus Hamp, 45150 Olivet, Tal. [38] 63 78.91 (ap 19 b).

Vos MS 1 4 16 K RAM +  $P_{\text{max}}$  and  $P_{\text{max}}$  and  $P_{\text{max}}$  a 1al +381 93.55.10.

Vol. Abon 17 x RAM 2D x ADM + carse RVU + alim + Favih + unp m + de 150 years ет Ing., 2 000 F. P. Манишки, 118 rue des Mélèzes. 57070 Mara 1e: B 736 12 89

Visi VIC-20 v / + adaptating TV N.B. + Laws prings + Limits Basic 2 700 F. J. P. Gulessian chez M. Bazeud, les Grende 

Yds Asses to a mem 12 x MEM in ext. 17 K MEM insert NVB antium largentier décui alim or 200 orags (1500 F.C Israel, 11, saide des Serres 06.240 Beauguiert Tát 1931 78.42.11

Vds Atom 12 R RAM + 12 K ROM Concessional + alim + Via 5522 + Megic-Book + jC? yeax (Snapples) 4 connectaur + лив 3 200 Р. Орнов + 4 К. ROM Super Rasic + MDCR + gar mand K2 (Redgem, Chead) 2 500 F 1H 325 87 70 BM

Vas Bridge Challanger, FOOD F. A. Cassalor, 21 cm versa de la Malvina, 13013 Management

Vds Videopos C-52 Philips + 7 KJ: Speck Berrie, course asto prince Unharmathe<br>1000f 6 Duchet, B2 nam Chardon Legache, 75016 Pars. Til : 520.6 / 79 up. 19 N

Vits Printer Z3, 32 N RAM clay, Meca (8711) + allen, 2%-81 HS (Ct) + megnáte + e3bled + cours Resid + = 1e pobl form<br>du 2X », 1800 f. D. Baudrar, 18. run de Verdun, St-Barthé-Henry 49800 Trálege Tél (41) 34,86.99.

Vols mest, dichines « Voice Chess Chill is mod. VCC perform  $9 +$ M. progs. mv. valk. synthés...<br>1 200 F. P. Roche, 7. place Felguläre 750 IS Parre Tél. (1) OB ER REF

Vrth **TV N.U.** 31 cm, 700 F pr<br>78 http://e. 900 F Sound<br>250 F Bus 150 F + progr 16 K 70 F Ch wellis. Designs 33 printees et progs. A. Meyer<br>73. rue Currel. 75019 Paris  $-$ 

Vita imperies. Bosa II mod. 800 100 Cpu + livterf, RS 232, 20 mA ou Cantronies, 2000 F \* 1816tupe ASH 23 rv lect parto ruban 2.500 F Partz "el 525 11.60 pu<br>34741 75

vos Tt-hh + (mpelos, PE 100 C + 45st de have + fied rights 4 calles magn. 4 rain + public + steplies + in 1 FOO.4 Glause 4B car Guy Moduel 75017 Paris

Von 200-201 16 K + inv. vidéo<br>+ K7 + livres BOO F. Pét 377.03.05 (sar).

Vits class, militaria, return pr ■第一章9 × 1:5es Repeat, SOD F Figrancial 5 Investories Michael 97300 Lavaios Perret Tel. 25 2 5 3 6 3 Jac 18 51

Volume 2001-01-1 + mod. 10 M  $\rightarrow$ ain patit here the 72 Sin + Like FB KS on experience alle 87 (Fox 1.8) 900 F P.M. Scheedler, B. car du Milien Grav 87580 Rigghers Tel

Vrls TaleyMee TR ROZ 54 F RAM 1.55 en ligne + CP/M dire - 30.000 F - Tal 547 74 R6 (m) 19 ht

Vds mendeur vert 12" Zenth Dara Syst. P. Piecoup, Le Parc Burehini, ZEA, av. Ste-Marguerile. 06200 Neve. Tél : {931 71.54 62 (H.R.)

Johns mithes F#-MH in 1500 F J.P Dutow 156, American<br>Maymond-Louserand, 75014 Paris Tál 540 88 55 Imp.  $19<sub>h</sub>$ 

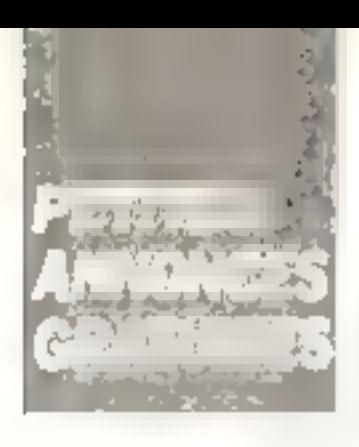

Vds TR\$-80 mod. 3 48 K + scoss, + livres + progs N7 +<br>smpli-sco, 5,900 F. M. Crestia. 45, rue Singer, 75016 Panc<br>Táil 224 g1 30,

Vds 1/10-20, 1 400 F. manitalit shorte: 647 F. Inct. K7 : 420 F.  $B \leq B \Delta M \leq 4 + 5$  F adapt N.B. 130 F | Bu Alinn | VIC 1906|. 130 F G Fasse 2 Ne pp 11-<br>Novembre, 93280 Les Lias Tél.: 841 93 00.

Vol. MB 1 32 K RAM + 32 K PROM IBand 14 K + Asp Edit ( en po<sup>p</sup>rer A doc 1.500 F +<br>**olav. ASC**H HCA 721.500 F + man N B 12 500 F - 1m<br>prim Lugalian 132 cd 180<br>CPS 83 732 + die 1 900 F. J.J Poubnny pl Carés Garbsume Ca5560 Valboonal Tol  $-0.91919150...01$ 

Vds juva vidės, 600 k + man. JOS. C Schwnb, 2. rhe de Begantswiller, 67340 unh-Tending Té (88) 89 96 01

Vos DAI 484 - mar (Intie ada en<br>progs divers (Saigun -)<br>Gi9ODF -F Debrouwern -2 place de la Républiqua, 59.140 **Ourle erous** 

Vilk Apple 2 48 K, DAI 48 K, Viduopes C-52 + 20 K?<br>Chuss Challenger 7, P. Alu qual, 16. International 7B16C Mari-le-Ro. Tel 958 07 22

Vols EX-81 et boition need 47 Shealmean - Bhoulmoad +<br>Hallen vidéa + Tabe Reasan +  $P$ cset + ov.  $P.AA<sup>c</sup>$  16  $F$  + cibles + (0 hares. P Covalian, 3. vas de la Citabelle, 6407 Prespaul Convin, Eniglope. Tal ROEDLEA 43 73 (W.F.)

VDS Casio FX-702 P 4 cited cars. F.42 + imprim. FP 10 + vers 1920 F. P. Rodby, 14<br>Twe ne Tardse 1200 F. P. Rodby, 14<br>Tél 14318 155 6B

Von FX-702 P Cesto - impratt = interf. K7 et doc.<br>1 KOD F Herve, 7 al. 111 604 97.75

Vda pr DAI alleia Neat, dilaqu  $B+1/4 +$  plan, progs  $-7.000F$ B. Ducroizet, 13 bill, tue Fráminvas. 29200 Brest. Tél.: 1081 18 U del 82 45 EL

Vds VB# EG 3000 mod 82 1400. импильный 2 900 F Tèl. - (3) 021.02.00 (soir)

Vde TV N B 31 cm 700 F Lop. pr ZX-91: Feat Load.<br>Chass, ZXAS-DB, 30 DEF. Matoga.. + photocop. do types at revules, 400 F. 5. Lipcenta, 13, rue de Mantchéuvel, 78200 Manses la Ville, Tél. : 131 092 75 64

Vds Atlom 12 K + 12 K +<br>Super Basic + ViA + alim + lest, dud + 50 props noss arags prom B 400 F (pass sépar ). P. Gerwais, 21 rue Louise-Michal, 78200 Manues<br>In-Ville, Tél 002.28.39 iap 1박 hl

Vas PC 1212 + das. 800 F J Rynniewicz 14, av ite la<br>Grande Praire 95990 Presies. 10.20.034.05

Vids PC 1500 + CE 151 (4 % RAMI, 1 800 F. J. Galin, Tal. (3) 982.09 [2]. a 3521 [HB.I.

Etadient: vin TRB-BD mod. 1 level 2 16  $\#$  + progs + dag vol 21 4 500 F ou ech contre PC 1500 + imprim. 4 ciri. H. Schalck, 15 rpm Principals 67160 Kadarbourg

Vide ZX-81 au 16 K + plim et clay, inerul + 6 K7 doni  $2 \times 45$  SSQ + + nyres sur 2X et Z-BO 161 (200 F. Vants, 199-Mouto-SY-Martin, bill, 14 rue<br>da l'Yvatta, 91000 Langu-<br>meau Tèl -448.19.08.

Vds Atom 12 K MEY 8 K mám + dec 1500 F For Kin<br>Ing 70, av Eugène-Thomas 94270 Kramlin-Bicetra, Tel. 670.75.36

Vris 1 a 3 decemb clas. Pacif 4410, 5 000 F. P. Pacgnes, 186, pl. Lamaruna 62400 Bailinne Tél. (21) 25.30.38 (bur.).

Vila HP-41 CV + imbor-82143A + lecl opl + 2 | bass + rix pap ans, ou sép C. Curtan 199 Tie Victor Hugo, 59716 Hougartes

Vds Atari 800 mod. [83] 16 N MEV compl av cass Base et<br>manuale, 4 900 F. E. Lemad. Tél : (1) 868 8 58 LH B.)

Vos jaun vidén Atari av 2 cass - Engine at - Fragger », 1 300 F. Pinault, 6, Juik das Myounts, Nazelles, 37400 Amboisa, Tál. (47) 57 11.24 fag. 18 hl

Vds oprisula Mattat + 1 K? Chassnur de nuit, 1.650 F G Papin, 1 rue de Belgique.<br>72100 La Mans. Tél., (43) **B4 70 ER** 

Vois micro-ord. BOK-85 (ntel lang, machine is cause class in caules convers it slim in doc-(Б.) авг на ве да 8085, 2.000 Р + port B Palephen, 4 rms du Paus, 94-160 St-Mande, Tél. 174.41.99 (ap. 19 h)

Vide HP-44 C av  $sec + 2$ mod 64 mg + mad hart. + edapt sect + bott rech + synt project 900 F. M. Lepeti 63. - de la Republique<br>19002 Marseila - Tarl 81 02.18

 $Y_i(x)$  Sharp FC 1211 + Intarf. K7 et manuels, 900 F. J.-P. Lardy, G. rue de Fêspoir, 89100 V.Heiztianne

Vds VIC-20 + 14 К + чыphilo + 40c 3 200 F E Deal blet 183 rue des Pyrénées 75020 Paris, Tél. : 364 45 75.

Vits cente Prof 60 montes non tested, is compuserits. ROM Nasc 15 (BAN gets de Jan<br>1900 F Martet 155 me Ver-<br>disaëtoris, 75014 Paris Tel cirgătorik, 75014 Paris<br>542.54.89 (sair).

Vos casa, isux et utilit. TRS-10 (Edinbarn, Sanger, Vic. I, C. Mazerd, 44 For de Timberalles 93720 Millsbo- Tál 489 51.18.

Vits of Apple II Floppy Blake R, av. contréteur. 3900 F - ss control 2 900 F: + aarta maria BOOF Philippy Tel 1:1 201 79 46

Vida (Sougal) 2 84 K ecran vent dble fect. 5P SF SD + Interf. gruph., 22 300 F. Roussel. 67.<br>rue Pascel. 76013 Pars. 761.: 338 68 99.

Vds oscillasaspa Hamag NW 307, 1.2007 a. 2.106 dune B. Pungt. 47. Ind Charles-Péguy, 28000 Chartres

Vite XX-81 + pat. 54 K (GD)1 Computer) av manuel da propremmat alim, et cordons<br>1 300 F. J.-M. Sckya, Tél. 291 79.14.00 (H.B.)

Vos nobiques àlectron. GGM molulaire Marphy, 1900 F<br>B Arancio 137 av Henr-Bar busse, 96670 Marry, a Ville

Vds Tavarnine dene fotop et compos, 750 F. Passb. cd.<br>Diage grature Tell (11) 554 19 41 lap. FB ht

Vds  $2\%$ -81 + 16 Ko + Beant + investitudes, 1.200 F. pu éch, av. Japitar ADE. Tél (74) 93.01.62 (ap. 18 h)

Vds VCS Atari av 11 cass. 2 700 F au sép La Ber, B. square St-Florentin, Le Étiesney Tál.: 965.35.76 (spiri ou

Vds flanyp-PHC 26, 1 600 F. Guillaume, 1 bis, sun du 3 th Ri 2.7000 St-Raen Tel .961 B135-21

Vds 77/994 A 16 a + man  $|Fr_{n}\rangle$  =  $|c|b\rangle$ le Z K7 + prise Perital → priso antenno "V<br>2.500 F fol :7:376.67.07 :H H

Vds HP-41 C av man diopps cos + 3 mont linein, sign, élecii 1.400 F. C. Kurze, 200<br>av. Victor-Higgs, 92140, Clar mart "el . 642.81.37 (ap  $1 - 1$ 

Vita Dragon 32 Parting 2 600 F B Ching bar 8 415. city of as Pignisants, 54000  $P_1 h_1$ 

Vds TI-55/4A + coupon (7) 1.900 F → Priod → Munch-<br>mar + 200 F → Ti-E9 compl 700 F Meuros 94 nv de la Mareciple 94420 Le Fleesu-<br>Trévise Tél - 594-92 La

Vds 11-99/4 A + тивы дой ay IOK ROM at A K RANK 4 casa meleuv Tiinvaders + doc rach - mours Basic - 3 DOD F R. Better: Tel: 749.67.03.

Vds Victor Lumbda 18 K ch. Adri Pentel + Ethic Basic, ExedH. Basic II, monitaur + paddle + 5 K7 jeux, 1 500 F D Roy. 1. Our Caraca-Carried 45100 Driewin Tél (38) 63.03.04 lp. 237:

Ville VIC-20 16 K mem 1 jau cartouche coss modulation NB + 2 6296 3 /00 F P 48 Blusselley, 10 Fue Richard-Waone: 76000 Rouen Tél : - 351 B1 1 B 55 (500)

Vda Intprim. ZX-61 + 3 da pag. spec. (Sincl. = 1 seul) 700 Flay olim + puey 79)<br>K. Lalonne 74 rue Pusteur. 33200 Bardewon

Ville - Germory Chase Chairlenger» - 8 os i, 900 F<br>Joanne - 2 inne Juleu-Verne 92298 Châtemay, °eL → LL 702 31 53

US 2018 MAR at TH-JEN St V imprim, inversityda. connect fatoral prices. ISZ ise proget 1 900 F. J. P. Magner, 41 U.S. run de Nhisnou, 94370 5hty-en-Briel Tél.: 590 27.21 **Imatinal** 

Vols PIA 6632 at livre Applimit 6602, (50 F. J. Ringe), 2. rue de la Parnine 52200 Boulophe-line-Mail.

Vie clear by KX-81. Fchace-Page 30 F Fax Tyrandamore Tip-roc Fox on 3 dim BD F. E Catigon. Blu A. d Antuny, pasi-Ipn C, B P 233 92160 Antony

Vits Middle and 16 Keeps 201-<br>81, 400 F 141 (98)<br>49 38 20

Vds PC 1251 + CE 126, 2.800 F + K7 app inadegn et<br>consers + TRB-80 M1 Nie. R, 18 K. a 500 F. L. P. Rauzel<br>296, Geld Britain, 59000 billio Tál. : 1201 53 17 16

vis or TAS med 1 ESF \* 10 weters sharps as degues +<br>deci > 2007 = 3 Mouses 250 EQUE ' Jrillian-Railway Bd Marse in Tel. (91) 75-69-37

Vds VGS EG 1001 + Humber 131 - Joyshot - progs divers<br>131 - Joyshot - progs divers<br>Vaga, 75012 Paris, Tái 346.03.47

Vols. VID-2D et of + B K + sup expand + Tpalk I + man math.  $+$  -jack can  $\leq$  ) + ridatul N.R. + Hagneri, + R5 232 el manuels 3.500 F F<br>O'Bren Tàill (2) 327-22-25.

Von Apple 2 Plus 64 h 34 carte rang., 6.990-F + Interf. Coverty: ASC 1 av soft pr Apola 2 | Tál | 1421 | 27-23 | 56<br>| 16 h a 20 h |

Vol. et PP-41 imprim, therm. NP-821 43 A + poper + nb> grags 7.300 F. F. Degende 821 n.e. du Doct-Schaffner 62221 Novel es-saus-Lens Tél (21) 28 55 56

Vds Nyras 6502 : Programming DIA ESOZ 50º GSO2 Germae BD F Elest of micro, SO F. First book of Kim SOE: Program Colegii.let 1 40 F., Apple Paa games 90 F. 5502 Cooktreat 50 P. Antas of Apple, 120 F. Sour Tél. 77104.30

Vds alrouit imprimé Prof. 90 + салевы 2804 и 16 к Адуа Tel 320 12 15, p. 405 (13 h. á 13 h 30).

#### **Achats**

Ch. MP-85 version do papa. D. Forter La 65760 Bourg-Max<br>Eprier La 65760 Bourg-Max<br>Eleme Tél (68104-87.76

On or ZX-B1 carte heute résgraph. + carte gánér, de ons. + pairs do infinitives da Vo-Care, Toulant Tél  $= 1120$ iF71 23 86 49 119 h at 20 bl

ZX-S1 + 64 Ko: ch dumping compl testa, de la HAG fan REM au 45 sur (1) J. P. Bev. Che1 EE51/AT-2A105, 27000-Farmus.

El: Apple II av moniteur at despoel G. Licaci, 19, bd du<br>Picu Of:400 Cannes Tél : (93) 15 11.01

Аст. 2Х-81 + ЯАМ 18 К → mon. 4 cass 4 plim, wilderdust. D. Gardinalo, 29. leven de la Régulatique, 63600 Ravaire.<br>Tél. 173: В9.63-17.

Actu pr. TR5-60 interi. d'ast. lov, ou se mém (, 2 DCO F max. + 1" Drive av. DOS (7.000 F. 54.700 Pont-à-Maussan,

Apple II: ach it has Weigemes. Adv., ind,t av doc. Ipne reisions.) A Outpur, 24, av. Jean Clómynt, 26000 Valentin

Achi astings de Wargames ou jeux da simulation or n'importe qual micro. Audabet, 14, rue de Marly 5715B Montigny-les-Metz

Pr 2X-81 : ch. darte haute dé-Religion graphic 500 F + m pam 1- 350 FL J C Jacquer 8 Pull bu Margonal June 174UO Lagny Tel 430.21.77.

Ach. Elscinon. Pret. n<sup>os</sup> 1 & 33 at nº 40 à 44 + resuss et dist. gratists. P. Lateste, 2.14 ras du Parc 69:30 Eculi, 『bl : 나! 833 CZ 72 GHz 부기비

Ch. EX-81 complet. Tel. 608 69.60 (H B L

Ach. Usting de la ROM Aborn Atom. C Jolly Tál 1611 54.33.64.

Ch. schöme de la arme Z-80 pr Apple II Phys 3 Ferrini, Ld Forêt-du-5albert, 10300 Vardore

Eh. 941, 64 K pr ZX-81, Tél. : [40] 85-20-43

Ch mut. 64 K or ZX-61 at proge an lang, mach, at carte MRG pli Vila Byrea et caea, pr ZX-81. T. Grasser, Tét. : 111 3ER.97.57

**POUR NOUS COMMUNIQUER VOS ANNONCES.** REMPLISSEZ LA CARTE-REPONSE EN DERNIERE PÅGE

Ch proge et schämes pricoremgia apobosab is epsh morse aux TRB-BO myells 2 Oscor 03. B.P. 141, 59653 Villoneeve-d'Ascq Cede».

Ach art mám. If K RAM pr 2X-81, J-Y, Brun 27, av. de.<br>Limburg, 69110 Sainte Foy-les-Lyon Tél. (7) 859-72-83.

Lychen on er beh, progs VIC- $20 + T$ FS7 + plans est. mon. T-57, pais fras asp 7, Taglia-<br>cina - 2 - rue de Normandie 47BUD Rive-de Ginr.

Ch dreutt integré loggie de calcul ZX-B1 (Femantil X Lahasse, 1, rue G -Verdi, 78000-**Bouvo** 

Fluidonte MST informatique chi mhora-ard, bes ark igents Apple: V Dequanti BTR1-1 cita izuversitarit de Grandmont, 37200 Tours

Ch. Interi, d'est jav. Du ta máin | pr. TRS-80 Head, I. Da Cunha Ismsel, 11 rue des Cours Cammunes, 92380 Gar ches.

Ch. Billye, Apple II, P. Roger 10 rue Constant-Forger res e Le Cinaine Bowle (14000)<br>Canzo Mengra (787-1400) 73 21 70 fac 18 ht

Ach, pr Apple 2 Plus Drive By contrôleur at carly Chat minier. D. Lenor, 7 run Vit. fariHuga 95260 Sediparaj-But-Cise Tel 17: 034 53 59 tag 20 kill

Ach. Apple II is similare. A Keller, 19, rue Victor-Hugo 57600 Scheenesk

Eh. Williamle in TRS: 80 et con-EX-11 contre monitour cir su TV eir Périrni, Cahnis, 1. place Delaunuse, 95220 Harblay

Ch. module TI Estanded Валіе дл. ТІ-95/4А, 400-1 сі monit, vidéo, lé: [133]<br>41.17.92.kovi

Асл. 230-81 → елт. 15 К 4 mart. + day, more + vited vidéo + alim. + progri sur cassilinus, year maths ) A Kusic,<br>5. nic du Paquier, Tál : (50) 45.31 09 IH.R.

Lycéen : ch. is Nures sur Fortren, Ann., Petcal, et minrorinformat, graturin poss, au max, 30 F. L. L. Burckan, 15, av. France Lorkins, 54600 Willent Tel 1B) 340 44 71.

Ach  $ZK-TI + TEK$  rump.  $A$ pris raisons de comp. réplates taetit budgeti. Menc. Abile Marcel-<sup>n</sup>agnor, 13850 Tanguan.<br>Tel 156123.73.70 tauri

Ach Micro-Bysi, nº 1 è 22. J. Wagner, 50-52 rus Zossph-Hangt 67070 Metz Tát (8) 766 31 20 (mid) edisori

Ch mach è trait, de textes. Tél: 248.94.90 Israirl

Ch. ganeraux dometakrs, Misrorard, en aanne pr étades, bas ans. M. Borjavoic, 10 'ya Eassini O6300 Nkoy Tel: (9.3) 26-01-72 (ap. 19-6)

Ach 23-51 (1 N ou 16 R). J Navo, Le Diensdie, Plauen<br>22330 Plancodi, Tel , 1961 84-29-40 lap. 19-NL

Achi Apple R 48 K + nisk pv control ou ss. 8.000 Fill and 59100 Villendoanne Tel. (18) 938 05 22 (ap. 18 h 30).

Ch. Gougill 2 av. ou ss parah 13 000 F 18 : 842 61 27.

Adh. 2X-81 12 (500 F) ou TB K (700 F) priclijb de notege. Janssans 5, rue da Cormeries, 96130 Franconville Tol.: 414 46 07

Ch. Jaystick pr. Apple B +. B. Delage, 12 rue Japh-Souls, 33000 Reideaux let (66) 93 11 85

Eh. Aparl 400 + 1 C7 ponter Anni VCS + 7 pares monettes + Spore Invaders - Parman + Star Master + Ereaknut + Night Drives + Combint + Kingkang + Balco Programming + Poc Monster, granite, TAL ER RS ERH

Ach. Apple II, A. Rys. 15, no Scientian, 59370 Mone 16-(20) 56,50,73

Arh MEN 6802 D6 au KH av monitaur Inréres par est lúrage Forum Leic III-1-8.<br>Scirmus, 90 sec av. Fach<br>94120 Fanieray sous-Bois 501 - 8.73.75.75 Ina. 19.01.

Lyopen : dy plan d'est prifi-57 imém arquers, risqueto, atolicalent mentée 4 milliones drd. LPC 1211, 1500... ), bas prix J.C. Barneso, 15, av.<br>France-Canord, 64600 Vitars-Tes-Nancy

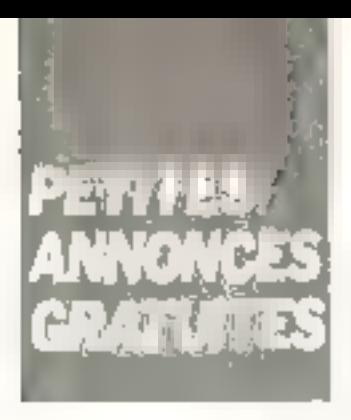

Ch. Apple ii + 1- de 9 000 FF av. Dove et rhomteur V/B ≯<br>Ephrah Tè :782.54.61.

Ach. n= 1 b 9 st n\* 15, 16, 17 de Willem-Byst, Bruniloux, 6,<br>1981: Millem-Byst, Bruniloux, 6,<br>Etenne: Tál (177): 67.78.19 IH FL

Ach. mat. HP: HP-85 10 + EQ K or HP-18 + ROM Plotter figure wright or detaile 51, 174 traçante RP-7470A pu HP. HP-7225B. M. Herderberged --- ------<br>23. bd de Verdum, 76000<br>Rouan, 7úl. (36) 72.24 11 al 1351 70 06 72

Ch micro-ord a simulat. seronaut decodege at attarria, différentes propérients de ani compar ele a Duplat bő1 278, 01500 Ambereu

Ach 200-81 (1 Kl sur dàp D4) 26 (D. 741 - 1901 4D 12:20)

Ch. Apple Deguy, 3, av. des Sablons, 91350 Grigory Tal.<br>Sablons, 91350 Grigory Tal.

Eturlient ch. Apple II hars d'usage pri préces détéchémi-Gratuil s poss, ou petit orix P.<br>Ferdinand, 17, lua da Stresbourg, 78800 Homles

Ch. ZX-81 + mail mains. 18 K Du 图表 + K7 + wells Tal.: 181 203 98 06

Ch CBM 8032, unné disk 6050. morim 8026 J Barnet cha. B. allée des Margnerites 78300 Possay 185. : 131 074 21:10 (spe ou W. F.)

Aph Headh-Zenith Z-47 seph Idouble Noppy B'? 15 0D0 Four 7 000 F en parao. Tal., (1) 4 nevi FET 3 EE

Ch. 2X-81 + 16 K MEV, map ВОО Р. Л.-М. Сонфунар, 35. the de Bookefort, 71100 Chf-Ipn-sur-Endow

holtler Expender EG 3014 32 Ka p VGS et UC<br>Apple 2 ou ITT 2020, Ph. N. thairt, 47, hd du Grand Clos 45550 Si-Denis-de-l'Hotel.

Ch. **ZII-91,** RAM 16K isi poss<br>Memolechi, P. Leclerc, G. rus<br>des Juifs, (8000 Bourgus, Tél. ; 148 24 61 43

Ach schember unte equilsign TRS at dor, interf airsi que modif. realis. aur TRS-SO Mt 16 K. Ch. doc. Incho eur la carlo clav TR5-80 1 Solvgnon, 1. anéo Lasnouc, 37300 Joine-Jea-Tours, Tal. 1471 53 73 16

Etudinnt: ach. PNG-28, 1 500 F 16L (23) 54 B0 96

Ash. nº 1 à 10 Micro-Eyst. Julien 17, triurs Genet, 17100 Sainten Tel : (46) 74 B L 14.

Ch. poss. log. pr 9511A de AMD-Micro Z-BD. M Floud, Toute de Bourgogne, 77920 D12.67.59

Ch. 2X-81 16 K on 32 K RAM ov. man., cordens, alim. et<br>eutres ljeux, bvx=9 ), 3 DDD F<br>5. Clopin Tél 907 92 06 lap 18 hl.

Ch. Imprim. 2X-81 et progs. échecs, Othelio. (\*. Fansny sur les Triunes 5, 48D3 Fays, Balgigue.

Ach 2001 + ext. 16 K<br>MAM,600 F Y Ra/Bud, Vinde<br>Chade Ruy, 38300 Bourgon Tái.: (74) 28.20.95.

Act. 2K-81 + 18K compl. 700 F ou 2X compl., 500 F 15 K. 250 F. Tel . 142)<br>56.14.70.

Ch 2X-81 + 18 K | - 800 FI F. Portes, lycée Michalet, 22, 1g Lacapelle, 82000 Manfaubun.

Ch Less dehiled at butter access or TI-DB/4A, A Au-<br>vray, 72. av. Rougat-de-Liale 70650 Le Havre, Tel : 1351 45.75.07

Collègian: ch. ZX-87 au 80 cuphor av manuel 350 }<br>Nuguer Tál 974-92-50

ZZ-81: ch aut mam. 18 K. imponi † sám 1,5 A,650 P<br>S Kech, 29, rua du Norpeé<br>B&S30 Le Tholy

Ach. Jumler Computer vers.<br>base ou ech contre PC 1211 interf cars. + implies belonce, 3. crie Tièvise, 75009 Paris.

ZK-81 di. pat. 16 Ko (700 F max. J Puccio 2 sport de 253 33.12.

Ach ZX-81 av mem. 18K pm 64 R. Binsi que progs du cess da jaux L. Eude, B. (ua Charles-Inhalt, 78570 Andrew. Tél.: 9149591

Ach Hitachi MB 6509 pu<br>NEC 6801, J.-L. Murabus, B. rue G.-Applinaire, 51100 Raims.

Ch. Apple R E 48 Ko + monreur civil + Ornie fontunation L.A. Mairache, 44, allos d'Etigny 31110 Lichan

Acti. Ipris mod.) Apple 2, Gourpfl 1, TRB-80 pu Ateri 800 st projet de jeux pr VIC-20. Laulent Guy rue de Mousson Criss 509 Arran, 54700 Ponta-Mausson

Adult nº 1 à 9 Micro-Évat. 9. Lancien, 1, run dell Houtentalli. 29217 Plaugonvehn Tál LDR> 48.16.24 (sp. 19 h).

Lyoke techn, pau de mayens financ., et dona ou ach. à prix dés has prd. O. Bourgeois, 14<br>E. LET, Clarer 71250 Clary

On a bas pox linet, dilague dur même H5, floppy 8 : Galicher,<br>30. bd Joffre, 21032 Dijon Cades.

Chi manifeser chi pr (- 800 F). P. Critician, 46, min La Fonteron. 90000 Ballert Tel. (84) 29.32.42.

Ch. parte mère ZX-81 + manual d'universit curse HRG. D.<br>Mesuralia 44 rue du Col-de-Banne, 10000 Troyles

#### **PROGRAMMES**

2X-81, 64 K ch. contacts us Ach. progs 18 32 64 K Ch. Fasi Load Monitor pr. 64 K U. M. Mairor, B. as alu Manton, 76200 Muntey-In-Ville

Ech proge jeux utilis, pr.<br>Apple R. J. Herbaus 100 me de Charonne, 76031 Peris

TRS-50 43 K 7 Drives, 1904.1 échi giroga jaun atliki, su geution sur disque L. Breast Stering RicenterBell

Ech progs Apple II. Ch. contacts as clib Apple it will region Nice, De Filipi, 10, av Cantellatte, D6 100 Noor

Vds rzans de jaun Apple II. Wargames avintatité etc. de nditea et docs. J -P. Malin, 14 cheministe la Procession 77100 Muauw.

17 ams: Ch goes the TI-99/4 A da la Nard pr éch de proget. P. Massign, 10 rus de Bourgogns, 59550 Limdreoien

Ch. proga (liet.) gett. jeut li-<br>chara, jaar meths-phys 600m)mia pr Basic 16 K L16 c(rs). Bail-Tél., (37) 42.06.77 (ap. lat. 18 + 90%

Dragon 32 : ch. contacts br Eth. silogs et idées. F. Saugust.<br>PT1 Lh Bourg, 72260 Marolles. Les-Brands

Ech props Apple IL M. Glucksmann, 1, rue de La Maridia.<br>15500 Vinne, Tél. (199) 15.22.09.

Vds proge K7 THS-80. Court. 13, ch Boule, 69700 Gives

Lycéan L<sup>is</sup> correspondents of éch. de props. de truce pr VIC 20 Jav. ou sans ors. RAM). R. Schafran, 76, bd Alexandra-IN, 59140 Dunkerque

Ech., ch. proge or TRS mod. 1 niv 2 + plans d'ext (mám.)<br>RAM-DOS etc.) et contacts av. 40 distributo L 2PI di edulo rue A France, 97790 Chassnay-Malaboy.

Apple 2 : éch. níz i prógs jaux. utilit, dont log de gestion desannolle Hichiera, choques, CNE. graphiques =1; ). R. Hillerat, 16 bd Flandrin 75116 Pans Tál.: 141504 02.25 (ap. 19 h)

TRS-80 JB < Dak ch compenères du petros freies 16 K K7 or cell. villties bu ach de log A. Didoni, 24 av. Jean-Clóment 25000 Valence

beb progo janu az uz‼.<br>**CSM 4015**, Poss i Suipin<br>CBM 4000CDs<sub>,</sub> J.C. <mark>Chana</mark> 12 Pun, Americ Riversi 38100 Guerable T=1 {7617" LL43

Vds prags mem. 2710 32 324 Propos B17, 6 DOUF Effocem REPROM, tous colonia mtegres little sur demonité J.<br>Noutril B.P. 63, 95020 Cergy Carden.

Vda/Esla + 2010 <mark>propasie pr</mark><br>**Applati** 4 misk RémuWild 2 rue des Carales, Eclibelaherm 67200 Strasbourg

Ech. ou virs obre proge or TRE-BO 17 cass on disque (liste au dem.). J.-M. Plutip. 4. place des Granadiers 30000 Nimes Tal (BB) 64 72 08 (pp. **IBM** 

Ech. abra proga sur Apple II.<br>(abl., gras) G. Voitab, 7. cor da. Canada, 58243 Quarcules. Tái - 1271 46 22 42 (pp. 78 h)

Ech, divers proge tiens ou suires...) pr Apple IL C. Chaulisti, ch. Sour-Vigilare, St. Pierre-de-Chandieu, 69780 Mione Tel., (7) 540.22 Bt  $119 hL$ 

Ch progs jest en langage mechine or EX-81. Vds = La conduite de 29. 81 e + e Platez vhira 2 X B' a 100 F P Roualid 8, rile de Verdijn<br>44220 Coueron Tél. : 1401 **PIS ALL AG** 

Achi proge Gough 3 ou cch Ch. pars. zyam mome kii 6809 H FLEXS Bur Goupez Ach Gougil 2 mains hors using 6 Klock, 6 avee des Chardonne reth, 54180 SecritaryJac

Ch, progs desass de la ROM 2% 8.1 as detail fly fonctions des différentmes Son orgrassé par routinas des lanctions moth is Damois in 4 to Justice Briuw, 401 721, 95000 Centre

Ech. progs pr Apple IL Ch. règles de Apple Fortran. Ech Apple Fortran ctre Pescal, Viscafc, are. J.-C. Bressy, rue de la Place Vellereau 5953D La Оцевлом

200-11 16 K · éch int wie nive progs lang, machine graphiques an 3 dimens. Enjoyer 199684 Revest-Long. 26400 Crest

Ech riler projection Applie B Phasitable dest your comp-<br>Isseam masque, J. P. Khm. B P 2060 Papesie TableL

Ech proge is gallres 第3-81 up. props TI-59 maths jettel air impelm. Hicham Banbrahim 35 after its Maine Harmstage Casablerca 02. Maroc.

Vols or TRS-80 directs du oranimerce an lang, mach. X7. gass arigin. Env. Timbres pr liste, J. Novice, 85, av. Gebriel-Pin, 96100 Agentson

Lyséen: vis su ech plogs ZX-81, 18 M. Poss Fast Load there please (Phanticm, echings, it Services of value age and 50 Flaar N7 de 2 unigs. C. Bru naf 1 av Laum-Pastaur<br>77420 Mont-M

VIC 201: vds et úch, pags. diversion le VIC 20, Chi conreep. av. post. VIC. M. Beumpariner, 29, quai d'Oran, 68100 Midflores

Ch is progetter 2x-21 at ch contains sur eligion flemes + Imprim. or ZX. F. Realiand Centre Sélection, maile de Redon Div organiset section informatique 35988 Rennes Armsen Cades

VDS74ch sibis progs jour pr TRS-60 : Senjon, Noval Scarfman Pinbah, Atteck Froggar Penaltrice, at reported on Basic. J - M Com R piace du Raux Word 95220 Harbyay

Vds cess. 201-81 Delendar en 3 desembara de JK Ginya + . i.e. potit byre du PX B1 s \* Le conduite du ZX B' » 240: S Lefèvra Tal (43)<br>26.21.67.ap 19.nl

Vds proge (m éch. pr TRS-80 + est in committe seconds & 114D Brusslips Pelgique.

 $\overline{\phantom{a}}$ 

VIC 20: ch proof higher schlass, atold, lagrogeric Y. Hage ria Emile-Baaly 62820 Libercourt.

 $-$ Chi progs pr TI-99/4 A surtout Acheca. AS. St Theodore, G slide de Faillen, 13013 Mar

Line Printer VB (Tendy) : cliproge willfill, J. Paul, 37, rus A -Leroy (1600) Vanchelle Balglque.

Ovie 1: ch company private vited inch. proge-testing coastplays and thoses I can E7 T Hou 93, rue de Cambrel S9191 Light

Jeane handle, mot ; ch. progs divers likely as autras) pr 71-99/4 A. J. Bando, nue du 6-Juin -r J. 6070 Chatelet Balglgue.

Chi Tous prograph Atan, ROD IK? on cartis, Vds carte, Missile, Cempland, 350 Foulder, comie proge équaval i. Montevir. B. rue J -J. Rousseau, 37180 Bréiá, Tál.: (47) 30.21.70

Christings traditionally surrests genie Electric Pencii - Scripsin fonction, sur VDE 3003 on methoda assurant sortie air enprim + proge at TRS-80 (Ed-Talen Michina Blacking Penal leair Therry

Ch. plugs TRS-BD et Dragon 32 uses, complete, twist your chnullinge (cofculs K, filling, 휴). bilain there use Bernard citude do In De aunaya, 952.20 Harblay

VIC 20: 6th. nbn piags jeux et utilit, tang, moch er basin. Chi pius particulieroment eleva-Int. et jeter d'aventures. P.<br>Courture 12 - se l' Sancrity, 95 TILL Salvicia

Ech. vds progs pr 武気-激す 1/18 K. Poss. + FSO progs. plate a U. Late lists assist Vanann da Châtean 32200<br>Neu-Ville 6243337.

ZX-81; ch contacts région da Bourges pr hch. Hides, ргода ита. В. Ее болнимер, 37, Fue Roger-Selengro 18400 Seint Florent-sur-CherCh ou ech piegs pr 图案-图1-图0 m ch passes. 2X, règion St-L6 princh B Valle 700 av des Fistanes. 50000 Spot 16 Tél 05 15 97

Ech panja jeun et etilit.<br>VIC 20. 5 Paytheu Vinera TO FDU Areas sur Autor

Vita pr. 2X 81 page de gener tion-exploitet, des resultats de Lota des contre 4 tonis D.<br>Novel 75, as 5: Love 94210 Le Varenne.

Casto #X-702 # s +h contests of emilitie plays et<br>discusses M. Gronom 35 rue de Balley Jul 315 200 Situ et av

TRS-UD: vds progo Jean et utility sur thak on come there de 350 prismi). O Cliassamolis, Las Drandes-Mauves, bu de (Ose 9500D).eyy

Club schlem : the property VDS of all contacts or autumn child on ech sur L'EAO, Microcima, bk 34, 26300 Saurg-de Pulppo

VIC 20: écn. progs jaun et utilit. Ch. VIC Computing/revue angl. Sunt R21 control autres in D. Aran, 1 UP JEST Mace, 9-1200, Massy Tal C11-45-56 (a) 20 til

New-Brain: 27 carraspond price) intees at pages Eastle INTOCONCE 24500 Eymet Tál E31 6% B3 B6.

On progs in MIC-20 ten fill Ech de ourless et election pr musician. A. Beovrogard CP TOS3 supp. B. Monriéel, ave.

Eath progression (wellike justice) are **Арріа II Ріст 48 К ОПЕ 3.3.** Cosigleric, 13, rim de Chassin. h4600 Anglet

Ech. proge n: 2X-81 16 N. O. Bremond '68 bd da la Ciona<br>Rousse 69001 Lean

progs Apple II Plan Erh. 164 K), Turnic / Joust, 1844<br>col/Bank: A Donnel 210, 88 de la vicevior 19004 Mai seille

Ville ranks (mage are right ge-TRB-80 - complainte Basic Forriso -to at nors jess P. Nematriary, 10 Ind Jean-<br>Mermor 92700 Neuthy Tel THE VIOLENCE AND

Fish proge jews at unlils. CBM 4032 J L Chéne 17<br>The Andre Bhrone 38100 Gre-<br>Folse, Tél 175121 1143

DAI: ch correspondanta p. ach cleas at progs. A. Goulser, J. nie Adéle, 92220 Bagnaux.

Etudiant: <> connusion) ai och Julyjs, trock olegs or TRS- $\overline{\mathfrak{g}}$  gives the state of the state of the state of the state of the state of the state of the state of the state of the state of the state of the state of the state of the state of the state of the state of the sta de Saior-Renty (13.150) Taras  $1.111$ 

**Chi programmation en Basic** 20 LM tur FC 1600. B 75015 Far 3

Ach progs gees «I leus pr Applie F Robein Visuanza mo mums is bestem of canded<br>7. nuo Piccini 75010 Pons Tal 242.94.26

M2-80 K: sis ou min proge jous, addit. a. lang. In him. iss. Environmental fields. A lifeithe of the during the phone when<br>again : 157 | 93000 Bobigny<br>161 | 1583 | 1634

Ch ji éri **pêriphêrîqua**s Apple it at obt- pregs foarte lang, 80 col., drive as injuri-Touri maricale St Leonar<br>13150 Tanne of Tell McD 9.1.32.31 (ers)

Fish the eds program TRS-BO Inces areas M.E.A.I J C Apabeln 157 Tan de 160mm<br>25013 Pare Tell - 500 04 19 tap. 17 bt.

Ch. OAt principle she proges lands. umph 1 Pank 300 pertain the<br>Damamic belge M Vinnder-<br>meetsch 17 av. du Vinn Bo coge 1410 Waterford Ballet-**DUC** 

VRI 20 : este verspiljøre till<br>Baset i De karte adressen PET-CBM correl att Sciam New York (NY) New York (NY)

Apple II Fless eun progs (jasas, agilla.). A. Res: 73 rue Herm-Malet '0100 Romals **SUCCESSION** 

ZX Spectrum : vds piegs our can expressive at the program of the control<br>prog. musical graduation of the<br>70 FF on 6 FS 4 Capit, Alexandre control<br>distribution 12, CH-4 108 Therwa Bulser

**そX-B1 15/64K · poik Horm** productive cale whereas avenue encircada el ango msjonalit - B. Cagut - 37 mar<br>Paul-Epu - 750 militêres - 761<br>340 50 AV

VIC 20 rivits ou ech inbrit aroga de jeux inédite lathres stall + BNL 3 R 40 56 R (220 at<br>550 Ft J. D. Schweitzer, 201 rue des Etailes 67160 Wiesem being/Als

TI-99/4 A: ch. sontacts pr sch. progs ({max, utility, it 1950 Sign. Sulaway

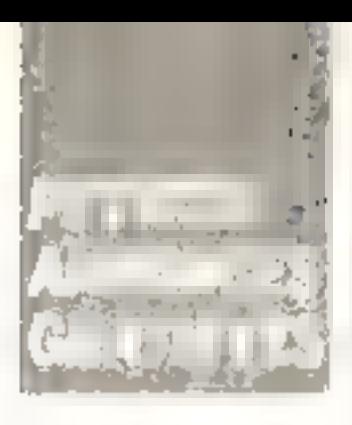

Ch. listes de proge EAO sur Apple 2 of/cultur GoupIC J Лошагац, ЕSC АВ, 32, №yana Papa (1887-1900) a Papa

Vda ou ách, prega de jeun sur K7 or VIC 20, A. Courtecuosa 27 Sand River Gardnetta, 59130 Complete Lat.

Philadelactic as resolves de-Video Genre prisoni arros el Merchen 45150 Jargen, Tel 39 89 74 41

ZX-81 - - - personnes r - -proget 16 K ordered 30 Madren maze Pilut Ortatz (1996) Emanuel Paring investorings etc." Myan Terl Seals (08

ZX-81. . . permapandanta priécis idees yuropa en , lang<br>mach sur Epremi Pops 2004\$ ZADB Fast-Load + clay, meran à donner. Règlen Metz. D Maldesona (18) strip a Her<br>Hom 57157 Marcelona (19) 266.51.37

Chino is productor case to The BB/年本 Hotel dint gest<br>herrial Clauder Broundarth November PUPPE Selem

De parte features attilde or VIC 20 or or PC 1211 oins: p.k. pr 11-58/59 + pri 3 Uare<br>enc From Biss, 62520 she 77.71

TRB-50 mod. 1 40 K drives: thi programs genres priech inv arm of Personal most the rise  $\mathbb{E}[\mathcal{P}(\mathbb{P}_1)\mathcal{P}_0] + \overline{\mathcal{P}}(\mathcal{P}_1)\mathcal{P} = -\mathcal{P}(\mathcal{P}_1)\mathcal{P}(\mathcal{P}_1) + \mathcal{P}(\mathcal{P}_0).$ Dramps, Tell in the 906-518 and

Ethioptives plant from justin, etilit, ediant Apple II Plus<br>CP/M. F.A.su dansmisirasi 1 MaCal Frances Halgegain.<br>Tel: 011 21 Genet

Vestion this projections of **ATTIL ::: TRS-80 mod. 1 15 K** (These Nights Floridation Scar) Mon Edition ett. R. Fadre control to Heavillous in MBD Calaires

Ch. para, pr éch. prop. Appla Ch. para, principe 126. metros.<br>U. 4. De Meire, 126. metros. Vang 50.00 change

Ch. progs an Dregon 32 (phys., mathe, astrol jeux, etc l. E. Carcin. 27 rue Lacomie da Usle 77330 Ozor-te-Fernalde

第第−第1: éch. props dans mairágiuni / C. Lecomia, 1 7us de Flavor 59127 Einschaft

2Х-81 18К: ст. вторы юд. trucs saturals contains M Fu-Japan, Villa Clémentine, quartier Parreille 83500 ca Seynersur Mor

Ech. or CBM 3032 Ass. Design, NGM contra Fessal Liep Forth. C Rezh, châtelun<br>Chosy, Yvrar, 33310 Tressas,<br>Tel -60:32 91 22

読真·意1: Vite 3月 Lingas (Pucman, Fast Lued, Monopoly, BD. Manater Flight Simul Tomeral Dramas + 400 P. Brokman. 7 n.e Bardinet, 750 ld Pana

ТЕБ-80, 16 К, L2 1 е. п. рудет the second of Barras 22,<br>The des Manusberg, 75016 Perry Tel 525 68.31 lap. 20 FL

Ch. possesse, d'Ateri 400/800 as van déchibes<br>progs sur case 1 Grand 19,<br>we varior Bart, 78000 Versettes Te 121.54.36.

Ech proget intees or ZX-B1, J.-L. Seigna. 71. rus du Bourgnaul 2 BUDÖ Chartres

Chi emselgnant syant Apple III ar éch. Tónas at progs. A<br>Stayer - dlége 57450 Earch beravillar

Dragen 32: ch. arogs is genras. Parraud. 22. rue das

ZX-31: in pour en loss genres 16 K. Patrice Claude, B Fue Vinsimilla, 75009 Paris,

Chi progri Rich, stivers distants P TRE-MIT see that the harenger? et posieurs sits, est en Basic pr aider sébut diag Ves<br>Vig≤ieg30001+4on+noricas A. initial, 2.200 F. G. Blgot, 48, av. Morguarit, 77340 Pentault Fel 028 G1 55.

TRS-80 48 M + FSF + 400Cb Symero Mettern bch, plugs per Marks, 87540 Menneck

Disgon 32 call contacts by noh propt et dies Deux, wil-Ral, C Koeler, 20. rue La<br>Frange-Chancel, 24000 Pán **CUPL** 1

Ch. pr TRS-80 mos 3 48 K pv 1 drive progs de codage el décodage morse et RTTY, Ech. Propy J -P Bernier, 0, rue Leon-Rault, 91100 Corpel-Es-50000

Ech / vds fous progs sur EX-81 16-84 K. E. Wennstein, 18, rise de l'Ancienne-Mairle, 92100 Revidend-siz-Same Tal : (1) 825 (51.85)

TRE-RD M3 48 R : ch cardiacts or each proget Newyorn<br>Sesul 19 rue E -Looten 69229 **Tengham** 

Echi proga er ideas var TI-99-4A du suite micro util, 9900-1995, etc. Kaan UsA. PK 27 Keiltoprak Istanbul. Turgulu.

Vida qui lichi diversi projectati intraold. pr Apple N + 48K.<br>Gills. 9 rue Paufricaboucher 95240 Cormeilleaver Parish In 61 g518 03.05 lap 18 ml

Ech nors progs sur Apple ii + (usil., Jaira, mach. gees.) A 54-Imbagavic. Minde Basna 10 71210 uclas Vnugoninvia.

 $\nabla$ proof is centes of TI-19/4A ou éch. région Quimpulle (Findstilled), Ju-F. Candiu, rule de la Gara, Piobarmatec. 29:38 Lasconi (й.: 198) 87 06.16 0W-E2

Vds progs TRE-80 18 ft M7 (Marsis, Robert, Alien, Flash, Vict. 97, av. du Bois, 1260 Lim. **SELLIS BELLEVILLE BELLEVILLE** 

Apple II Plus (48 K): Ach progs jaun as unlik. Achi dayte interf., Imprim., Drive s. contrôleur. Delembre 10 lud.<br>Dumont-d'Unville 76120 Grand-Duewity

Or progriph Apple B a ragenies P Jean 41 set Paalon<br>Le Payrade 34110 Frantspier Tél.: 871 48.70 16

Ch possesser DAI pr fcb. proge H. Carrète 12. Aux Dupommier 75012 Paris.

Micra 6809 Tavernier ch suites challantance pr ech daws progs write. Solvech, 54 av de Plantigies, 57070 Metz Tal (B) 77은 28 5G

Apple 2: éch progs jeus, atil., past, etc learies apst an capazu), Environmentale lyndale française.

Chi pembi *ar Boveloo* iproge<br>prof. mur Sharp **PC 1500.** Turckhillm, 13. chamin de Ha-Ispa, 45000 Orléans

 $-$ 

2X-81 18/64 K: poss! 189 obric proget langt. This redding dont jet i de cate, aventuras, tests are Ach /ech /vds lous progs shabords 8. Guyot, 37, rue Paul-Fort, 76014 Pave, Yds progs TRS-BO 16 K K7 (Défense Roba) Meteor. Conmis Hola Demont 20 proget pr 200 F. G. Kremer, 3. rive Adalohe Fisher Luxembourg.

Propose progs in Cammon 80 in Igénér applicar, prof. ou pers But THS 801 Vita du ech. doc. R Desand as Chévrinaulles 91, 84121 Noupris Balgique. Tél. . 10411 71.35.55

Chi delene episcopi prograd.<br>Official pri Apples IL P. Lurdy, Schulwag 8, 7959 Burgrieden 7. Allemagne.

Ch centrate TRS-BD, 18 K. L2 priach aroca M Barrot 22. rue des Marronn-ers, 75016 Рети Те! 525 68 31 (ар<br>20 h.

Ach, au éch, progs de jeuxe pr<br>Diese 1 19 M au SQ K. É Billign Le Continentier, non 210, 280, bd. Michaler, 13008 Manawye

Vills or ZX-81 progs bee onk Poss (Gulp, Invaders, Breakout, Bombers, Mazeg, Ales, B-52. Galaxian, ZXAS, Pacman, Dictator. ZXTX, Fichier, ZXDB. I D. Berchieffi, 4, as du Pont-Neut, 74000 Annecy

Apple 2 + 64 K : 4ch nbrk proge (Map), with 1 DOS 3.3.<br>On! Do Nicolas, 5 rue des Saules 39300 Cize Tel : (84) 52.32 66

Ech. au vos pr 785-80 M1 disquest AOO progs trellits, or jours. Envoie lista ctra enveloppe timbri Meas, 46, nun de la Marne, 62230 Quiremy

Vols us éch. progs jeus pr TRE-BO most. I for case, by disk Ex : Phoenix, Super Cobra. Paoman, Frogger, Gatany.. L. Chapalla, av. de @ Poudners, 7020 Mons. Belgi-<br>gee. Tal., (065) 33-60.33 lap 1曲 h5

Dhi uroga Bealo tous riverp-and de préf. TRS-DO et ZX-89. 8 Waltsgurger, 2D av. de Wadrens, 75008 Paris

Ch. progs on lang, mach. pr **CADS of TRS Color + est**<br>progs pr TRS Color P Berbudeau, 37 rvs des Hallas 84200 Carpentes Tal: 1901 L3- WI 69 00 66

Vds ou ach grous de rénum. PC 1500 Derthel Mitum Prog Margin Tel 172137 76 38

vas priigs techni scient rech poerationnelle an Basic et Fortran, notaes routvies praph. Claudio de Marche, 115, 411 Hairly de Monte-Carlo, La Turbre. 06320 Cap-d'Art. Tét. : (93). 41 10 95

ZE-51: ch proge fast Load, Meniter, échece, pilatege,<br>Dihello, Defender, H. Correze, 22, bd Tzaréwitch, OBODD Nisa

109-25 C : ch. proge + TRE-UV. feh. gosmblas. Jacques Paul, 37, rue 4.4eroy, B6001 Merandle Belgique.

Vds priradio-amateur, Ficamet 1 prog. de « carnet de Tratie » вит Аррів 2 см ПТ 2020, сеpacket: 4350 0SO/disque. EQ5071000 trauvé en 55 l'Eletage, modif, doc. cir env. self. E. Gisliet. 61, av. de Limoges. 19022 Nigri Cedes.

Ch. props ZX-81 (Géol., A)tron., yeux). B. Bauix, Grande Rue, 07320 Seint-Apräve.

Ach ou éch. Tous props willfit. Du jabls or TRIF-80 mod III et IL D. Loyer, 12. place Jean-Jaurés, 58580 Aniche, Tál -1271 88.26 78

Vote ou acht proge jeant et lett-(PL Philippe, Tal. : 637.29.83.

Volu ou rich program fr Apple II (gyanguna, arristation youx de-Metágie, etc I G. Derdel, 22, zur des Peuplans, 92500 Ruel-Malmauson

Ch au Mauden poessesser TRS niv. 2 av disgual at ler prime, ar estings progs. B. Gaudin. 21. rue Einest-Ransn.<br>92190 Meudon Tel 自主6 71 46.

VIC-20 : «de ou éch proge inédite Imentures, mod. AOM, échecs...) et eat. mém. 3 et<br>16 K J.-C. Senweiber, 20, rue des Etniles, 57150 Wissenbourg/Ah

Ech, progé du idées nr Orte-1<br>Casto FX 3100F du éguvelle<br>lenis, D. Danjaan, charren de Barberthalt 83400 Hyerse.

Vida proga ZX-81 : Invite, 30 F 1/440-11 Scramble 1, Stock-cer, 40 F : Gulp, TyrannoMure-Pila, Awari, 46 F., Scramble 2, Donkey-Kong, 55 F : sensiateur de ygl, 7⊝ F. J. Beurguin, 52, rus du fg du Temple, 75011 Para Tél.: 357.16.22 (ap. 18 h 30)

Ch. Hetinge aus proge<br>d'éclesien. M. Casteuble, 18. sug Sta-Claire, 63 Clermont-Fd.

Ch. props jour of wille or TR3-80 18/32/48 K Disk on K7. Patrick, Tel. : 343 00 98.

Ech. progs 19 K ou plus di EX-81. Four. On inveders. Star Track, Bradkaur, Othello, Sun Fight, Borns 747. Gulf.<br>ere.) (envis R7). P Lemavec, 25. rue de Karlichans, 56100 Lonent.

Vols progs or ZX-81 sur cases. ou lleting: echics, Mooder Othallo, Exscel, Stock-car, Gun, Smulessur Screen M1 Awari. Pacman Merogs. Theori Rall An, 3 (up de Jonate 177340)<br>Cassen, Tál.: 063.36.43 (W)  $E.1$ 

Ech., sch., vds progs Cabal-80, 88 to genres. Dagny, Pris-Guyilling 36E, CH-2520, La Neuvesile finlane.

#### **Clubs**

Out à Redon, lie-et-Vilaine, ch, contacts prièch, progennie genres or Apple, TRS-80, VIC.7 rue Samt-Conworder 35600 Badon

SORD M 23: Ch. club Bu contacts rég. Paris. Ech. Juaclian adt J. Poncat, 3, rue Emila-Moacur, 94340 Soreville, Tal. ; 835.4 F 2Z HW .- E F + + + + B72 79 77 (soir)

Crub jeungs ; chi masa ar Names pratuits ou à bae son l'ivene Didenzi di Long. 5. av. de Val-<br>donce 13013 Morsollo

Chi club pr leithic du lang. Forth. P Nancy Tel 904-51-54 lap 10 h).

Nand : la club électron de la Maison Populaire de Montravil povre una mention<br>Merit parre 7X 8" purtos Apple, réalisét. du Vagne. P. Rosiar, Tel : 427 06 05

Belgique : club sechn de midro-informat. Alls. cn. perri-Interna. F. Piette, for Vaport 17, 84900 Liège, Tèl.<br>04175.80.20.

Club sound-most: ch. pAA4coux domainse de moro-ard C Tang, 01 BP 3941 Caram Anten, runs 3. Abuban D.S. Côte-d'Ivoire.

Clots de peutres licht don de mail, informat, divers, E. Pasguier, La Segesie 44530 Guerrbust.

**POUR NOUS COMMUNIQUER VOS ANNONCES, REMPLISSEZ LA CARTE-***REPONSE EN DERNIERE PÄGE* 

Crimina club Apple Pant-de-Neulilly, Yous aver 1 Apple, yous dévros vous entraîner el vous profection, en patit groupe amical (sem ca les soirs ou sam (m.-m.). Ech joux, idées, progil M. F. Guivard h 14, rue das Pavilluna, 92500 Pursaus, Tal. 773 68 43 hours that all that in the ETT.

Pr fondation clus, ch. utilisateurs Oric 1, 66p. Gironda at + particular. Liberature on club. dejà autstam av. mome mat. D. ,NecouM⊞, 57 /oµsm de Sc-Brnn lips, 33500 Ubparne Tél LB71 51 39 50.

Club oh donateurs ZX-81 pr stoge mismo at vidéo. Klipi Fehat Hadeda Midour Jerba Tur niele.

Club TRII-80 de Catalunya (Espegne), ch informations. clubs aur meme out. Apartnelo Correga, 26204 Barcelone

Passionnes d'informes, désformer club d'initiat, accept te dons and. [Apple, 231, DA), TRS... Centar et Bourgnes, 4" Compagnie, quartier Galliani. Prycanos militairs ta Fleche.

Ch. dub 200-81 du contecte<br>région félicon en vue éch progs. P. Georges, Codes 1026 71670 La Chapalla-de-Guntchev

En voe striutiken dub mikroinformat: ch donateurs de reat, mains not d'outer Tél. :  $(21)9271.53$ 

Association das clubs additionteure d'ord. de poche : PC 1500, PC 2, ch. pera. fri-Mires. G. Gillat, Chailly-lea-Maranges 71150 Chagny

Création club a GHz 1 H. GHstion ach progal idées etc. Essais Ing. material at autros activités i Jarus - c/o P. Pincon, 50, cità Forger, 22100 **Qırıjın** 

Pr création dub TI-99/4 A : ch. possesseurs TI-19/4 A. région parts, crisciación de .<br>Dub: lechnque Bau≑ir, 95<br>rus du Temple 78500 Sartroiville Tel.: 914.94.65 lan **10 NL** 

Club means to incynes, the mail informat. Home nors seryies, Basigna, V. Mathiau, Jayar tural Pierreville, 54330 Version 16.45

Ernation d'un quit de micre-in-Format a Nickey-In-Soc Idépt<br>93: Tel - 287-99 16 monte 39 him 21 h. sem.i.

#### **Divers**

Chi danateur d'une imprimi ai lives. 8800, mome machine H5 pp intervent stat. P. Perticula, 58. nie de Talson, 21000 Dijen. Táil 1 (40) 57-18 72 (ap. 19 ml.)

Children HP-41 car modelele da **Jesus,** 100-Plev éch chre un<br>MIEW. for ith 534-31-61 Hrin L

Gh. possess. Dregon 32 Oric 1 priedrich et untspas. Beapte HR, unme jeek. L. Barnard, roe de la Feme 95960 Martiers

On contects in Frol 80 in amétional ar est avec que den sur priialeis de deas gaine Porcer in due sur citcuit CP/M r Prel 80 Y Jahan, 24. Kin October 78800 Hisuilles, Tiil 191968-93-54

Chi Histing ROM Atom virg.<br>flots, j4 K., M. Jater 13, rus<br>slas Charmiles, 5000 Names. Belgique, Tél. (01) 22.40.62 rap. TV mk

Childes: Newder 80 V20<br>LDOSB1, Posian 1 av Var-(full 95.300 Pontice)

Ach. Nº 3 Milaro-Byst. Vds ou (c), HP, EP RP... (+ 200 meter december 1-A daugh sou 8 rae des Ferdants 4 (260) La Chaussen-St Victor Tel: (54) 78-47-69

Ech ju Apale **carte (ang.** 16 K Passel + jour + outlit. care **Carte RVB** + Clud manya + E Coen Tél 330-27-03 (ep 19 hl

Ch. cansolla et doc. er réaltser on fichter sur 2X-81 16 K. P. Febson, B.P. 67 9.53.10 Munday

Orie-1 48 K : ch contacts, esti proja slove trana indiaces. Souhalle creer plusi. Vidir N 1 à partir du Mr 20 de Miloro-System A. Dubstelle, B. cum Free miel. In Hanielet, 76360 Ba-**ABSID** 

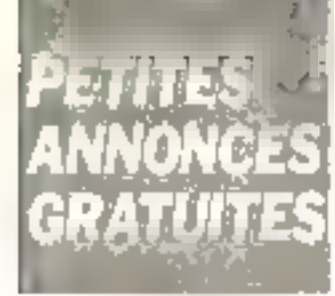

Ch. contacts ov. pers. syant Idahse Monters a completive driver dérot de le N-20 de MS-U-R<br>Sebment -90 liter la ci-floch 94120 Fameriay-scille Baile 1al 873 75 79 5gr 19 bt

Euole: Interneta 2X-80 cu 200-81 Park Cat & People of<br>Ingl. parket Fe + Return Learn<br>Ingl. parket = 7330 St. Ghalam **Balgique.** 

On photocopie des régles dee log. Night Miscan Sergan 2 Baserical du Hituguil V Thomas i ay Dhermer E. 92310 Greater

Exactional: 5 april, 14802 pr<br>2001-81: 7:M Carale Moule<br>09209-9:Gestes

Ch collaboration as propremmeur |Genève-Lausannal docs. Texas Ti-99/4 A. C. Processor, Class d Automobility 1111 Auburne Samse, 'al., 302.9 76.92.23 Suites.

2X-81 : ch contacts pr portueila ech piuos et auties 12) Marine 1760 Per car (S) Christmet, 59200 Tourcaing Tél (03.34 p.1 (ap. 18 h)

EBM 4032: interest part dirdecticials de math. Niv. LEP. at toutes tech do de opmains E. Barracio, 33, de de Douadar 01520 Balv

Ch. con any Syst. Date Chinese Sun Espain Segue<br>Pala Pekulan P S500 et Dien<br>Sala Pekulan P Lancer PS<br>- Las Londovan - Spain 196,<br>19560 to Paul Mary Pel 958-80-42-spc1

MHG . de parti, mérie rost bicas. TAS-80 et imprim. FX-502 P ar T3-871, H. Picard, 155, cm Pell-port 75020  $P<sub>dl13</sub>$ 

Ch contacta av periodinent pages. TI 99/4 A sur plentours de Bayonne, L. Fornandos, 7 vegasse das lus derzeit Takins Tel 55 (4 96 ap 18 to

Ech. Jog. Green Flata. Then, Flata. J. Bu Johns Reny, 12 allie dev Pins 33150 51 Médard-en-<br>Jakes Tél : 156105.39.40

The contemps traging a lyonnatue connection Ass./Edit соор ру Манович 1. J.-P. Ripoud, fint 17+846-46-88.

On correspondante poss. One 1 pr ech. hard-sqliware or pourquai pas créditor Chili Eur France Nord-Belgique, F. Bernaud, 42 rue de Borbuno Goe-Catherine 62223 Stitlerraist Blandar

Ecola: chi doverteur ard, depache, calculate programm ou OL truis predica poblicas, fine das Equies, 42500 CP Chartbon Faugenoide.

Ch. comedis is pays by DAI pr ach. expèri Ch. novrages du doc sur DAI A Valiber Klediewinkallaan 61, B 1820 Grimbergan. Belgique.

Belgique : ch mordu du CP/M pr =/h (poss langer) mari 21 BALIOU Liego, Tel. 041/26 60 26 (18 a 21h du W.E.L

Ech. Super-Star 260 CX CW AM 558 BW + Tos-matre + mic che ZX-B1 16 K. Lion Callin 66 me Vollen 4601 Chaudionana Balgique, Tél. (041) 67.07.20

Ch. Bulga or correspond. ZX-81 lang, mach. S. Abrasson ID run de Engindante 2400 Sengrues Te⊑ :067(21354 Bl

Ch. donateur Apple au CEM 4000 inéme of panna iclay, on B.C., S. Golgon 4, rue Henri Andrieu 50100 Larient Intégrees Luissance SVPL

Junior Computer: ch palé avant C1P, C4P, C8P d'Oblo Scientific av distact or rens. P1 doc. St. DDB 0559 DN33 ou pers, scart JC átundu acou ss discuns Perraum 1 place du 1.6 tura - 7.4 DOB Chair

Guelou un actor connecte ME 1 ou Proteus as la Modern INHord-Eyes, of 201. : P. Fair, 42 rue ihrs Decks, 37000 Tours, Tel., 147) 20181-88 (ap. 17.5 50%

Orlo 1: ch correspond. p och ta general. T. Essand 40, fue Frencois-Gérard, 76016 Paris.

Ch. donateur ord. Common diana. F. Maerel, 22 av. des.<br>Chénes 78570 Érang la Villa

Ch. doc. sor les contines gмph. AD: 301-42-301-A3 3D2 A2 3D1H, pr Apple 2 + onntacts princh. F. Reblewshi, 36, rua de la Rogunton, 750T F  $P$ al is

Ch, plane do PC 1211 et de Finterl, K7 at vidéo, S. Panse 7. clos de l'Amevry<br>78310 Elancourt Tál 050 89 82

Pr équiper école village chi généraux donateurs ou bes Philain, Ecolo publique, Fedto I-art 62149 Cambin Tel 12 11 26 05 93 (journ de cinsee)

Association micro et jeux ch, pantacle et ech av arroc p. 71-99, Apple, Z-81, Drsport, TRB, Thomson et påriph, connect. Arti imprin. Debucquay, 03670 Manifort-sur-<br>Argens, fçi, 194159.58.43.

18 mms; ch socretep, 2X-81 16 K TI-B6 de région de Nice to ach, proge at does P. Moage, 7 row dest Fernies, Le Co. nver 91470 Umpira

Ch rans our Hoppy DAL Ech progs pr DAI-lete, A. Dumary 10 av de Fonthoullant 03100 Mont'ucan Tái, 1701 29 11 18

Ch, rene, au Megegé Wechine PC 1500, 6. Tatin Mag

Ch. possesser Atom abonné ans News Letters angl. Tip (E6544 BQ, 34 (spot)

Childre, ou personne pouvant fourn given the star explicit the new vues sur unformat médicale ss. not or indaction these. P Mountail 31 nm P d'Anny **HODDO Amiery** 

Ch passesseurs Orio 1 pr nch dimos L. Maury, 01. rue da Bone-Ciliari, 65800 Cirilea.

Childee, et place permanent in paration ZX-81 16 K, cismne misa on place d'un interruptaur 400 CS (Revet) 7-80, SAM at RDM Letrelon Lot Gardes. Temara Maroc.

Ch stillsateure poute Uni Eco : dépanneur électris + menager. The time is additional smeal Technic in agription for A. Bar Inrd. St-Christophe-du-Ligna ron, 45670 Palluza, Tél. . (51) **BB 03.05** 

On doc TRS-60 Ks serin des-Other Mysteries on particulii + FPL USA I middlemit Profession 1 64 10 04

Children mode emploida Lisp Microware 1-6-F et contact pr alde trittat, Sendorff, 69, av Foch, 59700 Marcg-en-Bordol

tridisateur micro da pocke chi pasalomrálah inform. pr cancontras, éludas communas, arc Hajal 54 at 56. Becqual. BP. 284 65000 Tarbes

Ch. sch. d'ast ar TI-57 IMEV. TV N7 import etclien props J. Pamer, 2, Nie Courbon-<br>Broide 42700 Firming

Ch priègre T.P. du CMAM<br>Edit, Assa, Passal sur disquet 8" your FLEX 02 ou och. COR Sanie 70 K, willin. FLEX. Allant Tél : 11-200-45-57

Ch. possesseur Orle 1 pr rana, éch. props uniment le<br>Saule Microsoft, 44. Juana quate de Le Senguane, 54210 **Raint-Order** 

Ch. schéma interna 11-58 C. + est mem, imer ceep ou Col.-Mayere OB140 Vence. Tol. 58.51 98 (P.B.I.

Etudient: ch donateurja) de is mail informat. I, compet lect intipied into Linenie horsd'osage 5 Zaibas, 4 rua d'Auteral La Bardare-Vico, 7849D Montare L. Amnury

Etablent: cli donamure ord et periphi J -C. Margery, 4. rull du Nic de Goal. Behoust. JBB1C-Digenis.

Shara : port mail, et los. pr PC 1800 el MZ-80 K. Farto. Lis Premiers, Barrels, 83400 Hyeres Tél (1941-57-24-22)

Ch. pura, pouvant me préser manuel du cours 52% A de integrated Computer Syst. priphonical Luis Té : (1) 187 49.65

Ch pers poss Ling aur Z-80 ar pouvaru en tournu le Llat-S. Garris 7, ne des Fillag-du-

Lycen : recupere to mut. direct, at informat, hars d'un On listing de marn, phys. pr ZX-91 ar glans d'est. E. Hector.<br>124 mei Casanova, 59220 De ngin

Or eduptation CEM 3000 pr Formpatibil. U€ a Minial Vdecise 12 life) Tens, 8 allace<br>del Cenourre, 92250 La Gaianni: Colombas Tel 784.67.25

Chi épisyes de ZX-84 MEV 16 K hara d'urage O Forcandes /1, as don his 93370 Munifermen.

Dragon 32: ch contests. S. Leclero, 200 rue de Bourgogre. 45000 Grooms, Tal : 1381 54 02 27

# $\mathbf{Bonus}_{\epsilon}$ **ICRO-SYSTEMES**

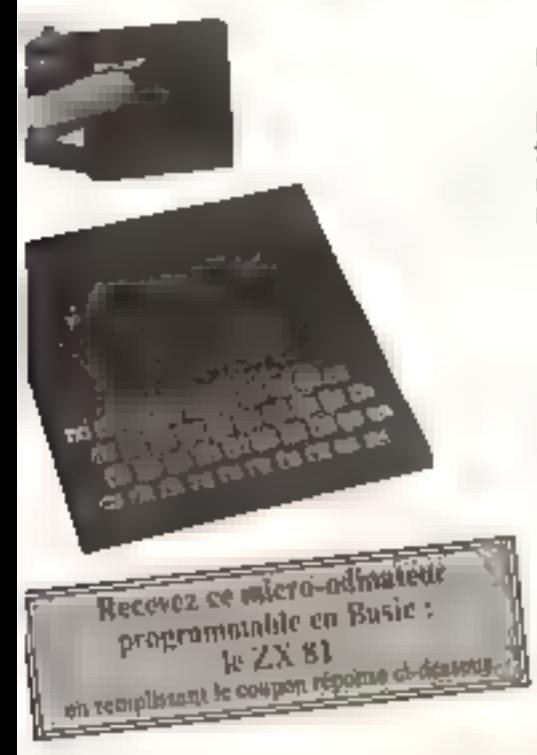

### et son cadeau...

DIRECO INTERNATIONAL/SINCLAIR s'est associé au Bonns.. MICRO-SYSTEMES pour vous remercier de votre participation à ce vote et offrir, à l'on de nos becteurs turé au sort, son célèbre micro-ordinateur : E ZX 81 et son inodule d'extension mémoire de 16 Ko.

Résultat du tirage au sort du saméro 31.

En persisting dugit le pam suit recevra un 2% B].

M. BERGMAN & DAX

" Notes chacus des orticles de ce Jiumés) de 0.5 10 en cerclant la note qui vous parall la plus appropriée. Les auteurs des deux articles primés recevrent un bontal de 200 F et de 250 F, basé sur vos votes. Vos répunses nons afderont à réaliser la meilleure revoe possible et anus vous en rettiercloat.

Nous publicants le nom des deux quieurs primés pour chocun de nos numéris-

Résultat Bonia : 5' 31 - Mail 1983.

Impris : Vegas 6809, de N. El ytes, qui recevra 300 F (moy. 7,5). 7 juils : Les systèmes d'exploitation, de J -35 Cour, P. Jouvelon, D. Le Coute des Fluris, qui <del>քու</del>եքոր IVOF (may 1.1)

#### Ce coupon-réponse est votre ligne directe sur le bureau du Rédacteur en Chef de MICRO-SYSTEMES.\*

Si vous souhaitez participer au tintge, indiquez vos coordonnées ci-dessous :

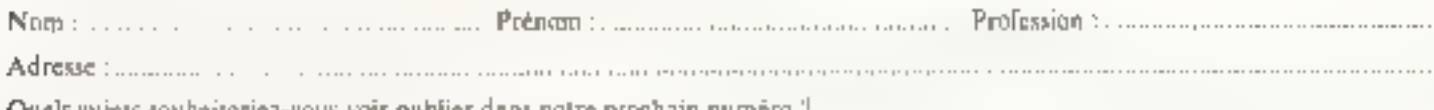

Quels supers souhaseerez-vous voor publier dans notre prochain nur.

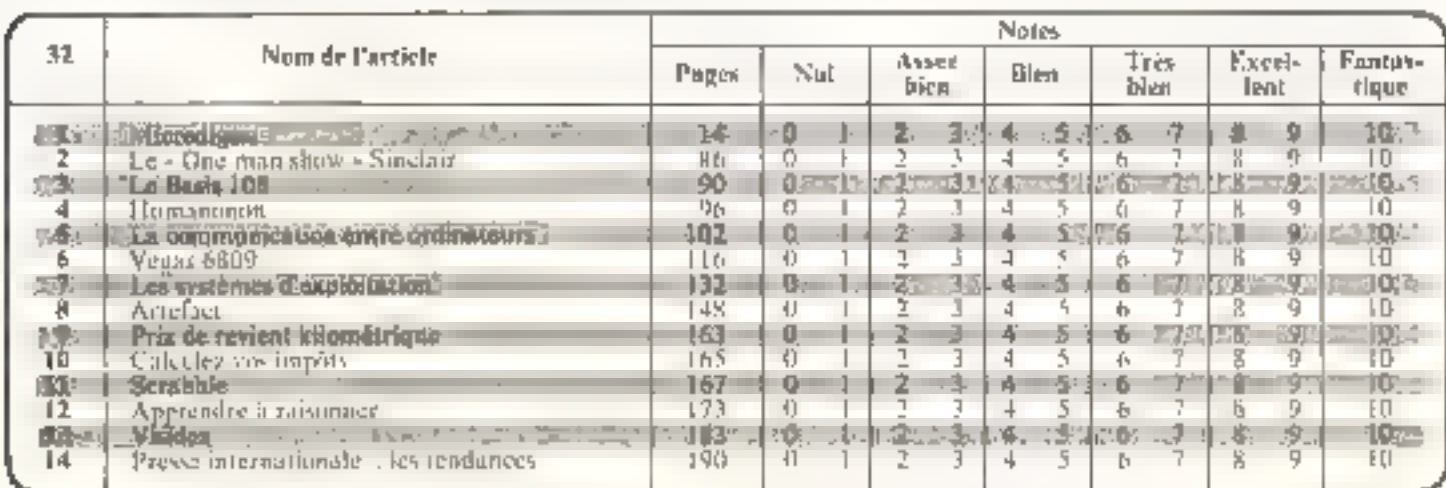

A retourner à : Bonus MICRO-SYSTEMES, 43, rue de Dunkerque, 75010 Paris.

Directeur de la Publication : J.P. VENTILLARD. - Nº de Cananission paritaire 61-025 Imprineric LA HAYE-LES-MUREAUX - Photocomposition : ALGAPRINT.

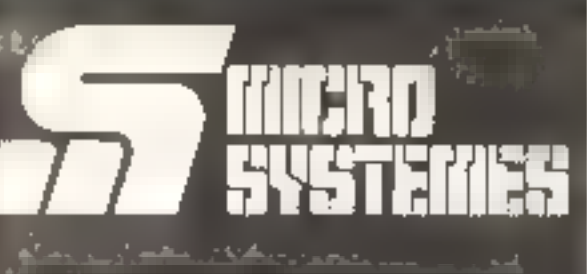

## Pour recevoir vos numéros manquants.

Vous pouvez vous procurer vos **SYSTEMES en retournant, après** les avoir complétées, les deux parties du bon de commande cicontre.

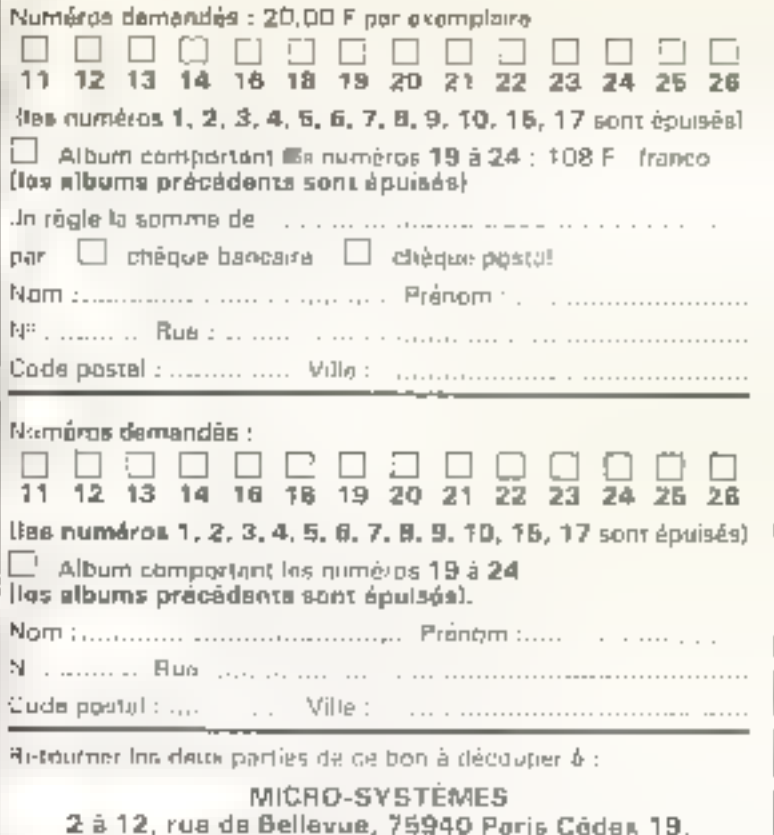

#### $\mathbb{E}$  , ШX

Pour exterie des informations supplémentantes sur les publicates et mouveaux produits paries dans MICRO-SYSTEMES, utilisez notre « Service Lecteurs », co-contre (fiche cartonnée), Indiquezvos contilonnées et cercles les miniseris des publicités que vous avez sélectionnées en cous quiqui de ce hableau.

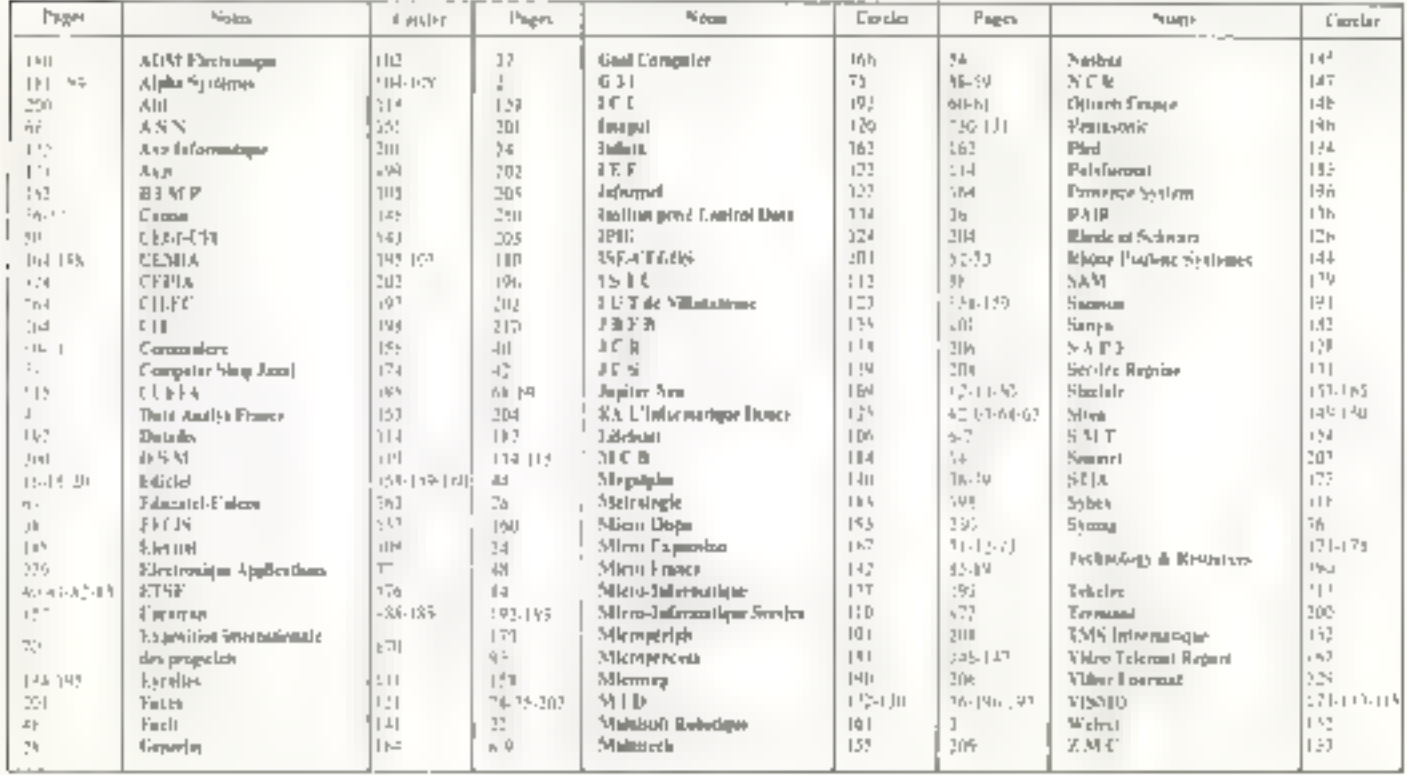

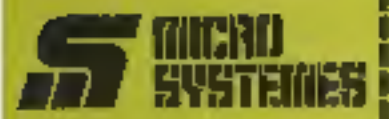

#### **Service Lecteurs**

De service - lecteurs - permet de packvoir. de la part des loumistsisua at armanceura, uno documentation complete sur les publicilès et « nouveaux produits » publics dans MICPO-SYSTEMES.

Il vous suffit pour cela de carcier sur la carte - Service lectiturs - la numéro de code correspondant à l'information souhaitée et d'éndiquar bés lialbienvent vos coordonpoles

Adressez celte unde affranchia à MICRO-SYSTEMES gul transmithtra trudes los dernandes, el vous regevez rapidament la documenfaillon.

La fate des annonceurs, l'emplacomment do lour publicità et tours. numéros de code sont ratórancia dans l'index cl-iambre

Pour remplir la tigna - secteur d'ectivité « et « fonction », indiquez simplement les numéros correspondama en vous servant du tablisou reproduti au verso.

#### **Petites Annonces**

Luctuar de MICRO-SYSTEMES qui désirez échanger vos idées, vos minister d'occasion nu bien encore vous regrauper an club, not annoncas sont à voire service.

Enveyez-nous votre texte en complètant la carte-réponse » Petttes Ansonces - cl-contré.

#### **Abonnement**

Pour yous libonner & MICRO-SYSTEMER, utilisaz notrà carta d'abonnement.

MICRO-SYSTÉMES BU là pour your conseiller at yous informer surtout ca que la more-informatique bedt constituer de nouveau pour **Winter** 

No manquez plus votre rendez-**VOUS AVAC MICRO-GYSTEMES.** Abonnez-vous des maintenant et profites de cehe réduction qui vous und afferte.

14n - 11 minuten

France: 160 F<br>(T.V.A. despirable CX - fras de part roba)

Etranger: 200 P<br>|Eunérica T.V.A. - Inis de ron indust

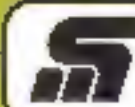

#### Service Lecteurs MIDNI SYSTEMES Nº 32

Pour être rapidement informé aur rios publicités et "nouveaux produits", remplissez cette carte i Ecrire en capitales).

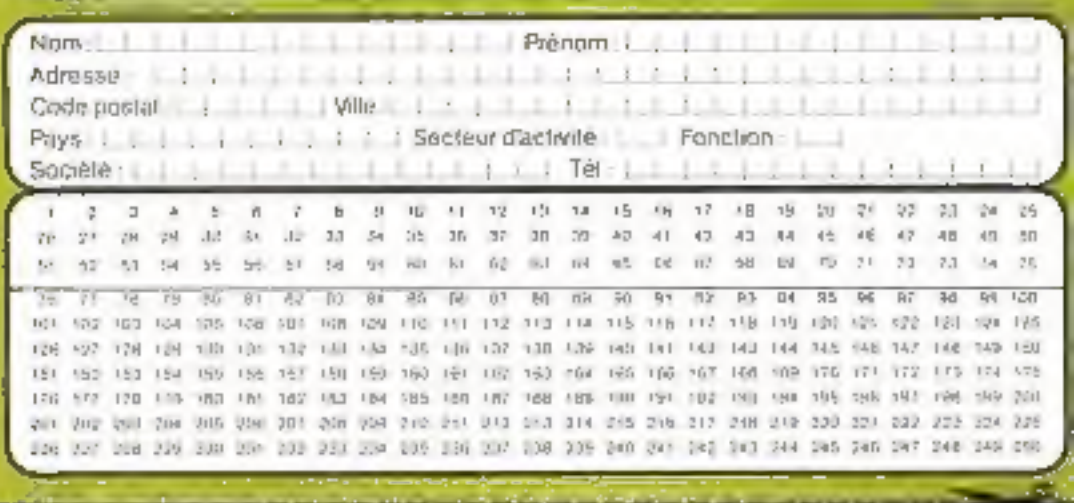

Affiranchii iu.

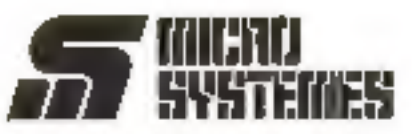

**Petites Annonces** 43, rue de Dunkerque **75010 Paris** France

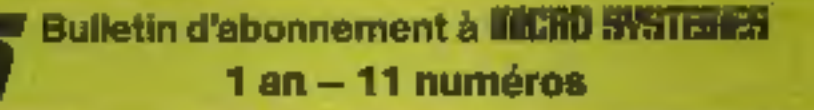

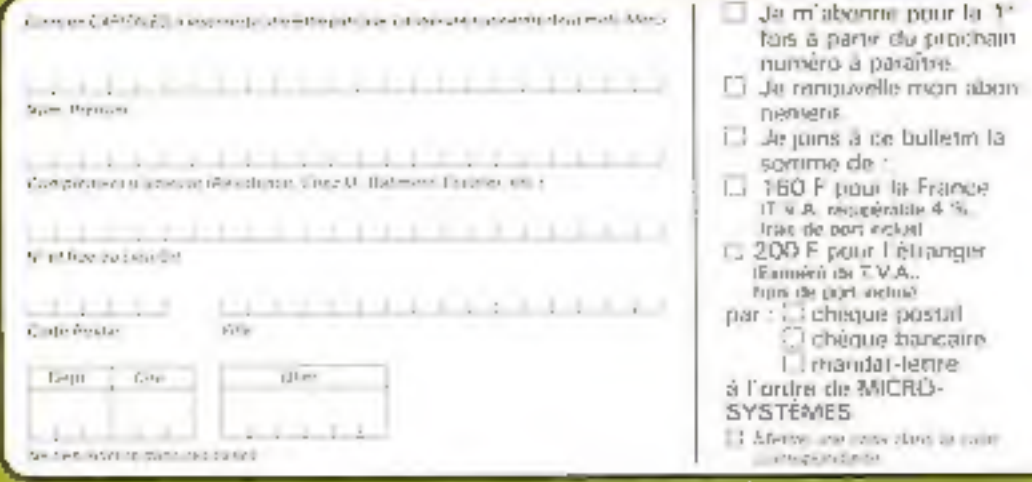

hlbancho ID.

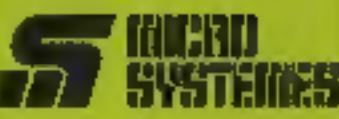

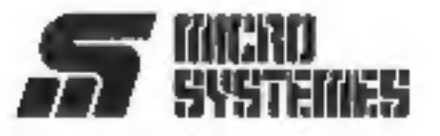

**S.P.E. Publicité** 2 à 12, rue de Bellevue 75940 Paris Cedex 19 - France

#### Petites Annonces MINU SYSTEMES

Exclusivement réservées aux particuliers, des annonces sont GRATUITES, mais ne peuvent être utilisées à des fins professionnelles ou commerciales

Votre texte ne doit pas depasser 7 lignes de 32 caracteres, adresse comprise, et doit être écrit liaiblement en lettres d'imprimerie.

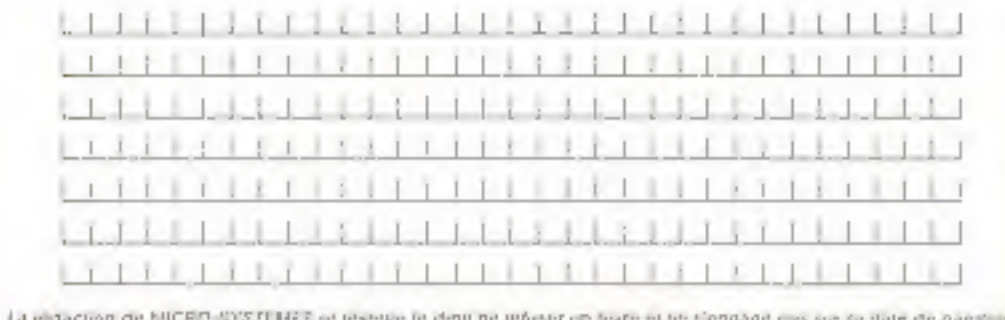

Carte à joindre au réglement et à adresser à :

**MICRO-SYSTEMES** Service des abonnements 2 à 12, rue de Bellevue 75940 Paris Cedex 19 - France

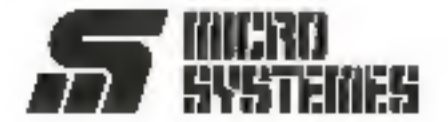

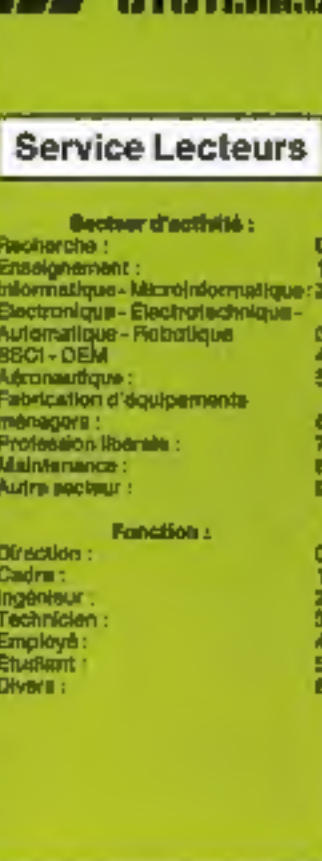

#### **Petites Annonces**

Lecteur de MICRO-SYSTÈMES qui désirez échangér von idées, von programmes, achirter ou vendre du matériel d'occasion au bien encore vous regiouper en club, nos annonste sont à votre service.

Envoyez-nous yotro teste en complétant la carte-réponse « Pati-166 Amioncas - ci-contre.

#### **Abonnement**

Pour your aborner à MICRO-SYSTÉMES, utilisez notre carle d'abonnement.

MICRO-SYSTÈMES and th pour yous consellier at yous informer surtout on que la miore-internaziouse peut constituer de rouveau pour Wours

Ne manquez plus votre rendez-Abonnez-vous das maintenant at profitez de cette réduction qui yous est offerto.

1 an - 11 hieratota

France: 180 F Dutch For the time - All Automobile A.V.T.

Elmager: 200 F<br>Isonini to 1.V Å - mind-prij induj

# le rêve de votre ordinateur...

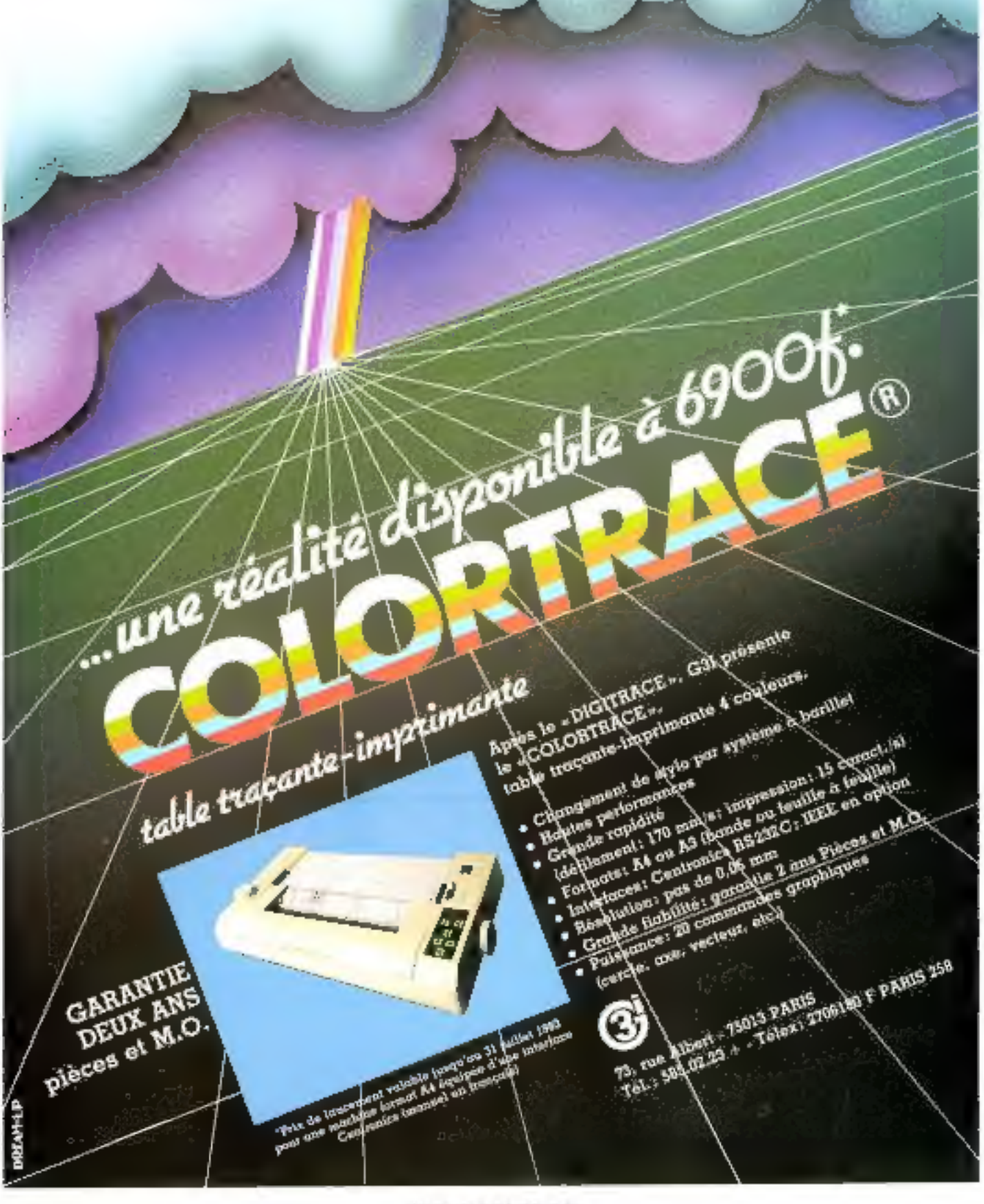

SERVICE-LECTEURS Nº 79

# Micromachine:<br>la machine de guerre

Mlcromachine de Symag; une gamme de micro ordinateurs professionnels 8 bits ou 16 bits. à disque dur de 5 à 40 Megacetets et mémoire centralé de 64 K a 1024 K.

**Symag. Pour professionnels seulement.** 

MICHOMACHINE 4000

**16 BITS** 

Zirst, chemin des Préles, 38240 Meylan, France, Tél.: (76) 90.18.54, Télex: 980.298 F

**MATCHES** 

**SERVICE-LECTFLIRS Nº 76**